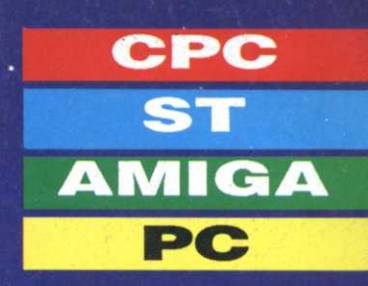

# 5200 COULEURS sur ST 16800 COULEURS SUIT AMIGA Les programmes gratuits dans ce numéro

Les jeux sur CD ROM arrivènt

**EXCLUSIF Accélérez** votre. CPC

Nº8 MENSUEL DECEMBRE 1989 - 22 F BELGIQUE 160 FB - SUISSE 6,50 FS - CANADA 5,95 \$ CAN

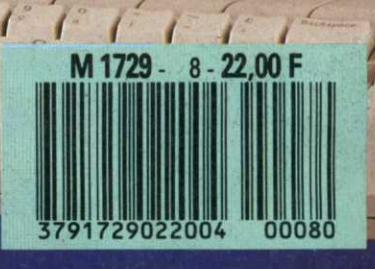

POWER

\* Prix public conseillé

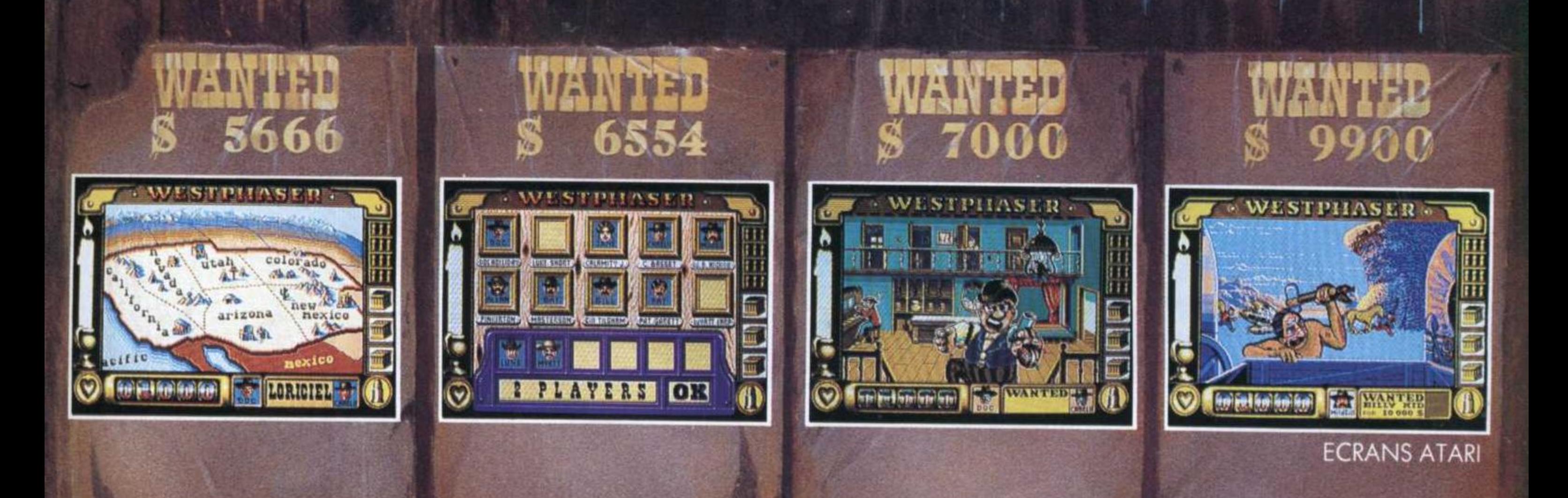

PISTOLET INTERACTIF

NOUVEAU CATALOGUE sur simple demande contre 2 timbres à 2,20 F.

SORTIE<br>NATIONALE<br>LE 21 OCTOBRE

**349 Frs**<br> **ATARI ST<br>
ATARI ST<br>
AMIGA<br>
AMSTRAD CPC** 

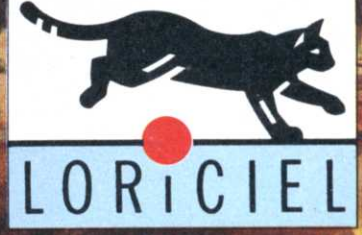

81, rue de la Procession<br>92500 RUEIL MALMAISON<br>TEL. 47 52 18 18 · TELEX 631 748 F

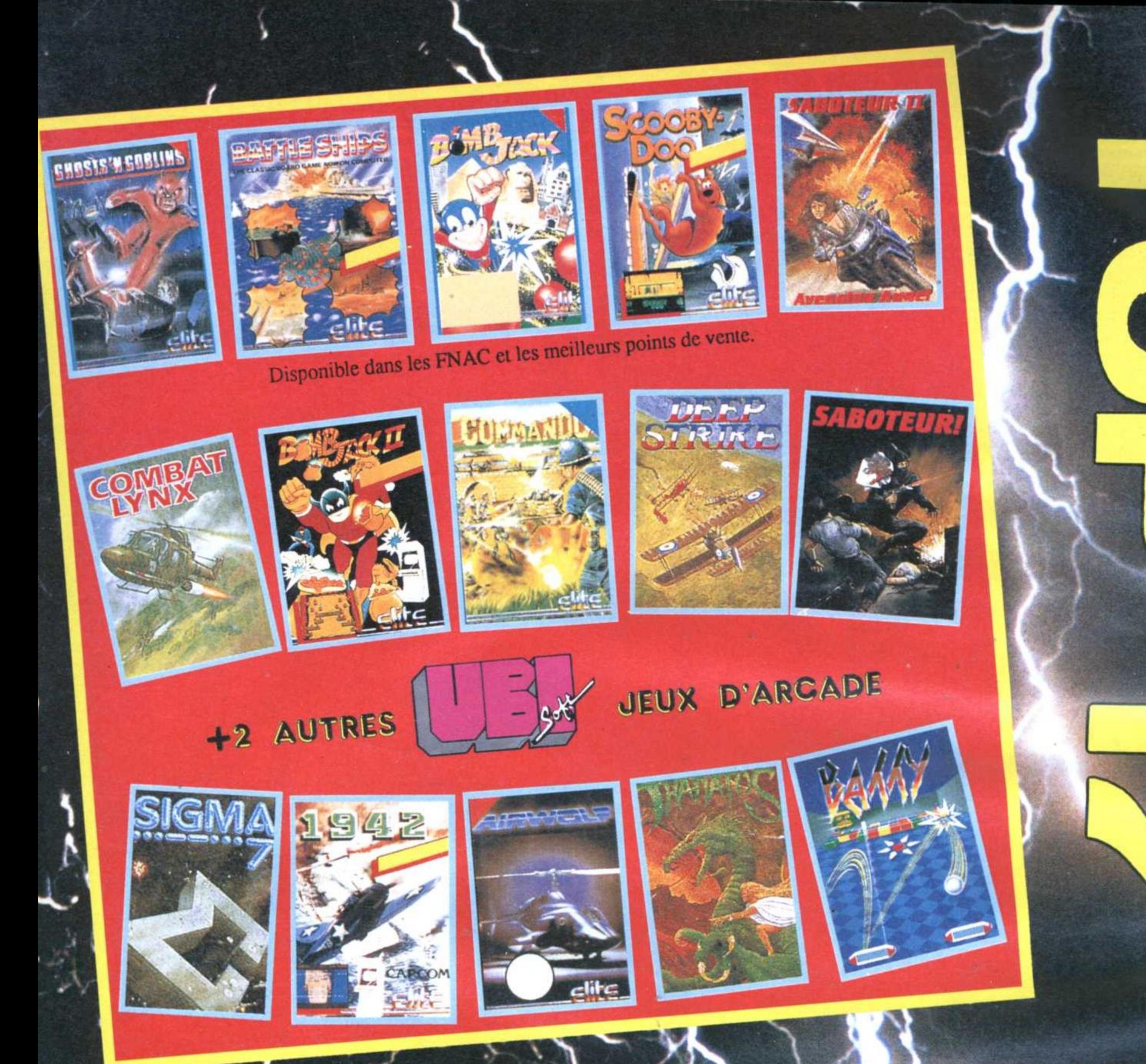

MPILATION GEA

DE OUALITZ ARC

# ENE 17 JEUX ERSIMULATION OU JAMA SWY SUR AMSTRAD !!!

Disponible sur **CPC D: 249 F** K7: 179 F

**Nirwolf** 

eepstr

osts

oteu

eteur

**Matos** 

**ODVOOO** 

**Tesh To** 

Mass

Ħ

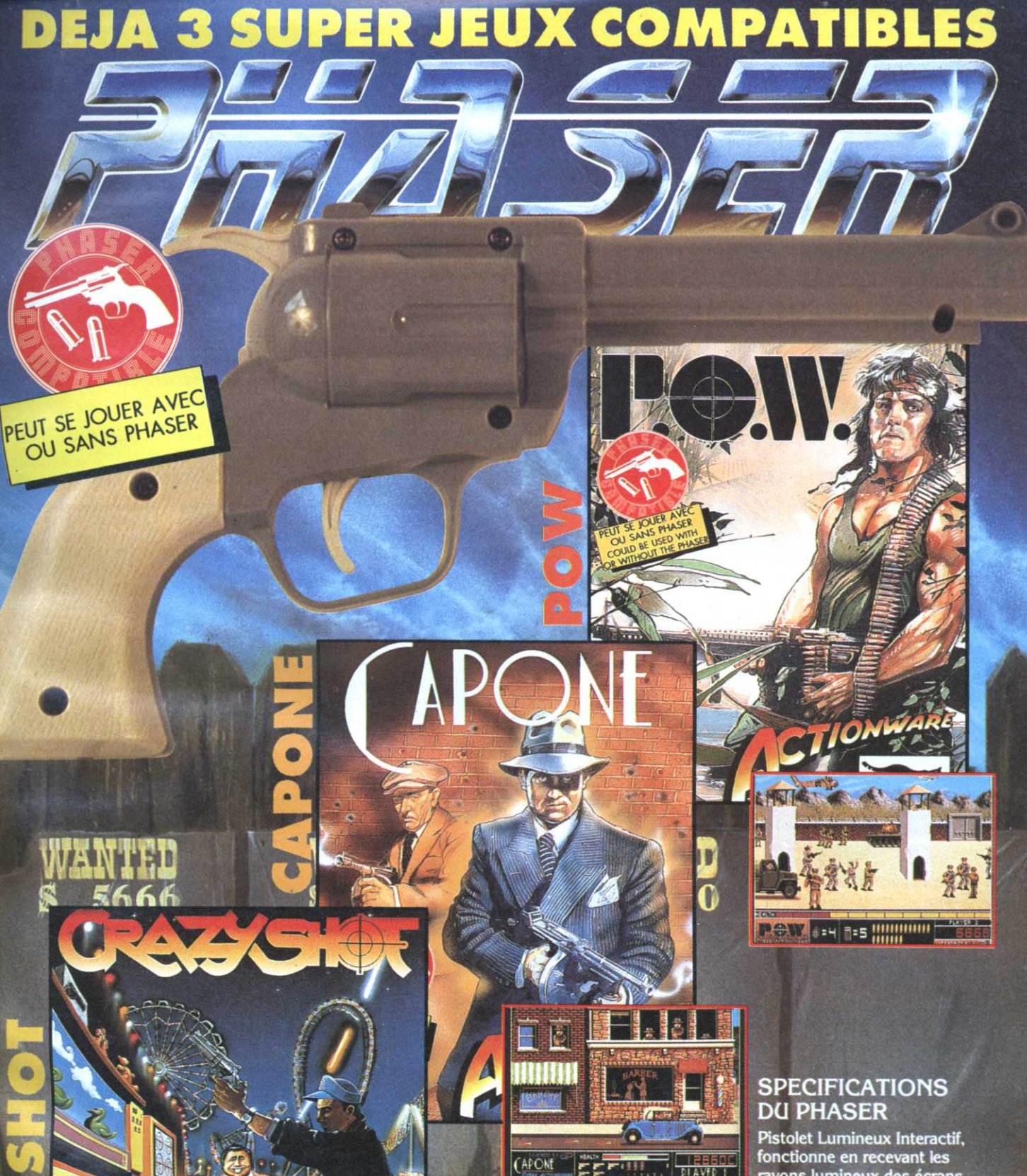

DELA<br>
Pistolet Lumineux Interactif,<br>
fonctionne en recevant les<br>
rayons lumineux des écrans.<br>
Se connecte sur la prise<br>
RS232 (prise série) de<br>
votre PC, ST, AMIGA ou sur la<br>
prise joystick de votre Amstrad<br>
CPC.

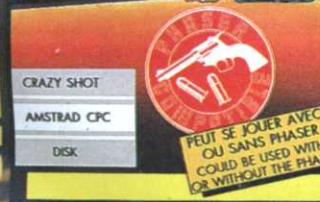

云

G

 $\bullet$ 

T,

.

411111

**M**HHH

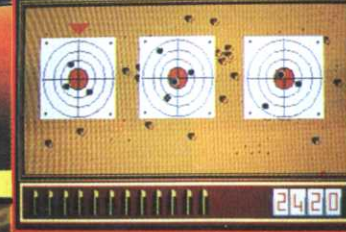

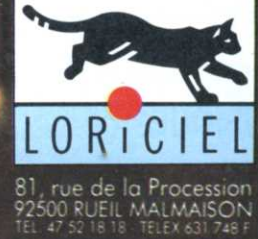

PLAYER 1

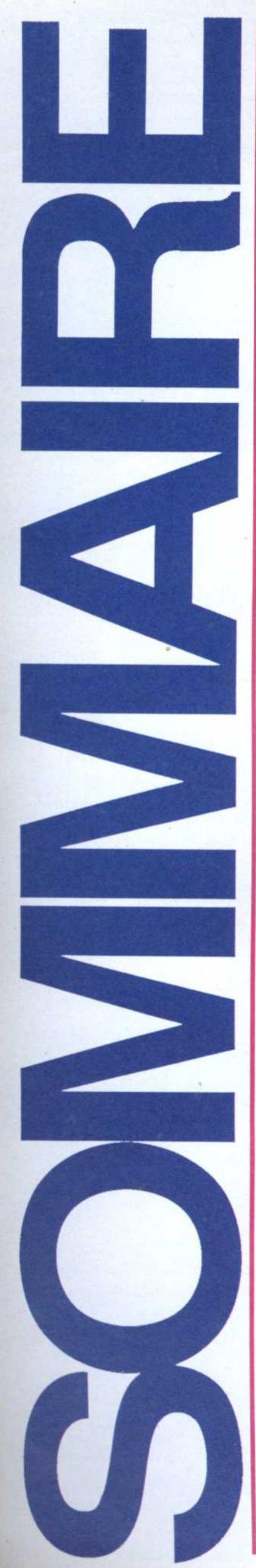

# $\mathsf{CPC}$

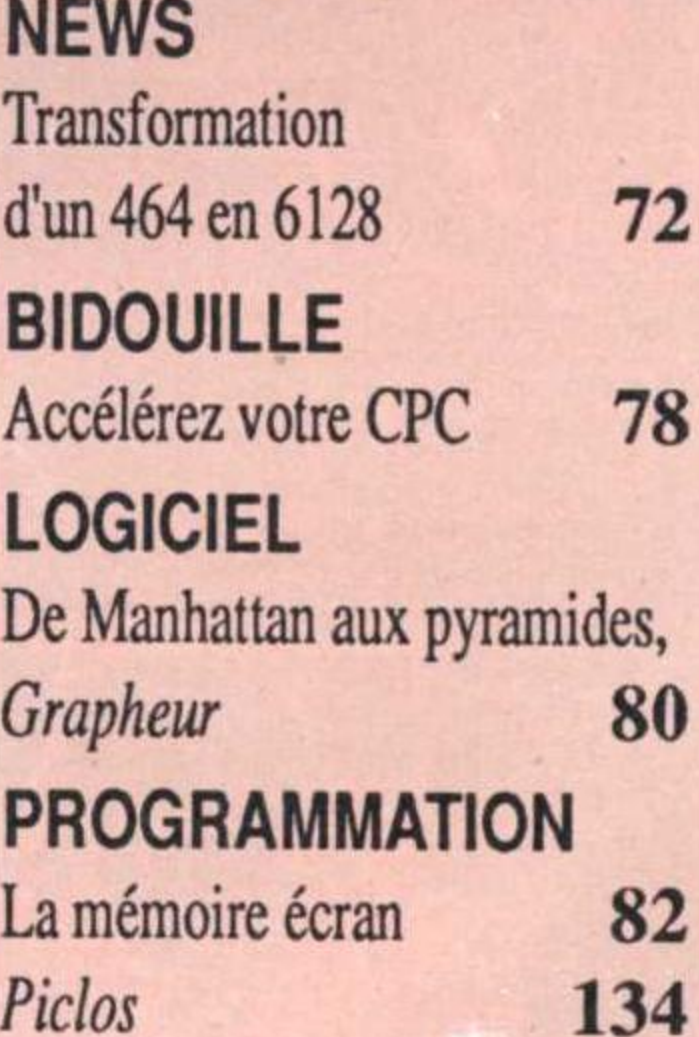

### Couleurs de Fêtes

Au milieu de l'actualité du jeu plus fournie que jamais, Micro Mag vous propose ce mois-ci un programme tout à fait exceptionnel qui vous permettra de dépasser les limites de votre ST ou de votre Amiga (nous sommes même en train de travailler sur une version CPC, mais chut, c'est un secret).

Plus de 5000 couleurs sur ST et 16000 sur Amiga, de quoi en mettre plein la vue aux copains. Ces programmes, nous aurions pu les vendre. Nous avons préféré vous les offrir : chacun fête Noël à sa manière... Rendez-vous le mois prochain pour d'autres surprises et, qui sait, d'autres cadeaux...

**Olivier Fontenay** 

# **SPECIAL NOEL**

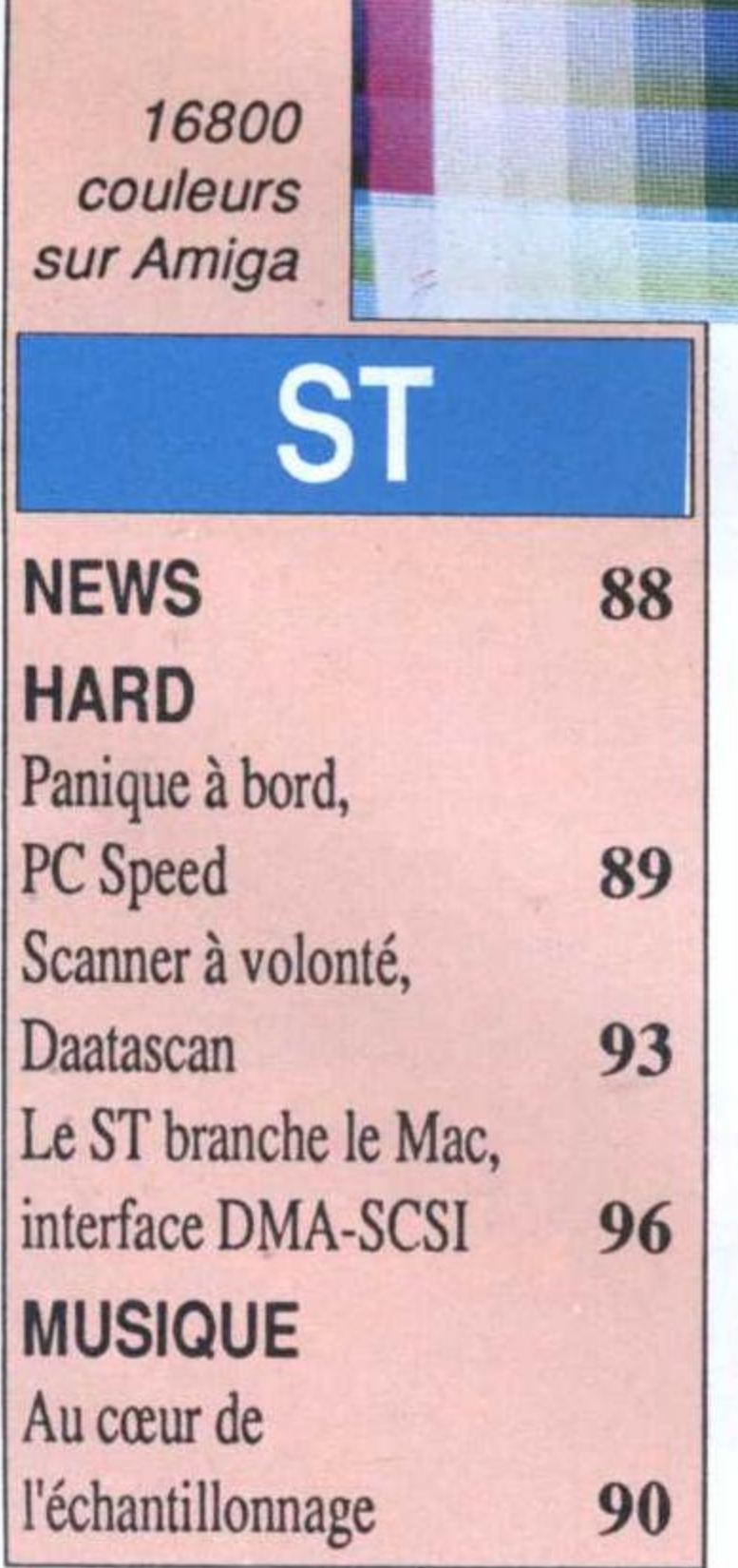

8 millions de couleurs sur ST et Amiga! par Nicolas Choukroun et Frédéric Savoir .........................122

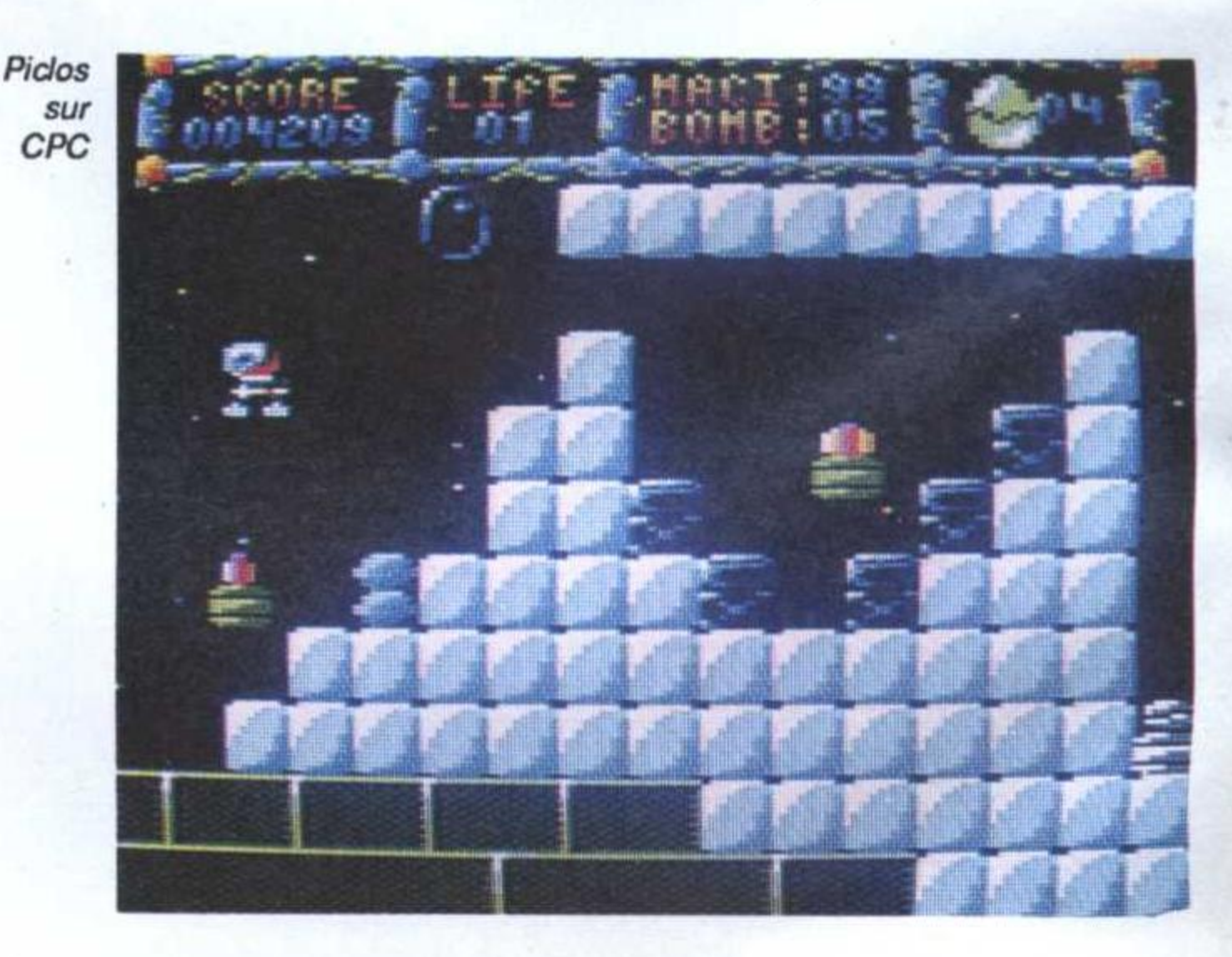

#### **JEUX MICRO-MAG SUPER STAR**

Dark Century sur CPC

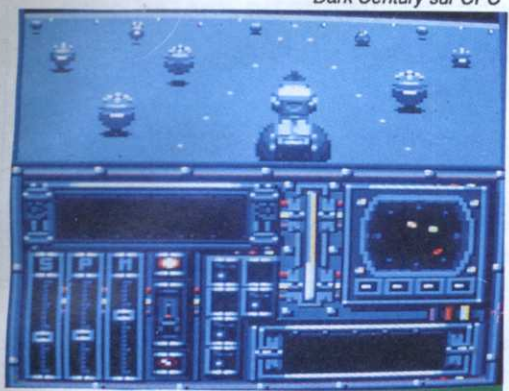

#### **NEWS**

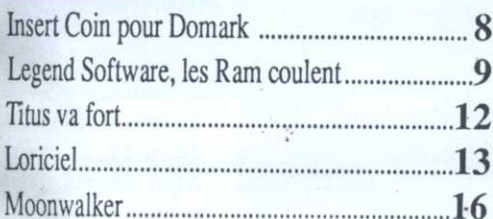

#### **STAR**

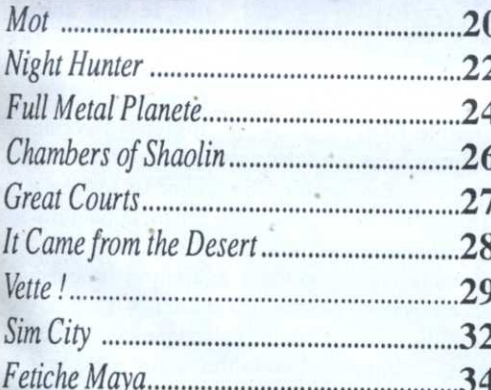

#### **JEUX**

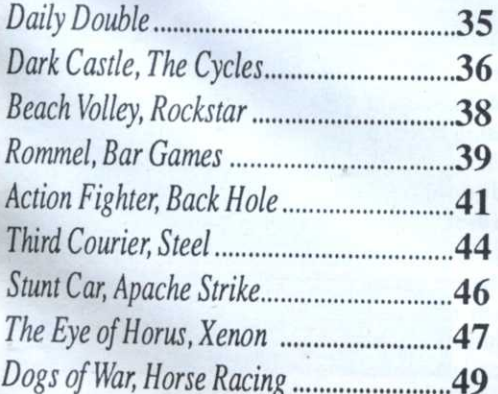

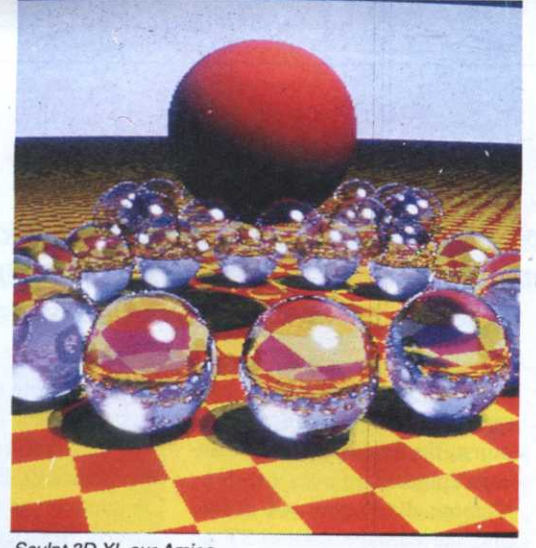

Sculpt 3D XL sur Amiga

#### **CD ROM**

#### **DOSSIER ESPACE** Du satellite au joystick, Roland Oskian ..... 62 L'espace est une vaste entreprise, Eagle's Rider, la première croisade ............. 67 Le bon, le moyen, le mauvais, European Space Simulator

53

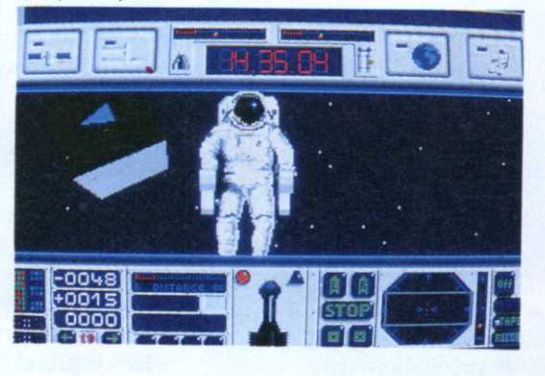

### HEL

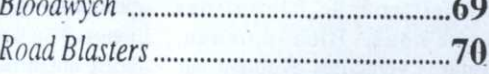

145

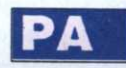

### **AMIGA**

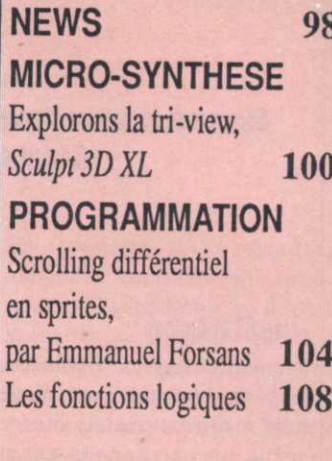

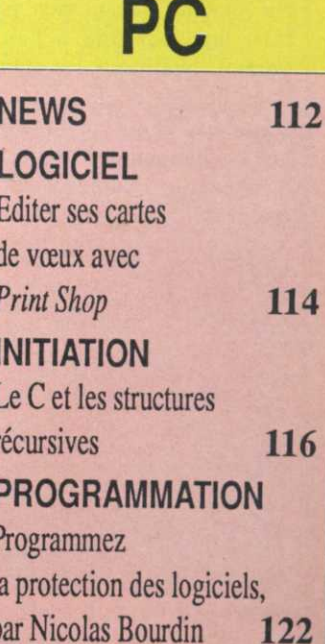

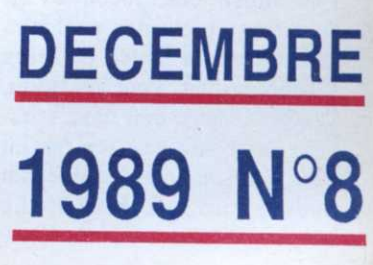

# 'INSERT COIN

Bonne nouvelle à tous les accros du joystick, Domark vient de signer un accord avec Atari Games, la branche d'Atari qui développe les jeux de café.

### ITOOBIN'(Atari ST et Amiga)

Premier à arriver, Toobin', un très curieux nom pour un jeu non moins curieux. met en scène un personnage encore plus givré que Nicolas Hulot puisqu'il va <sup>s</sup>'agir pour le héros de descendre des rapides assis sur une chambre <sup>a</sup> air. Pour l'anecdote. il faut signaler qu'il existe effectivement un sport , équivalent aux États-Unis se . pratiquant sur des chambres <sup>a</sup> . air de tracteur. Bon. Du coup. le jeu permet d'admirer un scrol ling vertical particulièrement doux.

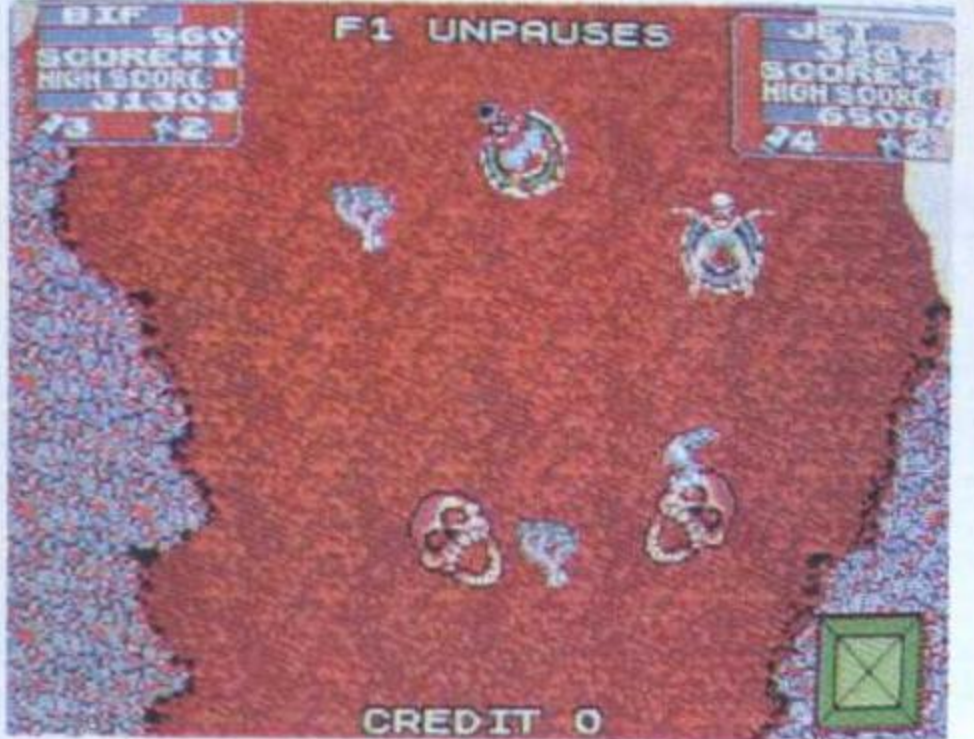

Toobin' sur ST

Ne reculant devant rien pour faire un sacrifice à l'autel Vermot. qualifions les animations de très coulées et vous saurez que la qualité de la programmation rattrape l'indigence du scénario. Heureusement. il est possible de jouer <sup>à</sup> deux

pêcheur ou le croco n'ont plus qu'a se faire faire un dentier. Je conseille également les buissons épineux.

Comme dit l'autre: «A niddle and the damage donc». ST ou Amiga. les sons digitalisés du jeu d'arcade sont excellents et les versions identiques. <sup>a</sup> ceci prés que le logiciel est en overscan sur Amiga.

N

### • HARD DRIVING

### (Atari ST et CPC)

simultanément et de nombreux obstacles viennent contrer le \_ personnage dans son imitation de Moïse: des crocodiles lui courent après, des pêcheurs menacent la bouée de leurs hameçons. etc. Pour <sup>s</sup>'en sortir. le personnage doit donc attraper des boites de Coca flottant au gré des flots. Ensuite, un appui sur Feu et paf! Le

prend toute son ampleur -, vers le circuit de voltige.

Toujours chez Domark et toujours d'aprés un jeu de café d'Atari Games, Hard Driving <sup>s</sup>'annonce comme un futur hit. Que ceux qui connaissent l'original se rassurent. l'adaptation est parfaite. Les autres. ouvrez grand vos yeux et essayez de suivre: Hard Driving est une course de voitures en 3D particulièrement réussie et surtout originale. Au début du jeu, le pilote dirige sa voiture sur la route. Soudain. un panneau indicateur l'informe qu'une bifurcation approche: à gauche. la voiture pénètre dans le circuit de vitesse dont les virages relevés font merveille, à droite <sup>c</sup>'est la que le jeu

Dans les semaines à venir, cette fièvre d'adaptations devrait

> atteindre son point culminant avec de jeux d'arcade Atari Games. Sont prévus Cyberball, un football futuriste hyper violent. Enfin. encore plus violent que le foot actuel. d'autres conversions

Imaginez un circuit en 3D bourré de tremplins, de loopings. Bref. un circuit où tout <sup>a</sup> été fait pour le confort des casse-cous. Bien entendu. d'autres véhicules évoluent sur la route. rajoutant au danger. Bonne nouvelle pour les passionnés de la conduite sportive.

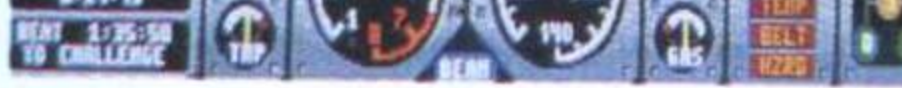

Hard Driving sur ST

il est possible de configurer. au début du jeu, la boîte de vitesse: automatique ou manuelle (au joystick). Dans tous les cas. la conduite se fait à l'aide de la souris. les deux .boutons permettant. pour l'un. d'accélérer et pour l'autre de ralentir.

 parrages trop longtemps. gée. comme un véritable film. De nombreuses maisons. stations services et autres éléments de décor bordent la route. offrant une opportunité de plus de se crasher en beauté. 3D oblige. il est tout <sup>a</sup> fait pos sible de sortir de la route et de faire du «hors pistes» mais attention. lorsque le véhicule roule sur l'herbe. un compte <sup>à</sup> rebours prévient le joueur qu'il <sup>n</sup>'a pas intérêt <sup>a</sup> traîner dans les

Bon point. <sup>a</sup> chacun des nombreux crash du véhicule (tout du moins au début), les dernières secondes de pilotage sont montrées en contre-plon-

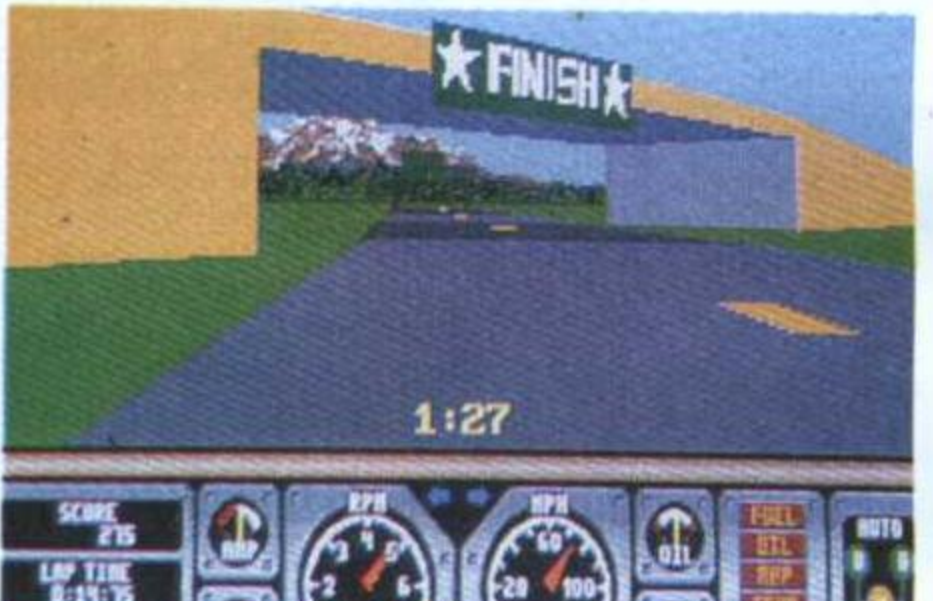

Comme en témoigne la préversion. le logiciel sur Amstrad CPC est excellent et suffisamment rapide pour être agréable <sup>a</sup> jouer.

Bien entendu. cette vélocité se fait aux dépens de la qualité de l'affichage. ce

Escape From the Planet of the Robot Monsters (ouf!), un logiciel d'aventure/

action ayant la particularité d'être livré avec un mode d'em ploi BD. Enfin. <sup>a</sup> l'heure où. vous nous lirez, Stun Runner devrait également débarquer dans nos machines. Ce jeu, une course galactique en 3D devrait ressembler <sup>a</sup> un mélange de Powerdrome et de Starglider. Alors les gâtés, heureux?

Hard Driving sur CPC

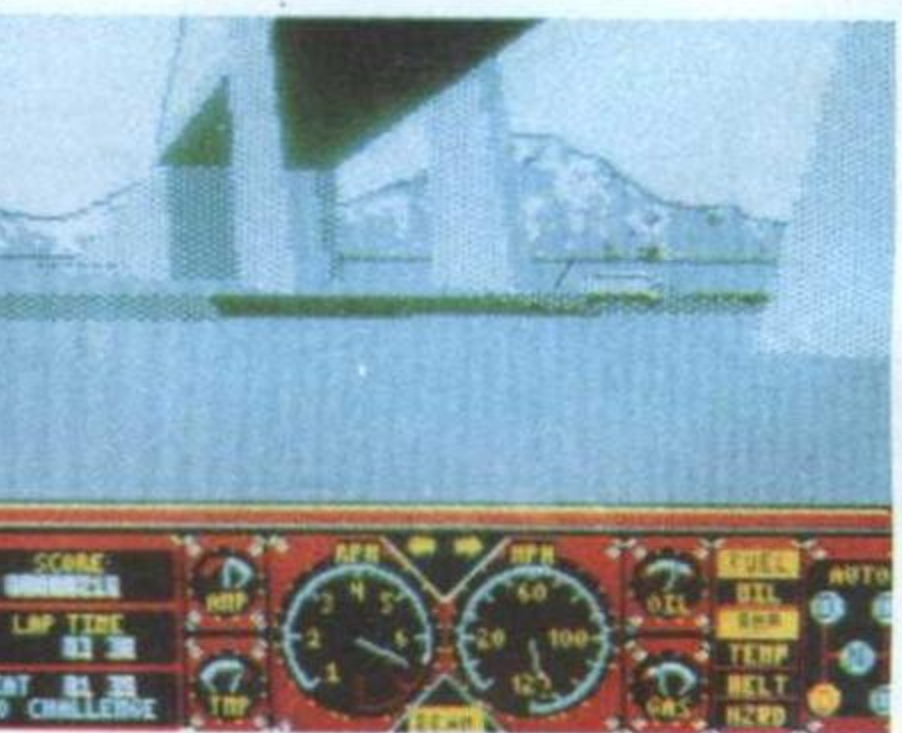

dernier étant en monochrome; qu'importe. le jeu reste tout autant passionnant. Le tableau de bord, en revanche, est en couleurs. Si la version PC est aussi réussie. Domark signera là l'un de ses plus beaux produit.

### Et demain...

'I'

i

# Legend Software

Le début de l'année <sup>1990</sup> <sup>s</sup>'annonce radieux pour la jeune société Legend Software (éditeur des Portes du Temps et de 89, la Révolution française) avec la venue de trois nouveaux logiciels.

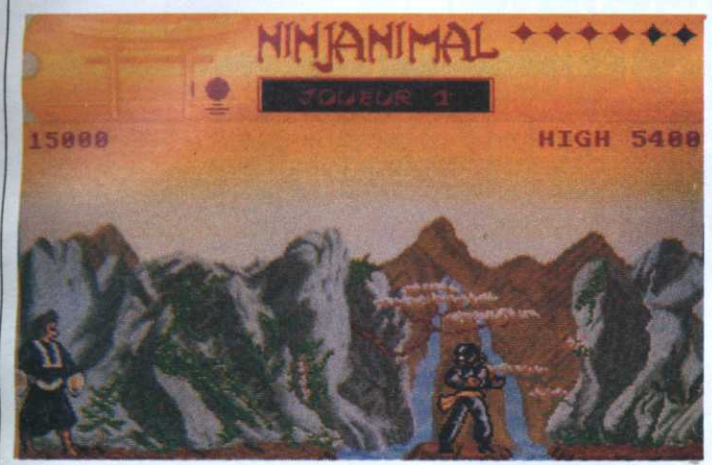

**Ninjanimal** 

Tout d'abord Ninjanimal vous plongera en pleine fureur japonaise pour un jeu d'arcade assez exotique sur fond de scrolling horizontal. Le résultat risque d'être étonnant au regard de la qualité de réalisation des deux précédents produits; graphismes soignés, musiques variées et comme étant «le Dungeon Master de l'aventure», une phrase qui en dit long!!!

Enfin. le dernier produit qui ne porte pas encore de titre nous transportera vers l'univers fantastique des jeux de rôles. Pour surmonter les épreuves dressées par les programmeurs

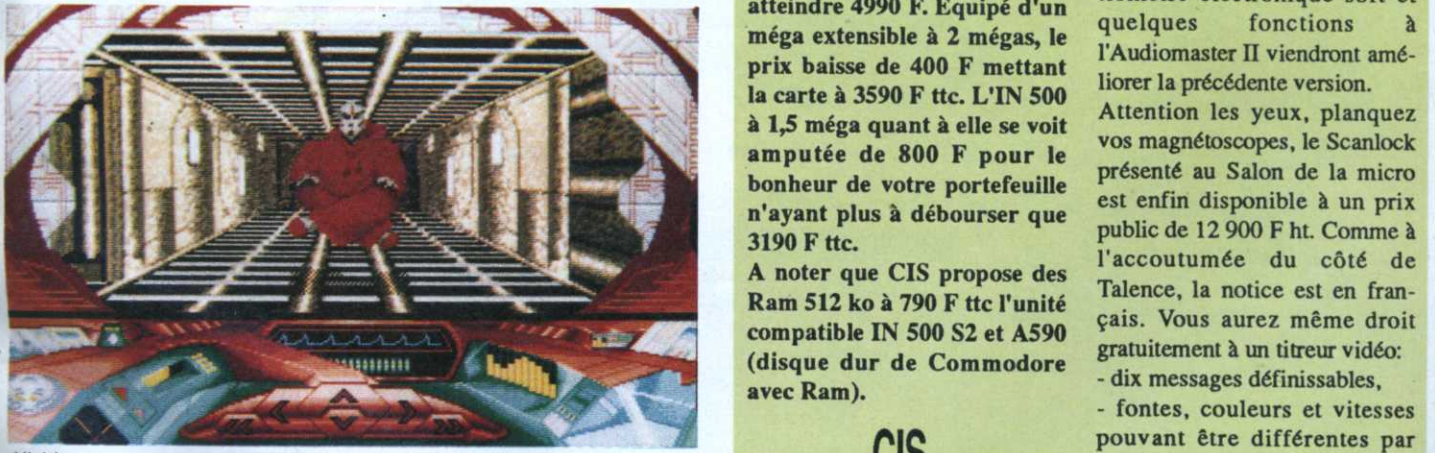

**Nishiran** 

rythmées sans oublier des scénarios léchés. Le deuxième pro jet nommé Nishiran sera dans la \_ lignée des Portes du Temps. Une aventure, animée cette fois, qui sera gérée par un système Les auteurs de cette féerie n'hé-<br>sitent pas à qualifier cette œuvre Donjons & Dragons ce qui France (cf. Micro-Mag n°5). méga autoboot à 5990 Fue.

malicieux. le joueur disposera d'une équipe de quatre héros. Cela se montre désormais chose classique. mais ce qui l'est moins <sup>c</sup>'est qu'il <sup>n</sup>'en comman dera en fait qu'un seul. Les trois d'icônes pour remplacer un ana-<br>
leur à la manière des person-<br>
La carte 68030 de GVP a atteint 30, une carte contrôleur ST506 1 lyseur syntaxique peu convivial. leur à la manière des person-<br>Les auteurs de cette féerie n'hé-nages non-ioueurs (PNI) de les quarante unités vendues en avec son disque dur Seagate 30 Iyseur syntaxique peu convivial. teur à la manière des person-<br>Les auteurs de cette féerie n'hé- nages non-joueurs (PNJ) de les quarante unités vendues en avec son disque dur Seagate 30

risque de réserver bien des sur- . prises (traîtrises. combats....). Malheureusement. pour déguster ce morceau de choix nous devrons attendre la fin de l'hiver 1990. Les deux autres logiciels. aux. devraient arriver pour les fêtes de fin d'année sur ST. Amiga et PC.

n l W S

En revanche, si les résultats annoncés comblent nos espérances. Legend Software devrait se méfier que la licorne qui orne leur logo ne se métamorphose en Pégase, histoire de voir comment oela se passe du côté des grands éditeurs!

\_.tJ

#### **Les Ram coulent**

Il semble que depuis peu le prix des Ram chute. Cela permet une baisse de prix des cartes d'extensions pour Amiga. La spirit SC501 avec horloge et 512 ko passe de 1490 F ttc à 1190 F ttc, soit environ 300 F de moins que l'extension de Commodore. Ce <sup>n</sup>'est pas tout. L'IN 500 82 équipé de 2 méga d'origine fait une chute de 1000 F pour atteindre 4990 F. Equipé d'un uniquele méga extensible à 2 mégas, le querques concrions a prix baisse de 400 F mettant<br>le contre 1760 F ttps://blog.com/historic la précédente version. la carte à 3590 F ttc. L'IN 500 <sup>a</sup> 1,5 méga quant à elle se voit amputée de 800 F pour le bonheur de votre portefeuille <sup>n</sup>'ayant plus <sup>a</sup> débourser que 3190 F ttc.

A noter que CIS propose des avec Ram). (disque dur de Commodore gratuitement à un titreur vidéo:

# \_ I'Amiga

Ç'est de bonne augure pour une carte qui sort de l'ordinaire. Dans la série avant- première. je voudrais la carte d'extension 2 ou 8 mégas ayant pour nom de code OCTABYTE que CIS envisage d'importer. Dans la série c'est moi que voilà, je voudrais la version 3.0 de Perfect Sound à 990 F ttc qui sera disponible pour les fêtes de fin d'année. Hormis son prix. un nouveau hard permettant de digitaliser à 40 kHz, un potentiomètre électronique soft et<br>quelques fonctions à

Attention les yeux, planquez. vos magnétoscopes. le Scanlock présenté au Salon de la micro est enfin disponible <sup>à</sup> un prix public de 12 900 F ht. Comme à l'accoutumée du côté de Talence. la notice est en français. Vous aurez même droit - dix messages définissables,

CIS pouvant être différentes par - fontes, couleurs et vitesses messages,

> - message accessible par les. touches de fonction, .

- mode Rolling (scrolling horizontal)...

m'était compté la faut le voir pour le croire.<br>
la présence de la slot machine Il faut le voir pour le croire. Dans la gamme spirit on notera

# ATARI 520 STE<br>MAINTENANT<br>ON EST TOUS DES DIEUX<br>DE LA CREATION.<br>3490 E\*

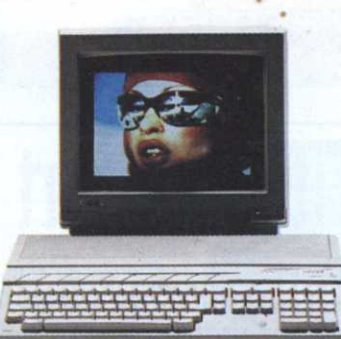

Après le succès du 520 ST, ATARI lance

aujourd'hui le 520 STE pour vous faire partager le pouvoir créatif des Dieux. Avec une palette de 4096 couleurs, le son numérique en stéréo et des nouvelles interfaces manettes, l'ATARI 520 STE vous offre également la puissance de la technologie 16/32 bits, la simplicité de l'interface graphique GEM et du nouveau système d'exploitation TOS, la compatibilité avec tous les logiciels du 520 ST et les fichiers MS-DOS.

PLUS DE GRAPHISME. L'ATARI 520 STE permet de travailler

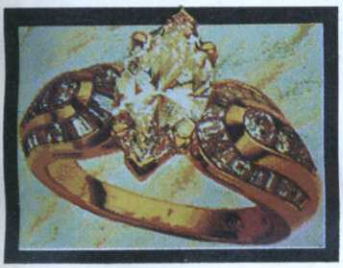

toutes les images, synthétiques ou numériques, et même la vidéo. Avec sa palette de 4096 couleurs et le nouveau coprocesseur graphique SHIFTER/BLITTER,

le STE est un puissant outil de création graphique.

PLUS D'INTERFACES. Outre les dix interfaces standard déjà présentes sur le 520 ST permettant de connecter de nombreux périphériques (lecteur de disquettes externe et disque dur, imprimantes matricielle et laser, modem, cartouche...), l'ATARI STE possède deux nouveaux ports de manettes de

commande et deux prises hautparleur pour la stéréo. Pour les jeux, ses qualités sonores, graphiques et la possibilité de connecter deux pistolets optiques, deux paddles et jusqu'à six joysticks en font une machine à jouer hors pair.

se connecte à tous les téléviseurs ou moniteurs couleurs munis d'un connecteur Péritel. Il possède une synchronisation vidéo externe qui permet de connecter directement une interface GENLOCK externe. Il est désormais possible d'associer les images de l'ordinateur à celles de vos films vidéo.

PLUS DE VIDÉO. L'ATARI 520 STE

PLUS DE SON. Dans le domaine de la musique et du son,

ATARI est aujourd'hui un standard. Les deux coprocesseurs sonores internes font du 520 STE un véritable instrument de composition stéréophonique et autonome, tandis

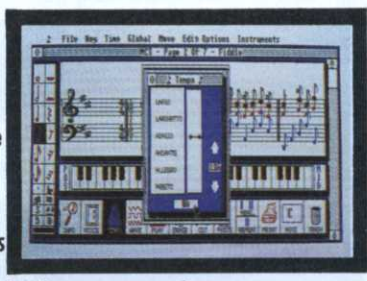

que l'interface MIDI intégrée permet de piloter toute une formation d'instruments MIDI.

PLUS DE PERFORMANCES. Le nouveau système d'exploitation TOS et l'interface graphique GEM contenus dans les 256 Ko de ROM exploitent pleinement le hardware du STE. Pour la programmation, la bibliothèque de langages et d'outils de développement est aujourd'hui très complète et répond à tous les besoins, du débutant au professionnel. Graphisme, musique, éducation, programmation ou jeu, quel

> que soit votre domaine, l'ATARI 520 STE fera de vous un Dieu de la création. Pour plus d'informations : 36.15 code **ATARI ou ATARI France, 79 avenue** Louis Roche, 92238 GENNEVILLIERS Cedex. Tél.: 47.33.77.14.

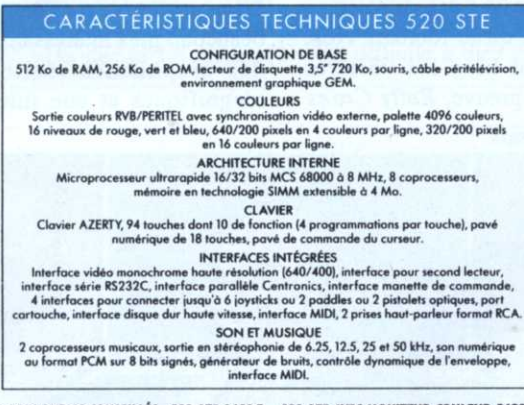

\* PRIX PUBLIC CONSEILLÉS : 520 STE 3490 F - 520 STE AVEC MONITEUR COULEUR 5490 F.

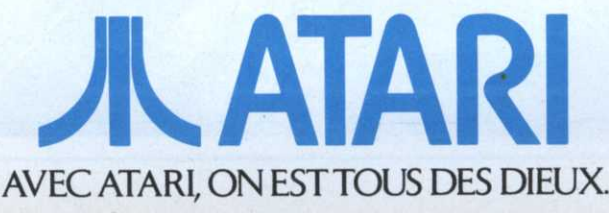

MARQUE DÉPOSÉE DE MICROSOFT MS-DOS: RSCG COMMUNICANCE

# 'Titus va fort

Après la sortie de Knight Force, aujourd'hui disponible sur toutes machines, Titus ne s'endort pas et annonce quelques nouveautés. D'abord, une garantie <sup>à</sup> vie sur tous les logiciels! Si, un jour ou l'autre, une tasse de café devait se renverser sur un jeu Titus, il vous suffirait de le renvoyer à Titus qui, bon prince, vous en ferait parvenir un nouveau. Sympa, même si au bout de trois mois tous les jeux finissent dans un placard: garantie <sup>à</sup> vie... <sup>7</sup>

Ensuite, Titus est maintenant distributeur de tous les produits Anco et Ampire. Chez Anco, on attend toujours avec

féremment de Kick Off. Gazza paraît que le dénommé Gazza est un célèbre joueur de foot anglais. Mouais. Construit dif-

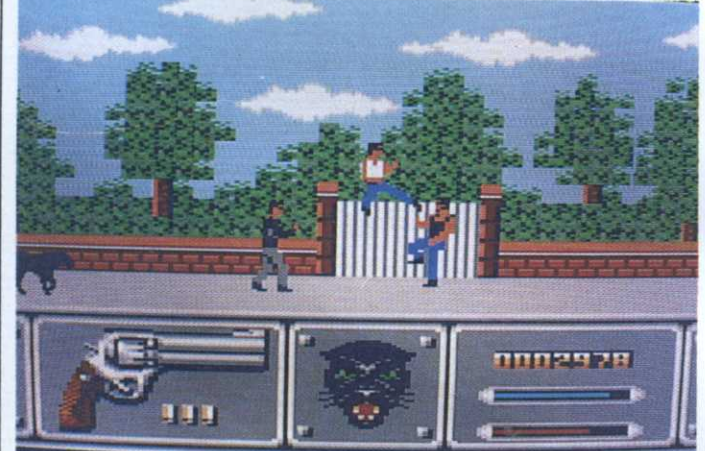

Nild Street sur CPC

impatience Kick Off CPC. Pendant ce temps-là, les possesseurs d'Amiga et de ST rigolent... voici venir Kick Off Extra Time, une disquette qui ajoute de nouvelles possibilités au soft: contrôle fouillé du goal, choix du type du terrain (sec, gras, etc.). Cela devrait ravir les fans du jeu, et ils sont nombreux. <sup>4</sup>

 $\frac{1}{12}$ Le foot étant un créneau juteux, Anco sortira également un Piayer Manager en décembre qui vous mettra dans la peau d'un entraîneur. Connaissant le goût du public anglais pour les jeux de gestion de footballers (Football Manager, Footballer of the Year), on peut craindre le pire... Pour rester dans le foot (c'est fou ce qu'ils aiment ça. chez Anco), en décembre sortira Gazza's Super Soccer. Il

propose une vue plongeante sur des moitiés de terrain. Les graphismes sont sympathiques, et le jeu sortira simultanément (ou presque), sur CPC, ST, Amiga et même PC.

Mais ne croyez pas qu'Anco ne <sup>s</sup>'intéresse qu'au football. Non, ils aiment bien les voitures aussi. La preuve, Rally Cross

**Time sur Amiga** 

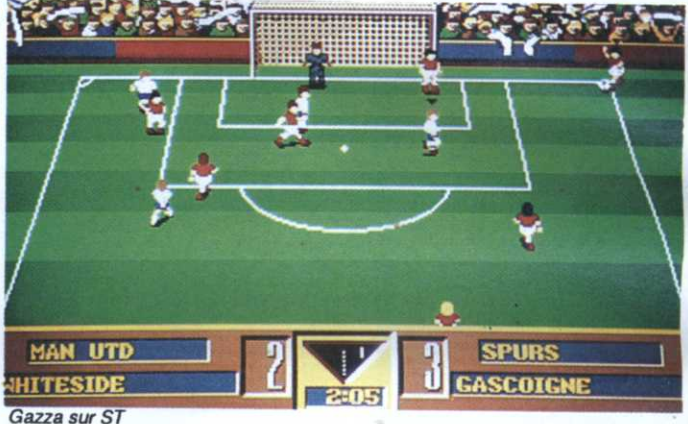

Challenge, jeu de cross sur circuit, toujours en vue plongeante. Si le jeu est aussi mauvais que les graphismes sont laids, ça nous plongera dans un abîme rarement atteint sur CPC. ST ou Amiga. Sortie prévue en décembre.

Laissons-là les sportifs et allons voir du côté d'Empire qui. par le passé, <sup>s</sup>'était surtout illustré par le très moyen Sleeping Gods Lie. Time a l'air beaucoup plus intéressant. avec des graphismes réellement magnifiques et une interface

originale pour un jeu d'aventures. Le grand voyage dans le temps (du cirque Maxime à Rome jusqu'à la guerre de Crimée) devrait être disponible dans'quelques jours.

Ensuite, ce sera au tour de Spiderman d'attaquer dans un soft qui <sup>s</sup>'annonce très beau, avec des graphismes très proches de la BD. Le jeu comportera trente séquences d'arcade et vous donnera droit à une BD gratuite!

Très bonne nouvelle pour les possesseurs de CPC. Wild Street s'annonce magnifique. Nous vous avions déjà parlé des versions 16 bits, mais sur CPC, on frôle le chef d'œuvre graphique. Et comme l'animation sera sûrement à la hauteur, nous tenons peut-être là l'ulti me jeu de combat sur Amslrad. A part ça, Titus prépare Fire & Forget 2 et plusieurs surprises: les détails le mois pro chain. Et si vous vous sentez à la hauteur, ils parlent de recruter quarante-cinq programmeurs. alors...

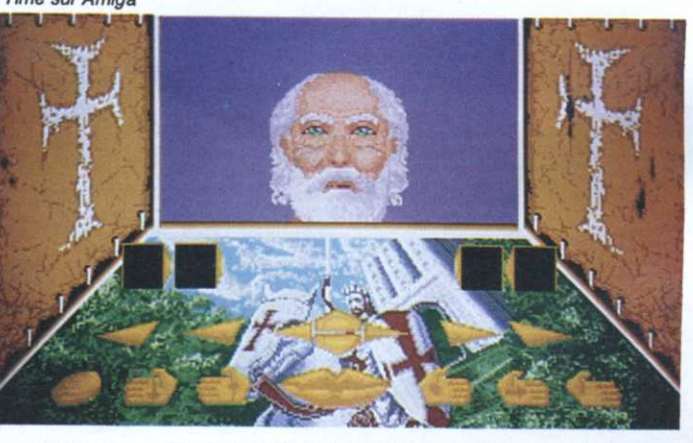

### LORICIEL

A l'approche des fêtes, Loriciel re annonce la sortie d'une pléïade de nouveaux produits dont Super Skweek. Dorénavant. les nombreux fanas pourron<sup>t</sup> jouer <sup>à</sup> deux simultanément, ensem-ble ou l'un contre l'autre. De plus, une boutique permettra d'acheter ou de

revendre ses bonus en cours de jeu et il sera possible de sauvegarder une partie sur disquette. Enfin. la nouvelle est d'importance. on nous signale l'existence d'une Skweekette.

—

Toujours chez Loriciel, Sherman M4, tour à tour simulation de

Harricana

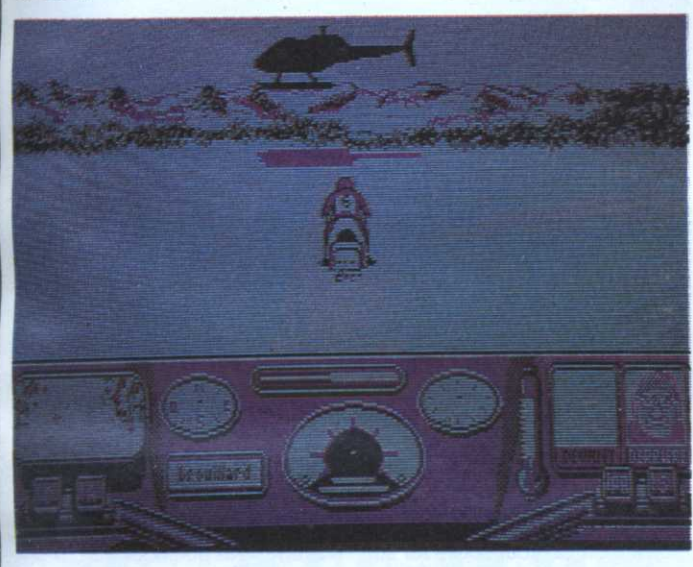

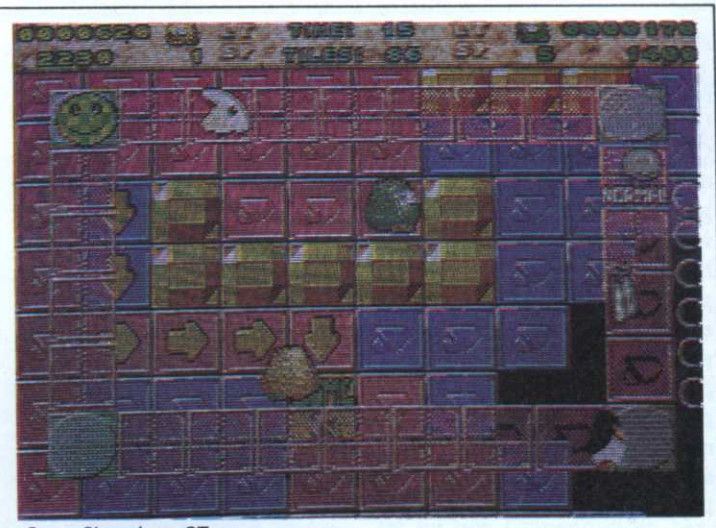

I, <sup>l</sup> E

#### Super Skweek sur ST

conduite et jeu statégique, emmène le joueur pendant la Seconde Guerre mondiale dans les différents points chauds du globe: Ardennes, Afrique du Nord, etc. Tout se passe en 3D et comme dans les simulateurs de vol, il est possible de voir aussi bien la scène de l'extérieur. sous différents angles, qu'en vue subjective. Changement de programme, Pinball Magie sera le flipper de l'année proposant douze tableaux différents à un ou deux joueurs. On parle même ici et là d'un flipper «casse— briques». Le sport est aussi au rendez-vous avec Tennis Cup qui offre la particularité d'afficher le court vu des deux côtés (l'écran est séparé en deux). Ouf, le joueur du fond ne sera pas lésé. Enfin, Harricana propose la première simmulation de course en scooter des neiges. A noter que Loriciel sponsorise l'un des véhicules. Du pain sur la planche en perspective pour les possesseurs de machines 16 et 8 bits.

### Riche comme Jobs

Steve-Jobs fut , avec Steve Wozniak, le créateur d'Apple et plus spécialement l'homme qui engendra le Macimosh. A 24 ans, il était déjà multi-millionnaire. Après bien des remous, il finit par quitter Apple pour fonder Next et essayer de nous refaire le coup du Macintosh. Une biographie <sup>s</sup>'imposait. Micro Application vient de traduire un livre américain intitulé «Un destin fulgurant».

Mais attention... Ce livre a été fait avec l'aide officielle d'Apple U.S.A. et on y découvre un Steve Jobs complètement caractériel, tombant en larme à la moindre contrariété et se contentant de suivre les progrès de la société sans rien créer par lui- même.

Où est la vérité? C'est d'autant plus difficile <sup>a</sup> dire lorsqu'on lit les remarques de l'auteur. <sup>a</sup> la fin du livre. D'abord, il nous révèle qu'il <sup>n</sup>'a pas-remonté Jobs pour écrire sa biographie. uniquement ses adversaires. Ensuite, un hallucinant message nous dit: «Quelques noms et quelques faits ont été modifiés pour protéger la vie privée de certains participants». Sans commentaire.

### **Art martial**

Electronic Arts nous a toujours habitué à une production de qualité. Budokan ne devrait donc pas déroger à la règle, malgré son look plutôt classique de jeu de karaté. En fait, Budokan mêle karaté, kendo, bo(?) et nunchaku. Le joueur progresse au fur et a mesure de son entraînement avant de devenir un des maîtres et d'affronter des adversaires redoutables. Les graphismes (PC) sont somptueux et les sons (via MT 32 ou carte Adlib) époustouflants. Budokan sortira ensuite sur ST et Amiga. Autre bonne nouvelle pour les possesseurs de PC. la sortie prochaine du fameux Populous testé dans le numéro 2 de Micro-Mag.

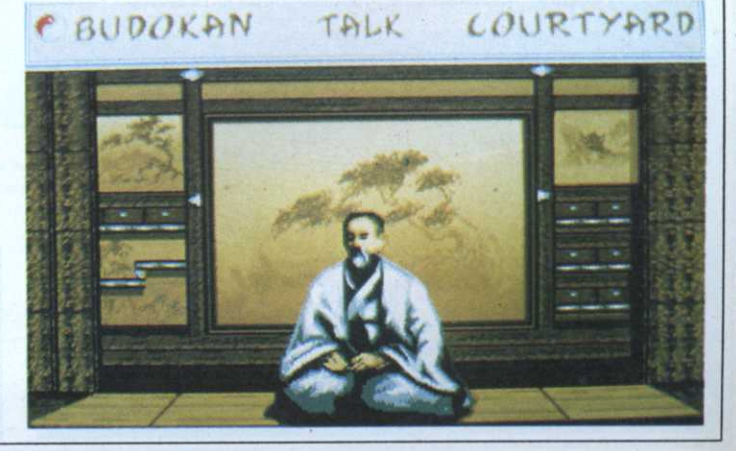

#### · IRON LORD

#### $(CPC)$

On a vu la version CPC. Lorsqu'il s'agit d'Iron Lord, c'est le genre de détail qu'il vaut mieux préciser. Mieux, on y a joué, longuement même. Le jeu

est en quatre couleurs, d'un graphisme médiéval très fin, avec plein de tableaux que traverse parfois un cheval minuscule mais incroyablement bien animé

Des séquences d'arcade alternent avec la partie aventures. Il faudra faire ses preuve au tir à l'arc ou engager une partie de bras de fer avec les costauds de l'auberge. Il y a même une sorte de space invaders au fond

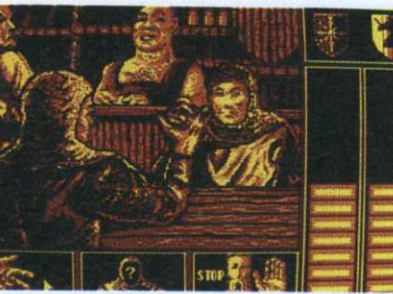

d'une grotte! Ensuite, l'aventure débouche sur un wargame.

Le soft tient sur deux disquettes bourrées à fond (plus de 200 ko par face!). Non seulement la version CPC reprend intégralement la version ST, mais elle se permet le luxe d'ajouter un niveau supplémentaire dans le labyrinthe! Un petit mot encore pour la musique, une agréable ballade moyen-âgeuse présente pendant presque tout le jeu.

#### · ROLE, TRES ROLE !

Les purs et durs du véritable jeu de rôle connaissent bien Aphaïa. Ils éditent Les Aventuriers, le jeu de rôle des années 50 ce qui ne nous rajeunit pas. Disponible sur toutes machines, il n'est

vendu que par correspondance. La version CPC occupe deux disquettes et une feuille de personnages cartonnée est livrée avec. Le prix de la merveille? 150 F franco. Où? Mais chez Aphaïa - 108, rue du Vieux Pont de Sèvres, 92100 Boulogne.

#### **. UBI SOFT GUNSTICK**  $(CPC)$

Les éditeurs s'arment pour les fêtes de fin d'année. Après Virgin et Loriciel, c'est Ubi Soft qui fait feu sur les pixels. L'arme du crime, le Gunstick, un pistolet optique pour CPC qui se branche sur le port joystick mais dont le chargeur doit être garni de piles 1,5 V (les autres light- phaser prélèvent le

courant là où il y en a, sur le moniteur ou le port d'extension). La précision du tir semble bonne, c'est donc la qualité des jeux qui fera la différence.

Plusieurs soft devraient être livrés avec. Nous en avons vu un seul qui se déroule dans une rue mal famée. A chaque tir, un rectangle recouvre l'ensemble des cibles; c'est plutôt gros pour des impacts. Test dès que l'armurier nous aura livré.

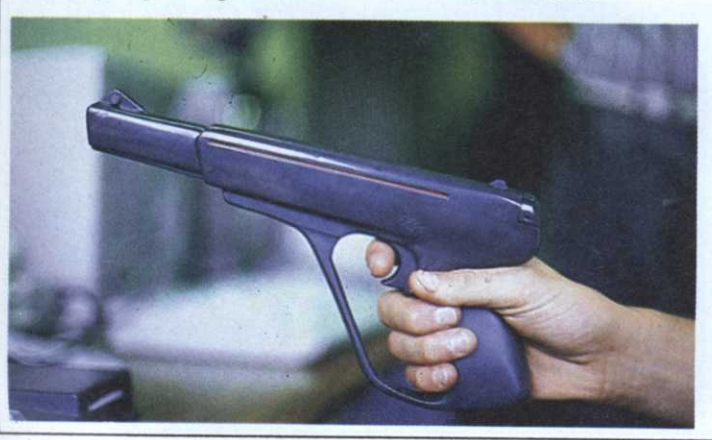

#### **• DEFENDER OF THE CROWN** (CPC)

Defender of the Crown de Mindscape vient d'être adapté sur CPC, ce qui n'est pas rien! Sur Amiga, ce jeu d'action est entré dans la légende depuis longtemps et l'on pouvait craindre le pire sur un 8 bits.

On vous rassure, la version CPC est prodigieuse, pleine d'animations et de couleurs et qui plus est parfaitement francisée. A priori, tout le scénario a été conservé avec tournois, tirs de catapultes et

conquêtes territoriales. Les scènes comme celles du tournoi n'ont rien perdu en puissance et en animation. Pour les couleurs et la définition, on vous renvoie sur les photos pour en juger. Des softs pareils prouvent une fois de plus qu'il ne faut jamais hésiter à en demander trop à sa machine.

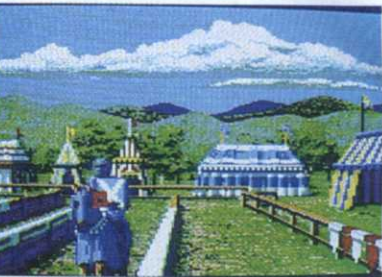

#### **NIGHTHUNTER**  $(PC)$

La magnifique version PC est sur le point de sortir, juste après celle sur CPC présentée dans

#### • TEST DRIVE II (CPC)

Le jeu n'est pas tout neuf sauf sur les CPC qui ont enfin droit à une adaptation. Entre-temps, Microïds a sorti un certain

#### • LE PC PASSE LE MUR DU SON

Enfin un son digne de ce nom grâce à l'interface Intersound MDO. Elle ressemble à une prise et se branche directement

#### **GREAT COURTS** (CPC, PC)

Il ne manquait que les bruitages, mais cela ne saurait tarder. Pour le reste, la version CPC de cette simulation de tennis est prometteuse avec des graphismes cor-

#### - UN NOUVEAU FANZINE

Micro-switch est un gros fanzine (20 pages, bientôt 24) qui en est déjà à son numéro 4. Au sommaire, beaucoup de

nos pages. L'animation très bonne sur PC 1512 et 1640 est carrément démentielle sur des machines plus rapides (le recours à la cadence lente est recommandée).

Highway Patrol fort bien fait. Le moins que l'on puisse dire, c'est que les deux softs ont un air de famille. Dès que nous aurons pris le volant de Test Drive II, nous vous aiderons à mieux choisir votre voiture.

sur le port série. Un câble la relie à n'importe quel haut-parleur ou chaîne hi-fi. Intersound mis au point par Coktel Vision ne fonctionne pour l'instant qu'avec leurs jeux.

rects et des retours de balle rapides et précis.

Testée sur un écran EGA, la version PC de Great Courts d'Ubi Soft est aussi belle et rapide que sur Amiga et ST. Pour en savoir plus, lisez l'article dans ce numéro.

news, des tests, un tas de photos d'écran et des illustrations. Qui plus est, bien écrit (on devine les futurs pros). Micro Switch -29, rue Chappe 59800 Lille.

 $(CPC)$ 

**Targhan** Le déjà légendaire Targhan sort faire confiance à Silmarils.

sur CPC avec des couleurs et des graphismes infernaux. Pour ce<br>qui est de l'animation, on peut (Amiga) qui est de l'animation. on peut

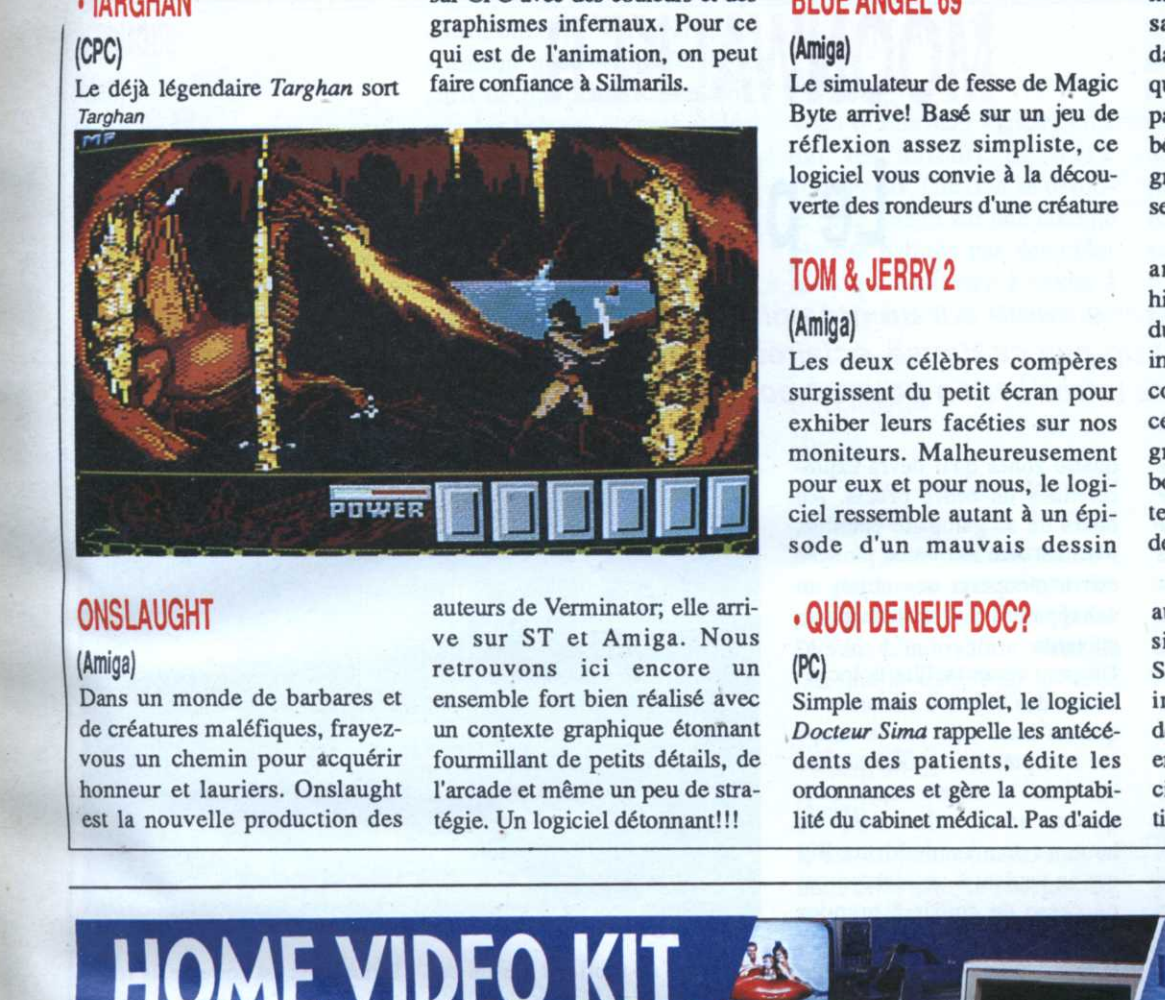

#### ONSLAUGHT

#### (Amiga)

Dans un monde de barbares et de créatures maléfiques, frayez vous un chemin pour acquérir honneur et lauriers. Onslaught est la nouvelle production des auteurs de Verminator; elle arri ve sur ST et Amiga. Nous retrouvons ici encore un (PC) ensemble fort bien réalisé avec un contexte graphique étonnant fourmillent de petits détails, de l'arcade et même un peu de stretégie. Un logiciel détonnant!!!

### $\blacksquare$ BLUE ANGEL 69

**...** 

Le simulateur de fesse de Magic Byte arrive! Basé sur un jeu de réflexion assez simpliste. ce logiciel vous convie à la découverte des rondeurs d'une créatine

#### TOM & JERRY 2

#### (Amlga)

Les deux célèbres compères surgissent du petit écran pour exhiber leurs facéties sur nos moniteurs. Malheureusement pour eux et pour nous, le logisode d'un mauvais dessin

### . QUOI DE NEUF DOC?

Simple mais complet. le logiciel Docteur Sima rappelle les antécédents des patients. édite les ordonnances et gère la comptabilité du cabinet médical. Pas d'aide métallique. Pour battre l'adversaire, il suffit de retourner des dalles et d'additionner les points qui y figurent en tentant de surpasser son score. Même si le jeu bénéficie d'un excellent contexte graphique et sonore, il ne pré. sente vraiment aucun intérêt.

animé japonais qu'à une histoire de Tom et Jerry. Le but du jeu consiste simplement à incarner la pauvre souris et à collecter un maximum de morceaux de fromage avant que le gros minet ne le stoppe. Un bon conseil. allez plutôt acheter un bon Camenbert en bas de chez vous!

m Sima Informatique est fier d'avoir au diagnostic. mais le logiciel signale les contre-indications. installé le 300e exemplaire depuis 1987. Vous avez dit 300 en deux ans? Eh oui... Les médecins ne se pressent pas au portillon de l'informatique.

ennen HOME VIDEO KI  $ul$ eos $l$ Jolliennen als Lup. Avec l'AMIGA, micro-ordinateur répondant 5 sur 5 aux exigences de la **4 500 COLLEGE AND ACADEMY** 

vidéo, et HOME VIDEO KIT: tonus plein écran pour vos productions. Vos bandes vidéo deviennent de véritables films de production personnalisés à votre convenance. Vous créez vous-même vos génériques, vos titrages, vos incrustations, mixages et effets spéciaux.

(PAL/SECAM). Le HOME VIDEO KIT permet de mixer des images informatiques créées sur votre AMIGA avec d'autres provenant d'un camescope (PAL/SECAM) et de les enregistrer sur votre magnétoscope

Il est livré avec 3 logiciels pour réaliser vos titrages, vos génériques avec un choix de 35 polices de caractères, et vos effets<br>spéciaux comme les volets d'apparition.

L'option DIGIVIEW vous permet en plus de numériser des images pour les retravailler et les stocker sur ordinateur. Avec le HOME VIDEO KIT associé à la puissance de l'AMIGA devenez le créateur vidéo de vos souvenirs.

\* Prix public TTC conseillé.

1 L'ANIGA 500 et le HOME VIDEO KIT dans leur environnement video. 2 Générique et titrage obtenus avec 2 logiciels inclus dans le HOME VIDEO KIT.<br>3 Incrustation d'un dessin informatique dans une séquence vidéo. 4 Un des nom

**Commodore** 

Tel.: Tel. : Tel. : Tel. : Tel. : Tel. : Tel. : Tel. : Tel. : Tel. : Tel. : Tel. : Tel. : Tel. : Tel. : Tel. : Tel. : Tel. : Tel. : Tel. : Tel. : Tel. : Tel. : Tel. : Tel. : Tel. : Tel. : Tel. : Tel. : Tel. : Tel. : Tel. :  $\ell$ Choix MICIO $\ell$  désire recevoir une documentation sur :<br> $\ell$  Choix  $\ell$  DAMIGA 500  $\Box$  HOME VIDEO KIT  $\frac{1}{\sqrt{2}}$ COMMODORE - 152, Avenue de Verdun, 92137 ISSY-LES-MOULINEAUX MINITEL 3614 Code COMMODORE: Liste des distributeurs et demande de documentation.

# MOONWALKER Le pied!

Moonwalker s'ouvre sur un gros plan des pieds de Michael Jackson esquissant un pas de danse, éclairés par un étroit faisceau de lumière. Belle introduction pour un soft qui se veut fidèle au film.

«Nous avons choisi cette ouverture pour ie jeu car elle est la plus représentative du film et de son ambiance» a déclaré Mike Wilding. le directeur de projet d'U.S.Gold qui <sup>a</sup> supervisé le développement de Moonwaiker.

L'animation de l'intro est une réussite. même sur la version CPC. Michael Jackson <sup>a</sup> corrigé l'attitude d'un pied afin qu'elle soit exactement conforme à la démarche du personnage. Dans la foulée (c'est le cas .de le dire). il <sup>a</sup> demandé trois autres modifications mineures sur l'aspect du jeu, la couleur dominante de l'entrepôt entre autres.

Dans le film. souvenez-vous. des marionnettes déferlent d'un minibus et coursent Michael Jackson à l'intérieur d'un studio de cinéma. Cette séquence

quatre zones qu'il devra explo rer dans un ordre précis. Au cours de sa galopade éperdue, Michael Jackson vu en plongée devra récupérer des objets en échappant à pas mal de poursuivants.

Un petit écran facilite la locali sation des objets <sup>a</sup> ramasser ce qui est bien utile car le temps est compté. Le second niveau est dans le même esprit sauf que ce sont maintenant les hommes de main de Mister Big qui en veulent <sup>a</sup> un Jackson qui ne cesse de courir <sup>à</sup> grandes enjambées. Pour leur échapper. il devra se transformer en moto. Sauf dans la version 8 bits limitée en mémoire comme chacun le sait. de petites animations intermédiaires agrémentent le jeu: l'enlèvement d'une gamine en catimini ou bien Michael Jackson qui frime devant l'im-

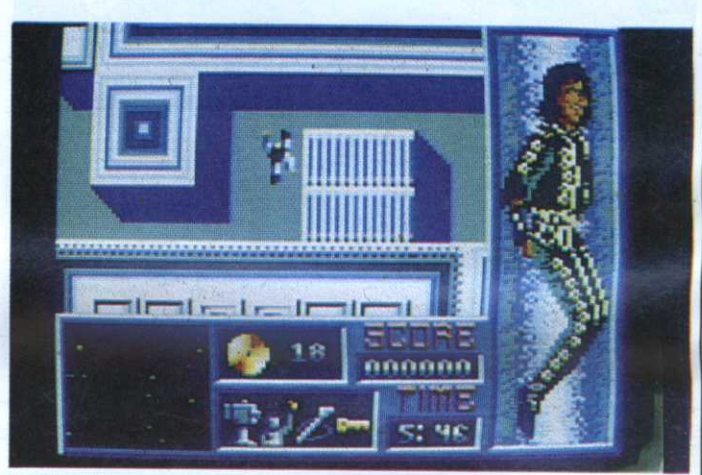

#### Version CPC

CPCistes ne profitent pas de ce monument de frime acrobatique!

#### Entrepôt de lapin

On se retrouve ensuite dans un entrepôt plein de fenêtres que

les maffieux de Mr Big affectionnent pour tirer Jackson comme un lapin. Lequel le leur rend bien. courant en tous sens dans le vaste local vu en perspective, avec scrolling en aller-retour.

Dernière séquence. Michael Jackson se trans forme en robot et descend les sbires de Mr Big qui le canardent. Un canon laser apparaît de plus en plus souvent. S'il survit au déluge de balles et d'électricité. il se transformera finalement en vais-

seau spatial.

«Vingt—trois personnes ont tra vaillé sur le soft pendant huit mois» affirme Mike Wilding. Si

l'animation est correcte, la répétition de l'action nuit à la richesse de Moonwalker: les niveaux en vision plongeante dans les studios sont quasiment semblables et le flingage dans l'entrepôt, en dépit de la mobilité de Michael Jackson, préfigure trop 1e tir du robot.

La musique. on <sup>s</sup>'en doute. <sup>a</sup> été attentivement mise en valeur. On ne fait pas un jeu sur Michael Jackson en oubliant ce genre de détail. Mais que pense l'intéresse de la version CPC? D'après Mike Wilding. qui <sup>a</sup> eu la lourde tâche de lui présenter la . maquette, «Michael Jackson, conscient des limitations sonores d'un CPC a parfaitement compris ce que l'on peut en attendre». Il n'a pas été transporté de béatitude. certes. mais il faut reconnaître que la musique de Moonwaiker sur CPC. <sup>n</sup>'est pas si mal. Gérée sous interruption. elle accompagne tout le jeu sans ralentir l'animation.

**Bernard Jolivalt** 

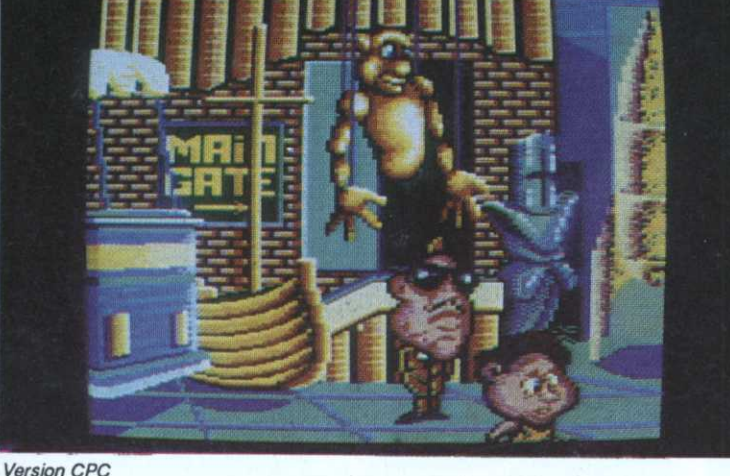

mouvementée a été retenue pour la première partie du jeu; il s'agit de diriger le personnage <sup>a</sup> travers le studio divisé en

pératrice du crime en jetant une pièce de monnaie dans un jukebox posé à l'autre extrémité de la salle. Dommage que les

#### **INTRUDER**

#### (Atari)

Deux previews pour un seul logiciel! Au prix actuel du papier, il a plutôt intérêt à être fantastique ce shoot'em up Monsieur Chouckroun! Car cela commence mal.

Comment peut-on espérer épater des joueurs rompus à la lutte contre l'E.T. en leur proposant un nouveau Intruder

shoot'em up? Pourtant, la solution a été trouvée. Il a suffi de remplacer ces aliens par des brosses à dents et des pots de fleurs, bref, de proposer des objets totalement délirants. La programmation n'ayant pas été délaissée pour autant (présence de sprites assez conséquents, fluide...). animation Intruder reste un jeu d'arcade vraiment renversant!

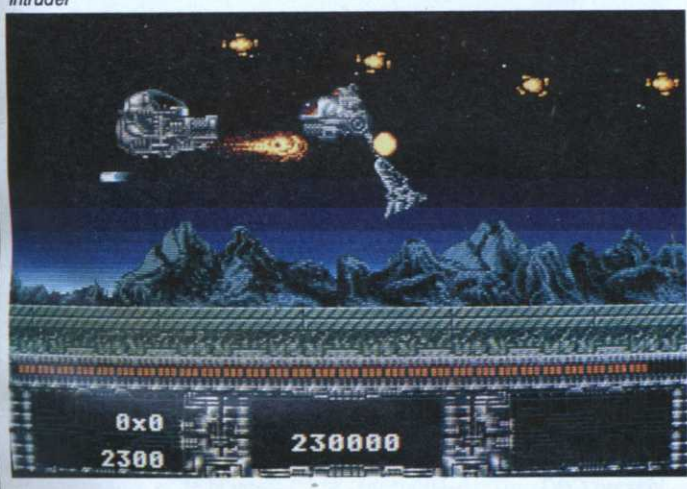

#### **FIRE**

#### (Amiga)

New Deal, société éditrice de Safari Guns, nous a concocté un joli shoot'em up dans la lignée de Choplifter et de Silkworm. En parcourant dix niveaux à bord d'un hélicoptère de combat sophistiqué, le

#### **ESKIMO GAMES**

#### (Amiga)

La recette des «games» remporte toujours un aussi vif succès auprès de ses fans.

Eskimo Games propose une sélection d'épreuves polaires assez symphatiques. Pas de ski, de luge ou de patinage, mais simplement des batailles de boules de neige ou encore la construc-

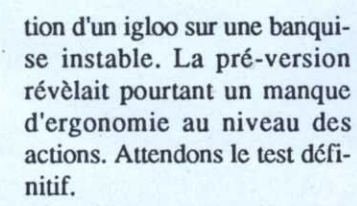

joueur doit tirer sur tout ce

qui bouge. Au menu, du

jaune, du grand bleu et du

bronzé. Choisissez un joys-

tick qui n'altère pas les cou-

leurs et n'oubliez pas d'ajou-

ter une dose d'adoucissant sur

le doigt qui actionne le bou-

ton de tir! Avis aux ama-

teurs...

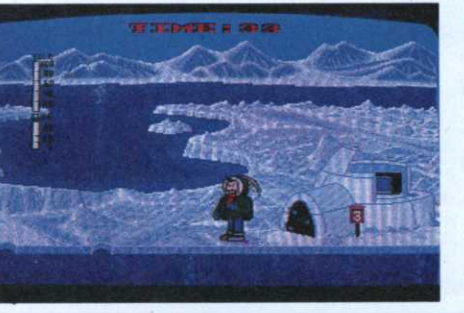

#### **SWITCHBLADE**

#### (Amiga)

Voici le nouveau logiciel créé par les auteurs de Rick Dangerous. L'action se déroule cette fois-ci sur une étrange planète habitée par des créatures qui n'ont rien à envier à la laideur et à la férocité des

#### **NEVERMIND**

#### (Amiga)

Le plus étrange logiciel découvert ce mois. Il s'agit pour le joueur de reconstituer un puzzle en récupérant des pièces disséminées cà et là sur l'écran. L'innovation vient du fait que le terrain où le héros

#### **TWIN WORLD**

#### (Amiga)

Il est mignon comme tout ce petit elfe! Dès le chargement du logiciel, vous vous retrouverez plongé dans un univers aussi féerique que celui créé par Tolkien. L'action, dans la

monstres d'Alien (le film). La grosse différence par rapport à son prédécesseur se situe au niveau des pièces qui ne se dévoileront qu'au fil de votre progression. En revanche, la réalisation reste semblable à celle de son grand frère si ce n'est des pages graphiques un tantinet plus travaillées.

devra les prendre est représenté en 3D. Pour en changer, vous devrez utiliser des escaliers réservés à cet effet. Dans les niveaux supérieurs, de nombreux pièges (trappes, blocs mobiles...) viendront rendre le jeu vraiment prenant. Le logiciel se trouve déjà sur l'étalage de votre revendeur.

tradition des jeux de plateau, offre une signature vraiment nouvelle à ce genre, simplicité des commandes, graphismes dépouillés pour les rendre plus lisibles et ambiance sonore tout aussi humble et remarquable. Fascinant!!!

**Twin World** 

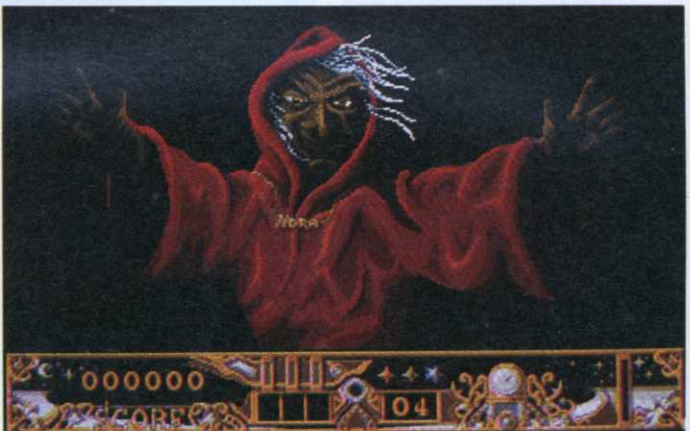

#### **AXEL'S MAGIC HAMMER** (Atari)

Armé d'un marteau, notre petit héros doit briser des rochers pour progresser. Si le thème fait immanquablement penser à Mario Bross, l'ensemble de la réalisation s'inspirerait plutôt de Rick

Dangerous! On y retrouve en effet des phases de stratégie, des passages secrets sans oublier beaucoup de bonne humeur. Nous regrettons cependant de ne pas y trouver de sprites d'une taille respectable! Un logiciel qui devrait plaire aux amateurs du genre.

 $17$ 

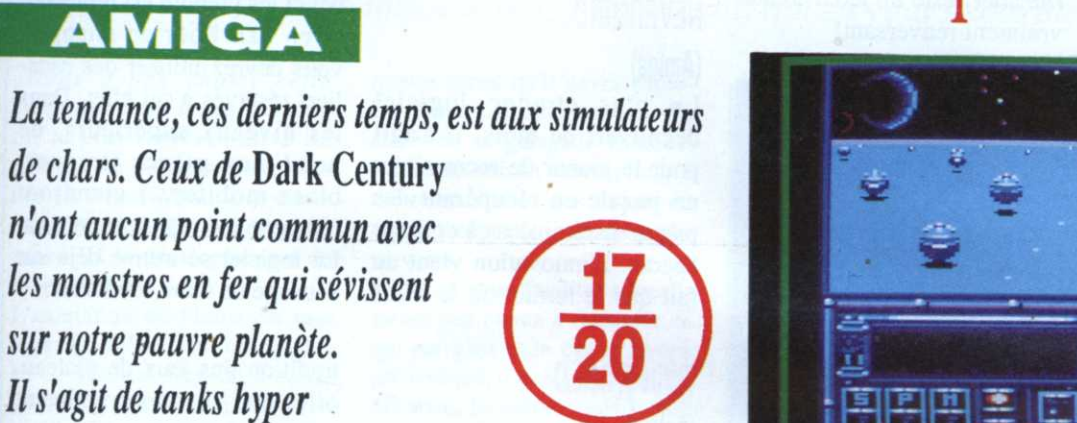

sophistiqués (dessinés en ray-trace) qui chassent sur la surface noire d'un satellite froid.

<sup>e</sup> satellite est en réalité une sinistre prison spatiale lisse comme une boule de pétanque, perdue dans un espace peu avenant. Des détenus décidés à mettre un terme à un séjour aussi peu attrayant réussissent à voler des chars. D'où le duel, thème du jeu.

Si on en restait là, le scénario serait des plus classiques. Là où  $Dark$ Century innove, <sup>c</sup>'est dans le comportement des chars dont les réactions <sup>à</sup> l'environnement sont pro grammables.

Au commencement du jeu, il faut répartir de deux à six tanks entre les adversaires et choisir l'un des deux modes d'évolution: manuel (on navigue à vue et on réagit au feeling) ou automatique. de loin le plus fascinant.

Les quatre modules de programma-

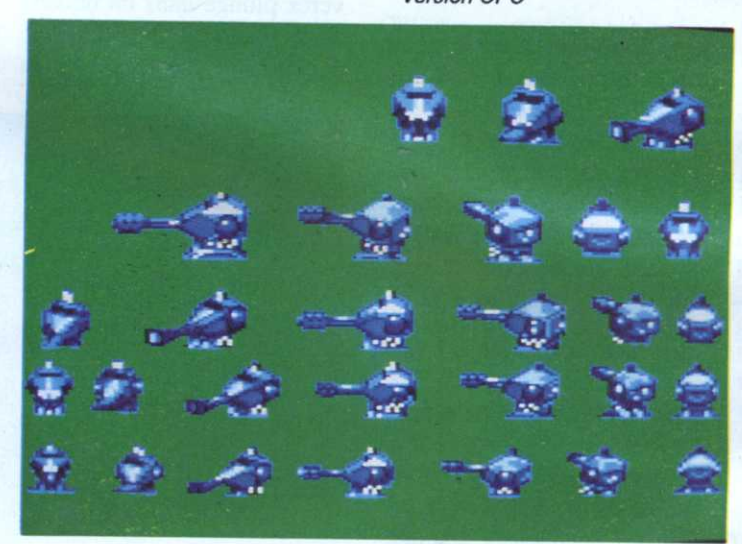

tion se trouvent <sup>à</sup> gauche du tableau de bord. Au repos, ils montrent la carte mère d'un... Amiga. Lorsqu'ils sont activés. ils rendent le char intelligent. Lequel saura se mettre en veille si la région est calme ou basculer en mode d'attaque si un ennemi est repéré. Chaque char tiendra compte des

consignes reçues pour organiser l'agression, choisir une cible et se dégager si le combat tourne à son désavantage. Attention. il ne <sup>s</sup>'agit pas de déléguer tout pouvoir aux tanks, mais de se faire assister en temps réel par l'ordinateur afin que la stratégie des combats soit adaptée aux circonstances. Il se crée

même une sorte de complicité avec les chars alliés!

#### Nouv'hostile

Encore plus spectaculaire. des icônes peuvent programmer l'autodestruction du char. Si l'ennemi <sup>s</sup>'acharne sur l'un de vos engins, celui-ci sautera avec les tanks du voisinage. <sup>A</sup> vous de décider (à l'insu de votre adversaire) <sup>s</sup>'il explosera <sup>à</sup> la moindre agression ou seulement en dernier recours lorsque son niveau d'énergie sera au plus bas.

Le feu est paramétrable en quantité de tirs, en puissance. en précision et en cadence. Là aussi. il faudra choisir avec discernement car un avantage sera forcément contrebalancé par une faiblesse. La précision sera obtenue aux dépens de la cadence, la puissance interfèrera

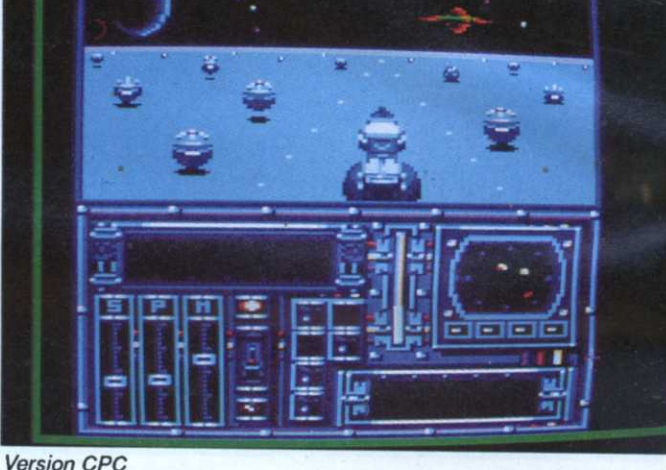

# ARKCENTURY Espace tank

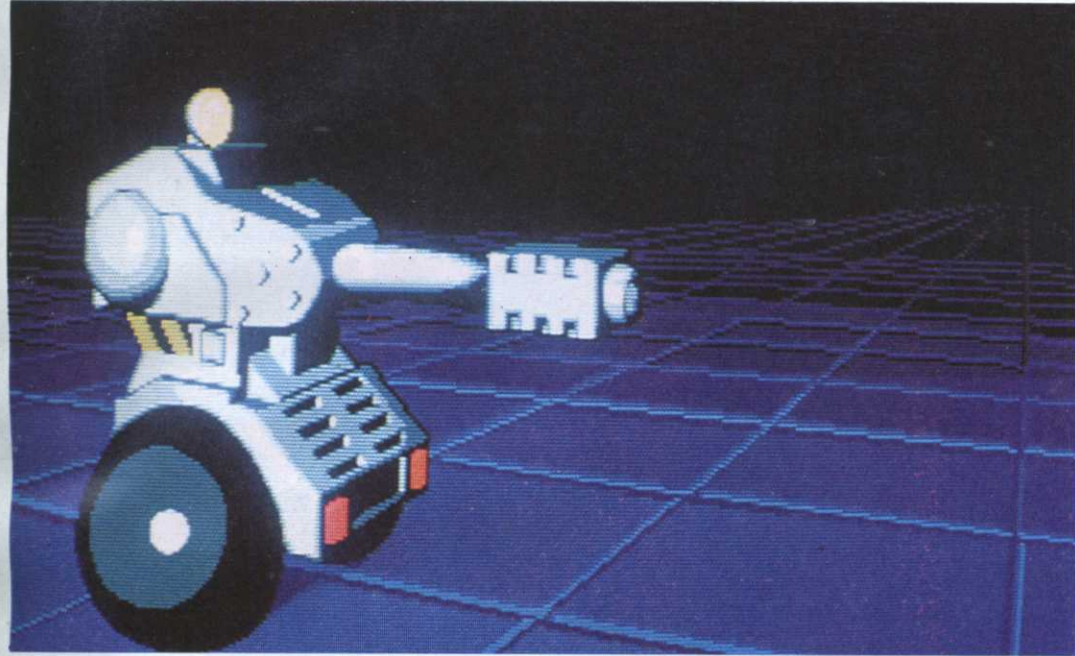

Version ST

avec le blindage ou la rapidité. Un effet de zoom permet de se placer au cœur du combat ou au contraire de prendre du recul afin d'avoir une vision globale du terrain.

A droite de l'écran, trois jauges indiquent le pourcentage du bouclier, de la puissance et de la vitesse, la somme de l'ensemble étant égale à cent. Si l'on augmente l'un, les autres baissent.

'

La version CPC <sup>n</sup>'est hélas! pas programmable. Qu'à cela ne tienne! Les concepteurs du jeu ont confié à l'ordinateur le soin de gérer les situations au mieux et il ne s'en tire pas mal du tout! Les trois jauges. sur le tableau de bord, remplacent les modules de programmation.

#### Tonnerre de feu

En revanche, toutes les versions possèdent un radar qui fonctionne en mode plan ou en mode perspective et des pointillés sur le sol qui accentuent l'effet de vitesse. La collecte des bulles d'énergie sur CPC est pareille qu'en 16 bits et sur toutes les machines, les concepteurs ont apporté un soin particulier au jeu à deux si souvent

**has a complete the streets of the Change and Streets** 

sacrifié sur CPC. A noter aussi sur cet ordinateur la splendide page de \_ présentation en overscan, un procédé que Titus a utilisé en précurseur pour Crazy Cars Il.

Sur CPC. Dark Century est un jeu d'arcade exceptionnel par sa rapidi té (spécialité de Titus) et l'âpreté des combats. La programmation des chars, lorsqu'elle est prévue, entraîne des situations surprenantes. surtout pour l'adversaire. Essayez de faire face <sup>à</sup> un tank qui vous fonce dessus alors-qu'il a été réglé pour attaquer en zig-zag et ne tirer que s'il est très près, en puissance maximale. De plus, à chaque Version ST

nouvelle manche, le temps se restreint: il faut faire vite.

Le bruitage des tirs est impressionnant et à chaque impact, le tank touché flashe en rouge. Lorsque plusieurs chars sont impliqués, l'ordinateur de bord saura différencier les ennemis des amis, contournant les uns mais tirant sans pitié sur les autres. Si l'énergie d'un char faiblit et qu'il <sup>a</sup> été correctement programmé, il abandonnera le combat pour prendre une bulle d'énergie. Le char que l'on commande <sup>n</sup>'est pas le seul <sup>à</sup> pouvoir être programmé. Un esprit retors s'efforcera, par exemple, de rendre un autre char

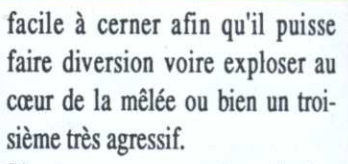

Si une programmation <sup>s</sup>'avère désastreuse, on pourra modifier les paramètres mais le jeu continuera cependant. Cette intervention devra donc se faire dans un moment de répit. Au contraire, les paramétrages infaillibles ayant fait leur preuves pourront être sauvegardés sur disquette. Vous pourrez ainsi vous constituer'des bibliothèques secrètes à faire frémir de crainte l'ennemi le plus déterminé.

Titus a fait appel à la technique du ray-trace pour calculer les reflets des blindagcs et la perspective. Le scrolling du ciel étoilé est fulgurant, y compris sur CPC.

La violence des accrochages relègue les simulations de char conventionnelles au rang d'aimable ballade champêtre. La stratégie de programmation <sup>n</sup>'alourdit pas le jeu et lui garantit une durée de vie quasiment infinie puisqu'aucune manche ne saurait être semblable à une autre.

deux que Dark Century devient Bien que l'on puisse prendre beaucoup de plaisir à jouer seul, c'est à géart.

Avec le Siècle Obscur (l'éditeur adore les titres anglais) Titus signe un soft très spectaculaire qui fera date.

#### **Bernard Jolivalt**

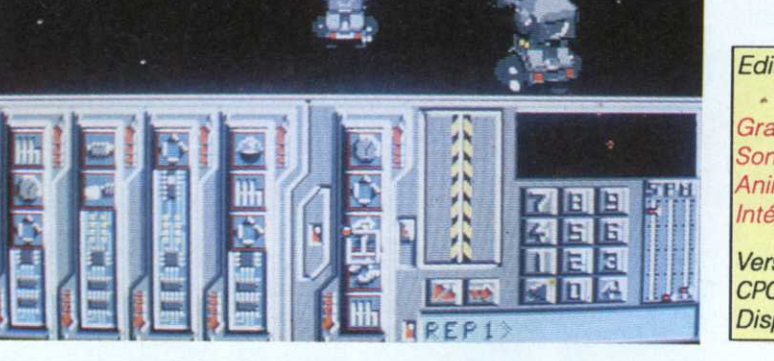

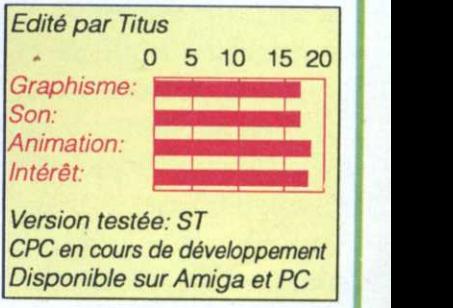

#### Рſ

# **MOT** Maison de fous

Si le fond de cet arcade/aventure n'a rien d'innovant, Mot, par sa présentation inédite et une programmation sans faille, mérite que l'on s'y intéresse de plus près.

éros de bande dessiné très célèbre outre-Pyrénées, Mot est à l'imaginaire espagnol ce qu'est Casimir en France; à savoir un gros monstre molasson plus maladroit que méchant. Dès l'initialisation, un menu propose de commencer directement le jeu ou de lire l'histoire de Mot. Va pour la deuxième option. Immédiatement, une main animée commence à dessiner des planches de BD. Waow ! c'est superbe (16 couleurs). Cette BD en anglais nous apprend que Mot est un jour sorti de la télévision et que depuis, il suit Léo, le héros du logiciel. Problème, en raison de sa taille et de son poids, Mot casse tout sur son passage. Pour s'en

débarrasser, Léo doit retrouver la porte temporelle lui permettant de renvoyer Mot dans son monde.

En fait, les choses ne sont pas aussi simples que ça car le jeu, outre la présentation, comporte trois parties distinctes: une fois la porte franchie. le joueur se retrouve dans l'univers de Mot. En effet, Léo a été fait pri-

sonnier et Mot, finalement bonne pâte, va essayer (avec l'aide du joueur), de le déliver. Pour le moment, l'écran affiche la maison de Léo vue en coupe comme une maison de poupée Barbie.

#### Une BD animée

Première surprise, l'écran principal ressemble toujours à une page de BD mais maintenant, ça bouge. Par quel miracle ce multi-fenêtrage ne fait-il pas ramer l'ensemble, mystère, mais le résultat est là: chaque case est animée. Il faut dire que Léo

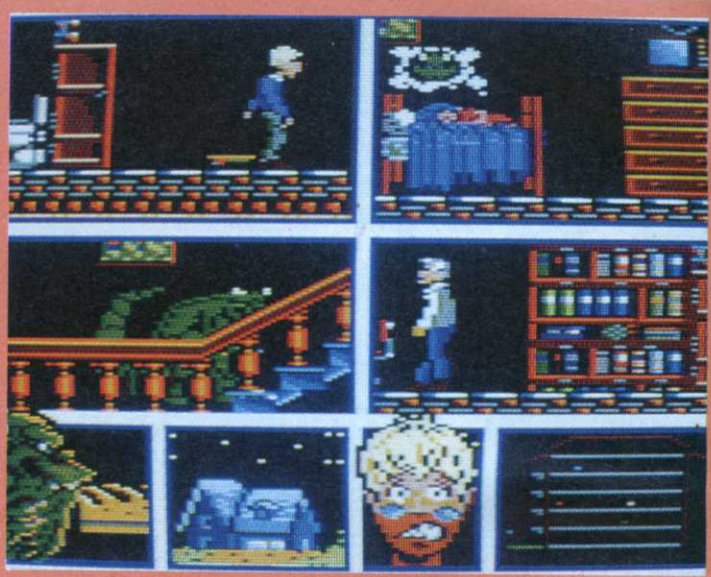

vit encore avec ses parents. La mère, une ravissante brunette fait les cent pas et le père, pour l'instant assis nonchalamment, lit le journal. Problème, c'est lui qui garde la clef de l'armoire faisant office de porte temporelle aussi, pas moyen de se débarrasser de Mot pour le moment. Le jeu va donc consister en un chasser-croiser avec la famille et avec Mot. Ce dernier suit Léo mais dès qu'une occasion de filer se présente. il part à l'aventure et fait des dégaâts. Du coup, Léo s'énerve et l'indicateur de patience, symbolisé par la tête du héros, passe au rouge vif.

**AMIGA** 

Quand la coupe est pleine, game over ! En gros, la tactique consiste donc à rejoindre le père accompagné

de Mot. A la vue du monstre, ce dernier quitte donc sa place et Léo peu se précipiter d'un coup de joystick vengeur pour récupérer la clef. Ensuite, toujours en essayant d'échapper à la vindicte paternelle, Léo doit ouvrir la porte. Bien entendu, un indicateur de position permet de s'y retrouver dans ce dédale, les différents protagonistes étant représentés par des points de couleurs.

C'est en fait plus facile à dire qu'à faire car Mot est difficilement contrôlable. De plus, il se déplace en sautant, aussi, dès que Léo ralentit un tant soit peu, Mot lui tombe dessus. Ah... le poids des mots. Dès lors, Léo se trouve KO pour un cours instant, et Mot en profite pour repartir en quête de matériaux fragiles. C'est loufoque, beau, particulière-

ment bien animé et totalement original, ce qui n'est pas si courant que ca, finalement.

#### **Cyrille Baron**

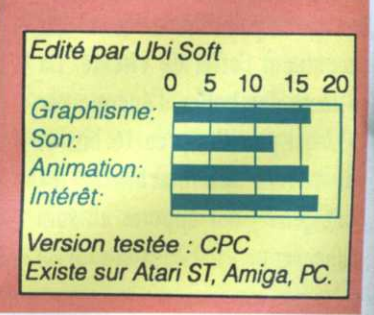

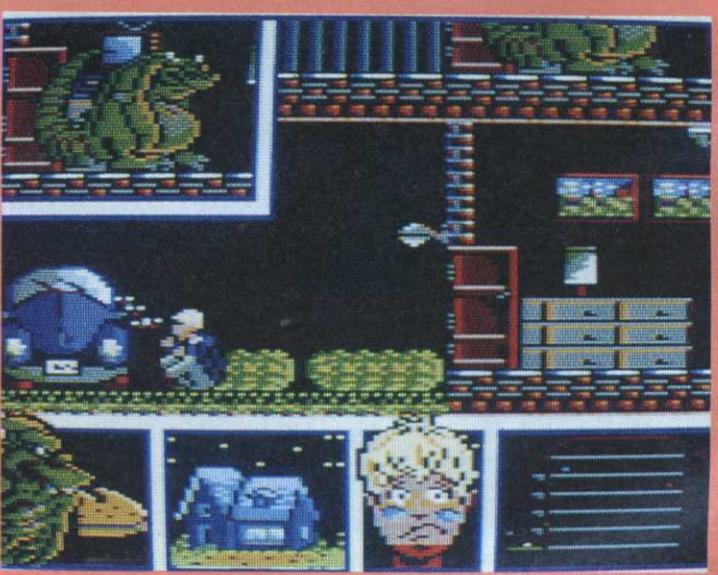

# AU DELA DE VOS REVES

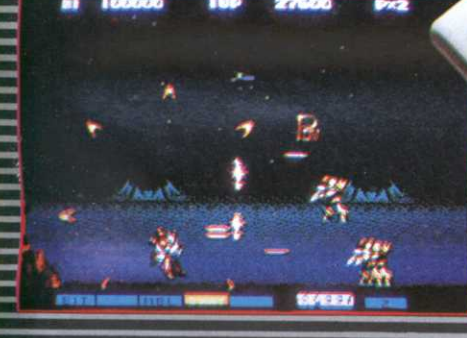

THE MAP

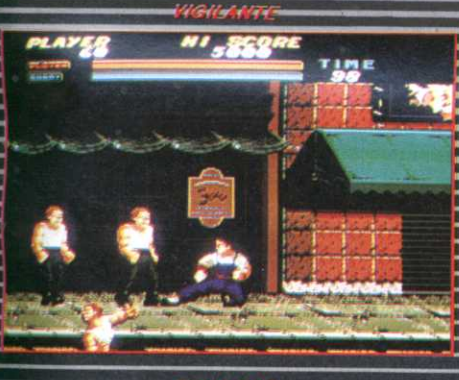

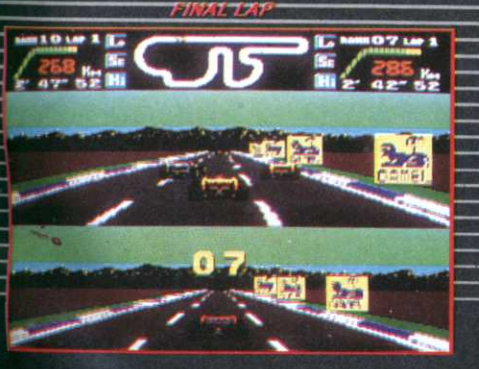

**DISTRIBUTEUR: SODIPENG SARL** 

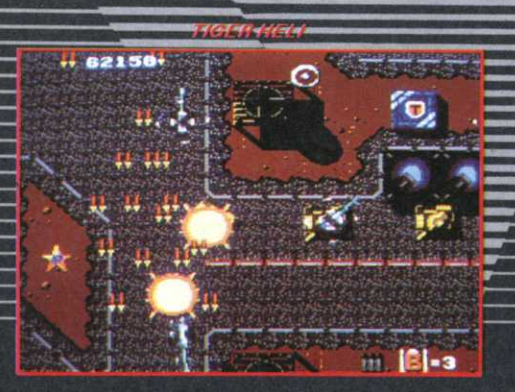

 $\overline{O}$ 

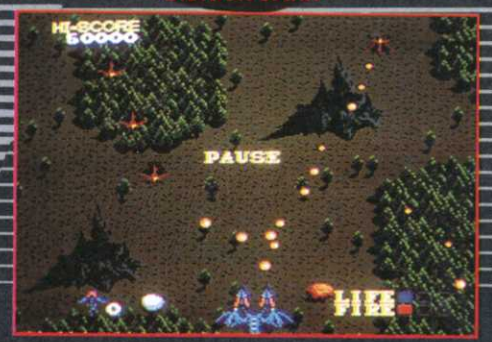

PC ENGINE EST UNE MARQUE DEPOSEE PAR NEC

REVENDEURS: CONTACTEZ LE 99.08.89.41

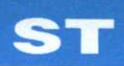

arbres, la verdure, le ciel étoilé. Que tout ceci ne vous fasse pas oublier que le professeur Von Helsing est à vos trousses. accompagné de son armée de chasseurs, mais aussi que votre promenade nocturne vous fera visiter de nombreux cimetières et caveaux, à commencer par le vôtre. En effet, pendant le déroulement de

# NGHT HUNTER **Geography Line Research 11 Million Research** Le vampire contre-attaque

Night Hunter, le chasseur de la nuit, met en scène l'homme chauve-souris le plus célèbre du monde. Ceux qui ont répondu Batman sont éliminés.

**France is a stradi-** neffet, renouant avec la tradi- pixel tion du roman gothique, Î-Night Hunter vous propose, une fois n'est pas coutume, de caveau pour personnifier Dracula et non pas de le détruire. Le logiciel, très bien réalisé sur 16 bits, n'a pas trop souffert du passage au CPC. Des animations sans reproche et un graphisme attrayant bien qu'en quatre couleurs le caractérise.

Comment le décrire? Disons qu'il s'agit d'un mélange de Barbarian (Psygnosis) et de Sorcery. Du premier, on retrouve les couloirs, les caliers de pierre, colonnes et autres escaliers de pierre, colonnes et autres<br>piliers. Du second, le jeu a hérité de<br>scènes extérieures très rondes: les

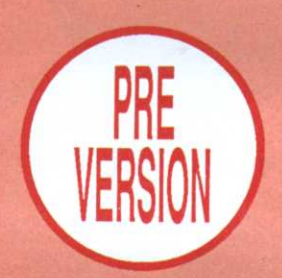

l'action, le temps passe et si vous connaissez vos classiques, vous devez savoir que les vampires crai gnent la lumière du jour. Bref, tandis que la lune se déplace dans le ciel de pixels, vous allez devoir trouver. soit la clef qui permet de changer de niveau, soit le chemin de votre caveau pour vous mettre à l'abri. Le cas échéant, aucun problème ne sera

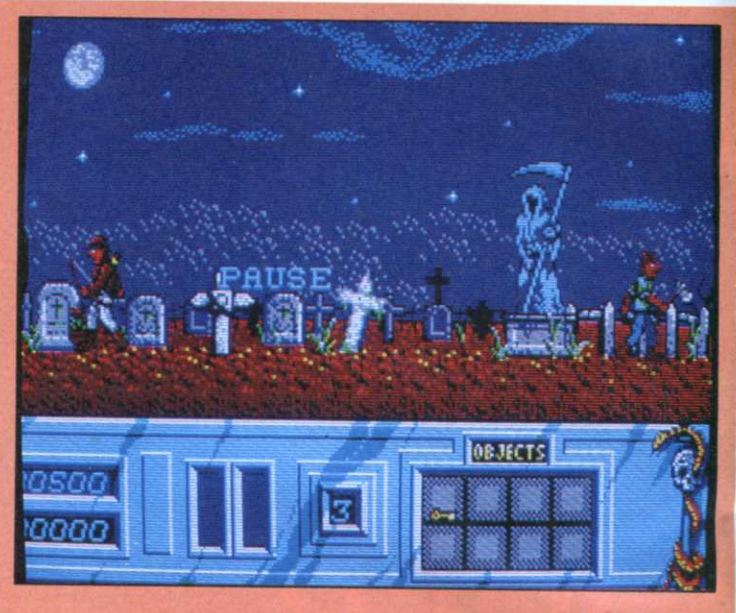

résolu: le but du jeu est de ramasser des clefs et des parchemins.

#### Bon sang

Si cette cueillette est nécessaire pour avancer dans le jeu, le côté le plus réjouissant réside ailleurs. Il est grand temps de parler de la façon dont Dracula se débarrasse de ses poursuivants et regagne des points de vie; en combinant l'appuie sur feu et différents mouvements de joystick, on peut faire prendre trois formes distinctes à Dracula et lui faire attaquer l'ennemi <sup>à</sup> sa portée. Lorsqu'il est en smoking, très conte, quoi, il se précipite sur la carotide de sa victime. Bientôt, le cadavre tombe au sol comme un vulgaire assemblage d'osselets. Si le conte

revêt la forme d'un loup-garou, il achève ses victimes <sup>à</sup> grands coups: de baffes. Enfin, un mode «chauvesouris» permet à Dracula de se déplacer dans les airs et de franchir certains obstacles.

.3

En alternant judicieusement ces trois formes, on peut donc franchir maints obstacles et découvrir un grand nombre de tableaux mais gare! l'ennemi rôde. Les simples vil constituent une sorte de garde-manger des plus pratiques. Mais il n'en va pas ainsi de tous les adversaires. On se méfiera entre autres d'une; rouquine ayant la facheuse manie de se démultiplier <sup>à</sup> chaque fois qu'on essaye de l'attaquer de front. Sûrement le don d'Ubi-quité.

En un mot comme en sang, Night Hunter est un superbe jeu d'arcade, sans prétention, certes, mais suffisamment bien réalisé pour qu'on puisse y passer des heures et des heures. La nuit de préférence...

**Cyrille Baron** 

Existe sur Atari ST, Amiga, PC Edité par Ubi Soft Pré-version testée: Amstrad CPC

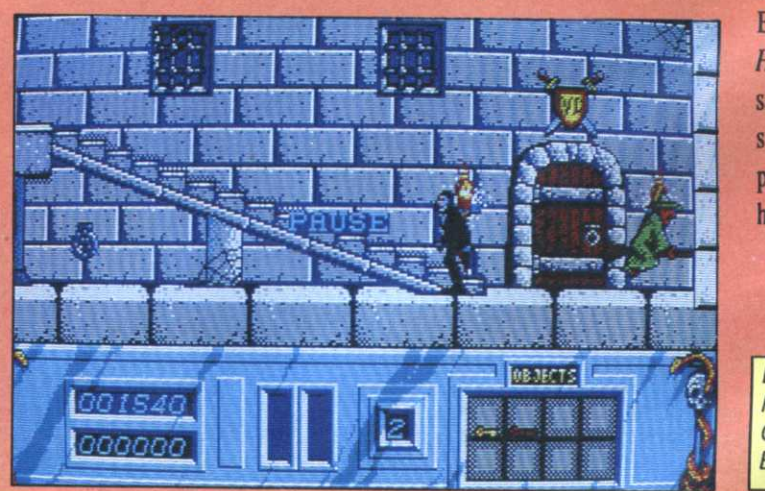

### INSPIRE DU DERNIER DESSIN ANIME DE WALT DISNEY

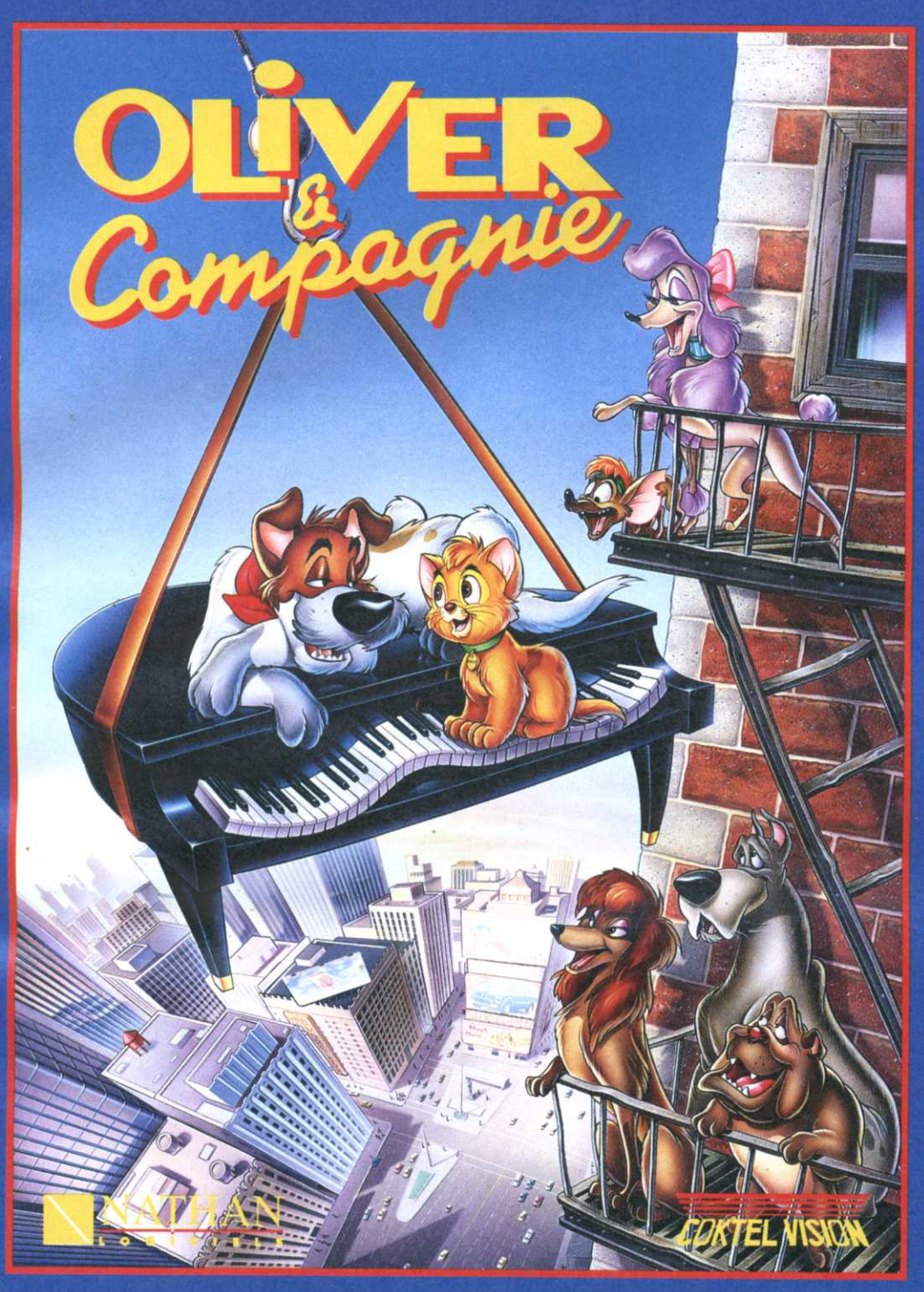

**VIVEZ** LES **AVENTURES PALPITANTES** DU **PETIT CHATON** A **NEW YORK** 

#### Un logiciel en plusieurs séquences où l'action et le suspens côtoient tendresse et humour.

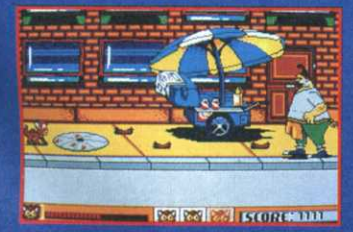

**RETROUVEZ** 

**PETIT ECRAN** 

**NOUVEAU** 

**VALT DISNEY** 

**HEROS** 

**SUR** 

LE

DE

**VOTRE** 

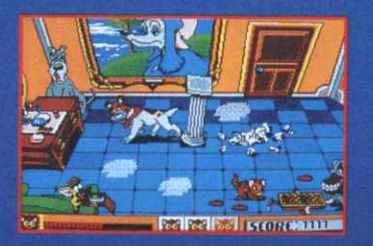

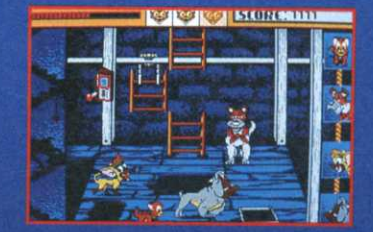

ART-KAS 89

quantité de minerai, le matériel qui leur a été confié, et tant qu'à faire, quelques prises de guerre faites à l'adversaire. Fastoche? Les marées changent diaboliquement la nature du terrain et il existe une infinité de façon de jouer ses coups en raison de la diversité des «pièces» utilisés. A chaque tour, le joueur dispose d'un

# **FULL METAL** PLANETE Heavy metal

Célèbre jeu de plateau de type wargame édité par Ludodélire, Full Metal Planete, dans sa version micro, à toutes les chances de faire date..

ue se passe-t-il quand l'éditeur de logiciel français le plus turbulent rencontre l'éditeur de jeu de plateau le plus novateur et qu'ils décident de collaborer afin de conjuguer leur savoirfaire réciproque? Le résultat est un un logiciel aussi réussi en tant que jeu micro qu'en tant qu'adaptation d'un jeu de plateau. Une gageure.

En dépit de l'apparente simplicité de ses règles, Full Metal Planete est un jeu particulièrement tordu. Les joueurs, après s'être posés sur une planète, doivent, après 21 ou 25 tours de jeu, en repartir avec la plus grande

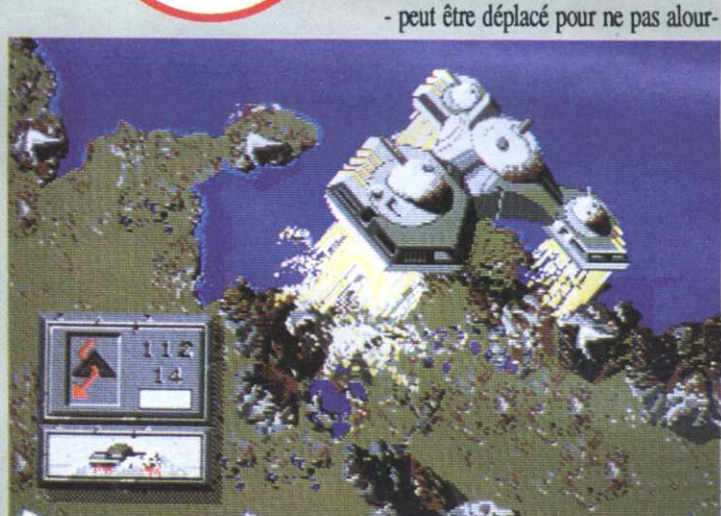

certain nombre de points-actions qu'il peut dépenser comme il l'entend pour déplacer barges, chars de combat et autre appareillage, ou pour récupérer du minerai, tirer sur l'adversaire et... utiliser la pondeuse météo; cet étrange engin ressemblant à un crabe a la faculté de transformer le minerai en matériel neuf mais peut aussi prévoir l'heure d'une marée.

Bref, avec les vaisseaux terrestres qui coulent, les bateaux se retrouvant inutilisables - sur une montagne au reflux et les adversaires tirant sur tout ce qui bouge, la collecte du minerai

dir l'écran de jeu (les commandes sont doublées au clavier). De plus, un utilitaire permet de dessiner les cocardes de son équipe, afin de la personnaliser. Pour les plus costauds, ont été ajoutés des fichiers «problèmes», histoire de corser le tout, et des disquettes de scénario sont à paraître.

#### L'argorithme dans la peau

Dessiner un plateau de jeu sur micro ne pose aucun problème, mais confier à une stupide machine la noble mais rude tâche de jouer aussi

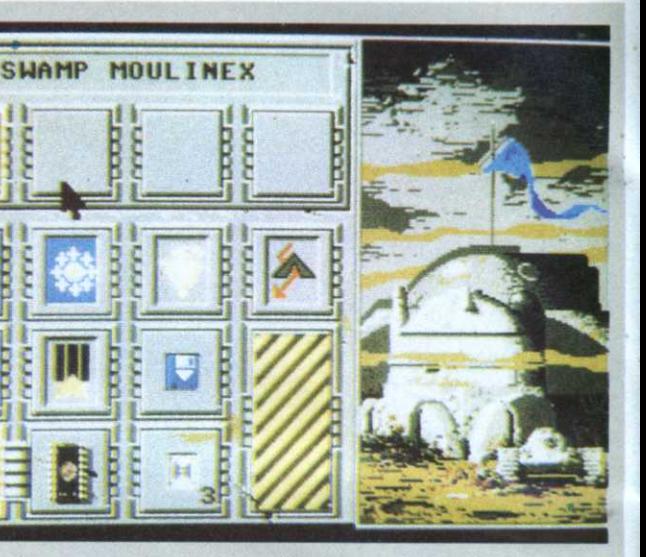

prend très vite un tour grinçant : les finement qu'un délirium-ludicien joueurs gérés par la machine peuvent sans dépasser le temps limite de se liguer contre le joueur humain. En trois minutes est une autre paire de pratique, tous les choix se font à la manche. souris et, bon plan, le menu de com-Heureusement, Roland Morla, mande - dont la taille est paramétrable

Mister Dame Grand Maître himself. s'est mis de la partie, balayant la difficulté d'une poignée d'algorithmes bien senti. Chair ou silicium, tous les panachages sont permis jusqu'à quatre joueurs..

En prime, les bruitages et la musique digitalisé de Stéphane Picq sont superbes sans que le logiciel en soit ralenti (aucun accès disque pendant le jeu), les graphismes de Nathalie Delance et Franck Drevon renvoient à la préhistoire l'habituelle représentation hexagonale propre (sale?) aux wargames (les inconditionnels du genre peuvent toutefois faire apparaître la célèbre grille nid d'abeille en surimpression). L'ensemble, tenant sur une disquette, reste d'un prix abordable. Quelle bizarre alchimie a opéré? Le talent et les huit mois de préparation n'expliquent pas tout, il faut ici parler d'inspiration.

**Cyrille Baron** 

Edité par Hightech Production Pré-versions testées: Atari **ST/STE** Prévu sur Amiga et PC

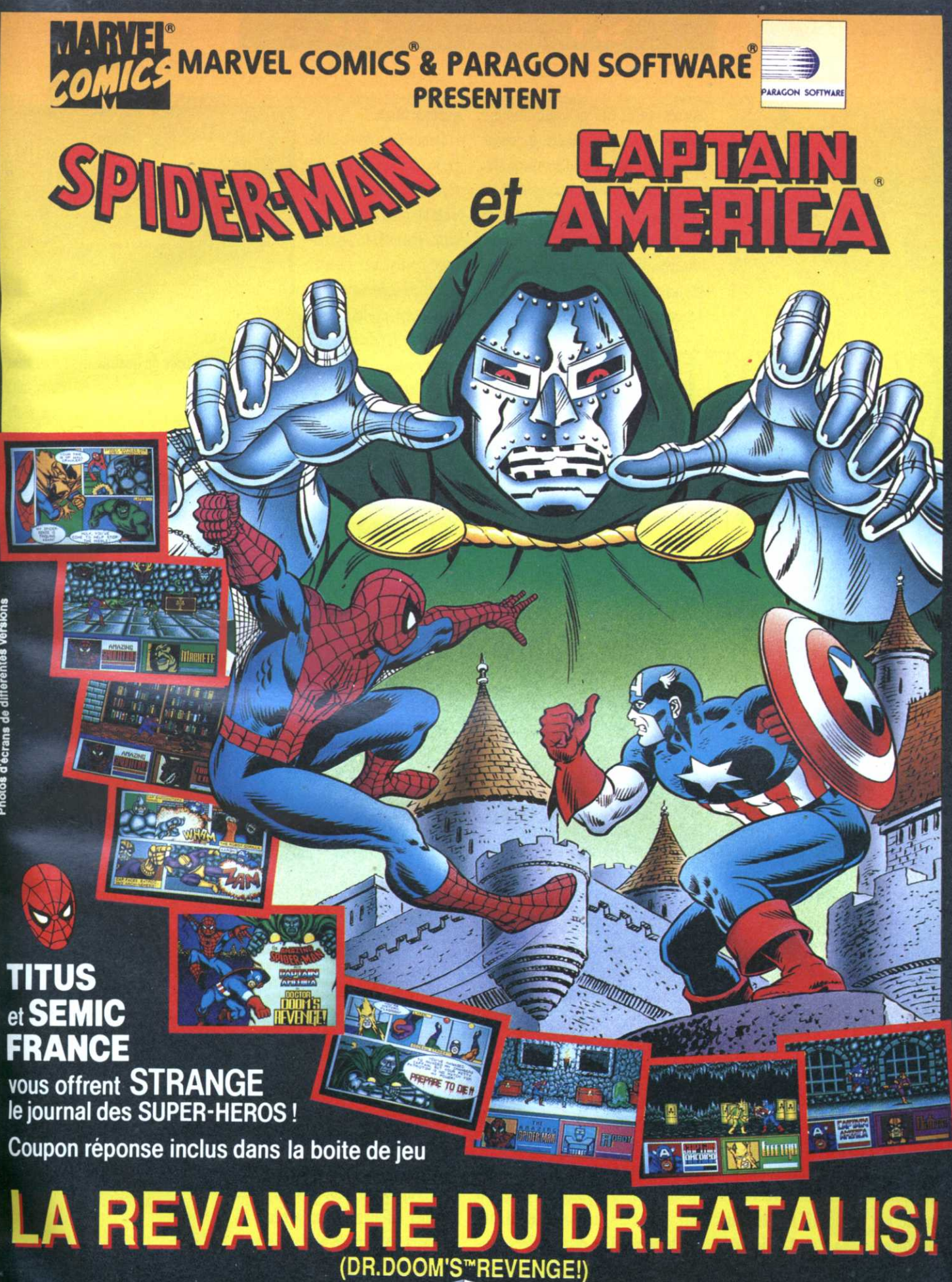

Disponible sur SPECTRUM, AMSTRAD, C64,<br>AMIGA, ATARI ST, PC et Compatibles.

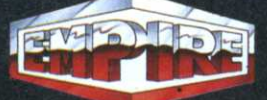

EMPIRE SOFTWARE: TEL: 16 (1) 45 09 19 99

ses thereof are trademarks of the Marvel Entertainment.<br>• The AMAZING SPIDER MAN AND CAPTAIN AMERIC.

geois en les balayant du pied ou encore casser des planches à main nue. Cette épreuve. Qui nécessite que l'on agite le joystick comme un demeuré est la moins réussie mais également la plus facile <sup>à</sup> résoudre.

vitesse (si-zhi-kuai). modèle de

Une disquette de personnages !

quelque chose.

L'épreuve suivante obli-

Après avoir été accepté comme novice au temple Shaolin. le joueur doit passer une suite d'épreuves afin de déterminer les aptitudes du personnage. Rien qu'en ce qui concerne l'entraînement. le jeu est absolument superbe. l'imagination des programmeurs <sup>n</sup>'ayant eu comme limite que les capacités de la machine.

# CHAMBERS OF SHAOLIN King fou

Renouant avec le jeu de type karaté, Chambers of Shaolin va ravir les inconditionnels de Bruce Lee et autres Jacky Chan tout en les surprenant.

randslam nous propose avec ce logiciel'un nouveau type de jeu. Que les purs et durs se rassurent, l'arcade est toujours au rendez-vous et les combats se règlent toujours à grand coup de joystick, seulement voilà... Au lieu de se jeter <sup>à</sup> corps perdu

dans une suite de combats. le. joueur va d'abord devoir <sup>s</sup>'entraîner ' au monastère Shaolin (celui-là même qui accueillit le héros du feuilleton Kung Fu). L'enjeu des combats est extrêmement important car il s'agit pour le héros de délivrer sa sœurette chérie.

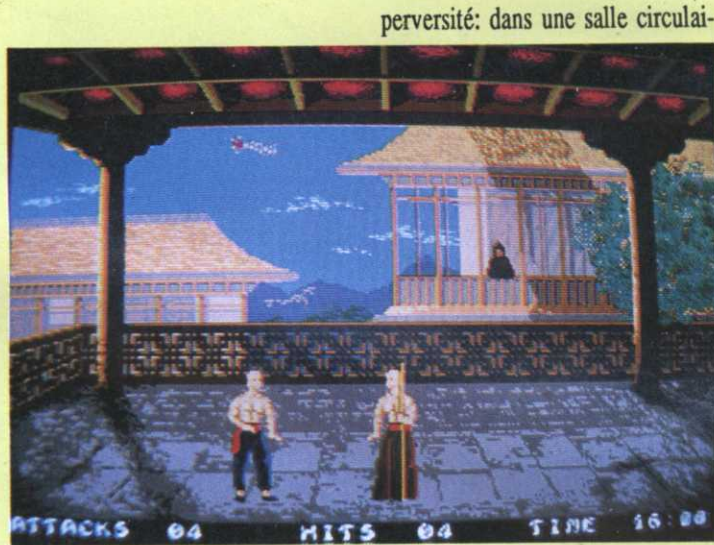

En tout, six épreuves vont permettre au joueur de devenir maître. Tout commence par le si-zhi-ban. Un moine, armé d'un baton, attaque le joueur. A noter que l'arrière-plan est en général animé. Aléatoirement, un personnage encapuchonné se promène sur une tour et subitement, se précipite dans le vide avec un gran<sup>d</sup> cri. Ailleurs. une étoile filante déchire le ciel où deux ombres (chinoises, bien sûr!) combattent à grands coups de sabre. Comme <sup>à</sup> la Samaritaine. il se passe toujours re, le joueur est placé sur une plateforme. Histoire de rire, le temps est limité et l'épreuve prend fin lorsque l'eau atteint les pieds du joueur. De l'eau? Eh oui, de chaque côté de l'écran. de l'eau sort de deux vannes dont la fermeture est reliée à un<br>
Edité par Grandslam mécanisme diabolique. Pour fermer une vanne, le joueur doit faire Graphisme. osciller un gigantesque pendule en Son:<br>depending sous de sied puis pen donnant un coup de pied, puis, renvoyant la boule de plus en plus<br>hout détruire la pièce qui empêche haut, détruire la pièce qui empêche Version testee : Atan s la vanne de se refermer. Ensuite.

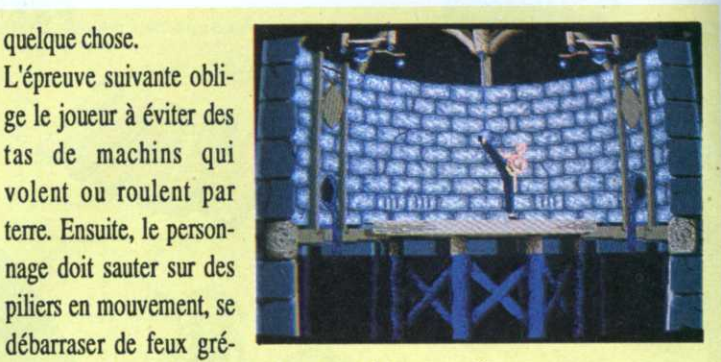

idem avec l'autre vanne.

20 *de personnages* :<br>Ce n'est pas le cas de l'épreuve de encore, en Ces tests de qualification sont absolument nécessaires car du résultat des épreuves dépendent non seulement la force du joueur, c'est-à-dire le nombre de points de dégâts infli gés à l'adversaire à chaque attaque réussie. mais aussi sa capacité <sup>a</sup> encaisser les coups. Plus grave encore. en fonction des tests. le joueur disposera d'un certains nombre de mouvements.

> L'adversaire, lui, est en pleine possession de ses moyens. Dans ces conditions, difficile de défaire un karatéka possédant six mouvements' d'attaque et autant de défense lorsqu'on <sup>n</sup>'en utilise que la moitié. Heureusement. le personnage est sauvé sur disquette (pensez <sup>à</sup> en formater une avant de commencer la partie) aussi, on ne doit pas recommencer l'entraînement à chaque fois. Bon point. la musique. entraimnte au demeurant, <sup>n</sup>'est pas obligatoire et le joueur peut se contenter de combattre en profitant des bruitages qui. pour être digitali sés, n'en ralentissent pas le jeu pour autant.

#### **Cyrille Baron**

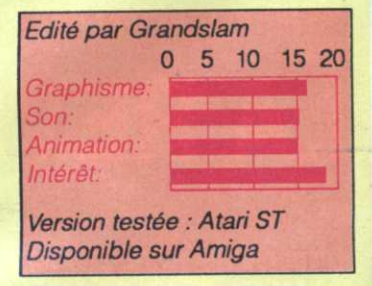

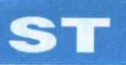

Grand Chelem: Roland Garros. Wimbledon, Flushing Meadow et l'Open d'Australie. Trois niveaux de difficulté sont prévus. Au premier niveau, il est presque impossible de ne pas renvoyer la balle, tant le test de collision entre balle et raquette est large. Si on progresse un peu, quelques attaques deviennent inté-

# Passing soft **GREAT COUT**

Les seize bits sont depuis longtemps riches de jeux d'arcade ou d'aventures de bonne qualité. Il leur manquait encore une simulation de tennis digne de ce nom.

#### C'est maintenant chose faite, grâce à Ubi Soft.

maginez-vous que les pauvres possesseurs de ST et d'Amiga ne disposaient en tout et pour tout que du lamentable Match Point, de feu Fil, dans une version dix fois inférieure au CPC (excellent). Et puis Ubi est arrivé et a commandé ce tennis spécifique pour les seize bits (aucune autre version n'est prévue) aux Allemands de Blue Byte. Ces derniers ont pu exploiter au maximum le 68000 et le résultat final s'en ressent.

Le logiciel vous classe d'emblée 64e meilleur joueur du monde et vous dirige sur les quatre tournois du

ressantes, mais cela demande une bonne précision. Le niveau supérieur réclame un certain entraînement: la position de votre joueur par rapport à la balle est fondamentale et les adversaires sont eux-mêmes beaucoup plus forts. Dans les tournois du Grand Chelem, vous affrontez des joueurs allant de la 1<sup>\*\*</sup> à la 63e place mondiale. Leur niveau de ieu reflète ce classement: le numéro 1 mondial est très dur à battre, s'accroche sur toutes les balles, alors que les derniers sont nettement moins efficaces.

Au fur et à mesure de vos résultats dans les tournois, vous progresserez dans le classement des joueurs. Une solution pour s'améliorer, l'option d'entraînement prévue dans le programme. On peut alors travailler son service (un conseil, servez le plus

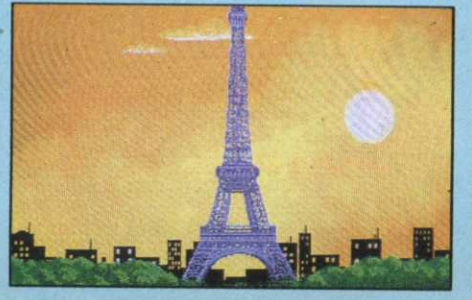

excentré possible) ou se trouver face une machine qui vous renverra inlassablement des balles suivant différents rythmes.

Il est bien évidemment possible d'affronter un adversaire humain. Si lors d'un match contre l'ordinateur, votre joueur reste toujours au premier plan, les deux adversaires changeront de côté tous les deux jeux s'ils sont humains. Et, c'est classique, le joueur situé au premier plan a une bien meilleure vision du jeu et des coups possibles que son adversaire...

#### Numéro 1

Rien à redire sur la réalisation technique: animation et graphismes sont de bonne qualité (versions ST et

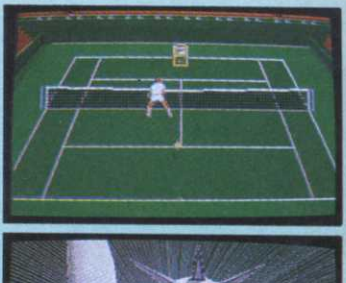

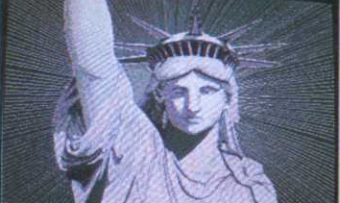

deux sets à zéro contre le numéro 1 mondial et que le téléphone se met à sonner tandis que l'eau commence à bouillir et que la baignoire menace de déborder...

Au total, on prendra incontestablement du plaisir à jouer si on aime un

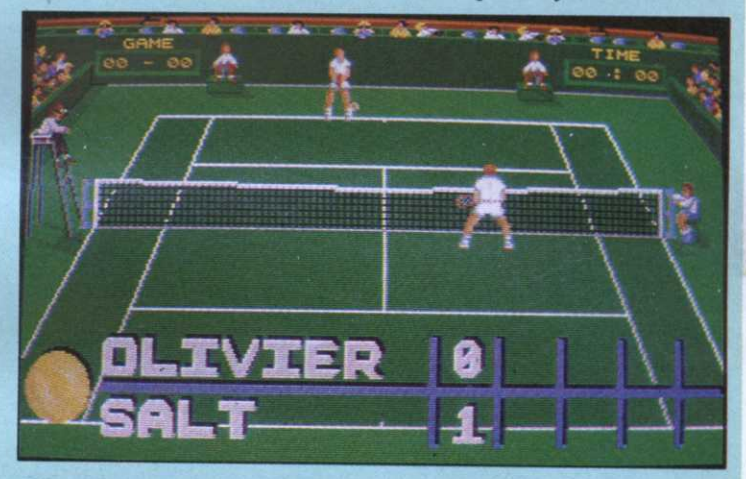

Amiga pratiquement identiques). Seule la bande sonore est un peu meilleure sur Amiga, mais elle est loin d'être fondamentale. Dommage d'ailleurs que les spectateurs ne se manifestent pas un peu plus: ça roupille sec dans le public. Il est possible de sauver après chaque match et même de changer la liste des

> meilleurs joueurs du monde. Par contre, c'est dommage, pas possible de sauver au milieu d'un match: toute partie commencée doit être menée à son terme ou alors abandonnée. Et quand on mène

tant soit peu le tennis; on y retrouve tous les coups et les techniques des champions et, avec un peu d'habitude, il devient possible de choisir son style de jeu: offensif ou plus prudent, passing shot croisé ou lifté, volée de revers ou amortie, etc. Une très belle réussite.

**O.F.** 

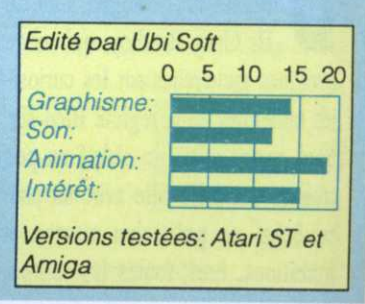

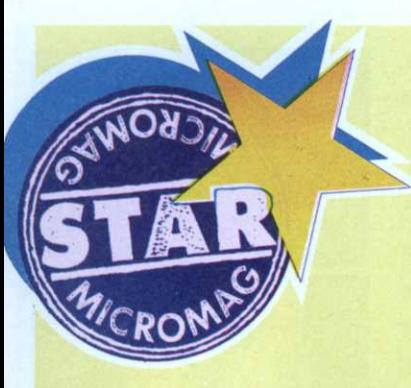

santes d'une ville du Middle West dans les fifties. Quand soudain... Un météore est tombé cette nuit près

du volcan. Une grande lueur est apparue dans le nuit. Depuis. des phénomènes bizarres se produisent. D'abord, ce fut un accident dans la mine. Ensuite. des rochers radioac-

# THE DESERT Les fourmis attaquent

Un nouveau Cinemaware est toujours un événement pour un passionné de jeu. Loin de déroger à la règle, lt Came From the Desert est - enfin - le digne successeur de Defender of the Crown, le suspens en plus.

ans une petite ville nichée au creux du désert, Lizard Breath un géologue, moi, le Dr Greg Bradley. qui mène quelques recherches sur les curiosités minérales de la région. Bien sûr, nous avons aussi un shérif un peu truand, une jolie fille avec un père revêche, un politicien marron et ambitieux, bref, toutes les compoEt puis, un prélèvement d'une substance bizarre fut adressé au labo. Le Dr Wells, le chimiste du labo, <sup>n</sup>'eut aucun-mal à identifier le produit. Très classique, d'ailleurs... Du fluide de fourmi, simplement la concentration du fluide impliquait que la fourmi mesurait entre dix et

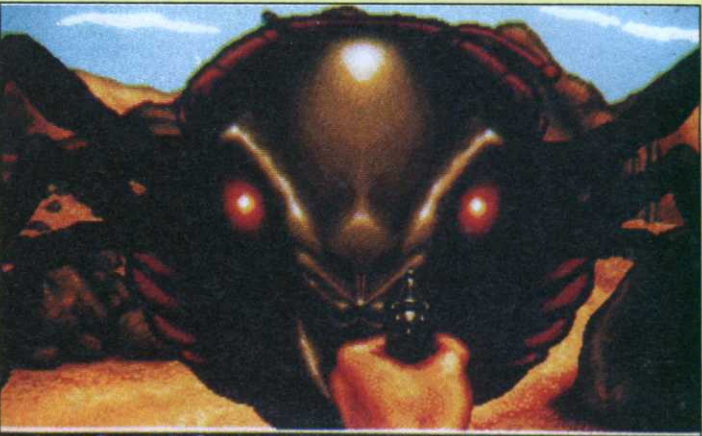

Game Paused. Press left mouse button to continue. \_\_\_\_\_\_<mark>\_\_</mark>

vingt mètres et pesait quelques cinq ou six tonnes...

**PHE** solution pour les arrêter, tuer la reine reste jama VERSION ceufs. Mais pour cela, il faudra des ou une pe Et puis, les incidents se sont multipliés. En survolant la région du volcan, j'ai effectivement pu voir des masses gigantesques <sup>s</sup>'agiter. Les fourmis géantes. Sans doute à cause d'une mutation radioactive créée par le météore, les fourmis de la région avaient grandi jusqu'à devenir des monstres gigantesques. Une seule avant que n'écloserit, par milliers. ses blindés et l'aide de l'armée. Comment convaincre le maire que je <sup>n</sup>'ai pas eu une hallucination?

#### Cinéma cinéma

It Came from the Desert est à la fois plus tourné vers l'aventure que les précédents Cinemawàre mais. paradoxe, il possède également plus de

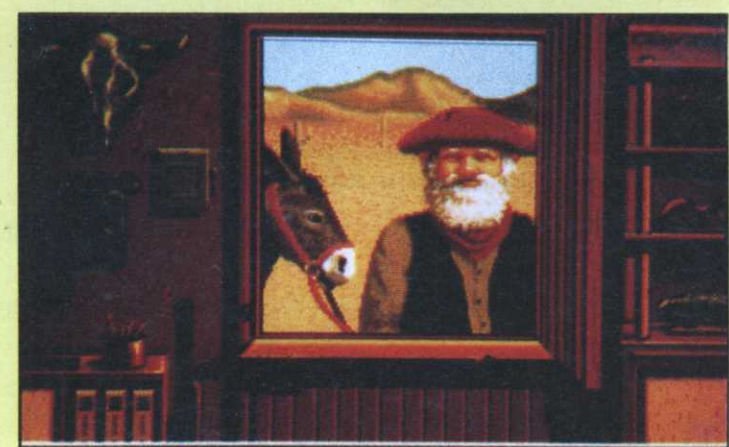

Press left mouse

scènes d'arcade. Celles-ci sont pafois vitales (tuer des fourmis, <sup>s</sup>'échapper de l'hôpital...). parfois anecdotiques. L'aventure est beaucoup plus riche qu'on ne pourrait le croire à un premier regard. But du jeu. convaincre le maire d'appeler l'armée à la rescousse. Pour cela. il faudra réunir des preuves (analyses, témoignages, etc). La tâche ne sera pas de tout repos, même si on ne reste jamais bloqué dans le jeu et qu'il y <sup>a</sup> toujours une piste à suivre ou une personne à rencontrer. Techniquement. la réalisation est

encore supérieure aux précédents Cinemaware. Les graphismes sont toujours aussi beaux. mais bea coup plus nombreux. L'ergonomie du produit est parfaite et. pour une fois. les scènes d'arcade sont vraiment réussies.

Le seul problème du soft réside dans la complexité de l'anglais utilisé. C'est vrai que toutes les commandes apparaissent dans des menus, mais les discours des personnages sont parfois longs et remplis d'un argot américain difficilement intelligible par le commun des Frenchies. Dommage.

8.0.

Edité par Cinemaware Version testée: Amiga Prévu sur ST

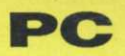

plaisanterie, le mode EGA est suffisamment fin pour que le logiciel mérite d'être porté au pinacle. Assez similaire à Test Drive par son thème conduite en ville -, Vette! offre de nombreuses possibilités au joueur. En effet, il permet de jouer à deux par modem ou en connectant les deux machines par un câble nul-modem et

# **VETTEL** Les rues de San Francisco

Quand les spécialistes de la 3D surfacée s'attaquent à la conduite sportive sur PC, le résultat vaut le détour, surtout si les spécialistes en question sont les auteurs de Falcon.

our peu que l'on soit équipé d'un PC de compétition, 386 de préférence, le logiciel est absolument décoiffant, d'autant que l'absence de mode VGA a l'avantage de ne pas créer de jalousie chez les PCistes les plus démunis. Trêve de

comporte de nombreuses options importantes.

Au début du jeu, après avoir configuré le logiciel (EGA, CGA, CGA inverse ou Hercules), le joueur choisit une voiture parmi quatre modèles proposés. Très impressionnant, il est possible de passer la voiture au banc afin de tester ses capacités. Ce test donne l'occasion d'admirer le véhicule relié à un système de mesure affichant sous forme de courbes; à droite de l'écran, des données concernant la vitesse du bolide.

Ensuite, un mode entraînement, débutant ou pro, permet de jouer sans s'ennuyer en fonction de ses capacités. Changement de décor, tandis qu'un

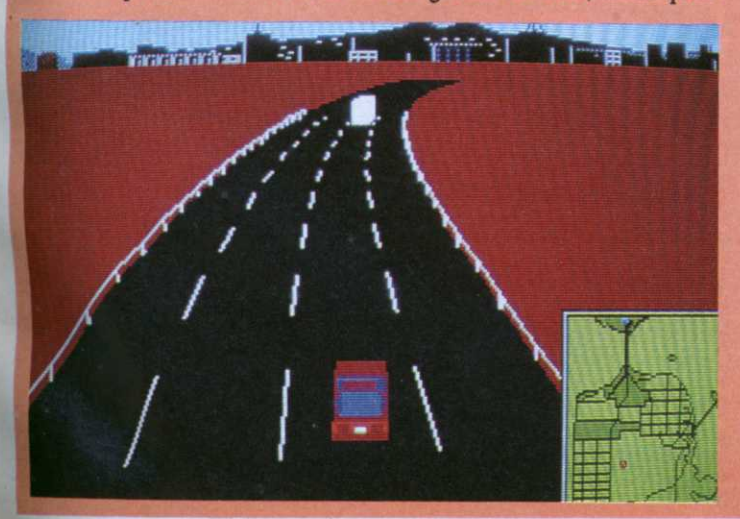

véhicule modélisé en 3D tourne dans une fenêtre, le joueur choisit le véhicule piloté par l'ordinateur. et enfin, l'épreuve à disputer parmi quatre (on peut aussi enchaîner les

épreuves). Celles- ci se déroulent toutes dans la région de San Francisco, donnant l'occasion au joueur de découvrir un Golden Gate 3D encore plus détaillé que celui de **Flight Simulator.** 

#### Vite?

La première course, par exemple, part du zoo de Frisco et se termine au Golden Gate, justement. Bien entendu, il s'agit pour le joueur d'arriver le plus rapidement possible à destination. Heureusement, lors du choix de la course, un plan de la ville s'affiche et de plus, une carte des lieux en papier est fournie avec le logiciel. Profitons-en pour vanter la qualité du mode d'emploi, entièrement traduit en bon français et à tel point précis qu'il en concurrencerait presque le Guide Bleu; tous les parcours sont détaillés dans le style «en tournant à droite, vous passez devant le parc machin construit en 1877 par Schpouns etc.». En plus de l'aspect anecdotique et didactique de la chose, cette accumulation de détails permet de s'y retrouver dans le dédale des rues, toutes taillées à angle droit. En ce qui concerne le pilotage, rien à redire, les maniaques du changement de vitesse peuvent se défouler et les gens pressés n'ont qu'à appuyer sur A (enfin sur Q) pour passer en mode automatique. L'écran de jeu, qui, en mode par défaut, montre l'habitacle en vue subjective (les mains du pilote et le volant bougent), peut être configuré

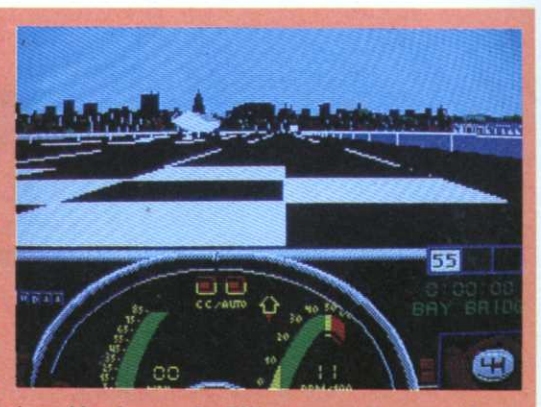

de différentes manières: vue d'extérieur, vue de côté, arrière, etc.

Plus fort, les heureux possesseurs de 386 ont la possibilité d'afficher un rétroviseur ne laissant échapper aucun détail. De même, une carte de la région peut être affichée en permanence dans un coin de l'écran. Il est à noter que l'angle et le zoom des vues 3D extérieures peuvent être configurés. Bien entendu, la 3D est extraordinaire et l'animation, raisonnablement sac-ca-dée sur PC «de base», touche au sublime avec un 386, d'autant plus que les rues, fort animées, sont littéralement envahies d'une cohorte de piétons, camions citemes, bus, etc., tous en mouvement.

Si le mode entraînement ne pose pas de problème en dépit d'une circulation urbaine intense, les niveaux de difficulté suivants obligent le joueur à respecter le code de la route ou à éviter les flics, c'est au choix. Finalement, plus qu'une simulation de conduite, Vette! prend très rapidement - d'où le nom - des allures de jeu de stratégie tant le choix du plus court chemin est déterminant.

#### **Cyrille Baron**

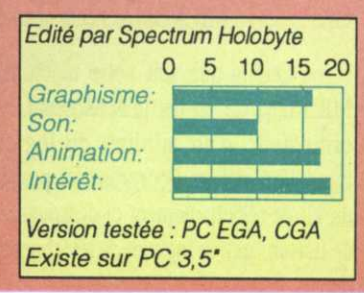

# 36-15 AICI

### Le réflexe micro

#### Sommaire

#### CPC, ATARI, AMIGA, PC ET COMPATIBLES

Tout ce qui fait de Micro-Mag le guide ludique et technique le plus complet de la presse informatique est présent sur votre minitel. Résolument tourné vers le futur nous avons apporté <sup>à</sup> ce service beaucoup d'innovations

#### Exceptionnel

#### TELECHARGER DES CENTAINES DE LOGICIELS

36-1 5 MICROMAG <sup>c</sup>'est des centaines de softs en télédrargement pour 1 votre machine. Des softs du DOMAINE PUBLIC ET SHAREWARE rien que pour vous. mais aussi des démos et des images de jeux du commerce !!!

#### DECOUVREZ ET COMPAREZ AVANT LES AUTRES DES DIZAINES DE JEUX

- "CAPTAIN BLOOD", la démo du jeu.
- "S'Treplay". version démo de cet utilitaire.
- "Squeeze", un utilitaire de compactage pour CPC,
- "Digger", le Boulderdash du domaine public,
- "Smallc", un compilateur C pour PC et compatibles.
- "DBWrender", un ray tracer exceptionnel pour Amiga,
- "DRAGON'S LAIR". la démo du jeu.
- "SAFARI GUNS". la démo du jeu.
- "N0 EXIT'. une démo du jeu de Tomahawk.
- "DAMOCLES", une démo du jeu de Novagcn.
- "Le FETICHE MAYA", une démo du jeu de Silmarils..

Ce <sup>n</sup>'est qu'un exemple des nombreux programmes disponibles sur votre service minitel. Des utilitaires, des jeux, des outils de programmation, mais aussi tous LES LISTINGS DE MICRO-MAG seront présents. Finies les interminables nuits passées devant son micro <sup>à</sup> taper des listings : ayez le réflexe 36—15 MICROMAG cela vous' évitera les sueurs et les erreurs —

Quelle que soit votre machine, bénéficiez des meilleures sélections MICROMAG en les téléchargeant. Vous avez simplement besoin de votre ordinateur, d'un minitel, du logiciel Quicktel et du câble de liaison minitel/ordinateur. Pour vous les procurer reportez-vous au bon de commande du kit de téléchargement ci-dessous. Si vous possédez un modem ou un câble de liaison, seul le logiciel de téléchargement est nécessaire.

#### Nouveau

#### **TESTS PRODUITS**

Soyez les premier informés sur les tests de softs et de périphériques pour votre machine en lisant la rubrique tests produits. Tous les mois vivez en direct l'actualité de votre micro quelque soit votre centre d'intérêt.

Autant de softs ou de périphériques que vous retrouverez dans cette rubrique. Finies les arnaques: comparer et découvrir, <sup>c</sup>'est aussi ça le réflexe MICROMAG.

#### **HELPS / BIDOUILLES**

Suite SOLIDARITE PUISSANCE 10

Vous êtes bloqué <sup>à</sup> un niveau de votre jeu d'aventure, vous ne savez plus où donner du joystick : laissez un message dans cette rubrique. Entraidez-vous pour réussir à vaincre les jeux les plus difficiles. Des vies infinIes, des pokes et des centaines de surprises vous y attendent comme les helps de :

- "XENON II", à fond les manettes,
- "SHINOBI", l'orient au bout du joystick.
- "CHASE HQ", la poursuite infernale,
- "ROBOCOP", un policier mi-homme/mi-machine.
- "ALTERED BEAST", quand Zeus frappe,
- "BLOODWICH", après le test le help,
- "BATMAN", la Batmania a frappé les helps,
- "ROAD BLASTER", des longs pokes sur CPC...

#### DIALOGUE, BOITES AUX LETTRES

Non seulement vous aurez des contacts avec la rédaction, mais aussi avec des passionnés de toute la France. Dialoguez avec vos amis de Toulouse, échangez des idées avec des Strasbourgeois. aidez un Lillois en difficulté; conseillez un Parisien en détresse. La micro-informatique est une grande. famille, le 36-15 MICROMAG en est le point de rencontre.

Participez à la vie de votre magazine en accédant à tout moment à la rédaction grâce aux Boîtes aux lettres(BAL).

Pour vous faire vivre quotidiennement chez vous ce que nous vivons chaque jour nous avons créé ce service télématique .

Alors, ayez le réflexe Micro : 36-15 MICROMAG l

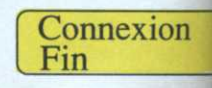

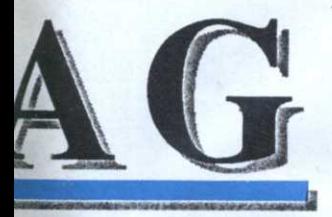

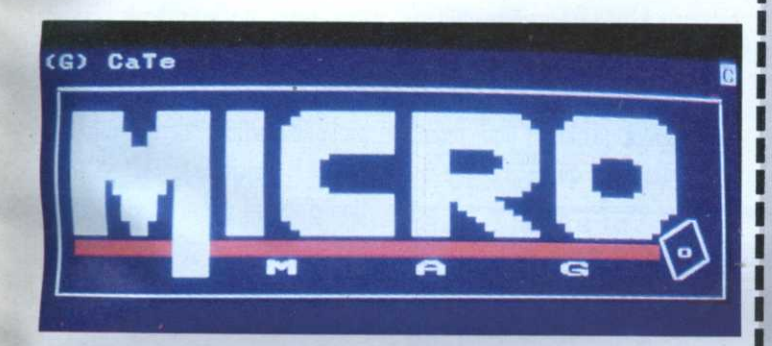

### **NEWS** LONGUFUR

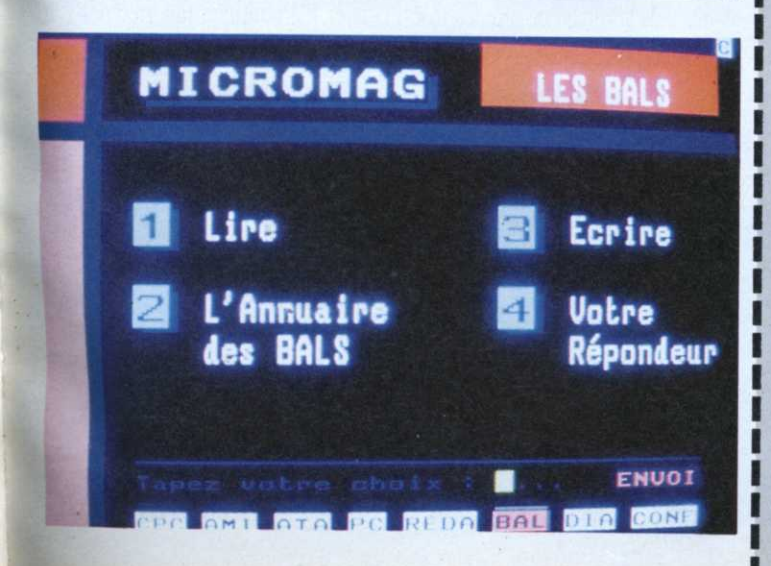

**DUR TELECHARGER DES CENTAINES DE LOGICIELS** (JEUX, UTILITAIRES, **DEMOS, LISTINGS** MICRO-MAG...) **COMMANDEZ LE KIT** 

De chez vous avec votre minitel, votre ordinateur et le kit de téléchargement( câble + disquette) 24h/24 des centaines de softs à votre disposition.

#### **BON A DECOUPER**

et à adresser à Laser Presse service Télématique 5/7 rue de l'Amiral Courbet 94160 SAINT-MANDE

OUI, je désire recevoir le kit complet de téléchargement (câble+disquette) au prix spécial de 149 francs.(Je joins un chèque bancaire ou postal à l'ordre de Laser Presse)

I Je possède déjà un câble ou un modem je désire uniquement la disquette Quicktel de téléchargement au prix de 29 francs seulement.(Je joints un chèque bancaire ou postal à l'ordre de Laser Presse)

Précisez le type de machine que vous possédez : Q CPC 464(disquette) Q AMIGA 500/1000 Q ATARI ST, STF, STE Q CPC 664/6128 Q AMIGA 2000 Q PC ET COMPATIBLES

(Merci d'écrire en lettres MAJUSCULES G2)

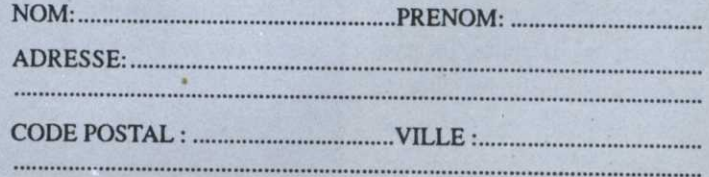

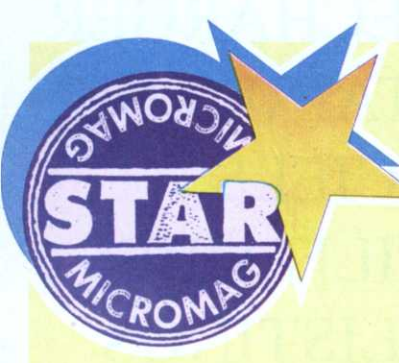

# **SIM CITY** Le grand architecte

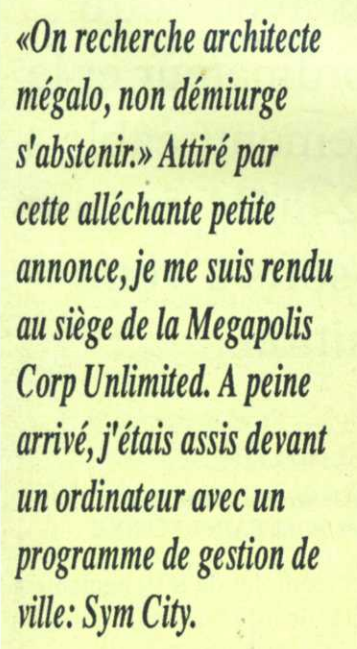

'est là que l'enfer a commencé! Mais trois litres de café, douze sandwiches, quatre Valium, trois pizzas froides et trois jours plus tard, j'étais engagé, et les plans de ma mégalopole acceptés.

Trêve de bêtises, Sym City, quoi tesse que? C'est un jeu formidable où l'on gère la construction et le développement d'une ville: l'emploi des habitants, la police, les pompiers, la pollution, la criminalité, les impôts, les desiderata des citoyens, etc. Vous partez de rien sur un terri-

toire vierge, avec une somme d'argent (de 5000 à 20000 \$) avec la charge de tout construire: habitations, zones industrielles et commerciales, routes et un métro.

Vous installez alors l'electricité et le miracle survient: des petites maisons poussent comme par enchantement; de petites fabriques apparaissent, de

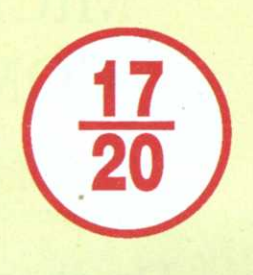

llsville

A partir de ce moment, tout dépend de vous et de votre gestion. Si vous faites dans le beau et le fonctionnel, votre ville verra de plus en plus de monde s'y ins-

taller et vous passerez vite de deux habitants à des centaines de milliers. Au contraire, si vous adoptez un plan de construction à la 1984, il vous faudra des chars pour retenir les habitants. Ce qui rend ce jeu fas-

**G In** 

\$5000

1900

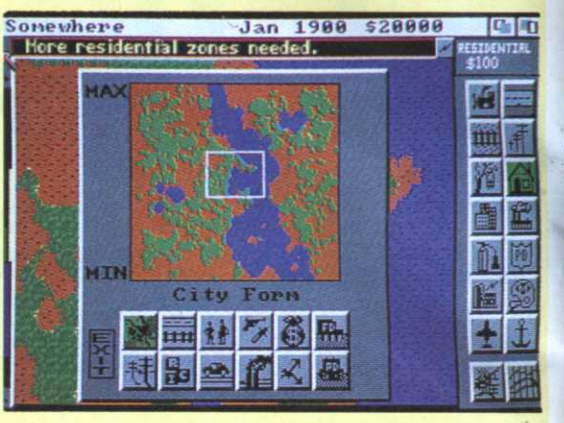

la population est content.

Les aides de jeux sont innombrables: graphiques, courbes, plans, et plus encore. L'ergonomie est presque parfaite, ce qui renforce encore le plaisir du joueur.

Bon d'accord me direz-vous, après deux nuits blanches, j'ai créé une superbe ville et après? Après, on s'amuse à la casser. Comment? C'est simple, les auteurs ont prévu une multitude de catastrophes pour détruire ce que vous avez si lentement édifié avec amour! Jugez plutôt: innondations, tornades, tremblements de terre, des monstres géants (si!) et bien d'autres douceurs. Vous n'avez plus qu'à les regarder tout casser et à prendre votre petite truelle pour réparer derrière eux.

Non seulement vous en aurez pour votre argent, mais vous passerez de longues heures devant votre micro sans vous embêter. De plus, ce premier jeu politique (du grec polis, la cité) permet de comprendre les problèmes d'urbanisation! Une excellente manière de dépenser son argent.

#### **Torquemada**

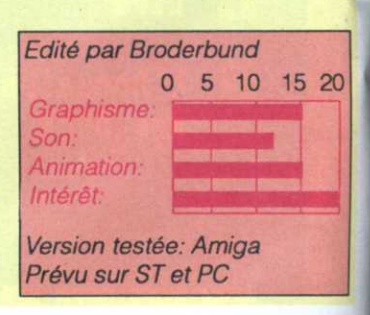

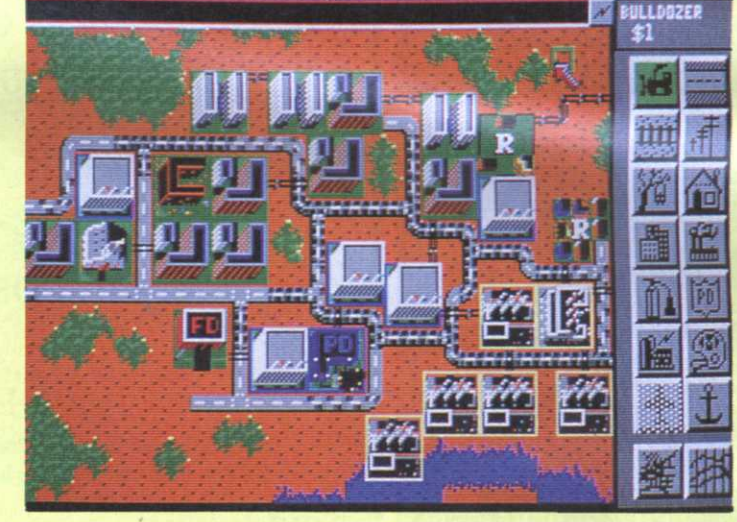

minuscules voitures se déplacent, des bateaux naviguent, des avions volent. Si vous vous débrouillez bien, ces petites maisons vont se transformer en grattes-ciel et les fabriques en énormes usines, polluantes certes, mais bénéfiques pour le compte en banque de la ville.

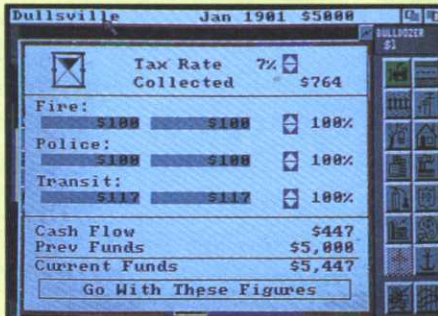

cinant, c'est cette espèce de vie propre qui l'anime et la possibilité de faire des villes à votre idée. Après cela l'ordinateur gère les réactions du citoyen lambda.

En tant que maire, vous êtes responsable de tout et si vous demandez une évaluation à vos citoyens, ceux-

> ci sauront impitoyablement vous rappeler à l'ordre.

Cependant, si vous résistez en essayant de gérer les crises, transports, catastrophes(...) vous aurez alors la joie de voir qu'un fort pourcentage de

indubitable de la gomorrhisation verticale du consommateur! Et le plaisir s'accroît quand les faits se reculent - si j'ose dire - devant le troisième degré... D'une simple affaire de pari sur des courses de chevaux, les programmeurs de CDS Software (\*) ont su tirer un cri déchirant qui nous interpelle tous au niveau du vécu. Nul doute que le bambin figé d'admiration devant les graphismes n'y découvre la dernière

# DemkaDomble 可以可以的的

paris, la longueur du furlong, et bien sûr, les joies de la critique constructive. Les amateurs d'animations ne sont pas oubliés et pourront s'extasier longuement sur un étrange univers où chaque élément arbore gaiement son indépendance: si le fond semble pétrifié, les animaux - probablement des chevaux - trépignent sur place en attendant nerveusement une piste qui arrive par saccades! L'ensemble évoque l'entraînement d'un sportif sur

tapis roulant...

Pourtant blasé par la prise des paris, le scientifique s'étonnera de l'ennui qui découle d'une course en temps réel. Ce qu'un littéraire expliquera par le spleen baudelairien qui frappe l'homme qui a vu l'homme... qui a participé! Seul gagnant, l'affairiste, qui reconnaîtra le bruit des billets glissant sur le comptoir. Intéressant pour tout le monde de savoir que CDS Software (\*) a ainsi entaché d'un solide bon sens une œuvre (?) complètement surréaliste!

PC

 $J.VT$ (\*) On ne citera jamais assez ce nom! Edité par CDS Software (\*) 0 5 10 15 20 Graphisme: Son: Animation: Intérêt· Version testée: ST Infeste également PC et Amiga

'esprit grossier qui examinerait

d'un œil distrait ce #l~@! n'y verrait probablement qu'une vomissure de programmeur

Heureusement, l'examen au second degré y révèle le charme discret mais

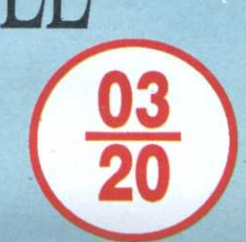

ivrogne.

mode du pâté. Tandis que les plus âgés saisiront tout l'ennui secrété par les

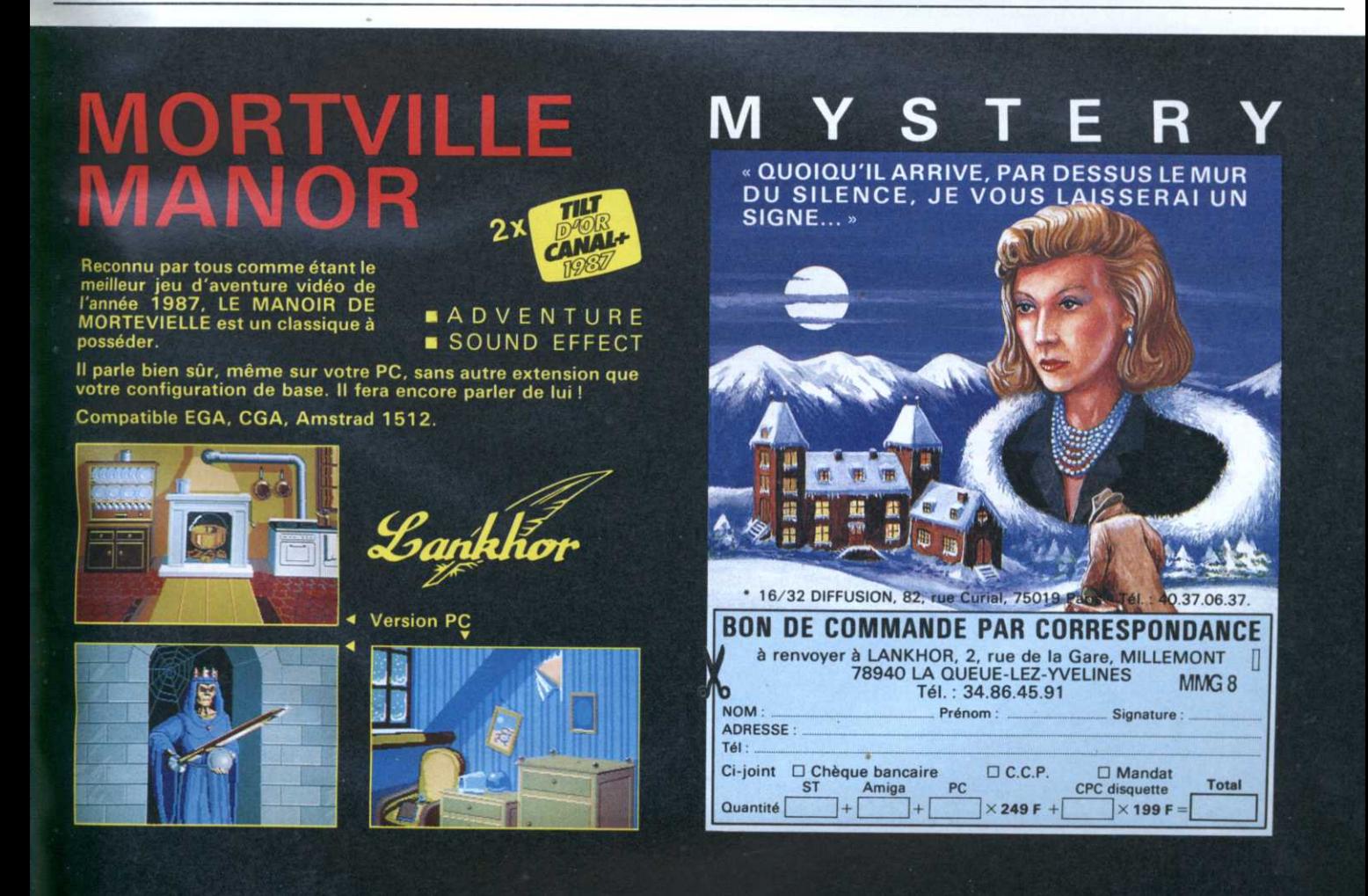

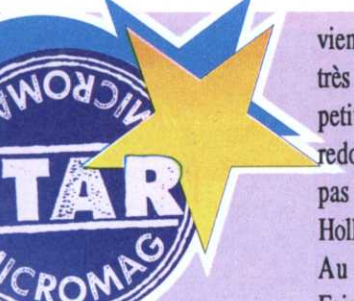

vient dans un paysage très détaillé, très «couleur locale», avec plein de petites animations. Damnation! Le redoutable docteur Karloff (Olrik, pas son frère Boris qui a réussi à Hellywood) est déjà là!

Au volant de sa Jeep, Michael Fairbanks prend une piste œhoteuse qui. <sup>à</sup> travers la jungle. conduit aux

# **LE FETICHE MAYA** Inca de malheur.

Indiana Jones, Rick Dangerous, et maintenant Michael Fairbanks: l'Amérique précolombienne fait le plein de touristes. On se presse au portillon des temples et le commerce des Statuettes en or prospère.

a grande aventure concoctée par Silmarils débute dans un village mexicain, un jour torride de juin 1936. Michael Fairbanks y effectue de menus achats au bazar local. On y trouve de tout. la trousse de secours (chère mais vitale) l'essence au détail, un phonogramme, une lampe à pétrole, une barre à mine, et d'autres choses utiles pour un aventurier.

D'un pas décidé, le personnage va et

mystérieuses cités maya. Là encore, l'animation est efficace: bras et volant tournent, la main <sup>s</sup>'abaisse pour passer l'une des deux vitesses Il faudra impérativement doubler la

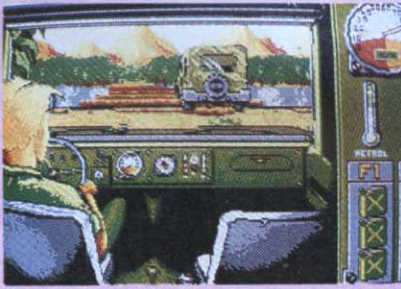

voiture d'Olrik. bien pressé de mettre la main sur le trésor.

#### En voiture!

Comme d'habitude sur PC, les performances de la jeep sont intimement liées à celle de votre ordinateur: la voiture rame un peu sur un 8088.

En cours de route, Michael Fairbanks rencontrera des villages peuplés d'Indiens pacifiques pour<br>lequels la venue d'un Blanc est toujours un événement. Ce sera le moment d'échanger des victuailles ou des babioles de la civilisation contre des valeurs sûres, des statuettes ou des morceaux de ' fétiche par exemple.

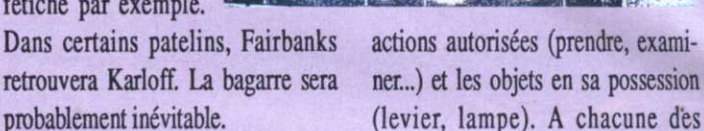

Le Fétiche Maya se déroule dans actions correspond une attitude du

 $\sim$  -  $\sim$  -  $\sim$  -  $\sim$ Dans certains patelins, Fairbanks actions autorisées (prendre, exami-

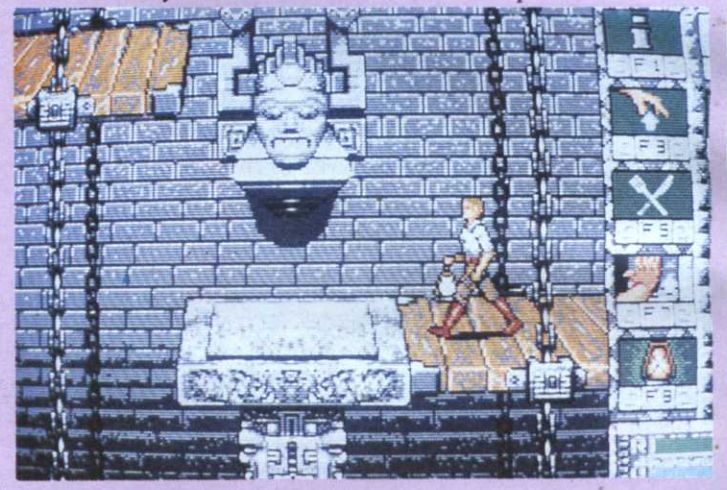

de serpents venimeux et d'Indiens quatre cités gardées par des cohortes personnage: on voit l'explorateur

> qui surgissent soudainement, la sarbacane aux lèvres. Il va de soi que vous possédez la trousse de secours afin de soigner vos bobos. Ne vous croyez cependant pas invulnérable, vos médicaments sont peu

nombreux.

A l'intérieur des temples, Michael Fairbanks devra déjouer les innombrables pièges que renferment ces constructions. De même, le disque des vents lui sera plus qu'utile pour s'orienter

Pas de musique. mais une quantité de bruitages numérisés agrémentent le vol d'un ara, l'accueil par le grand sorcier, le crissement du levier...

Le Fétiche Maya est entièrement géré par des icônes représentant les <sup>s</sup>'arc—bouter pour pousser un obstacle, peser de tout son poids sur la barre à mine ou bien tenir à la main la lampe qu'il vient d'allumer.

Le Fétiche Maya mêle adroitement le dépaysement et l'action, des ingrédients indispensables pour ce genre de soft. Ajoutez-y ce qu'il faut de réflexion, un graphisme et des animations minutieusement réalisés et vous obtiendrez la recette d'un bon jeu qui mérite pleinement le qualificatif «d'aventure».

#### **Bernard Jolivalt**

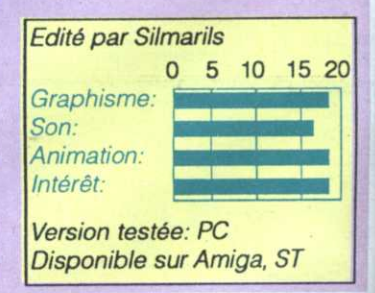

Le meilleur jeu de tableau sur Amiga. Superbe ! Un petit chef-d'œuv<br>Le graphisme est fantastique INTÉRÊT : 90 %<br>GÉNÉRATION 4

La legende d'un enfant-roi, aux graphismes dignes<br>d'un dessin animé **Micronews** 

Un jeu réalisé<br>par Blue Byte

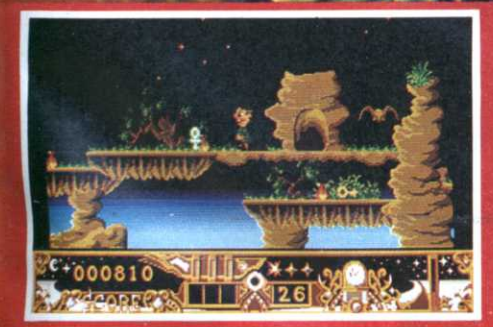

Disponible sur ST et Amiga

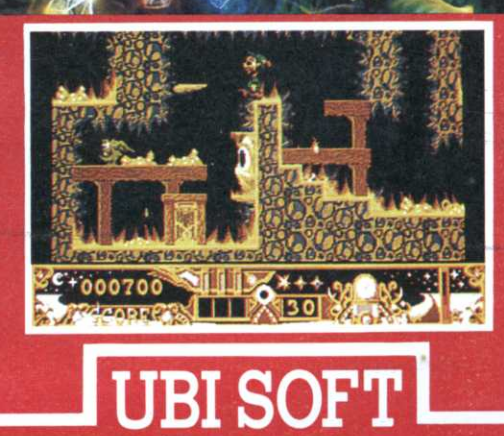

**Entertainment Software** 

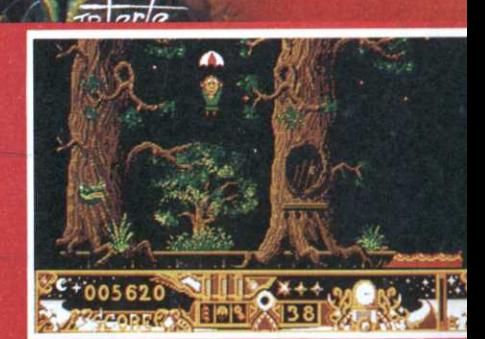

Photos d'écran sur Amiga

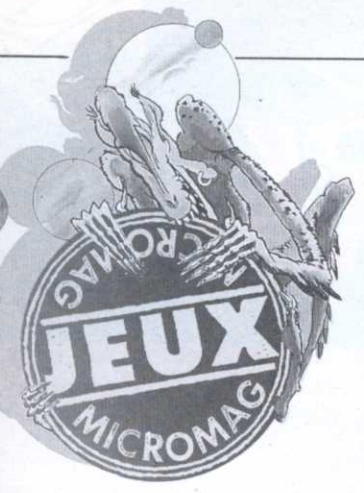

### BEYON Malheureusement, si pour une aventure la rapidité de l'exécution de cer-DARK CASTLE

<sup>e</sup> Prince Duncan parviendrat-il <sup>à</sup> vaincre les ténèbres qui hantent les couloirs de son château? Beyond Dark

tains ordres ne pose aucun problème, le résultat est exaspérant en présence d'un jeu d'arcade. Le joystick, ça existe!!! A part cela, l'intérêt du

Castle, après avoir triomphé sur Mac et attiré l'attention sur ST, arri-

ve enfin sur Amiga. Le jeu se situe

entre un jeu d'arcade et une aventure <sup>à</sup> la Sierra. Des premiers, il tire sa puissance et un fort pourcentage d'action, de l'autre, il reprend un schéma un peu lourd au niveau des commandes au clavier (touche pour

le saut, l'action...)

jeu est porté à un très haut niveau par une réalisation rigoureu se

**AMIGA** 

Les divers sprites, s'ils ne sont pas énormes, se veulent clairs et agréables à regarder. De nombreuses animations

viennent les agrémenter: Pourtant, la principale qualité de Beyond Dark Castle se situe au niveau des sons qui constituent une ambiance réellement fantastique (rats qui crient, chaînes grinçant sans oublier les «paroles» lancées par votre personnage lorsqu'il tombe ou se cogne). Pour vos premières parties, nous

vous conseillons de visionner la démonstration présente et de tenter de suivre le même chemin que le héros géré par l'ordinateur. Vous verrez, ce <sup>n</sup>'est déjà pas si évident que

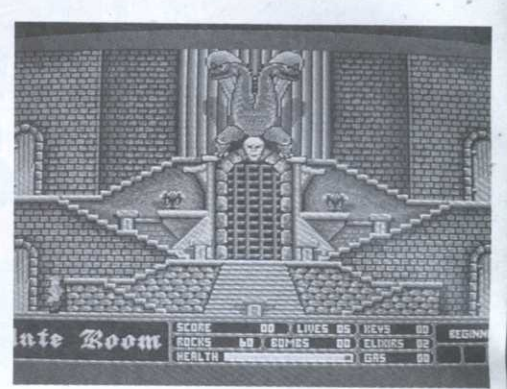

cela! Si les commandes du jeu <sup>s</sup>'étaient montrées d'une toute autre ergonomie, ce logiciel aurait sans aucun doute acquis toutes nos faveurs!

 $\cdot$   $\cdot$   $\cdot$  Ref.

P.G.

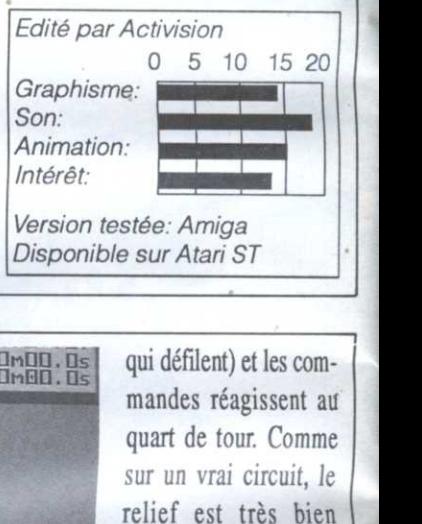

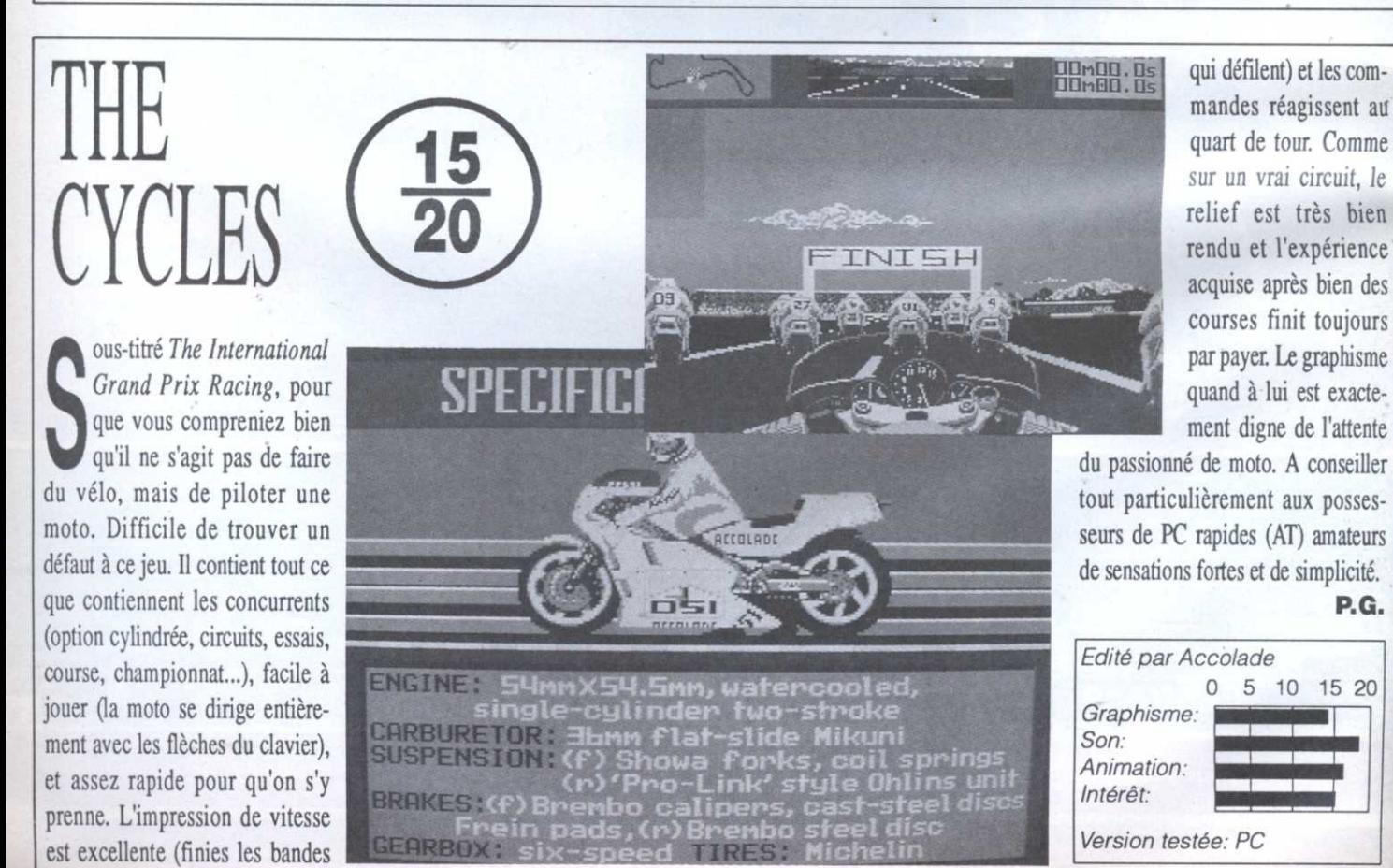

36
# L'outil indispensable à votre micro.

d'ECONOMIE

+ 1 superbe

**CADEAU** 

# **OFFRE EXEPTIONNELLE** jusqu'à 180 F

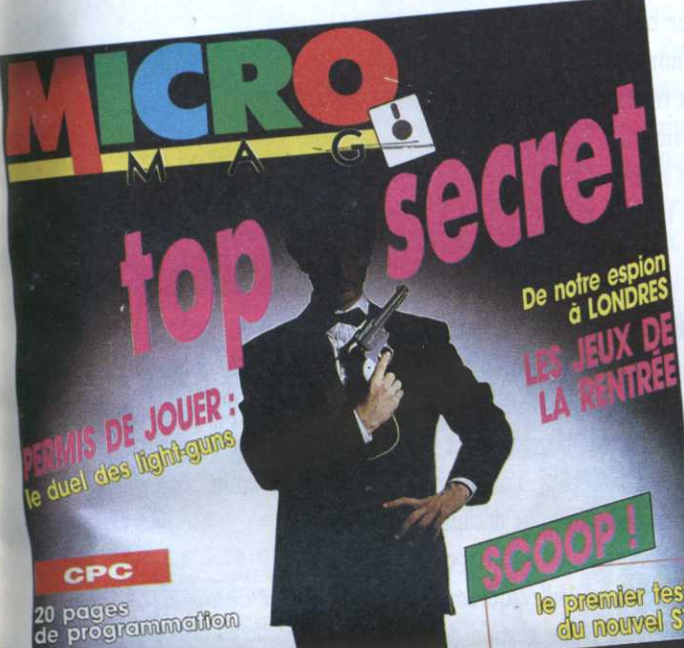

abonnez-vous!

PC Turbo Pascal 5.5

Accélérez<br>vos disques durs

**ATARI** 10 utilitaires testes

**AMIGA** Fête de la music

# 2 Avantages

45 % d'ECONOMIE

12 numéros : 116 F d'économie soit 148 F au lieu de 264 F\*

 $12n^{OS}$  à 22 F

12 numéros + 5 nos Hors Série : 180 F d'économie soit 210 F au lieu de 390 F\* \*12 n<sup>06</sup> à 22 F+ 5 HS, à 25 F

# **1 CADEAU DE BIENVENUE**

Ce boîtier de disquettes utile et luxueux vous permet de classer 10 disquettes. 1 boîte pour 3" ou 3"1/2 (contenance limitée à 7 disquettes pour format 3") ou 1 boîte pour 5"1/4

# **BON D'ABONNEMENT à MICRO MAG**

DECOUPEZ VITE CE BON POUR BENEFICIER DE CETTE OFFRE

et retournez-le accompagné de votre réglement à :

**LASER PRESSE - OGP** 

175 Avenue Jean Jaurès 75019 PARIS

Offre limitée jusqu'au 01/02/90

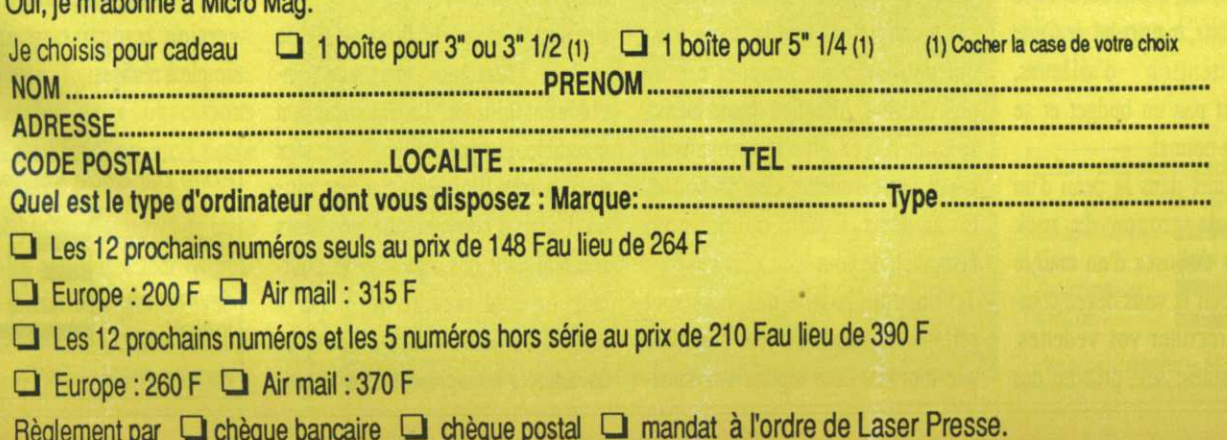

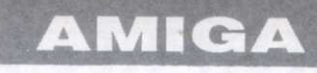

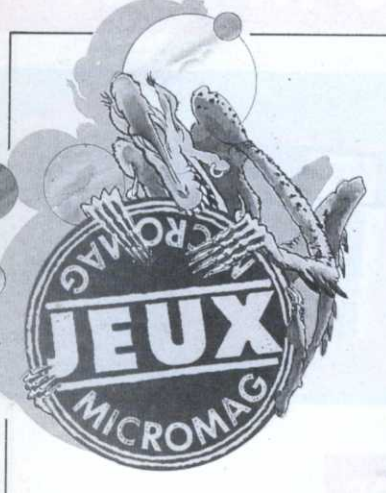

Première chose- frappante dans le logiciel, la beauté et le style des graphismes. C'est vrai que sur un Amiga, on peut faire de belles choses, 0K. Mais en plus, les créateurs de Beach Volley ont vraiment un style, très proche de la BD, qui est un véritable régal pour les yeux. La musique n'est pas en reste: très une dynamique et exploitant à fond l'Amiga, elle est l'œuvre du célèbre Jean Baudlot.

# BEACH VOLLEY (14) un scrolling suivant la balle dans ses fanas de jeux de<br>déplacements. Malheureusement les bien, les autres fe

d'Ocean Beach Volley. Les ci vous emmènera sur différents ter-<br>possesseurs de CPC et de ST ne sont rains situés dans le monde entier la position exacte de la balle quand possesseurs de CPC et de ST ne sont rains situés dans le monde entier la position exacte de la balle quand pas oubliés pour autant et devraient avec. à chaque fois, plus de difficul-<br>Animage de la balle quand pas ou l'air également en bénéficier dans tés à vaincre. trop grande face à l'ordinateur.<br>quelques semaines. Chaque équipe est composée de Ceci étant, c'est vrai que l'or

deux joueurs (alors que le volley de plage en comporte nomalement trois). Cette limitation est en fait bonne chose, puisqu'elle permet

un contrôle très facile. L'écran représente environ 50% du terrain de jeu, un scrolling suivant la balle dans ses\_ déplacements. Malheureusement les graphismes superbes, l'animation très fluide et la musique décapante  $\blacksquare$   $\blacksquare$   $\blacksquare$ uelques mois après une<br>annonce fracassante, voici Le jeu peut se jouer seul ou à deux. d'oeuvre de Beach Volley qui souffre annonce fracassante, voici Le jeu peut se jouer seul ou à deux. d'oeuvre de Beach Volley, qui souffre enfin la version Amiga Si vous affrontez l'ordinateur, celui-<br>enfin la version Amiga Si vous affrontez l'ordinateur, cel enfin la version Amiga .Si vous affrontez l'ordinateur, celui-<br>d'Ocean Beach Volley. Les ci vous emmènera sur différents ter-<br>3D un peu fantaisiste (dur de repérer avec, à chaque fois, plus de difficul-<br>
elle est en l'air) et d'une difficulté

Ceci étant, c'est vrai que l'on peut

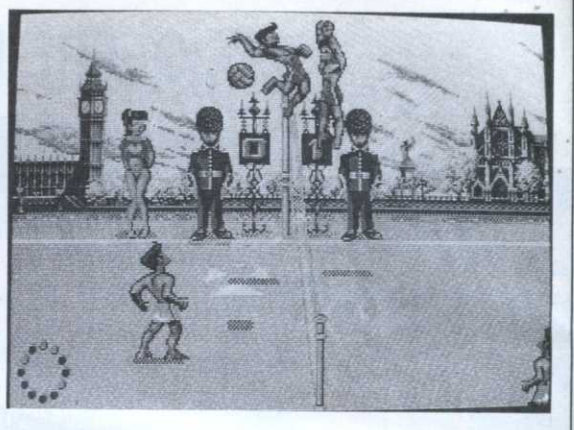

prendre un réel plaisir <sup>à</sup> jouer quelques parties, surtout à deux. les fanas de jeux de sports aimeront bien, les autres feraient mieux de

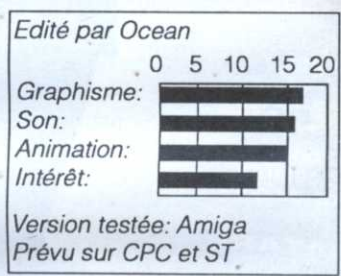

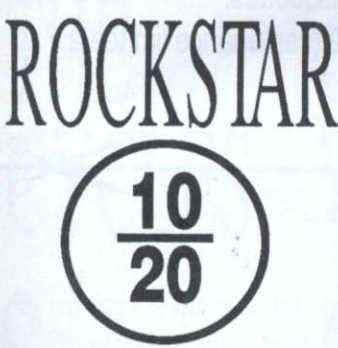

ockstar est enfin arrivé sur CPC! Pas le Rockstar d'lnfomédia, qui ne sortira que sur 16 bits, mais celui de Code. Master. Attention d'ailleurs, Rockstar <sup>n</sup>'est pas un budget et se vend à un prix normal.

Le jeu vous met dans la peau d'un producteur de groupe de rock anglais. Vous disposez d'un maigre capital de départ et vous devez commencer par recruter vos vedettes. Deux possibilités: soit prendre des

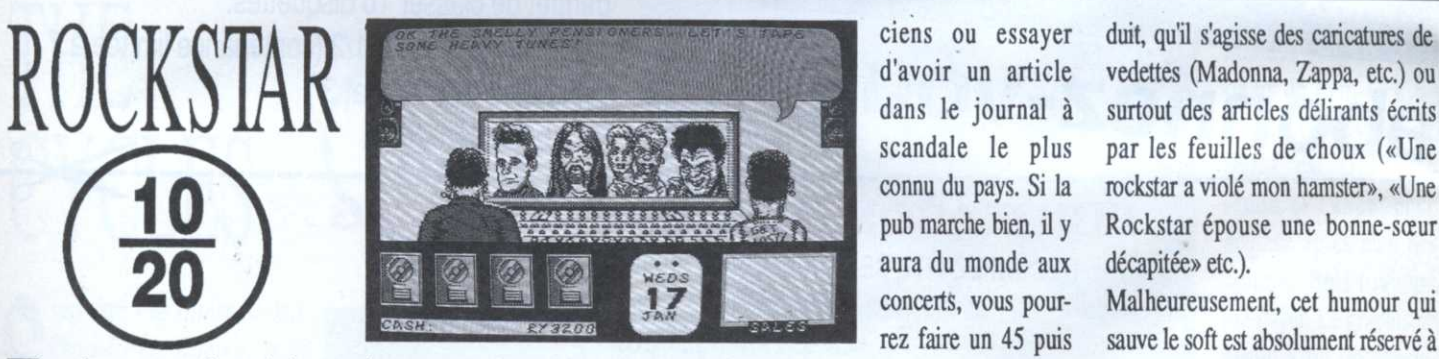

inconnus, qui ne coûtent pas cher mais ne rapporteront pas gros tout de suite, soit engager des superstars et payer une fortune tous les mois, mais qui peuvent vous ramener encore plus d'argent. Attention quand même, si vous <sup>n</sup>'avez plus les moyéns de payer votre vedette, <sup>c</sup>'est la faillite. Et, au début, il suffit qu'un concert fasse un bide pour vous ruiner.

Très peu de possibilités vous sont offertes au début du jeu: organiser une tournée, faire répéter vos musidans le journal à scandale le plus connu du pays. Si la pub marche bien, il y aura du monde aux concerts, vous pourrez faire un 45 puis

un 33 t, avant de faire un clip et de continuer la pub pour faire monter le titre au top 50...

Les graphismes du programme se veulent caricaturaux, mais sont fran chement hideux. La musique est inaudible. Les possibilités du jeu sont en fait très limitées (d'autant plus qu'il arrive souvent que vos stars meurent dans des orgies...). Et pour tant, on peut prendre du plaisir à jouer. Pourquoi? Grâce à l'humour dévastateur omniprésent dans le pro-

ciens ou essayer duit, qu'il s'agisse des caricatures de surtout des articles délirants écrits par les feuilles de choux («Une rockstar a violé mon hamster», «Une Rockstar épouse une bonne-sœur décapitée» etc).

> Malheureusement, cet humour qui sauve le soft est absolument réservé à ceux qui possèdent un bon niveau en anglais. Pour tous les autres on ne peut que regretter l'absence d'une version française, pourtant très simple à réaliser...

> > O.F.

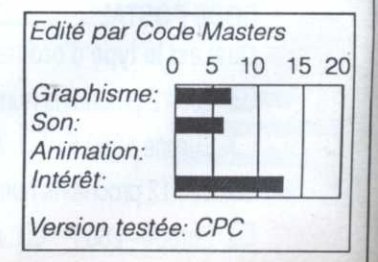

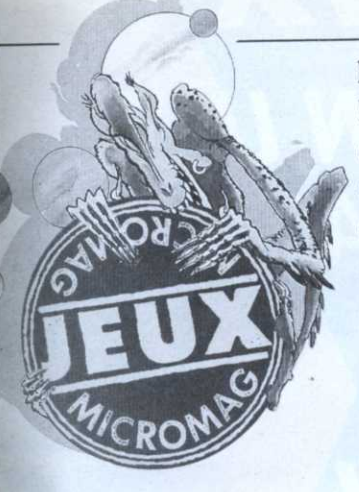

liens (on les oublie souvent) à la huitième armée de Montgomery. Ce qui ne serait pas très original si les concepteurs n'avaient fait preuve d'innovation en incluant deux épisodes hautement intéressants.

Ainsi l'un des scénarios traite-t-il de la campagne de Syrie en 1942, qui a mis aux prises les vichystes et les troupes anglo-françaises libres. Episode oublié (les combats fratricides ne sont pas populaires) mais

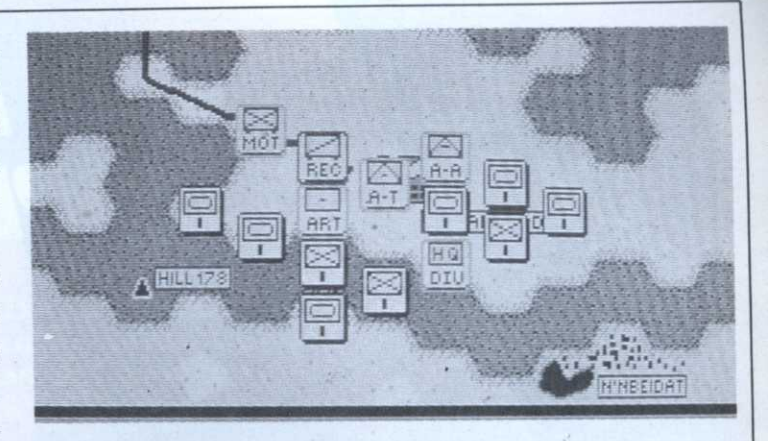

Malte par les Allemands, qui aurait pu changer le cour des opérations d'Afrique du Nord... Certes les «règles du jeu» et la manipulation des troupes (échelon compagnie-

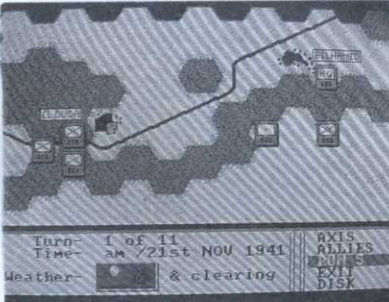

bataillon) n'est pas évidente et demandent de l'entrainement. Mais une fois ces difficultés surmontées. Rommel est un jeu très agréable pour le wargamer solitaire, qui appréciera un module de construction de scénarios. Attention! déconseillé au grand public.

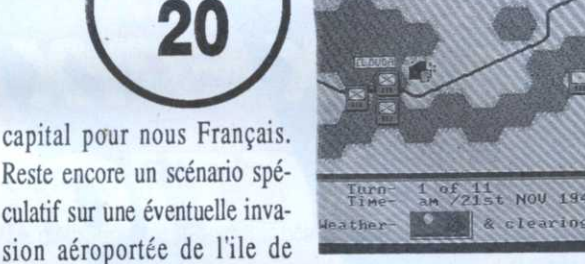

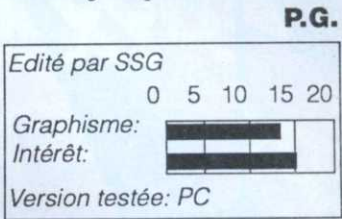

xactement ce que tous les wargamers chevronnés attendent d'un wargame sur ordinateur: complet, précis, historiquement exact, plein de scénarios passionnants. Rommel propose de «rejouer» les batailles qui ont opposé l'Afrika Corps et ses alliés ita-

ROMMEL BATTLE

# **BAR GAMES**

aaah. Bar Games a la saveur d'un document ethnographique digne de figurer au Musée de l'homme. Sujet: «Comment Homo Americanus s'y prend-il pour passer une bonne soirée au bistrot ?» Autant vous le dire, c'est pas brillant. Bar Games est une suite de cinq petits jeux d'adresse ou de déduction, tous plus ou moins axés sur les deux obsessions majeures du Ricain moyen: l'alcool et les femmes.

Donc, remplissez des verres de bière et faites-les parvenir à leur destinataire en dosant leur glissade sur le zinc (passionnant). Ou bien jouez au dé-menteur (jeu de bluff avec pari...)

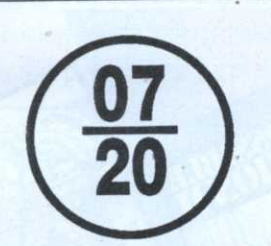

sion aéroportée de

et au palet contre une loutte (époustouflant). Et encore, draguez les trois pétasses assises au bar. Sujet de conversation, la bourse (raah...), les maillots de bain (non!) ou les vacances exotiques (au secours!). Comme les nénettes répondent toujours de la même manière, c'est déconcertant de facilité. Si vous avez deviné ce qu'elles vont répondre, vous avez droit aux félicitations du soft. Merci bien. Reste encore le jeu

HIGH SCORE

du T-shirt mouillé, sport dont les US sont friands, et qui consiste à balancer des seaux de flotte sur de glamouillantes pin-up légèrement vêtues. On vous fait pas un dessin sur l'effet de l'eau sur le T-shirt. Le jeu non plus d'ailleurs (ou à peine) et c'est bien regrettable. Des promesses, toujours des promesses... Les filles ont droit aussi à mouiller les vêtements du sexe opposé auquel cas le fessier du garçon vire du bleu (iean) au rose. C'est d'un érotisme torride.

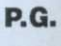

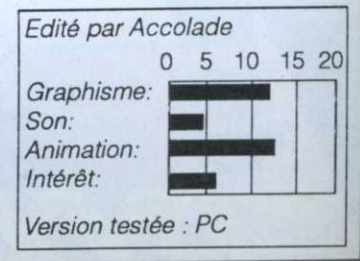

39

# 5 JEUX PLEINS D'ACTION, UNE<br>COMPILATION PLEINE D'ACTION

**DYX** 

 $\rightarrow$ 

**MPOSSIBLE MISSION II<sup>TM</sup>** CALIFORNIA GAMES<sup>T</sup> STREET SPORTS<br>BASKETBALL™ 4 X 4 OFF-ROAD<br>RACING<sup>TM</sup><br>THE GAMES **WINTER EDITIC** 

200

Une combinaison d'action époustouflantes<br>et d'athlétism à vous couper le souffle<br>qui vous étonnera ... EST-CE<br>REEL ... OU<br>EST-CE EPYX?

**SPONIBLE SUR:**sette CBM 64/128.<br>ECTRUM 48/128K<br>te AMSTRAD CPC **& Disquette.** 

7273

 $\color{blue}\mathcal{B}$ 

**WARGHING 5 JEUX BOURRES D'ACTION WARGHING** 

SECTHD

 $\mathbb{Z}$ 

California

U.S. Gold Ltd., (France) \$ B.P.3. Lot Nr. 1. Zac de 06740 Châteauneuf de

 $\boldsymbol{B}$ 

# **AMIGA**

viable. Une présentation cartonnée qui fourmille de charabia anglais et qui ne possède aucune photographie d'écran, une notice (aussi en anglais) laissant supposer que l'on se trouve en présence d'un jeu d'arcade sur fond de simulateur, pour finir avec une ébauche de scénario qui n'en dit pas plus long. Le joueur est censé représenter un officier du service

# BEYONT THE BLACK HOL

réé par la même société éditrice que le célèbre Chessmaster 2000, Beyond the Black Hole surprend! Pour obtenir une vision réelle de ce logiciel, il suffira de l'acheter et de l'essayer! Ceci coule de source, hurlerez-vous! Pourtant, il s'agit malheureusement de l'unique solution stellaire chargé de cartographier des planètes inexplorées.

# Carton graffiti

La réalisation fait néanmoins penser à un étrange mélange de cassebriques et d'un exercice d'adresse. Une boule (votre vaisseau) tourne autour d'un plan (la planète à explo-

**RONUS 0120 HIGH 000700 SCORE 000400** LEVEL OIL **BEYOND THE BLACK HOLE** 

rer) jonché d'objets. En pressant la barre d'espace, cette dernière se jette sur la surface plane et, le cas échéant, collecte un objet qui s'effacera (une zone sera alors considérée comme cartographiée). Rajoutez à cela quelques phases de ravitaillement en fuel et vous obtenez un ensemble ludique assez divertissant mais guère convaincant. Si seulement les lunettes de vision stéréoscopique (bichromatiques) fournies avec le logiciel remplissaient leur

rôle convenablement en observant l'écran...

PC

Bref, avoir ou à voir, telle est la véritable question vis-à-vis de Beyond the Black Hole!!!

## **Christian Roux**

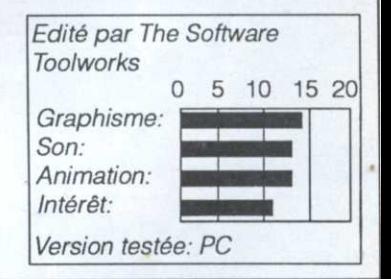

# **ACTION FIGHTER**

l'animation ou la grosseur des sprites (oui, on en est à juger des jeux sur ce genre de critères, triste époque...), le scrolling est par

contre d'une étonnante rapidité. Deux raisons donc d'acheter ce jeu: ou bien vous êtes un adepte des jeux où le réflexe est roi, ou bien vous avez aimé le jeu d'arcade (ce qui est exactement la même chose). C'est très difficile, aussi entraînez-vous au début avec un joystick à tir automatique. Après quoi, bonne route...

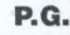

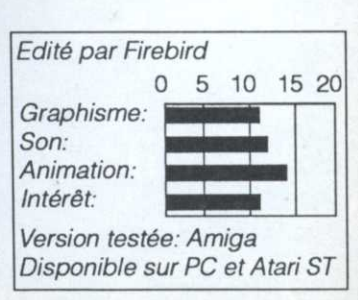

n véhicule transformable (moto-voiture-voiture à réaction), des routes, des parcours, des bidules énergétiques à récupérer, des obstacles... Vous l'avez déjà vu cent fois. Action Fighter est l'adaptation d'un coin-op de Sega. Si le jeu ne brille ni par l'originalité ni par

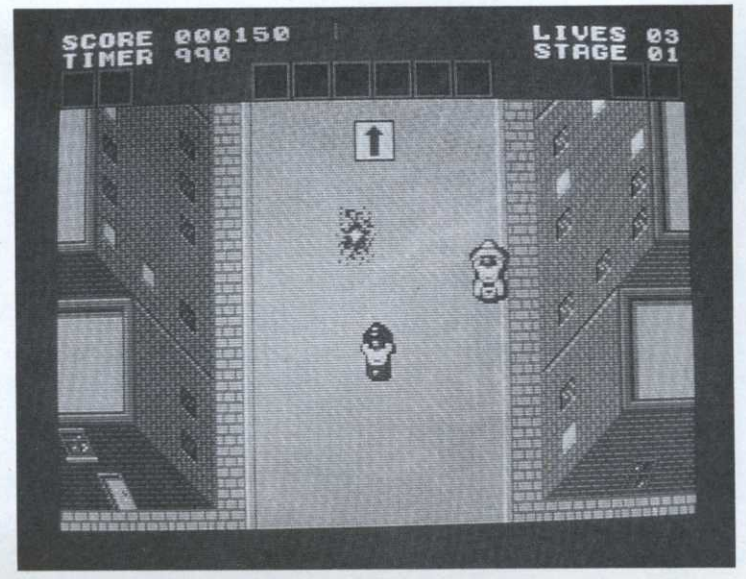

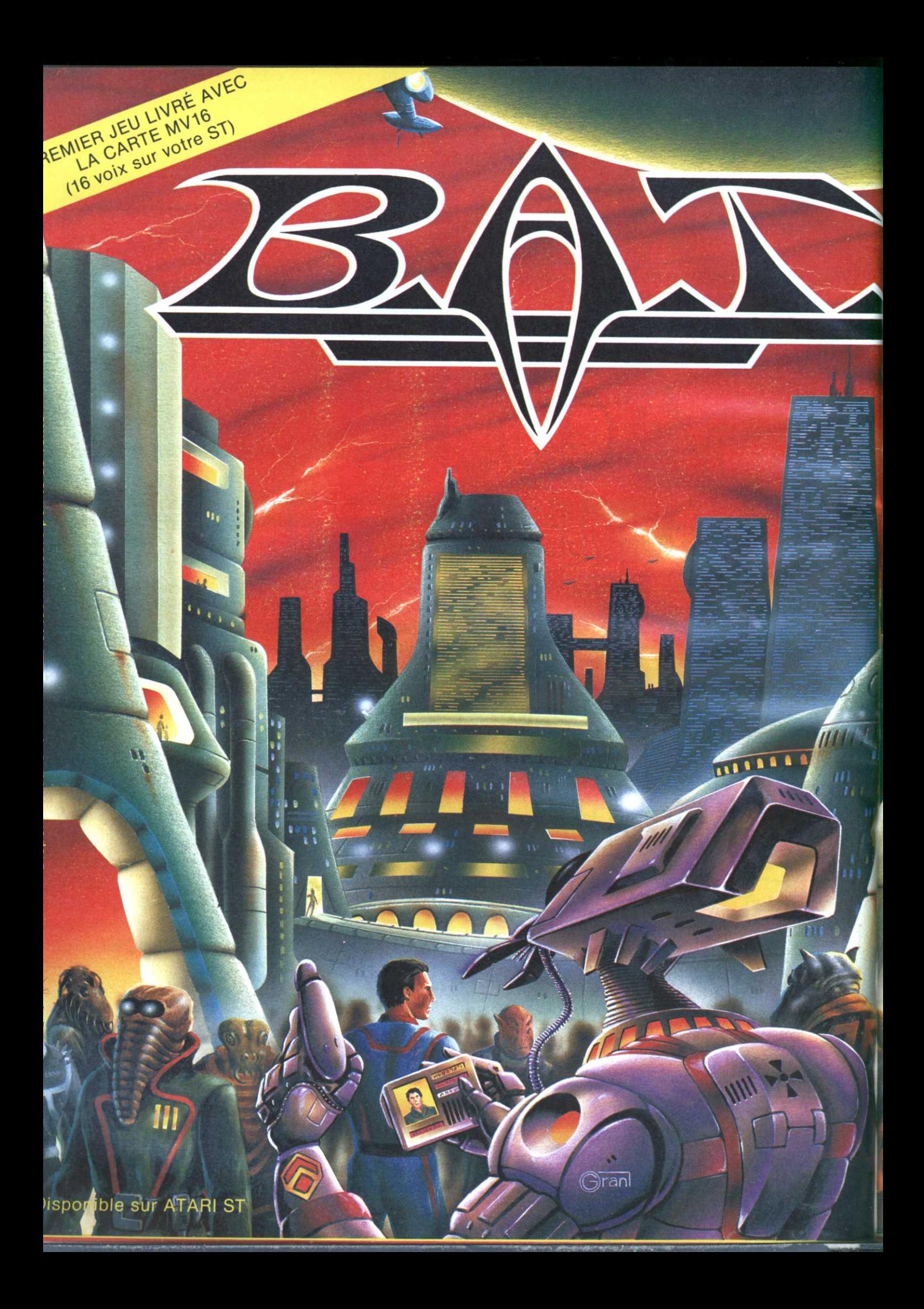

A Depuis qu'il a atterri sur re singe la redaction, b.A.1 été le centre de toutes les conversations. Ubi Soft nous n fich<mark>e un (beau) co</mark>up avec ce jeu de rôle très élaboré. Doc Amiga en est malade. **MICRONEWS** 

Pour bien parler de ce soft très<br>étrange, il m'aurait fallu employer un<br>éventail exhaustif de qualificatifs, tels que génial, magnifique, merveilleux, etc. Je préfère parler d'un ou deux détails qui m'ont impressionné. La carte sonore vendue avec le soft est une véritable révolution à elle seule, tant la qualité de la musique et des

RATION

**SUPER STAR** 

**HCRO MAG<br>NOVEMBRE** 

18

20

 $\circledcirc$ 

E

**MICRO** 

**MAG** 

sons obtenus, est supérieure à ce que le ST pouvait faire de mieux. Le système de jeu permet en plus d'effectuer un nombre incroyable d'actions différentes. J'ai particulièrement apprécié le petit module de<br>programmation, qui permet d'éviter de faire 36 fois<br>les mêmes gestes. Pour ce qui est du monde et du scénario de ce soft, là encore, c'est à la fois original et passionnant. Un soft qui ne peut que plaire!

**INTERET: 98%** 

GE

# **GÉNÉRATION 4 n° 16**

1, voie Félix Eboué 94021 CRETEIL CEDEX Tél. (1) 48 98 99 00

 $30<sup>k</sup>$ 

**AMIGA** 

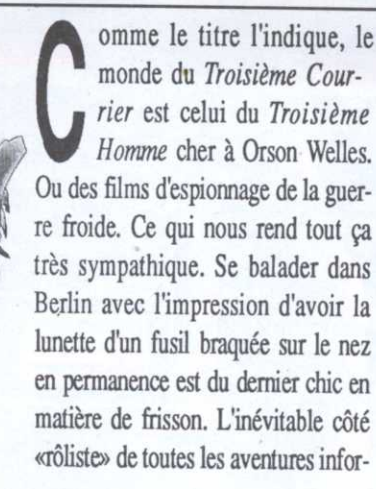

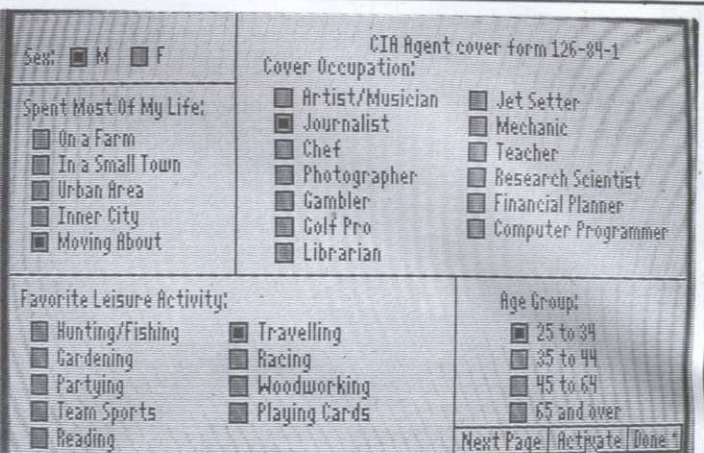

classique, à base de menus déroulants et d'investigations longues et infructueuses du moindre recoin susceptible de cacher un indice. N'oubliez pas

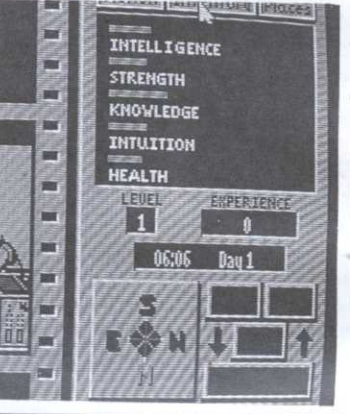

votre arme, les Est-Teutons n'ont toujours pas remplacé Erich Honnecker. Comme d'habitude, les possesseurs de souris et d'écrans EGA seront favorisés. Si ce Troisième Courrier ne réveille pas Hitchcock, il figure de bonne manière en tête de liste des honnêtes séries B.

PC

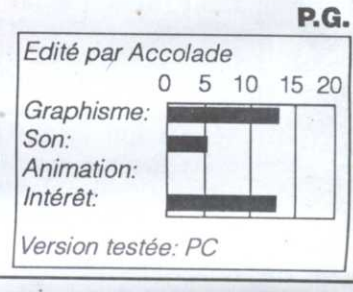

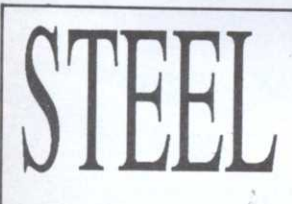

THE THIR

COURTER

n robot muni d'un système anti-grav' qui lui permet de planer au-dessus du sol, ca fait des économies d'animation. C'est la seule trouvaille originale de ce jeu (?). Il s'agit vaguement de désamorcer le système de

défense d'un vaisseau spatial défendu par des robots. Oh, ça n'est pas laid, non, c'est même assez mignon. Mais c'est d'une pauvreté remarquable. Pas même un vulgaire scrolling latéral à se mettre sous la mandibule. Le

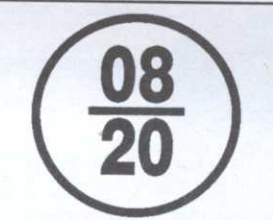

matiques modernes est particulière-

ment poussé. Il vous faudra faire ainsi

le choix d'une «couverture» (journa-

liste...), d'un passe-temps favori (picoler...), etc. La suite est toute aussi

manuel est semblable au titre, ainsi d'ailleurs qu'au reste du jeu: minimaliste.

Il vous faudra donc deviner quoi faire, où, etc. Remarquez, si le jeu avait un quelconque intérêt, ça vaudrait la peine. Mais là, franchement,

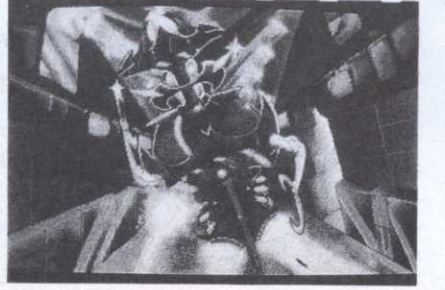

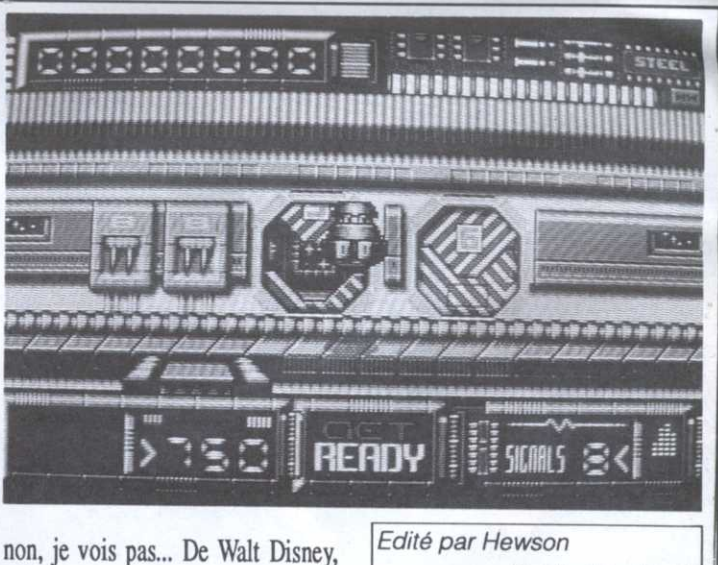

P.G.

l'inspirateur des décors et du dessin des ferailles volantes qui hantent les couloirs, les concepteur n'ont retenu que le concept: Steel, c'est le trou noir du jeu. Circulez...

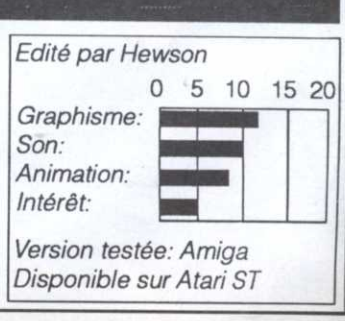

# **COMMANDEZ LES ANCIENS NUMEROS**

# **DES ARTICLES DE REFERENCE POUR VOTRE AMSTRAD**

N° 4 - Test du PCW 8256 Alan Sugar en direct du<br>Sicob. Initiation à l'Assembleur (2<sup>e</sup> partie).

Nº 11 - Le point sur les disquettes 3 pouces. Un weekend à Londres à gagner. Dossier imprimantes.

Nº 19 - Dossier bureautique. Pro: CAO-DAO II, CAO et Turbo Pascal.

Nº 24 - L'avenir des jeux : logiciels, superproduction, jeux à grand spectacle.

Nº 29 - Douze idées de jeux cadeaux. L'informatique à l'école (suite).

Nº 34 - Amstrad : musicalement votre. Pirates ! Gros plan sur un jeu. Clock chess 88 : le meilleur jeu d'échec<br>sur PCW Amstrad CPC : des fenêtres en listing.

· 39 - Les logiciels éducatifs. Jeux : Baroudez en CPC. Le PC 200 Sinclair.

Nº 44 - Spécial radins : des jeux pour presque rien. Help: Total éclipse et les secrets de I'le. Listing du mois : Zoomgraph. Jeux : Airborne ranger, Dynamic, Techno cop.

Nº 45 - Auto Moto : Plein pot sur Amstrad. Listing du mois : Venusis. Technique: Dopez votre DMP 2000. Pro: Wordchart. Jeux : Sorcerer lord.

N° 5 - Le guide complet de l'acheteur : les ordinateurs et leurs périphériques. Initiation à l'Assembleur (3<sup>e</sup> partie).

Nº 13 - Pour passer de bonnes vacances : pleins de jeux et de listings.

Nº 20 - Astuces de programmation. Jeux CPC, PCW et PC. Pro : CAO et Turbo Pascal.

Nº 25 - Pro : Masterfile, central point software. Flight simulateur.

Nº 30 - Et la B.D. devint micro.

Nº 35 - Dossier : Jeux de cartes sur CPC Amstrad en hyper-espace. Intégrés : à nouveau marché, nouvelles applications.

Nº 40 - Jeux : Rambo III, Barbarian II. Listing : Reflector, jeu de réflexion. AMPRO : Dialogue PCW-288.

 $\Box$  Chèque bancaire

N° 6 - Les premiers pas avec Locoscript. Le bouclier électronique

Nº 16 - Dossier Musique : Logiciels, matériels, listings. Pro : applications sur le PCW, Gestion plus Initiation à turbo Pascal 3

Nº 21 - Dossier simulateurs. Pro : CAO et Turbo Pascal, PCW Graph.

Nº 26 - Le nouveau PCW 9512. Les traitements de texte. Les joysticks pour jouer.

Nº 31 - Tout sur l'Amstrad. Dossier freeware : des jeux gratuits...? Basgraph : les possibilités graphiques du CPC. Mewlo : jeu exotique.

Nº 36 - Jeux de simulation : Amstrad Air Force. 8 imprimantes pour votre Amstrad Soft: 2000 lieues sous les mers.

Nº 41 - Dossier: Dans le labyrinthe des compilations. Listing du mois: Combat. Votre Amstrad en fête. Jeux: Emmanuelle, Galactic conqueror.

Nº 7 - Amstrad Expo: le guide. La souris AMX en test.<br>CP/M : et le CPC devint pro GSX.

Nº 17 - Enquête : Commercialisation du PC 1512.

Nº 22 - Dossier : les meilleurs jeux sportifs. Reportage : des souris et des CPC Testé sur PCW: Amx Desktop et Amx Mouse.

Nº 97 - L'informatique à l'école. Le guide d'achat des traitements de texte.

Nº 32 - Amstrad : l'ordina-<br>teur à tout faire. L'Amstrad PPC : 1er test en profondeur. Platoon : le jeu, le film.

Nº 37 - Spécial Help.

Nº 42 - Dossier: Faites le plein de RSX. Listing du mois : Sortilège. Jeux : Trivial Pursuit, Tiger road, etc.

Nº 10 - Dessinez avec votre CPC : le dossier de tous les outils disponibles. Le nouveau PCW 8512 au banc d'essai, Initiation au Logo (3<sup>e</sup> partie).

Nº 18 - Banc d'essai le PC 1512 analysé. Graphisme : les<br>nouveaux logiciels sur CPC. Pro : CAO-DAO, PCW Point.

Nº 23 - Jeux d'échecs sur CPC, PCW, PC. En test : le PC 1512 à disque dur, la DMP 4000.

N° 28 - Le PC 1640 mis à nu. Graphisme et son : Amstrad côté musique.

Nº 33 - Jeux Amstrad 464 chrono. Bouncing créatures : listing du mois. A vos maths.

Nº 38 - Le dossier des Jeux Olympiques.

Nº 43 - Les joysticks les plus fous. Jeux Amstrad : Netherworld, Archon. Listing: Sectology. Dessin technique sur CPC

# В

Coupon à retourner à: Micromag, service diffusion, 5-7, rue de l'Amiral-Courbet, 94160 Saint-Mandé

RELIURES Prix C 85 F (80 F pour les abonnés).

ANCIENS NUMEROS Numéros 1, 2, 3, 8, 9, 12, 14, 15 épuisés

1 numéro: 4, 5, 6, 7, 10, 11, 13, 16, 17, 18, 19, 20, 21, 22, 23, 24, 25, 26, 27, 28, 29, 30, 31, 32, 33, 34, 35, 36, 37, 38, 39, 40, 41, 42, 43, 44, 45 (entourez celui que vous désirez): 20 F + 7 F de frais de port: 27 F gratuit) Préciser S.V.P. : Êtes-vous déjà abonné : □ Oui □ Non  $\Box$  Oui  $\Box$  Non Possédez-vous un ordinateur AMSTRAD : 

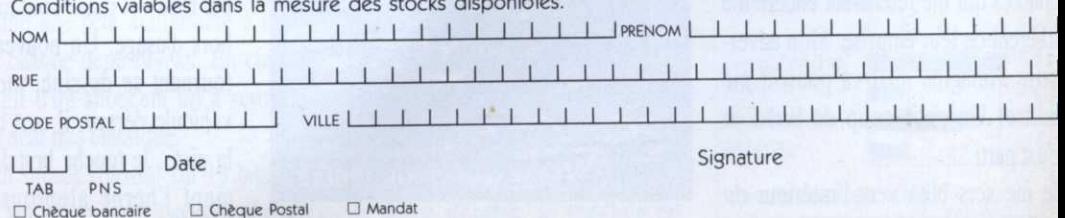

**COMMANDEZ VOTRE RELIURE** 85F

(80F pour les abonnés)

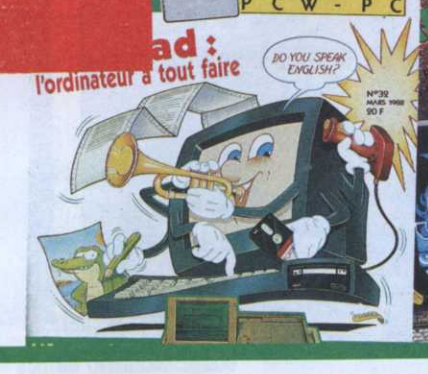

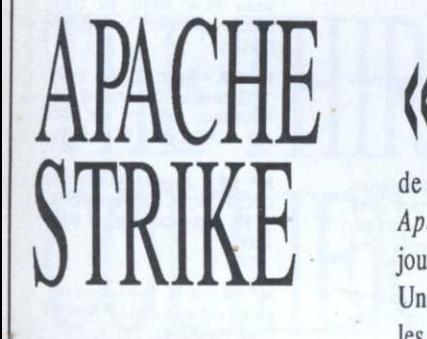

**Apache Strike est tout juste viétiser»** se suivent et se ressem-<br>Jouable. Bof...<br>Jouable. Bof...<br>Let si la difficulté augmente

bouge. Scénario un peu faible... Au moins, le succès de la version Maclntosh était justifié par le fait n hit sur Mac n'est pas qu'il existe peu de jeux sur cette forcément un hit sur machine. Sur PC, on se demande forcément un hit sur machine. Sur PC, on se demande<br>PC.» Axiome qu'Acti-<br>vraiment quel est l'intérêt d'acquérir PC.» Axiome qu'Acti- vraiment quel est l'intérêt d'acquérir vision s'est cru obligé la disquette. L'hélico-renère a disjouable. Bof... blent. Et si la difficulté augmente  $\int_{i}^{r_{initial}}$ . Un hélico joue à cache-cache entre avec les niveaux si l'animation est avec les niveaux, si l'animation est les buildings et tire sur tout ce qui correcte et rapide, la main quitte

PRESENTS

图 Ë

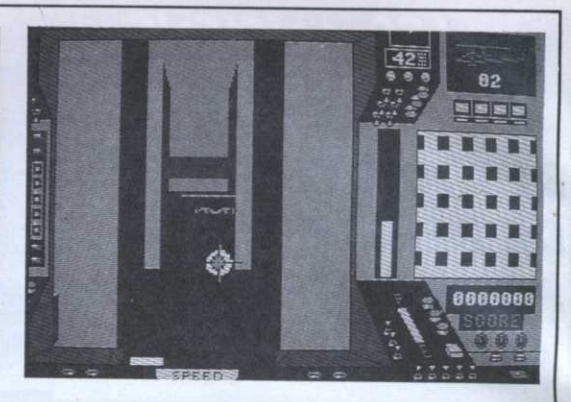

volontiers le clavier pour dissimuler un baillement. Cet Apache <sup>a</sup> perdu quelques plumes. Le décollage est<br>visiblement difficile...

**Links** 

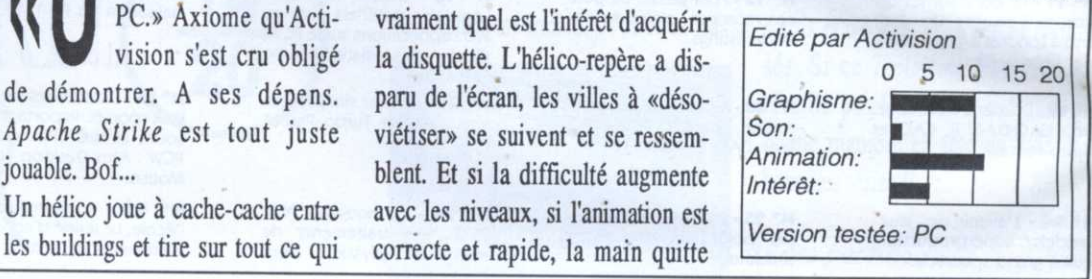

STUNT CAR<br>
Fremier virage. Un rapide coup<br>
d'œil sur le tableau de bord me per-<br>
met d'apprendre que je suis le pre-

tunt Car est une simulation de course de Dragster sur pilotis. Un superbe moteur apparaît en guise de page de présentation. L'ordinateur laisse le choix entre l'entraînement ou la course elle-même. Va pour le trai-<br>
By Geoff Crammond ning.

Suivant son niveau, on concoure dans les divisions 1 à 4. A l'intérieur de chaque niveau, il y <sup>a</sup> deux parcours différents.

Pour atterrir sur la piste, le dragster est hissé par une énorme grue. Trois, deux. un. zéro, <sup>c</sup>'est parti! Les chaînes qui me retenaient encore me libèrent de leur emprise. Mon adversaire <sup>s</sup>'imagine qu'il va pouvoir me battre! Un petit coup de turbo et <sup>c</sup>'est parti.

Je me sers bien vers l'intérieur du

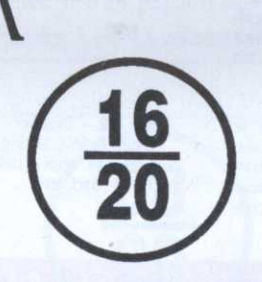

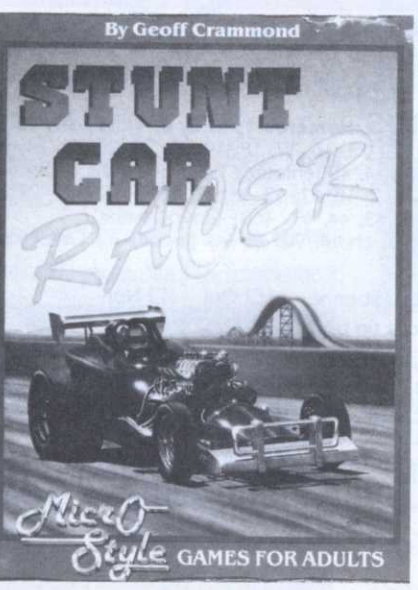

d'œil sur le tableau de bord me permet d'apprendre que je suis le pre mier pour l'instant, et que je suis en passe d'établir le meilleur temps jamais réalisé sur cette piste!

Un tremplin se présente devant moi. Je maintiens le turbo enfoncé pour avoir le maximum de puissance lors du saut. Je <sup>m</sup>'envole dans les airs, tel un oiseau

Attention au choc, lors du retour sur la terre ferme. Boum! D'un seul coup, la carroserie du dragster <sup>a</sup> subi d'importants dégâts. L'enf..(censuré) semble reprendre le dessus avec son turbo. Quant au mien, les dommages occasionnés par mon vol plané l'ont mis hors d'usage. Un nouveau tournant se dessine, mon véhicule dérape, il sort de la piste. Je touche brutalement l'herbe alentours.

ont tenu le coup, en revanche le dragster est bon pour la casse. Parlons franchement, ce jeu est un des meilleurs de l'année. L'animation est époustouflante. Les sauts paraissent réels et procurent des sensations inoubliables. L'impression de vitesse est fantastique. Le graphisme <sup>n</sup>'est pas excellent, car trop peu détaillé, mais comment pouvait-il en être autrement avec une telle vitesse? Les effets sonores sont corrects, comme d'habitude sur ST. Pour un prix relativement modique, nous nous trouvons en face d'un super logiciel. Fort heureusement, les suspensions

## Comte de Tours

M'a-F

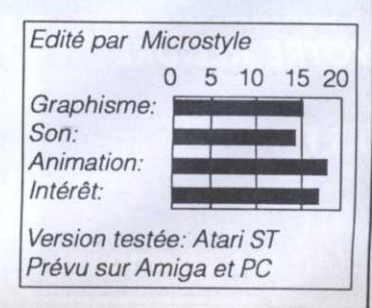

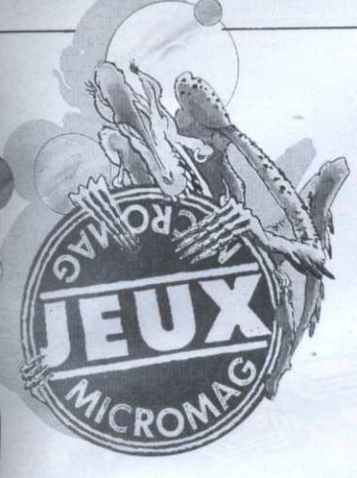

tion correspondent <sup>à</sup> nos désirs, les suivants ne pourraient que les combler!!!

Or, dans la réalité, les choses rejoignent les dictons. Souvenezvous du superbe Starray produit par Logotron! Pourtant, le dernier logiciel de cette société, Eye of Horus, déçoit fortement. Le scénario, constitué par un méli—mélo entre les dieux en reste l'unique

# EYE OF HORUS

<sup>a</sup> mythologie égyptienne est une source intarissable pour abreuver les esprits des grands aventuriers!

L'histoire nous <sup>a</sup> enseigné à ne pas nous fier à des hommes sur un seul de leur acte, une seule partie. de leur visage. Le domaine ludique, lui, ne semble pas épondre à ce précepte et s'inspire- forme d'un classique rait plutôt d'un système de notoñé té basé sur un acquis: si les preabreuver les esprits des de re<br>
grands aventuriers! corp<br>
L'histoire nous a enseigné à ne pas d'aut<br>
nous fier à des hommes sur un de ce<br>
seul de leur acte, une seule partie<br>
de leur visage. Le domaine Obj<br>
ludique, lui, n

point fort. Le joueur y incarne Horus, un dieu chargé d'une pari de retrouver les sept morceaux du corps de son père, Anubis, et d'autre part de venger l'assassinat de ce dernier en tuant l'infâme Set.

## Objectif double

L'action se déroule alors sous la forme d'un classique jeu d'arcade, avec une procession de salles reliées entre-elles par des ascenseurs. Pour l'aider dans sa tâche, gression trop prononcée.

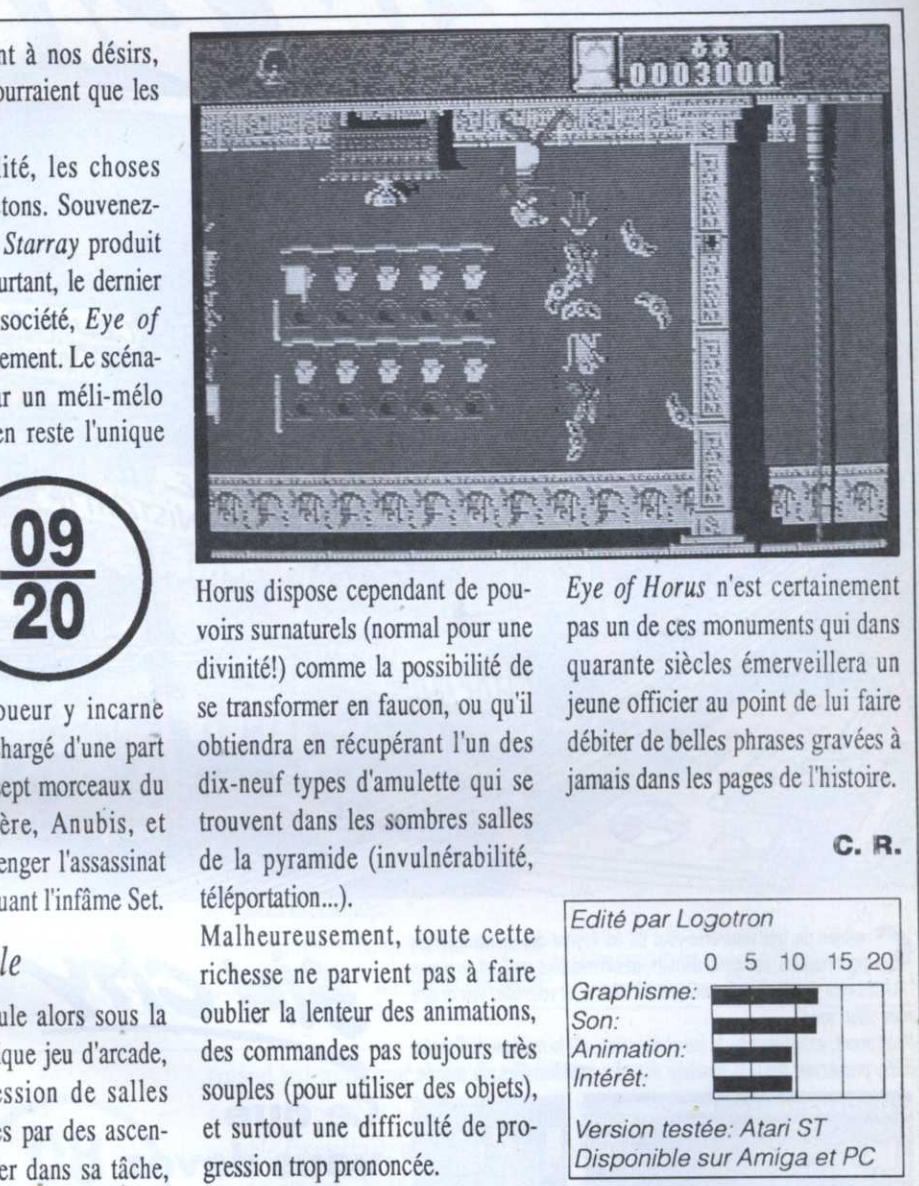

20 voirs surnaturels (normal pour une pas un de Horus dispose cependant de pou-<br>Eye of Horus n'est certainement divinité!) comme la possibilité de se transformer en faucon, ou qu'il obtiendra en récupérant l'un des dix—neuf types d'amulette qui se trouvent dans les sombres salles de la pyramide (invulnérabilité, téléportation...).

**AMIGA** 

Malheureusement, toute cette richesse ne parvient pas à faire oublier la lenteur des animations, des commandes pas toujours très souples (pour utiliser des objets), et surtout une difficulté de pro-

pas un de ces monuments qui dans quarante siècles émerveillera un jeune officier au point de lui faire débiter de belles phrases gravées à jamais dans les pages de l'histoire.

O. R.

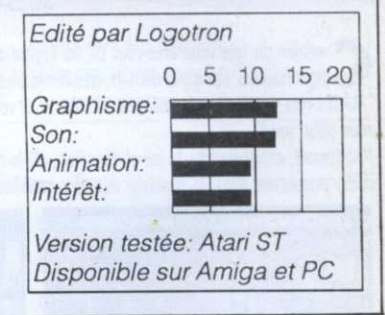

# **XENON**

l'heure où les 16 bits se voient doter de l'époustouflant Xenon 2, les possesseurs de CPC <sup>n</sup>'ont droit qu'au Xénon de base. Un retard étonnant, lorsqu'on sait qu'une version Spectrum existe depuis plus d'un an. En fait, personne ne voulait adapter le jeu sur CPC, tant le travail paraissait ardu. Finalement, la société espagnole Dynamic <sup>a</sup> acheté les droits. Le principe du jeu est on

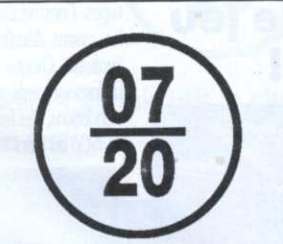

ne peut plus simple: vous êtes aux commandes d'un tank qui peut se transformer en avion et vous devez franchir quatre niveaux infestés de monstres en tous genres, avec en prime une bête malfaisante <sup>à</sup> la fin de chaque demi-niveau. En clair, il <sup>s</sup>'agit d'un shoot'em up <sup>à</sup> scrolling vertical très classique.

Son succès colossal sur 16 bits vint de ses graphismes superbes et d'une

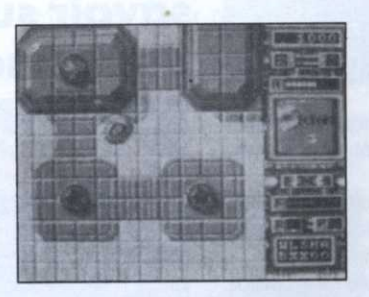

animation irréprochable; ce fut, un temps, le jeu micro le plus proche d'un vrai jeu d'arcade. La conversion graphique sur CPC est d'une surprenante qualité (mode l en quatre couleurs, mais très réussi).

Malheureusement, l'animation <sup>a</sup> été complètement sacrifiée aux détails du décor. Résultat, le scrolling est

d'une lenteur crispante et les ennemis d'une inertie désolante. Le jeu perd donc beaucoup de sa difficulté et de son intérêt: on <sup>a</sup> l'impression de se trouver devant un programme en Basic qui rame, qui rame... L'ensemble est esthétiquement très beau, mais finalement complètement injouable. Dommage...

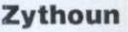

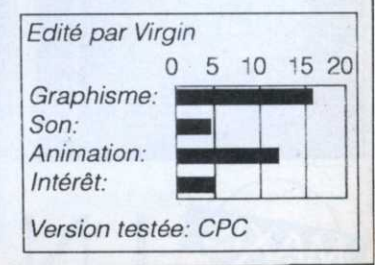

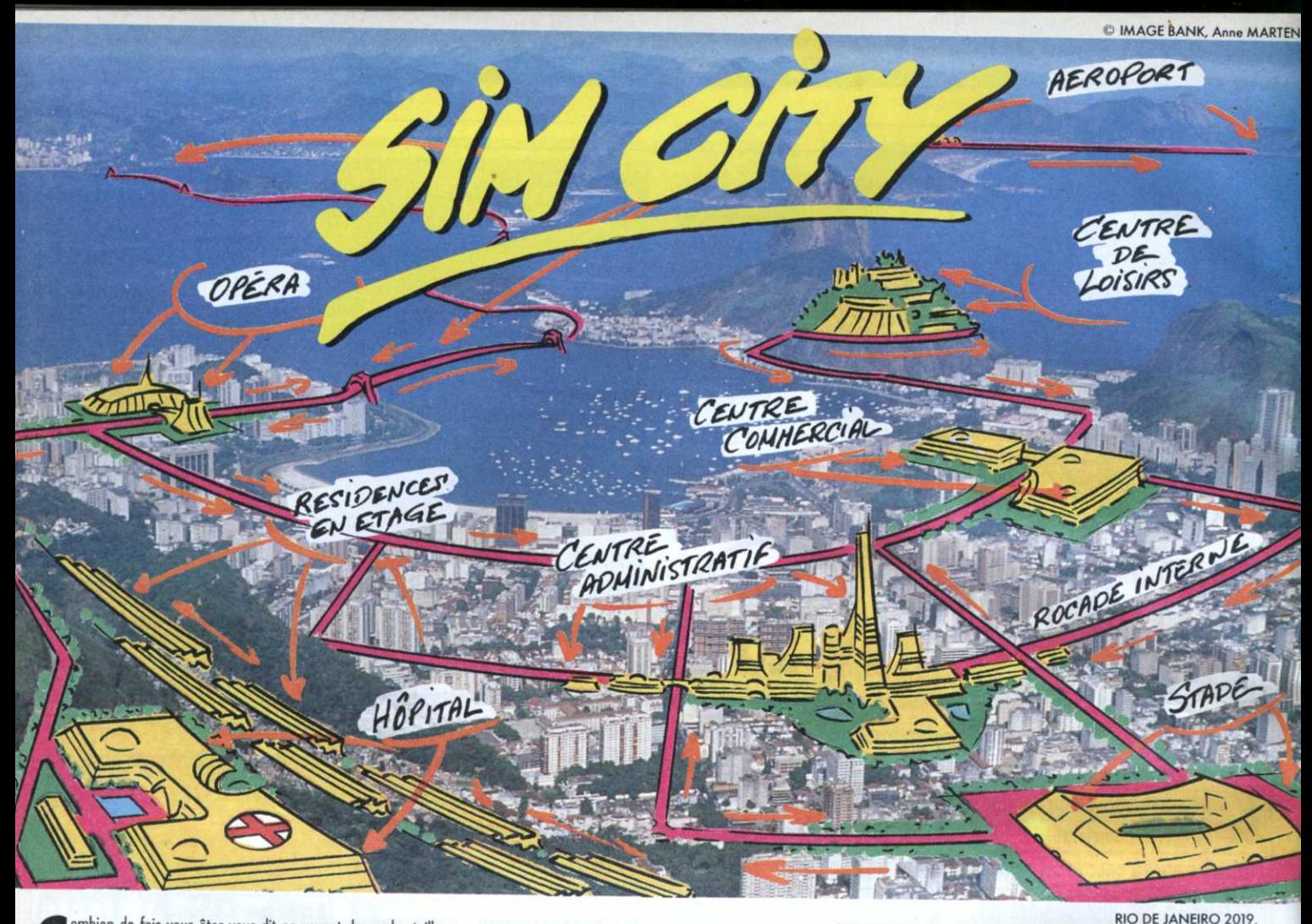

ombien de fois vous êtes-vous dit en voyant des embouteillages gigantesques, des parcs détruits, des immeubles croulant en ruines "Mettez-moi simplement un seul jour à la Mairie, et vous allez voir ce que vous allez voir!"

Maintenant, avec Sim City, le jeu phénomène, élu le meilleur de l'année 1989, prenez en main la destinée des plus grandes villes du monde.

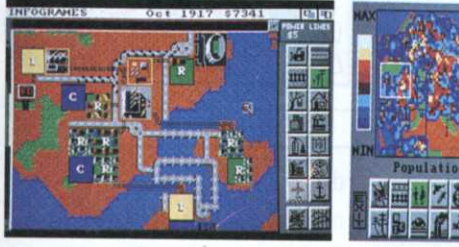

Ou alors décidez, tels les pionniers de l'Ouest, de construire à partir de rien votre propre ville. Soyez à la fois Maire et planificateur dans une simulation où tout est géré en temps réel.

Construisez des usines, des routes, des maisons, des aéroports, des stades et même des centrales nucléaires. Organisez le trafic de votre ville, engagez des policiers et rasez des quartiers entiers.

Équilibrez votre budget, décidez des impôts, spéculez sur la propriété immobilière. Vous serez stupéfait de la profondeur de la simulation. Tout y

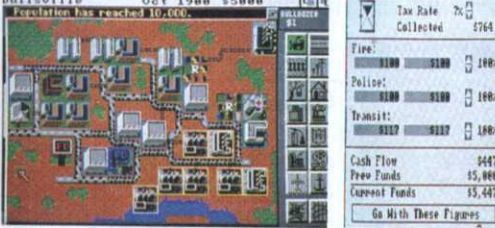

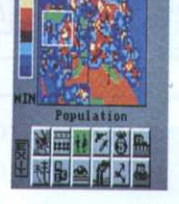

Tax Rate  $\begin{array}{cc} 7.7 \\ 2.74 \end{array}$ 

1991 - 1992 - 1992

ira **1111 - 1213** - 1314 - 1314

Funds<br>ent Funds

日 1884

55, 988

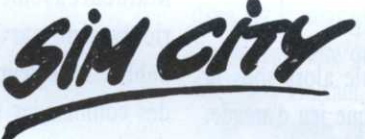

Ce que vous devez absolument savoir sur le jeu de l'année!

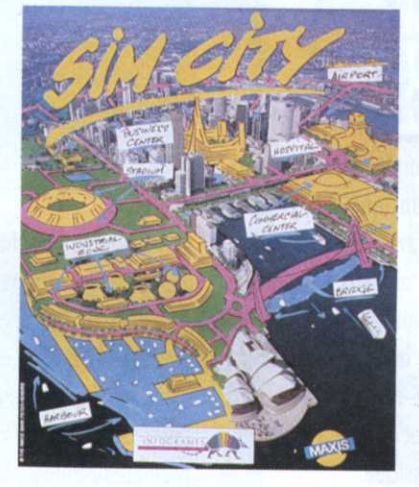

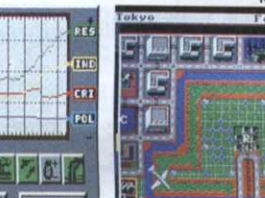

同。近日同

est et rien ne manque à l'appel.

Refurn to<br>Editor

Sim City est presque vivant ! Le jeu est rempli d'animations et de bruitages. Construisez des routes et les voitures apparaissent, un aéroport et les avions décollent. Vos usines grandissent, vos quartiers résidentiels évoluent. Chaque décision influence instantanément la vie de votre ville. Et dans un mode spécial, vous pourrez à loisir, dédencher des tornades, des inondations, des feux, etc. Sauvez ainsi San Francisco du tremblement de terre de 1906 ou alors Tokyo de la pollution et de son monstre marin bien connu!

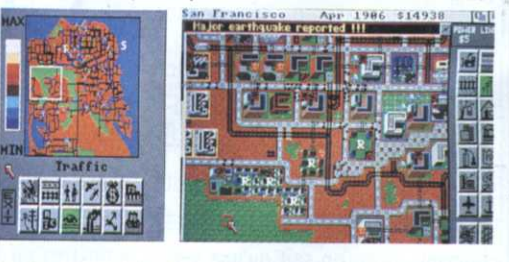

Sim City est unique dans l'histoire du jeu. 8 scénarios sont fournis : Rio de Janeiro, Détroit, Hambourg, etc. Et malgré son exceptionnelle profondeur de jeu, Sim City reste simple à jouer avec son système d'icônes. Créez la cité de vos rêves ! Sim City vous donne les dés de votre ville, le reste vous appartient...<br>"Meilleur jeu de l'année 1989" COMPUTER GAMING WORLD. 16 pages dans LOGIN le 1<sup>er</sup> magazine japonnais de jeux micro !<br>Cité dans le NEW YORK TIMES, NEWSWEEK, LOS ANGELES HERALD, etc

OGRAMES-

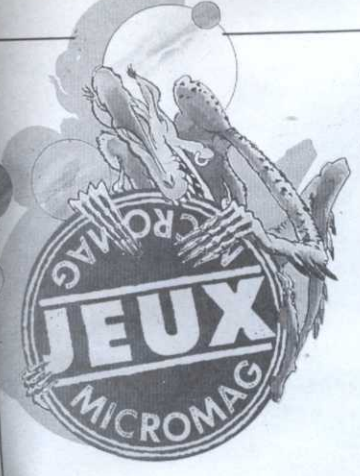

quan<sup>t</sup> les champs de courses.

Commençons par une petite expérience. Veuillez citer le troisième mot situé à la quinzième ligne de la page cent quatre de Micro-Mag <sup>n</sup>'3 (?). Certes, la plaisanterie n'est pas du meilleur goût, pourtant certains éditeurs ne semblent toujours pas avoir compris cet état de fait en nous proposan<sup>t</sup> ce genre de «protection». Si le logiciel en valait encore la peine! Il propose au

# HORSE RACING

<sup>a</sup> société d'édition Sport Time comme son nom semble l'indiquer ne traite que de sujets <sup>à</sup> caractère sportif, Indoor sports, Superstar Soccer pour ne citer que les <sup>p</sup>lus connus. Une collection qui s'enrichit aujourd'hui d'un nouveau titre évo-

joueur de gérer un capital en endossant la peau d'un turfiste. Achats de renseignements, mise sur un cheval et diverses options de jeux sans intérêts constituent l'ensemble du logiciel.

.—

S'il le souhaite, le joueur pourra acquérir par la suite de nouvelles disquettes pour compléter son logiciel (nouveaux chevaux, d'autres challenges...). Malgré de remarquables qualités sur le plan de la réalisation (graphique, gestion des menus...), le logiciel <sup>n</sup>'emballe pas le moins du monde.

AMIGA

Un ensemble «ludique» qui ne peu<sup>t</sup> que satisfaire les amoureux du dada et enchanter le pépé Lux. Ça, <sup>c</sup>'est ben vrai!!!

#### c. n.

 $\frac{1}{2}$ 

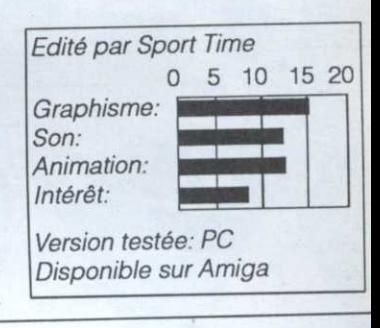

et, incroyable mais vrai, vous pourrez rejoindre l'armée régulière! Il est vrai qu'elle ne fait pas le détail.

Dogs of War <sup>n</sup>'est peut-être qu'un jeu, mais on a peine à croire qu'il ne restera rien dans l'esprit du joueur de cette inacceptable vision du monde et de la justice. On <sup>m</sup> marche pas dans un tel scénario même si ça porte bonheur di mettre le pied dedans. Le titre fai allusion à des chiens, oui, mais d quelle guerre?

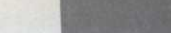

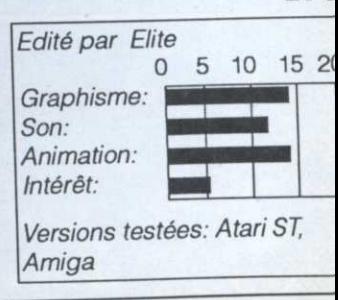

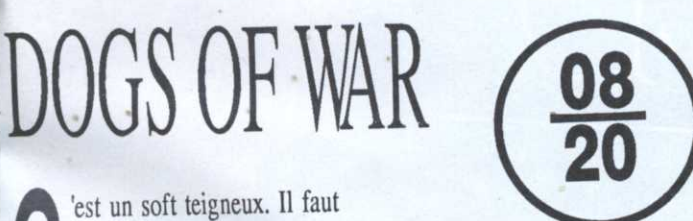

'est un soft teigneux. Il faut descendre un maximum de gens, de préférence en utilisant ce qu<sup>i</sup> se fait de plus gros, de plus lourd, de plus hargneux comme arme. Dogs of Wa r est <sup>p</sup>lein de Kalashnikov et de lances-flammes, de grenades et autres pacotilles guerrières.

Rien à redire à la fabrication, <sup>c</sup>'est de la belle ouvrage, un shoot'em up en scrolling vertical <sup>p</sup>lein de bruit et de fureur. Les différents niveaux sont censés se dérouler un peu par tout dans le monde bien qu'ils aient tous un indécrottable look de bourgade yankee. C'est Paris-Texas ou

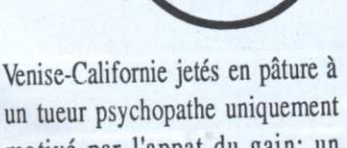

un tueur psychopathe uniquement motivé par l'appat du gain: un

valable (assassinat, terrorisme, tra-<br>fic de drogue...). Mais plutôt que détail. 20 de le déférer à la justice, on vous Dogs of truand est activement recherché par la police pour une raison fort fic de drogue...). Mais plutôt que propose un juteux paque<sup>t</sup> de dol lars pour l'abattre comme un chien. Sympa...

> A la fin des douze missions, vous serez riche, vous aurez vu du pays

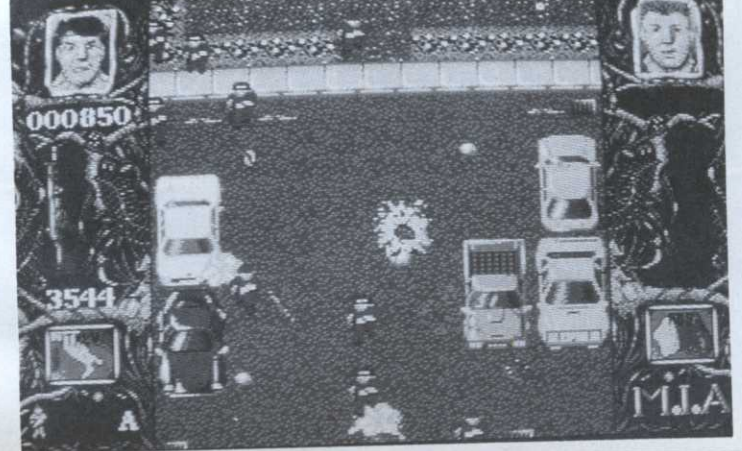

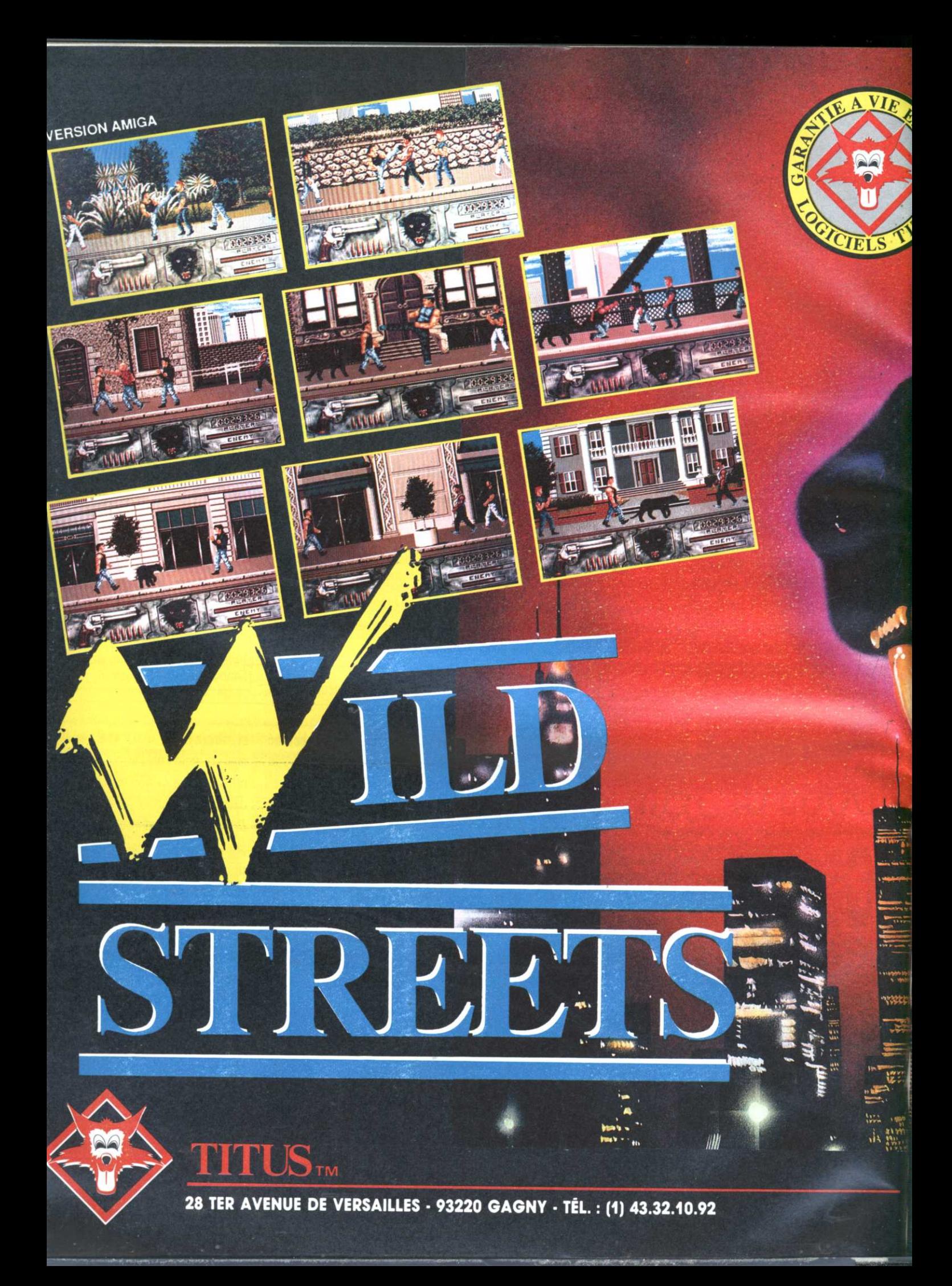

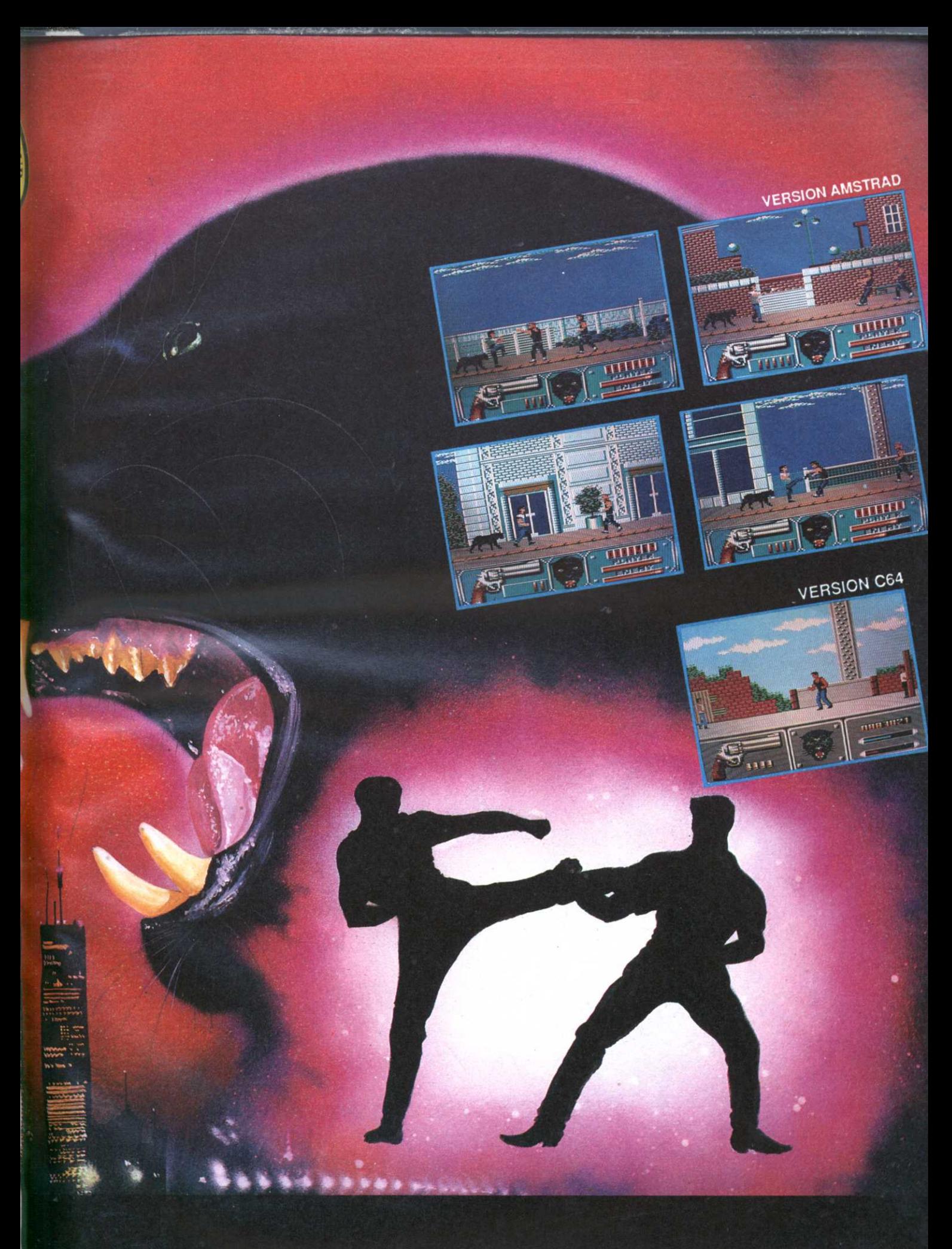

DISPONIBLE SUR AMIGA, ATARI ST, PC ET COMPATIBLES, AMSTRAD, C64, SPECTRUM.

# **NE MANQUEZ PAS LE PROCHAIN NUMERO LES 100** MEILLEURS JEUX DU MONDE

# **SORTIE NOEL**

Le service

compris

est

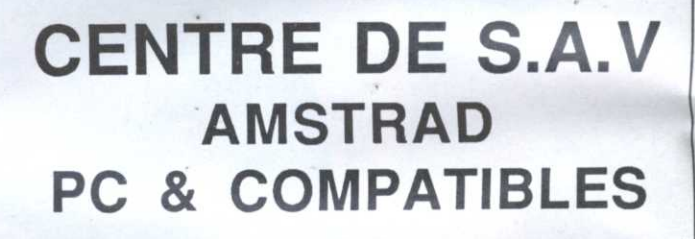

**REVISEZ VOTRE AMSTRAD 6128** pour :  $290F_{tt}$ 

DISTRIBUTEUR AMSTRAD AGREE

Contactez-nous à : Sté VCB2  $48 - 67 - 66 - 01$ 

# Les GD Rom arrivent !

1989 aura été une année de transition pour les micro-ordinateurs. Mais chaque constructeur prépare des nouvelles machines qui sortiront dans le<br>courant 90, avec derrière le mythique et tant attendu CD ROM. Un CD ROM chez soi en 1990, ce n'est plus un rêve!

#### $OS$   $S$   $E$  $R$

### Amstrad

1989 a été une très mauvaise année, les PC 2000 ne s'étant absolument pas imposés dans les entreprises. Amstrad envisage donc de revenir à ses premières amours, la micro de loisir. La rumeur d'une console, déjà entendue par le passé, se manifeste de nouveau. La machine vaudrait 700 francs environ et il existerait une version Mega avec Light-Phaser (tiens, tiens...). La console serait axée sur un Z80 et le même Bios que le CPC, avec par contre une Ram turbo (on parle de 256 Ko) et surtout des co-processeurs graphiques et sonores dignes de ce nom. Cela permettrait d'adapter très vite d'anciens jeux CPC en cartouches et d'assurer une certaine compatibilité entre console et CPC. Certains éditeurs européens ont été prévenus par Amstrad de l'imminence d'une nouvelle machine, sans plus de détails: Amstrad ne veut pas tuer les ventes des CPC pour Noël en annonçant un produit supérieur et, surtout, beaucoup moins cher. Disons que la rumeur semble réelle à 80%. Prenons même le pari qu'à sa sortie, on nagera dans un mini-océan de cartouches... A noter qu'il existe

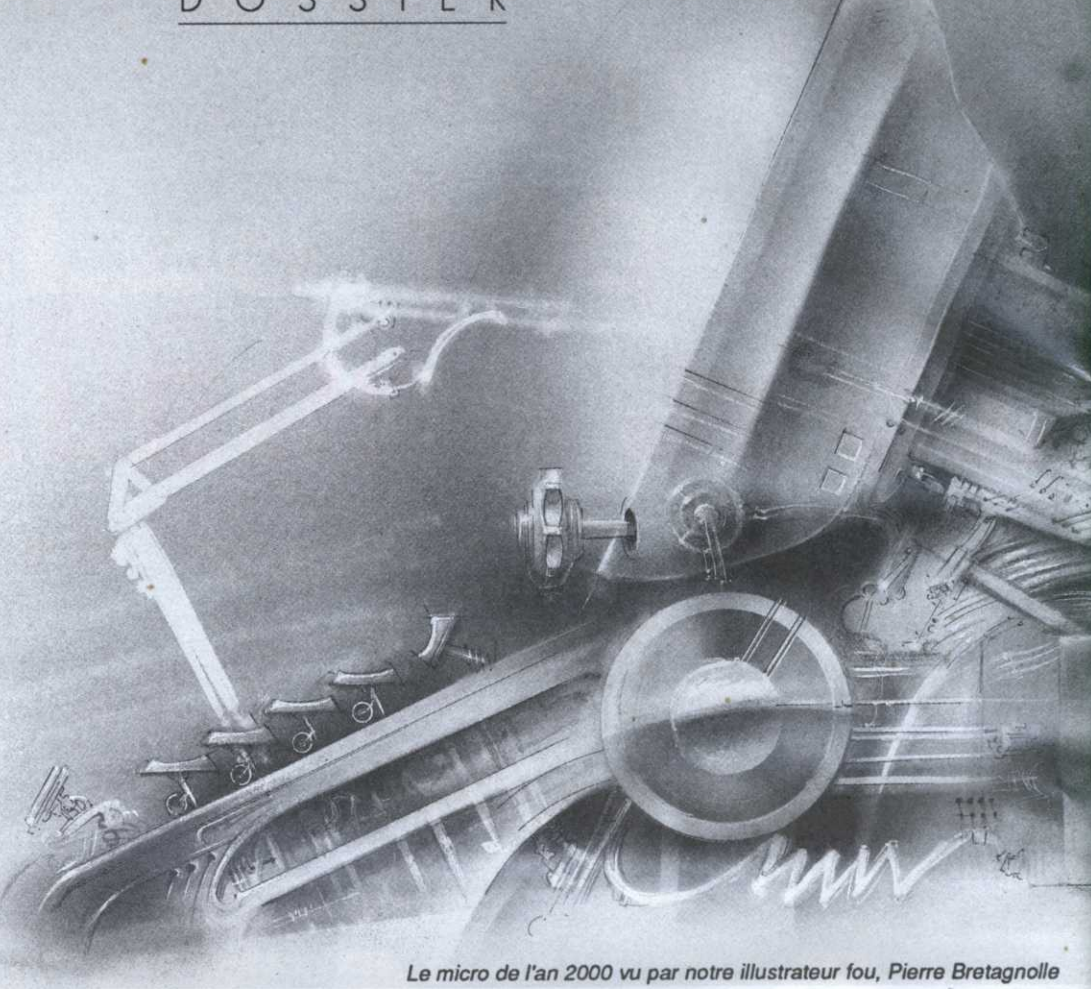

une variante à cette rumeur, pronostiquant la sortie d'une console et d'un micro, appelé CPC 2. Et on pourrait rajouter un drive et un clavier à la console pour en faire un CPC. Intéressant, non? Sortie pronostiquée par les augures vers Avril.

#### Atari

Le plus dur a été fait avec la sortie du STE, dont les... rumeurs couraient aussi depuis deux ans. Le Stacey, le portable compatible ST est en vente. Le TT devrait arriver très vite. Que nous reste-t-il à

attendre? D'abord, le mythique lecteur de CD Rom qui, nostalgie, fit sa première apparition dans une expo en ...1986 ! Ensuite, le Lynx, console portable en 16 couleurs. Avec un peu de chances, nous devrions avoir le Lynx dans le courant de l'année.

## Commodore

Pas de successeur en vue à l'Amiga 500, qui est toujours considéré comme le meilleur micro de jeu. Pas de console en vue, non,

plutôt un Amiga 3000, un super haut de gamme en 68030 et compatible UNIX. Et, bien sûr, un CD ROM...

## Apple

Comment ça, un Mac bon marché à moins de 10 000 F. Vous y croyez, vous? Pas moi... Par contre, le CD existe déjà, mais à quel prix!

#### Sega

La Sega 16 bits existe, c'est vrai. Virgin, son distributeur européen, espère la vendre dès avril, c'est vrai aussi. Ce qui est moins évident, c'est le nombre de cartouches qui seront effectivement disponibles (moins de 20 par an) et surtout leur prix: autour de 300 F pièce minimum. Mais ceci dit, la Sega 16 bits est une machine magnifique qui permet des réalisations exceptionnelles. Au Japon, un lecteur de CD Rom et un modem

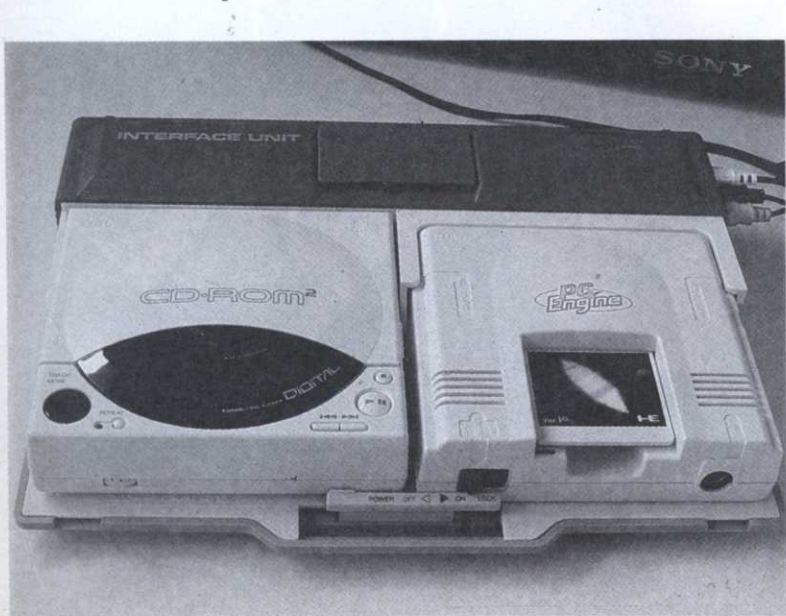

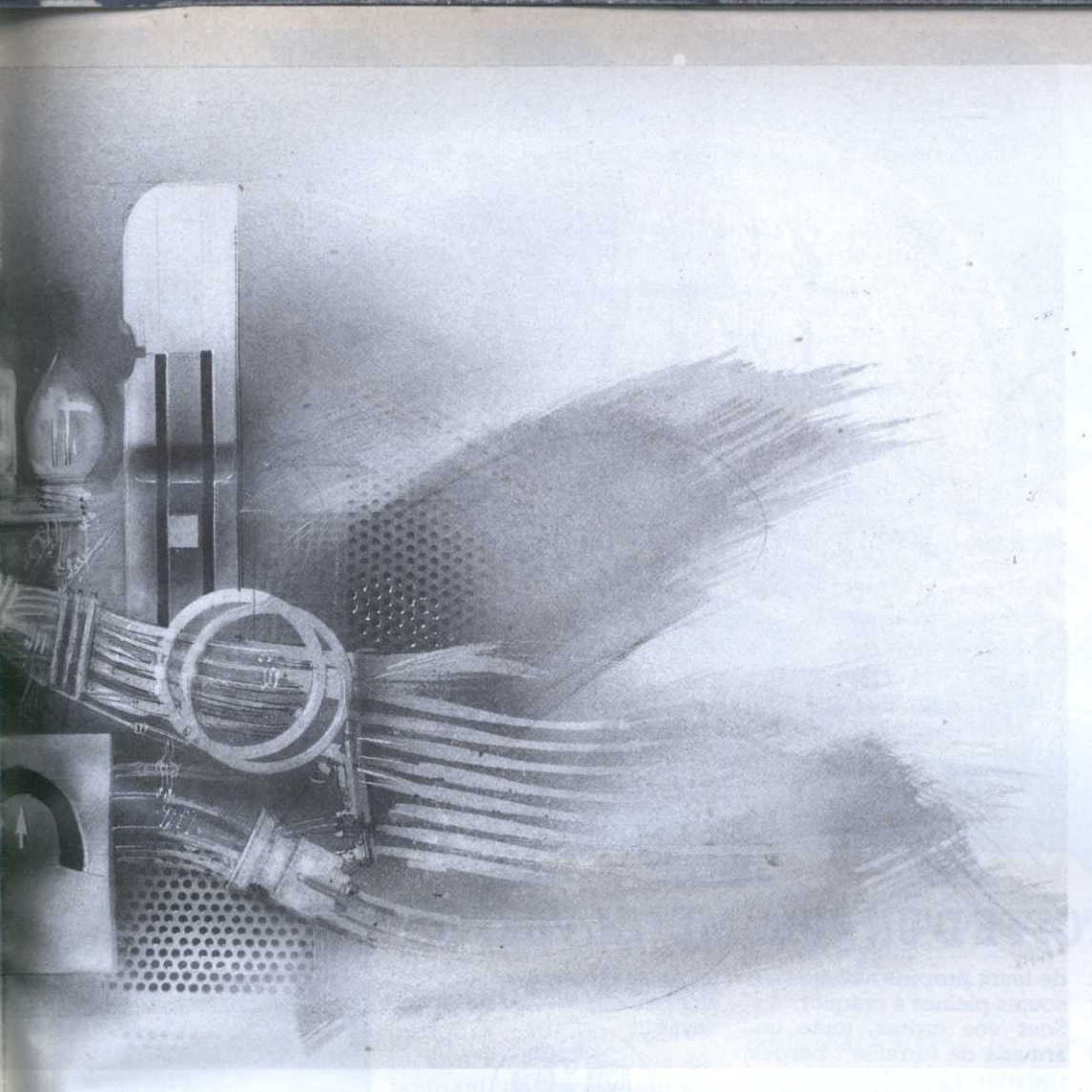

sont déjà disponibles, même si très peu d'applications les exploitent pour le moment. Et, grande nouvelle, un clavier vient d'être annoncé par Sega pour transformer la console en... micro (on ignore encore ses caractéristiques). On croit rêver: l'arme suprême des consoles sera-t-elle... un clavier?

#### **Nintendo**

rêvez pas. La Super .Famicom, alias la console 16 bits de Nintendo sortira en France en...1993, pas avant. Les Game Boy, ces mini consoles dans le style de l'Atari Lynx, devraient arriver courant 91, alors qu'ils sont. déjà en vente au Japon et aux USA. Mais la demande est telement forte là-bas que Nintendo ne veut pas et ne peut pas s'intéresser vraiment au marché européen. Par contre, on peut prévoir une forte offensive sur la versions

8 bits.Les experts annoncent que, le jour où le marché américain sera saturé, Nintendo ramènera tous ses stocks en Europe (plusieurs millions de pièces) pour les vendre, avec des mégas campagnes de pub (télé, radio...). Il y <sup>a</sup> l7 millions de consoles vendues aux USA et les ventes ne ralentissent pas. Mais un jour viendra... C'est le cauchemar de beaucoup d'éditeurs de jeux et, surtout, de tous les constructeurs. Fait notable, Nintendo <sup>n</sup>'a fait aucune annonce au sujet d'un CD Rom: c'est bien les seuls.

#### Konix

Le gag. Depuis deux ans, toute la profession attends la sortie de leur console. Les éditeurs de jeux ont reçu des machines de pré-série pour commencer à développer dessus et ils ont presque tous abandonné, tant le hard était buggé. Konix cherche désespérement un partenaire, de préférence riche,

qui pourrait lui donner l'argent nécessaire pour débuter la commercialisation de la machine. Même si la machine finit par sortir, il conviendra d'être prudent: nul ne sait si les logiciels suivront vraiment.

#### Nec

Après plus d'un an de galère du côté de Nec, la situation <sup>s</sup>'améliore enfin. D'abord, et <sup>c</sup>'est une grande nouvelle, la console va enfin être distribuée de manière suivie en

ll est intéressant de noter qu'une compatibilité "son" existe sur les lecteurs CD les plus récents (la bande-son des disques CDV contenant des vidéoclips peut être lue par un lecteur non vidéo). Plus fort encore, des lecteurs comportant une sortie MIDI Out devraient apparaître d'ici peu, permettant aux possesseurs de synthétiseurs de faire jouer

France et cela par Guillemot lnternationnal, qui importera également une floppée de jeux. Les prix seront réduits autant que possible mais, pas d'illusions, les jeux sur console sont toujours chers, entre 200 et 300 francs en moyenne. Pour tous ceux qui <sup>n</sup>'aurait jamais entendu parler de la console, le fameux PC Engine, rappelons brièvement ses caractéristiques, avant de revenir dessus en profondeur dans un prochain numéro. Bien qu'étant uniquement un huit bits, le PC Engine <sup>n</sup>'a rien à envier, ou presque, à des seize bits, cela grâce <sup>à</sup> la présence de nombreux et puissants co-processeurs graphiques et sonores. Grande nouveauté, le PC englne possède également une interface CD Rom effectivement disponible (au Japon. Pour la France, prévoir quelques mois de délai). Une bonne douzaine de jeux existe déjà. Grand intérêt du CD, les jeux peuvent posséder des centaines de Mo de datas: les graphismes et les sons peuvent être aussi riches qu'un \_ vrai jeu d'arcade. Encore plus fort, Nec France va vendre un lecteur de\_CD Rom directement utilisable sur PC, au prix de 5000 Francs environ! La machine est déjà disponible auprès de Nec. Quelques CD existent également, encyclopédies, banques de données, ect. Et aux USA, quelques jeux PC sont déjà sur CD Rom, parmi lesquels le fameux Defender of the Crown. Disponbile, espènons-le, dans quelques mois en France...

tous les morceaux d'un disque è leur instrument et surtout de récupérer les données dans un logiciel ad hoc : dorénavant, il ne sera plus nécessaire d'avoir l'oreille absolue pour repiquer telle ou telle partie d'un morceau. Un peu comme si tous les livres étaient vendues avec les codes ASCII du texte qu'ils renferment.

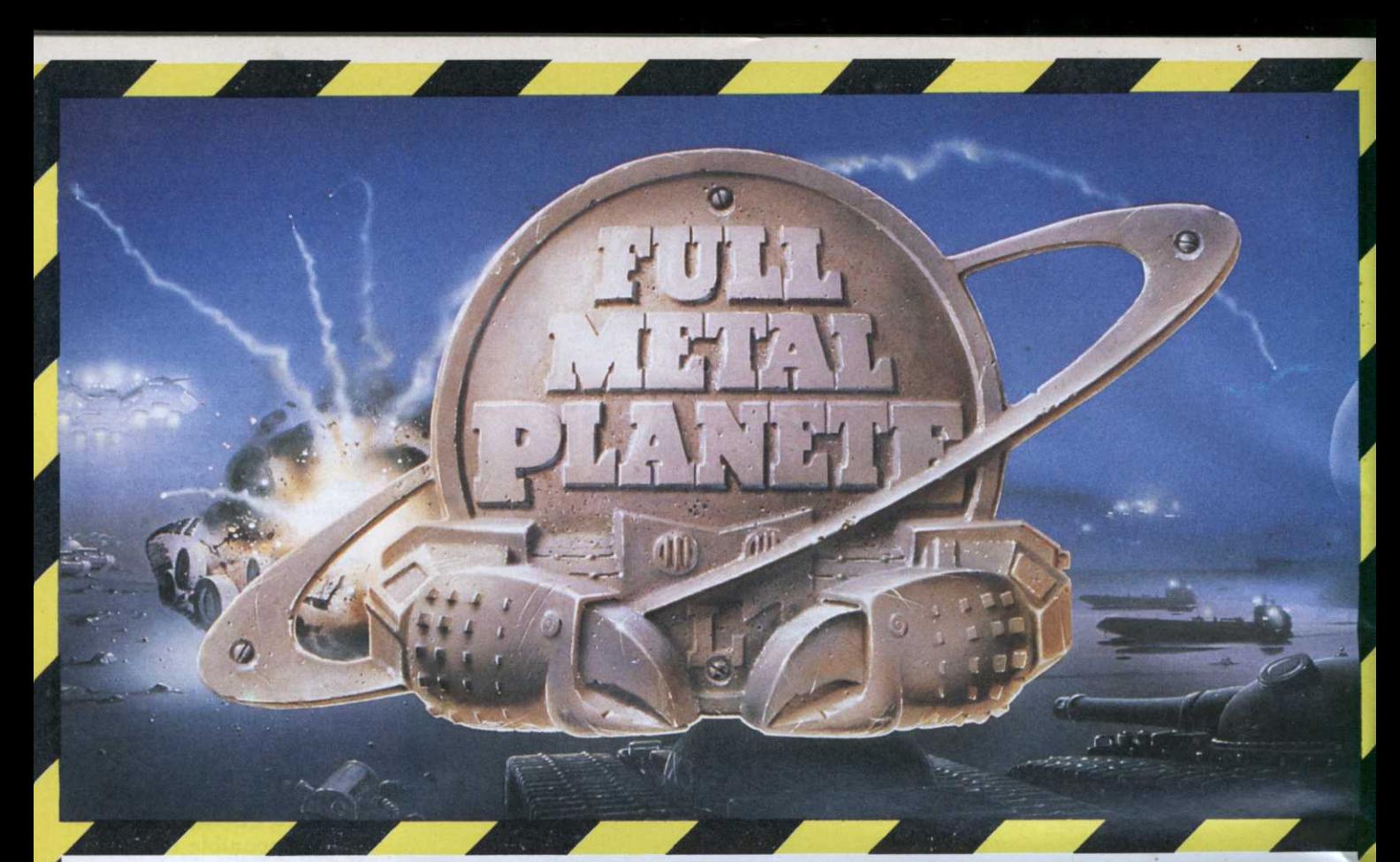

# AVEZ-VOUS L'ÉTOFFE D'UN FULL METAL PILOTE ?

ULL METAL PLANETE. 8 h 54. Il va falloir prouver que vous êtes le meilleur pilote de la Cobra Steel Compagny...

Votre mission : poser votre astronef, ramasser un maxi—

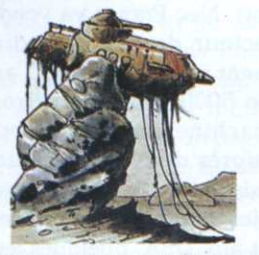

Lors d'une campagne précédente. cette vedette échouée, sur un récif, a été abandonnée. "Le minerai avant tout !"

mum de minerai, désintégrer ou capturer le précieux matériel des compagnies adverses et, si possible, vous emparer

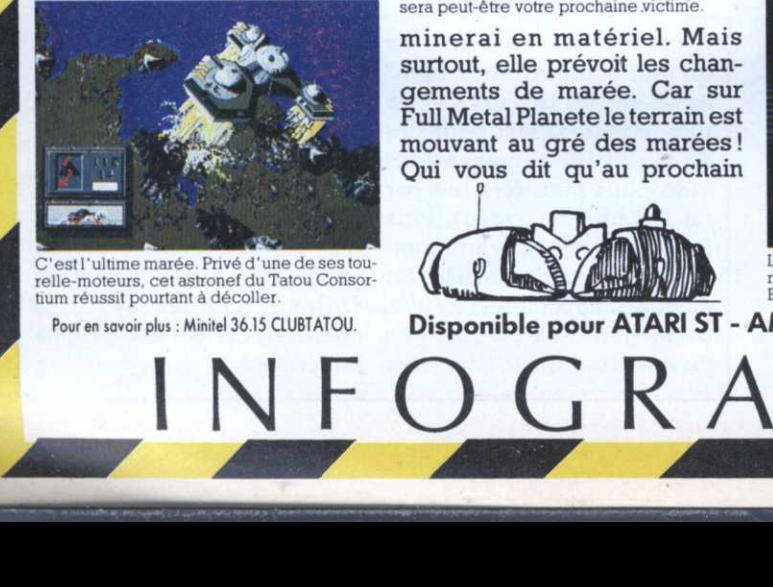

' est l'ultime marée. Privé d'une de ses tourelle-moteurs. cet astronet du Tatou Consor tium réussit pourtant à décoller.

de leurs propres navettes aux soutes pleines à craquer. Sous vos ordres, toute une noyés!!! armada de ferraille : barges, vedettes, chars d'assaut (dont le fameux T99 dit "Gros-tas"), crabes transporteurs et la fameuse "Pondeuse—météo". Cette extraordinaire machine, fleuron technologique de la Ludodérium Motors Cie, est capable de transformer le

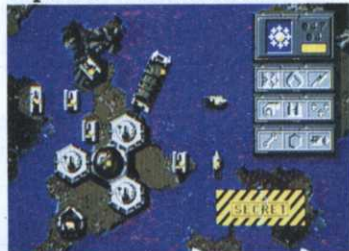

[sole par la marée haute. ses défenseurs Immobilisés. l'astronel "Déllnum Çalaxy" sera peut-être votre prochaine victime.

minerai en matériel. Mais surtout, elle prévoit les changements de marée. Car sur Full MétalPlanete le terrain est mouvant au gré des marées! Oui vous dit qu'au prochain

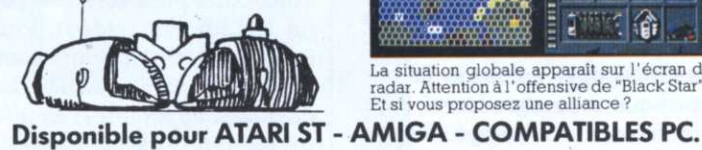

tour vos vedettes ne vont pas être embourbées ou vos chars

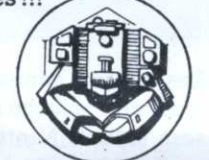

Figurine incluse gratuitement!

Vous devrez impérativement décoller avant la Grande Marée qui <sup>s</sup>'annonce. Contact sol dans 50 secondes. Bienvenue sur Full Métal Planete! Action, combats, stratégie et diplomatie dans un fantastique univers de science-fiction ou <sup>s</sup>'affrontent jusqu'à 4 joueurs (humains et robots) dans une course effrénée contre la montre.

Non seulement, l'ordinateur

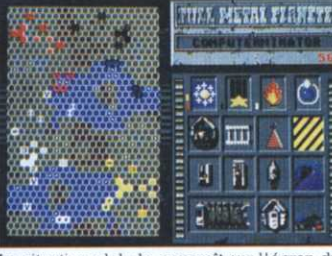

La Situation globale apparaît sur l'écran du radar. Attention à l'offensive de "Black Star"! Et sa vous proposez une alllal'lCE ?

RAMES-

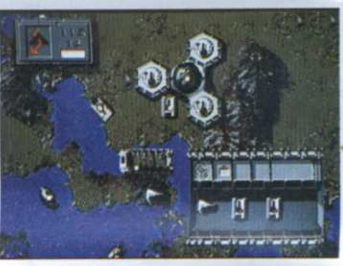

Véritable muletde FULL METEL PLANÈTE. la barge transporte tous les véhicules et méme 4 blocs de minerai en un seul voyage !

joue le rôle d'arbitre mais il vous offre des adversaires toujours disponibles : 6 joueursrobots ayant chacun leur personnalité et une farouche volonté de vous battre! Cejeu'comporte en plus un utilitaire graphique (pour personnaliser votre Compagnie!) et des problèmes stratégiques à résoudre pour vous entraîner. Une superbe adaptation dujeu de plateau dans la lignée des jeux créés par l'équipe de Cobra Soft: Bertrand Brocard et Roland Morla.

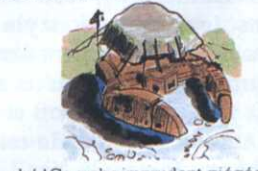

Embourbé ! Ce crabe imprudent, piégé par la<br>Haute-Mer avec son chargement, se fait tout petit en attendant le retour d' une marée favo-table.

 $\overline{\mathbf{M}}$ 

0'.Îk

# Les CD ROM sont-ils. grand public?

1989 aura été une année de transition pour les microordinateurs; chaque construc teur annonce de nouvelles machines qui sortiront cou rant 90, préparant le terrain pour le mythique et tant attendu CD ROM. Un CD ROM chez soi en 1990?

 Avant que de commencer une analyse et de s'essayerà une périlleuse prospective, encore faut-il définir précisément le terme. A celui de CD ROM, nous préférerons le vocable "disque optique", support dont les données sont lues par un faisceau laser. Ces données, qui peuvent être de type binaire ou analogique, sont représentés par une alté ration physique du disque : microcuvettes, bulles (DON : Disque Optique Numérique) ou un sillon continu dont la différence entre les crêtes et les creux définit un bit (CD ROM). Finalement, on arrive de ce à trois sous-classes. Les deux premières, connues par leurs ,grand public, peuvent, .depuis peu, être lues par la même machine (voir encaé). En tête, vient le CD ROM qui fait le délice des mélomanes sous le nom de compact disque et celui des gros consommateurs de don nés sous le nom D'OROM déclinaisons destinées au

.\_ ..

(Optical Read Only Memory). Comme son nom l'indique, son usage est exclusivement réservé à la lecture. Extension récente de ce type de support, on trouve le vidéodisque qui, s'il utilise lui aussi le format binaire, stocke plus volontier un signal vidéo. Enfin, le disque optique numérique WORM, c'est-à-dire Write Once Read Many, permet de lire les données à loisir et d'écrire une fois sur le support. Bref, il y <sup>a</sup> de quoi faire mais encore faut-il savoir quoi. De la réponse à cette boutade dépend l'avenir informatique des disques optiques dans le grand public.

## UN DESIR PROUSTIEN

A priori, on pourrait croire que le retard pris dans ce domaine soit dû à l'impossibilité de se servir des disques optiques comme d'une mémoire réinscriptible et pourtant, on est en droit de <sup>s</sup>'interroger sur le bien fondé de ce désir. En effet, avec leurs 500 et quelque Mo de données stockables, les mémbires Optiques posent le problème de la saisie de ces données. On <sup>a</sup> ainsi calculé qu'à raison de 39 heures de travail hebdomadaire, une (très) bonne secrétaire mettrait 16 ans à remplir un disque optique de données texte. Du reste, les mémoires magnétiques permettent,

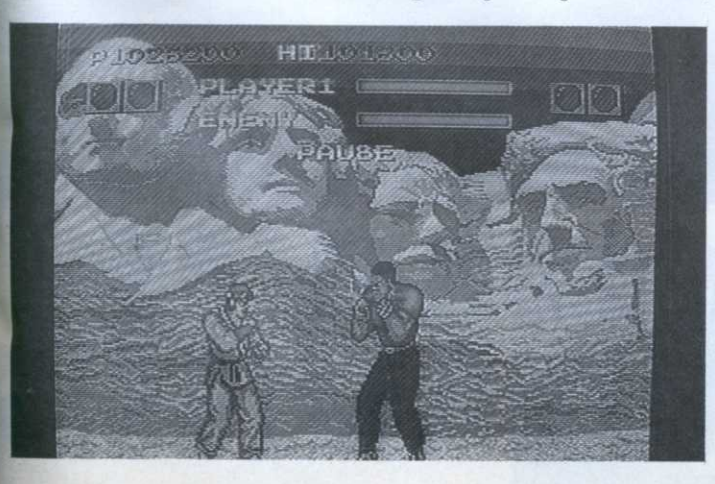

depuis de nombreuses années, de stocker l'équivalent d'un gros bouquin et pourtant, à l'exclusion d'une Bible sur PC, on ne peut pas dire que l'idée ait enthousiasmé les foules. Le plus vieux livre du monde aurait-il besoin d'un dépoussiérage pour faire encore recette? Restent les applications pouvant réutiliser des banques de donnée déjà existantes mais là aussi, la spécificité des informations les réservent à un groupe restreint d'utilisateurs. Au mieux le grand public peut-il les consulter par le biais d'un serveur télématique, ce dont il semble <sup>s</sup>'accommoder parfaitement. Du coup cela ferme encore plus le marché. A l'heure actuelle, seule une grosse structure, si possible officielle, peut donc <sup>s</sup>'offrir ce type de support (musée, université, bibliothèque).

## DES JEUX CD?

Les écrans couleurs très haute définition (1024 <sup>x</sup> 1024) étant encore relativement confidentiels parce que coûteux, le stockage d'images d'un méga ou plus <sup>n</sup>'intéresse pas le grand public pour l'instant.

On pourra objecter qu'une telle capacité de stockage permet d'engranger de nombreuses pages écrans au format courant (de quelques dizaines à quelques centaines de K0), mais là se pose le problème de la rentabilité, dans le cas du jeu notamment: côté utilisateur est-on prêt <sup>à</sup> payer son logiciel CD quatre ou cinq fois plus cher qu'une disquette; côté éditeur, est-on prêt à miser de très très grosses sommes sur un produit ? Quand on sait qu'un "grand" jeu utilisant réellement les capacités de nos ridicules 16 bits demande à l'heure actuel un investissement de 750000 francs -c'est un minimum, on se rend très vite compte que le dévelop-

pement d'un jeu CD <sup>s</sup>'apparentera plus, tant en terme de coût qu'en terme de logistique, au tournage d'un vidéoclip. Sans parler du prix des machines de développement émulant le CD (puisqu'on ne peut pas réécrire ledit CD). Au mieux est-il possible de <sup>s</sup>'en tirer avec un Mac 2 de compétition et une carte d'émulation. L'éditeur français -et' non des moindres- <sup>m</sup>'ayant parlé de ce bijoux <sup>n</sup>'avait absolument pas les moyens de se l'offrir. Dommage.

## ET POURTANT

Restent des applications utilisant les capacités des CD vidéo et de l'informatique pûre. Par exemple, on peut très bien imaginer un CDV se servant d'un micro pour accéder à différents menus. Choix de tel ou tel morceau, information sur le groupe, catalogue, information consom mateur. Autre possibilité, encyclopédie interactive, dictionnaire, etc. C'est vrai que les fanatiques de l'Encyclopédia Universalis ou du Grand Robert de la langue française y gagneraient. Bref, tous les délires sont possibles à condition que l'informatique entre vraiment dans les moeurs. Le jour où il y aura autant d'ordinateurs que de télévisions ou plutôt le jour où informatique et audiovisuel cohabiteront dans un même bloc équipant une majorité de foyers, l'avenir du support optique pourra être envisagé plus sereinement. En attendant ce jour béni, de nombreux constructeurs annoncent l'arrivée de lecteurs CD sur leurs machines, Atari et Commodore en tête. Macintosh et PC disposent

déjà de lecteurs et le Next, qui ne se vend pas, d'une mémoire de masse optique. Au japon, Sega et Nec y vont aussi de leur projet. En revanche, rien chez Nintendo. Qui a tort?

Depuis le simple « bip » émis depuis l'espace par le Spoutnik soviétique, l'infor nous si loin des étoiles? L'homme a posé le pied sur la lune en 1969; c'était devrions-nous pas déjà avoir mis une semelle sur Mars ? Pas si simple, répon

n <sup>a</sup> peine <sup>a</sup> réaliser aujourd'hui ce qu'a vraiment coûté la course a la lune... A cette époque, l'Amérique était toute puissante et pouvait se le permettre. Mis <sup>a</sup> part le défi lance <sup>à</sup> l'humanité et le pur orgueil de découvrir encore quelque chose. on se demande quelle raison <sup>a</sup> pu pousser à envoyer lå-haut deux hommes, alors<br>qu'une machine aurait largement suffi. Aujourd'hui. les rèves les plus fous rasent de très près le sol de la planète : la crise énergétique et morale de la fin des années "0 nous <sup>a</sup> forcé <sup>ä</sup> un retour sur terre un peu brutal. Plus question de prestige autre qu'en tenues publicitaires: une fusée. c'est avant tout un produit à vendre. L'espace est devenu un enjeu commercial. Et les gentils savants foufous ont laisse la place a d'habiles gesüonnaires. Ou à des militaires.

## 16 bits en orbite ?

Quand le kilo de satellite revient à un million de francs lourds. on se dit que la révolution du silicone <sup>a</sup> dû bien arranger les ingénieurs. Quel gain de place et de poids cela a pu entraîner ! Erreur... Il est encore loin le temps où votre micro tournera dans le vide intersidéral. Pour la bonne raison que nous ne maîtrisons pas encore bien les effets de certains rayonnements solaires. L'n microprocesseur comme norre 68000 terrien <sup>a</sup> le mal de l'espace ! Aussi serez-vous assez étonnés d'apprendre que l'informatisation des satellites <sup>n</sup>'est envisagée que depuis moins de dix ans ! En effet, vu les coûts de fabrication (500 millions de francs) et de lancement l l milliard) d'un satellite. le risque qu'un microchip soit rendu fou par les ions est impossible à courir. Aussi la solution a-telle consisté jusqu'à nos jours à câbler (oui, oui. en fil. . .) toutes les fonctions de calculs des satellites; Avantage du calcul analogique : fiabilité garantie (d'autant que les circuits sont doublés, pour encore plus de sûreté}. Inconvénient. un poids extrême.

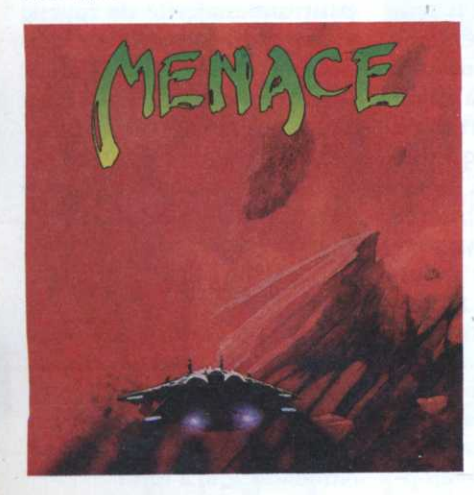

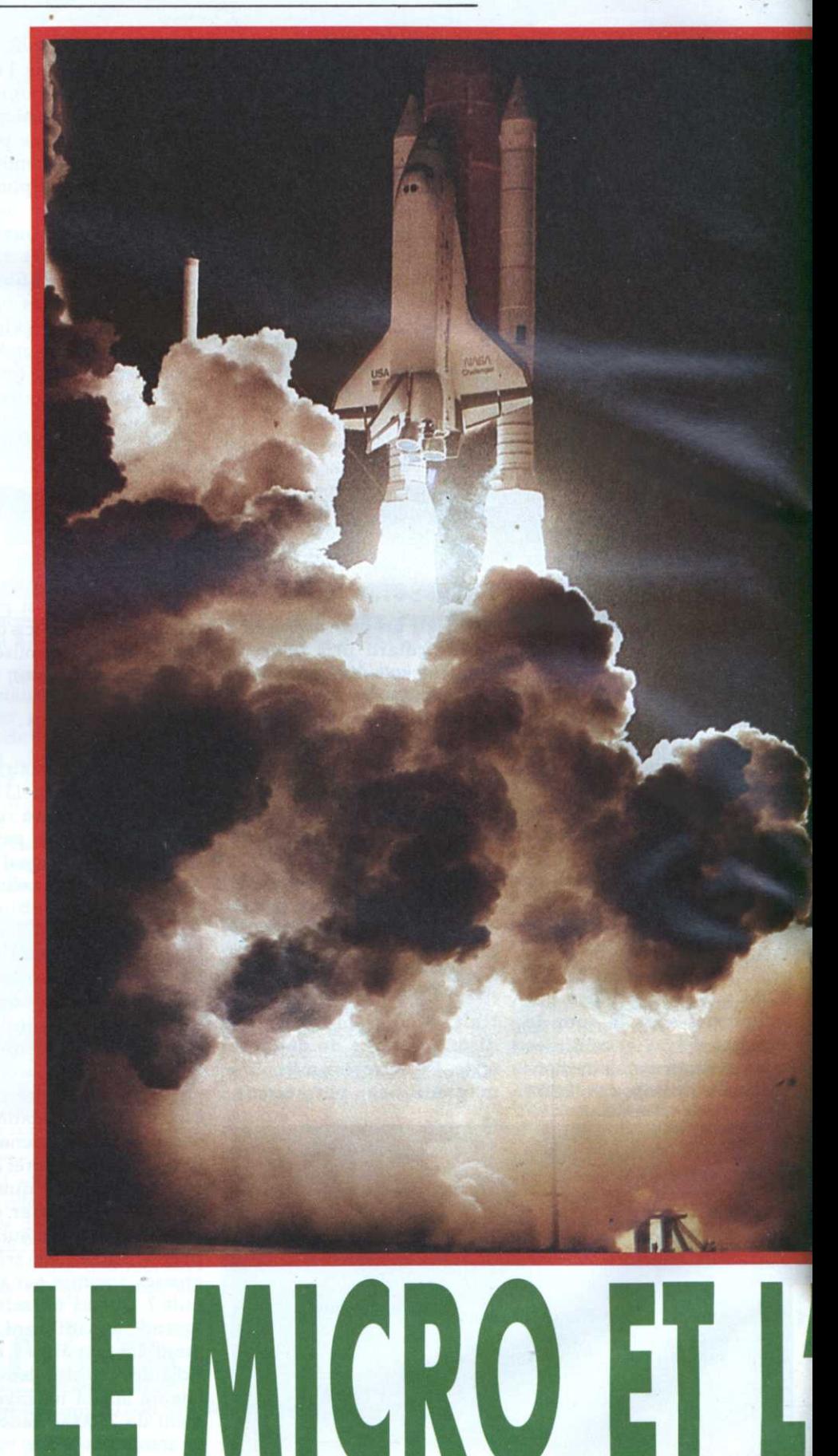

natique est passée des lampes à la puce. Alors, pourquoi sommesy a vingt ans ! Avec les progrès que la science a accomplis, ne ent les ingénieurs.

La grande question est donc : quand passerons-nous au tout silicone ? C'est sur ce problème (auquel personne ne se hasarde à répondre) que planchent les ingénieurs de la NASA et de l'ESA (Agence spatiale européenne). Pourtant, si la peur de la nouveauté et du risque retient les ingénieurs, le microprocesseur (sévèrement testé) a déjà fait son entrée dans l'espace depuis quatre ans, dans les systèmes de déclenchement des tuyères ou de déploiement des panneaux solaires.

# **Les Soviétiques** dans le vent solaire ?

Vous comprenez mieux maintenant pourquoi les Soviétiques, qui découvrent à peine les joies du PC-XT, ont pu suivre aussi bien la course à l'espace, avec leurs machins antiques ? Quand rusticité et simplicité sont facteurs de sécurité, les ingénieurs de la cité des étoiles sont capables de faire aussi bien que nous. Mais il ne faut pas qu'ils s'endorment sur leurs lauriers. C'est que le chip n'a pas encore dit son premier mot. Déjà des solutions au mal de l'espace sont mises au point à l'Ouest, à base de métaux spéciaux et de protection anti-rayonnements. Les microprocesseurs, avec leur poids négligeable, seront alors plus qu'un progrès. On pourra par exemple leur confier la gestion de soussystèmes compliqués, comme la propulsion, les mesures thermiques ou le contrôle d'altitude : un 68000, 500 ko de soft, le tout programmé en C et en Assembleur. Presque banal...

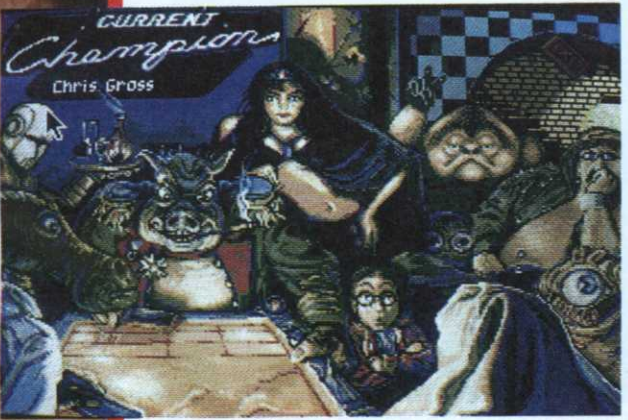

Autre avantage de l'informatique : la possibilité de reprogrammer entièrement un satellite depuis le sol. En effet, la durée de vie de ces engins avoisine maintenant les dix ans. Le temps de faire des progrès... Grâce à un système reprogrammable, on peut optimiser constamment un satellite, le rendre plus autonome et toujours plus performant. Allez donc bidouiller un cablâge à trois cents kilomètres au-dessus de vos têtes ! Avec un ordinateur à bord du bidule, une télécommande (et aussi quelques ingénieurs de talent), hop, plus de problèmes.

# **Les Terriens** envahissent Mars

Et le futur ? Si la course aux armements cesse, si les crédits qui y sont consacrés sont investis dans la recherche, si les Soviétiques mettent à disposition des Américains les résultats de leurs séjours prolongés en apesanteur, si ces derniers acceptent de partager leur avance technologique, si... Beaucoup de conditionnels, mais après tout on peut rêver. L'espace n'est plus vraiment ce qu'il était quand Armstrong supervisa l'alunissage du LEM sur la lune à la main à cause d'un ordinateur saturé... A priori, rien n'empêche plus l'homme de se lancer à l'assaut du système solaire, comme l'ont envisagé (vaguement) George Bush et Mikhaïl Gorbatchev, dans un grand élan de délire mystico-technologique.

Et les Français là-dedans ? Ils ont, pour une fois, les pieds sur terre, et se taillent avec leurs potes européens une place de choix en orbite. Ariane marche du feu de Dieu et nos satellites font des merveilles. La France et l'Europe constituent d'ores et déjà une puissance spatiale commer-

# Informatique et

ciale. L'Ether ne ferait-il plus rêver que les banquiers ? L'incident arrivé au satellite d'observation astronomique Hipparcos lancé récemment par Ariane pose les limites de la technologie. Hum... Et si Hipparcos avait pu voir ce qu'il ne devait pas voir ? Hein ?

Pierre Grumberg, avec le concours de Roland Ossian

# Des jeux dans les étoiles

Si l'avenir de l'humanité est dans les étoiles, il semble bien que ce futur sera guerrier ou ne sera point. Les hostilités commencent d'ailleurs dès les faubourgs de notre planète avec S.D.I. d'Activision, directement inspiré par le projet américain de la guerre des étoiles. Les enfants qui autrefois jouaient <sup>a</sup> la guerre des boutons manient aujourd"hui rayons laser et missiles anti-missiles. On n'arrête pas le progrès,<br>si tant est que l'on puisse encore parler de progrès...

# CA SPACE AILLEURS

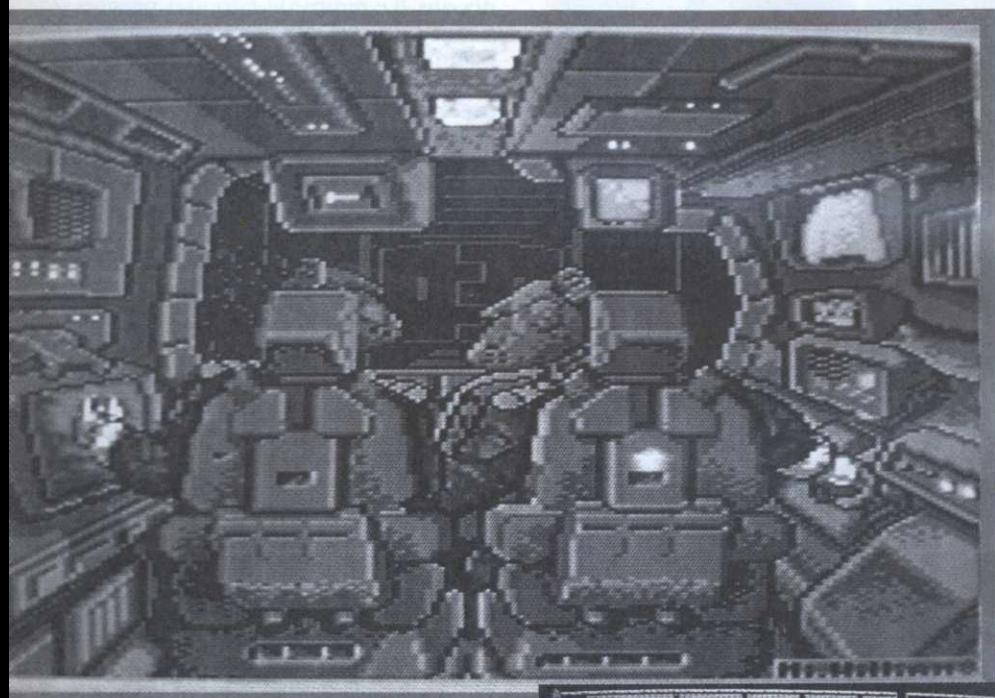

endant ce temps, loin, très loin aux confins de la galaxie, c'est la grande boucherie. Dans la trilogie .de Star Wars (Domark), les sbires de l'Empire <sup>s</sup>'accrochent inlassablement avec les rebelles, l'impressionnant vaisseau des deux versions de Starglider (Rainbird) survole la planète Novenia en rase-mottes à la recherche des agressifs Egrons. Spock, ses ineffables oreilles et son équipage éternellement figé devant un tableau de bord flottent entre deux galaxies, l'ceil froid rivé sur les noires profondeurs spatiales de Star Treck (Firebird). On est aux frontières d'un univers que limitent des barbelés.

## Aliénation

Parfois, d'immenses vaisseaux interstellaires se croisent entre les étoiles, débordant de richesses durement acquises, puissamment armés afin de se prémunir des attaques des pirates. Starflight édité par Elec—

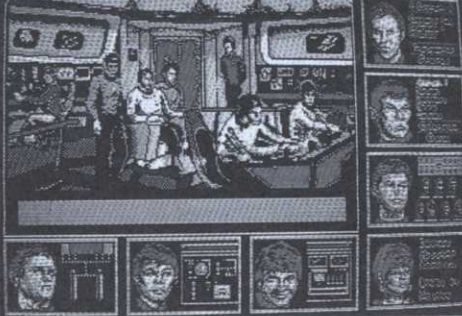

tronic Arts, Psi 5 Trading Company d'US Gold, le récent V.A.U.X. d'Hurrikane se partagent ainsi de gigantesques portions d'univers. But des opérations, s'enrichir vite et étendre son pouvoir au maximum. Manque d'imagination ou poids de l'his toire ? Les jeux vidéos reproduisent dans l'espace les longues traversées des gallons espagnols, les abordages des pirates et l'installation des comptoirs coloniaux. L'énergie brute se substitue au tromblon. Mais dans la tète, rien n'a changé, on se méfie toujours des autres, de l'alien.

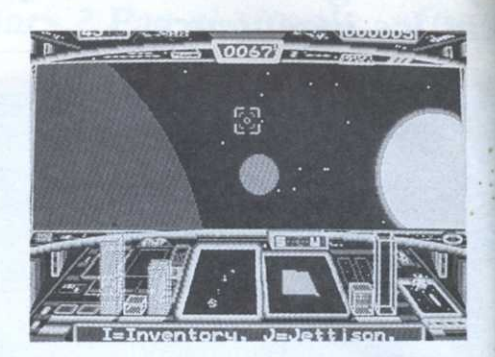

L'alien en effet, <sup>c</sup>'est le sauvage de l'espace. On peut sans scrupule en massacrer des myriades, <sup>s</sup>'offrir un génocide sans conséquence car ils <sup>n</sup>'ont pas d'existence. Si vous êtes <sup>à</sup> court de sujet de con versation, je vous recommande une causerie sur l'origine du mot alien : on pense au célèbre film bien sûr, mais alien en anglais désigne aussi celui qui est de nationalité étrangère. L'étranger, le vrai, celui qui vient d'ailleurs à droit à une autre traduction : foreigner. Etrange...

Difficile, dans cet univers tout entier voué à la violence, de trouver un peu de quiétude. Il faut embarquer à bord du Whirligig de Rainbird pour se lancer dans une quête aux valeurs esthétiques : la collection de formes géométriques parfaites au cours d'un long voyage intergalactique. Mais même dans ce soft, la mort rôde encore. En effet, l'engin est armé de missiles qui peuvent se retourner contre celui qui les <sup>a</sup> tirés. Au moins, il n'est pas perdu \_ pour tout le monde.

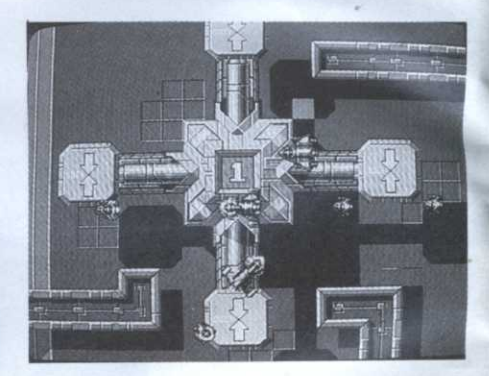

# Mort à crédit

C'est la mort encore qui pousse ce pauvre capitaine Biood dans sa pathétique odyssée interplanétaire. Une mort au détail qui l'obligera <sup>a</sup> interroger sans répit tout ce que les galaxies comptent d'êtres bienveillants ou répugnants.

La guerre est comme la mort, on ne gagne. rien ä la connaître. On peut alors se demander sur quoi repose le succès des jeux spatiaux. La réponse est toute simple : <sup>c</sup>'est que la guerre, du moins sa représentation, est jolie. Quoi de plus vivifiant, de plus excitant, de plus saoûlant que l'éblouissement des explosions, la dilatation des boules de feu, le tonnerre de la destruction, le plaisir trouble de la cible atteinte ? Qui <sup>n</sup>'a jamais été fasciné par la folle course de Galactic Conqueror 1

## **GAZZA'S SUPER SOCCER - TOUT SIMPLEMENT SENSATIONNEL**

#### Caractéristiques:

 $\mathbf{Z}$ 

**1** SPURS

- Créez votre propre championnat, et construisez votre super équipe.
- Chaque joueur de l'équipe a ses propres caractéristiques, niveau d'adresse, rapidité et style de jeu. Le niveau de votre équipe s'améliorera au fur et à mesure de vos victoires.
- 49 Contrôle réaliste de la balle permettant de faire des "petits ponts", des dribbles, le tout avec un "Boot-O-Metre" exclusif permettant de faire varier la force, la hauteur et l'effet de votre tir.
- **Et Réel contrôle des tirs, corners et pénalties.**
- <sup>49</sup> Possibilité de faire des têtes, de tacler ou de provoquer des coups-francs.
- **E** Contrôle réaliste du gardien de but.
- **E** Possibilité de jouer à 1 ou 2 joueurs.
- 4 Vous pouvez jouer un championnat, la coupe, faire un seul match, vous entraîner aux pénalties ou aux corners...
	- Le jeu de Football le plus passionnant pour les joueurs les plus passionnés!

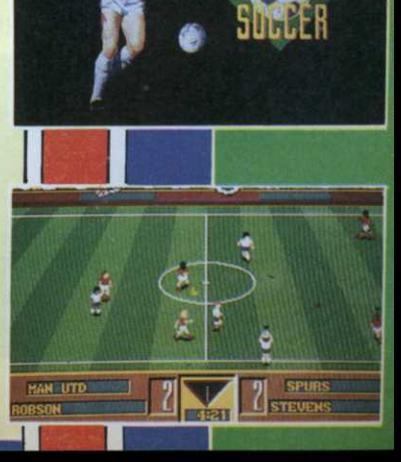

orangue

Disponible sur Amiga, Atari ST, Spectrum, Amstrad ET CBM 64

# European Space Simulator

'

'aventure à la Buck Rogers, <sup>c</sup>'est fini. Vous voila chef d'entreprise. Là-haut, au-dessus de votre tête, tourne un tas de bidules compliqués appelés satellites. Leur occupation favorite, tomber en panne. Evidemment, il va falloir aller les réparer. Comme une navette, c'est plein de vide, autant la remplir. Votre boulot de soutier n'a rien d'héroïque, mais de là dépend la réussite de votre entreprise. Votre espace est à louer : chaque satellite embarqué rapporte des sous. Gérez bien... Une fois le plein fait, les bagages embarqués, direction l'aire de lancement. Compte à rebours, mise à feu : tout est automatique, la routine. C'est une fois en orbite que ça se complique.

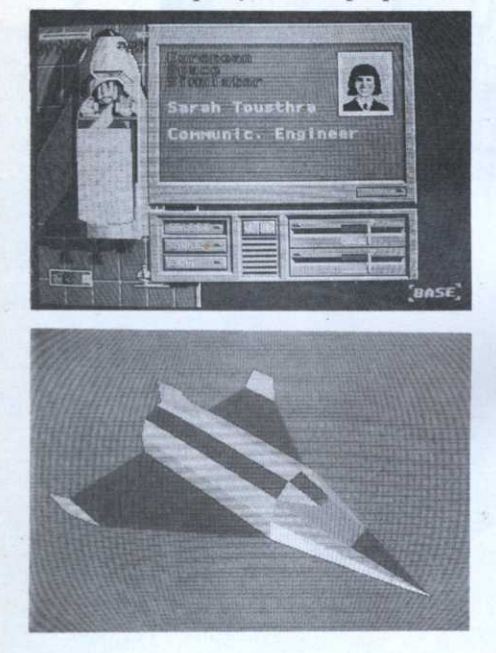

## Un p'tit tour...

Sur l'écran, les satellites tournent rond. Ou pas. Grâce <sup>à</sup> leurs couleurs, vous pouvez connaître l'état de chacun d'eux. But de l'opération : réparer les dégâts. Propulsez—vous sur l'orbite du satellite choisi. Attention <sup>l</sup> visez juste, la seule pompe à essence est à six cents bornes. En dessous. Une fois approché le bidule, enfilez le scaphandre. Vous voilà garagiste-astronaute <sup>l</sup> Houla... L'apesanteur, <sup>c</sup>'est pas facile à maîtriser. Ça tourne, les étoiles font la ronde, vous êtes perdu. Heureusement, voilà la lune, avec sa face de camenbert plâtreux mais sympa. Quel—

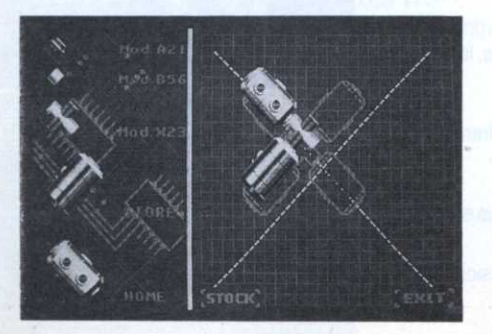

De la science-fiction ? Même pas. Toutes les technologies décrites dans le jeu existent actuellement, attendant juste quelques années de tests pour être appliquées. E55 est un simulateur d'exploitation commerciale de l'espace. Un peu en avance, c'est tout...

# L'ESPACE EST UNE VASTE ENTREPRISE. and the second control of the second control of the second control of the 2.568 european.space.simulato

ques minutes de navigation intersidéralc, et hop,.le voila accroche, le machin en panne... Maintenant, va falloir rentrer à la maison. Une autre paire de manches a balais. '

# Navette spéciale

Les quelques impressions de vol recueillies ci-dessus laissent peu de place aux graphismes superbes. ESS est construit comme'un vrai simulateur d'entreprise, marié avec un soupçon d'Elite et de Falcon. Bref, il y en <sup>a</sup> pour tous les goûts. Du petit gestionnaire en herbe <sup>à</sup> l'as du joystick. Tout ça étant savamment mixé, de telle manière <sup>à</sup> ce que chaque séance d'arcade apparaisse comme un mal nécessaire <sup>à</sup> celui qui déteste. Mais après tout, comment conduire une navette sans joystick ? Rien <sup>n</sup>'a l'air gratuit : pas de séance de tir-aux—aliens, ni de passage-a-traversles-astéroïdes-en-folie. Evidemment, certains esquissent déjà un baillement. C'est qu'ils <sup>n</sup>'ont pas vu tourner la chose.

Croyez-nous, mettre le grappin sur un satellite <sup>n</sup>'est pas de tout repos. En plus, tout se passe en temps limité...

## Y a-t-il une souris à bord ?

<sup>æ</sup> Vous les Français, vous faites de beaux jeux, mais impossibles à jouer. » Le reproche habituel adressé par nos voisins d'autre-Manche aux éditeurs d'ici n'aura pas de raison d'être : non seulement le graphiste <sup>s</sup>'est surpassé, mais en plus « l'interface joueur » (comme disent les branchés) est particulièrement réussie. Du tout à cliquet, après lecture (sommaire) du manuel. Le système de contrôle des mouvements dans l'espace n'était pas achevé quand nous avons visité la navette. aussi n'en parlerons-nous pas. Mais dans l'ensemble, <sup>c</sup>'est beau et ça fonctionne. A quand le lancement ? Le compte à rebours est déjà commencé. Surveillez vos reven deurs pour la mise en orbite. Test complet dès réception du produit fini.

Pierre Grumberg;

# Rolond Oskion

tirant sans discontinuer et sans discernenent sur tout ce qui se présente, météorites et vaisseaux confondus ?

Pour se détendre, on pourra toujours tirer une bourre entre les astéroïdes de Purple Saturn Day ou jouer au palet avec les inquiétants droïdes du Shufflepuck Café, un sordide bistrot ouvert par Broderbund qu<sup>i</sup> ne désemplit jamais.

On peut aussi revenir à la réalité, reproduire le premier alunissage grâce <sup>à</sup> Appolo <sup>13</sup> d'Accolade, étudier dans les moindres détails un projet de lancement de navette spatiale avec M.A.X. dont la complexité e mesure au poids du manuel. Ou rêver ue l'espace sera préservé des turpitudes humaines, mais c'est là une autre histoire. Bernard Jolivalt

# SATELLITE JOYSTICK

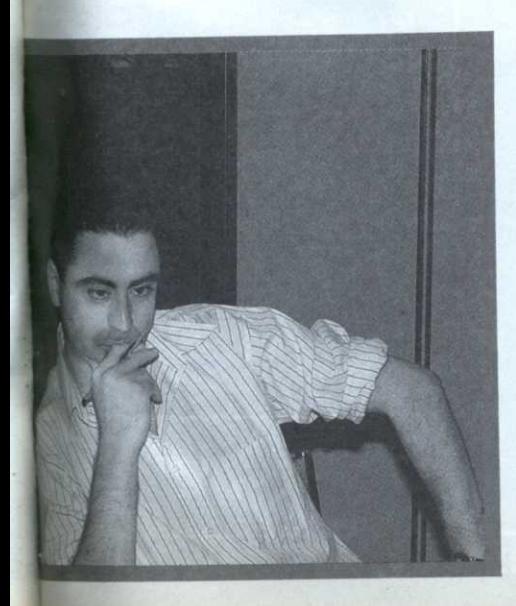

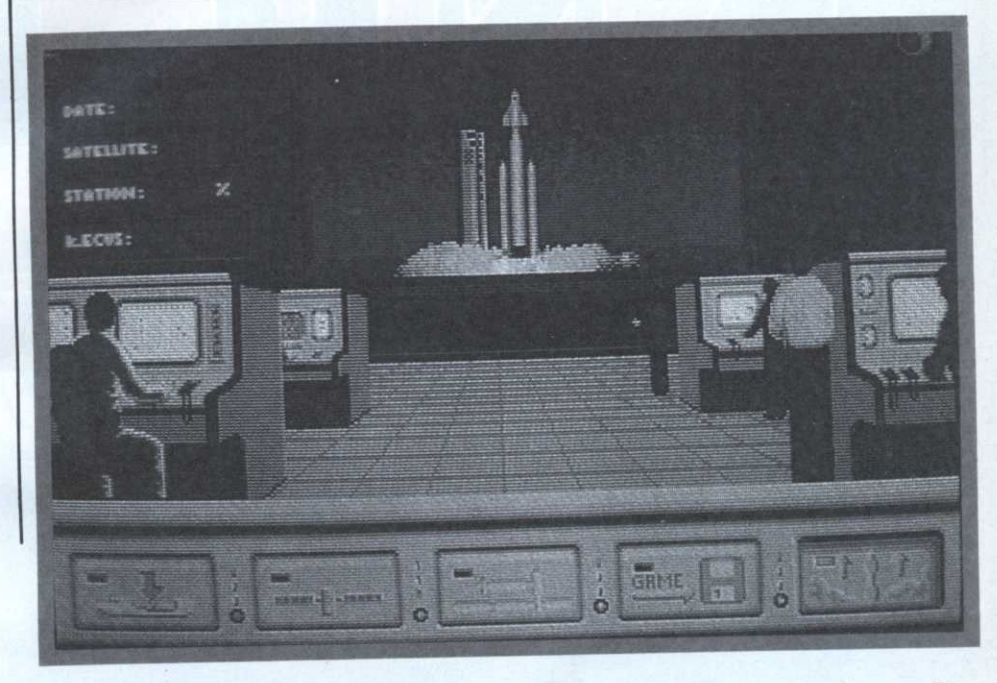

De Centrale aux jeux micros en passant par Matra-Espace, 'un parcours <sup>p</sup>lutôt' original que celui de Roland Oskian, le président de Coktel Vision-Tomahawk. Ingénieur de talent, inventeur du Solar Sailing, il <sup>a</sup> investi toute sa passion de l'espace dans ESS, le premier sinmlateur de gestion commerciale de l'orbite terrestre ! Interview.

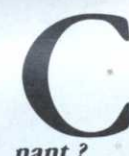

urieuse orbite que la vôtre, Monsieur Oskian... Pourquoi avoir quitté Matra alors que vous aviez là-bas un travail passion-

nant ?<br>• Je crois qu'on doit un jour faire un com choix. Quand on regarde de près l'histoire de la vie d'un homme, on constate que tout se passe de <sup>0</sup> <sup>à</sup> <sup>25</sup> ans. C'est la période d'apprentissage, celle des émotions, celle des expériences nouvelles. Et puis après le premier emploi, <sup>p</sup>lus rien, jusqu'à la retraite. Si j'étais resté chez Matra, j'aurai pu grimper petit <sup>a</sup> petit. Mais j'ai choisi de recommencer quelque chose, une nouvelle expérience.

#### L'espace, pourtant, c'était passionnant, non ?

• Mon premier emploi après Centrale, ça réali <sup>a</sup> été Matra. Nous étions alors toute une équipe chargée de réfléchir aux nouvel les solutions adoptées aujourd'hui sur les satellites. C'était passionnant : on <sup>a</sup> économisé un poids considérable aux satelli tes avec des idées et quelques crobards ! Il dessine un système lumineux permettant de supprimer une tuyère sur un satellite : hop ! dix kilos de gagnés et autant

De Centrale aux jeux micros de millions économisés sur la note. Et ça<br>
en passant par Matra-Espace, a l'air aussi simple que l'œuf de Colomb. de millions économisés sur la note. Et ça Certes, l'espace aujourd'hui adopte <sup>p</sup>lutôt la couleur verte du dollar que celle bleue nuit qu'on lui a connu jadis. Pourtant, certaines images font encore réver. Celle du Solar Sailing, par exemple, « la navigation à voile solaire »: brevet signé Roland Oskian. Il en est fier, à juste titre. <sup>0</sup> Aujourd'hui, les meilleures méthodes de pilotage d'un satellite sont celles qui utilisent le moins d'énergie possible, les méthodes dites « douces ». J'ai eu l'idée. d'utiliser le bombardement photonique du soleil pour manœuvrer et faire avancer un satellite.

Très simple : un panneau de grande taille esr utilisé comme une voile, sur laquelle le rayonnemen<sup>t</sup> solaire pousse, comme le vent.

<sup>0</sup> En utilisant la pression solaire, on obtient un effet de couple, donc un mouvement. En jouant de plusieurs panneaux comme de voiles, on peu<sup>t</sup> orienter le satel lite et le faire bouger. Le Solar Sailing sera appliqué d'ici deux ans, sur Marex, un satellite de surveillance maritime.

Bien entendu, l'inventeur suit de près la course à la lune à la voile qui opposera bientôt les satellites américains, européens et japonais.

#### Concrètement, être l'inventeur de la voile solaire, ça apporte quoi à l'éditeur de jeux ?

Plus on évolue et plus les jeux deviennent des projets longs et difficiles <sup>à</sup> mener. La réalisation d'un jeu est une chose complexe qu<sup>i</sup> exige beaucoup de compétences. Inversement, gérer une société, <sup>c</sup>'est un jeu <sup>l</sup> Le sérieux du chercheur <sup>n</sup>'empêche pas de <sup>s</sup>'amuser. Chez Matra, sitôt le boulot terminé, certains ingénieurs se précipitaient sur leurs micros et jouaient <sup>a</sup> Star Wars pendant des heures !

Propos recueillis par Pierre Grumberg 63

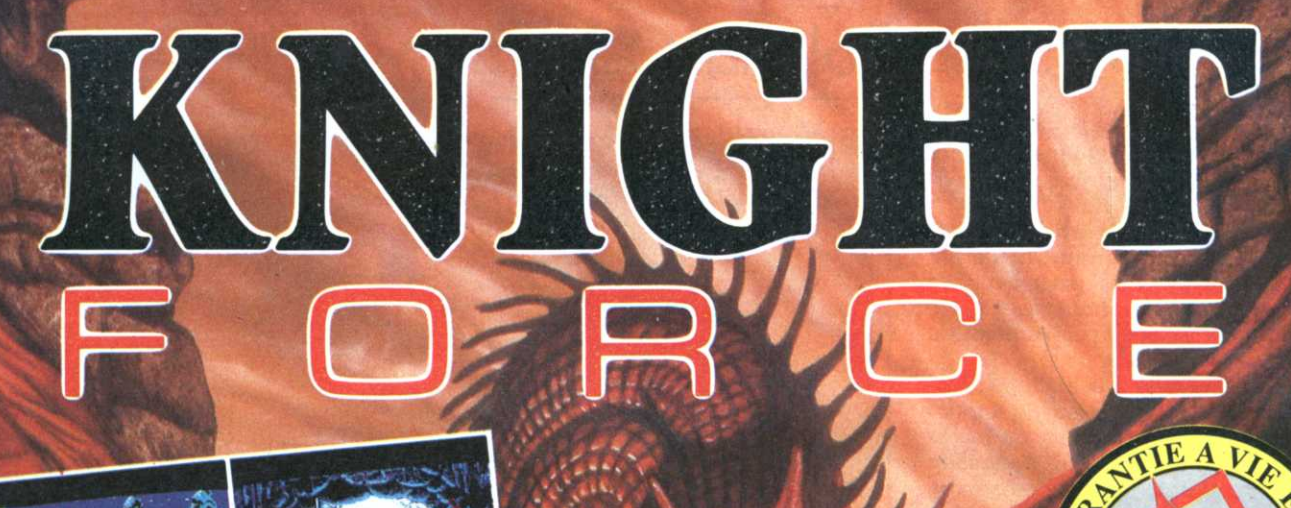

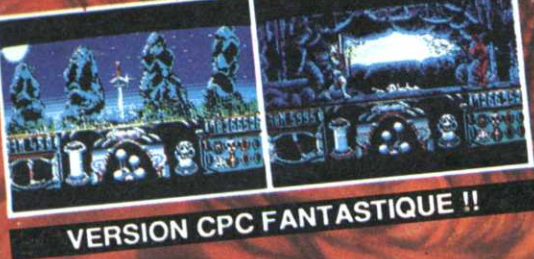

AMIGA<br>ATARIST<br>PC<br>AMSTRAD CPC<br>C64/128<br>SPECTRUM

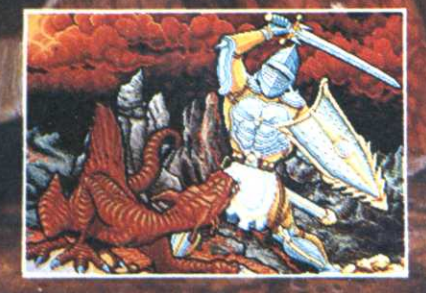

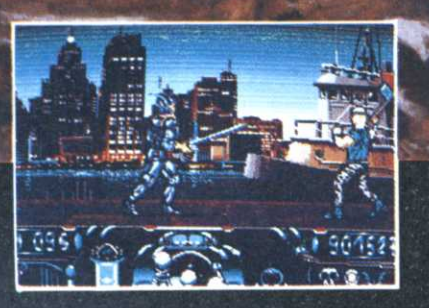

Q OTM

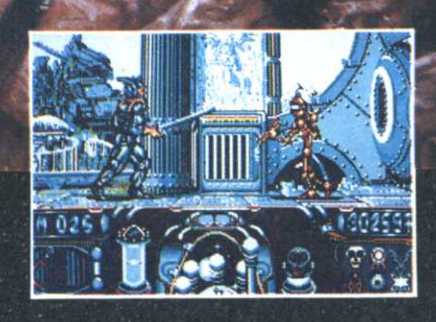

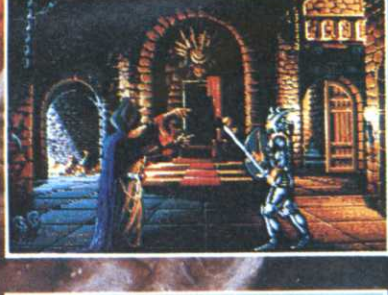

**RSION AMIGA** 

 $\blacksquare$  $\bigcirc$ 

**DLS TIL** 

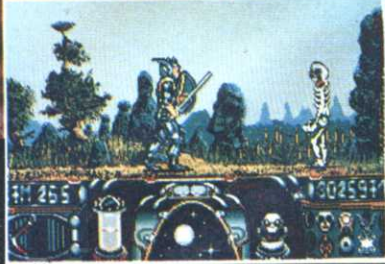

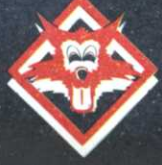

28 TER AVENUE DE VERSAILLES - 93220 GAGNY - TÉL. : (1) 43.32.10.92

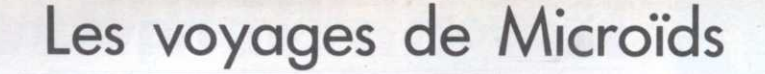

Les deux pères fondateurs de la société Microïds ne sont pas des « pères tranquilles ». Une formation d'ingénieurs en automatisme, plusieurs années au service de l'aérospatiale, Elliot Grassiano et Patrick Le Nestour ont su conserver ce sourire chaleureux qui se dessine constamment sur leurs lèvres.

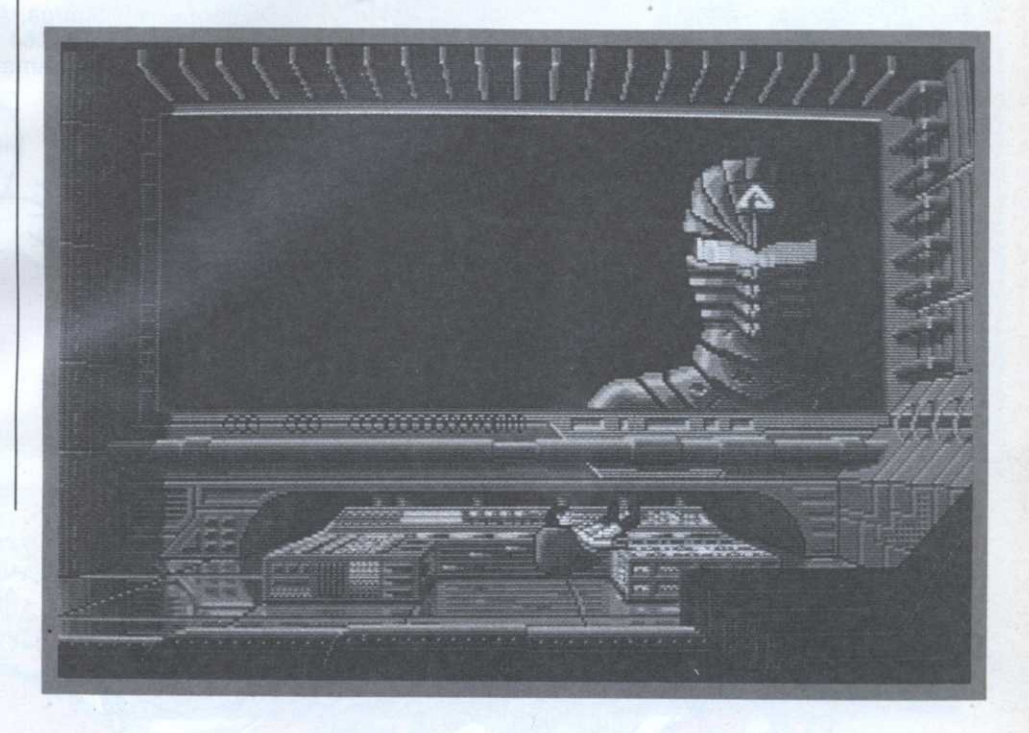

# L'AVENTURE SPATIALE

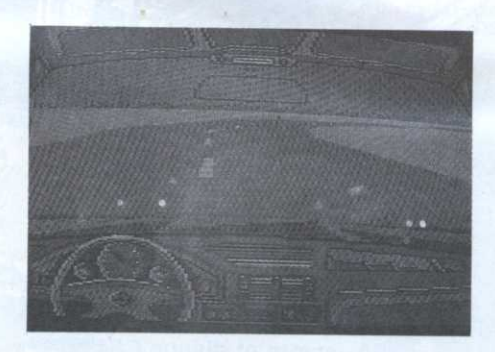

E.G. Il est certain qu'au niveau de l'imagerie sans doute, il y a eu des retombées directes en permettant l'élaboration d'algorithmes plus puissants. Dans Eagle's Rider d'ailleurs, nous simulons des convolutions pour faire apparaître divers objets. Ce procédé permet en jouant sur son contraste, d'améliorer la netteté d'une image floue.

P.L.N. Je pense qu'il ne faut pas oublier que l'espace, c'est avant tout la miniaturisation, la fiabilité, la résistance à de très

hautes pressions, des évolutions qui ne se répercutent pas sur des machines grand public. Il est assez rare de voir un ordinateur posé sur un bureau encaisser cinquante G d'accélération...

E.G. Même en travaillant beaucoup !!!

P.L.N. Ce qui est certain, c'est que ce domaine a bouleversé les fondements des plus gros systèmes, chez IBM entre autres avec leur contrat avec la NASA, voire la création du langage ADA pour le Pentagone. Ces programmes spatiaux ont aussi permis de débloquer des fonds importants pour la recherche et le développement.

E.G. En fait, les éventuelles retombées de ce domaine sur l'informatique grand public ne seraient que des conséquences directement issues de ces recherches.

#### M.M. Comment envisagez-vous l'avenir de l'ordinateur et la vie familiale ?

E.G. Ma vie familiale ??? Je ne pense pas que cela intéresse quelqu'un !

e leur formation première à la conception de logiciels ludiques, il n'y a qu'un tout petit pas (ah bon ?). Mais que peut bien leur apporter

cette formation dans ce nouveau domaine ?

Elliot Grassiano. C'est une bonne question! Disons que c'est tout un bagage technique qui nous permet de concevoir des logiciels basés sur du concret, à l'image de nos premiers jeux de simulation en 3D sur Thomson. D'un autre côté, cela nous a permis de développer une autre activité plus tournée vers le domaine professionnel : simulateur de viseur pour l'armée, de conduite automobile... dont une partie figurait au Festival de la micro 1988

#### Micro-Mag. Existe-t-il une base commune à ces deux activités ?

E.G. Dans la mesure du possible, nous essayons de rendre nos produits ludiques le plus réalistes possible. Ainsi, avec Highway Patrol, nous offrons au joueur un. véritable simulateur 3D.

M-M. Avec votre vision élargie du domaine scientifique, pensez-vous que l'industrie spatiale a influencé la micro-informatique d'aujourd'hui ? E.G. Il est sûr que tout ceci a permis de développer des techniques de pointe conduisant à des améliorations des matériels civils. Mais pour ce qui est de l'influence directe de l'aérospatiale et du spatial en général sur l'informatique grand public... Tiens, voilà Patrick qui arrive, je vais l'appeler à l'aide !!! ... Je racontais à Christian d'où on venait, de quel espace lointain et comment nous avions atterri sur Microïds. Nous étions en train d'essayer de trouver comment l'industrie spatiale avait pu influencer la micro-informatique actuelle.

Patrick Le Nestour. C'est un postulat ?...

M-M. Non! Nous cherchons simplement à démontrer cette affirmation en utilisant de nombreux exemples de voyages dans l'espace, de l'utilisation des satellites de télé-détection...

# **ILS REVIENNENT! ENCORE PLUS EXPLOSIFS!**

GAGNEZ DE NOMBREUX CADE EN TAPANT 36 15 SOS FANTÔMES!

Disponible sur Amiga, Atari ST cassette et disque C64 cassette et disque Amstrad et IBM PC

**Disponible sur** cassette et disque C64 cassette et disque Amstrad Amiga et Atari ST

Distribué par

1, voie Félix Ebour 94000 CRÉTEIL 16 (1) 48 98 99 00

**Disponible sur** cassette et disque C64 cassette et disque Amstrad Atari ST et Amiga

ALTERED BEAST™ POWER DRIFT ™, GALAXY FORCE™ and SEGA® are trademarks of SEGA ENTERPRISES Ltd. This game has been manufactured under licence from SEGA ENTERPISES Ltd., Japan @ SEGA 1988, 1989 Marketed and Distributed by Activision(UK) Ltd. © 1988 COLUMBIA PICTURES INDUSTRIES, INC ALL RIGHTS RESERVED.

For further information ring Consumer Enquiries on 0734 310003.

SEG/

et les meilleurs points de vente. **PART** Distribué dans les FNAC

# La première croisade

M.M. Non, l'ordinateur au sein de la vie familiale !

E.G. Ah!!! Je crois que l'avenir est ouvert...

P.L.N. Je pense que l'ordinateur trouvera sa <sup>p</sup>lace dans le gran<sup>d</sup> public.

E.G. De toute façon, il le faut ! (un large sourire aux lèvres).

P.L.N. Mais soyons réalistes, aucune grande évolution durable ne pourra être envisagée sans la présence d'un véritable standard. Aujourd'hui, le marché améri cain est PC, l'Europe ST ou Amiga, et en France, le CPC reste notre premier marché.

, P.L.N. L'image même de l'éditeur devrait évoluer.

E.G. Il est vrai qu'aujourd'hui, son rôle ressemble davantage <sup>a</sup> celui d'une maison de production cinématographique. On musique. C'est toutes ces évolutions qui<br>demain nous permettront de nous ébahir, de nous ouvrir l'esprit comme au travers <sup>n</sup>'imagine <sup>p</sup>lus un film sans musique, de même on n'envisage pas un logiciel sans musique. C'est toutes ces évolutions qui des images transmises par'la sonde Voya ger. Lorsque l'on imagine une si petite sonde lâchée depuis tant d'années...

par Christian Roux Propos recueillis

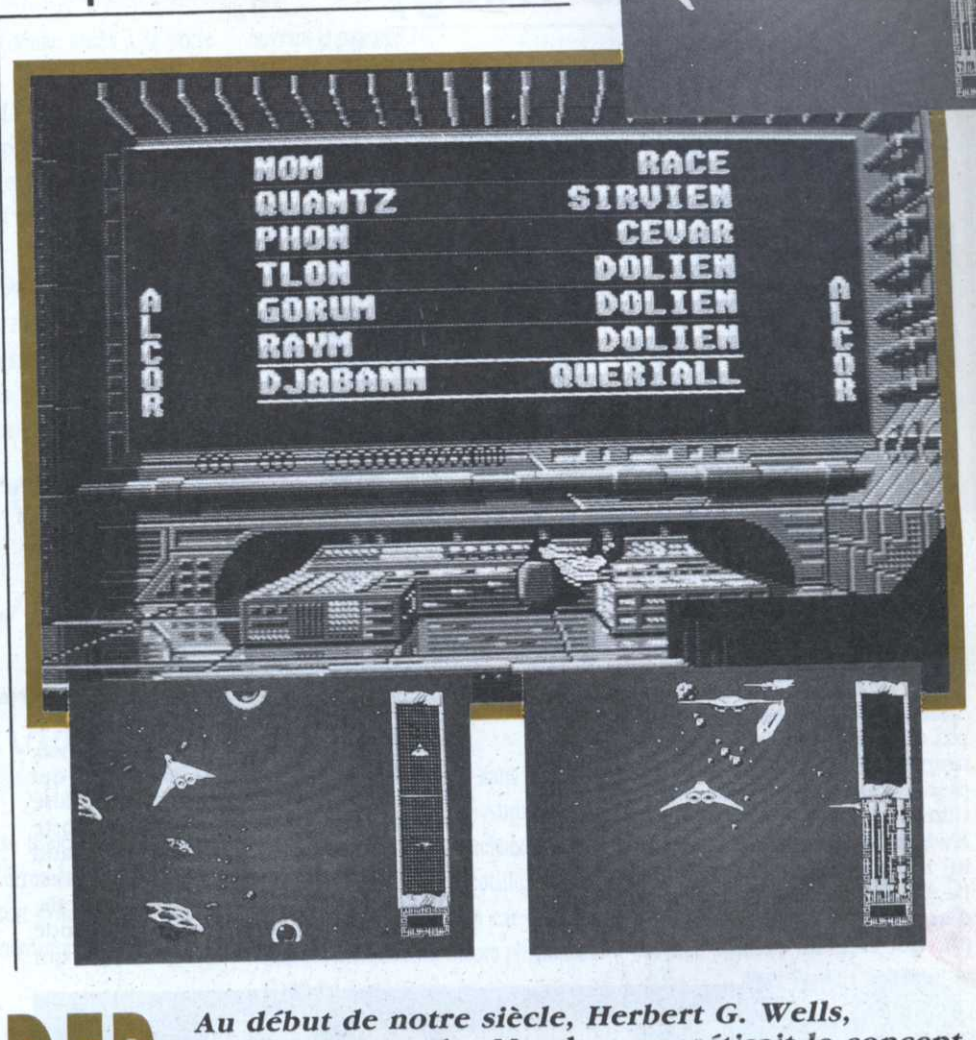

avec sa Guerre des Mondes concrétisait le concept

Les fantasmes aidant, la peur des petits hommes

de l'extra-terrestre belliqueux.

# EAGLE'S RII

v1.. <sup>e</sup> capitaine Jordan, membre de la flottille galactique des Forces Humaines Unifiées, se retrouve emprisonné par le peuple Cyborg.'Les murs de sa prison ressemblaient de plus en plus à ceux d'une demeure mortuaire et son estomac commençait à crier famine, lorsque qu'il décida de rassembler ses dernières forces pour prendre la clef des champs. L'introduction du logiciel retrace cette scène au \_ travers d'un somptueux dessin animé. L'aventure avec Microïds ne fait que commencer !

 Pour Steve Jordan, l'unique chance de sur vie était de trouver la planète de ses tor tionnaires et, dans la mesure du possible, l'anéantir. Le joueur se retrouve alors aux commandes d'un chasseur Eagle' dérobé aux Cyborgs. Ce type de vaisseau est une merveille de simplicité. Un unique manche <sup>à</sup> balais (joystick) perme<sup>t</sup> d'en diriger les évolutions et trois manettes comman dent respectivement le booster, la mise en 'truvrc de looping (pour tromper d'éventuels poursuivants) et les demi-tours. Dans la partie droite de l'écran, se trou-

vent plusieurs indicateurs. En haut, en

alternance, se succéderont un radar de direction (compas indiquant la situation d'un objectif désigné) et un autre radar de proximité montrant précisément la\_ position du chasseur par rappor<sup>t</sup> <sup>à</sup> son environnement. L'Eagle dispose en outre de deux types de réserve d'énergie, une pro pre <sup>a</sup> ses déplacements et une autre nécessaire à la connexion sur un terminal de communication.

verts était née !

# Objectif bulles

L'action se déroule sous forme d'un jeu d'arcade qu<sup>i</sup> rappellera aux passionnés certaines scènes tirées de films galactiques avec ces courses folles au travers de champs d'astéroïdes. Ajoutez-y simplement des zones parsemées de mines, des trous noirs, des vagues de chasseurs cyborgs et bien d'autres dangers pour obtenir un ensemble véritablement sidé rant il! Mais le mélange ne serait pas com<sup>p</sup>let sans des collectes de crisraux' et de bulles d'énergie seules capables d'alimenter vos réserves qu<sup>i</sup> ne cesseront de décroître.

La seconde partie du logiciel correspon<sup>d</sup> aux <sup>p</sup>hases de communications qu<sup>i</sup> per mettront d'obtenir de précieuses informations concernant la planète mère des Cyborgs. Ce module demande beaucoup de patience et de logique pour faire la par<sup>t</sup> des choses entre les bons et les mauvais renseignements. Lorsque la <sup>p</sup>lanète des Cyborgs sera enfin localisée, un dernier jeu d'arcade entrera en action tendant <sup>a</sup> reproduire la scène finale du premier volet de la Guerre des Etoiles avec la destruction de l'étoile noire.

.. .. 4%"). s-ùWrH—ŒH— h":

D'un point de vue technique, le logiciel donne un nouveau souffle au classique jeu d'action avec des <sup>p</sup>hases de vols en trois dimensions époustouflantes, un scénario qu<sup>i</sup> change <sup>à</sup> chaque partie, des graphismes soignés jusque dans les moindres détails et des capacités sonores remarquables. Notez <sup>a</sup> ce sujet, que Eagle Rider sera sans doute l'un des tout premiers logiciels <sup>a</sup> exploiter les capacités musicales du STE. Un ensemble ludique véritablement convaincant qui'témoigne. encore une fois, de la bonne forme des sociétés françaises.

# La première croisade

#### vie familiale ! a; won, l'ordinateur au sein de la

\_ "'1-DAIIO E.G. Ah !!! Je crois que l'avenir est

as blace qaus le grand public. P.L.N. Je pense que l'ordinateur trouvera

sourire aux levres).  $E'C'$  De toute taçon, il le faut! (un large

marché. France, le CPC reste notre premier cain est PC, l'Europe ST ou Amiga, et en standing: pulonte pmolny propertions and properties envisagée sans la présence d'un véritable grande évolution durable ne pourra être B.L.N. Mais soyons réalistes, aucune

'Janlona P.L.N. L'image même de l'éditeur devrait

souqe lächee depuis tant d'années... ger. Lorsque l'on imagine une si petite des images transmises par la sonde Voyade nous ouvrir l'esprit comme au travers demain nous permettront de nous ébahir, musique. C'est toutes ces évolutions qui même on n'envisage pas un logiciel sans ap 'anbisnu surs miju un snid auistun, u de production cinématographique. On ressemble davantage à celui d'une maison **E.G.** Il est vrai qu'aujourd'hui, son rôle

par Christian Roux Propos recueillis

1 *aau 11813 siist* milli samumq sapad" sap .mad a: 'mapp: samszuæ; 89'] de l'extra-terrestre belliqueux. avec sa Guerre des Mondes concetisait le concept Au début de notre siècle, Herbert G. Wells,

dni cuange y cuadue bartie, des graphisoinsnode suoisnoda suoisnoup d'action avec des phases de vols en trois na subpssap na amnos na ciastidos na puno D'un point de vue technique, le logiciel truction de l'étoile noire. volet de la Guerre des Etoiles avec la desreproduire la scène finale du premier jen q arcaqe entrera en action tendant a Cyborgs sera entin localisée, un dernier renseignements. Lorsque la planète des siavuati sal 12 suod sal 511no sasoqo sap de patience et de logique pour faire la part dnoannaq apuuulap alnpom a3 'sBJoqAQ

tions concernant la planete mere des mettront d'obtenir de précieuses informasubasea qc comunimurious dnj bct-La seconde partie du logiciel correspond

de la bonne forme des sociétés françaises. vaincant qui témoigne, encore une fois,  $\ln$  cuscuppe ludique véritablement conà exploiter les capacités musicales du STE. slaid and the tout premiers logiciels ples. Notez à ce sujet, que Eagle Rider sera détails et des capacités sonores remarquasaapujous sal surp anbsnl saugios saut

sauna Jnaalqo communication. ap is connexiou ant un tetuninal de bre y ses qebjacements et nue antre neces--o.:d aun 'ayfiJaua'p auasa: ap sadAJ xnap ronnement. L'Eagle dispose en outre de tion du chasseur par rapport à son envibroximité montrant précisément la posi-

3111013?!)

ter vos réserves qui ne cesseront de pulles d'énergie seules capables d'alimenblet sans des collectes de cristaux et de rant iii Mais le mélange ne serait pas comoptenir un ensemble véritablement sidécyborgs et bien d'autres dangers pour trous noirs' des cases op saparents sap 'saujuu ap saawasard sauoz sap iuau champs d'astéroïdes Ajoutez-y simpleavec ces courses tolles an travers de sanbuaca scenes tirées de films galactiques sauuoissed xne easpellets inb apearence L'action se déroule sous forme d'un jeu

d'un objectif désigné) et un autre radar de nounous :1 Juznbçpu; szdmoa) uouaanp specususce' as anceggerout nu raque qe

Cyborg. Les murs de sa prison aldnad a1 Jud auuosudwa annonaa  $\Omega$ uifiées, se retrouve la flottille galactique des Forces e capitaine Jordan, membre de

L'aventure avec Microïds ne fait que °aunun mssap xnamdtuos un\_p sxanm ne auaas anaa aannaa [alayfiol np uouanp bont bicuque ja cjet qes cuamba. L'introdécida de rassembler ses dernières forces n mençait à crier famine, lorsque qu'il demeure mortuaire et son estomac comtessemplaient de plus en plus à cenx q'une

-uaAa'p Jadt'uon mod) Buldool ap amnæ dent respectivement le booster, la mise en les évolutions et trois manettes commanche à balais (joystick) permet d'en diriger merveille de simplicité. Un unique manaux Cyborgs. Ce type de vaisseau est une commandes d'un chasseur Eagle dérobé l'anéantir. Le joueur se retrouve alors aux tionnaires et, dans la mesure du possible, vie était de trouver la planète de ses tor-Pour Steve Jordan, l'unique chance de surcommencer i

vent plusieurs indicateurs. En haut, en Dans la partie droite de l'écran, se troutuels poursuivants) et les demi-tours.

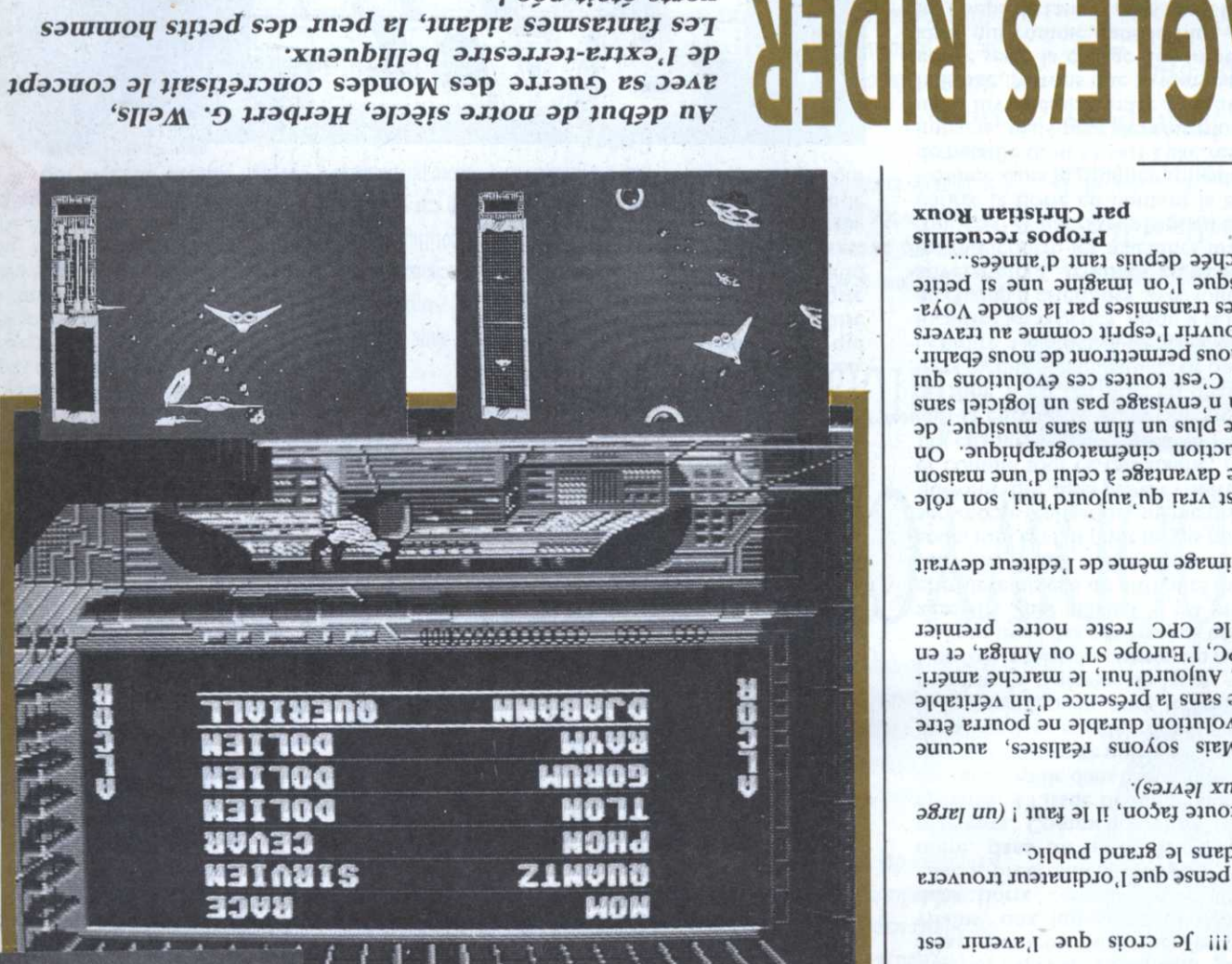

Christian Roux

# Star Wars the Trilogy

Je ne vais pas vous faire l'injure (vous êtes bien trop nombreux) de vous raconter à nouveau cette fresque phare du space opera. Les adaptations micros sont de fidèles résumés de chaque épisode de la terrrrititibbble saga.

# LE BON, LE MOYEN FT LE MAUVAIS...

e premier volet proposé par cette compilation de Domark est le meilleur des trois. Il faut être clair, bien qu'étalé sur deux à trois ans, l'ensemble ne profite pas des progrès effectués dans le reste du monde des logiciels. Le décor est donc planté pour débuter la bataille contre l'Empire, et c'est aux commandes du Xwings de Luke Skywalker, que vous allez lui infliger ses premières pertes. Le graphisme reprend celui de la borne d'arcade, à savoir du fil de fer non rem-

pli, qui crée un monde où les couleurs

sont trop tranchées et peu nombreuses (qui a dit comme un PC couleurs de la première génération?). La voix sentencieuse du mentor de Luke énonce alors le très célèbre « The Force may be with you ! », et le voyage vers l'étoile noire commence. Cette approche vers la méta-base qui abrite Dark Vador nous permet de se faire les dents sur les chasseurs Tie de la flotte impériale, parfois emmenés par le grand vilain himself. Notre bon vieux Xwings est protégé par un bouclier capable d'encaisser huit impacts, donc il est recommandé de détruire les projectils ennemis qui s'épanouissent comme de grandes fleurs multicolores en approchant.

Une fois expédiée la formalité qui consiste à exploser trois douzaines (au moins) de vilains, une judicieuse pensée résonne dans notre cerveau « Use the Force, Luke », précédant la plongée dans l'étoile noire, dans un hurlement strident des réacteurs. Commence alors la seconde épreuve, à l'issue de laquelle il faut lancer une torpille dans le conduit d'aération du cœur de l'étoile noire. Le vaisseau évolue alors dans la célèbre faille ceinturant la lune artificielle, sous le feu d'un bon nombre de batteries de laser.

Une fois la mission réussie, on repart pour un tour avec des adversaires un peu plus agressifs; par ailleurs, il est possible de choisir le niveau de difficulté du premier tour. En ce qui concerne le second épisode, tout est fait pour ne pas nous dépayser, même réalisation, même principe, ce qui veut dire aussi pas d'évolution réelle, et comme tout ce qui stagne, régresse... Les changements concernent le scénario, qui, là encore, colle au plus près à celui du film. Il est découpé en quatre temps forts, depuis l'élimination des probots que l'empire a dépêchés sur la planète pour localiser les rebelles, jusqu'à la fuite dans un champ d'astéroïdes, avec toute la flotte adverse aux f. trousses, en passant par la bataille contre les machines-marcheuses (Imperial Walkers) sur la planète, et celle contre la flotte en quittant la base. Comme dans le premier épisode, l'engin de bataille dont se sert Luke résiste à six impacts, mais peut devenir momentanément invulnérable grâce à l'utilisation de la Force. Notons que le morceau de bravoure reste la charge des Imperial Walkers, qui comme dans le film, craignent les coups de lasers, mais aussi les fils à la patte. Dans ce cas, ils s'emmêlent proprement les crayons, et s'écroulent lamentablement. Le troisième volet est réalisé en dessins pleins et colorés, avec sprites et s'inspire du Retour du Jedi, depuis la course en forêt sur manche à balai, jusqu'à la destruction de la base adverse. Cet épisode n'est même pas l'égal de ses précédents et ne propose qu'un minimum d'épreuves pour arriver à la destruction d'un réacteur ennemi. Le principal reproche reste que la réussite d'un cycle d'épreuves dans chaque épisode vous donne le droit de recommencer le même parcours où rien ne varie vraiment, et comme ledit parcours est vraiment léger, en fin de compte l'ennui le dispute à la frustration. D'autant que les performances au niveau rapidité et animation laissent vraiment à désirer. J'imagine les jeux d'aventures qui se seraient inspirés de cette saga... Hélas !, il faut se contenter de ce qui fait aujourd'hui figure de sous-produit d'amateur... Cela confirme qu'il ne faut pas trop se leurrer quant aux compilations que nous offrent les éditeurs, cela ne reste qu'un moyen de faire de l'argent à bon compte. Cyrion Edité par Domark

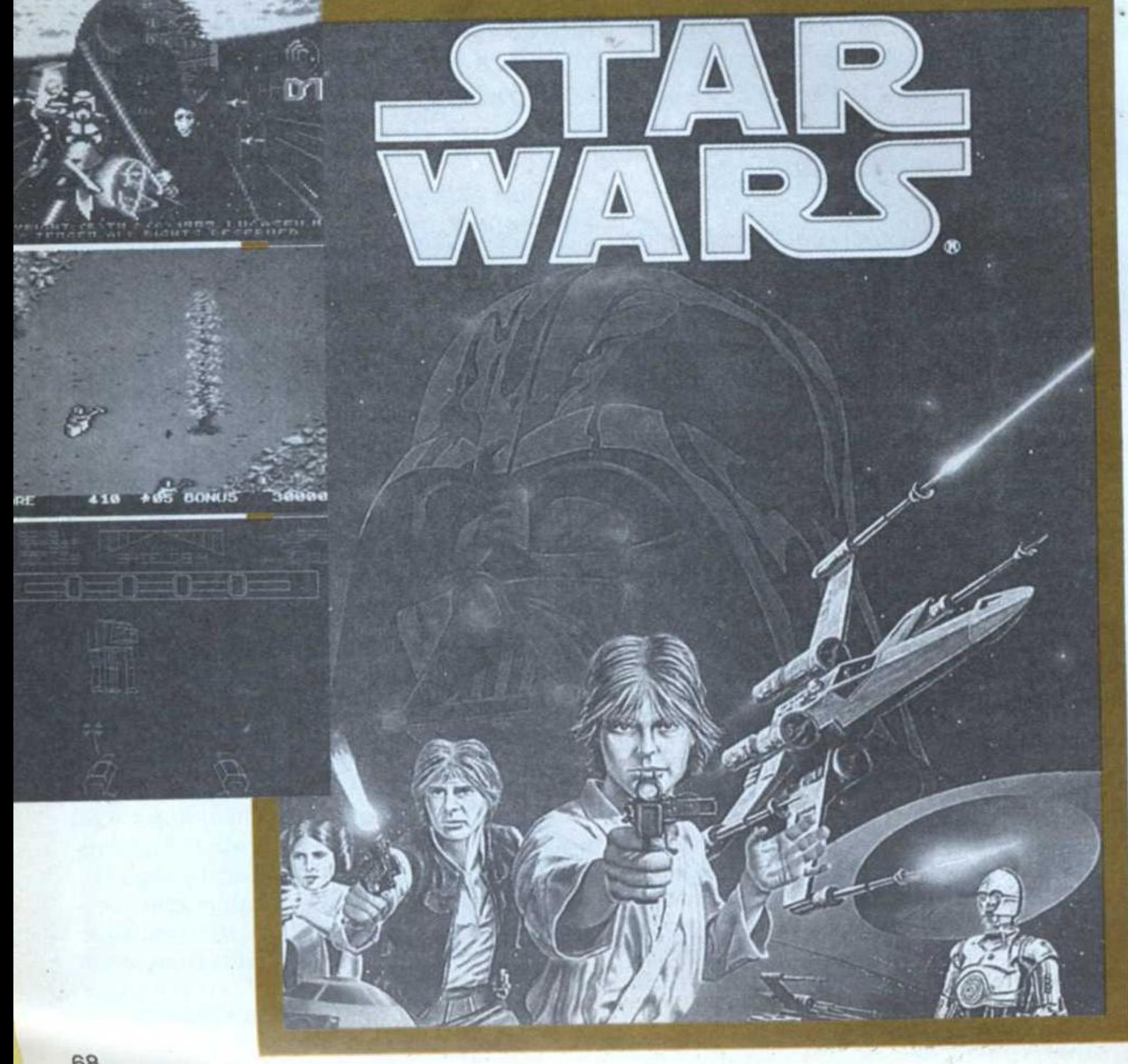

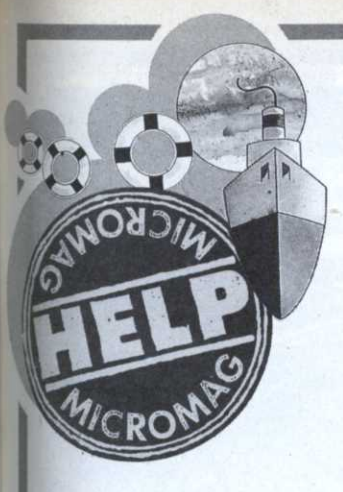

#### 17: arc long.

18: poussoir (donne accès à la porte  $20$ ).

- 19: poignard et P.O. 20: utiliser serpent Key.
- 21: clef de fer et flèches.
- 22: utiliser clef de fer.
- $23:$  ceuf.
- 24: bouclier cuir.

D: cet escalier mène au niveau -2. Il est vivement conseillé de reprendre vos forces et dans la mesure du possible, que l'un de vos personnages acquiert le

# BLOODWYCH (Mirrorsoft)

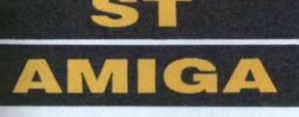

Fort de nos précédentes indications (Micro-Mag n°6), vous voilà au seuil du niveau -1. Appelez-en une fois de plus à notre expérience...

# Niveau -1

C: suite du plan précédent (Micro -Mag n°6). 1: «The key above doth lie below». 2: bouclier. 3: clef de bronze. 4: «1 épée et 1 arc et ce mur disparaîtra». 5: clefs. 6: flèches. 7: utiliser clef de bronze. 8: clefs. 9: trappe mystérieuse. 10: épée longue. 11: nourriture et argent (P.O). 12: clef de fer et nourriture. 13: staf (bâton). 14: serpent Key et nourriture. 15: trappe mystérieuse et nouriture. 16: utiliser la clef de fer.

sort «compas» (obligatoire si vous ne désirez pas errer éternellement à ce niveau). Un sort «vitalise» pour vaincre la faim se montrera aussi d'un grand secours.

### Niveau -2

Nécessité d'une parfaite connaissance de vos personnages. La présence des dalles tournantes réclame l'utilisation du sort «compas».

1: message «My key i bestow to those who can salue this maze».

2: première rencontre avec un terrible dragon.

3: armure de cuir.  $4:$   $cut$ 5: a) nourriture et flèches. b) nourriture, clef de bronze et P.O. c) nourriture et flèches. d) bouchon de cuir. 6: nourriture et cotte de mailles. 7: utilikser la Chaos Key (V.10) 8: staff. 9: dague. 10: clef, nourriture et Chaos Key. 11: grand bouclier et poussoir ouvrant le passage 12.  $12: (V.11).$ 13: escalier descendant. 14: moon key.

 $15:$ interrupteur ouvrant le passage 24. 16: utiliser la clef de bronze. 17: entrée de la crypte! 18: nourriture. 19: clef et nourriture. 20: P.O. 21: armure (haut) à plaques. 22: utiliser Moon Key. 23: Chromatic Key, gant de combat et Moon elixir. 24: V.15.

Félicitation. vous devez maintenant remonter au niveau 0 et vous présenter devant la porte restée  $(n°61)$ fermée

Micro- Mag nº6), avec dans la main «the Chromatic Key». Auparavant, allez rendre visite au marchand afin de revendre toutes vos pacotilles superflues. Préparez-vous bien car prochainement, la tâche sera encore plus ardue. Courage!

 $\frac{15}{2}$ 

|Ht

 $\frac{\mathbb{I}}{\mathbb{Z}}$ 

## **Christian Roux**

# **Z** 19  $||||20$ X S  $12$ 16 MMMM) Pilier Cloison de bois

- $\Box$ Lit Porte blindée Grille  $\boxed{\text{cm}}$ Porte normale S Passage secret
	-
- Plaque tournante Niveau -3 (6) (6) 비 Niveau -2  $\frac{1}{2}$  19  $\frac{1}{2}$  11 13  $\boxed{:}$  17  $16$  $\mathbb{Z}$ 18 20

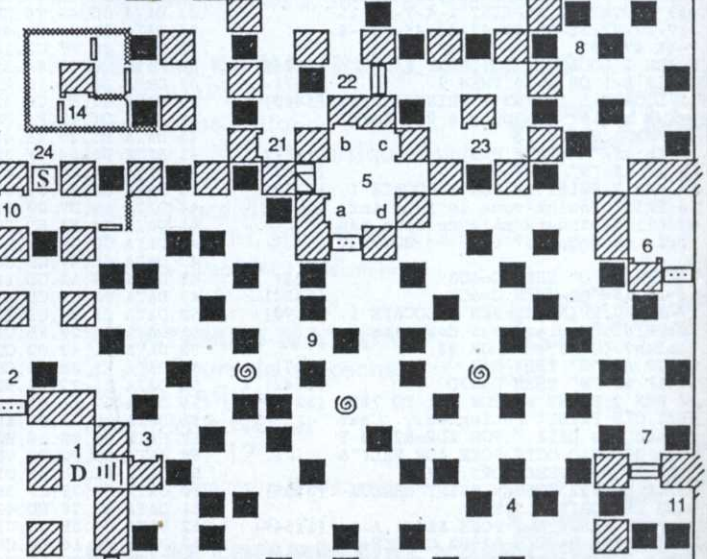

## Niveau -1

 $\left\vert \left\vert \mathbf{h}\right\vert \mathbf{D}\right\vert$ 

 $14$ 

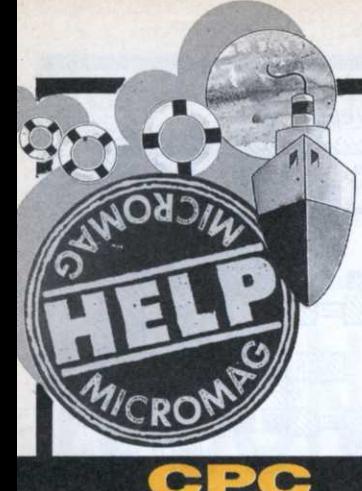

# ROA BLASTERS (US Gold)

Vous n'êtes jamais sorti idemne des rallyes meurtriers qui caractérisent ce jeu? Soyez désormais le plus fort!

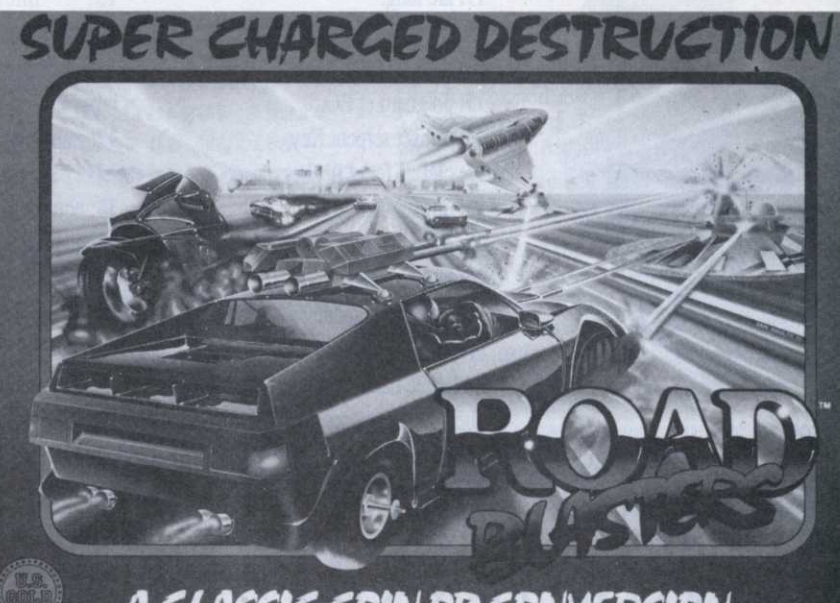

e listing certes un peu long (loader du jeu décodé) permet d'obtenir à Road Blaster version CPC le passage de certains niveaux, des vies et du fuel infinis ainsi que la vitesse maximum de 298 km/h. Les heureux possesseurs d'un éditeur de secteurs tels que Discology se contenteront de procéder à quelques subtiles modifications. Choix d'un tableau: piste 6, secteur

02, adresse 1F2. Changer les 2 .octets 00 00 par le numéro du tableau choisi moins 1 (en hexadécimal bien sûr).

Vies infinies: piste 6, secteur 04, adresse 2F4. Changer 3D en 00. Fuel infini: piste 6, secteur 04, adresse 2D1. Changer C2 en C3. Vitesse 298 km/h: piste 6, secteur 04, adresse 2B6. Changer 0E en 00.

#### **David Sika**

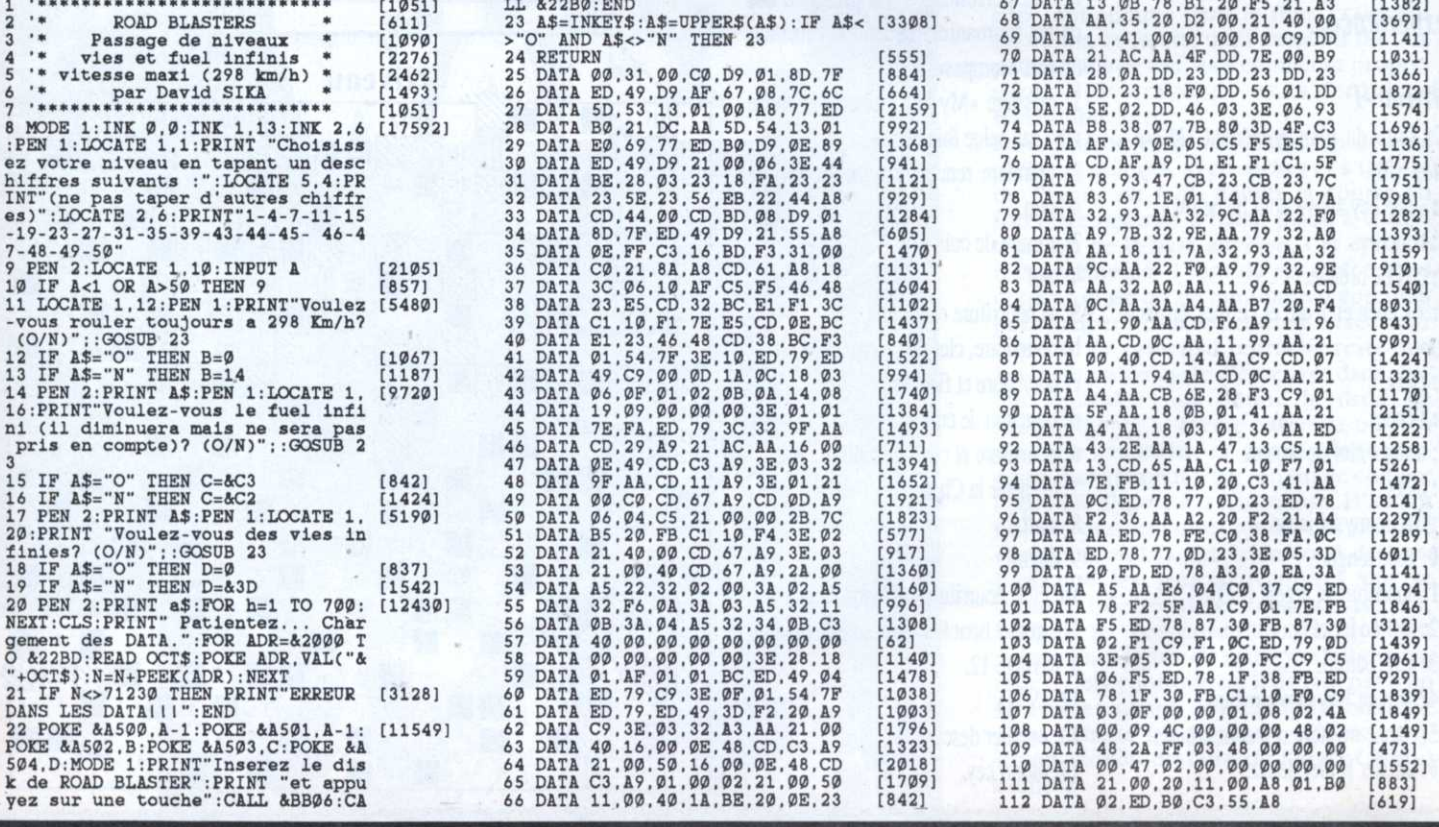

# **NOUVEAUTES** SONT D'ABORD<br>DANS LES MAGASINS MICROMANIA

# EXCLUSIF La 1<sup>re</sup> Montre **JEU VIDEO** à Cristaux Liquides

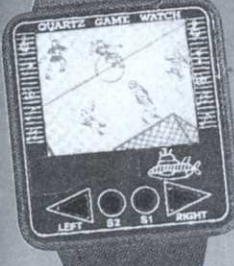

Jeux au choix : Football,<br>Tennis, Course auto,...

CROMANIA

WARNING : Micromania<br>décline toute responsabilité<br>sur l'utilisation pendant les<br>heures de cours…

# **149 F ou GRATUITE**

ommande de 450F ou<br>dans tous les magasir (Offre valable dans tous les<br>MICROMANIA et en vente p

#### DES PROMOTIONS DEMENTES POUR NOEL **DANS LES MAGASINS MICROMANIA. EXEMPLE:**

Great Courts-Pro Tennis Court **Hard Drivin Hard Drivin** Maniac Mansion (version originale)

ST, Amiga ST, Amiga Amstrad C/D ST, Amiga, PC

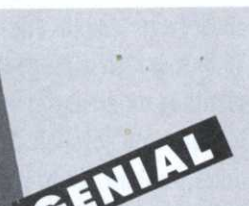

249/149 F

199/149 F

249/149 F

69/119 F

## **ST-AMIGA** DISC DEMO Nº 1 GENTAL **XENON 2.** BLOODWYCH DISC CEMO Nº 2 INTERPHASE 3 D Si vous achetez 2 logiciels sur ST VOUS DEMOCA VOUS recevrez. gratuitement, une disquette de DEMOS qui vous permettra<br>de tester les derniers HITS<br>de tester les derniers de tester les démiers millets<br>avant de les acheter<br>Vous pourrez aussi acheter<br>la disquette pour 25

# **GARANTIE TOTALE 1 AN!**

Chez MICROMANIA les logiciels sont garantis 1 an. Si un logiciel ne fonctionne pas 'nous l'échangerons immédiatement contre un logiciel neuf

# l'événement ROUVEAU **Ne manquez pas**

Le 1er Décembre, MICROMANIA ouvre au FORUM DES HALLES LE PLUS GRAND **MAGASIN D'EUROPE spécialisé en** logiciels de jeux. 135 M<sup>2</sup> DE JEUX pour<br>AMSTRAD, ATARI ST, AMIGA, SEGA, PC Compatibles, Thomson...

## **FORUM DES HALLES**

5, rue Pirouette et 4, Passage de la Réale Niveau - 2 Métro et RER Les Halles Tél. 45.08.15.78 Ouvert 7 jours/7 pendant tout le mois de décembre

## **PRINTEMPS HAUSSMANN**

64, bd Haussmann Espace Loisirs sous-sol **75008 Paris Métro Havre-Caumartin** Tél. 42.82.58.36 Ouvert le dimanche 17 décembre

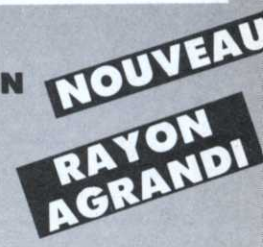

# **CENTRE COMMERCIAL VELIZY 2** NOUVEA

PRINTEMPS VELIZY Niveau 1, Rayon Musique-Micro Tél. 34 65 32 91

LE PLUS GRAND CHOIX DE LOGICIELS **SUR LE SUD-OUEST PARISIEN** + 2500 JEUX EN STOCK + 2500 LOGICIELS

Ouvert les dimanches 3, 10, 17 et 24 décembre

## **CENTRE COMMERCIAL GALAXIE**

Niveau 1, Rayon Musique-Micro NOUVEAN<br>75013 PARIS<br>Mátra Pi Métro Place d'Italie Tél. 45 81 11 50 - Poste 4141 Ouvert le dimanche 17 décembre

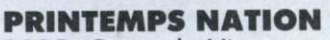

2125, Cours de Vincennes - 4° Etage **75020 PARIS Métro RER Nation** Tél. 43 71 12 41 Ouvert le dimanche 17 décembre

**CENTRE COMMERCIAL VALENT MAGASIN PRINTEMPS** 13011 Marseille Tél. 91.44.00.66

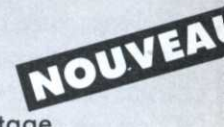

NOUVEA

A MARSETT
## **UN DE PLUS**

Ni vraiment mauvais, ni vraiment bon, ni beau, ni laid, Maraudeur d'Ubi Soft est un jeu d'aventures de plus sur CPC. Son seul atout réside dans la gestion des combats, un peu plus fine que dans les autres jeux d'aventures où, bien Maraudeur

souvent, le joueur se contente de mourir s'il n'a pas fait ce qu'il fallait. Ici, nous sommes, sinon plus près, moins loin du jeu de rôle. Les dessins monochromes sur fond de couleurs ne sont pas spécialement attrayants et l'analyseur syntaxique totalement borné. Seul point notable, il est en français.

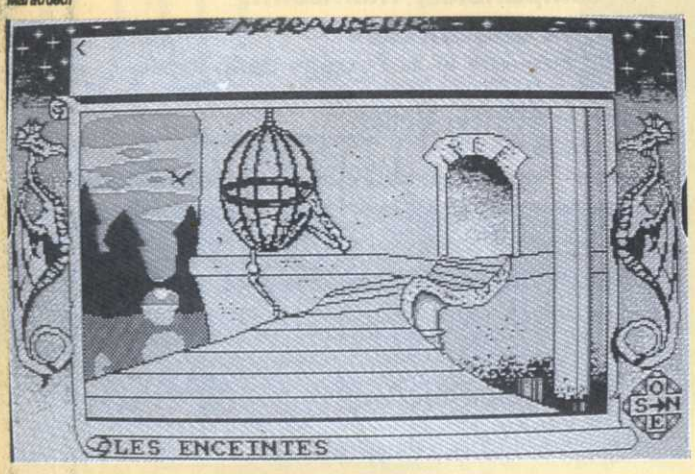

## Rom: beau et chaud

Cet article concerne plus particulièrement la transformation d'un 464 en 6128 (voir article «La Route du Rom» n°6 de Micro-Mag). Comme tous ceux qui ont déjà démonté leur CPC le savent, la Rom supérieure contenant le Basic Locomotive est méchamment et sournoisement soudée avec des matériaux prévus à cet effet. Elle est donc totalement solidaire de sa carte.

Deux solutions sont envisageables: soit la dessouder, ce qui nécessite du matériel genre pompe à dessouder, de la dextérité et du savoir-faire (sans quoi carte kaput et aux poubelles le \_ zéro de cette carte. Installez l'Eprom CPC), soit ruser. Nous allons ici parler de la seconde solution car la première n'est pas du ressort de n'importe qui (sauf votre respect).

Bref rappel concernant la Rom Basic, elle est apparemment située sur le slot zéro et s'étend de &C000 à &FFFF inclus. A l'initialisation, le CPC vérifie d'abord, lors du test des Rom externes. s'il existe une Rom zéro dans les parages de la machine. S'il en détecte une (sur le port d'extension par exemple), elle prendra la place de la Rom Basic. Dans le cas contraire, le CPC est initialisé normalement.

Pour transformer le Basic de notre bon vieux 464 en Basic 6128, pas de problème. Il faut avant tout se procurer un support de Rom externe (vieille RS 232 ou interface du type Romboard) paramétrable. Sélectionnez le support contenant le nouveau Basic dans son nouveau lit douillet, et voilà le travail. Branchez le tout et servez chaud avec une petite extension mémoire de 64 ko minimum et le tour est joué (le CPC n'y voit que du feu). C'est d'enfer. Denis Jarril

# **CARAMBA!**

Madre de Dios!, les programmeurs d'Opéra Soft nous avaient habitué à beaucoup mieux que cette chose qui bougeote convulsivement sur l'écran du CPC. Corsarios

Corsarios, jeu d'arcade/aventures/escalade/combat est moye.1 en tout. Sauf en ce qui concerne les animations, plus mauvaises encore que ca. En fait d'abordage, nous assistons plutôt à un sabordage.

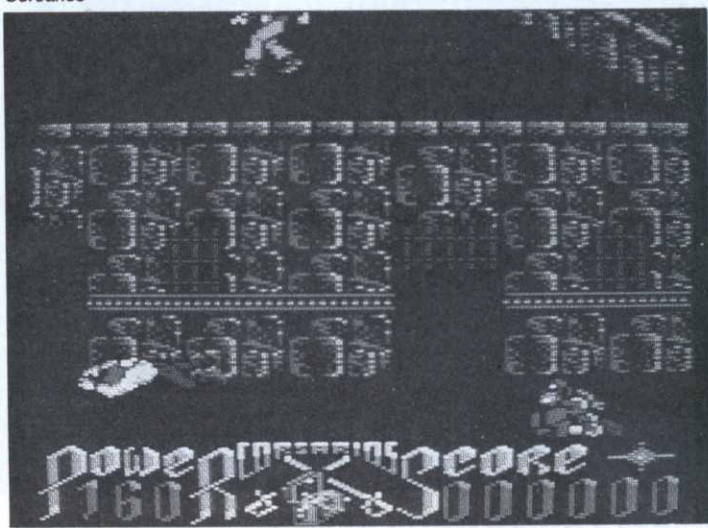

# **CPC SAGA**

Youpi! Puffy's Saga est enfin sorti sur Amstrad CPC. On se souvient encore avec émotion des versions 16 bits, qui, en dépit de la relative platitude du scénario, ont occupé les fanas du joystick de longues nuits dupond. Euh, de longues nuits durant. Pas de problème, c'est bien Puffy ou la Puffette qui évoluent à l'écran. Les animations, elles aussi fort bien réalisées puisque fluides et rapides autant que faire se peut, n'entravent en rien le plaisir du jeu. Enfin, et là, il faut bien parler de miracle, les sons digitalisés ont été adaptés sur le CPC et, ma foi, le résultat dépasse toutes nos espérances.

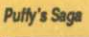

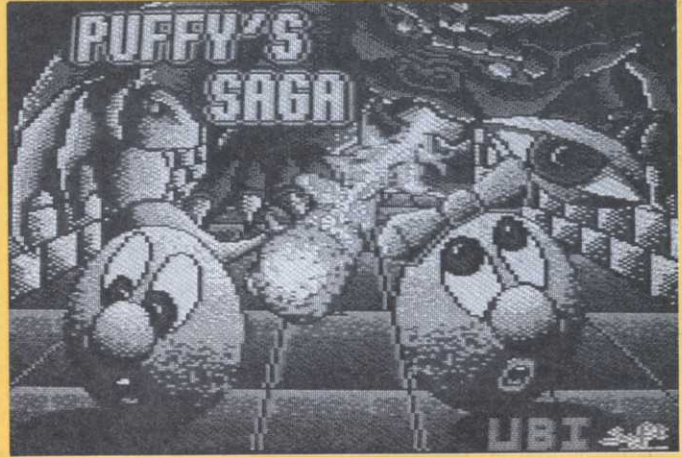

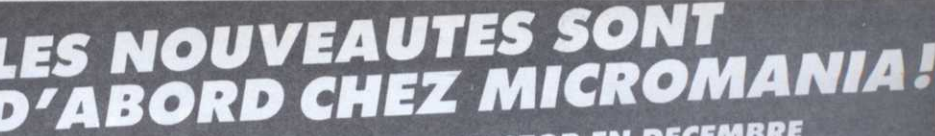

LES N°1

+OPERATION WOLF

+FORGOTTEN WORLDS +THUNDERBLADE +TIGER ROAD

+AFTER BURNER +DOUBLE DRAGON +BARBARIAN 2 **LES VAINQUEURS** 

+LAST DUEL

+BLASTEROIDS **LES GEN' D'OR** 

+BIO CHALLENGE +R TYPE +VOYAGER

**LES JUSTICIERS** 

PRECIOUS METAL

+XENON+ARKANOID 2 +CRAZY CARS

**GHOULS'N GHOSTS<br>OPERAT. THUNDERBOLT** 

LES INCORRUPTIBLES

**TURBO OUT RUN** 

+DRAGON NINJA +ROBOCOP

+RAMBO<sub>3</sub>

**CHASE HQ** 

+INTERNATIONAL KARATE +

+L'ARCHE DU CAPITAINE BLOOD

TOP 20 DE NOEL A NE PAS MANQUER

OUVERTURE NON STOP EN DECEMBRI<br>MICROMANIA sera ouvert 7 jours/7<br>de 8 heures à 20 heures.

299F

299F

249F

249F

249F

249F 249F

249F

249F

249F 249F  $245F$ 249F

199F 239F

249F

269F

 $249F$ 

189F

199F

199F 299F

449F

249F

249F

199F

249F

249F

299F

 $269F$ 

299F

249F

285F

299F

249F

 $249F$ 

249F

249F

249F

289F

**DESERT** 

**X** 

ANET

## **AMIGA**

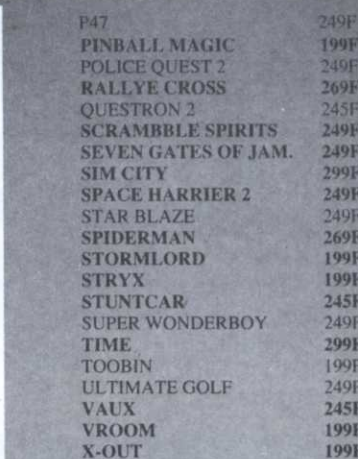

### **HIT PARADE**

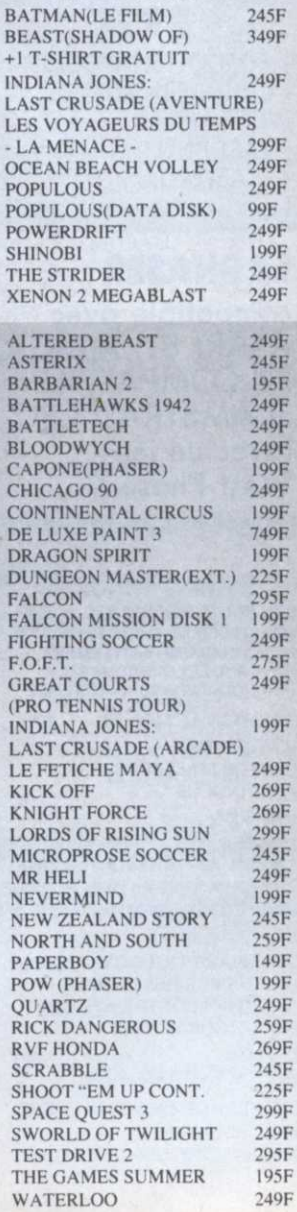

# 06740 CHATEAUNEUF. TÉL 93.42.57.12

## **PC COMPATIBLES**

**ACCESSOIRES** 

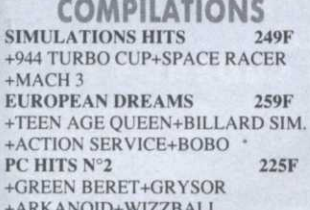

### **NOUVEAUTES DE NOËL** A NE PAS MANQUER

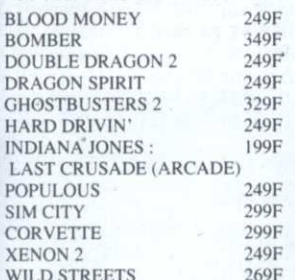

### **AUTRES NOUVEAUTES**

185F

299F

249F

199F

249F

249F

249F

269F

199F

399F

299F

249F

295F

299F

249F

249F

249F

249F

249F

249F

249F

249F

249F

269F

285F

349F

249F

249F

 $249F$ 

249F

259F

299F

 $249F$ 

269F

249F

299F

269F

249F

249F

BARBARIAN(PALACE) + ANTIRIAD **BATTLE OF BRITAIN BLADE WARRIOR CAPONE (PHASER)** CHESS MASTER 2100 **COLOSS. CHESS X CONFLICT EUROPE DARK CENTURY** DE LUXE STRIP POKER **DUNGEON MASTER DRAKKHEN EAGLE'S RIDER** E.S.S. (HERMES) **EYE OF HORUS** FULL METAL PLANET **HARD BALL 2 HIGHWAY PATROL 2 HILLSFAR HOUND OF SHADOW INTERPHASE 3D KIEF THE THIEF LES INCORRUPTIBLES LORDS OF RISING SUN** LE FETICHE MAYA LES PORTES DU TEMPS MI TANK (MIRRORSOFT) **MADDEN FOOTBALL MANIAC MANSION MATRIX MARAUDERS NEVERMIND NORTH AND SOUTH OOZE**  $PA7$ **RVF HONDA SHERMAN M4** SLEEPING GODS LIE **TOWER OF BABEL ULTIMATE GOLF WEIRD DREAMS** 

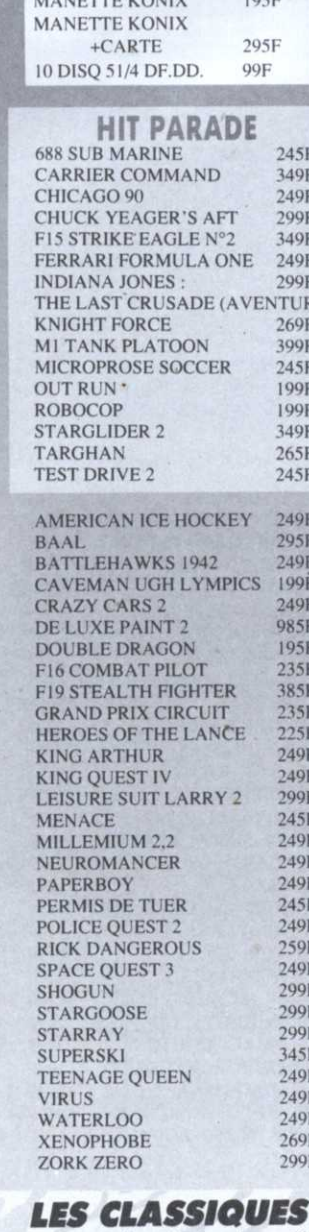

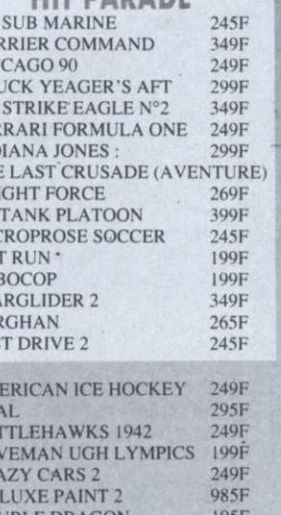

 $105E$ 

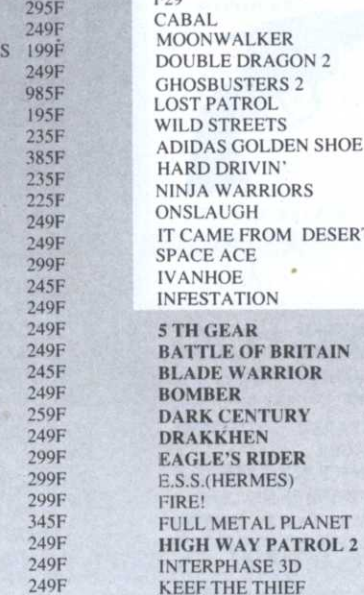

### **MICROMANIA 99 F**

Une nouvelle collection des meilleurs titres publiés pour votre ordinateur, réédités à des prix clubs.

### PC COMPATIBLES

ARCTIFOX BARD'S TALE I<br>BIONIC COMMANDO EMPIRE **FAST FREAK** LEADERBAORD LEGACY OF THE ANCIENTS<br>MARBLE MADNESS

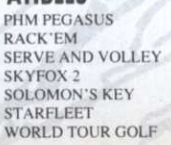

ARCTIFOX **BARBARIAN BARD'S TALE BIONIC COMMANDO EMPIRE FUSION MARBLE MADNESS OUT RUN** 

**MANIAC MANSION** 

**MAUPITI ISLAND** 

ROLLING THUNDER **SKY FOX 2 STARFLEET STREET FIGHTER** 

**AMIGA** THE ARCHON COLLECTION WORLD TOUR GOLF LEADERBOARD

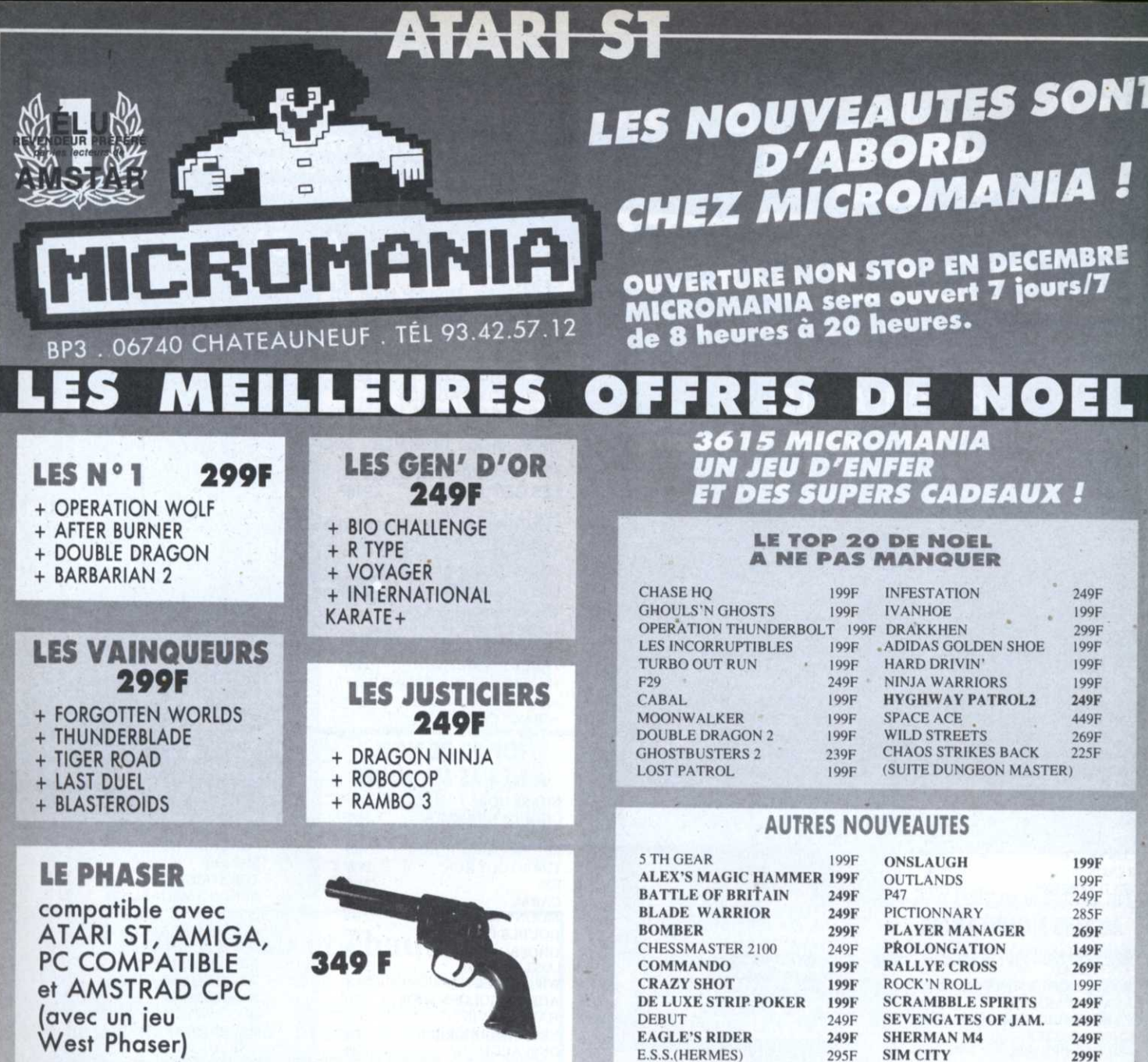

### **COMPILATIONS**

**COLLECT. PLATINUM 2** 199F +IKARI WARRIORS+BUGGY BOY +SPACE HARRIER+BATTLESHIPS +LIVE AND LET DIE+BOMB JACK +THUNDERCATS+BEYOND THE ICE

**GREMLIN ACTION ST** 299F +CYBERNOID +MOTOR MASSACRE +TECHNOCOP +ARTURA +DEFLECTOR **AMERICAN DREAMS** 259F +SUPERSKI+OPERATION JUPITER +OPERATION NEPTUNE

+BUBBLE GHOST **STARWARS TRILOGY** 249F +LA GUERRE DES ETOILES +L'EMPIRE CONTRE ATTAQUE +LE RETOUR DU JEDI

**TRIAD 2** 249F +MENACE+TETRIS+BAAL

**LES BEST DE US GOLD** 299F +OUT RUN+1943 +STREET FIGHTER+GAUNTLET 2

**PRECIOUS METAL** 249F +L'ARCHE DU CAPITAINE BLOOD +SUPERHANG ON+XENON +ARKANOID 2 **OCEAN 5 STARS** 245F +ENDURO RACER +BARBARIAN+CRAZY CARS +WIZZBALL+RAMPAGE +THE STORY SO FAR 1 199F +BUGGY BOY +IKARI WARRIORS +BATTLESHIPS+BEYON ICE PALACE +THE STORY SO FAR 3 199F +THUNDERCATS+SPACE HARRIER +LIVE AND LET DIE+BOMBJACK **SIMULATION HITS** 249F +944 TURBO CUP+ SPACE RACER +MACH 3 **EUROPEAN DREAMS** 259F

+TEEN AGE QUEEN+BILLAIRD SIM. +ACTION SERVICE+BOBO

**SUPER QUINTET** 259F +PASSAGERS DU VENT 1 ET 2 +BUBBLE GHOST+BIVOUAC +WARLOCK WEST

### **ACCESSOIRES ST** 119F

10 DISQ 3 1/2 DF.DD. Double prolongateur de bouve prolongateur de<br>Manette et souris<br>Adaptateur ST Joueurs<br>Manette US GOLD<br>Manette PRO 5000<br>CHEETAH MACHI<br>CHEETAH MACHI 109F 109F  $129F$ 129F

**EYE OF HORUS** 

**FIRST CONTACT** 

**GALAXY FORCE.** 

**HYPERFORCE** 

**INTERPHASE 3D** 

GAZZA

**OOZE** 

**FOOTBALLER OF YEAR2** 

**FULL METAL PLANET** 

**GHOST AND GOBBLINS** 

**HOUND OF SHADOW** 

JACK NICKLAUS GOLF

**MANIAC MANSION** 

**MAUPITI ISLAND** 

**MATRIX MARAUDERS** 

**MYSTERY OF MUMMY** 

**NORTH AND SOUTH** 

MANHUNTER SAN FRAN.

249F

 $269F$ 

199F

249F

249F

269F

195F

249F

249F

 $249F$ 

199F

249F

249F

199F

289F

249F

259F

299F

 $75F$ 

**59F** 

85F

**SKIDOO** 235F **SPACE HARRIER 2** 249F **STARBLAZE** 249F SPIDERMAN 269F STELLAR CRUSADE 349F **STORMLORD** 199F **STRYX** 199F **SWITCH BLADE** 199F **TIME** 299F **TOORIN** 199F **TT RACER** 245F TV SPORT FOOTBALL 249F **ULTIMATE DARTS** 199F **ULTIMATE GOLF** 249F **VAUX** 245F **VROOM** 199F **XENOMORTH** 249F X-OUT 199F

> 1 AN **DE GARANTIE SUR TOUS LES LOGICIELS**

06740 CHATEAUNEUF . TÉL 93.42.57.12 BP3

 $100F$ 

#### **HIT PARADE** ALTERED REAST

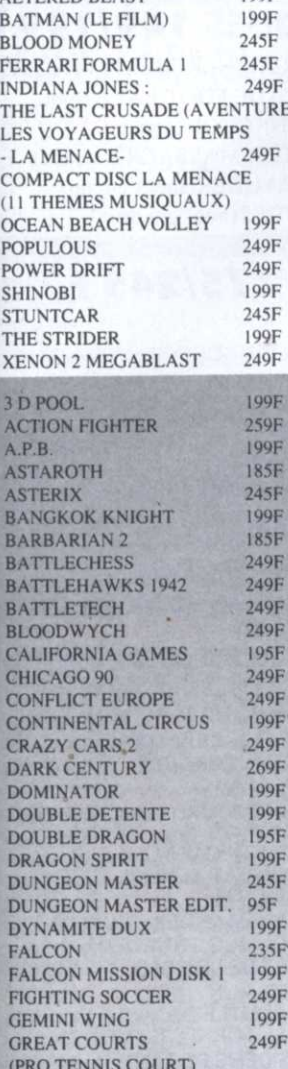

**EN DECEMBRE DES SURPRISES DANS TOUS<br>LES PAQUETS!** 

LES NOUVEAUTES

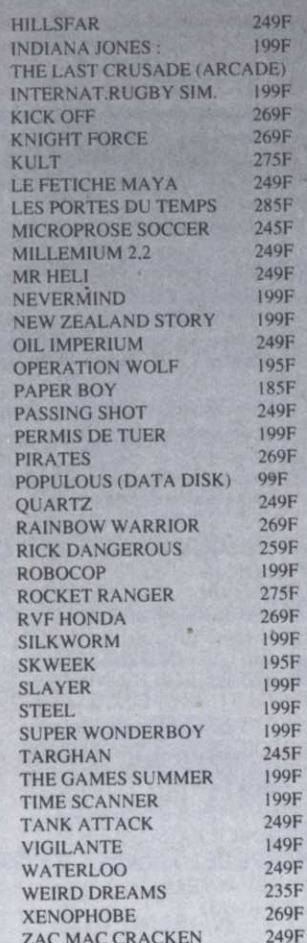

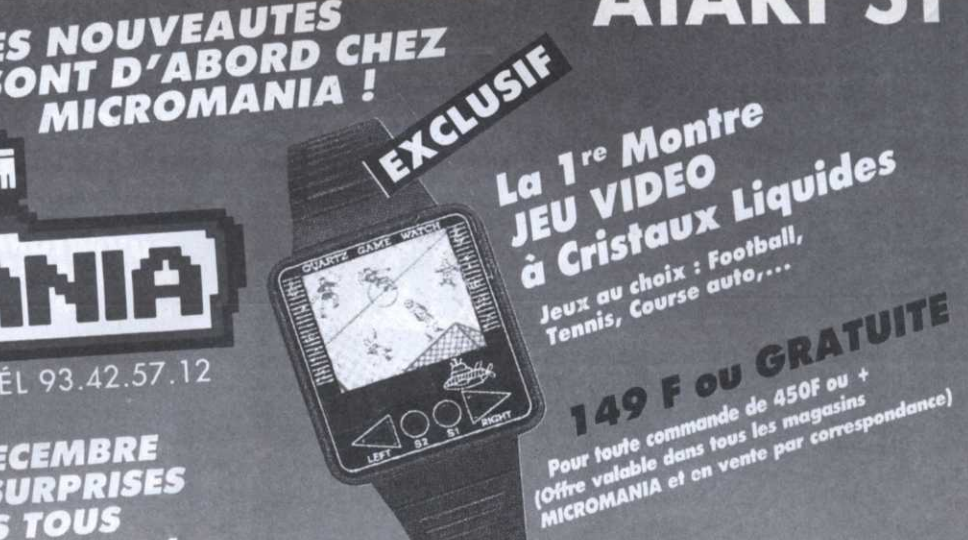

**ATARI ST** 

**JEUX POUR CONSOLE SEGA** 

295F

295F

255F

295F 345F

295F

295F

295F

295F

295F

295F

295F 295F

295F

295F

295F

295F

295F

255F

**990F CONSOLE SEGA CONSOLE SEGA** 1149F (+ LE PISTOLET) PISTOLET SEGA 359F  $(+3$  JEUX) PISTOLET SEGA 249F

#### **NOUVEAUTÉS**

**AMERICAN BASEBALL CALIFORNIA GAMES CYBORG HUNTER** CAPTAIN SILVER **GHOSTBUSTERS RAMPAGE R TYPE** TIME SOLDIERS **WONDERBOY 3** 

### **HIT PARADE**

**ALTERED BEAST DOUBLE DRAGON GOLVELLIUS KENSEIDEN RASTAN SAGA SHINOBI** THUNDERBLADE **VIGILANTE**  $Y'S$ **ZILLION 2** 

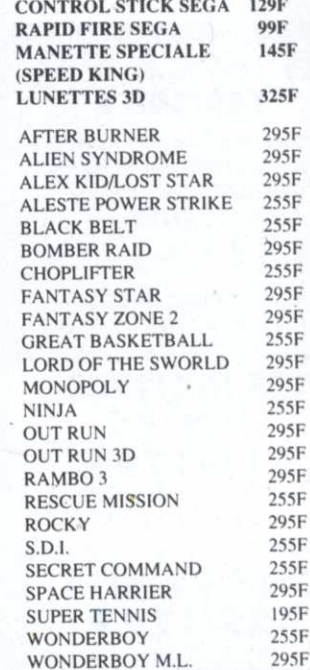

### **LES CLASSIQUES MICROMANIA : 99**

Une nouvelle collection des meilleurs titres publiés pour votre ordinateur, réédités à des prix clubs. A

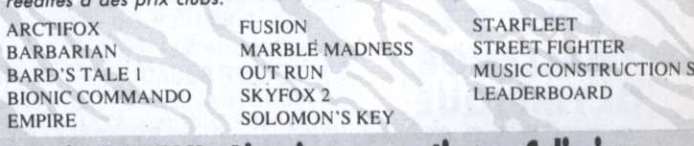

Votre jeu chez vous dans 48 h<sup>\*</sup> en téléphonant au 93.42.57.12. / NOUVEAU - Livraison garantie par Colissimo Envoi le jour même de la réception de la commande par paquet poste urgent. (ATTENTION, depuis Paris composer le 16.93.42.57.12) MMG8 BON de COMMANDE EXPRESS à envoyer à MICROMANIA - B.P. 3 - 06740 CHATEAUNEUR

B

)F

F

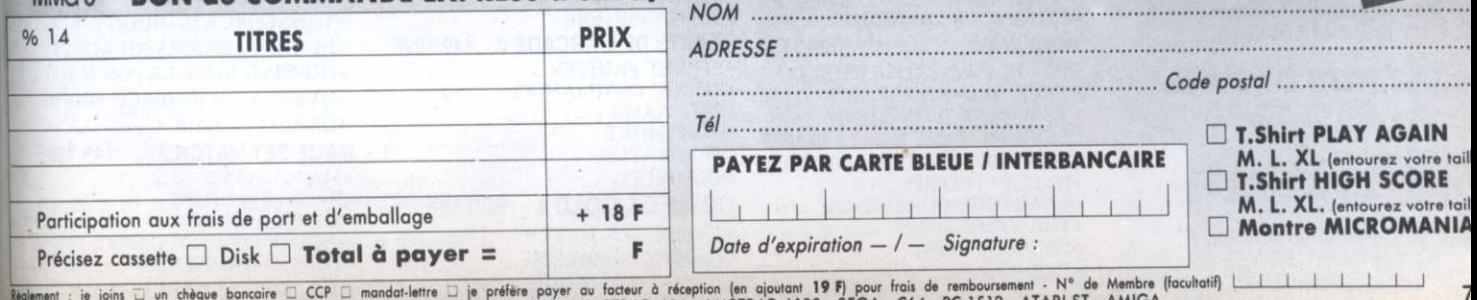

ENTOUREZ VOTRE ORDINATEUR DE JEUX : AMSTRAD 464 . AMSTRAD 6128 . SEGA . C64 . PC 1512 . ATARI-ST . AMIGA

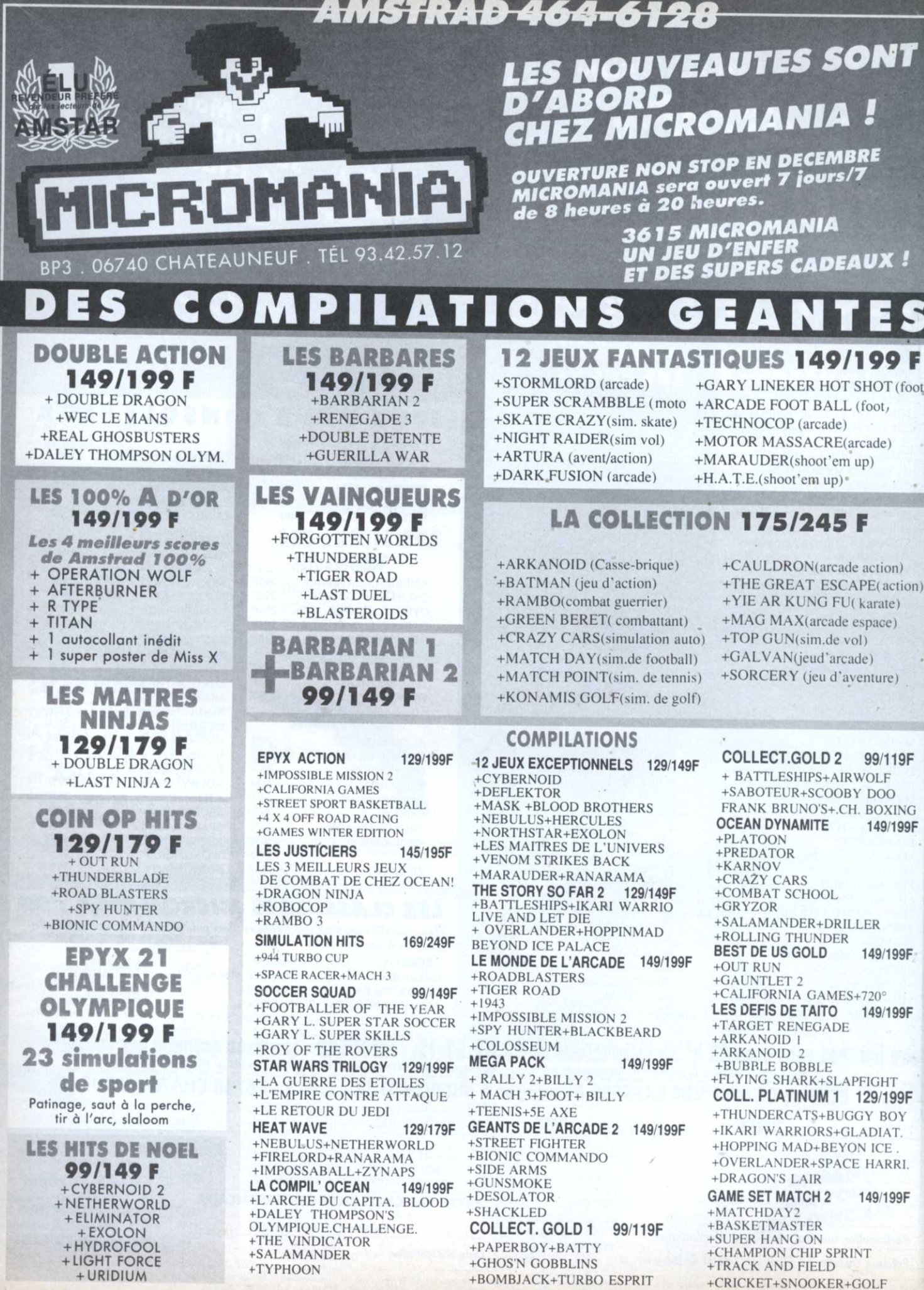

# <u>AMSTRAD 464-6128</u>

**EN DECEMBRE DES SURPRISES DANS TOUS LES PAQUETS!** 

# EXCLUSIF La 1<sup>re</sup> Montre **JEU VIDEO** Cristaux Liquides

Jeux au choix : Football,<br>Tennis, Course auto,...

WARNING : Micromania<br>décline toute responsabilité décline toute responsabilité<br>décline toute responsabilité<br>sur l'utilisation pendant les<br>heures de cours... F OU GRATUITE

Pour toute commande de 450F ou +<br>Pour toute commande de 450F ou +<br>(Offre valable dans toute par corresp

**MANETTES ET CABLES** 

### LE TOP 10 DE NOEL **A NE PAS MANQUER**

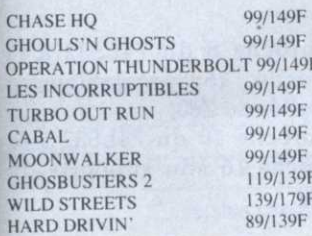

### **AUTRES NOUVEAUTES**

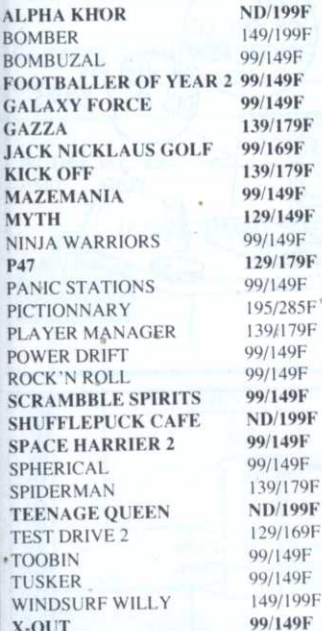

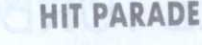

TS FABULEUX

H

BP3 . 06740 CHATEAUNEUF . TÉL 93.42.57.12

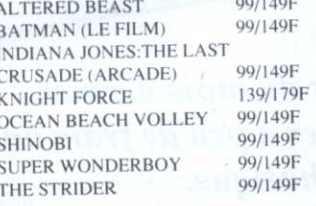

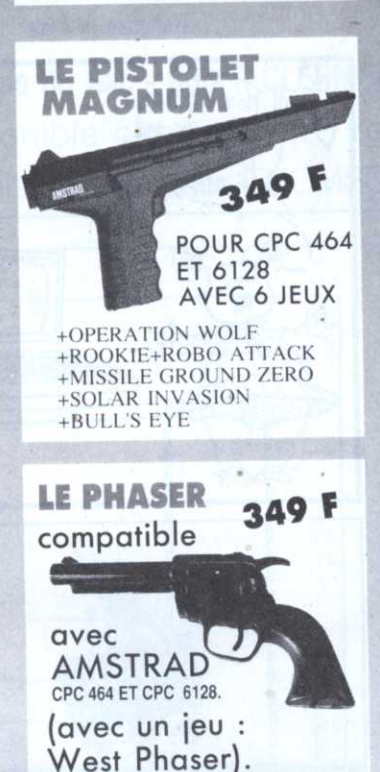

**ACTION SERVICE** A.P.B. 3 D POOL **CARRIER COMMAND** CHICAGO 90 **CHUCK YEAGER'S AFT** CONTINENTAL CIRCUS **CRAZY CARS 2 DOMINATOR DOUBLE DRAGON DOUBLE DETENTE** DRAGON SPIRIT **DYNAMITE DUX FIGHTING SOCCER FOOTBALL MANAGER 2** FORGOTTEN WORLDS **GARY L. HOT SHOT GUNSHIP HEROES OF THE LANCE HIGHWAY PATROL** LE MANOIR DE MORT **MEURTRES AVENISE** MICROPROSE SOCCER **NEW ZEALAND STORY** MR HELL OPERATION WOLF **PASSING SHOT** PERMIS DE TUER **REAL GHOSTBUSTERS RENEGADE 3 RICK DANGEROUS R TYPE** RUNNING MAN \* **SCRABBLE DE LUXE SILKWORM SKATE OR DIE SKWEEK SUPER SCRAMBBLE** THE GAMES SUMMER ED. **TIME SCANNER** TINTIN SUR LA LUNE **VIGILANTE XYBOTS** 

**ACTION FIGHTER** 

T05/155F 139/189F 00/140F 99/149F **ND/195F** 145/195F 95/145F 99/149F 129/169F 99/149F 99/149F 99/149F 99/149F 99/149F 99/149F 95/139F 99/149F 95/135F  $195/245F$ 95/199F 145/195F **ND/199F ND/195F** 109/165F 99/149F 99/149F 99/149F 99/149F 99/149F 99/149F 99/149F 99/149F 95/145F 95/145F **ND/225F** 99/149F 95/145F 145/195F 99/149F 99/149F 99/149F 145/195F Q0/149F 99/149F

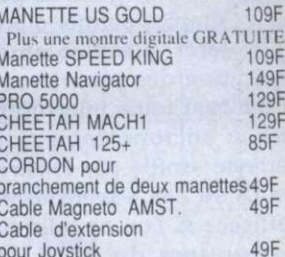

#### Cable de TELECHARGEMENT 49F

### **HOUSSE DE PROTECTION**

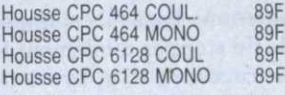

#### **DISQUETTES VIERGES**  $29F$ 4 Cassettes Vierges

99F 4 Disquettes Vierges 10 Disquettes Vierges 195F

### **THOMSON**

### **Les Hits de GREMLIN** 199/199 F

6 jeux (Numéro 10, Avenger, Krackout..)

Les Hits de OCEAN 199/199 F 10 jeux (Arkanoid, green beret, Wizzball, Top Gun...)

**ND/210F LES JOUEURS LES FUTURISTES 2 ND/210F** 

 $\overline{10}$ 

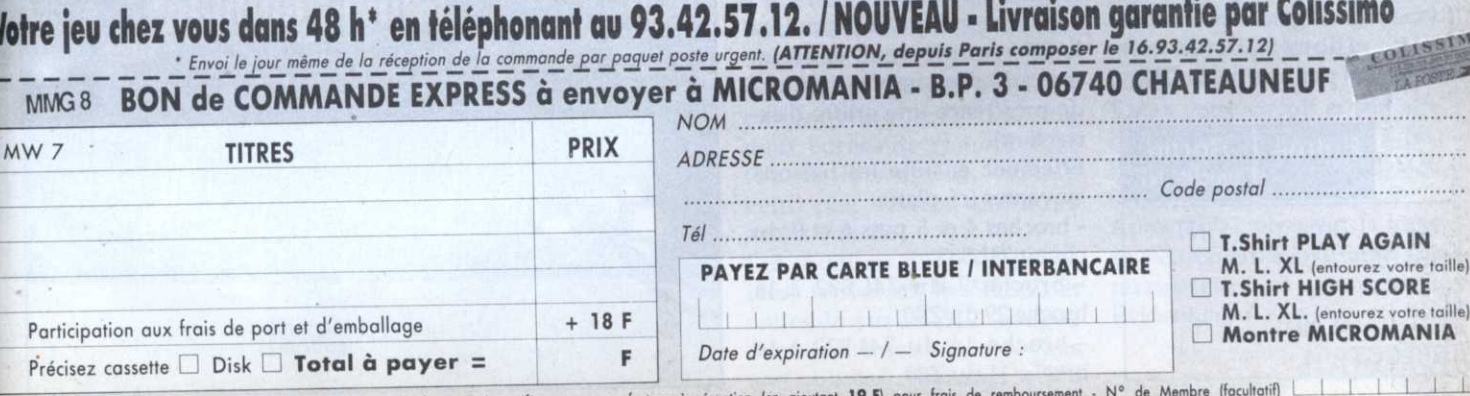

ancaire □ CCP □ mandal-lettre □ je préfère payer au facteur à réception (en ajoutant **19 F**) pour frais de remboursement - N° de Membre<br>ENTOUREZ VOTRE ORDINATEUR DE JEUX : AMSTRAD 464 . AMSTRAD 6128 . SEGA . C64 . PC 1512 Règlement : je joins aun chèque ban

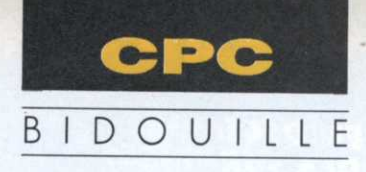

# Accélérez votre CPC

# ENCLENCHEZ LE TURBO

simples permet d'accésensiblement l'exécution des programmes, en inhibant toute interruption vers le microprocesseur. La méthode «soft», par l'instruc tion Dl du 280, <sup>s</sup>'avère en effet inefficace si l'on appelle une des routines du BIOS, lesquelles se terminent souvent par un El (interruptions autorisées). D'autre part, dans un programme Basic, il est impossible de stopper totalement les interruptions du système.<br>Hormis par un POKE par un POKE  $(PEEK(&3A) \times 256 + PEEK$ (&39)),&C9 très lourd à mani puler, car impossible à désactiver directement par POKE  $(PEEK(\&3A) \times 256 + PEEK)$ (&39)), & F3 si le clavier a été déconnecté par la commande précédente. e montage des plus

Il est donc nécessaire d'inhiber les interruptions çà la source», c'est-à-dire sur la broche INT du 280 (la broche NMI <sup>n</sup>'est pas utilisée sur les CPC) par l'utilisation d'un circuit 74LS32 (4 porte 0U). La broche INT reçoit une interruption sous forme d'un signal bas (masse). ' Nous allons filtrer les demandes par une porte OU:

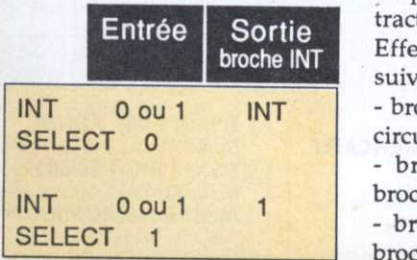

Après 1è ralentisseur du mois dernier, voici comment stimuler à peu de frais un CPC. lymphatique.

 $-$  broche 8 du 74LS32 à la broche 16 préalablement dépliée du Z80,

- broche 10 du 74L832 à la broche 16 «du support» du

Le signal SELECT sera réalisé par un interrupteur connecté par un interrupteur connecté<br>entre la masse et une porte OU POUL I VEUT PAS ME <sup>à</sup> entrées communes (pour protéger la porte de sélection).

### Montage

Les doigts gourds et boudinés de notre chef de rubrique sont venus facilement à bout d'un tel montage, lequel nécessite un fer<sup>à</sup> souder de faible puissance, un peu de fil de câblage fin (souple de préférence), un interrupteur et un circuit 741.532. Il vous appartient seul de prendre la responsabilité de cette modification (perte de la garantie) qui ne présente théoriquement aucun danger, <sup>à</sup> condition d'agir prudemment (évitez toute chaleur excessive, l'auteur et Micro-Mag déclinent toute responsabilité). Voici comment procéder:

· ouvrez votre CPC, localisez le 280 et enlevez-le délicatement de son support (utilisez de préférence une griffre d'extraction).

broche INT Effectuez ensuite les liaisons suivantes (cf. plan):

> - broches 4 et 5 puis 6 et 9 du circuit 74L532,

 $-$  broche 7 du 74LS32 à la broche 29 du 280,

- broche 14 du 741.532 <sup>a</sup> la broche 11 du 280,

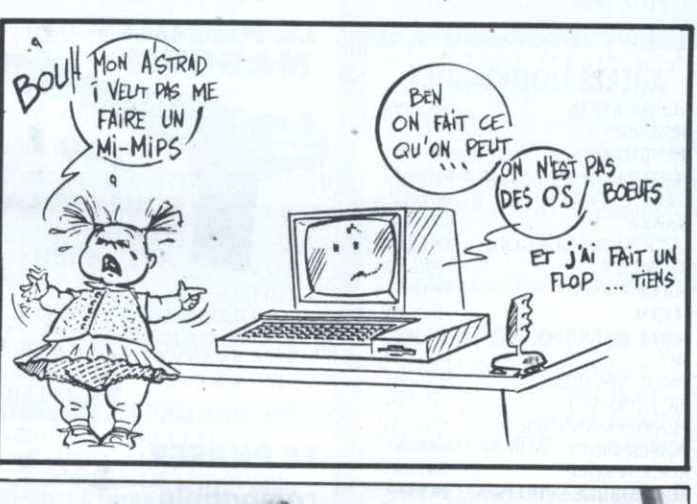

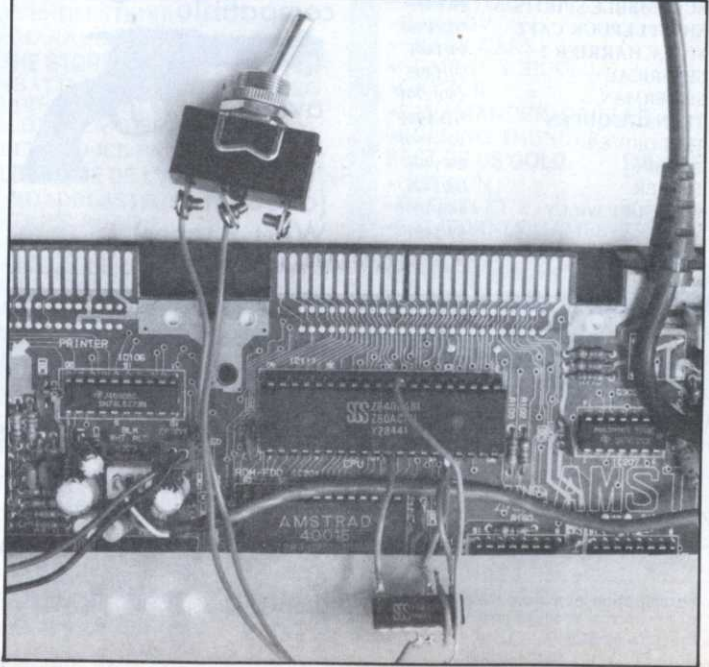

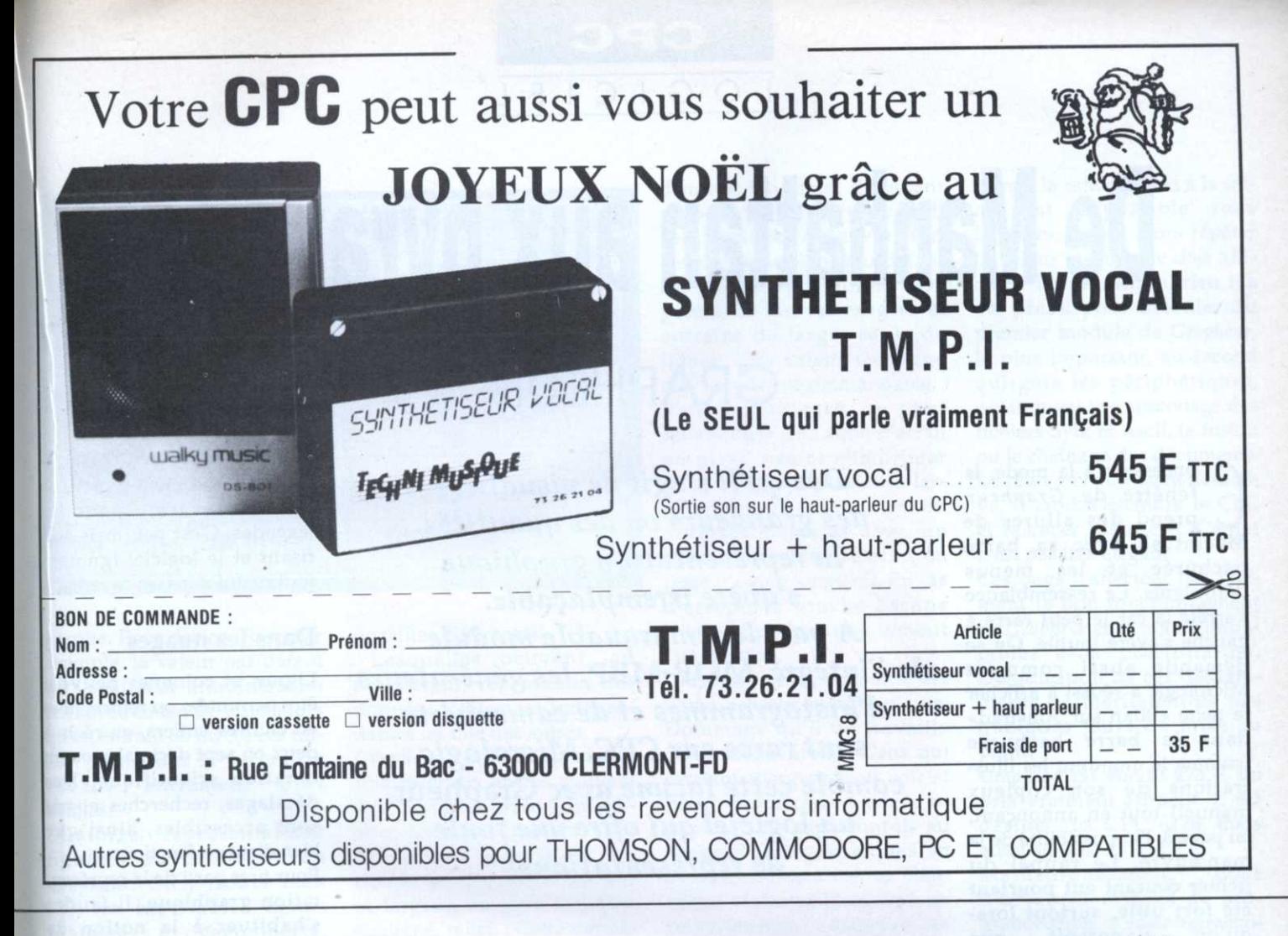

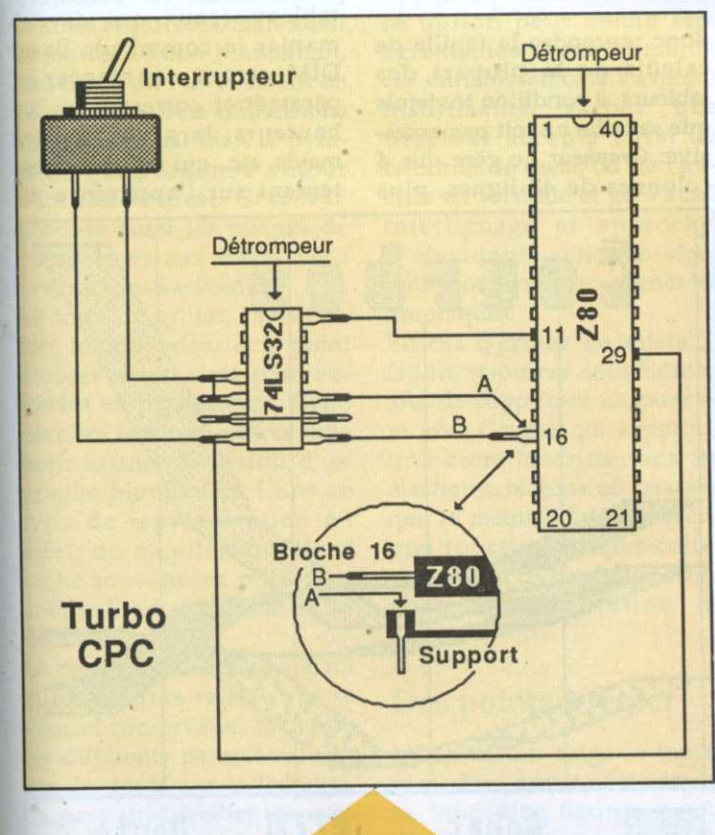

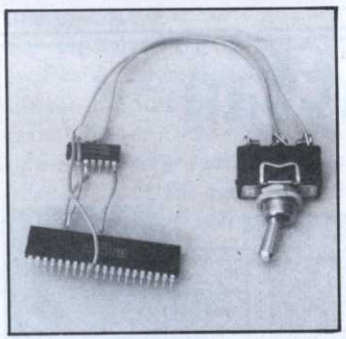

· Utilisez un câble à deux fils, ou glissez deux fils dans une gaine. Reliez l'extrêmité de l'un à la broche 4 ou 5 du 74LS32, et l'extrêmité de l'autre à la broche 7 du 74LS32.

· Passez ce câble à travers une des fentes d'aération du boîtier CPC, puis soudez les deux extrêmités dudit câble aux deux bornes de l'interrupteur (ou de l'inverseur, comme celui peu discret que nous avons utilisé).

Les soudures dûment contrôlées, renversez le 74LS32 et collez-le sur le Z80 (coupez éventuellement les broches non utilisées). Replacez le Z80

sur son support, détrompeur vers la broche 1. Vérifiez que le montage est parfaitement isolé et refermez le boîtier.

### Ca marche!

Interrupteur fermé, le CPC fonctionne normalement. Ouvert, il travaille sans interruption jusqu'à une nouvelle fermeture, ce qui signifie dans un programme Basic: une vitesse d'exécution accrue (idéal pour, par exemple, accélérer calculs et affichage) mais absence d'accès clavier ou joystick, de couleurs clignotantes, d'événements temporisés et de variation de la valeur TIME.

Testez votre circuit et son efficacité par une boucle de type : FOR I=0 TO 100 : PRINT SQR  $(SQR(I))$ : NEXT.

Après RUN, observez la vitesse de défilement, ouvrez l'interrupteur et comparez. Evident non?

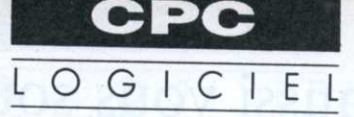

# De Manhattan aux pyramides

**GRAPHEUR** 

oncession à la mode, la fenêtre de Grapheur prend des allures de Macintosh avec sa barre hachurée et les menus déroulants. La ressemblance s'arrête là car le petit carré à gauche s'avère inutile. On se demande aussi comment Micrologic a réussi à afficher le texte «Bilan sur Amstrad» dans la barre hachurée (comme le montrent les illustrations de son copieux manuel) tout en annonçant, en page 3, l'impossibilité de la manœuvre. Le rappel du fichier courant eut pourtant été fort utile, surtout lorsqu'on s'aperçoit que

Dès qu'il s'agit de visualiser des grandeurs ou des quantités, la représentation graphique s'avère irremplaçable. A part le remarquable module de l'intégré MOP-MBP, les générateurs d'histogrammes et de camenberts sont rares sur CPC. Micrologic comble cette lacune avec Grapheur, un logiciel qui offre une foule de représentations!

donc reprendre la feuille de

calculs de la plupart des

tableurs, à condition toutefois

que sa taille ne soit pas exces-

sive: Grapheur ne gère que 4

une ligne d'en-tête et une colonne de texte pour les légendes. C'est peu mais suffisant et le logiciel ignorera tout ce qui dépasse ce cadre.

### Dans les nuages

Lignes et colonnes peuvent être permutées ou reformatées en chiffres entiers, en réels à deux ou sept décimales ou en notation scientifique. Des décalages, recherches et tris sont accessibles, ainsi que bien d'autres fonctions.

Pour tirer parti de la représentation graphique, il faudra s'habituer à la notion de tableau (ceux qui savent manier la commande Basic DIM seront avantagés) et paramétrer correctement les hauteurs, largeurs, écartements, etc., qui influent directement sur l'apparence du

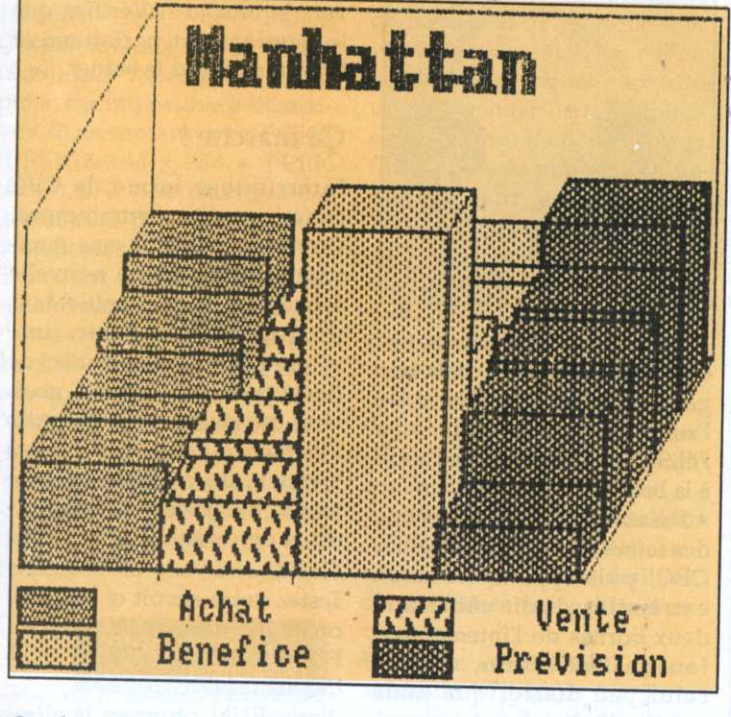

Grapheur écrase sans pitié un fichier existant.

Le point de départ est une sorte de tableur servant à stocker chiffres et textes. Ces

données peuvent être saisies directement ou bien prélevées ou sauvegardées dans un fichier au format Ascii ou Sylk (voir encadré). On peut

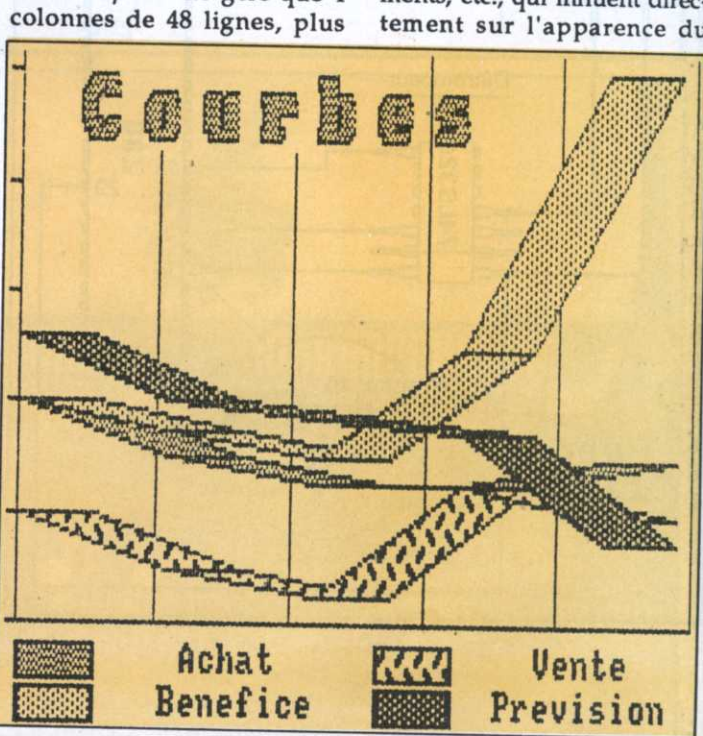

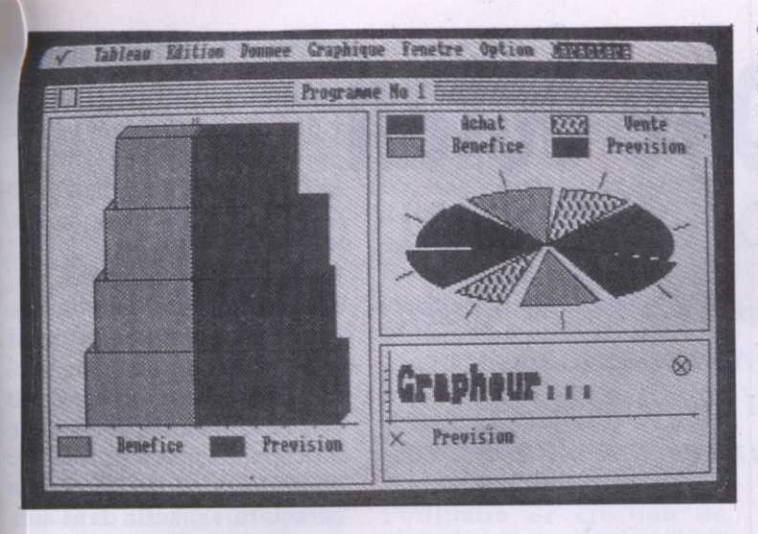

graphe. Pour des courbes, par exemple, la valeur par défaut de l'épaisseur entraînera un enchevêtrement de traits alors qu'en entrant 30 ou 50, ces tra cés prendront la forme de rubans autrement lisibles,

Quatorze représentations figurent au catalogue de Grapheur. On y trouve bien sûr les inévitables histogrammes et camenberts, courbes et surfaces, mais aussi la représentation Manhattan, autrement dit l'empilement de colonnes en trois dimensions sur un plan, ou bien la pyramide qui <sup>s</sup>'ordonne autour d'un axe vertical. Grapheur propose aussi les nuages de points chers aux statisticiens avec ou sans barycentre.

Le tracé de grilles, l'inclinaison, la profondeur et le point d'observation sont paramé trables en permanence. Cette dernière fonction est très utile pour affiner la vision d'un graphe Manhattan. Dans ce type de représentation en effet, un empilement élevé cache souvent les piles plus faibles. ll est alors utile de se décaler.

Le passage d'un graphe <sup>à</sup> un autre est très rapide car le logiciel conserve en mémoire les différents paramètres. En cas de doute sur la lisibilité, on peut ainsi étudier diverses variantes, voire en afficher plusieurs. Car Grapheur autorise l'ouverture de dix fenêtres de tailles différentes!

Lesquelles peuvent, au demeurant, représenter des données totalement indépendantes les une des autres.

plus trames et dix autres peuvent Grapheur contient quarante être dessinées grâce à un éditeur. On peut aussi rajouter du texte n'importe où, en double ou quadruple hauteur et largeur, en gras, italique, souligné, relief... Cette derniere option peut même être agrémentée d'une trame. Si ces enrichissements s'avèrent insuffisants, sachez que Grapheur accepte aussi de retourner le texte, ou de l'inscrire en verticale' et gère aussi interlignage et approche. D'abondants commentaires pourront ainsi acompagner les

> En cas d'erreur de saisie, il faudra retourner sous Édition afin de supprimer un caractére avec Couper qui supprime une zone inscrite dans un élastique. Notons au passage que le menu Edition possède une fonction couper-coller permettant de dupliquer <sup>n</sup>'importe quelle portion de l'écran.

### Des points à régler

L'impression exige le lancement d'un driver d'imprimante. Vingt-cinq figurent sur la disquette. On y trouvera la Sortie plupart des DMP, et pas mal d'Epson, de Star, Citizen, et

d'autres. Un menu déroulant propose un paramétrage qu'il sera judicieux de vérifier. L'espacement—ligne par défaut est en effet positionné à 30 points, ce qui est exagéré et entraîne de larges sauts de lignes. Une valeur moyenne de 7 est plus recommandable. Raffinement rare, on: peut sélectionner une zone d'écran au pixel près et <sup>n</sup>'imprimer que celle-ci en plusieurs largeurs ou hauteur, et en diverses densités avec un choix entre l'impression en largeur ou en longueur. En cas d'erreur, la touche Escape interrompt immédiatement l'impression.

Grapheur, on le constate, est d'une richesse époustouflante. Dommage qu'il ne travaille qu'en monochrome. Ceux qui seraient allergiques au noir et blanc modifieront encre et papier, mais gagneront-ils au change? Des graphiques en couleurs eussent été les bienvenus, surtout à l'heure où les imprimantes couleurs se démocratisent.

La finition de grapheur souffre de quelques bugs; une fausse manœuvre dans certains sous—menus efface des options en aval sans toutefois affecter la saisie. Sauf qu'elle se fait à l'aveuglette... De

## Multiplan:

Ascii ou Sylk, comment faire?

Le format Sylk (Symbolic LinK) correspond à un standard créé par Microsoft pour ses logiciels, dont Multiplan. Pour sauvegarder une feuille de calculs dans ce format, il faut entrer dans le menu Lit\_Ecrit, choisir Options puis Symbolique. Un fichier Sylk ne pourra être réutilisé qu'en mode Sylk.

La sortie Ascii <sup>s</sup>'obtient différemment en passant par puis Fichier. Attention: un fichier Ascii

même, la renonciation <sup>a</sup> la saisie est impossible sous Données, il faut alors répéter la valeur ou le texte déjà affiché à l'écran. Enfin, rien <sup>n</sup>'a été prévu pour basculer du premier module de Grapheur, le plus important, au second qui gère les périphériques, notamment le transcodage des fichiers Sylk et Ascii, la fusion ou le chaînage des documents. Le reset à chaud étant désactivé, il faudra éteindre le CPC et relancer le logiciel. Ce qui n'est pas très élégant.

Ces bugs <sup>n</sup>'affectent pas vraiment le bon fonctionnement de Grapheur et semblent imputables à la précipitation. L'éradication de ces désagréments ne méritaient-ils pas quelques jours de mise au point?

Grapheur est vendu 275 F, un prix vraiment attractif. ll est destiné aux CPC 6128, mais aussi au 664.

Malheureusement, ' pour d'obscures raisons de programmation, il reste réfractaire au 464 avec lecteur de dis. quette ce qui est bien dommage. Le logiciel rendra cependant d'inestimables services à ceux qui souhaitent agrémenter thèse, rapport ou' mémoire avec des graphiques.

est illisible par Multiplan; prenez soin de conserver

Bernard Iolivall

une version de travail en mode normal ou Sylk. En revanche, le fichier Ascii pourra être repris par de nombreux logiciels. La conversion aux formats Sylk ou Ascii prend un certain temps. De plus, la version Ascii est beaucoup plus gourmande en mémoire, de l'ordre de 30% Enfin, attribuez systématiquement des suffixes SLK ou ASC afin d'identifier le format de vos fichiers. Vos répertoires seront plus faciles à consulter et surtout, l'extension évitera d'écraser la version «normale» de votre travail.

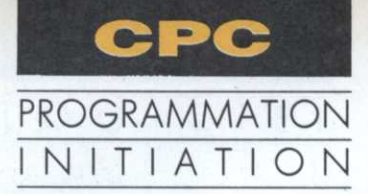

# La mémoire écran LES COURS DU PROFESSEUR ALI GATOR

d'autres- termes, il est capable d'adresser 256 <sup>x</sup> 256 <sup>=</sup> 65536 octets soit 64 ko. Quoi! On vous l'a vendu pour un 128 ko... Vous vous êtes fait rouler. En fait, les 6128 dispo sent de 64 ko adressables directement et de 64 ko pouvant servir d'espace de stocka ge, à condition de maîtriser les instructions du Bankmanager. La partie qui nous intéresse aujourd'hui se situe dans les premier <sup>64</sup> ko, les seuls que possède le CPC 464. otre CPC est un 8 bits. En

### Structure de la Ram vidéo

Sur les 64 ko de cette Ram, 16 sont réservés à la mémoire écran et occupent le quart supérieur de l'adresse &COOO à &FFFF. Ladite mémoire est composée de 200 lignes de 80 octets. Première constatation:  $200 * 80 = 16000$ . Il nous manque donc 384 octets pour faire l6 ko. Effectivement, tous les 2 ko, le système se réserve 48 octets pour la gestion de l'écran.

Notre CPC nous est donné pour une définition de 640 <sup>x</sup> 400 pixels. Donc, ce <sup>n</sup>'est pas 200 lignes mais 400 qui devraient composer l'écran. Désolé, les calculs peuvent se. faire avec 400 positions mais l'affichage, lui, n'en reconnaîtra que 200. Maintenant, passez en mode 2 et faites

PLOT 320, 200 : CALL &BB18 : PLOT 320, 201

Un point <sup>s</sup>'est allumé au milieu de l'écran. Appuyez sur une touche. Le message Ready apparaît, mais aucune différence au niveau du point. Pourtant, deux points ont été affichés. Donc, si vous devez tracer une ligne à l'écran avec

Douzième leçon (comme le temps passe)! Vous voici fin prêts pour réaliser le logiciel du siècle. Quelques notions sur la Ram <sup>s</sup>'imposent.

des PLOT, gagnez du temps en incluant un STEP 2 dans la boucle de dessin. Pour une ligne horizontale en mode 0, on peut même utiliser un STEP 4. Le premier octet de la Ram vidéo est &COOO. Après un reset, un POKE &COOO, 200 allumera l'octet le plus haut à gauche. Normal, l'adresse &COOO nous est donnée comme la première de la Ram vidéo.

Maintenant, faites scroller l'écran en affichant quelques lignes, puis après un CLS faites à nouveau POKE &COOO, 200. Un octet <sup>s</sup>'est allumé au milieu de l'écran. L'emplacement de la case &COOO est donc mouvant, ce qui est bien problématique pour travailler efficacement. D'où nécessité avant toute opération dans cette Ram de bien caler l'adresse &COOO en haut à gauche. La solution la plus simple en Basic consiste à définir le mode. La commande MODE 0, en plus de vider l'écran, force l'adresse &COOO dans le coin désiré. Avec un CALL &BBFF, vous obtiendrez le même . effet avec en supplément un retour au mode 1 et aux couleurs initiales.

### Localisation d'adresses

Maintenant faites FOR H=&C000 TO &DOOO : **POKE H, 200: NEXT** Des lignes apparaissent sur l'écran non pas l'une sous l'autre, mais espacées chacune de 8 lign'es. Ici, on ne parle pas de lignes texte mais de lignes de pixels. Les 25 premières dessinées, commence seulement le deuxième passage sur la ligne en dessous.

Nous pouvons donc déduire que si les 80 premiers octets de la Ram vidéo sont bien en' ligne, le 81e <sup>n</sup>'est pas sous le premier comme on serait en droit de l'attendre. En fait, pour trouver l'adresse de l'octet inférieur, il faut rajouter 2048 (2 ko) à la valeur de celui du dessus. Ainsi l'adresse de l'octet situé directement sous le premier sera &COOO <sup>+</sup> 2048 = &CBOO en hexadécimal. Pour preuve:

FOR H=0 TO  $7: X = H*2048$ : POKE & C000+X, 255: NEXT Les huit octets correspondant à un LOCATE 1, 1 en mode 2 se sont allumés. Difficile dans ces conditions de localiser un endroit bien défini dans cette mémoire écran. La position LOCATE 10, 12 est situable quel que soit le mode, mais quelles sont les adresses des octets qui composent ce caractère? Problème résolu avec le petit programme 'ADRESSE' ci-joint. Répondez aux questions posées et vous obtiendrez, quel que soit le mode, les octets formant un caractère texte.

### Bits, couleurs et modes

On peut, suivant le mode, disposer de 2, 4 ou 16 couleurs.

L'explication se trouve dans la structure d'affichage de la mémoire écran.

— En mode 2, on dispose de 80 colonnes, comme le nombre d'octets formant une ligne. Nous savons aussi qu'un caractère s'inscrit dans une matrice de 8 <sup>x</sup> 8 points. ll nous faudra donc, toujours en MODE 2, 8 octets empilés les uns sur les autres pour représenter un caractère texte. Un octet <sup>=</sup> 8 bits, chaque bit sera donc la représentation à l'écran d'un point de la matrice. Chaque point de la matrice est en fait le pixel qui <sup>s</sup>'allume à l'écran. Pour un bit la valeur possible est 0 ou 1, soit les deux couleurs possibles en mode 2.

'— En mode1, nous reprenons le même raisonnement. Mais ici nous disposons de 2 octets <sup>x</sup> 8 lignes pour représenter un caractère. 2 octets nous donnent 16 bits toujours pour les 8 cases de la matrice. Soit 2 bits par case avec lesquels les possibil'ités de codage sont déjà plus intéressantes. Nous pouvons avoir 00, 01, 10 et 11 correspondant aux encres 0, 1, 2 et 3 du mode l.

Il est donc inutile que je vous explique pourquoi, en mode 0, nous disposons de <sup>4</sup> bits par pixel. Avec ceux—ci, il y <sup>a</sup> <sup>16</sup> possibilités de codage pour les 16 IN ko disponibles dans ce mode.

### Codage des pixels <sup>=</sup> sprites

En mode 2, il n'y a pas de problème, chaque bit représentent un pixel. En mode 1, nous savons que les bits vont par paire pour former un pixel C'est déjà plus compliqué car il ne <sup>s</sup>'agit pas des deux bits

\_ consécutifs d'un octet mais dæ paires 7 3, 6 2, 5 1 et 4 0. Les choses <sup>s</sup>'embrouillent encore un peu <sup>p</sup>lus en mode <sup>0</sup> où il <sup>y</sup> a 4 bits par pixel. Pour un octet, nous aurons <sup>2</sup> pixels formés par les bits 7, 3, 5, 1, et 6, 2, 4 et 0.

Tout ceci est bien compliqué et d'un intérêt relatif. Afficher à l'écran un motif avec une rafale de pokes dont chaque adresse et chaque valeur auraient été calculées à la main relève du masochisme. Afficher un motif multicolore à l'écran revient à afficher un sprite. Maintenant que vous possédez quelques notions sur le fonctionnement de la mémoire écran, la compréhension du <sup>p</sup>hénomène devrait être <sup>p</sup>lus facile. Un sprite est formé de <sup>p</sup>ixels de différentes couleurs formant un certain nombre d'octets stockés sous forme linéaire dans la Ram. Pour l'affichage, une routine binaire les prend un par un et les transfèrent à l'écran en effectuant les calculs d'adresse afin que chaque octet se retrouve au bon endroit.

Ici, nous sortons un peu du domaine réservé au Basic, mais il est bon d'évoluer. Vous ne maîtrisez pas le langage machine et désirez malgré tout utiliser des sprites dans vos jeux? C'est possible en reprenant le dossier «Lutins en goguette» d'Am-Mag <sup>n</sup>°39 du mois d'octobre 1988 (encore disponible). Vous y trouverez l'utilitaire de création de sprites (grâce auque<sup>l</sup> le codage des <sup>p</sup>ixels <sup>s</sup>'exécute automatiquement), différentes routines d'affichage prêtes <sup>à</sup> l'emploi ainsi qu'une démo d'enfer. Ce dossier, allié <sup>à</sup> la leçon de ce jour, devrait vous ouvrir de nouveaux horizons. Le mois prochain, nous pousserons un **FASPRINT**: peu <sup>p</sup>lus loin l'exploration du reste de la Ram de vos CPC.

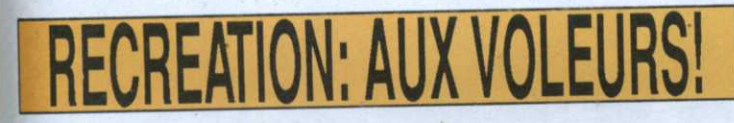

Qui n'est resté pantois devant l'animation miraculeuse de certains logiciels (nécessitant parfois une dizaine de sprites toute<br>rien que pour le déplacement d'une rien que pour le déplacement du joueur)? Avec la récréation de ce mois, vous serez en mesure d'étudier les différentes phases de ces véritables dessins animés. Aux voleurs! est en effet un petit utilitaire qui permet de ressortir tous les sprites d'un fichier et de es afficher sur une page écran MEM die.

jeu à décortiquer dépasse cette<br>taille, votre premier travail va après le READY<br>consister à réduire un grand l'DISC : MEMORY & 200 ou Ici se pose le problème du

MEMORY FULL (LOAD sur un grand fichier), phénomène dû au tampon Basic refusant toute compression au-delà<br>d'une certaine limite. certaine<sup>®</sup> Cependant, il est possible de contourner la difficulté avec l'astuce suivante qui, entre nous, vaut son pesan<sup>t</sup> d'or et que je ne vous livre que sous la torture. Soit un fichier «jeu» de  $38$  ko que nous devons réduire<br>en 2 de 19 ko. Si vous faites  $\blacksquare$  Nom en 2 de 19 ko. Si vous faites MEMORY &IFF : LOAD "JEU", en vue d'une étude approfon- &200 vous obtiendrez invaria- Adresse blement un MEMORY FULL. en direct à l'écran Code postal Leurs de l'est al les code postal Leurs de la Code postal Leurs de l'

Comme il est probable que le 'PRESS PLAY THEN ANY leu à décortiquer dépasse cette KEY', faites un BREAK puis u à décortiquer dépasse cette KEY', faites un BREAK puis signature.

pour les CPC K7 : ITAPE :<br>MEMORY & 200

# A FAIRE CRAQUER **VOTRE** IMPRIMANTEl PACK "PRINTER" 6128

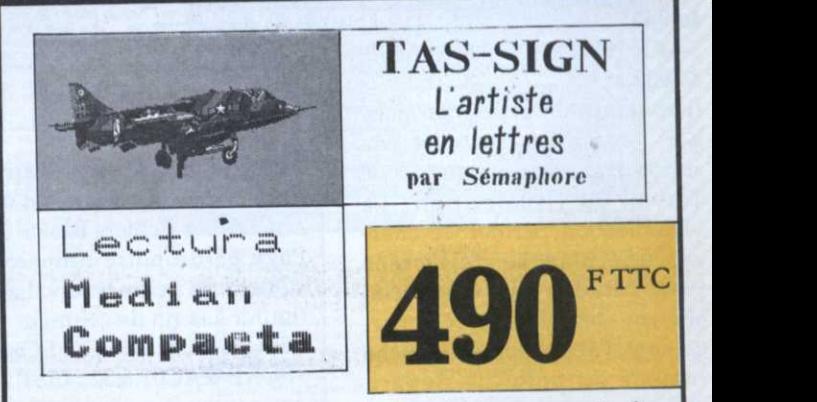

Trois logiciels qui vous révèleront les capacités insoupçonnées de votre 6128 et de votre imprimante (toutes les imprimantes AMS-TRAD, les "Compatibles EPSON" et la majorité des imprimantes du marché), et vous feront produire des documents impeccables :

<sup>o</sup> TASPRINT : Pour créer vos propres polices de caractères et iogorypes. <sup>5</sup> polices originales <sup>à</sup> votre disposition. -

<sup>o</sup> TAS-COPY: Copie d'écranhaute résolution. Imprimez par exemple les fichiers écrans de vos jeux préférés.

### **o** TAS-SIGN:

Pour titrer, souligner, encadrer, centrer, tramer... automatiquement, avec des caractères de <sup>4</sup> <sup>a</sup> l9 centimètres.

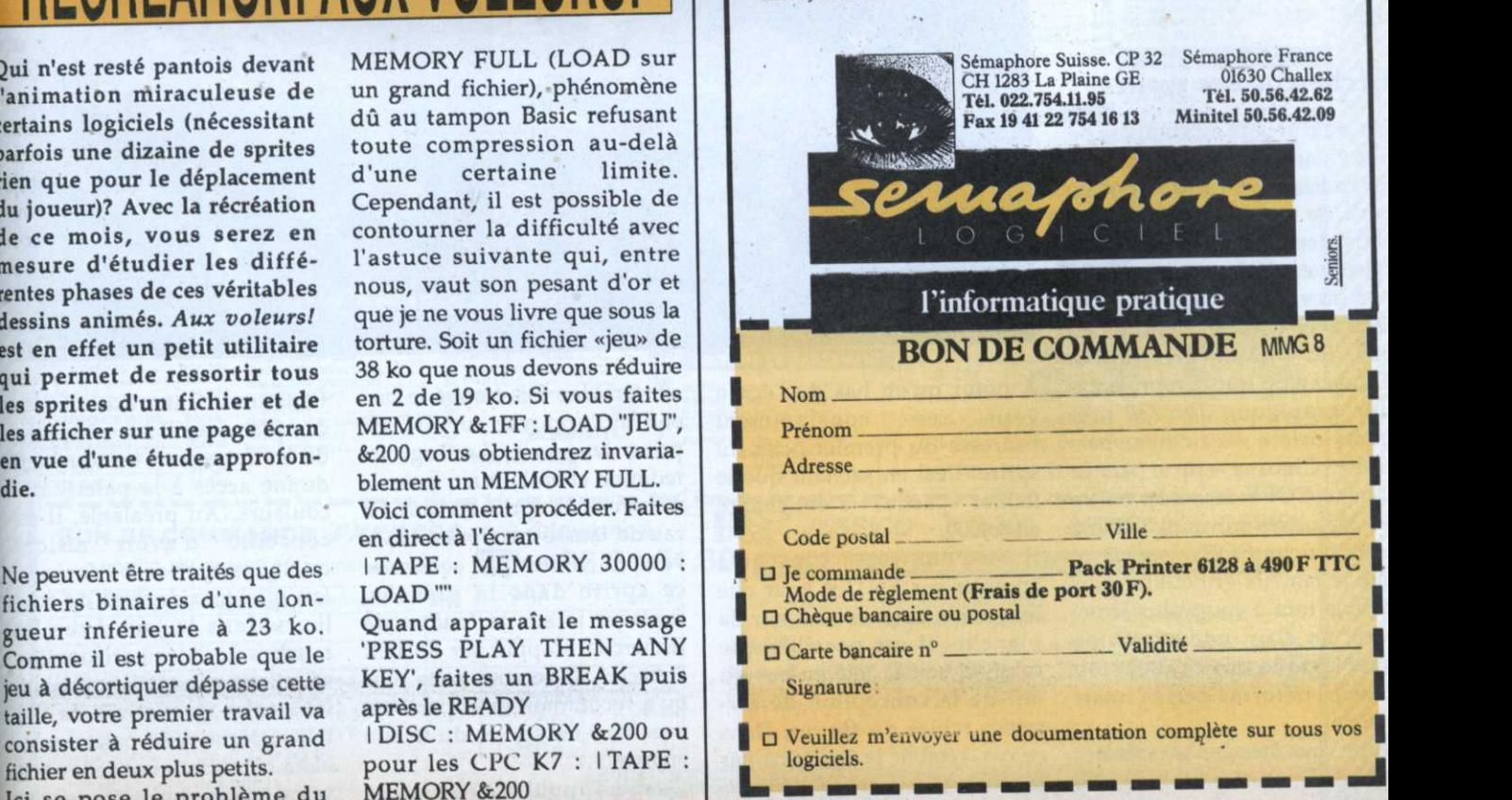

# La mémoire écran

Le tour est joué. En blousant ainsi le tampon Basic, le chargement du gros fichier devient possible. Reste maintenant à réduire comme suit le gros fichier en deux plus petits exploitables par l'utilitaire. LOAD "JEU", &200

SAVE "PARTlEl", B, &200, &5000

### SAVE "PARTIE2", B, &5200, &5000.

ll est temps désormais de charger le programme et de répondre aux questions. Travail ou visualisation? La visualisation permet de charger une planche déjà créée pour l'étudier ou regarder si elle est complète. Après chargement, l'appui sur une touche ramène au point de départ. Avec l'option travail, on peut .compléter une ancienne planche ou en.créer une nouvelle. Dans tous les cas, le nom sous lequel la planche sera sauvegardée vous sera demandé. Le mode réclamé est celui du jeu <sup>à</sup> piller. Puis vient le temps de charger le ficher sur lequel on va travailler. Dans notre exemple cité plus haut, la réponse sera «partiel» ou «par tie2».

### Recherche des sprites

Un jeu d'arcade est composé de deux parties. L'une composée de routines et l'autre appelée table de sprites. C'est bien sûr cette dernière qu'il nous faut retrouver. Vous avez maintenant devant les yeux un écran vide avec dans le coin droit en bas, un infâme gribouillis. Celui-ci n'est que la représentation graphique des 320 premiers octets du fichier «par tiel». Chaque appui sur la touche COPY fera apparaître les 320 octets suivants. Utilisez cette touche COPY jusqu'à ce que le fameux gribouillis vous semble tout à coup plus structuré. En clair, une répétition plus logique des couleurs ou dessin, déformé certes, mais visible.

Stop! Vous êtes sur la table des sprites. Terminé pour la touche COPY. On utilise maintenant les touches fléchées pour calibrer la matrice du sprite en largeur et en hauteur. Vous pouvez enfin 'admirer votre premier sprite qu'il convient de centrer par les quatre touches : «A» et «P», descente et montée de 10 octets. «Q» et «M», idem, mais de <sup>1</sup> octet.

Le sprite que vous avez cerné dans la fenêtre en bas à droite vient d'apparaître sur le côté gauche de l'écran. Avec les. touches fléchées, il est possible de le balader où bon vous semble. Pour cet affichage est utilisé le mode XOR. Votre sprite peut donc passer sur ceux déjà en place sans les

# MEA CULPA

Nos plus plates excuses au professeur Ali Gator pour la dématérialisation incongrue d'une ligne fort instructive dans son article «Les fichiers Basic» (Micro-Mag n°6).

figurer à la fin de celui-ci: Page 65 de notre numéro 6, figure un paragraphe intitulé «Quelques petits trucs». La ligne suivante devait normalement

: POKE &ACOl,&32 : LIST LOAD "NOMPROG" : POKE & AC03, & AE : POKE & AC02, & 45 COPY ne renvoie plus qu'un fond noir, c'est que tous les . octets du fichier ont été criblés. Il se peut qu'aucun sprite ne se trouve dans le premier fichier. Dans ce cas, répétez les opérations précitées avec le fichier «partieZ». Lorsque votre planche est pleine, sauvegardez-la par la touche \_S sous le nom décidé dans le questionnaire. Le mode et les couleurs sont conservés, ce qui est bien utile pour les futures visualisa—. tions.

### Recherche des couleurs

Les couleurs sont définies dans la ligne 530. Il est'bien évident que ce ne sont pas celles 'utilisées dans le ieu.

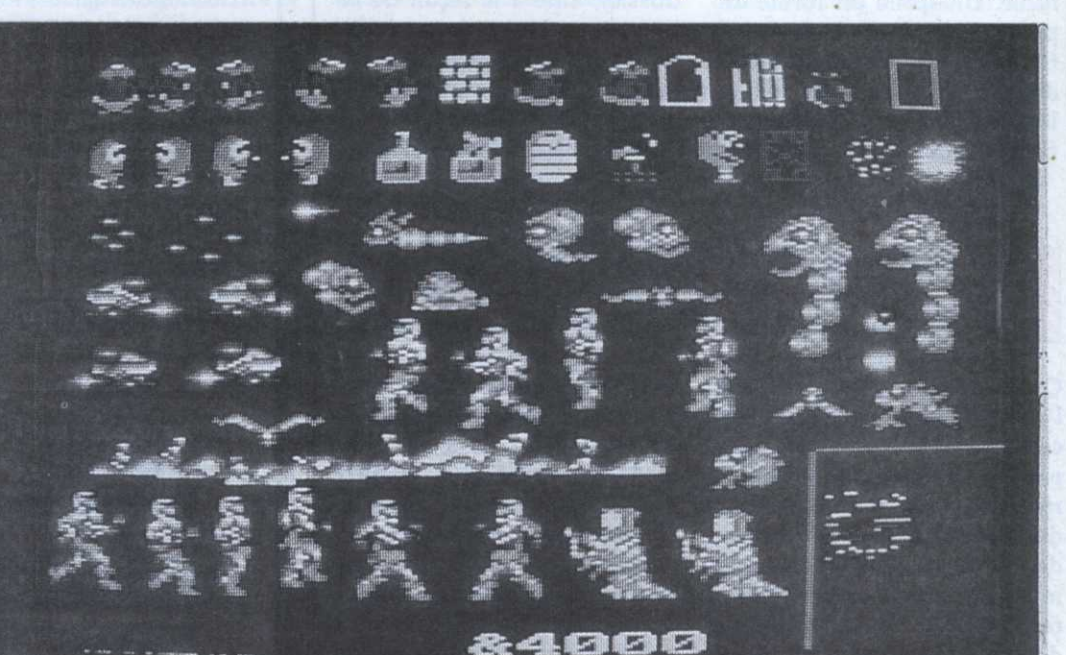

\_A noter qu'en bas de l'écran vous avez constamment l'adresse du premier octet du sprite. Ceci en sachant que le fichier «partie1» a été chargé en &4000.

Il ne vous reste plus qu'à appuyer sur ENTER pour que le sprite apparaisse sur la planche. ll est possible que celui- ci soit la tête en bas du fait de la conception de certaines tables de sprites. Dans ce cas, rétablir le bon sens par la touche H.

effacer. Une fois trouvé le bon endroit, appuyez sur ENTER pour le poser. Le logiciel redonne alors la main pour la recherche du sprite suivant. En cas de fausse manipulation, si vous ne voulez pas conserver ce sprite dans la planche, replacer le sur la fenêtre de recherche. L'appui sur ENTER l'effacera. Il ne vous reste plus qu'a recommencer l'opération avec tous les sprites du fichier «partiel».

Quand l'appui sur la touche

Pour une bonne exploitation des planches, il est nécessaire de les retrouver. La touche C donne accès à la palette des couleurs. Au préalable, il est conseillé d'avoir affiché quelques sprites à l'écran et fait quelques repères de couleurs dans le jeu. Avec les touches fléchées horizontales, sélectionnez les INK et avec les verticales, la valeur de ces INK. Lorque votre palette semblera coïncider avec celle utilisée dans le jeu, l'appui sur

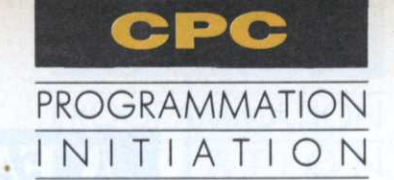

### <u>TUUNININIITTIININ</u> 3615 JESSICO **CPC-ST-PC-AMIGA**

#### **SUPER CADEAU!**

ı

**LES VAINQUEURS...** 

**12 JEUX FANTASTI** Cra +Skate Crazy+Artura+<br>LES 100% A D'OR

Opération Wolf+Afterb<br>EPYX ACTION<br>Impos. Mission 2+Call<br>Street sport Basket+4

Game Winter Edition<br>LA COLLECTION (18<br>Arkanoid +Batman +Ra<br>Crazy cars +Match day<br>SOCCER SQUAD

Guerre des Etoiles+En

bulus Ketherworld<br>|relord #Ranara

ily 2+Billy 2+Mach

**IMULATION HITS.** 

**Mach 3**<br>LES JUSTICIER<mark>!</mark>

Dragon Ninja+Roboco<br>COMPIL**'OCEAN**<br>Arche Capt. Blood<br>+Typhoon+D. Thomps<br>+Vindicator+Salamano

**MONDE DE L'ARC** 

**12 JEUX EXCEP** 

force HMask 2+B

**ARCADE ACTIO** 

**GAME SET MAT** 

stch day 2+Basi<br>per Hang On+c

LES AS DU CIE

**Adv.Tactical fight+Ac**<br>Spitfire 40+Tomahaw

Control+Strike force<br>OCEAN DYNAM

**ES DEFIS DE** 

**MEGA PACK** 

Une magnifique Calculatrice porte-clés : pour l'achat de 3 jeux (en une ou plusieurs fois).

### AMETRAD TO

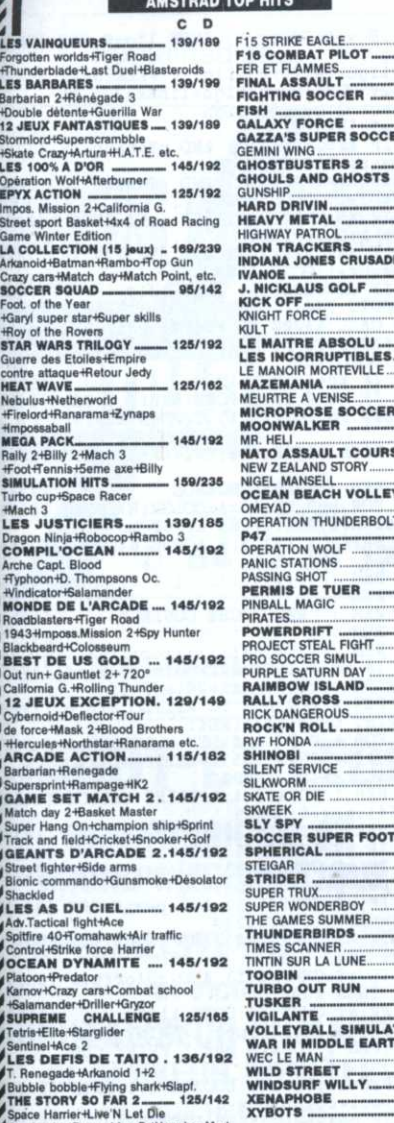

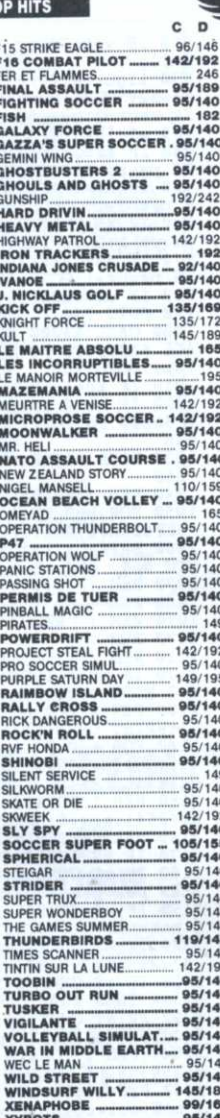

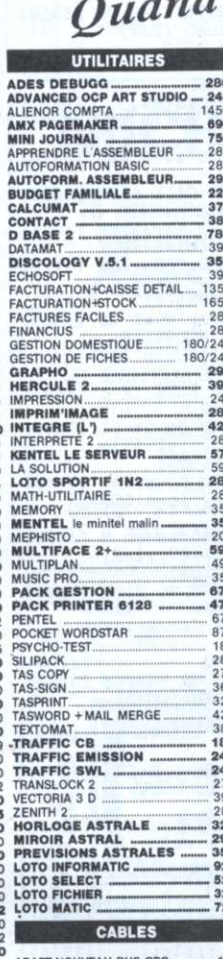

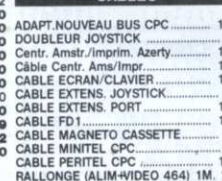

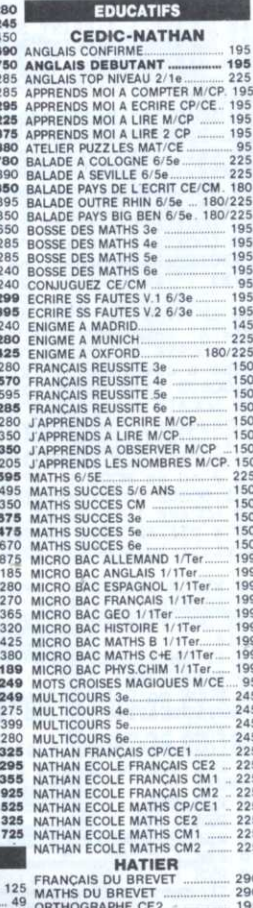

les prix

**EDUCATIFS** 

195<br>225<br>195<br>195<br>195<br>225<br>225<br>180

195

195<br>195<br>195<br>195<br>195<br>145

 $225$ 

150 150

150

 $225$ 

150

150

150

150

 $199$ 

 $199$ 

199<br>199

B

sont si bas,

les souris

**ADVANCED OCP ART STUDIO** 

**PACK GESTION TASWORD HMAILMEI** 

LIBRAIRIE

BIRN DEBUTER CPC.<br>GRAND LIVRE DU BASIC 6128<br>GRAND LIVRE DU BASIC-128<br>GRAPHISMES EN ASSEMBLEUR<br>LA BIBLE DU GRAPHISME<br>LA BIBLE DU GRAPHISME<br>LA BIBLE DU GRAPHISME<br>LA BIBLE DU GRAPHISME<br>LA BIBLE DU GRAPHISME<br>LA BIBLE DU GRAPHI

PERIPHERIQUES+FICHIER

PROGRAMMES BASIC.<br>SUPER JEUX AMSTRAD

102 PROGRAMME CPC<br>AMSTRAD EN FAMILLE<br>AMSTRAD OUVRE TOI...<br>BIEN DEBUTER CPC...

**SUPER PROMO** 

 $135$ 

149

249

145

199<br>199<br>299<br>249

120

129

 $\frac{109}{85}$ 

 $480$  $125$  $125$ 

85

PACK PRINTER TASPRINT HAS-COPY HAS-SIGN.

49 ORTHOGRAPHE CE2<br>149 ORTHOGRAPHE CE2<br>149 ORTHOGRAPHE CE2<br>149 OBJECTIF CALCUL CP<br>49 OBJECTIF CALCUL CP<br>49 NT CM2/6e<br>149 NT CM2/6e<br>49 DEFIA L'INTELLIGENC<br>119 ANGLAIS 4/3e<br>119 ANGLAIS 4/3e<br>119 CALCUL RAPIDE 

MICRO C

199  $.95$ <br>245 **SOLUTIONS** DOUBLEUR DE JOYSTICK.<br>PHASOR ONE (+ MONTRE)<br>JOYSTICK CHEETAH 125+. 245<br>245<br>245<br>225<br>225<br>225 COBRA<br>
COMPETITION PRO.<br>
PRO 5000<br>
QUICKJOY JUNIOR<br>
QUICKJOY STICK<br>
QUICKJOY 2  $225$ 225  $225$  $225$  $... 225$ 290 290 195 195 195 195<br>470<br>470<br>290

199

99 

### PERIP **SCANNER DART DMP2000 ...** SCANNER DATE INTERNATIONAL SCIENCE SCALE<br>
DIGITALISEUR ARA<br>
NOAPT. PERITEI MP-2F-CPC.<br>
INTERFACE RESSISC<br>
LECTEUR CASSETTE + CABLE.<br>
LECTEUR DISO. FD-1<br>
MULTIFACE 3:4.<br>
NULTIFACE 3:4.<br>
SQUIBIS ANY CRA. SOURIS AMX CPC<br>SYNTHE. VOCAL TMPI 129<br>149 199 140

dansent!

◢

245

1385

 $.985$ <br>1690 1580

675

475

575<br>575

1790

172<br>245

147

375

290<br>775

576

62

### distromics

**EXT. MEMOIRE 64K/464.......**<br>EXT. MEMOIRE 256K/6128....<br>SILICON DISK 256K/464.........<br>SILICON DISK 256/6128......... 999 1299  $\frac{129}{4}$ 

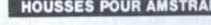

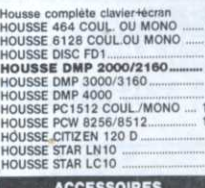

CASSETTE D'AZIMUTAGE...

THE STORY SO FA **HE STORY SO FAR**<br>heath and SO FAR nostbusters+Aliens+E<br>lack the Future+Wond<br>'OLLECTION KONAI

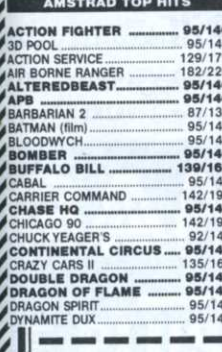

GAGI **TITRE** 

precise

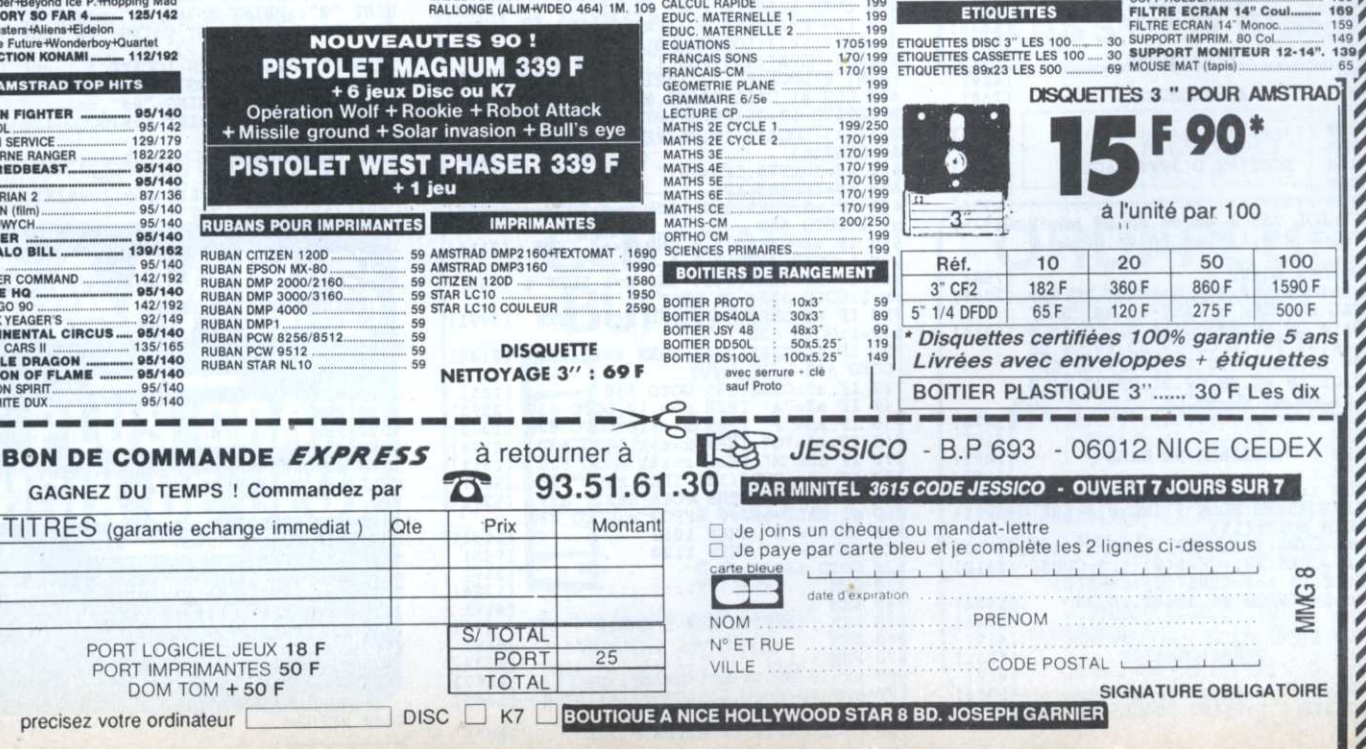

ENTER rendra la main à la

partie recherche.<br>Vous voilà en possession d'un outil simple et performant. Je vous engage donc à créer de nombreuses planches. La suite logique de cette récréation sera la capture des sprites ainsi épinglés et leur utilisation pour vos propres animations.

Claude Le Moullec

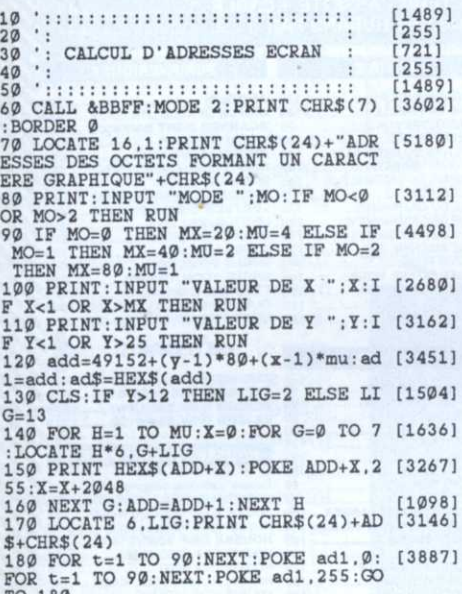

TO 180

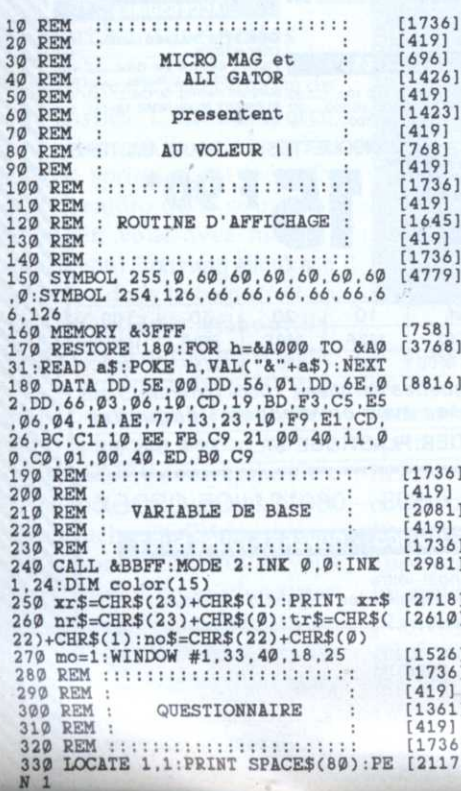

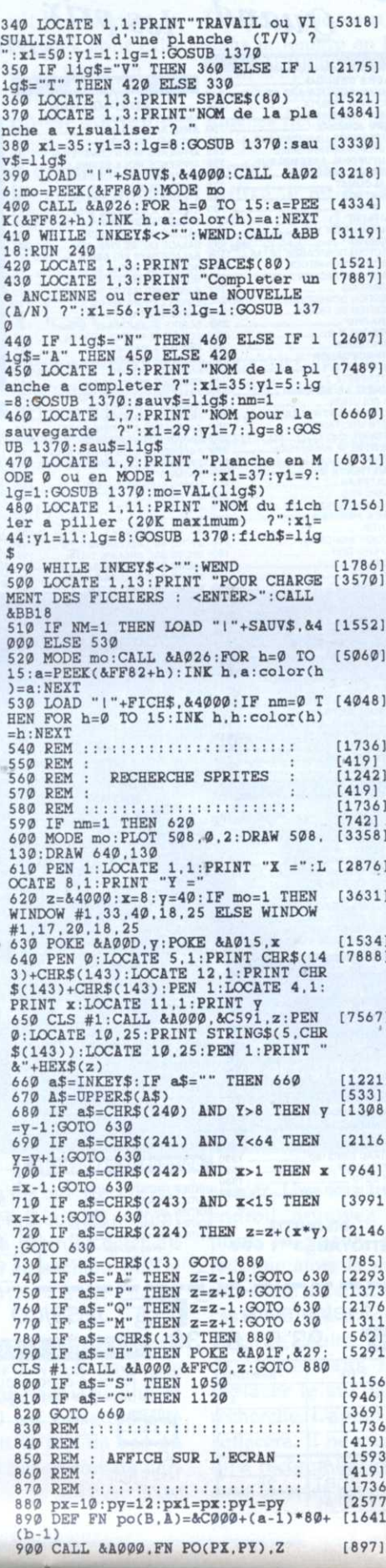

CPC

PROGRAMMATION · INITIATION

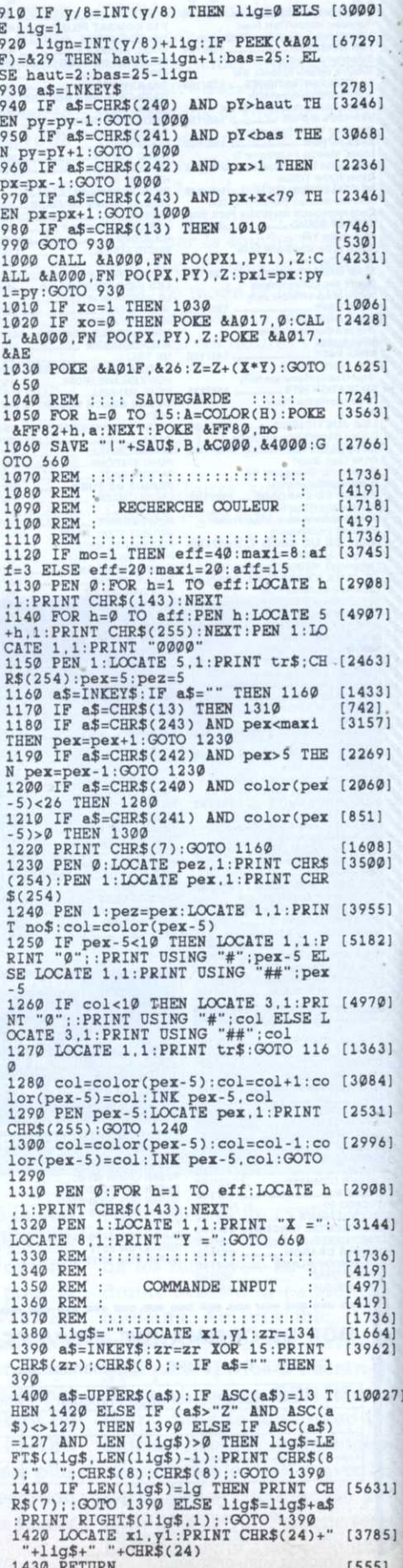

# Guide des Spécialistes

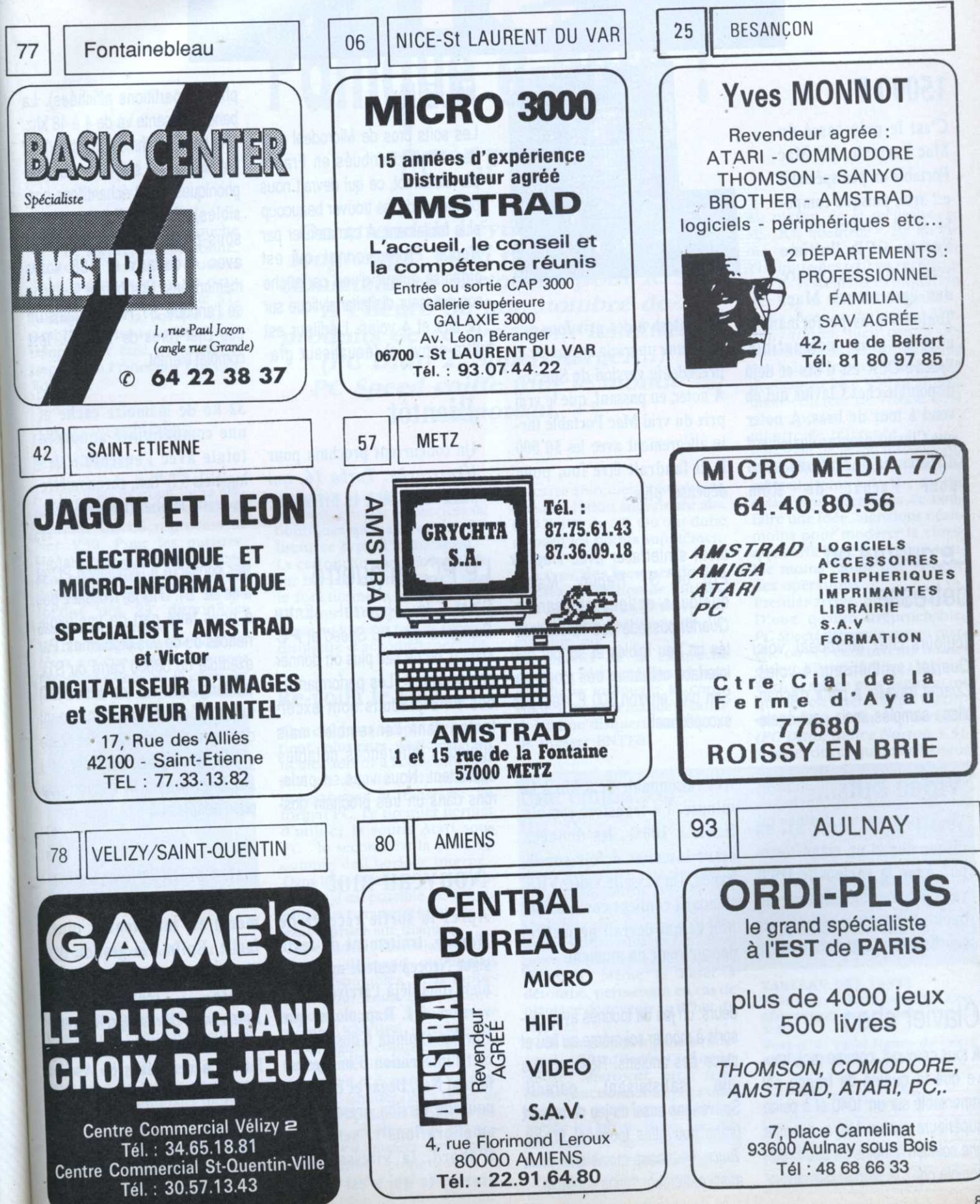

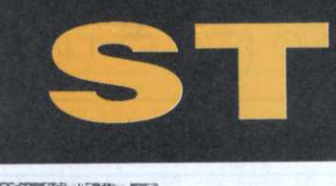

## 15000F

C'est le prix cassé du Mac Portable. Un Mac Portable un peu spécial il est vrai, puisque composé d'un Stacey et de Spectre GCR, l'ultime version du plus célèbre des émulateurs Mac.

Toujours plus performant et encore plus compatible, Spectre GCR est d'ors et déjà disponible chez Clavius qui en vend à tour de bras. A noter que Clavius propose également différentes opérations, tant pour l'achat de Rom

Macintosh à des prix fous que pour une upgrade sympa de la précédente version de Spectre. A noter, en passant, que le vrai prix du vrai Mac Portable flirte allégrement avec les 50 000 F. Il faudrait être fou, pour dépenser plus...

## Le quartet en détresse

Toujours chez Microdeal, voici Quartet, synthétiseur 4 voies. Quartet travaille à partir d'échantillons samplés, mais peut également s'interfacer avec Replay Pro ou ST Replay. Malgré quelques options amusantes, Quartet possède des fonctionnalités un peu faibles et surtout une interface utilisateur très movenne. Son prix, environ 500 F, n'est pas exceptionnel.

# Video kills...

Vous avez un Mega ST, un disque dur et un magnétoscope? Avec la cartouche DVT, vous pourrez bientôt faire un back-up de vos programmes sur bande vidéo à la vitesse

Clavier choc

A tous ceux qui, comme moi, trouve que la qualité de frappe est lamentable sur un 1040 et à peine supérieure sur un Mega, il existe une solution à moins de 500 F, disponible chez la plupart des revenfiable à 100%, les données étant inscrites 4 fois sur la bande. Un cassette vidéo VHS standard contient environ 360 Mo, ce qui devrait permettre de voir venir un moment.

très raisonnable de 8 Mo à la

minute. Le transfert semble

deurs: un jeu de touches avec ressorts à monter soi-même au lieu et place des anciens. Résultat plus garanti. satisfaisant que Souvenons aussi du jeu de ressort (sans nouvelles touches) Mega Touch, beaucoup moins cher mais aussi nettement moins agréable.

# **MUZIK**

Les softs pros de Microdeal sont désormais distribués en France par Guillemot, ce qui devrait nous permettre de les trouver beaucoup plus facilement. A commencer par Replay Professionnal, qui est organisé autour d'une cartouche convertisseur digital/analytique sur 12 bits et 4 voies. L'éditeur est ultra-convivial (équaliseur gra-

**Rientôt** 

Un concurrent prochain pour Hypercache: Turbo 16, qui passe le 68000 à 16 MHz avec

# Le PC en guerre

la guerre! Entre  $C$ 'est Superchar-ger, PC Speed et P C Ditto II, on ne sait plus on donner de l'émulateur. Les performances des trois produits sont excellentes dans l'ensemble, mais quelques différences notables subsistent. Nous vous en parlerons dans un très prochain dos-

## **Nouveau mot**

Après la sortie récente de Wordup, traitement de texte signé Neocep testé le mois dernier, voici déjà l'arrivée de la version 2.1. Rappelons que Wordup exploite Gdos et permet l'intégration d'images au format Neo, Degas et IMG. La nouvelle version présente des améliorations sensibles. D'abord, la vitesse a été accrue, ce qui n'est pas un

phique, partitions affichées). La bande passante va de 4 à 48 khz. Une boîte à rythme (Drumbeat) est prévue dans le soft (4 canaux poly phoniques et 50 échantillons possibles). Enfin, Midiplay est un sous-programme synthétiseur avec 4 canaux et 128 voies mémorisées. Une bonne évolution de l'antique ST Replay, mais un peu cher (près de 1500 F). Test complet bientôt.

32 ko de mémoire cache et une compatibilité annoncée totale avec l'ensemble des logiciels ST. Test, chronomètre en main, le plus vite possible...

sier consacré à l'émulation PC et-Mac sur ST. D'ici là, n'hésitez pas à nous faire part de vos expériences ou de vos problèmes. Par exemple du 68000 carré du STE (rectangulaire sur les autres ST) qui empêche le fonctionnement de certaines cartes venant se greffer à sa place. A noter que PC Ditto II sera livré avec une prise adaptateur.

mal. Ensuite, l'installation (très compliquée précédemment) est maintenant plus facile. Enfin, la gestion de l'imprimante est plus perfor-*(compatibilité* mante Postcript et Ultrascript, impression des graphiques et des lettres accentuéees en Ascii, etc). Pour finir, Wordup est maintenant compatible avec **Easy Draw et LDW Power. Le** prix reste celui de la première version, autour de 700 F.

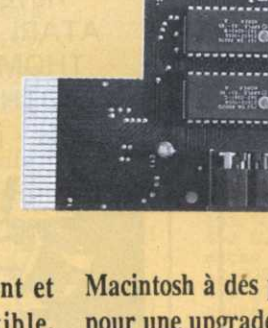

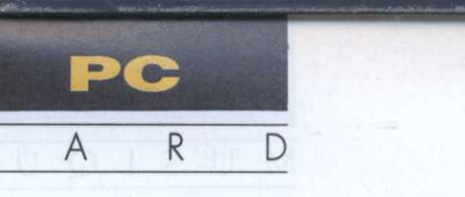

# Panique à bord! PC SPEED

ne surprendra personne. C'est en effet d'outre-Rhin que nous vient ce petit (9x9 cm) additif pour le ST. Fabriqué par la société Sack GmbH, il ne lui a pas fallu long temps pour être remarqué et importé en France par Upgrade Editions. 'origine de la cartouche

### Ames sensibles s'abstenir... .

Un premier examen de la cartouche révèle le cœur de la réalisation. Un microprocesseur Nec V30. Pour les puristes, signalons que ce microprocesseur est compatible avec l'Intel 8086, qui équipe la quasitotalité des XT disponibles dans le commerce.

Un fait intrigue, pas de connecteurs en vue <sup>l</sup> Mais comment raccorde-t-on alors la carte sur le ST? C'est la petite notice

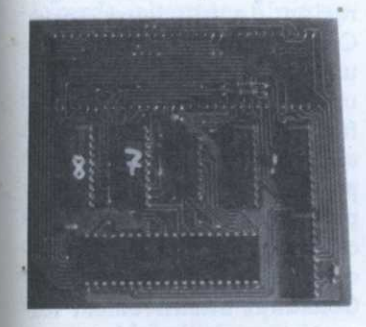

d'accompagnement (en allemand d'ailleurs) qui me donne la réponse. La réponse me glace littéralement d'effroi. La cartouche vient se souder au dessus de l'emplacement du 68000 de votre ST.

Inutile de préciser que cette opération est fortement déconseillée au commun des mortels. Seul un pro du fer à souder peut aborder cette installation, sans ciller. En effet, à la moindre erreur, votre ST ne pourra plus servir que de décoration entre le bocal à poisson et le

On attendait l'événement depuis longtemps. Voici enfin 1e premier émulateur en cartouche pour le ST. A l'heure oû bon nombre de produits de ce type sont imminents (PC Ditto 2, Supercharger...), PC Speed coiffe tout le monde 'au poteau.

géranium. Aussi est-il préférable de passer par les services de boutiques spécialisées qui réalisent ce type d'installation. La cartouche une fois installée sur la carte ne modifie en rien le fonctionnement normal du ST. Pour l'activer, il faut faire appel au logiciel fourni sur une disquette d'accompagnement.

### Re-voilà le soft....

Une disquette simple face contient plusieurs logiciels, un fichier additif a la documentation en anglais (???) et deux programmes <sup>a</sup> transférer au format PC. Le premier permet d'utiliser la souris Atari sous PC ; le second est la prise en compte de l'horloge interne. Dans le programme de configuration, il est possible de définir plusieurs paramètres puis de les sauvegarder sur disque.

 raient qu'un programme - Le clavier : seules les options duite clavier allemand ou anglais sont disponibles. Mais rappelons pour ceux qui l'ignorenommé KEYBFR, sous MS—Dos reconfigure complètement en français ledit clavier.

- Le type d'écran : il est possible de simuler deux types de cartes graphiques IBM. Les cartes CGA et Hercules. La première est intéressante pour l'émulation couleurs et la seconde pour les logiciels professionnels, en monochrome.

La carte Hercules, véritable, a une résolution supérieure aux 640 x 400 du ST. Où ont donc disparu les points supplémentaires ?

- Le type des lecteurs de disquette : précision de l'utilisation d'un ou deux lecteurs, une ou plusieurs partitions du disque dur, etc.

Le logiciel de la cartouche démarre avec un écran où sous une ligne indiquant le copyright, il nous demande d'introduire une disquette du Dos et de presser ENTER.

### Une émulation turbo...

Pour utiliser PC Speed, un système MS-Dos sur disquette 3,5 ., non fourni avec la cartouche, est requis.

Une fois la disquette introduite, l'utilisation est en tout point similaire à celle d'un PC standard. Même le Reset ä détourné, permettant en cas de plantage de revenir au début du logiciel.

Tous les grands logiciels (Borland, WordPerfect, Lotus, dBase, Microsoft, etc.) semblent fonctionner impeccablement, à notre grand plaisir ! Même les protections, parfois sauvages, de certains produits et les programmes résidents tournent sans l'ombre du moindre problème.

Au niveau de la mémoire, le MS-DOs identifie 720 ko de mémoire (ce qui est supérieur a la limite des,640 ko reconnus par le système d'exploitation des PC) et 658 ko utilisables. Une exécution du logiciel Nor ton Utilities, bien connu des utilisateurs de PC, nous indique que le logiciel reconnaît bien le processeur Nec V30 et affiche un coefficient de vitesse de 4 par rapport à l'IBM PC-XT, mesure de référence.

Plutôt qu'un grand discours sur la rapidité d'exécution, le petit tableau, joint <sup>a</sup> la fin de cet essai, vous permettra de vous faire une idée. Signalons néanmoins pour modérer la chose que l'affichage graphique semble moins rapide que le reste des opérations.

Premier arrivé, premier servi ! D'une qualité irréprochable, PC Speed débarque sur un marché où ses concurrents immédiats brillent par leur absence. Parfois même plus performant que les caractéristiques théoriques affichés par ces derniers (PC Ditto, indice Norton 3. 5), il offre tout ce qu'un utilisateur exigeant peut attendre d'un tel produit. Efficacité, rapidité et excellente exécution semblent lui garantir un avenir brillant. N. Cetkovic

### Pour :

- qualité de l'émulation,
- rapidité.
- Contre :
- Installation ardue. - documentation en allemand.

TABLEAU DES TESTS Test n°1. 32000 boucles avec

affectation sous Turbo Pascal 5.5

Test n°2. 1000 lignes de texte affichées sous T.P 5.5 '

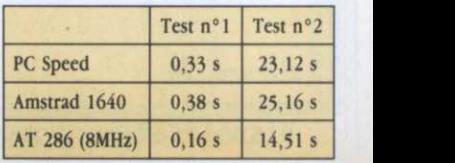

89

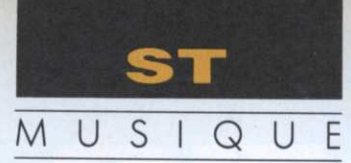

# Au cœur de l'échantillonnage

LE MIDI FACILE . (6° partie)

<sup>n</sup> fait, rien de bien nouveau dans ce triangle du vaudeville, si ce <sup>n</sup>'est son essence «numérique». Dès lors, les conversations cessent, les regards deviennent interrogateurs et quelques râcle ments de gorge annoncent une grande attention.

### La sauvegarde

Nous sommes dans le siècle de la mémoire, et tous les supports sont bons pour des centaines de tests et de procédures de vérification.

- Pour l'audio, la bande magnétique sous forme de cassette, de cartouche ou de bobines allant jusqu'à'27 centi mètres de diamètre,

- pour l'informatique, les disques durs, les disquettes

Suite de la grande aventure de l'échantillonneur, avec, dans les principaux rôles et par ordre d'apparition: la sauvegarde, la résolution et le système d'exploitation.

### 2,8", 3,5" et 5,25". '

Bientôt pour le grand public, le disque optique effaçable (sans oublier le vinyle, le compact disque, et les cassettes vidéo). Les samplers ne font pas exception <sup>à</sup> la règle, la sauvegarde <sup>s</sup>'effectue sur disquette 2,8" et 3,5", selon les marques et les modèles. L'inconvénient du format 2,8", <sup>c</sup>'est sa place mémoire assez

faible et sa disponibilité auprès des revendeurs. Mais 'que sauvegardons-nous sur une disquette introduite avec fébrilité dans le drive d'un échantillonneur? Réponse: tout, ou presque. D'abord, l'échantillon complet (figure fameuse zone de jeu). En prin-20), sa place dans le patche ou le programme, le numéro du patche, son key range (cf. Micro-Mag n 7), son point de car tous les samplers ne possè-

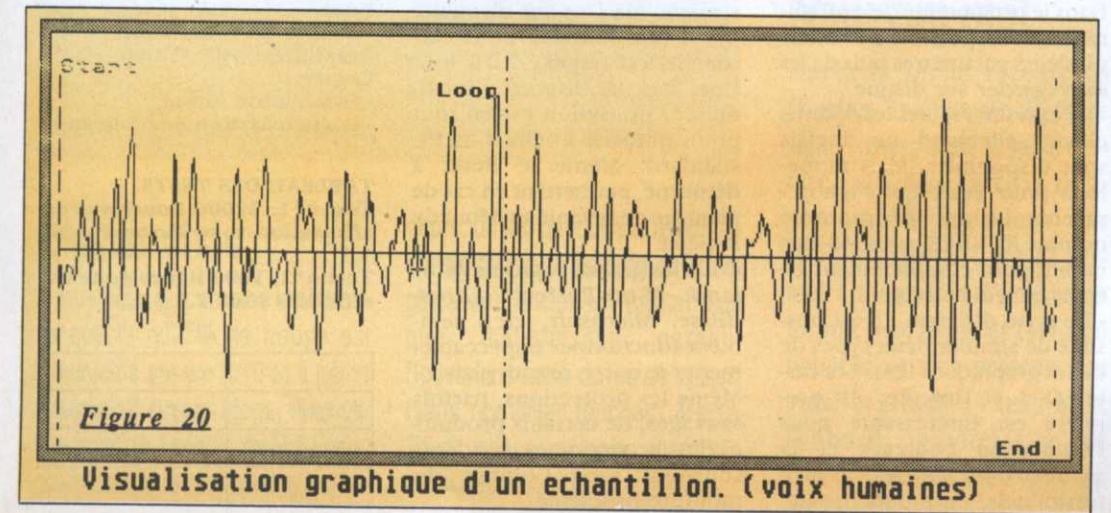

départ (start point), son point de fin (end point), son point de bouclage (loop point), son mode de lecture, sa transposition et accordage fin <sup>s</sup>'il y <sup>a</sup> lieu et quelques bricoles nécessaires pour une bonne compréhension ultérieure.

Une fois de plus (et ce n'est pas fini), de nouveaux mots et expressions viennent d'être cités, prétexte à enrichir notre vocabulaire contemporain...

<sup>o</sup> «Patches ou programme: tout simplement une configuration de plusieurs sons. Chaque son ou sample, occupe une place précise, et ce, sur une étendue paramétrable (la ' cipe, chaque patche est appelé par un simple changement de programme («en principe», dent pas cet avantage.<br>Consultez attentivement les notices explicatives avant d'envisager un éventuel achat).

«Loop point»: un échantillon est lu de plusieurs manières:

- en «one shot» (une seule fois), après la lecture de l'échantillon et'sa restitution sonore, le maintien du doigt sur la touche du clavier est sans effet. l1 faut réappuyer une nouvelle fois pour obtenir une deuxième lecture;

- en mode «100p», le son d'un échantillon dure aussi longtemps que le doigt reste sur le

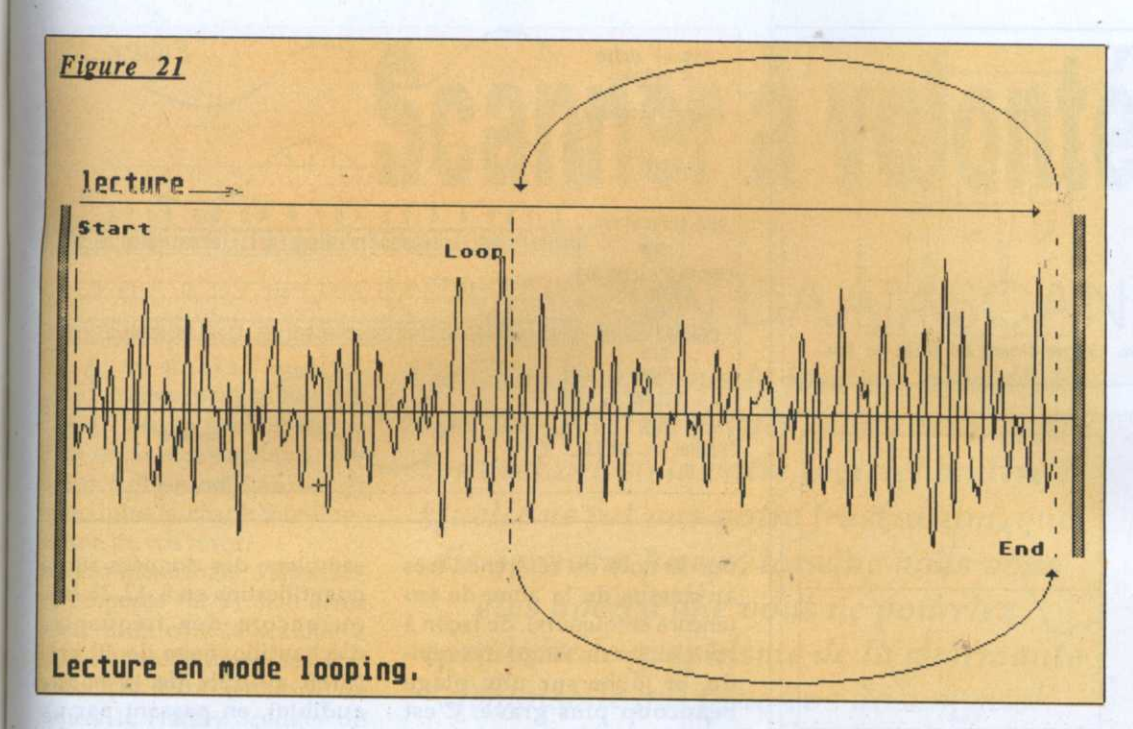

clavier. Ce principe permet de jouer des instruments commel'orgue, les nappes de violons, etc. (figure 21). Toutefois, selon les styles d'instruments, le mode loop n'est pas toujours très heureux. Existe alors un autre mode de lecture :

- le mode «alternate». Un coup à l'endroit, un coup à l'envers, même procédé de jeu que le mode loop (figure 22).

A partir de maintenant, nous entrons véritablement dans le vif du sujet (pour ne pas dire l'essentiel): le calcul du «point de bouclage». Ce dernier doit se faire oublier, c'est-à-dire être silencieux autant que faire se peut. Mal placé, un «clac», un «blop», ou autre onomatopée sanctionne le ratage. En fait, le point de fin doit avoir la même forme d'onde que le loop point. Evidemment, ce n'est pas sur un écran LCD de deux centimètres sur dix que l'on peut admirer cette alchimie. Rassurez-vous, il existe deux solutions: soit le calcul automatique exécuté par le sampler lui-même, soit à l'aide d'un éditeur. Lequel permet de visualiser l'onde de l'échan-

tillon et donc de faire un bouclage parfait à l'aide du cross fade looping, ou si vous préférez, mélanger un peu de la forme d'onde du point de fin à celle de la zone du loop point, de façon à entrer dans la boucle dès la terminaison de l'échantillon (figure 23).

Avec cette méthode, non seulement pas de «clac», mais le son peut durer aussi longtemps que vous le désirez. Certains samplers sont équipés d'une prise pour connecter un écran de façon à mieux

examiner les différentes options de bouclage. Mais par rapport à la définition d'un moniteur haute résolution, c'est nettement moins bon. Si l'on considère que le problème du mode looping est résolu, sachez qu'un échantillon se déforme en amont et en aval de la note samplée (et re-galère). Imaginez que vous ayez échantillonné sur la note Do 3 (C3 60), le bruit d'une pièce de monnaie tournant sur ellemême. En appuyant sur la touche du Ré 3 (D3), le bruit

de la rotation sera plus rapide, et vraiment infernal sur un Si4 (B4). A l'inverse, l'échantillon sera lu plus lentement au-dessous de la note de référence C3, pour ressembler au son d'une plaque d'égoût au niveau du Mi1 (E1).

Donc pour résumer, la déformation d'un sampling est proportionnelle au nombre de demi-tons joués au-dessus et au-dessous de la fondamentale. Pour avoir un résultat tout à fait honorable, il faut utiliser la méthode du multi sampling, technique consistant à échantillonner plusieurs notes étalées sur tout le clavier (ou tout au moins sur une zone de jeu - toujours elle - qui vous intéresse, considérant que la déformation se fait sentir dès le troisième demi-ton). Il existe des compacts disques de sons isolés et dans plusieurs tonalités, pour justement pratiquer le multi-échantillonnage, d'un piano à queue par exemple (la figure 24 donne un ordre croissant des différents points de split).

Pour un son bouclé, le multisampling est beaucoup plus délicat, car pour jouer un son de nappe, il ne faut sous aucun prétexte avoir de différence d'enregistrement. Pour remédier à ce nouveau problème (eh oui), il suffit d'échantillon-

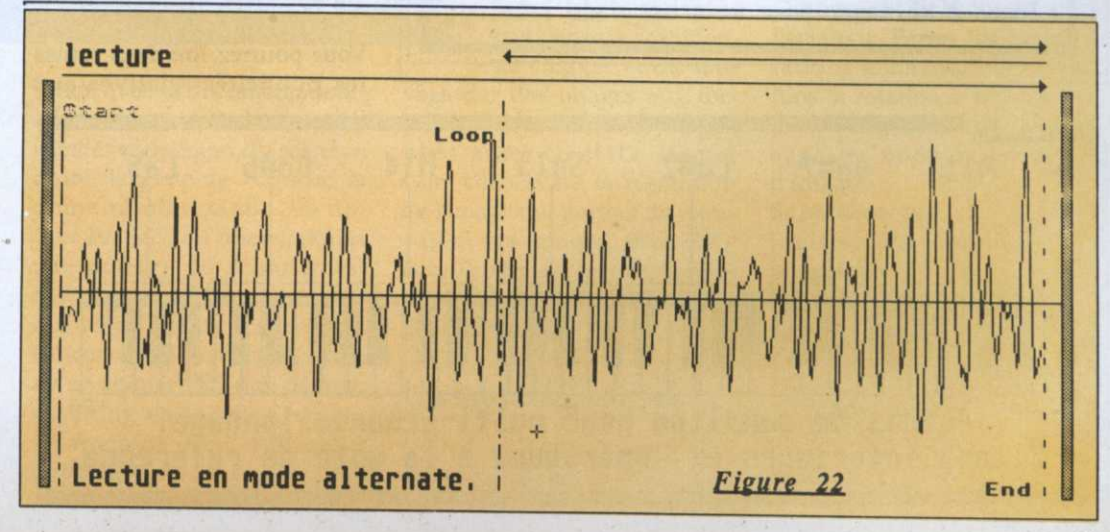

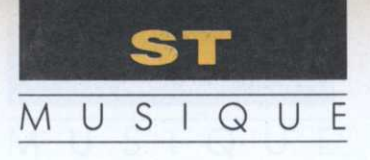

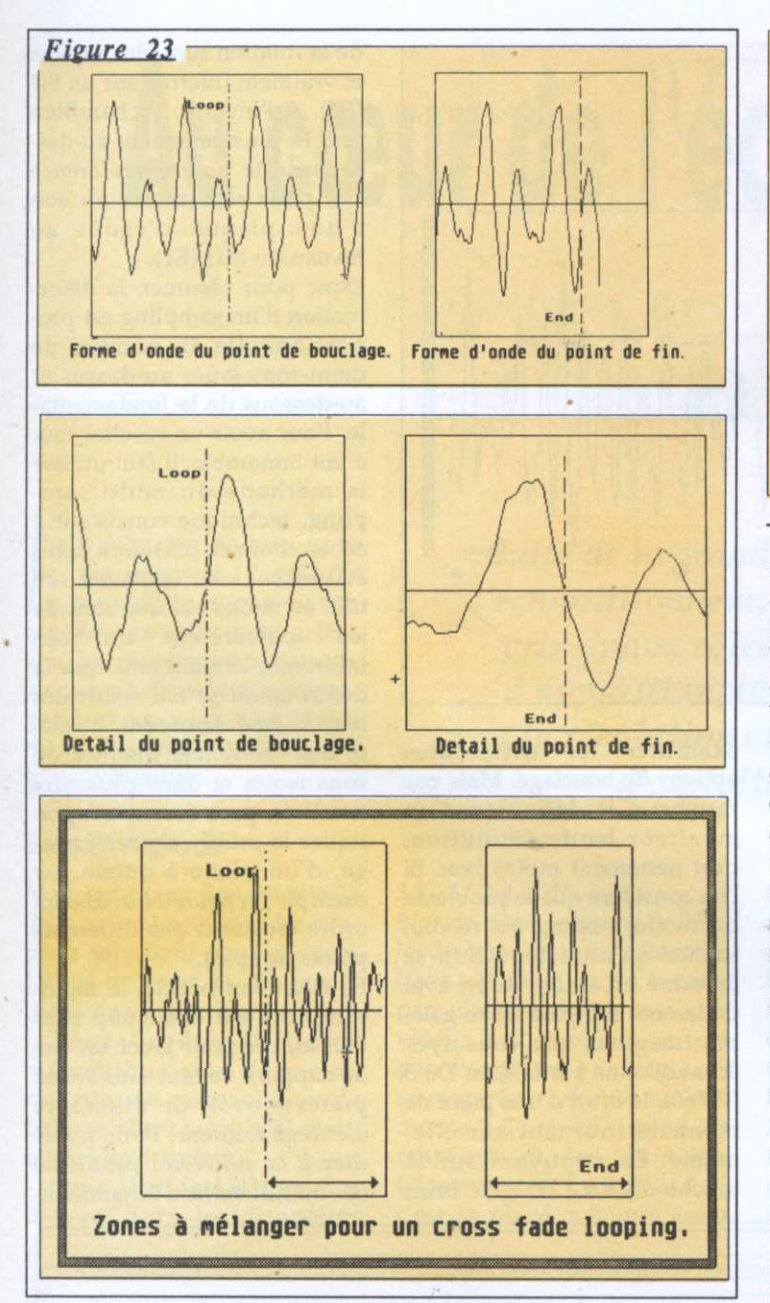

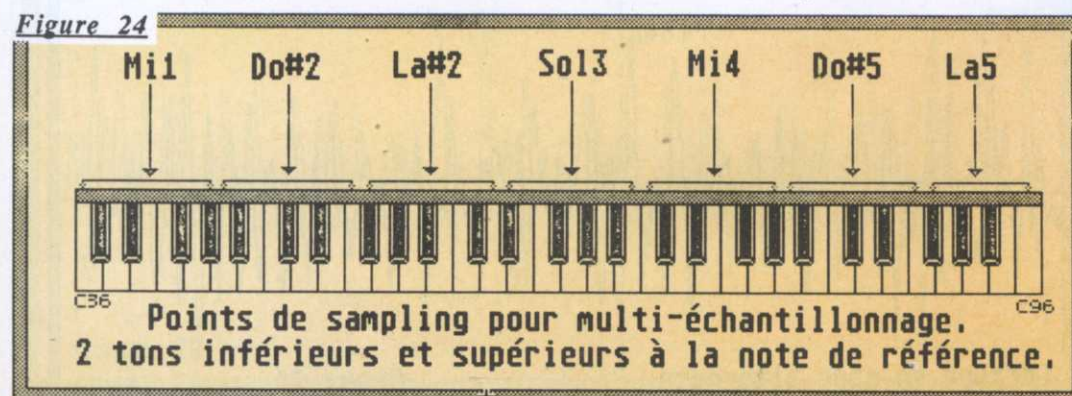

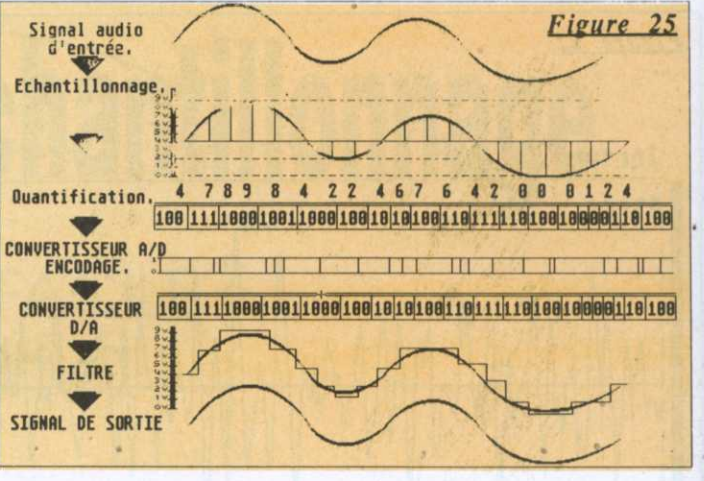

ner la note de référence très au-dessus de la zone de jeu (encore et toujours), de façon à boucler sur un temps très rapide, et jouer sur une plage beaucoup plus grave. C'est surtout valable pour les sons de synthé et les ensembles de cordes, quitte à «bidouiller» avec le release (cf. Micro Mag  $n\%$ , pour une meilleure liaison entre les notes, parce qu'avec une note, rien ne vous empêche de jouer plusieurs instruments à la fois. Un violon solo c'est bien, mais dans certains cas, vingt-cinq violons c'est mieux, surtout pour éviter le doublage des octaves et de trop consommer en polyphonie...

### La résolution

Vous pourrez lire dans toutes les publicités relatives aux

samplers, des données sur la quantification en 8, 12, 16 bits, ou encore des fréquences d'échantillonnage de 40 kHz (bien au-delà de la bande audible), en passant par un nombre variable de k-octets, voire de Moctets pour la mémoire vive (selon que l'on compte en mots ou en octets). Une fois de plus, le jargon s'enrichit et pas toujours d'une manière très simple. Mais si la flûte à bec est plus facile à contourner, l'échantillonneur reste un instrument plus complet, avec ses contraintes et ses avantages. La figure 25 développe le principe de la conversion AD/DA (Analogique / Digital, Digital /Analogique), soit le codage d'un son audio en données numériques et inversement. La partie digitale servant à satisfaire toutes les folies et trafics sonores (sons inversés, découpage, etc.) impossibles à réaliser avec un matériel analogique standard.

Le mois prochain, nous passerons au crible les différences qui existent d'une résolution à l'autre, ainsi que le rapport fréquence/filtre pour une meilleure restitution sonore. En espérant que d'ici là, l'échantillonneur sera toujours d'actualité...

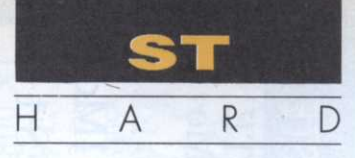

# Scanner à volonté

# KEMPSTON DAATASCAN

h, si j'avais un scan ner!» vous étiez-vous dit, en prenant Degas Elite et en essayant avec vos petits doigts malhabiles de reproduire la charmante illustration de vos rêves.

Jusqu'à maintenant, l'alternative proposée sur ST était assez rude: d'un côté le scanner à plat, inabordable pour le parti- . culier (14 000 F environ), de l'autre le Handy Scanner de 3800 F environ. Ce qui est plus

Vous rappelez-vous le jour où, pris d'une crise de «PAOi'te aiguë», vous avez voulu tout refaire sous votre logiciel préféré ? Quelle ne fut pas votre frustration, que dis-je, votre fureur; lorsque vous vous êtes aperçu que vous ne pourriez reproduire le graphisme de la charmante demoiselle qui orne vos documents!

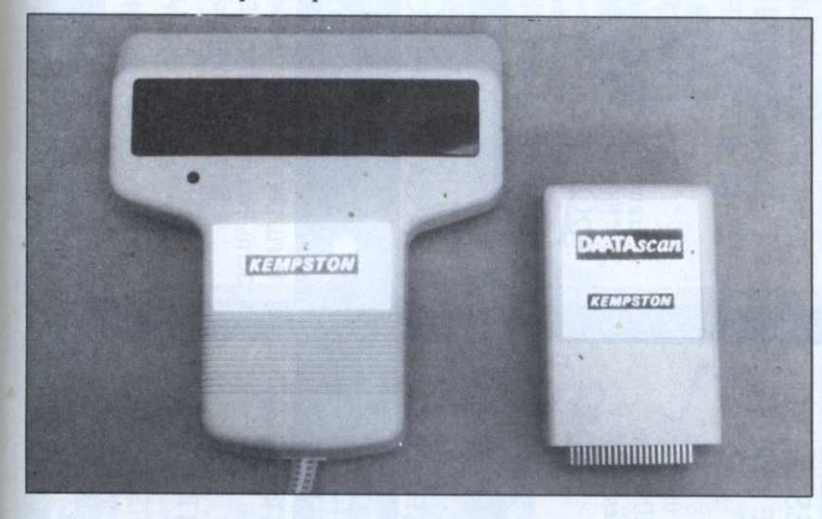

cher, dans tous les cas, que la machine elle-même!

Heureusement, un grand pas <sup>a</sup> été franchi grâce au Daatascan de Kempston, une société anglaise spécialisée dans les périphériques et très connue des possesseurs de 8 bits. Grâce à cet excellent scanner à main, <sup>à</sup> vous les superbes illustrations!

Le package contient un scanner, une cartouche, une alimentation 12 Volts et bien entendu un logiciel de numérisation avec sa documentation. Abordons sans tarder les spé cificités techniques du scanner: d'une largeur de 105 mm et d'une résolution de 200 dpi (Dot Per Inch ou mieux, points par pouce), ce scanner est théoriquement inférieur en qualité au Handy Scanner, son concurrent direct (spécification de ce dernier: 300 dpi; 64 mm; scanning en lumière rouge). Néanmoins, tout utilisateur expérimenté de la PAO sur Atari pourra vous confirmer

que rares sont les cas où la différence entre 200 et 300 dpi est décelable et ce, même lors d'une impression laser sur la SLM804. La résolution est d'ailleurs compensée par la qualité du «scanning» qui se fait en lumière verte grâce à une cellule photoélectrique de couleur... verte.

Entièrement sous Gem, le logiciel permet, outre le scanning, de charger et de sau-

vegarder des images aux formats Neochrome et Degas mais aussi en IMG, format Gem conservant la résolution de l'image qui permet de retravailler les images, sous ZZ-Lazy Paint par exemple, la référence en matière de traitement d'images sur ST.

### Un matériel. soigné

La saisie de l'image se fait simplement: après avoir défini la taille maximale de l'ima-

ge à gauche de l'écran, on clique sur le bouton droit puis place au scanning!

 $\mathcal{I}$  , and the set of the set of the set of the set of the set of the set of the set of the set of the set of the set of the set of the set of the set of the set of the set of the set of the set of the set of the set

A ce moment apparaît une contrainte commune à tous les scanners à main; lors du déplacement sur le document, ' il est primordial de respecter la plus grande régularité dans les mouvements et d'ailleurs Daatascan supporte bien ces variations de vitesse. D'autre part, on peut scanner un document relativement vite: 2 cm/s d'après la brochure et même près du double lors de nos essais.

La sauvegarde obéit à deux procédures: en mode IMG, on définit totalement la zone à sauvegarder; en mode Degas ou Néochrome, on déplace un cadre sur l'écran symbolisant l'écran choisi. Dommage que le logiciel ne permette pas les compressions horizontales ou verticales.

Daatascan comporte un mode Zoom permettant d'examiner l'image, de l'obscurcir et de l'éclaircir. Parmi les manipulations élémentaires, signalons la rotation à 90°, 180° ou 270°, la réduction, le remplissage ou encore la recopie d'image.

Sans être transcendant, le logiciel offre d'excellentes possibilités. \_

L'atout majeur du Daatascan réside, sans nul doute, dans un rapport qualité/prix exceptionnel: 2250 F environ, de quoi le mettre véritablement <sup>à</sup> la portée du grand public.

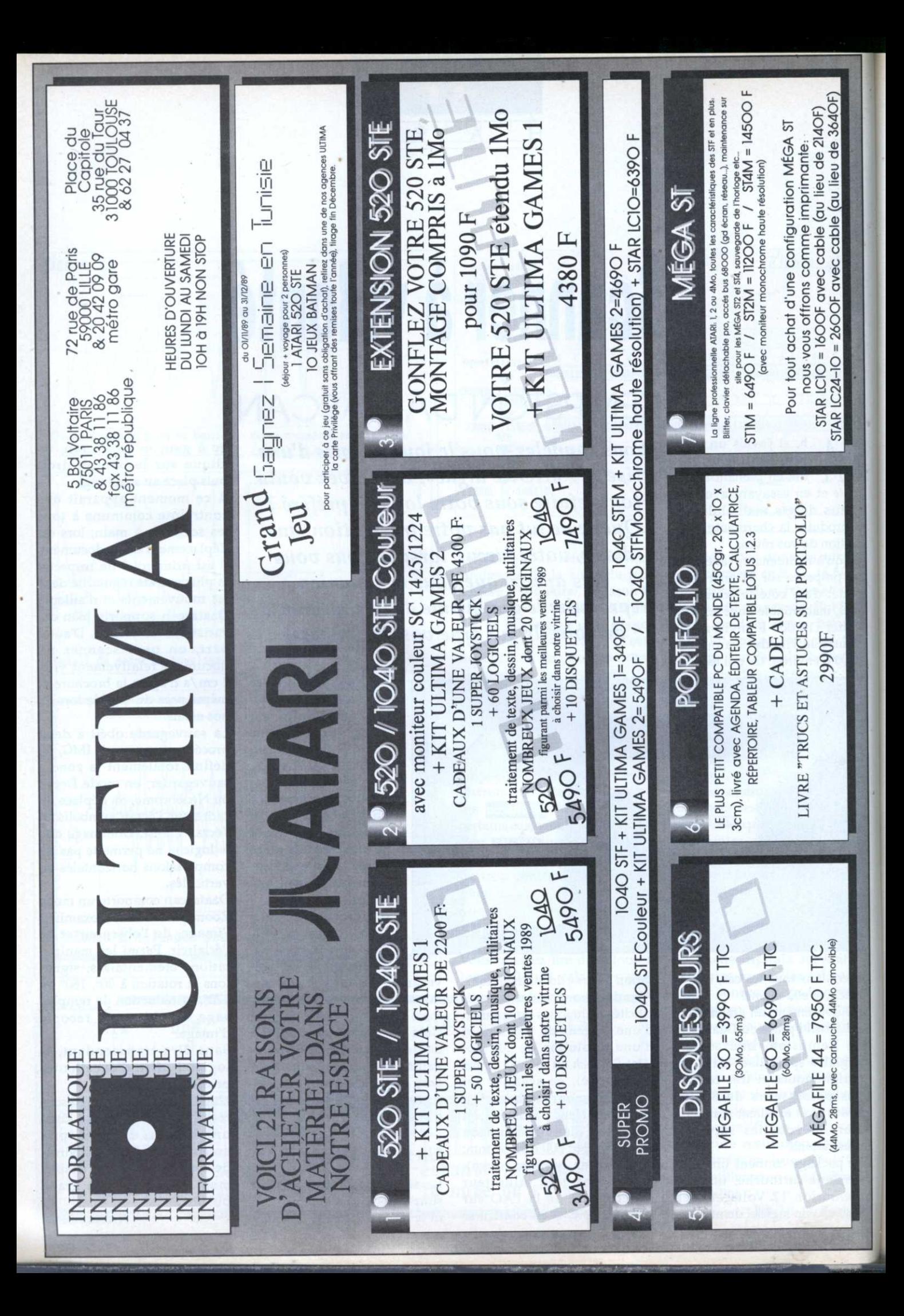

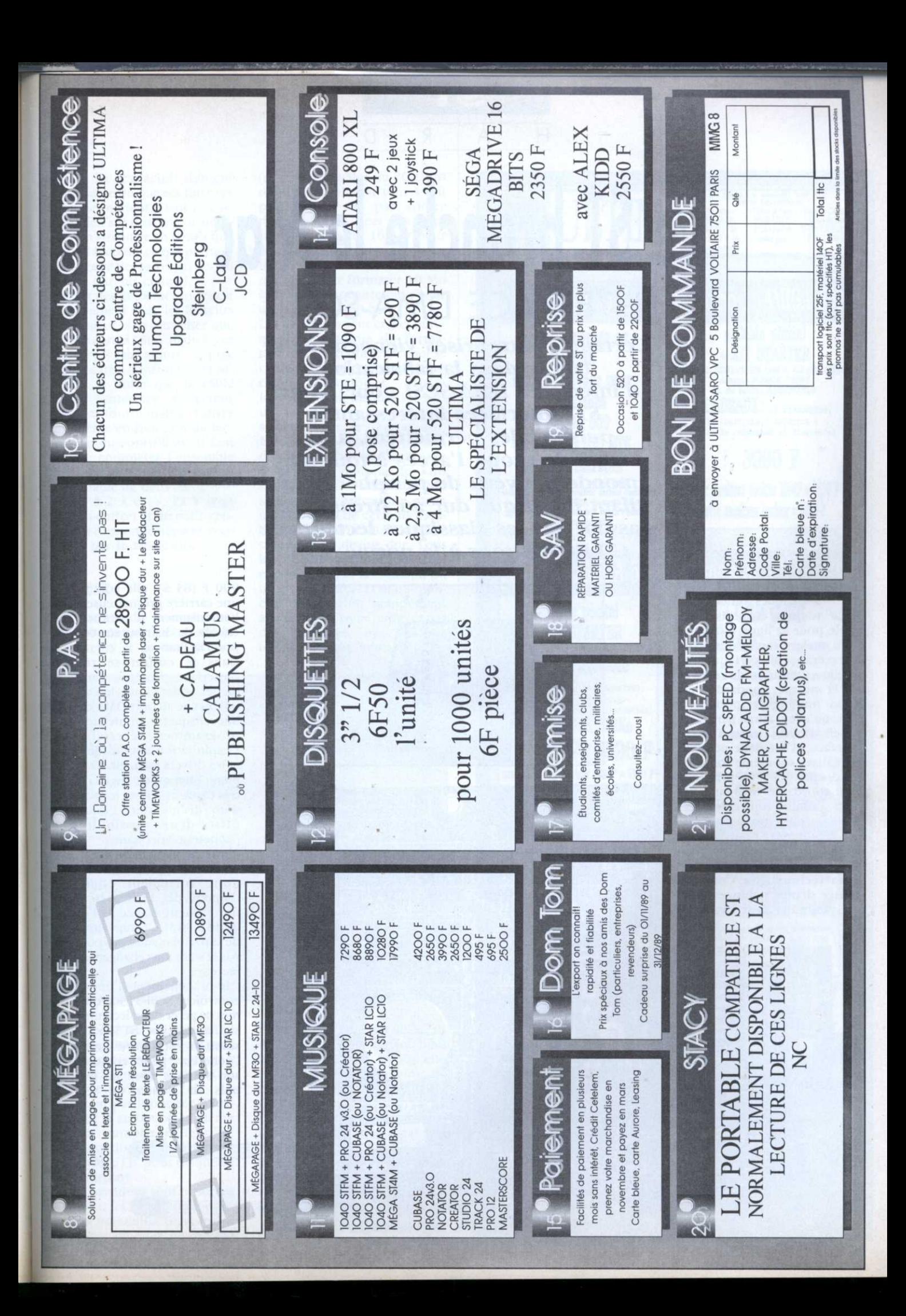

 $\mathsf{R}$ 

D

Н

# Le ST branche le Mac **INTERFACE DMA-SCSI**

Certaines entreprises viennent de se lancer dans la fabrication d'interfaces DMA-SCSI pour l'Atari ST. Interfaces intéressantes puisqu'elles permettent, à un moindre coût, l'accès à tout un monde nouveau de périphériques, allant du disque dur au streamer en passant par les classiques lecteurs de CD-ROMS, tous à la norme SCSI.

ette norme est née il y a quelques années et a toujours été utilisée par Apple pour'sa ligne d'ordinateurs, malgré son insuccès. La persévérance de certains font qu'elle est en train de redevenir la norme standard d'un grand nombre de périphériques, qu'elle n'aurait jamais dû cesser d'être. Grâce à cette interface, il est donc possible de réaliser soi-même son propre disque dur à un prix tout à fait abordable. Malheureusement, comme tout ce qui est montage, elles sont à proscrire aux débutants.

Découvrons l'interface DMA-SCSI de la société américaine Supra Technologies. Commercialisée depuis quelques mois en Grande-Bretagne à environ

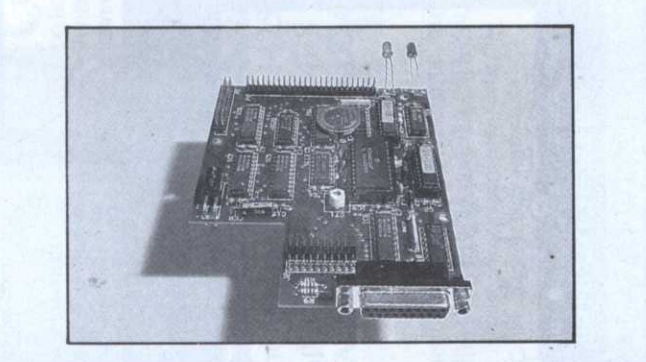

900 F (85 £), elle commence une carrière prometteuse. Malheureusement il n'existe pas encore de distributeur officiel pour la France.

Dans le coffret se trouve l'interface protégée dans un sachet antistatique, le cordon qui la relie au port DMA du ST, une disquette contenant les programmes nécessaires à l'exploitation d'un disque dur et les drivers manuels. Ces derniers, bien qu'en anglais, sont très explicites. Pour le montage d'un disque dur, l'interface offre deux possibilités à l'acheteur-bricoleur :

- le branchement d'un seul lecteur aux normes SCSI. Il est donc 'fortement conseillé d'opter, dès le départ, pour une capacité élevée de l'ordre de 40 à 80 Mo. L'augmentation de capacité n'étant pas possible par la suite sans changement de lecteur.

- le branchement d'une carte contrôleur SCSI-ST506 qui permet de gérer deux lecteurs classiques de type ST506. Cette solution est intéressante car l'acheteur peut commencer son système avec un lecteur puis en ajouter un second

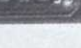

quand la capacité devient insuffisante ou que ses finances le lui permettent. Dans ce cas, il est bien'sûr possible de brancher un streamer en temps que second lecteur, ce qui permettra de faire des sauvegardes du disque dur sur celui-ci.

Le coût des deux méthodes est sensiblement égal, les lecteurs SCSI valant bien plus cher que les lecteurs ST506 mais à ces derniers il faut ajouter le prix d'une carte contrôleur SCSI-ST506. A noter que le câble reliant l'interface au lecteur n'est pas fourni mais à réaliser soi- même en fonction du lecteur ou du contrôleur. Il faut ensuite compléter l'ensemble avec une alimentation stabilisée capable de délivrer + 5 V sous 1 à 2 A et + 12 V sous 2 A, un coffret et un petit ventilateur (option fortement conseillée par le fabricant).

### Le test

A la lecture du manuel nous découvrons qu'un vaste choix de lecteurs et de contrôleurs

### Pour

- Compact
- Grandes possibilités
- Horloge intégrée
- Fiabilité
- Port DMA de sortie
- Manuel détaillé et clair
- Contre
- Disponibilité
- Prix (lors d'une configuration de faible capacité)
- Manuel en anglais

est proposé à l'utilisateur. La disquette fournie contient tous les programmes nécessaires à l'exploitation du disque dur ainsi constitué, tels le formateur-partitionneur, l'installateur d'autoboot et même un très complet éditeur de piste pour disque dur (l'équivalent du M-UTIL pour disquette de Michtron).

Douze partitions sont possibles avec pour les applications non-Gem la possibilité d'avoir des partitions de plus de 16 Mo

l'interface permettant de ce fait d'avoir un ordinateur toujours à l'heure exacte puisqu'elle s'initialise automatiquement à chaque mise sous tension du disque dur.

(une partition Mac ou PC-Ditto de 40 à 60 Mo est tout à fait

possible). Il est par contre

déconseillé de créer des parti-

tions de plus de 16 Mo pour

une utilisation sous Gem. Le

temps de formatage va de trois

minutes pour formater 10 Mo

à environ cinquante-cinq pour

Les partitions sont créées auto-

matiquement lors du forma-

tage. Un programme de boot se

charge d'installer ou de désins-

lancement du disque dur lors

de la mise en marche du

système) sur le disque dur.

L'éditeur de pistes permet

d'éditer les Fats, les directories

et les pistes du disque dur sans

aucune limite. L'utilisation doit

se faire avec précaution car la

modification de certains para-

mètres peut entraîner un plan-

tage total du disque dur. Tous

les programmes sont sous Gem

et contrôlés par la souris, d'où

un grand confort et une simplicité d'utilisation grandement

accrus. Un dernier point, et pas

des moindres, une horloge

temps réel est implantée sur

l'autoboot (auto-

un lecteur de 60 Mo.

taller

L'interface DMA-SCSI se révèle donc très satisfaisante par son utilisation des nouveaux périphériques aux normes SCSI, avec de surcroît une importation imminente. Car tout vient à point à qui sait attendre.

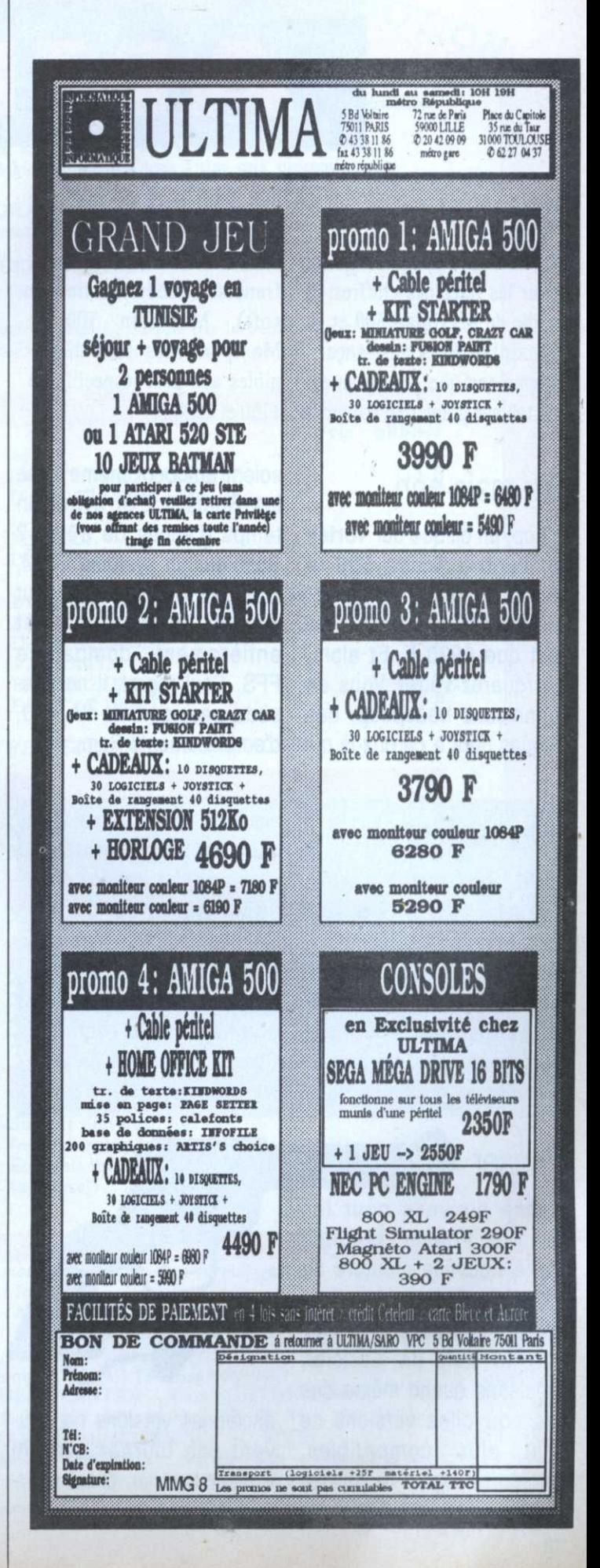

# AMIGA

# **Maxi** tableur

Un véritable petit événement pour les fêlés des chiffres: la sortie de Maxiplan 500 et de Maxiplan Plus en français. Rappelons que Maxiplan est un tableur graphique intégrant des macros-commandes et certaines fonctionnalités d'une base de données. Entièrement francisé (documentation et soft), Maxiplan 500 et Maxiplan Plus sont disponibles aux prix respectifs de 1150 et 1500 F.

# Dur mais bon

Et hop, un disque dur Vortex compatible Amiga 500 et 1000. Un de plus, direzvous. C'est vrai, mais il ne vaut que 4990 F. Et alors, rétorquerez-vous? Vous en connaissez beaucoup, des disques durs à ce prix-là qui soient autoboot même avec les Roms 1.2 et ayant un temps d'accès de 30 ms? Basé sur un système SCSI, le Vortex System 2000 peut stocker 20 Megas et est entièrement compatible FFS. Seul regret, il ne possède pas, comme l'A 590, d'emplacements Ram.

# On se dépêche

Petit rappel pour les retardataires qui ne le sauraient toujours pas, malgré nos articles: jusqu'à la fin décembre vous pouvez faire un lifting à votre vieil A 2000 tout ridé pour le transformer en un rutilant A 2000 B flambant neuf. Il bénéficiera alors d'une sortie monochrome. d'un connecteur vidéo et de Super Agnus qui dispose d'1 Mo de Chip Memory. Dernier détail, ca coûte toujours environ 5000 F. Pour plus de détails contactez Commodore France ou votre revendeur préféré.

## Phaser

Bonne nouvelle pour les fêlés du Phaser. la sortie d'une nouvelle mouture de P.O.W. et Capone, deux jeux signés Actionware qui exploitent le colt de Loriciel. Précisons quand même que ces nouvelles versions ne sont plus compatibles, semble-t-il, avec le pistolet d'Actionware, alors que les

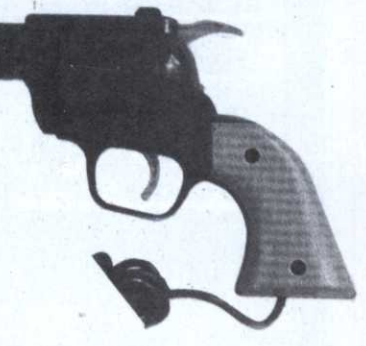

anciennes versions ne peuvent pas tourner avec le Phaser Loriciel. C'est pourtant clair, non?

# Marge d'erreur

Une coquille malencontreuse nous a fait écrire dans le précédent numéro que le scanner Print Technik valait 8000 F.

alors que son prix avoisine 5000 F. Beaucoup plus raisonnable, même s'il ne faut pas oublier que, pour une utilisation optimum, le Print Technik réclame énormé-

ment de Ram, toujours aussi coûteuses. Un outil qui reste malgré tout très intéressant et d'un bon rapport qualité-prix tant ses performances sont élevées.

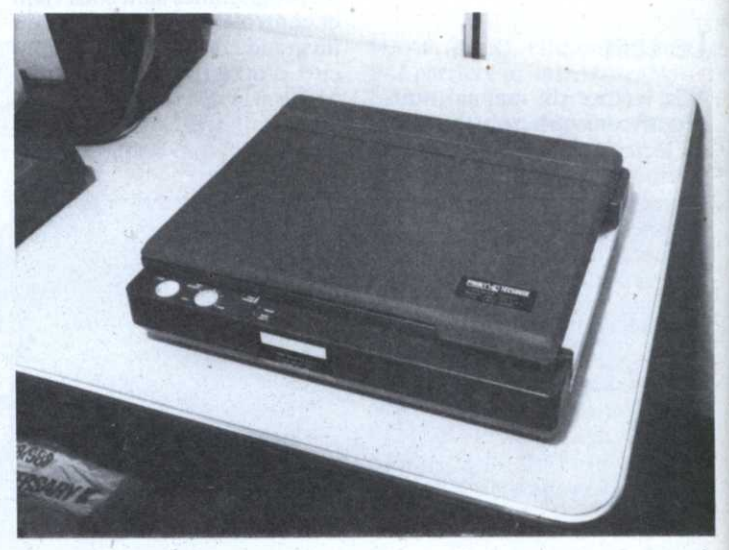

# **Video connexion**

Les Genlock fleurissent sur Amiga. Le petit dernier, distribué par Guillemot, est un véritable événement au niveau prix, puisqu'il sera vendu environ 1500 F, contre des prix allant de 4000 à 20 000 F pour ses concurrents. Le Mini Gen, c'est son nom, porte bien son nom: vendu à un mini-prix, il offre une très bonne initiation au monde de la vidéo. A nous les incrustations d'images sur magnétoscope, le montage des bandes tournées avec le camescope,... Tenez, on va même faire un petit concours, comme ça, pour le plaisir: envoyez-nous des bandes VHS contenant vos œuvres (si elles exploitent l'Amiga, évidemment). On fera gagner des trucs sympas aux plus réussies. Sujet libre.

Après notre récent succès d'octobre au SALON DE LA MICRO, nous sommes heureux de vous faire bénéficier de notre PROMOTION SPECIALE sur toute notre gamme d'accessoires pour ordinateurs. Notre gamme comprend : disquettes, boites de disquettes, étiquettes, filtres d'écran, boitiers de partage, supports d'imprimantes, produits de nettoyage, cables, logiciels, etc. Le tout à des prix promotionnels.

IH

PROMOTION

PROMOTION

UN KIT DE NETTOYAGE GRATUIT 3", 3"1/2, 5"1/4 pour tout achat de disquettes supérieur à 100 F.

> UN TAPIS DE SOURIS GRATUIT pour toute commande supérieure à 100 F.

Nous présentons également en France nos nouveaux joysticks décrits à la fois par le public et par la presse informatique comme "les meilleurs du monde". Ces joysticks sont compatibles Atari, Amiga, Commodore et PC.

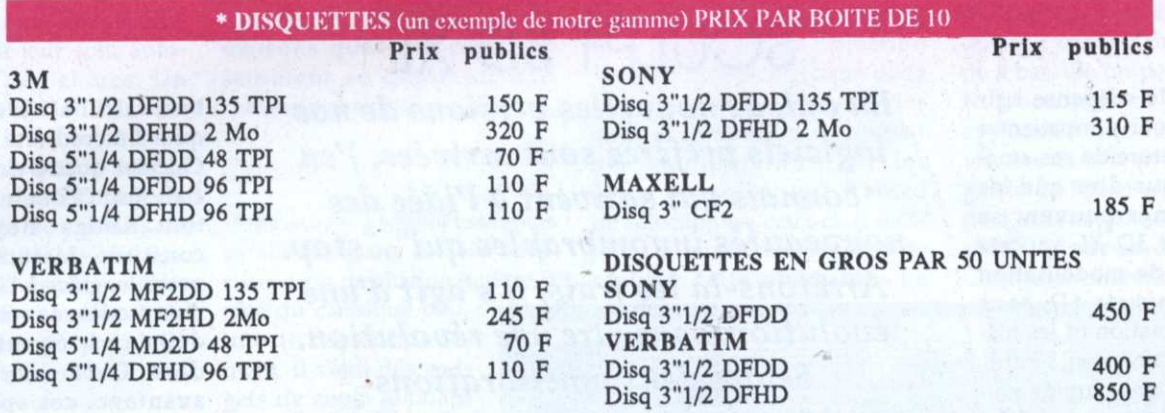

POUR PLUS DE RENSEIGNEMENTS N'HESITEZ PAS A NOUS CONTACTER

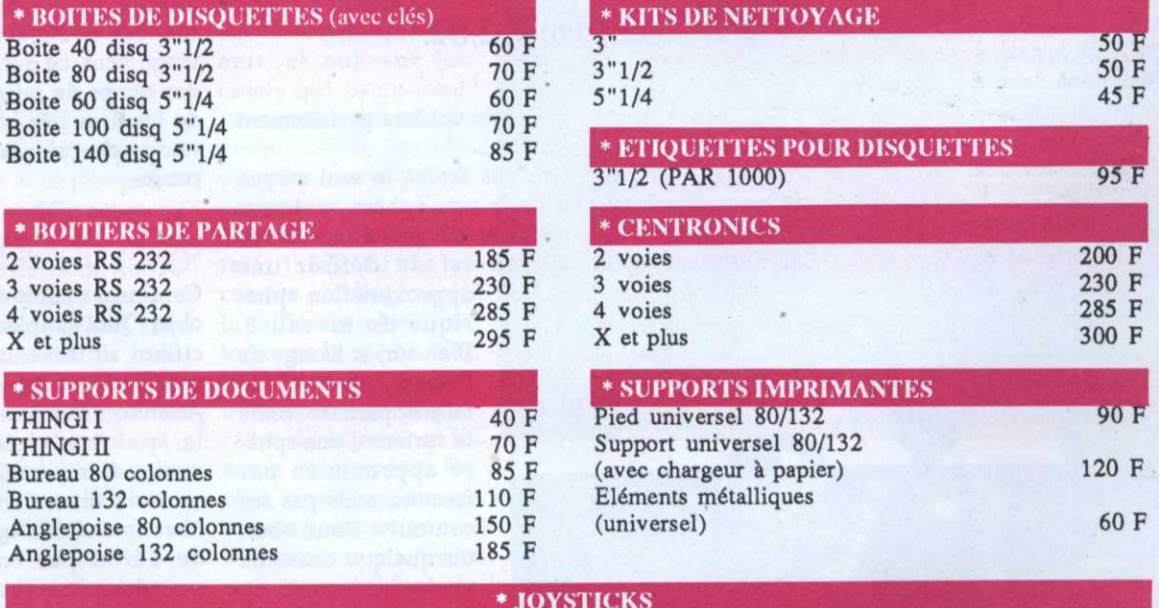

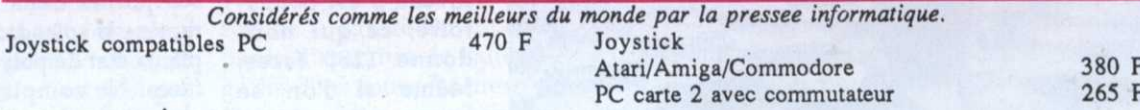

Pour plus de détails ou pour recevoir notre catalogue complet, écrire à l'adresse suivante : THINGI COMPUTER PRODUCTS - THE BUSINESS CENTRE - CLAUGHTON ROAD, BIRKENHEAD L45 6EY ENGLAND TEL : 19 44 051 639 7900 / 19 44 051 630 6673 REGLEMENTS PAR CHEQUE/CARTE VISA/ACCESS/MASTERCARD/EUROCARD ACCEPTES Nous vous rappelons qu'en Angleterre il s'écoule un délai de 7 jours entre le reçu de votre commande et la délivrance de votre marchandise.-Ajouter 40 F de frais de port pour toute commande inférieure à 200 F.

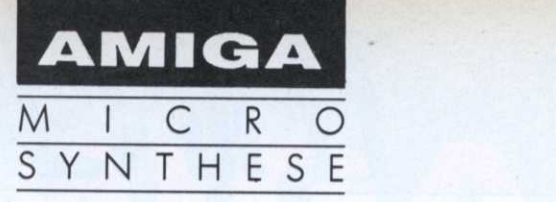

# **Explorons** la tri-view

# SCULPT 3D XL

Eh oui, de nouvelles versions de nos logiciels préférés sont arrivées. J'en quer l'increduilté du lecteur. connais qui salivent à l'idée des nouveautés innombrables qui ... stop. Arrêtons-là les frais, il s'agit d'une possible, grâce à l'introduction évolution, sans être une révolution. Seules deux améliorations notables concernent la version 2.09 de condes. Deuxième avantage, Sculpt Animate 4D par rapport à la précédente 2.04. .

Sculpt 3D XL, ainsi que quelques scènes très connues, dont une modélisation du Or dans Sculpt, le seul moyen fameux jongleur. Pardon? Mais, se dit le lecteur attentif, le jongleur était entièrement

 $\alpha$ 

formé de sphères parfaitement .rondes

d'avoir une sphère vraiment ronde et de grande taille sur l'écran est de définir une

approximation sphé rique de niveau 3. Bien sûr, le lissage de Phong permet de faire apparaître ronde la surface d'une sphère approximée par facettes, mais pas ses contours. Pour obtenir quelque chose de vraiment rond, le niveau <sup>3</sup> est obligatoire, ce qui nous Même si l'on se contente de sphères de petite taille, le niveau 2 nécessite quand même 320 faces.

Le jongleur est constitué de quatrevingts sphères. Un

bref calcul achève de provoquer l'incrédulité du lecteur. était jusqu'alors inaccessible à tout Amiga moyennement . constitué. Maintenant, <sup>c</sup>'est possible, grâce à l'introduction<br>d'un modèle de sphère parfaite<br>définie par équation, comme<br>dans *Turbo Silver*. Premier<br>avantage, ces sphères sont d'un modèle de sphère parfaite définie par équation, comme dans Turbo Silver. Premier avantage, ces sphères sont elles sont représentées en modes fil de fer et faces cachées comme un solide <sup>a</sup> vingt faces, ce qui nous donne des temps de rafraîchissement de' fenêtres très courts, et des temps de calculs également courts.

### Quelle sphère as-tu?

donne 1280 faces. piteux état de polyèdre à vingt Comment définit-on ce nouvel 'objet? Tout simplement en spécifiant un niveau -1 avec la commande Edit add sphere. Attention, la forme parfaite de la sphère <sup>n</sup>'apparaît qu'en modes de ray-tracing. Il existe tout de même un inconvé nient; puisqu'il <sup>s</sup>'agit d'un solide défini par équation, la \_' moindre manipulation d'un de ses points dans la tri-view ramène la splendide sphère au faces. Ne comptez donc pas obtenir des hémisphères parfaits.

La deuxième nouveauté est l'intégration d'une nouvelle texture, dénommée Glass2, qui est en fait un type de verre offrant beaucoup plus de réfraction, moins transparent,

La micro-synthèse sur Amiga présente les logiciels de modélisation et d'animation 3D afin de découvrir l'énorme potentiel de ces applications.

aissons le suspense agir et le lecteur <sup>s</sup>'impatienter L surlanaturedecesamé liorations pour dire que les moins fortunés peuvent se réjouir: Sculpt 3D XL apporte les capacités de modélisation de Sculpt Animate 4D, sans bien sûr l'animation ni les hiérarchies. En fait, pour 1300 F, Sculpt 3D fait une cure de jouvence. Il est quand même regrettable que toutes les fonc tions hiérarchiques aient été enlevées. On ne peut donc nommer directement certaines parties d'un objet dans Sculpt 3D XL, ce qui est dommage, car cette fonction facilite considérablement la tâche sur des objets complexes.

Une version pour cartes accélératrices est fournie avec

Le jongleur

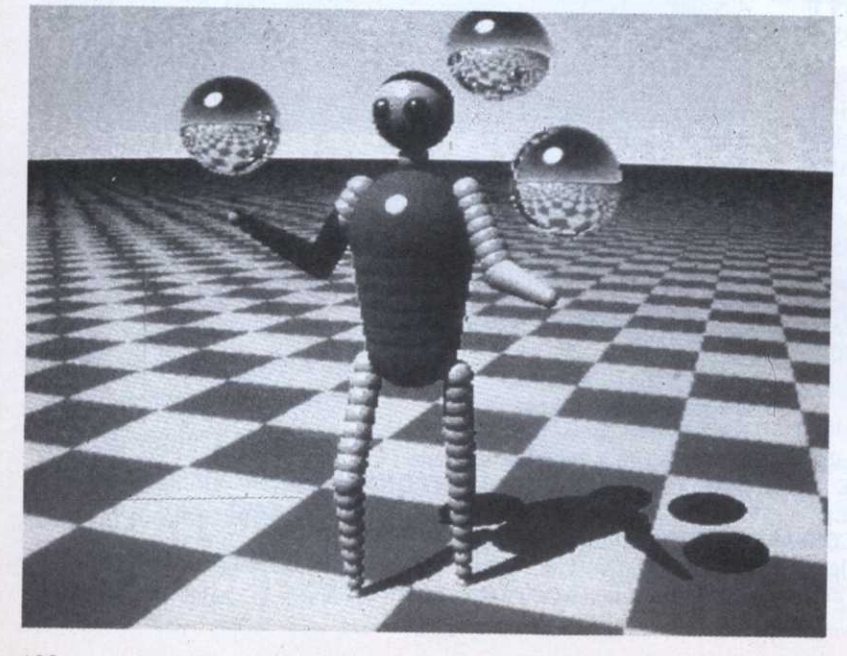

afin de réaliser des effets de loupe, donnant un rendu assez étonnant.

Il n'existe malheureusement pas de politique de mise à jour cohérente en France, et il est peu probable que vos revendeurs consentent à effectuer une mise à niveau de l'ancien Sculpt 3D en Sculpt 3D XL. Si vous en avez la possibilité, n'hésitez pas à l'acquérir directement aux Etats-Unis, où les mises à jour sont automatiques et peu chères. Un exemple: Sculpt 3D XL vaut 100 dollars, et une mise à niveau pour acquérir Sculpt Animate 4D coûte 290 dollars. Cependant, les acquéreurs de la version 2.04 de Sculpt Animate 4D devraient pouvoir bénéficier gratuitement de la version 2.09, car il n'y a aucun changement majeur du programme. Négociez avec vos revendeurs ...

### **VOTRE INITIATION** A **SCULPT-ANIMATE 4D**

Nous avions commencé le mois dernier à explorer les fenêtres de modélisation de " Sculpt Animate 4D, plus connues sous le nom de triview. Comme vous l'indique déjà le schéma ci- contre, chacune des trois fenêtres comporte un grand nombre de gadgets. Commençons par les gadgets de déplacements. Au nombre de quatre, ils permettent de visualiser différentes portions de l'espace en se déplaçant vers l'ouest, l'est, le nord ou le sud. En cliquant sur l'une des flèches, les objets visibles dans la tri-view semblent se déplacer. En fait, il n'en est rien, c'est en quelque sorte la caméra pointée vers cette partie de l'espace qui se déplace.

Admettons ainsi que nous avons un cube dans la fenêtre Down. Nous avons dans ce cas une vue plongeante du cube, étant donné que l'on regarde

vers le bas. Si nous cliquons sur la flèche de droite (marquée E pour East), le cube semble se déplacer vers la gauche, mais c'est en fait la fenêtre qui se meut dans l'espace et vers la droite. Une analogie facile à comprendre: imaginez que vous êtes dans un train en marche, la fenêtre par laquelle vous voyez défiler le paysage peut être comparée à une fenêtre tri-view, et les maisons que vous observez semblent se déplacer, tout comme notre cube.

### Cache-cache

Deux autres gadgets essentiels se situent dans le coin inférieur droit de chaque fenêtre, à

côté du classique bouton de dimensionnement. Il s'agit des gadgets de zoom allouant une vue plus ou moins rapprochée de la scène. Là encore, c'est sur la caméra que l'on agit, et non sur les objets qui composent la scène. Ainsi, le zoom arrière permet d'avoir une vue plus globale, et les objets semblent rapetisser. En fait, l'objectif de la caméra a changé mais la taille des objets est toujours la même. On peut noter que les objets peuvent disparaître de la scène si le zoom est trop fort. En

effet, n'oublions pas que ce qui apparaît dans une fenêtre est obligatoirement présent dans une autre fenêtre de la triview. Si une partie du cube sort de la fenêtre Down, cette partie disparaîtra de l'affichage des deux autres fenêtres.

Notons au passage que chaque clic sur les gadgets de zoom provoque un agrandissement ou une réduction de 40% de l'espace visualisé. Cependant, l'action combinée de la touche Amiga de droite et du clic augmente l'effet du zoom, tandis

que la touche Amiga de gauche réduit son effet. Dans le même ordre d'idée, les touches ALT aggravent encore l'action du zoom, dans un sens ou dans l'autre. Ces combinaisons de touches et de clics souris sont également utilisées avec les flèches de déplacement, ou encore avec les gadgets de rotation, afin d'agir sur l'intensité de leur action.

Continuons notre exploration avec le gadget de sélection situé en haut et à gauche de la fenêtre, juste en-dessous des gadgets de rotation. La plupart des manipulations sur les objets nécessitent tout d'abord de sélectionner ceux-ci. Il existe de nombreuses manières de réaliser cette opération. La est un avantage considérable d'un modèle de représentation des objets à facettes, car il permet de ne traiter que certaines parties d'objets, et cela très rapidement. Pour sélectionner tous les points reliés entre eux par des arêtes à partir d'un point donné, il existe aussi la commande Edit select connected.

Nous en arrivons à la tri-view et à son gadget de sélection qui agit comme une commande à bascule un peu particulière. L'action de ce gadget n'est applicable que sur les points visibles dans la tri-view. Si une partie de l'objet est dissimulée de l'affichage, ses points ne subiront aucun changement. C'est une différence essentielle

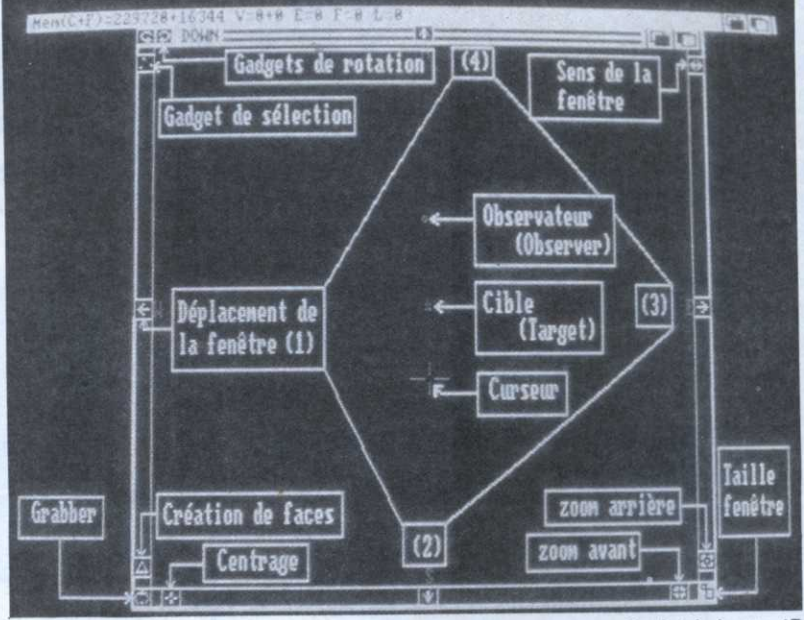

plus simple, qui permet de sélectionner l'ensemble des objets présents dans la scène, est de choisir l'option Select all du menu Edit. Lorsque les objets sont sélectionnés, tous leurs points sont en quelque sorte «allumés» et prennent une couleur jaune. La couleur violette est présente quand les points ne sont pas sélectionnés. Il existe un moyen de sélectionner au point par point en effectuant un double-clic sur les points choisis.

Cette dernière caractéristique

Sculpt Animate 4D

entre ce gadget et la commande Select all qui agit sur tous les points, visibles ou non. Il est de toute façon possible de contrôler le nombre de points sélectionnés en jetant un coup d'œil sur la ligne d'informations du haut de l'écran.

Nous finirons l'exploration de la tri-view le mois prochain et aborderons les outils de modélisation qui font la force de Sculpt Animate 4D. Soyez patients, et sachez consommer vos sphères avec modération.

Frédéric Louguet

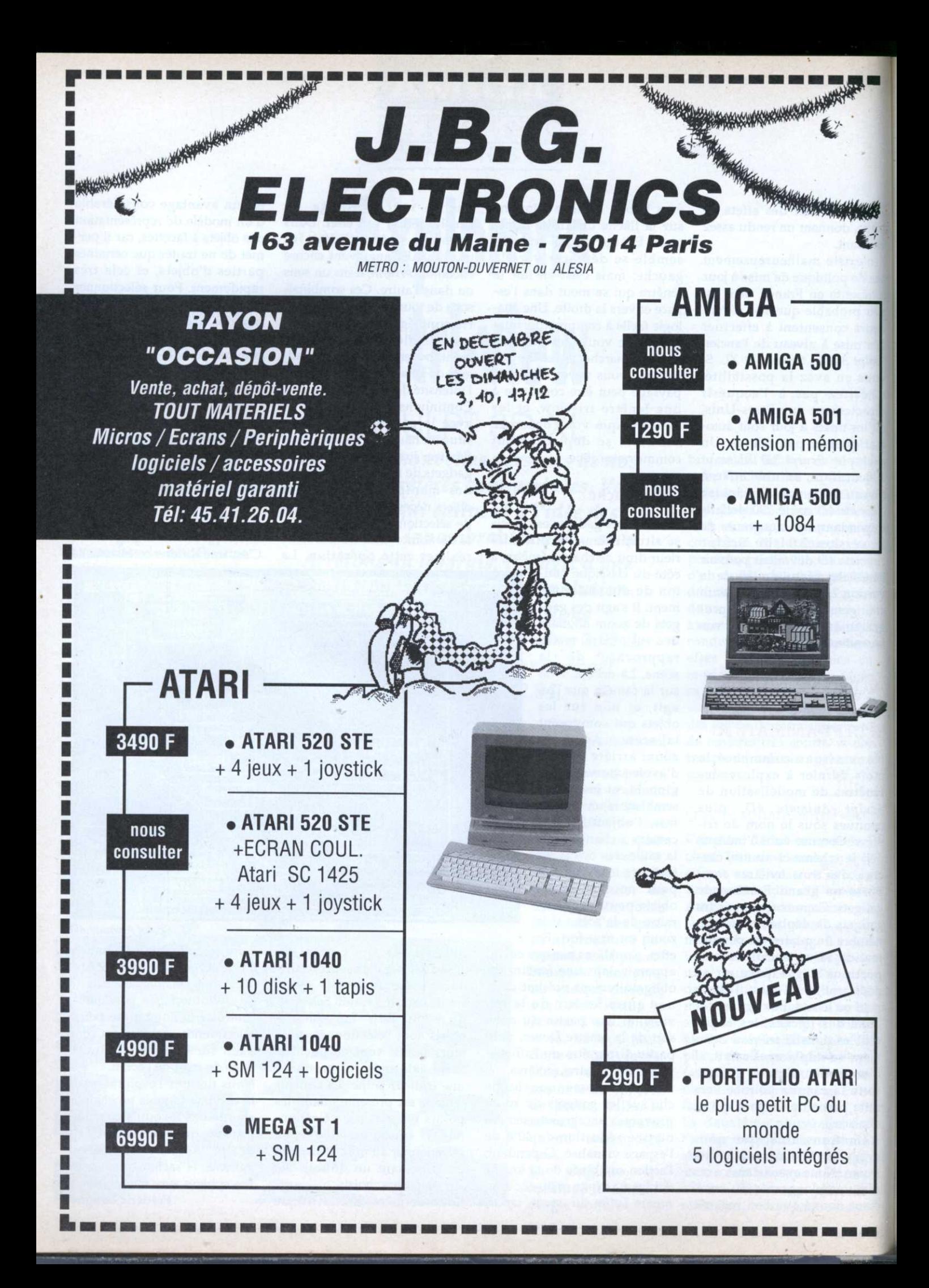

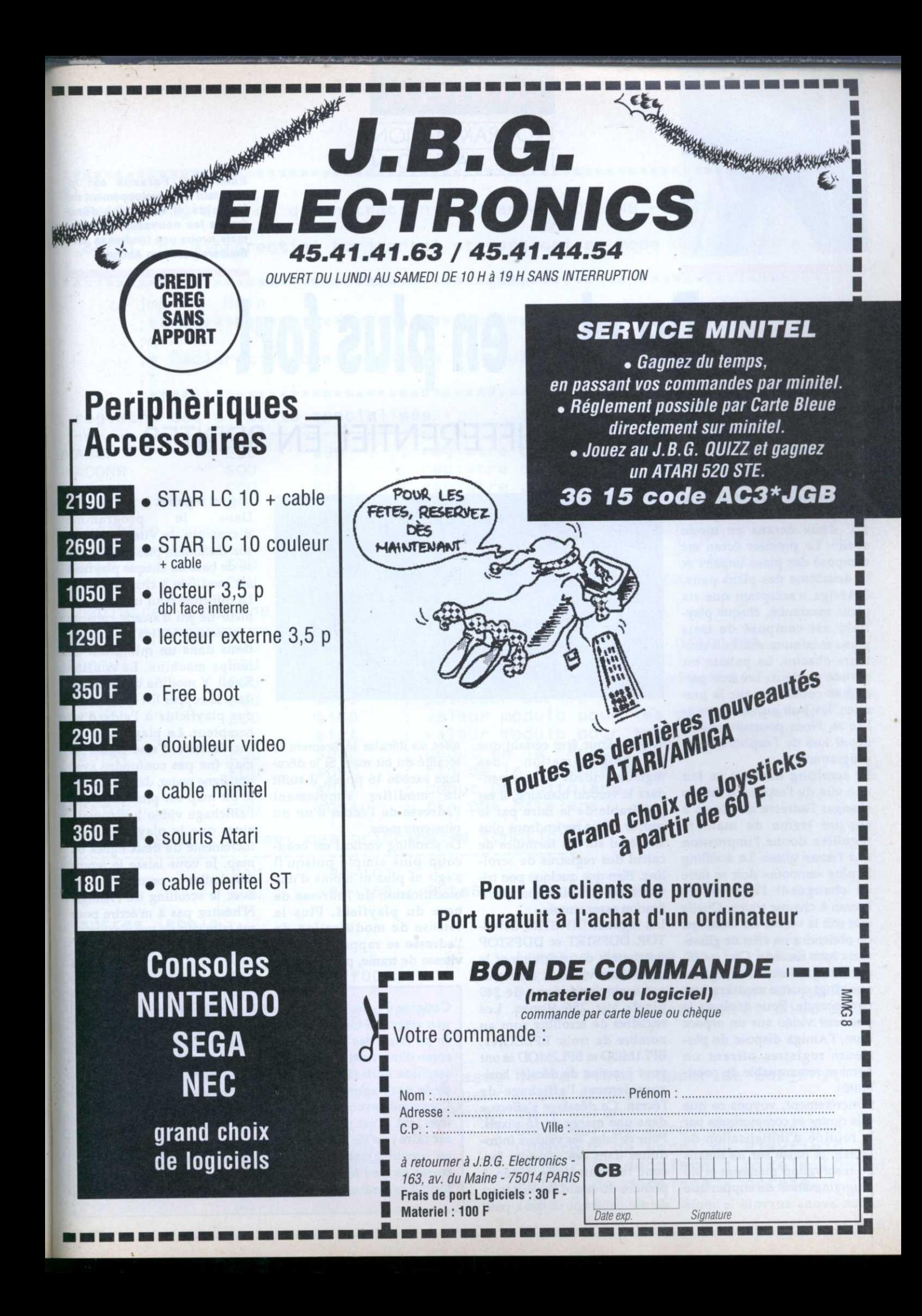

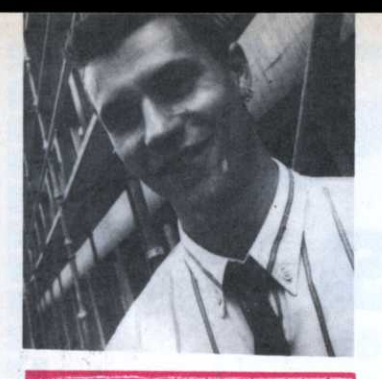

 $\mathbb{R}^n$ 

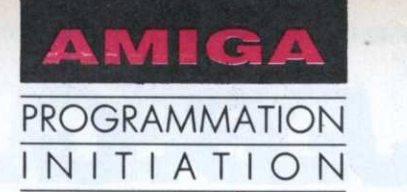

Emmanuel Forsans est le directeur du développement de Microïds. Il supervise donc toutes les nouveaux logiciels mals avoue une tendresse particulière pour son Amiga.

# De plus en plus fort SCROLLING DIFFERENTIEL EN SPRITES

e,mode dual playfield deux écrans en mode sprite. Le premier écran est composé des plans impairs et le deuxième des plans pairs. L'Amiga <sup>n</sup>'acceptant que six plans maximum, chaque playfield est composé de trois plans maximum soit huit couleurs chacun. La palette est divisée en deux. Les huit pre mières couleurs pour le pre mier, les huit suivantes pour l'autre. Nous poursuivrons en détail lors de l'explication du programme.

Le scrolling hard est en fait une vue de l'esprit. Le fait de changer l'adresse de l'écran à chaque trame de manière régulière donne l'impression que l'écran glisse. Le scrolling le plus «smooth» doit se faire en changeant l'adresse de l'écran à chaque trame. Quelle que soit la valeur du décalage. on obtiendra un effet de glissement sans saccade. Ceci est dû au fait que l'oeil <sup>n</sup>'enregistre que vingt-quatre modifications par seconde. Pour déplacer le pointeur vidéo sur un espace Ram, l'Amiga dispose de plusieurs registres offrant un' nombre remarquable de possibilités.

Concrètement, voyons ce que cela donne et commençons par la routine d'initialisation de l'écran. Je passe sur les détails de réservation mémoire et de programmation du copper que nous avons survolé le mois

permet de superposer Une nouvelle formule pour la rubrique, du concret et du programmable. Entrons sans plus attendre dans le vif du sujet. Le programme de ce mois-ci exploite plusieurs particularités de l'Amiga. A savoir le mode dual playfield et le scrolling hard.

> dernier. Pour être certain que<br>la programmation des programmation des registres vidéos se fera pendant le vertical blanking, il est préférable de le faire par le copper. Nous reviendrons plus en détail sur les formules de calcul des registres de scrolling. Bien que quelque peu tri viales, ces formules sont d'uti lisation assez simple.

> Les registres DIWSTRT, DIWS-TOP: DDFSTRT et DDFSTOP permettent de programmer le contrôleur vidéo et d'obtenir par exemple un écran de 240 pixels sur 256 lignes. Les registres de scrolling sont au BPLIMOD et BPL2MODet ont pour fonction de décaler horizontalement l'affichage de l'écran. Ce décalage <sup>s</sup>'effectue dans une marge de 16 pixels. Pour ce faire, les valeurs intro duites dans ces registres forcent le contrôleur vidéo à de son balayage, ce qui <sup>a</sup> pour

effet de décaler légèrement la totalité du bit map. Si le décalage excède 16 pixels, il suffit de modifier simplement l'adresse de l'écran d'un ou plusieurs mots.

Le scrolling vertical est beaucoup plus simple puisqu'il <sup>s</sup>'agit ni plus ni moins d'une modification de l'adresse de base du playfield. Plus la vitesse de modification de l'adresse se rapproche de la vitesse de trame, plus le scrol-

ling est régulier.<br>Dans le programme d'exemple, la vitesse atteint son maximum puisque l'adresse de base de chaque playfield est modifiée <sup>à</sup> chaque trame. La difficulté pour un programmeur de jeu d'arcade consiste <sup>à</sup> effectuer toutes ses opéra tions dans un minimum de temps machine. La routine. Scroll\_Y modifie directement dans la copper list les adresses des playfields à l'aide d'un compteur. Le playfield 1 est incrémenté d'une ligne bit map (ne pas confondre avec une ligne raster, dans notre cas le bit map est plus large que l'affichage vidéo horizontal), alors que le playfield 2 est incrémenté de deux lignes bit map. Je vous laisse le temps d'assimiler ce premier contact avec le scrolling de l'Amiga. N'hésitez pas <sup>à</sup> <sup>m</sup>'écrire pour \_ me faire part de vos réactions.

**E.** Forsans

nombre de trois: BPLCON1, Je ne tiens pas tellement à quelques hobbistes doués et prendre du retard sur le départ lexte. Les commentaires du listing devraient vous satisfaire. d'entre vous trouvent le contenu de la rubrique un machine utilisable par le plus grand nombre de passionnés peu «léger». Mon but est d'intéresser le plus grand nombre. férus d'informatique. Mon pari est de faire de l'Amiga une de la programmation. Mais je connais mal vos réactions. Comment savoir si certains décrochent, ou si le rythme est trop lent. C'est pourquoi je vous demande de bien vouloir faire part de vos suggestions et envies, de vos reproches ou encouragements. J'ai donc décidé pour cette fois-ci de corser un peu le menu. Plus de programmation, moins de

2.7:. .3-

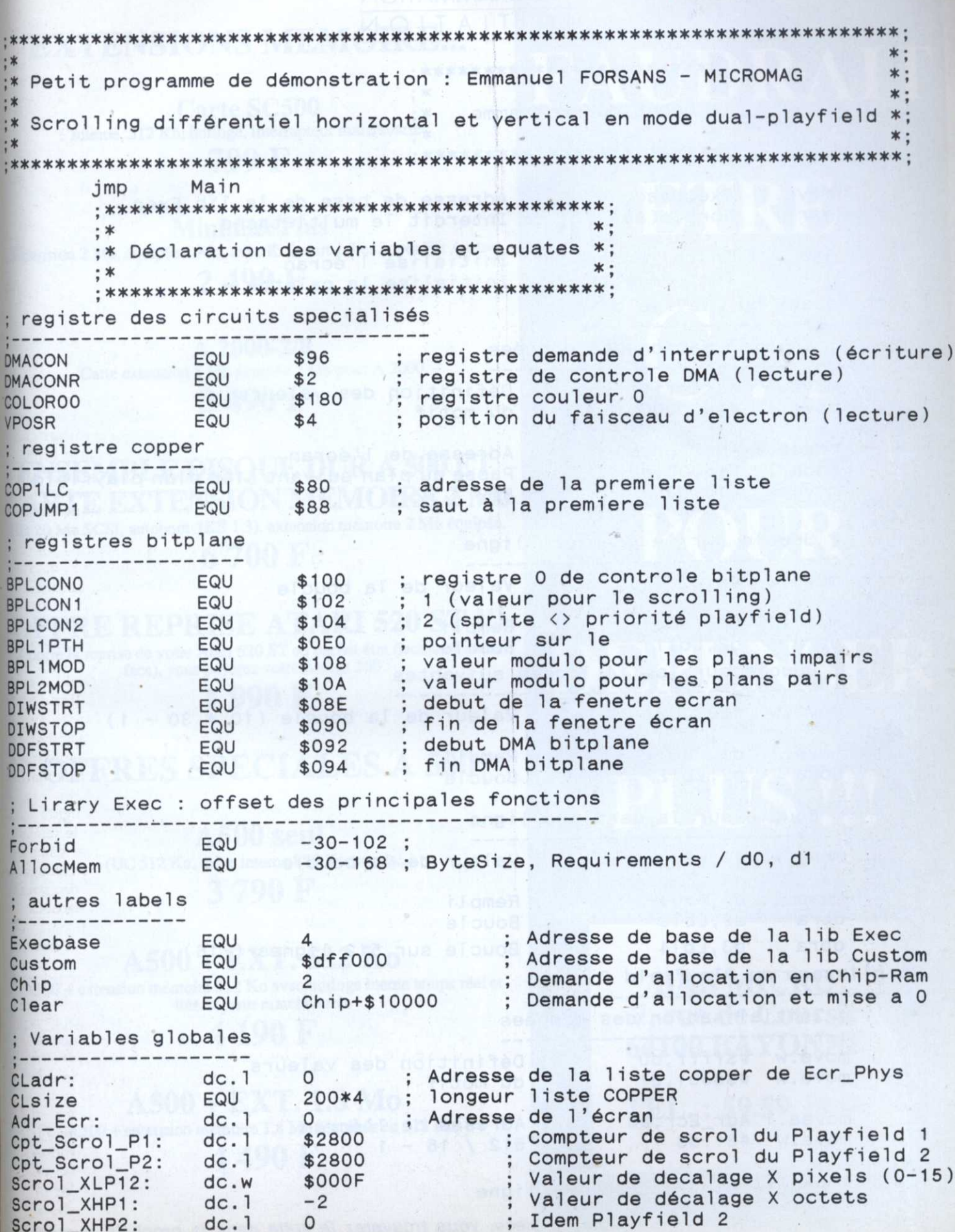

 $\sum_{i=1}^{n}$ 

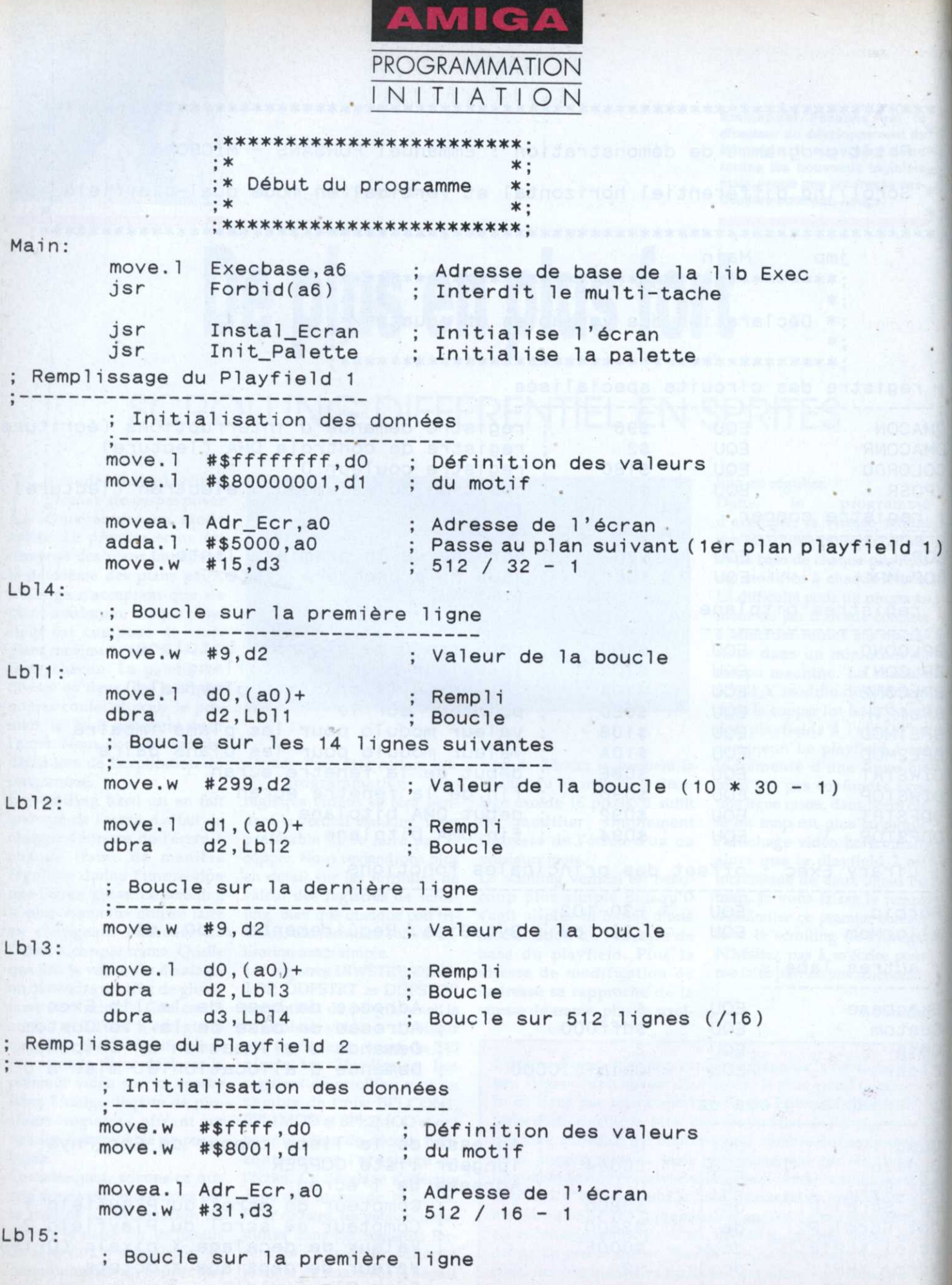

Faute de place, vous trouverez la suite dans le prochain numéro !

### **PUBLICITE**

# **EXTENSIONS MEMOIRE...**

**Carte SC500** Interne, 512 Ko, horloge, interrupteur marche/arrêt 799 F

**Minimax Plus** Extension 2 Mo, équipée 1 Mo, avec Kickstart 1.3 et Super Fat Agnus 2490 F

> A 2000-2/8 Carte extension 8 Mo équipée 2 Mo pour A 2000 3490F

**ENSEMBLE DISQUE DUR A 500 ET CARTE EXTENSION MEMOIRE 2 Mo** HD 20 Mo SCSI, autoboot (KS 1.3), extension mémoire 2 Mo équipée.

6700F

**OFFRE REPRISE ATARI 520 ST !!!** Contre la reprise de votre Atari 520 ST en parfait état (lecteur double face), vous payerez votre Amiga 500 :

# 1990F

## **OFFRES SPECIALES A 500**

A500 seul (UC 512 Ko, drive interne 880 Ko, souris...) 3790F

## $A500 + EXT$ , 512 Ko

A500 + extension mémoire 512 Ko avec horloge inerne temps réel et interrupteur marche/arrêt

## 4 190 F

 $A500 + EXT.$  1.8 Mo A500 + extension mémoire 1.8 Mo (équipée en 512 Ko)

### 4490 F

# FAUDRAIT

ETRE

 $\begin{pmatrix} 1 \\ 1 \end{pmatrix}$ 

# **POUR**

# **DEPENSER**

PLUS !!!

### **BAB MICRO** 7, rue de Coursic 64100 BAYONNE

TEL.: 59.59.39.65
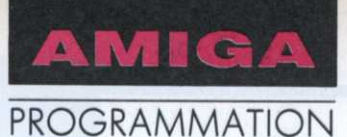

# Les fonctions logiques

## AUTO-FORMEZ-VOUS A L'ASSEMBLEUR 68000 (2e partie)

Avant la découverte prochaine des registres du 68000, poursuivons nos élucubrations hexadécimales par la solution des exercices du mois dernier et les fonctions logiques de base.

onfirmons dès à présent, la validité de vos résultats:

A l'attention de ceux n'ayant pas entièrement compris le truc des nombres signés : l'oc-

- %101001011111000010100000 donne \$A5F0A0 en hexadécimal (cf. Tab. de conversion). Voici comment transformer ce nombre en décimal :  $SASFOAO = (10x16^{6}) + (5x16^{6}) + (15x16^{6}) + (0x16^{6}) +$  $(10x16<sup>4</sup>1) + (0x16<sup>4</sup>0)$  $= 10485760 + 327680 + 61440 + 160 = 10875040$ 

- 125 en hexa et binaire :  $= 128 - 3 = $80 - $3 = $7D$  (voir tableau) = %01111101

- 15640 en hexa et binaire :  $=(4096x3) + (256x13) + (1x16) + 8$  $=(3x16^2)+(13x16^2)+(1x16^2)+(8x16^0)$ <br>= \$3D18 = %0011110100011000 - SFFFE en décimal et binaire :

 $=(15x16^{3}) + (15x16^{2}) + (15x16^{1}) + (14x16^{0})$  $= 61440 + 3840 + 240 + 14$  $= 65534 = %111111111111110$ - \$543210FE cn décimal :

 $= (5x16<sup>4</sup>7) + (4x16<sup>4</sup>6) + (3x16<sup>4</sup>5) + (2x16<sup>4</sup>4) + (1x16<sup>4</sup>3) +$  $(15x16<sup>4</sup>1) + 14$  $= 1342177280 + 67108864 + 3145728 + 131072 + 4096 +$  $240 + 14$  $= 1412567294$ 

- Nombres signés hexadécimaux à traduire en décimal : \$35  $= 3x16 + 5 = 53$ **SEO**  $= $80 + $60 = -128 + 96 = -32$  $$0150 = (1 \times 16^2) + (5 \times 16^2) = 256 + 80 = 336$  $S2FFF = (2x16<sup>4</sup>3) + (15x16<sup>4</sup>2) + (15x16<sup>4</sup>1) + 15$  $= 8192 + 3840 + 240 + 15 = 12287$  $\text{SAFFF} = \$8000 + \$2\text{FFF} = -32768 + 12287 = -20481$  $SFFFF = $0 - $1 = -1$ 

tet a déjà été pris comme exemple, nous n'y reviendrons pas. En revanche, nous n'avons pas parlé du mot (WORD). Celui-ci contient 16 bits que l'on peut représenter concrètement par 16 interrupteurs branchés en parallèle. Le bit significatif d'un mot signé est le bit 15 (le plus à gauche). Sa fourchette va de 0 à 32767 lorsque celui-ci croît de \$0 à \$7FFF, et de -32768 à -1 pour des nombres signés hexa allant de \$8000 à \$FFFF. La bascule se fait donc entre \$7FFF et \$8000 qui valent respectivement 32767 et -32768.

Le mot long (LONG WORD) comportant 32 bits ne peut en aucun cas être signé, sinon nous ne pourrions accéder aux 16777216 adresses. Les mots signés sont très utilisés avec les instructions dites de saut. Ils permettent ainsi un déplacement codé sur 16 bits et donnent la possibilité au programme en question de se reloger n'importe où en Ram (vu l'absence d'adresses absolues) et d'accéder à 32 ko en amont ou en aval du PC. Nous y reviendrons.

Nos ordinateurs préférés utilisent quatre types de fonctions logiques: NON (NOT), ET (AND), OU (OR) et OU EXCLUSIF (XOR). Il en existe d'autres que nous détaillerons plus tard.

Tout d'abord, qu'est-ce qu'une fonction logique? C'est une opération du même type que les quatre de base que nous connaissons fort bien :  $+$ ,  $-$ ,  $x$ ,  $\frac{1}{2}$ . Celles-ci s'avérant insuffisantes, on a recours à des nouvelles dont les quatre suivantes.

#### **Fonction NON (NOT)**

Elle inverse la valeur des bits d'un nombre. Prenons un exemple: %11001010 (\$CA) devient avec un NOT (traduction de NON): %00110101 (soit \$35). Concrètement 1 devient 0, et 0 devient 1. Une remarque intéressante: la somme de ces 2 nombres (le premier plus le second) est toujours égale à 255

Pour mettre en œuvre une fonction logique, on utilise deux variables (deux nombres). Premièrement la valeur de départ, ici \$CA, à partir de laquelle on effectue la fonction à l'aide d'un paramètre (masque).

Deuxièmement, l'opérande de destination qui contiendra la nouvelle valeur. Ici, le cas est un peu particulier, car la fonction NOT se dispense de paramètre. Pour clarifier la situation, voici un exemple écrit dans un pseudo-langage direct.

 $A = \%11001010$  $B = NOT(A)$ 

```
C = B + A
```
Explications: le nom de la variable source est A. Il n'est pas inutile de vous préciser que, bien évidemment, celle-ci peut être exprimée en décimal ou en hexadécimal. Ensuite, à partir de cette variable on effectue un NOT et le résultat de l'opération est rangé dans la variable B. Enfin on ajoute B à A, ce qui donne 255.

posés lors de l'utilisation de la fonction NOT propre du 68000. D'ici là, voyons les autres fonctions.

#### **Fonction ET (AND)**

A partir de 2 bits d'entrée (0 ou 1, et 0 ou 1), on forme un bit de sortie. Le choix d'une des trois fonctions suivantes détermine la façon avec laquelle le bit de sortie sera obtenu : fonction ET (AND), fonction OU (OR), fonction XOR (OU exclusif). Nous allons établir ce que l'on appelle une table de vérité qui prend en compte tous les types d'entrées possibles.

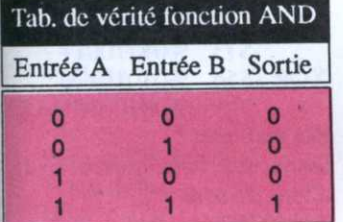

En passant, le nombre de lignes du tableau correspond à 2^(nb d'entrées).

Concrètement, le bit de sortie sera égal à 1 si, et seulement si les 2 bits d'entrée sont également à 1. Dans tous les autres cas, nous obtenons 0. Prenons un exemple :

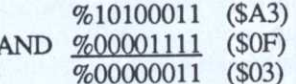

Mais l'intérêt de la fonction AND va maintenant apparaître. Très utilisée lors de l'élaboration de programmes, elle permet la mise à 0 de certains bits d'un nombre, sans saccager irrémédiablement les bits restants de celui-ci.

L'opérande servant de paramètre à la fonction AND contient le «masque» des bits à modifier. Ne voyez en ce terme aucune dissimulation de la part du 68000, mais une

notion de programmation bien connue des programmeurs. Le masque est un nombre (en base 2, 10 ou 16) dont les bits à 1 indiquent lesquels devront être modifiés dans l'opérande source, alors que les bits à 0 correspondent à ceux qui ne devront en aucun cas être altérés. Comme d'habitude, la fonction AND ne correspond pas exactement à ce qui vient d'être dit. Ici, les bits à modifier correspondent à des bits 0 dans le masque, les bits à préserver doivent donc être mis à 1. Le masque doit donc être, uniquement dans le cas de la fonction AND, l'opposé de la définition d'un masque classique.

Nous venons d'expliquer comment modifier certains bits d'un nombre, mais pourquoi la fonction AND permet-elle justement de mettre les bits indiqués dans le masque à 0? Un bit de sortie est à 1 si, et seulement si, les deux bits d'entrée sont à 1. L'opérande source contient le premier bit d'entrée et le masque, le second. Les bits significatifs du masque (ceux devant être modifiés) étant à 0. Le bit d'entrée B est donc à 0, et le bit de sortie est donc forcément lui aussi à 0 (cf. table de vérité). En revanche, dans le cas ou nous avons affaire à un bit d'entrée B à 1 (ce qui correspondrait à un bit activé du masque), le bit de sortie aura la même valeur que le bit d'entrée A, soit l'un des bits de l'opérande source. Dans nos exemples, ne sont utilisés que des nombres comportant plusieurs bits, donc ne vous emmêlez pas les pédales.

Il suffit d'appliquer ce qui vient d'être dit à chacun des bits et ceci verticalement.

#### EDEX - OGIC. **B.P.18**  $-91$

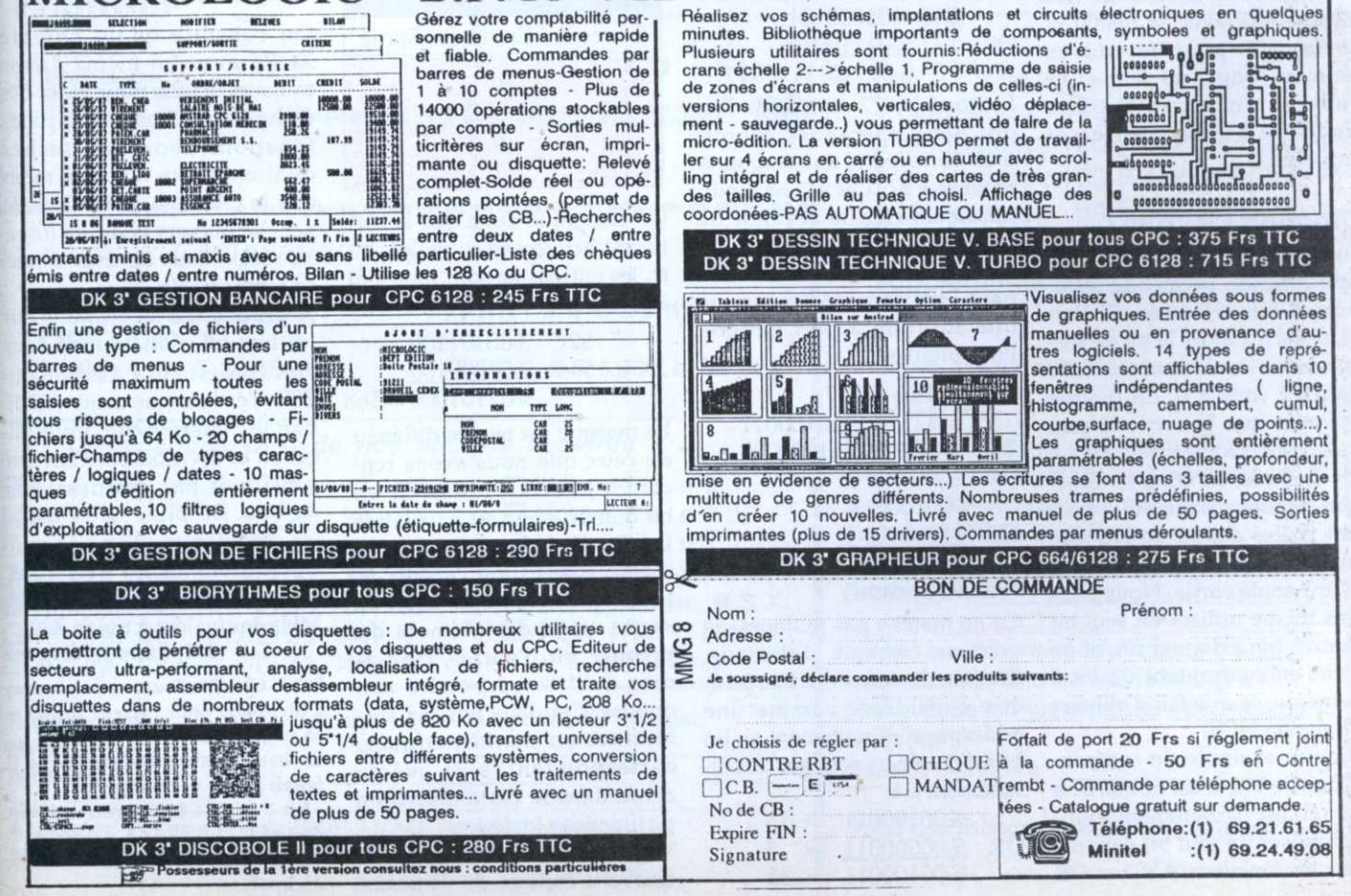

î ME F PROGRAMMATION

Avant de passer à-la fonction OR, un dernier exemple: que donne 35 AND 156 Comment peut-on prévoir si le nombre résultant de cette opération sera pair ou impair? Voici la méthode :

- $35 = (1x32) + (1x2) + (1x1)$ <br>=  $(1x2^6) + (1x2^4) + (1x2^8)$ <br>= %00100011
- $156 = (1x128) + (1x16) + (1x8) + (1x4)$  $=(1x2^2)(1+x2^3) + (1x2^3) + (1x2^2)$ <br>= %10011100

 $35 : %00100011$ <br>AND  $156 : %10011100$  $\begin{array}{r} \text{AND} & 156 : \frac{\%10011100}{600000000} \end{array}$ 

(Rappelez-vous que seul  $1$  AND  $1 = 1$ )

En ce qui concerne 1a parité, sachez que lorsqu'un nombre est pair, son bit 0 est à 0, et inversement <sup>s</sup>'il est impair. Or <sup>35</sup> est un nombre impair et <sup>156</sup> un nombre pair, donc si nous effectuons la fonction AND pour les bits 0 de ces 2 nombres, on obtient: 1 AND O  $= 0$ . Le nombre résultant de  $\cos \lambda$ l'opération 35 AND 156 est donc pair car le bit 0 de sortie est nul. Cette notion est très importante avec le 68000 et notamment pour les mots et les mots longs, car ceux-ci ne peuvent en aucun cas être stockés à des adresses impaires.

## Fonction OU (OR)<br>Comme son nom l'indique,

cette fonction permet de tester 2 ou <sup>n</sup> bits d'entrée. Si l'un d'eux est à 1 alors le bit de sortie sera à 1. Si tous les bits d'entrée sont <sup>à</sup> 0, on devine aisément que la sortie le sera également. Nous avons dit : <sup>n</sup> bits d'entrée, en effet, les fonc-<br>tions logiques (sauf NOT) peuvent traiter autant de bits que l'on désire. Il <sup>n</sup>'y aura pourtant qu'une seule sortie. Nous pou vons même utiliser un seul bit' d'entrée pour donner un bit de ' sortie, en confrontant un bit à lui-même, ce que fait d'ailleurs la fonction NOT.

Voici un exemple de confron tations de bits d'un nombre : <sup>a</sup> OR a. Il est parfaitement inutile d'utiliser un seul bit d'entrée pour les fonctions AND et OR

car le résultat est le même que la donnée source :

#### $a OR a = a b AND b = b$

On l'utilise cependant fréquemment avec la fonction additions, ou plus simplement XOR, car, comme nous allons le voir, a  $XORa = 0$ . Soit la 68000 table de vérité de la fonction OR (OU inclusif)

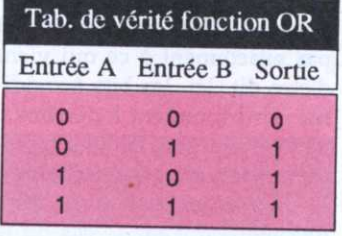

Il suffit qu'un des bits d'entrée soit <sup>à</sup> <sup>1</sup> pour que la sortie le soit également. Si la fonction AND permet de mettre des bits <sup>à</sup> 0, la fonction OR propose gentiment l'inverse. Ici, le masque prend sa réelle valeur; les bits <sup>à</sup> garder seront <sup>à</sup> 0, ceux à mettre à l devant être activés dans le masque, exemple:

#### \$45 %01000101 OR \$72 %0111  $\%01110111 = $77$

Le nombre S72 représente l'un des deux opérandes source, mais correspond au masque. A noter que s72 0R s45 ne modi fierait en rien le résultat de l'opération. Il est judicieux de remarquer que la fonction OR peut être considérée comme une addition <sup>à</sup> part entière. Pour preuve :

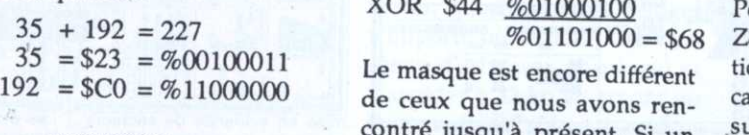

%00100011 OR

 $\%11100011 =$  \$E3 = 227 mars (Fallait y penser)

Ça ne marche pas toujours, en voici un exemple ci-dessous. En fait, la fonction OR peut être considérée comme une addition, si et seulement si, les bits d'entrée ne sont pas simultanément à 1.

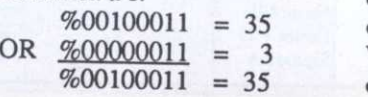

Tab. de vérité fonction OR que nous connaissons en codag Dans ce cas, les bits 0 et 1 d'entrée A et B sont à 1. Il faut donc utiliser judicieusement la fonction OR pour effectuer des utiliser la fonction ADD du <sup>68000</sup> qui additionne sans problème. La fonction AND, quant <sup>à</sup> elle, ne peut faire des soustractions du type de celles mathématiques. Ceci est dû au masque qui, rappelons-1e, est inversé.

#### Fonction XOR (EXCLUSIVE OR)

L'instruction <sup>68000</sup> <sup>n</sup>'est pas XOR mais EOR, fonction logique très connue des déplombeurs. Elle permet en effet un codage de données et le cas échéant un décodage, fout ceci très simplement. OU EXCLUSIF peut s'exprimer concrètement par : "l'un ou l'autre, mais pas les deux."

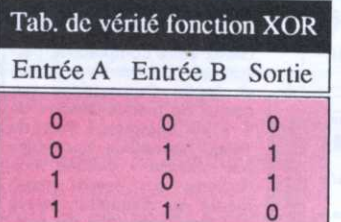

On remarque donc que la sor tie est activée si, et seulement si, les entrées ne sont toutes ni à 0, ni à 1.

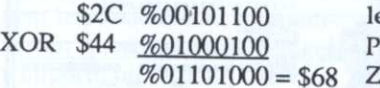

 $SC0 = %11000000$  de ceux que nous avons rencontré jusqu'à présent. Si un bit d'un masque est <sup>à</sup> <sup>0</sup> (entrée <sup>B</sup> <sup>à</sup> 0), alors la sortie aura la même valeur que l'entrée A. Dans le cas contraire, le bit de sortie est le complément du premier bit d'entrée, c'est-àdire qu'il correspond <sup>à</sup> son opposé. Ces deux notions, différentes en mathématiques, correspondent à la même chose dans le cas d'utilisation de fonctions logiques.

> 3 Voyons maintenant le pour- - bit 7 high : \$0 quoi du codage de données.

L'astuce à connaître est tout simplement qu'un nombre XORé par une seconde valeur puis re-XORé par cette même valeur redonne la valeur de départ! Un petit exemple :

#### $C = A XOR B$

 $D = C XOR B (= [A XOR B] XOR B)$ On constate alors que C=D. la.1 première opération <sup>s</sup>'appelle le" codage, et la seconde le décodage. Il en résulte que A (XOR B XOR B)=A. 2 XORs iden tiques peuvent être considérés comme neutres. Prenons un exemple numérique :

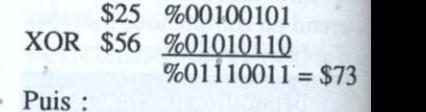

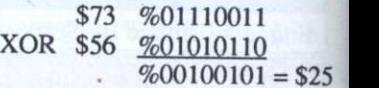

Pas mal, non ?

Dans un tout autre ordre d'idée, faisons:

 $$41 XOR $41 = ?$ 

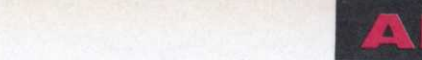

Entrée A Entrée B Sortie On constate qu'un nombre  $%00000000 = 0$ XORé avec lui—même donne toujours 0; utile pour vider des compteurs. Les principales fonctions abordées, sachez qu'il en existe d'autres telles que le décalage de bits vers la gauche ou vers la droite (logical shift). Nous les évoquerons en temps voulu.

%Ol lOlŒO <sup>=</sup> 368 280), j'estime que seule l'addi-A propos des opérations sur les bits (cf. initiation de Guy Poli concernant l'Assembleur tion est intéressante, multiplication et division pouvant être substitués par des décalages de bits. De plus, notre 68000 est doté d'instructions de multiplications et de divisions. Fréquence de l'horloge? <sup>100</sup> MHz équivalent à treize 280...

Stéphane Rodriguez

MEA CULPA Toutes nos excuses <sup>à</sup> Stéphane pour l'erreur présente en page <sup>172</sup> de Micro—Mag <sup>n</sup>°7. En bas de la seconde colonne il

fallait lire: - bit 7 high : \$80 donne -128 en

décimal. - bit 7 high : \$C0 donne -64 en décimal.

Lecteurs, n'usez plus vos doigts!

## La logithèque de MICRO

Une myriade de messages d'erreurs résulte de l'interminable saisie d'un listing prometteur? Votre raison vacille? Nous avons de quoi apaiser vos tourments...

Enfin prêtes!

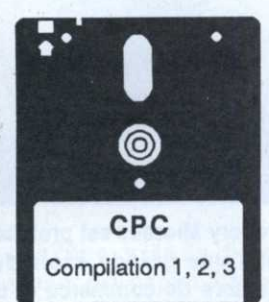

Dix par dix **Bancs titres** Dopez votre DMP Calcul infernal Musique Questions/réponses Pacboy Passez à la banque Tireur d'élite Moto road Les 4 saisons Exemple OR & AND 20000 pieux sous les mers Zone 1 Amsaisie Vérificateurs V.2 -

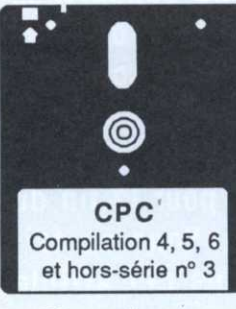

Dix par dix RSX imprimante Bronzage Flèche La caisse à clous Sweek End 3D Mini mailing **Bobib** Proot 2 Amsaisie V.2 Vérificateurs V.2

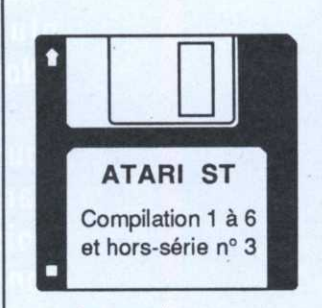

Accessoires Compta assistée Dégradé **Willy Nilly** Créafonte Faites vos jeux Willy's Brother Dessin de surfaces Vacances **Metal Warriors** Vérificateur V.1.0

90 F

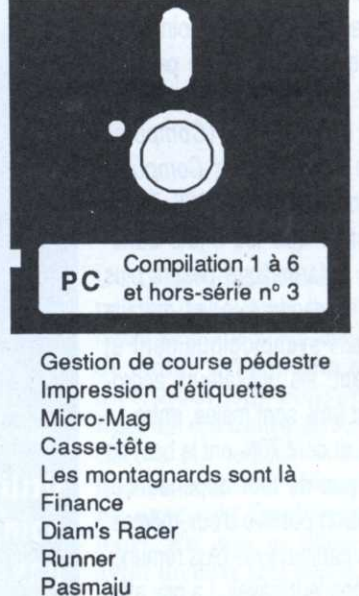

60 F

Cadrage

Hombête

1 disquette : 140 F. 2 disquettes : 120 F l'ex. soit 240 F. 3 disquettes : 100 F l'ex. soit 300 F. 4 disquettes : 90 F l'ex. soit 360 F. (+ 90 F pour chaque disquette supplémentaire).

#### **AUTEURS.**

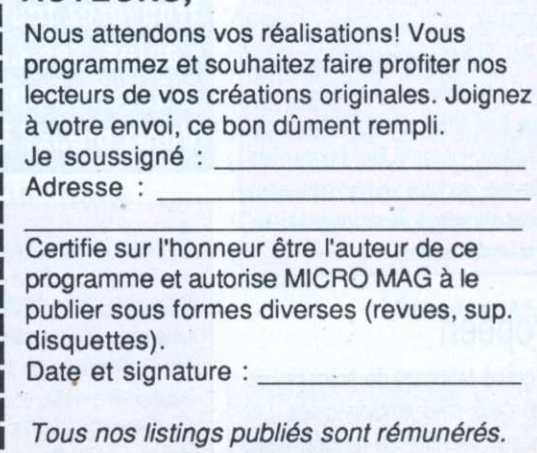

Disquettes CPC : prix dégressif

**Compilations Micro-Mag** 

 $\Box$  HS listings CPC n°2  $\Box$  ST 1 à 6 & HS n°3  $\Box$  CPC 1, 2, 3  $\Box$  CPC 4, 5, 6 & HS n°3  $\Box$  PC 1 à 6 & HS n°3

Compilations CPC de nos anciens numéros □ Hors-série n°2  $\Box$  3, 4, 5  $\Box$  24, 25, 26  $\Box$  Hors-série n°6  $\Box 6, 7, 8$  $\Box$  27, 28, 29  $\Box$  9, 10, 11  $\Box$  30, 31, 32  $\Box$  Hors-série n°7  $\Box$  12, 13, 14  $\Box$  33, 34, 35 □ Hors-série n°10  $\Box$  Compilation R.S.X.  $\Box$  15, 16, 17  $\Box$  36, 37, 38  $\Box$  PCW (120 f, 3 jeux  $\Box$  18, 19, 20  $\Box$  39, 40, 41 + 3 utilitaires).  $\Box$  42, 43, 44  $\Box$  21, 22, 23 Règlement par : [ chèque bancaire, [ chèque postal, [ ] mandat. Nom: Prénom: Adresse:

A retourner à : Laser Presse MICRO MAG, service diffusion, 5/7, rue de l'Amiral Courbet, 94160, SAINT-MANDE.

## Pas fou I

Contrairement aux idées généralement reçues, les fanas d'ordinateur ne sont pas des asociaux - loin de là! Une étude menée par une psycholoque sur quatre ans et récemment parue au Royaume-Uni (Computer Addiction - A Study of Computer Dependency ISBN 0 85066 795X) nous informe que les effets bénéfiques de l'informatique pèsent plus lourd sur l'individu que les méfaits supposés. Psychologiquement et socialement. les utilisateurs accrochés (dont 94% sont mâles, entre 14 et 64 ans, et dont 70% ont le bac) ne souffrent pas de leur dépendance. ont une vision positive d'eux-mêmes, et ont des perspectives plus rémunératrices dans leur travail. La psy affirme «Les personnes interrogées étaient intelligentes, vives, amusantes, originales, inventives, et très accueillantes. J'ai rencontré les gens les plus fascinants de ma vie.» Révélateur, non? L'étude ne nous renseigne pas sur l'entourage des sondés.

### Harmonie

Lorsque ces lignes paraîtront, le gouvernement suédois sera probablement en train de débattre et approuver le rachat de Victor par Tandy le géant américain. Nous pourrons enfin savoir quels sont les plans de ce dernier sur le vieux continent. DEC a choisi Olivetti pour renforcer sa présence européenne, tandis que Bull attaque les USA en rachetant Zenith. Puisqu'il faut harmoniser les gammes partout, ne pourrions-nous pas nous attendre à de sérieuses baisses de prix - enfin voyons!

### Européen

Intel, grand fabricant de processeurs, environ deux mille emplois créés. Les diplômés en informatique ne représenteront que 25% du personnel.

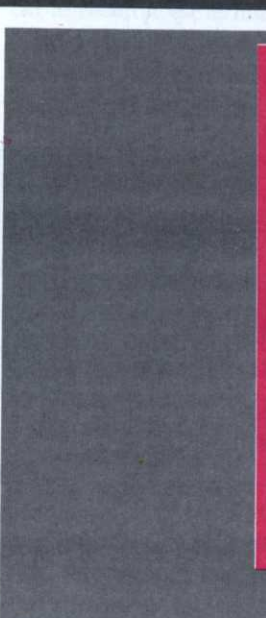

es refrains qui font jaser: «Nous sommes en rupture de stock», «Nous ne supportons plus ce produit», «Nous ne faisons pas cet article», «Nous pourrons vous le commander pour la fin du mois», «Nous ne faisons plus cet article car nous avons eu du mal à l'avoir la dernière fois».

Utilisateurs, choisissez votre revendeur avec soin, de préférence celui qui ne vous balbutie pas les excuses ci-dessus. L'Europe du Grand Marché, c'est pour bientôt. La rude concurrence dans la distribution ne fera qu'une bouchée des revendeurs ne sachant pas gérer leur stock en fonction de vos désirs. Les distributeurs endormis imposant toute une gamme d'articles dont certains sont quasi invendables, et à des prix exorbitants, cèderont leur place à ceux répondant à vos besoins. La politesse et la compétence technique seront de rigueur lorsqu'ils répondront à vos questions.

Fini les utilisateurs abusés et pigeonnés, piégés et traqués. L'offre répondra à la demande, et non l'inverse comme aujourd'hui. Vous les trouverez tous, sur place et en temps voulu: les câbles, les changeurs de genre, les puces, les pièces manquantes, à des prix abordables. Vœux pieux? Rendez-vous dans trois ans!

### Une bougie, une

Toussaint 1988 - IBM et Microsoft annoncent la disponibilité de OS/2 Presentation Manager. Une année s'est écoulée: de combien d'applications disposent les utilisateurs? Une douzaine, peut-être? A l'année prochaine!

En exclusivité, Micro-Mag vous présente le Thingi 3. Dans la lignée des Thingis 1 et 2, cet accessoire a pour but d'améliorer les conditions de travail en permettant une visibilité parfaite d'un document accroché à côté de l'écran de votre ordinateur. Disponibilité en janvier 1990, prix environ 100 F.

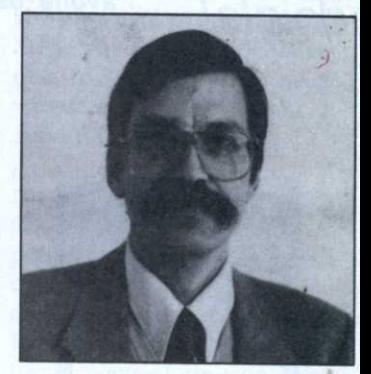

**Gregory Miezells est professeur** dans une grande école de la chambre de commerce et d'industrie de Paris. Passionné de micro, il tient à vous aider à devenir des utilisateurs avertis.

## Craintif

Les importations du matériel informatique japonais aux USA représentent environ 10% du déficit de la balance commerciale américaine avec le Japon, ce qui était de 322 milliards de nos francs en 1988. Les ordinateurs nippons représentent 13% des ventes aux U.S.A. cette année. Les revenus mondiaux du Japon pour la vente du matériel informatique s'élèvent à 328 milliards de francs. Et ils disposent de 70% du marché mondial des puces DRAM. Qui craignent-ils? Eh bien. Taïwan, Singapour, et la Corée du Sud, bien sûr. Et l'Europe dans tout ça?

## Abandon

Au Royaume-Uni, Monsieur Sugar d'Amstrad annonce que sa société ne fabriquera plus de matériel hautefidélité (marque Fidelity). Abandonnant ses origines en quelque sorte (il commençait sa carrière par la vente ambulante d'antennes d'autoradio sur les marchés), A.M.S. avoue que ces produits ne représentent que 3% des ventes d'Amstrad, une chute de 2% par rapport à l'année dernière. Environ cent cinquante emplois seront perdus à la fermeture de l'usine. Néanmoins, la marque Fidelity continuera avec du matériel de réception de TV et vidéo.

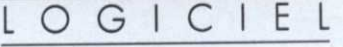

## Editer ses cartes de vœux PRINT SHOP

jaune, du papier listing , rose et des enveloppes de même couleur, voilà qui est un peu surprenan<sup>t</sup> pour un logiciel informatique. n ans une grande boite

L'utilisation de Print Shop est très simple. Un menu principal propose de choisir ce que l'on veut réaliser: carte de vœux, affiche, bannière,... et propose le screen magic et l'éditeur gra-<br>phique.

phique.<br>Pour confectionner une carte A l'aid de vœux, on choisit d'abord une bordure parmi seize proposées: ligne fine, double, perles, étoile, cœurs, etc.

On choisit ensuite le dessin que l'on veut voir figuré sur le côté face de la carte. Ces images peuven<sup>t</sup> être proposées par le logiciel; ou créées à l'aide de l'éditeur graphique. Le

taille du dessin peut être petite, moyenne ou grande. Selon la dimension sélectionnée, il est possible d'agencer l'image en 1a reproduisant sur la carte:

- en décalé, en empilé ou en agencement per-

sonnel: l'utilisateur indique à quelles places il veut fixer les images.

Le choix suivant est celui de la police de caractères. Les douze polices sont de diverses tailles du fait de leur forme spécitique. Mais elles sont chacune disponibles en deux tailles et trois formes: «caractère plein»,

Une bien agréable distraction pour cette période de fêtes de fin d'année: éditer ses propres cartes de vœux, ses invitations aux réveillons. C'est possible, facile et amusant avec Print Shop de Broderbund

<u> 1980 to 2000 in the state of the state of the state of the state of the state of the state of the state of the state of the state of the state of the state of the state of the state of the state of the state of the state</u>

«caractère entouré» et «30». Lorsque la police est choisie, la fenêtre de rédaction du texte arrive à l'écran.

A l'aide des touches F7, F9 et F10, on choisit la taille du caractère, l'un des trois styles de la police, et la position du texte - centré, aligné <sup>à</sup> droite, ' aligné <sup>à</sup> gauche. Il faut ensuite indiquer si l'on veut. que le texte soit centré de haut en bas, c'est-à-dire également réparti verticalement sur la carte.

Après avoir ainsi créé la face **GEORGIANIA** 

| والأوالي والأوادع والأوادع والأوال والأوادع والأوادع والأوادع والأوادع والأوادع                                                                                                    |                                                                                                    |
|----------------------------------------------------------------------------------------------------|----------------------------------------------------------------------------------------------------|
| 53<br><b>LTGNE</b><br>FINE<br>لمهي<br>LIGNE DOUBLE<br>ولين<br>LIGNE LARGE<br>PERLES<br>لوړي<br>TREILLE<br>Jad<br><b>FLEURS</b><br>ETOILES<br>Ja4<br><b>COEURS</b><br>فوت<br><b>OSTER</b><br>فوتى | ەرر<br>ja,<br>DENTELLES<br>COQUILLAGES<br>I<br>LABYRINTHE<br>134<br><b>TISSAGE</b><br>PARAPI III E<br>$\mathbf{D}^{\prime}$<br><b>MUSTQUE</b><br>SUCRE D'ORGE<br>فول<br><b>DISQUETTE</b><br>13a<br><b>SANS BORDURE</b><br>فوت |

il ne manque plus que la colis l

de la carte, on procède de la même façon pour créer l'intérieur. Print Shop propose des masques prêts à être employés: d'anniversaire, de Noël, de bonne année, de Saint-Valentin, de commémoration, de remerciement et de papier à lettre.

Dès que la confection d'une

carte est achevée - quelques secondes -, on peut la visualiser sur l'écran et l'imprimer. Avant de passer <sup>à</sup> cette étape il

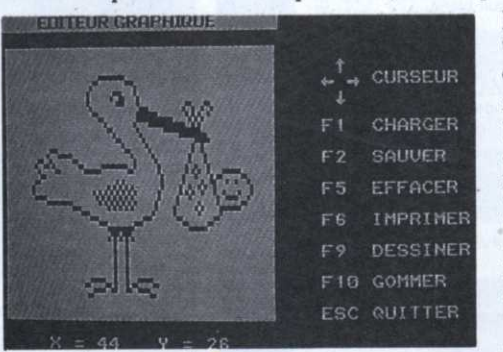

Lorsque l'enfant paraît

est préférable de vérifier que l'on <sup>a</sup> bien configuré le système et qu'il reconnaîtra l'imprimante. Une commande est prévue à cet effet. Du reste, les sorties sont excellentes. Pour tirer le meilleur parti de Print Shop, il est recommandé d'utiliser une imprimante couleurs.

#### Autres réalisations

Print Shop propose ensuite de réaliser des affiches, des bannières et du papier à en-tête. La procédure à suivre est identique à celle des cartes de<br>vœux. Elle est automatique-<br>production de la production de la vœux. Elle est automatiquement guidée par le logiciel. Et Procession 92500 Rueilles réalisations sont tout aussi  $\frac{N$ almaison.<br>Tél: (1) 47 52 00 30 rapides.

L'utilisation du Screen magic permet de sélectionner dans les deux kaleidoscopes des écrans de motifs dynamiques ou géométriques qui peuvent être figés en mémoire et servir de décors sur lequel on écrit un texte. Le meilleur effet æt obtenu avec une impression couleurs. En noir et blanc, pour avoir un effet acceptable, il faut avoir sélectionné un écran dans lequel le nombre de

l

F6 IMPRIMER met de créer ses pixels allumés est très important traduits en blanc sur noir à l'impression. L'éditeur graphique est un outil intéressant qui perpropres dessins pixel par pixel.. Dommage que

Print Shop ne soit pas ouvert vers les

autres logiciels de monde PC ce qui permettrait de récupérer des dessins réalisés avec Painfbrush ou WindowsPaint. Avec cet éditeur, il est possible de modifier les images de la bibliothèque graphique de Print Shop.

Print Shop est donc un logiciel qui peut être un agréable cadæu à s'offrir et à offrir.

C'est un produit qui <sup>a</sup> l'avantage d'être è la fois utile et ludique.

Sébastien Ajaxa

#### **HOUSSES**

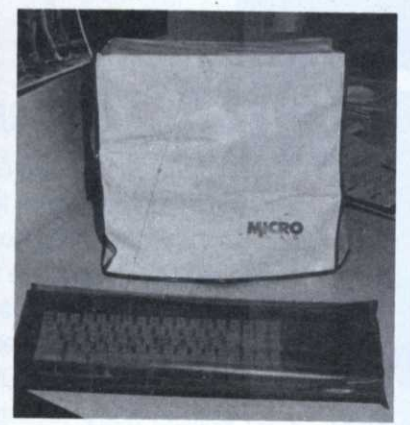

Poussières. cendres. miettes... sont les ennemis des circuits électriques.<br>des circuits électriques. Grâce à cette housse vous protégera:<br>protégerez votre ordinateur et éviterez les problèmes de panna toujours trés désagréables et onéreux.

#### AMSTRAD:

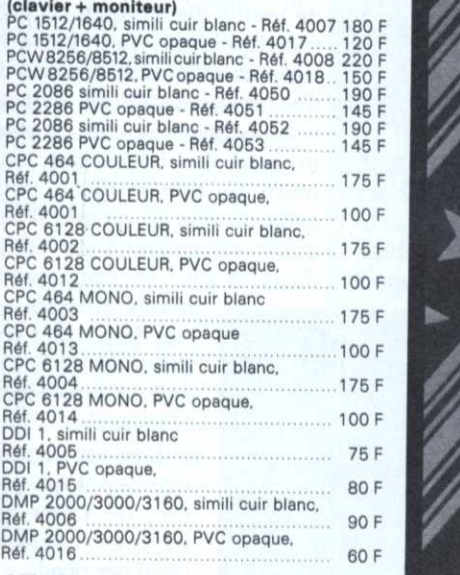

#### **ATARI (clavier)**<br>ATARI 520/1040, simili cuir blanc

Réf.4019........ ................................... BOF ATa 62071040. PVC opaque Fief <sup>4009</sup> .. .. in. .....

#### COMMODORE (clavier)

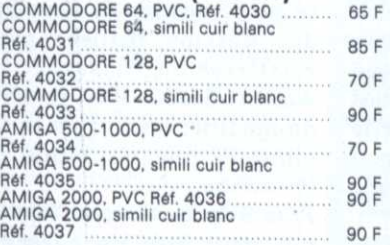

#### **PC : clavier + moniteur :**<br>PC AT IBM simili cuir blanc - Réf. 4054..... 200 F

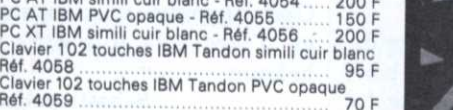

#### IMPRIMANTES:

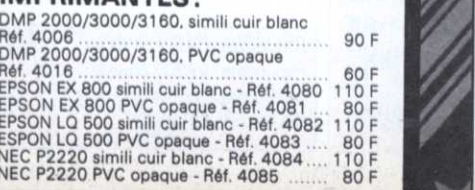

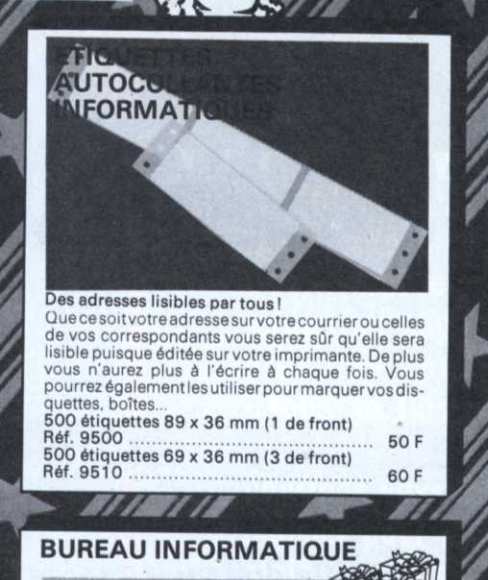

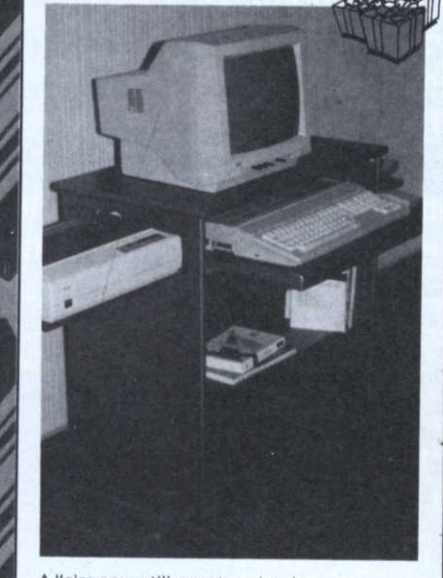

A l'aise pour utiliser votre micro l<br>Poste de travail complet, rationnel et efficace per- mettant de travailler sans fatigue grâce à une bonne disposition de ses différents plans, à sa rigidité,<br>à sa peinture anti-reflets, à une ergonomie bien<br>étudiée. Ses deux étagères latérales rétractables<br>permettent d'avoir des accessoires (imprimante,<br>joystick...) branchés e noments dus à l'accumulation de charges statiques.<br>Son succès croissant et l'importance des séries et un prix de vente particulièrement intéressant.<br>Bureau informatique - Réf. 7001 ............ 775 F

CARACTERISTIOUES: Plateau: 770 x 415 mm. Hauteur<br>hors tout: 79 mm. Poids: 30 kg. Livré kit. Couleur: gris. Mar<br>anthracite. Frais de port : 155 F

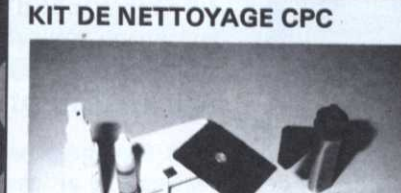

Redonnez l'aspect du neuf à votre CPC |<br>Ce kit très complet, comprenant même un mini-<br>aspirateur, vous permettra de nettoyer l'écran, le<br>clavier et le lecteur de disquettes dont l'encrasse-<br>ment des têtes de lecture est in

#### **SACOCHE A DISQUETTES**

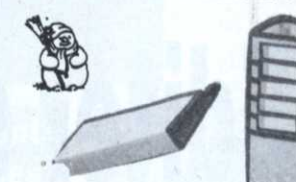

#### Promenez-les dans le confort l

Emmenez ses disquettes en vacances, au bureau ou chez un copain est toujours délicat. Elles risquent<br>la pluie, le soleil, la poussière, les chocs avec d'au-<br>tres objets dans les poches... Cette sacoche imperméable. très résistant, rigide, anti-magnétique. doublée d'aluminium et de mousse les metras à de la<br>doublée d'aluminium et de mousse les mettra à l'abri de tout danger. Peut contenir 10 disquettes<br>et existe pour disquettes 3", 3" 1/2 ou 5" 1/4.<br>Sacoche à disquette 3" & 3" 1/2.

Réf 9600 ........................................... 140 E Sacoche <sup>a</sup> disquettes 5' 134. Réf. 96100 ......................................... 140 F **SILI** 

## FIXIDISC

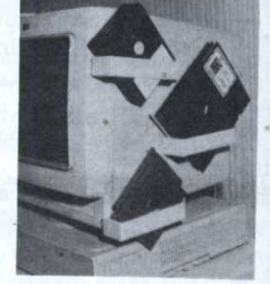

#### Vos disquettes à portée de main l

.-.'\' <sup>r</sup> :4 .f' <sup>r</sup> <sup>o</sup>

Ne cherchez plus la disquette que vous venez<br>juste de créer, rangez-la dans votre FIXIDISC. Elle cendres... FIXIDISC peut contenir 4 disquettes de

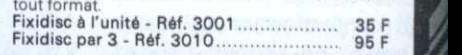

#### **FLASHFIRE**

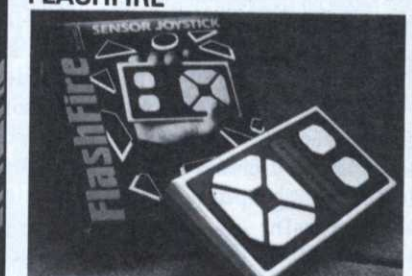

Le joystick digital à touches sensitives ! Le premier joystick sensible au moindre effleure-<br>ment . Inutile de le brusquer, il réagit immédiate-<br>ment sur le principe de l'induction capacitive du<br>corps humain. Flashfire Atari ST, Commodore, Thomson Réf. 9003 295 F

295 F

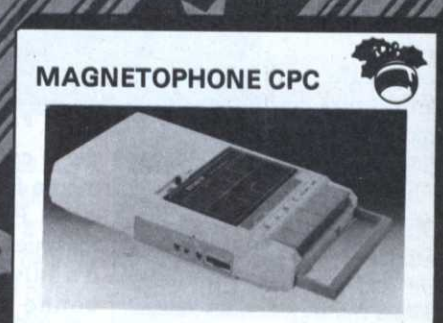

Faites des économies l Spécialement conçu pour la micro-informatique<br>ce magnétophone vous fera réaliser d'importantes<br>économie en vous permettant de charger les logi-<br>ciels cassettes toujours moins chers à l'achat. Four-<br>ní avec le câble pour CP

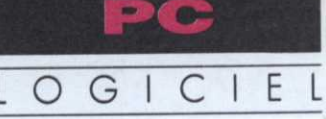

## Editer ses cartes de vœux **PRINT SHOP**

ans une grande boîte jaune, du papier listing rose et des enveloppes de même couleur, voilà qui est un peu surprenant pour un logiciel informatique.

L'utilisation de Print Shop est très simple. Un menu principal propose de choisir ce que l'on veut réaliser: carte de vœux, affiche, bannière,... et propose le screen magic et l'éditeur graphique.

Pour confectionner une carte de vœux, on choisit d'abord une bordure parmi seize proposées: ligne fine, double, perles, étoile, cœurs, etc.

On choisit ensuite le dessin que l'on veut voir figuré sur le côté face de la carte. Ces images peuvent être proposées par le logiciel, ou créées à l'aide de l'éditeur graphique. Le

taille du dessin peut être petite, moyenne  $_{\text{o}u}$ grande. Selon la dimension sélectionnée, il est possible d'agencer l'image en la reproduisant sur la carte:

- en décalé, en empilé ou en agencement per-

sonnel: l'utilisateur indique à quelles places il veut fixer les images.

Le choix suivant est celui de la police de caractères. Les douze polices sont de diverses tailles du fait de leur forme spécifique. Mais elles sont chacune disponibles en deux tailles et trois formes: «caractère plein»,

Une bien agréable distraction pour cette période de fêtes de fin d'année: éditer ses propres cartes de vœux, ses invitations aux réveillons. C'est possible, facile et amusant avec Print Shop de Broderbund

«caractère entouré» et «3D». Lorsque la police est choisie, la fenêtre de rédaction du texte arrive à l'écran.

A l'aide des touches F7, F9 et F10, on choisit la taille du caractère, l'un des trois styles de la police, et la position du texte - centré, aligné à droite, aligné à gauche. Il faut ensuite indiquer si l'on veut que le texte soit centré de haut en bas, c'est-à-dire également réparti verticalement sur la carte.

Après avoir ainsi créé la face

----------

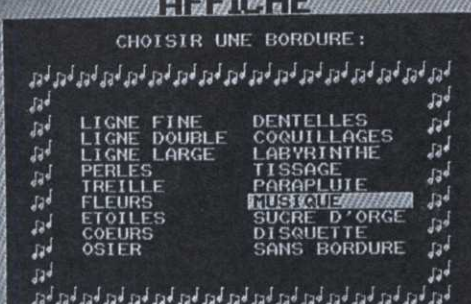

#### Il ne manque plus que la colle !

de la carte, on procède de la même façon pour créer l'intérieur. Print Shop propose des masques prêts à être employés: d'anniversaire, de Noël, de bonne année, de Saint-Valentin, de commémoration, de remerciement et de papier à lettre.

Dès que la confection d'une

carte est achevée - quelques secondes -, on peut la visualiser sur l'écran et l'imprimer. Avant de passer à cette étape il

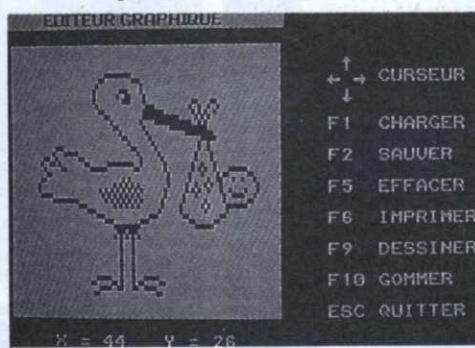

#### Lorsque l'enfant paraît

est préférable de vérifier que l'on a bien configuré le système et qu'il reconnaîtra l'imprimante. Une commande est prévue à cet effet. Du reste, les sorties sont excellentes. Pour tirer le meilleur parti de Print Shop, il est recommandé d'utiliser une imprimante couleurs.

#### Autres réalisations

Print Shop propose ensuite de réaliser des affiches, des bannières et du papier à en-tête. La procédure à suivre est identique à celle des cartes de vœux. Elle est automatiquement guidée par le logiciel. Et les réalisations sont tout aussi rapides.

L'utilisation du Screen magic permet de sélectionner dans les deux kaleïdoscopes des écrans de motifs dynamiques ou géométriques qui peuvent être figés en mémoire et servir de décors sur lequel on écrit un texte. Le meilleur effet est obtenu avec une impression couleurs. En noir et blanc, pour avoir un effet acceptable, il faut avoir sélectionné un écran dans lequel le nombre de

> pixels allumés est très important traduits en blanc sur noir à l'impression. L'éditeur graphique est un outil intéressant qui permet de créer ses propres dessins pixel par pixel.. Dommage que

> Print Shop ne soit pas ouvert vers les

autres logiciels de monde PC ce qui permettrait de récupérer des dessins réalisés avec Paintbrush ou WindowsPaint. Avec cet éditeur, il est possible de modifier les images de la bibliothèque graphique de Print Shop.

Print Shop est donc un logiciel qui peut être un agréable cadeau à s'offrir et à offrir. C'est un produit qui a l'avanta-

ge d'être à la fois utile et ludique.

Sébastien Ajaxa

Broderbund - 1, rue de la Procession 92500 Rueil-Malmaison. Tel: (1) 47 52 00 30.

Lounned ap alep es saide sioul xnap algelen isa apuelluluos ap uoq ap.

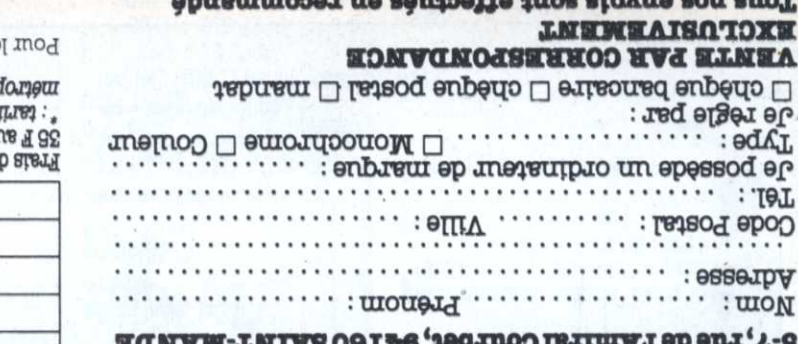

is teamed alove an eighting the residual is a factor of the control of the control of the state of the state o<br>OTV EDIVERS-AIGHM-0EW<br>8-7. The state of the factor of the state of a

#### **BON DE COMMANDE**

 $-$ 

-----

**Je commande** 

8 <sub>ou</sub> MM

ei

The procedures and the procedures and the contract of the state of the state of the state and the contract of the state of the state of the contract of the contract of the contract of the contract of the contract of the co Nettoyer votre lecteur de disquette l

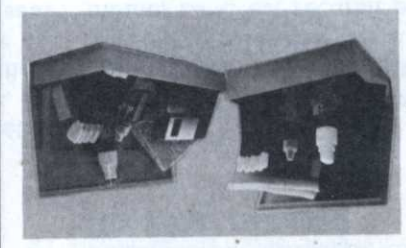

#### DISQUETTE 3"1/2 OU 5"1/4 **SPAYOTTEN TIX**

Tapis + house souris - Réf. 4030 119 F enu'b epezu'l ruoq upone finerale al estate al experimentation de la estate de capa d'une sezon el estate de la estate de la estate de la estate de la estate de la estate de la estate de la estate de la estate de la estate

Ne transformez plus votre souris en ramasse-

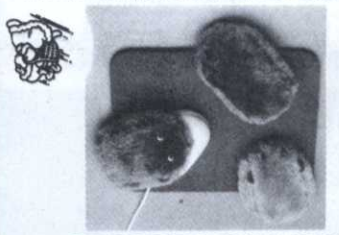

#### **ZIRUOS ESSUOH TE SIPAT** 81 I MY 18

asonanetnos aueiculq ne etaixe etico dispo<br>1961 - 1962 - 1960 - 1960 - 1960 - 1961 - 1962<br>1968 - 1969 - 1964 - (1960 - 1970 - 1970 - 1981 - 1981<br>1968 - 1970 - 1974 - 1975 - 1976 - 1982 - 1983 - 1984 - $498$  $150E$ Inoitemnothi<sup>1</sup> eb esed al tinos ebonttem te erbito auxiliares auxiliares de la tinos ebonttem al sino al tino al tino al tino al tino al tino al tino al tino al tino al tino al tino al tino al tino al tino al tino al tino

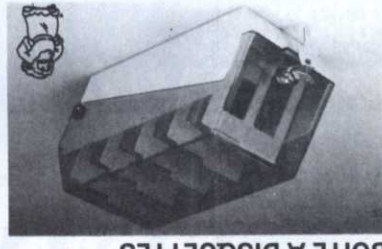

**BOITE A DISQUETTES** 

auojuot asq tae'n themagnet ab aftod abnatg and<br>eugenment as a straight and a straight and a straight and a straight and a<br>straight of the settime is a straight and a straight and a straight and a<br>straight of the straight **zént** 

Plus d'excuse de ne pas tronver une disquette l

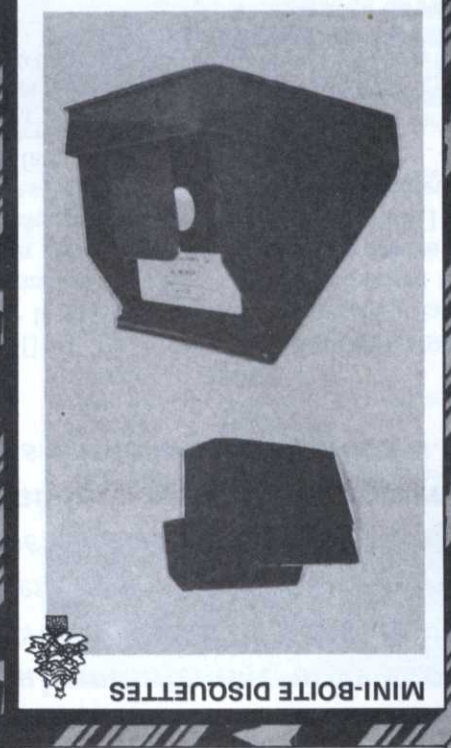

xuey xue noinneith<br>
show that the sign of the state of the short of the short of the short of the short of the short of the short of the short of the short of the short of the short of the short of the short of the short 165 F

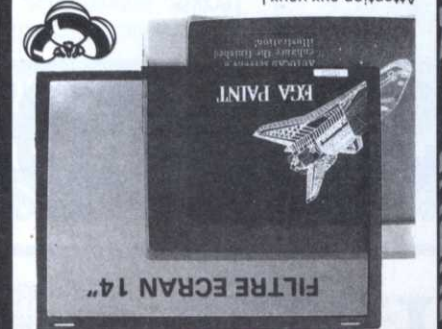

**SSP F** vous contorsionner pour voir correctement l'écran. We all the soil for the form of the primary and the visitor of the primary states the mail to the property of the property of the property of the property of the property of the property of the property of the property of

Droit dans les yens i

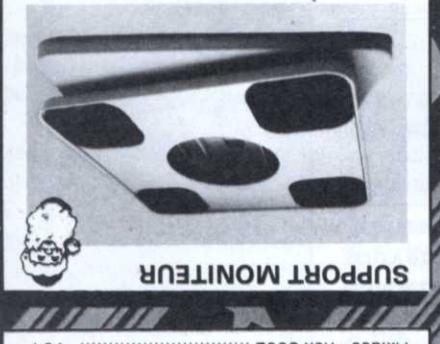

Fixidoc - Ref. 3002 **J2E** de votre moniteur. liser vos documents de face et vous en facilitera<br>sus et région par le sacre de la décret de la décret de la décret de la décret de la décret de la décret de la Cet accessoire ingénieux vous permettra de visua-

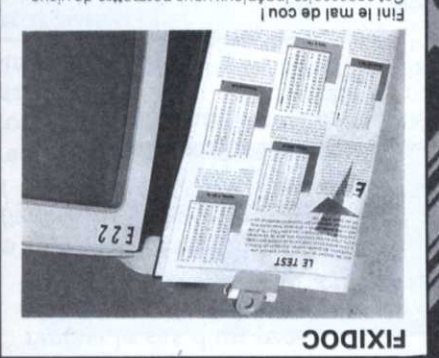

81 I 31 I 32

support imprimed and the set allows - Ref. 9300<br>prix "grand public".<br>The paral public". uellim el uo triava") neq teriera el registro eb<br>tinuès etnamingmi troqqua es definimanti l **AD**  $91$ | noiseargmi annod anu niovs ruod<br>| effective processing and constrained and internal distribution in the sind of the sind of the sind of the sind of the sind of the sind of the sind of the sind of the sind of the sind of

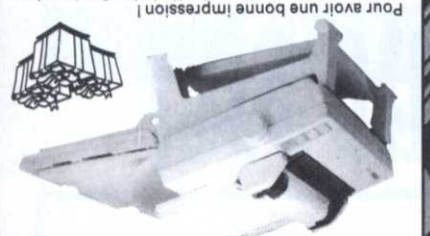

SUPPORT IMPRIMANTE 80 COL

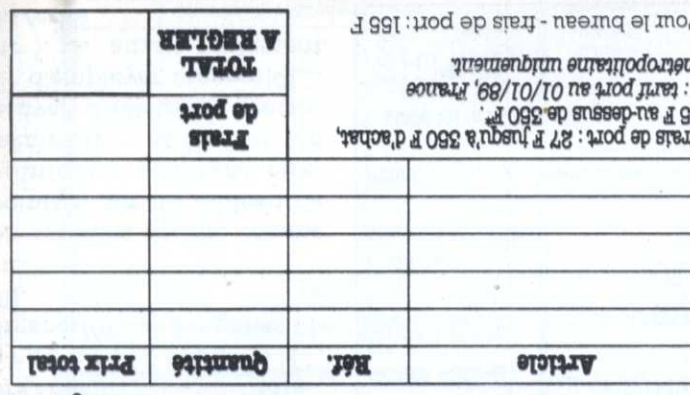

: arnawudtg

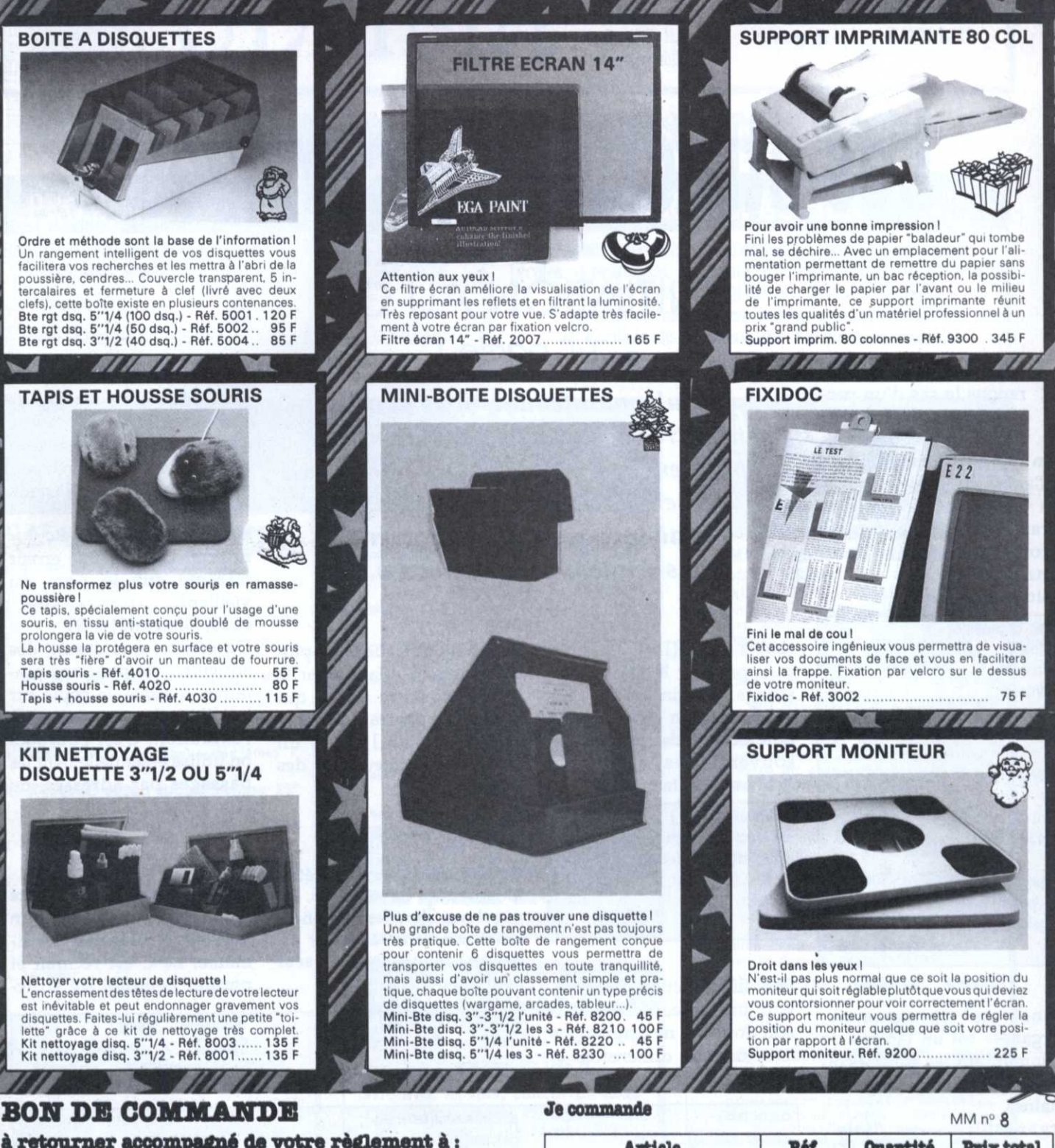

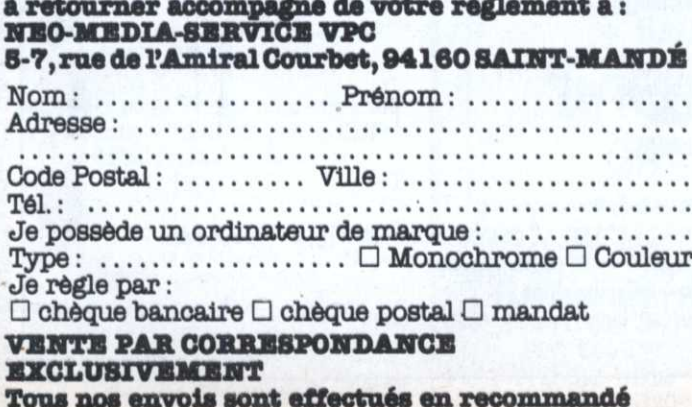

\* Ce bon de commande est valable deux mois après sa date de parution

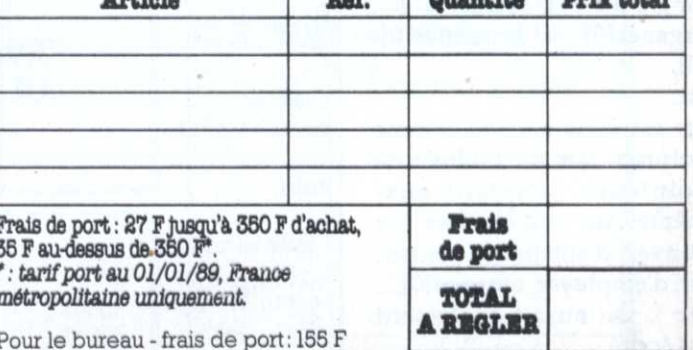

Signature:

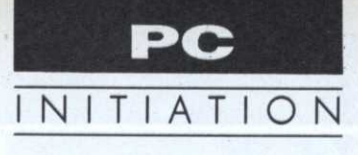

# Les structures récursives

renons le cas d'un programme nécessitant l'initialisation d'un certain nombre de strings de tailles différentes.

Un tableau rectangulaire serait mal adapté et on a recourt au moyen suivant: Shazann !!! include <stdio.h>

char \*organes[4] = { "foie", "coeur", "intestin", "beurk, et j'en passe..." **E** main() int i; char \*\*ptr = organes; for( $i=0$ ; $i=4$ ;) printf( "\n%s", ptr[i++] ) ; getchar();

Dans ce programme, «organes» est un tableau de pointeurs sur les adresses où le compilateur a rangé les chaînes.

 $organes[0]$  ---> "foie",  $organes[0][0] == 'f',$  $organes[0] == &organes[0] [0]$ , etc.

ptr est donc déclaré comme pointant sur un tableau de pointeurs, pointant euxmêmes sur des chaînes (on pouvait d'ailleurs se contenter d'employer organes[0],... etc ). On aurait également pu écrire

**INITIATION AU C**  $(4<sup>e</sup>$  partie)

Jusqu'à maintenant, nous avons rencontré des types de données plutôt simples (entiers, réels, chaînes, tableaux). Heureusement et pour notre plus grand plaisir, C permet d'aggraver considérablement les choses...

char \*organes $[] = [...]$ ; sans préciser le nombre de strings. Ce principe est utilisé quand un programme doit recevoir des paramètre souvent des noms de fichiers -. On fait

main(argc, argv) int argc; /\* nombre d'arguments \*/ char \*argv[]; /\* ou char \*\*argv \*/

Ce qui montre que C est plutôt permissif! Il faut noter la différence entre tab[][] qui indique un tableau d'entiers alors que \*tab[] serait un tableau de pointeurs sur des entiers...

#### Des structures...

typedef struct perso {

char nom[20];

int age;

On a vu qu'une structure était un ensemble de variables, les membres, (dont les identificateurs peuvent resservir au dehors) réunis sous un seul nom comme

Ceci déclare un tableau de 100 zozo(s) du nouveau type PERSO. Si on veut accéder à zozo[50], on tape  $stropy(zozo[50].nom,$ "Bigismond");  $zozo[50] \text{.age} = 153 \; \dots \text{.etc}$ Et pour corriger une erreur minime sur le nom du vieillard...  $zozo[50].nom[0] = 'S';$ On conçoit que devant des structures de plusieurs centaines d'octets, la copie sur la pile ralentisse vite (?)

#### l'exécution. C'est pourquoi on utilise essentiellement les passages par adresses, ou pointeurs.

#### ... récursives !

float taille; /\* précis !\*/

**I PERSO:** 

PERSO zozo[50]:

Rappelons que la récursivité est le moyen par lequel un objet fait référence à luimême. Le C est récursif et permet l'emploi de struc-

Et si une fonction doit recevoir un tableau d1xd2x...xdn dont elle ne connaît pas forcément les dimensions a priori, on écrit

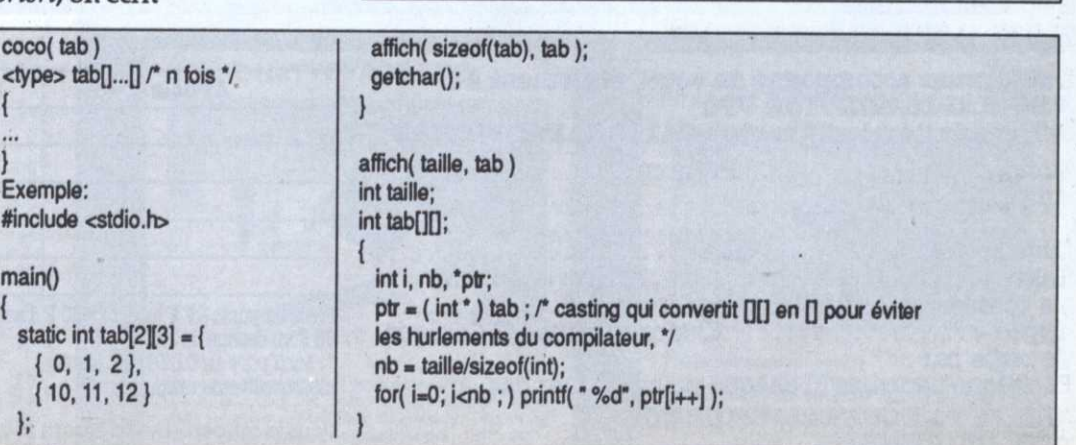

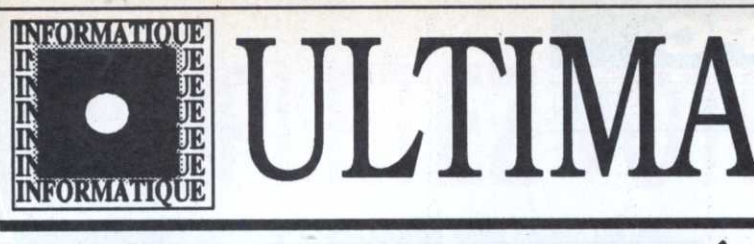

du lundi au samedi: 10H 19H NON STOP 5 Bd Voltaire **75011 PARIS 043381186** fax 43 38 11 86 métro république

72 rue de Paris 59000 LILLE **© 20 42 09 09** métro gare

Place du Capitole 35 rue du Taur 31000 TOULOUSE **©62270437** 

## **VOIRE CENTRE DE COMPÉTENCES PC & P.A.O.**

**ATARI** 

NOUVEAUTÉS

PC AT

avec MSDOS 3.3 + WINDOWS 286<br>+ WINDOWS PAINT + Utilitaires

## PROMOTION EXCEPTIONNELLE

Remise de 40 à 50% sur nos imprimantes matricielles 9 aiguilles pour tout achat d'un PC XT/AT avec moniteur

Bon d'achat en logiciels égal à 10% de la valeur de la configuration PC achetée

## **AMSTRAD**

## PRIX EN BAISSE

PC AT avec écran monochrome 12" PC 2386 HD 12 MD 28450F avec MSDOS 4.0 et WINDOWS386 PC 2286 DD 12 MD 12990F 2 lecteurs  $3"1/2$ PC 2286 HD 12 MD 16550F 1 lecteur  $3"1/2 +$  disque dur 40Mo PC AT avec écran couleur 14"

PC 2286 DD 14 CD 14340F 2 lecteurs  $3"1/2$ PC 2286 HD 14 HRCD 20510F 1 lecteur  $3"1/2 +$  disque dur 40Mo

PC XT avec écran monochrome 12" + WORKS de MICROSOFT PC 2086 SD 12 MD 7950F 1 lecteur  $3"1/2$ 

PC 2086 HD 12 MD - 11800F 1 lecteur  $3"1/2 +$  disque dur 30Mo

PC XT avec écran couleur 14" + WORKS de MICROSOFT PC 2086 SD 14 CD 9350F 1 lecteur  $3"1/2$ 

PC 2086 HD 14 HRCD 15700F 1 lecteur  $3"1/2 +$  disque dur 30Mo

PC 1640 avec écran monochrome  $+1$  souris + MSDOS 3.2 + GEM + GEM PAINT + Basic 2 PC 1640 SDM 6830F 1 lecteur  $5"1/4$ 10250F **PC 1640 HDM** 1 lecteur  $5"1/4 +$  disque dur 20Mo

ROBOT COMPTA JAGUAR PC 1640 avec écran couleur EGA  $+1$  souris + MSDOS 3.2 + GEM + GEM PAINT + Basic 2 PC 1640 SDC **9200F** 1 lecteur  $5"1/4$ 

**PC 1640 HDC** 12620F 1 lecteur  $5"1/4$  + disque dur 20Mo<br>+ ROBOT COMPTA JAGUAR

PC 1512 avec écran + Intégrale PC PC 1512 SDMonochrome 4990F 1 lecteur 5"1/4 PC 1512 SDCouleur 6490F

1 lecteur  $5"1/4$ 

PC4 HD60 18000F 6 modes graphiques, disque dur 60Mo PC4 HD60M 19160F  $idem$  PC4 HD60 + écran monochrome PC4 HD44M 22500F idem PC4 HD60M mais disque dur<br>amovible de 44Mo PC XT + GEM WRITE/PAINT + PCTOOLS PC3 HD30 9420F disque dur 30Mo PC3 HD30M 10600F disque dur  $30$ Mo + écran monochrome PORTABLE SHARP Prix spéciaux ÉTUDIANTS sur la gamme portable SHARP **ATARI PORTFOLIO** LE PLUS COMPATIBLE PC **EST DISPONIBLE** Livré avec agenda, éditeur de texte calculatrice, MS-DOS, répertoire, tableur compatible Lotus 1.2.3. + CADEAU "LE GRAND LIVRE **DU PORTFOLIO"** 2990 F **PORTABLES AMSTRAD** livrés avec MSDOS 3.0 + TABLEUR QUATTRO **PPC 512 S** 4990F **PPC 640 DM** 7430F **PPC 512 HD20** 9990F

**PPC 640 HD20** 

10990F

## PRIX SPÉCIAUX

<sup>18</sup> Associations, clubs, collectivités, comités d'entreprise, écoles, enseignants, étudiants, militaires: CONSULTEZ-NOUS <sup>18</sup> DOM TOM, AFRIQUE: prix spéciaux export, rapidité et fiabilité des livraisons internationales <sup>13</sup> Facilités de paiement sur 4 mois sans intérêts **BE** Formule leasing pour les entreprises

## MICRO-ÉDITION

LA P.A.O.: un domaine où la compétence ne s'invente pas !

MÉGAPAGE + Imprimantgo300F Station de Micro-édition associant le texte et l'image constituée de: ordinateur ATARI MÉGA ST1 (1MO) ordinateur ATARI MEGA STI (1960)<br>
écram monochrome haute résolution<br>
module de saisie LE RÉDACTEUR<br>
module de mise en page TIMEWORKS<br>
1/2 journée de formation<br>
imprimante STAR LC24-10, 24 aiguilles **MICRO-ÉDITION LASEM4990F** Station de micro-édition constituée: STATION TO MILITY CULTURE THE STATE OF THE SCALE of the SCALE of the SCALE module de saisie LE REDACTEUR<br>module de saisie LE REDACTEUR<br>module de saisie LE REDACTEUR<br>module de saisie en page CALAMUS, avec<br>fontes vectorisées

B page/mn<br>disque dur 30 Mo<br>MAINTENANCE SUR SITE D'UN AN

**MICRO-ÉDITION LASER/SCANNER** Idem ci-dessus sauf: 47490F logiciel PUBLISHING MASTER au lieu de Calamus<br>SCANNER CANON à plat IX-12F<br>module de dessin ZZ-LAZYPAINT

**MICRO-ÉDITION LASER 19" 56000F** 

ordinateur MÉGA ST4 + DISQUE DUR 30MO<br>+ CALAMUS + LASER SLM804 + ÉCRAN<br>GRAND FORMAT 19" + MAINTENANCE SUR SITE

**MICRO-EDITION POSTSCRIPT 36990F** ordinateur MÉGA ST4 + DISQUE DUR 30MO<br>+ PUBLISHING MASTER + LASER SLM804 ULTRASCRIPT logiciel d'émulation Postscript pour SLM804 + écran mono<br>haute résolution+MAINTENANCE SUR SITE

DAN BD CAMMANDE: Home & HUTCH (SED) UDO C DJ Holes 7500 Body

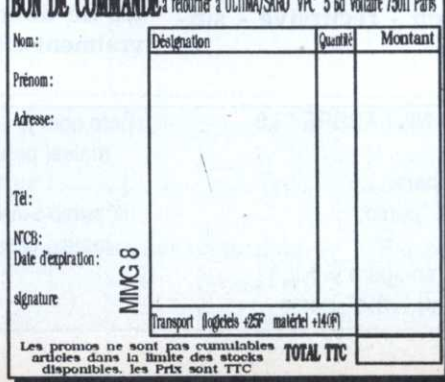

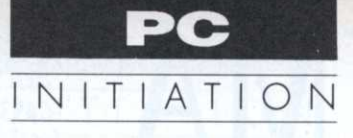

tures récursives. Voyons au passage comment écrire une fonction récursive archiclassique:

long factorielle(n) long n; /\* pas trop grand \*/ if  $(n \leq 1L)$  return $(1L)$ ; else return( n\*factorielle( n-1L  $)$ ; (\* Ce qui fait penser à ces poupées russes qu'on démonte et remonte en sens inverse une fois arrivé au bout \*)

Sur le même principe, on peut définir le type «arbre généalogique»:

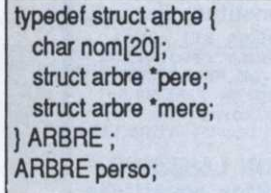

Une telle structure revient à dire que l'arbre d'une personne est:

- son nom

- un pointeur sur l'arbre de son père (type ARBRE\*) - un pointeur sur l'arbre de

sa mère (type ARBRE \*). Dans de tels empilements, il est généralement implicite qu'une branche se termine quand les pointeurs père et mère sont nuls. C'est-à-dire qu'ils valent: (ARBRE \*) 0 /\* casting \*/. En supposant l'arbre construit, la liste de tous les ancêtres mâles de perso sera fournie par la fonction - récursive - suivante:

#### Pour bien tasser tout ça...

Le programme du mois est un tri qui utilise un arbre binaire; une racine est initialisée à zéro et les éléments qui arrivent sont rangés à la suite. Chaque élément de l'arbre contient:

- une structure ELEMENT qui indique la donnée et le nombre de valeurs similaires.

- deux pointeurs qui visent les sous-arbres gauches et droits

Quand un élément arrive, il est comparé à la racine, s'il est égal, on incrémente la valeur «nombre». S'il lui est inférieur, on regarde si le pointeur «sad» est vide, dans ce cas, on l'insère à droite de la racine, sinon, on descend d'un étage et on recommence l'opération

au niveau n+1. Bien entendu, si le nombre est supérieur, un algorithme symétrique est suivi pour le sousarbre gauche.

- L'ajout d'un élément se fait grâce à création() qui réserve la place nécessaire à l'aide de Malloc() (voir encadré).

- Les routines croissant() et décroissant() en découlent.

L'intérêt de ce type de tri est double:

- l'ajout et donc le classement d'un élément ne demande pas une réorganisation de toute la structure;

- le classement est plus rapide pour de grandes quantités de données. (Pour être vraiment efficace, un tel tri

#### #define NIL (ARBRE \*) 0

males(perso) ARBRE \*perso;

> if( $person\text{-}pere != \text{NIL}$ ) { printf("\n%s", perso

>pere.nom); males(perso->pere); if(perso->mere != NIL) males(perso->mere);

 $\mathcal{E}$ 

## Pointeurs et modèles mémoire en Turbo C

Si le 8086 peut adresser 1 Mo, son espace mémoire est découpé en zones de 64 ko appelées segments. Il existe quatre «registres segments» de 16 bits qui pointent chacun sur une zone code (CS), data (DS), stack (SS) ou extra (ES). L'adresse sur 20 bits est obtenue par la relation: <adresse> = 16 \* <registre segment> + <déplacement de 16 bits>. C'est ainsi qu'il existe trois modificateurs possibles pour déclarer un pointeur (ceci s'étend aux fonctions):

- near: pointeur de 16 bits et donc intra-segment. Utile pour aller vite, par exemple pour des fonctions récursives. - far: donnée d'un couple segment/déplacement dont la valeur finale est 16\*segment+déplacement. Il peut pointer n'importe où en mémoire mais possède deux limitations: a) les pointeurs  $x = 0000/0153$ " et  $y = 0010/0053$ " ont la même valeur finale, cependant les relations de comparaisons (==, !=, <=,..., etc.) risquent d'être fausses car le calcul complet n'est pas effectué.

b) "0000/FFFF" + 2 = "0000/0001". Sans commentaire! - huge: ils peuvent aussi parcourir toute la mémoire mais sont codés sous une forme normalisée - segment/(déplacement de 4 bits) - et assurent l'exactitude des comparaisons et autres opérations. Ceci se traduit par une certaine lenteur.

Note. Quand on utilise un pointeur court, on peut lui associer un modificateur ( \_cs, \_ds, \_es, \_ss), par exemple: int \_cs \*coco ; indique que coco pointe sur un "int" relativement à CS.

#### Modèles de mémoire

En liaison avec les définitions précédentes, TC vous permet de choisir l'un des six schémas de mémoire résumés dans la liste suivante sous la forme:

- nom: taille du code, taille des données, (type par défaut des pointeurs sur les fonctions; sur les données):

- minimal: tout tient en 64 ko, CS=DS=SS=ES (near, cs ; near, ds)

- petit: code 64 ko, données 64 ko. (near, \_cs; near, ds)

- moyen: code 1 Mo, données 64 ko. (far ; near, ds)

- compact: code 64 ko, données 1 Mo. (near, \_cs; far)

- grand: code 1 Mo, données 1 Mo. (far ; far)

- maximal: code 1 Mo, données 1 Mo. Permet des données statiques de plus de 64 ko.(far ; far) Ainsi,

int far \*ptr; /\* pointeur long sur un entier \*/ char far coco(); /\* fonction inter-segment ramenant un "char"  $*/$ 

int near recurs(); /\* fonction intra-segment renvoyant un entier, recurs ne peut être appelée que dans le module de 64K où elle est définie \*/

## **COMPLETEZ VOTRE COLLECTION**

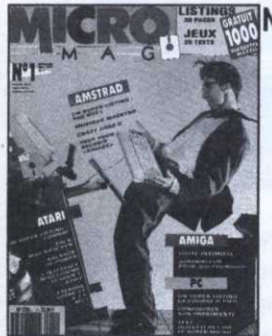

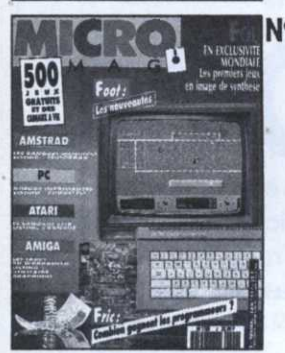

N°1 CPC. Un super listing Pac Boy. Les jeux<br>de rôles. Jeux: Crazy Cars II, The Deep... Initiation: caractères de contrôle. Programmation: Vérificateur V.2., hit parade...

PC. Jeux: Willow... Test: Olivetti PC1HD, souris Logitech... Programmation: configurez votre imprimante, liaison PC/PCW

ATARI. Jeux: Skweek, Rambo III... Hard: émulation Macintosh le ST à 2,5 Mo, Calamus. Musique: Track 24. AMIGA: Workbench 1.3. Jeux: Gauntlet II, Blood, Programmation: listing 68000.

Nº2 CPC. Technique: Deuxième banque de 64 ko, convertisseur série-parallèle, modes graphiques. La P.A.O. PC. La compatibilité, le choix d'une imprimante. Musique: Séquence 1000. ATARI. Initiation: le MIDI facile, Test: Lisp Plus, séquenceur Alchimie.

Programmation: aidez votre compta. AMIGA. Le Basic puissance 16, les trucs du Workbench, dessinez avec Draw Plus.

Nº3 CPC. Programmation: Tag et les modes graphiques, Raffaele Cecco - Master of the CPC, votre budget sur CPC. **ATARI.** Programmation: les secrets du capitaine Blood,. Langage: le Stos revient en force. Test: Superbase II. Listing: les dégradés en GFA.

AMIGA. Graphisme avec Deluxe Paint 3. Listing: bootez dans votre coin. Initiation: boîte à outils de l'Amiga. PC. Test de l'Euro PC. Programmez comme un pro.

Choisir son compatible. Drives et disques durs. Les langages. Tous les écrans.

#### AU SOMMAIRE Nº4

en port I.

**Finance** 

**Big Band.** 

**Brothers**.

CPC.

Logiciel: Vector.

Numéro spécial vacances avec pleins de jeux, de tests, de casses-tête... CPC. Programmation: Amsaisie V.2, RSX imprimante. **ATARI. Programmation: Willy Nilly.** 

**AMIGA. Programmation: insectes en** folie

CPC. Programmation: les fichiers binaires, Nº5<br>Amsaisie V.2. Test: OCP Art Studio. Initiation:

l'Assembleur en douceur. Technique: de port

ATARI. Initiation: les secrets du Capitaine<br>Blood (timer, rotations et scrollings). Musique:

le MIDI facile (les fonctions d'édition), Master

PC. Programmez comme un pro. Coin du pro:

AMIGA. Test: Excellence. Musique: Track 24,

Dossier: tous les jeux de la rentrée: The last Crusade, Licence to Kill, Weird Dreams, etc.

l'Assembleur en douceur (II). Listing: Sweek End 3D. Technique: de port en port (II).

AMIGA. Musique: Perfect Sound, Studio 24.

Hot line, MS-Dos 3.3. Initiation au C. Test:

Spritor, Hercules, Turbo Pascal 5.5. Listing:

Sound. Listing: Créafonte.

PC. Programmation: casse-tête.

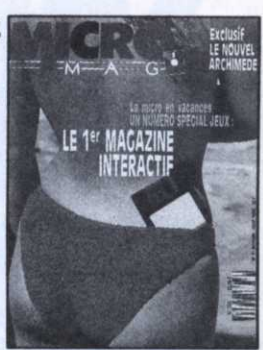

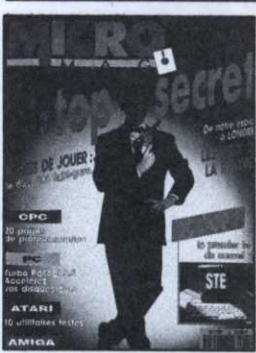

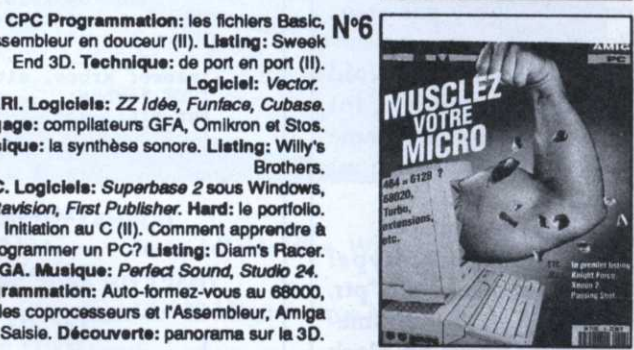

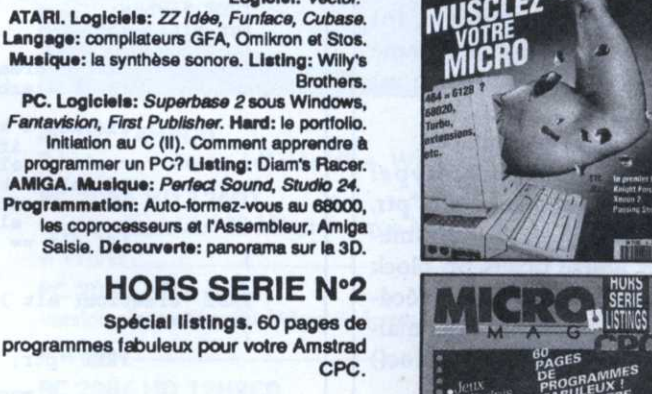

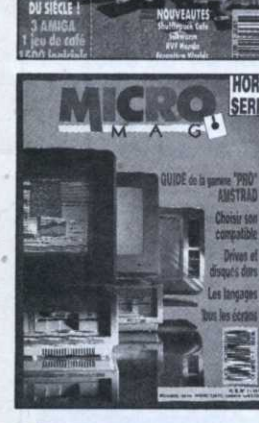

**HORS SERIE Nº1** Guide de la gamme «pro» Amstrad.

### BON DE COMMANDE. Pour commander d'anciens numéros de Micro-Mag, remplissez très lisiblement le bon ci-dessous (ou une

copie) et adressez-le avec le règlement à:

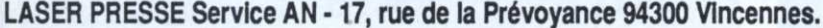

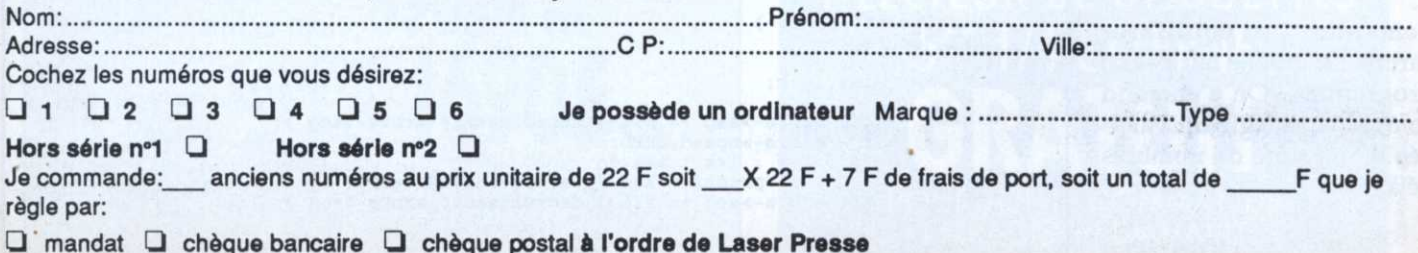

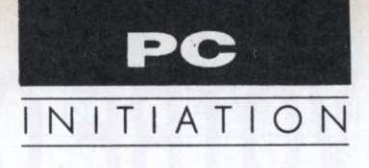

Il existe en C un certain nombre de fonctions au standard Ansi permettant l'allocation dynamique de mémoire. C'est-à-dire des fonctions qui réservent de la place libre sur le tas ou la libèrent selon les besoins ponctuels du programme. Elles sont souvent utilisées pour les listes ou les arborescences et TC les définit dans <alloc.h> ou/et <stdlib.h>. Les plus clas-

siques sont:

- malloc(), prototype: void \* malloc( int size ); renvoie un pointeur sur une zone allouée de size octets. Un pointeur nul est renvoyé s'il n'y pas assez de place  $(*)$ .

- calloc(), prototype: void \* calloc( int nobjets, int taille); fonctionne comme malloc(), mais la zone est initialisée et sa taille est de nobjets\*taille (\*).

- realloc(), prototype: void \* realloc( void \*ptr, int size ); tente de ramener à size octets un block pointé par ptr et précédemment obtenu par malloc(), calloc() ou realloc()  $(*)$ .

- free(), prototype: void free( void \*ptr); libère un espace alloué parune des trois fonctions précédentes.

(\*) Dans beaucoup de C, ces fonctions ou/et les pointeurs qu'elles utilisent sont du type char\*.

demande d'équilibrer l'arbre. Ce que ne fait pas ce programme. On s'en rend compte en imaginant l'arrivée d'une suite de nombres déjà triés...).

J.Y. Trétout

```
* Fichier : tri.c * Corps : 8 * Page : 1 *
#include <stdio.h><br>#include <stdlib.h>
typedef struct element (
               int val:
               int nombre;
} ELEMENT ;
typedef struct tree (
              ELEMENT noeud;<br>struct tree * sad;<br>struct tree * sag;
| TREE:
#define NIL (TREE * ) Ø<br>#define MAX 100
main()\epsilonint i, k;<br>TREE * racine, * creation();
              racine = creation(\emptyset);<br>for(i=1; i< MAX ; i+1) {<br>insere(racine, k =<br>printf(\sqrt[m]{3d}, k);
                                                          random(100) );
              printf( "\n\nJ'ai créé l'arbre.\nTri par ordre croissant:\n\n" );<br>croissant( racine );<br>printf("\n\nEt par ordre décroissant:\n\n");
               decroissant( racine );
              getchar();
insere( arbre, elt )
TREE *arbre;
int elt;
               TREE * creation();
               int k = arbre->noeud.val;
               if(elt < kif( arbre->sad == \text{NIL} ) arbre->sad = \text{creation}(\text{elt});<br>else insere( arbre->sad, elt );
               if(elt > k۰,
               if( arbre->sag == NIL ) arbre->sag = creation( elt );<br>else insere( arbre->sag, elt );<br>if( elt == k ) arbre->noeud.nombre += 1;
TREE *creation( elt)
int elt;
               TREE *ptr:
               ptr = ( TREE * ) malloc( size of (TREE ) );
               ptr->noeud.val = elt;
               ptr->noeud.nombre = 1;
               ptr\rightarrow sad = NIL;<br>ptr->sag = NIL;
               return(ptr);
\lambdacroissant( arbre )
TREE *arbre:
               int i. k:
               if( arbre->sad |= NIL ) croissant( arbre->sad );
               k = arbre->noeud.nombre;
               for(i=\emptyset; i\leq k; i++)<br>printf( "X3d ", arbre->noeud.val );
               if( arbre->sag |= NIL ) croissant( arbre->sag );
decroissant( arbre )
TREE *arbre;
               int_1, k;
               if( arbre->sag |= NIL ) decroissant( arbre->sag );
                    arbre->noeud.nombre;
               k =int( i = 0 ; i < k ; i++) <br> print( "X3d", arbre->noeud.val ); <br> if( arbre->sad != NIL ) decroissant( arbre->sad ):
\lambda
```
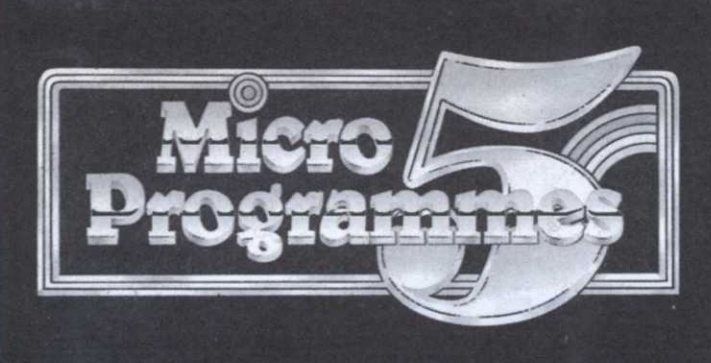

82-84, bd des Batignolles - 75017 PARIS - Tél. (1) 42 93 24 58

PC 2086 SD : PC 2086 Simple lecteur de disquette 3" 1/2. PC 2086 DD : PC 2086 Double lecteur de disquette 3" 1/2. PC 2086 HD : PC 2086 muni d'un lecteur de disquette 3" 1/2. et d'un disque dur 30 Méga.

**VOTRE PC-2086 VOUS SERA LIVRE AVEC:** 

· 1 clavier · 1 unité centrale comprenant soit un lecteur de disquette 3" 1/2, soit 2 lecteurs de disquette 3" 1/2, soit un lecteur 3" 1/2 et un disque dur de 30 Méga · 1 moniteur monochrome ou un moniteur couleur 14" ou un moniteur couleur très Haute-Résolution 12", ou un moniteur couleur très Haute-Résolution 14" · 4 piles · 1 souris · les logiciels MSDOS, DOS 3.3 · le GW Basic · 4 manuels de référence et d'utilisation · l'environnement WINDOWS · Logiciel **WORKS.** 

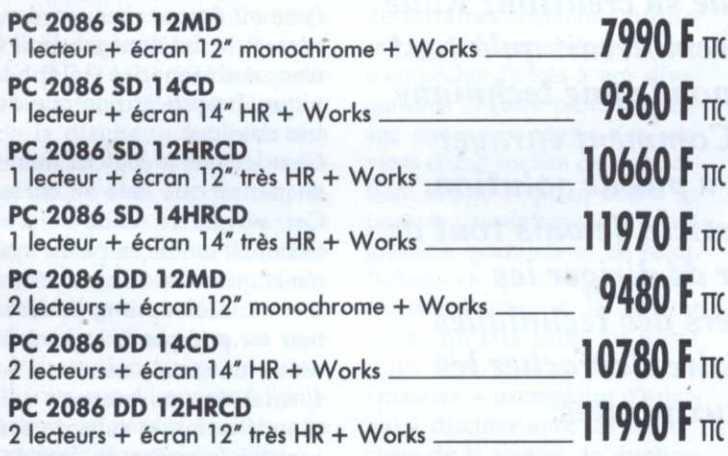

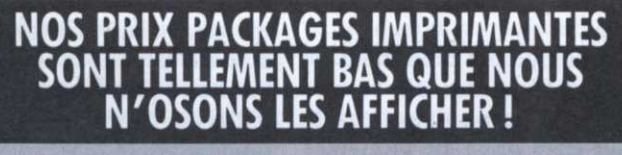

Un seul exemple :

**STAR LC 2410** Une imprimante valant, vendue seule, 3795 vous ne la paierez que avec votre AMSTRAD PC-20861

Et cette offre est aussi étonnante pour : CITIZEN 120 D - E LX 800 - AMSTRAD DMP 3250 - CITIZEN LSP 100 - STAR LC<br>10 N - STAR LC 10 Couleur - CITIZEN MSP 15 - AMSTRAD<br>DMP 4000 - AMSTRAD LQ 3500 - NEC P 2200 - AMSTRAD LQ 5000.

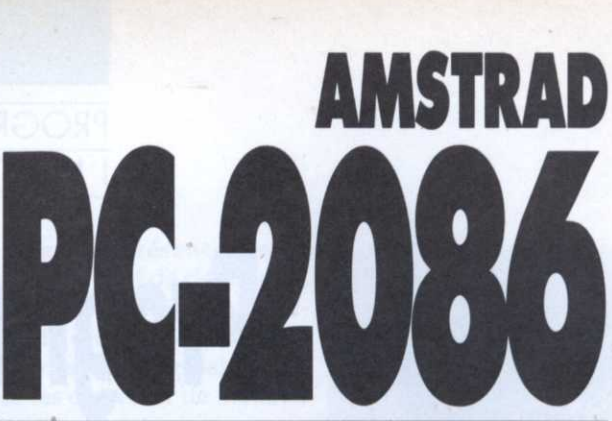

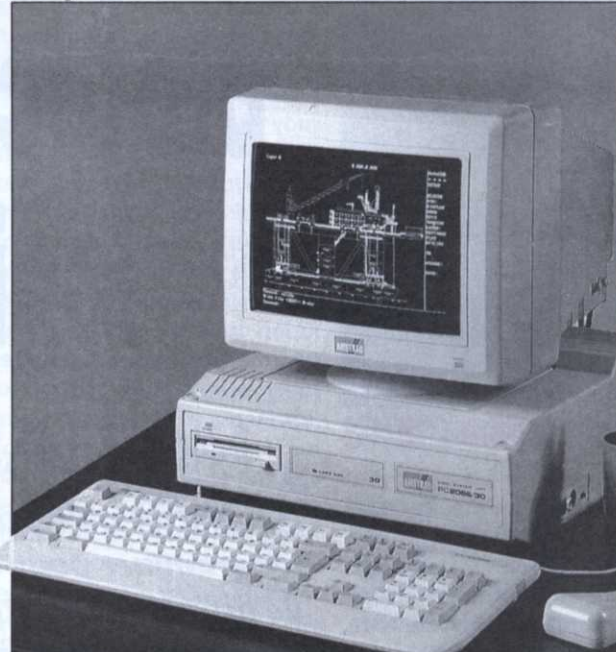

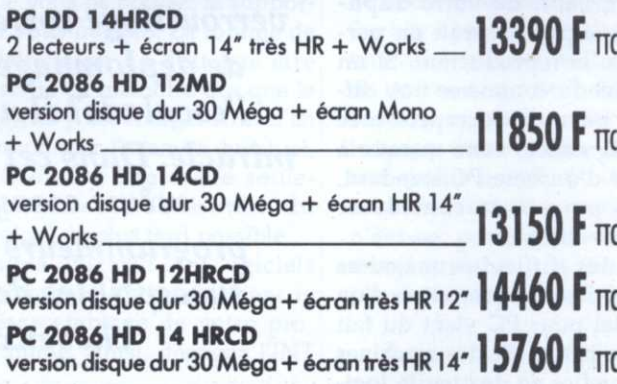

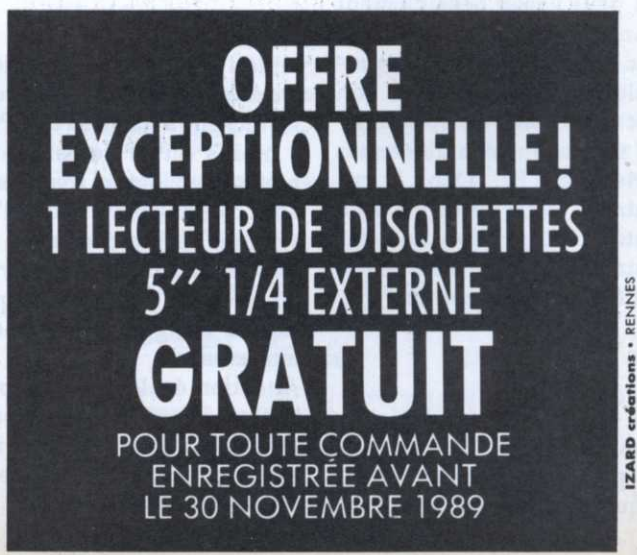

créations · RENNES

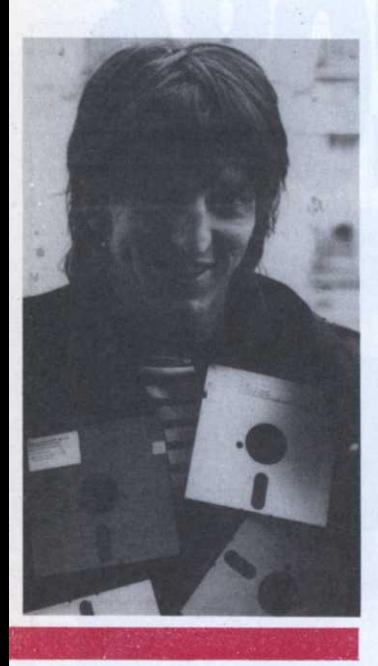

 our ce qui nous intéresse aujourd'hui, une protection est une marque particulière, anormale, que le logiciel à protéger sait reconnaître. A priori, seul un matériel particulier, celui de votre dupliqueur agréé, devrait en permettre la reproduction. Si un logiciel du commerce trop diffusé permet de reproduire physiquement cette marque à partir d'un bête PC standard, vous pouvez la considérer comme obsolète.

Une des difficultés majeures en matière de protection d'un logiciel pour PC vient du fait que le hardware des machines auxquelles se destine le logiciel peut varier sensiblement d'un ordinateur à l'autre. Prenez garde à ce que la protection choisie ne nuise au bon fonctionnement de votre logiciel sur aucune des différentes variétés de PC. Dans le cas contraire, vous auriez réussi a protéger votre bébé, non pas contre le piratage, mais contre la diffusion commerciale!

#### Les protections déconseillées

Compte-tenu de leur prix et des problèmes de compatibilité qu'ils entraînent, je décon-

# Programmez la protection des logiciels

PROGRAMMATION 'INITIATION

PC

## NICOLAS BOURDIN

Qu'est-ce qu'un auteur de logiciel doit programmer pour limiter les possibilités de diffusion illicite de sa création? Rude problème puisqu'il semblerait qu'à tout verrouillage corresponde une technique de déplombage. Comment enrayer l'escalade? Il <sup>n</sup>'y <sup>a</sup> pas de solution miracle. Dans cet article, je vais tout de même essayer de diriger les programmeurs vers des techniques susceptibles de faire <sup>s</sup>'arracher les cheveux aux pirates. -

seille l'emploi de «donggles» (vous savez, ces machins qui s'enfichent à l'arrière des PC), à moins qu'ils ne servent à protéger un logiciel très cher et donc normalement dopé d'un service de maintenance de tous les instants prêt à interve- .nir en cas de difficultés, auquel cas les donggles deviennent intéressants.

Attention également aux protections, pourtant très répandues, qui <sup>s</sup>'installent sur disque dur. Etant donnée la diversité des formats de

disque dur, ces protections ne peuven<sup>t</sup> pas être très serrées sans risquer d'abîmer, lors de leur installation, de précieuses données déjà présentes sur le disque, voire de nuire au bon fonctionnement de logiciels de gestion du disque (Spin-Rite, Compress, etc.). C'est dommage carles protections <sup>s</sup>'installant sur disque dur sont les protections les plus confortables pour l'utilisateur.

Il existe une solution originale pour protéger efficacement les logiciels qui, heureusement, Nicolas Bourdin est l'auteur du programme Turbo Cad 3D, un outil d'aide à la conception 3D en-temps réal. Chaque mols, ll nous livre quelques secrets.

<sup>n</sup>'a été adoptée que par un très petit nombre d'éditeurs. A l'acquisition du logiciel, l'utilisa teur est prié de remplir une fiche où figurent ses coordonnées, fiche lui donnant droit à une maintenance téléphonique. Jusque—là, rien que du très classique

C'est lorsque le logiciel tombe en panne que cela se corse. Car, suivant ce mode de protection, il tombe en panne systématiquement. Pour remédier <sup>a</sup> cette interruption, l'utilisateur est prié par le logiciel de réunir un certain nombre d'informations permettant son identification et celle de son logiciel (numéro de version, etc.). Il doit communiquer ces renseignements par téléphone aux services techniques de l'éditeur afin qu'un code à entrer au clavier pour débloquer le programme fautif lui soit révélé. On suppose qu'un pirate éventuel, pour ne pas être identifié, ne se risque pas à appeler... Et donc ne dispose plus du logiciel, <sup>a</sup> moins qu'il n'en fasse l'acquisition dans les règles. Cette méthode paraît donc<sup>e</sup>fficace.

Mais mettez-vous à la place de l'utilisateur honnête qui <sup>a</sup> promis pour avant-hier un travail qu'il réalise <sup>a</sup> l'aide d'un logiciel protégé de cette façon, et qui, après que le logiciel lui ait annoncé qu'il se plante volontairement, se retrouve confron té à une ligne téléphonique perpétuellement occupée! A quand un logiciel qui affiche «Si tu es un pirate, vas te dénoncer au commissariat le plus proche ou je formate ton disque dur puis j'explose ta machine», tout en faisant émettre au PC des bruits suspects en provenance des têtes de lecture trépidantes! Puis, «Sinon, fais comme si de rien...»

#### La disquette clef

Pour résumer les épisodes précédents, le seul endroit à peu près approprié au support d'une marque spéciale reste la disquette. Ainsi trafiquée, la disquette devra être placée dans un lecteur de la machine pour que le logiciel puisse <sup>s</sup>'exécuter. La disquette servira de clef. Si la société à laquelle vous avez confié la duplication de la disquette fait bien son travail, si vous vous êtes arrangé pour que la marque de protection puisse difficilement être effacée par erreur, et si vous garantissez à vos clients un échange sans délai de toute disquette défectueuse, ce type de protection <sup>n</sup>'a pas d'autres défauts que d'imposer à l'utilisateur de garder la disquette originale à portée de main.

.Examinez d'abord la structure d'une disquette normalement formatée. Elle est organisée en pistes, elles-mêmes divisées en secteurs, le nombre de pistes par disquette et de secteurs par piste variant en fonction du type de la disquette. Voyez \_ du côté de l'interruption 13 hexa et de l'abondante littérature distillant les fonctions du Blos (La Bible PC de Micro Application, Clefs pour PC de P.S.I, etc.) pour en savoir plus. Mais ce qui va intéresser davantage le programmeur en mal de protection, ce sont les notions plus occultes d'espace

entre les secteurs, d'en—têtes de secteur et de piste, de CRC et de codage MFM. Ici, les lecteurs qui désirent en savoir plus doivent se reporter à l'utilisation des logiciels Explore <sup>r</sup> (édité par Quaid Software) et ,TE (livré avec la carte Option Board de Central Point Software) et à la lecture des manuels accompagnant ces logiciels. Explorer et TE sont d'ailleurs pratiquement les seuls outils accessibles au particulier permettant une écriture originale sur disquette.

Quoi que vous choisissiez d'écrire sur la disquette, ne vous écartez pas trop de la norme Dos ou vous risqueriez de rencontrer des problèmes de compatibilité. Evitez, par exemple, les numéros de piste supérieurs à 40, les numéros de secteur plus grands que 15 et les tailles de secteur dépassant 2 (512 octets), ou le Bios de certaines machines risquerait, purement et simplement, d'empêcher l'accès à vos divagations. D'autre part, ne pensez pas vous passer des services d'une société de duplication. Même l'Option Board ne permet pas de reproduire, en grandes quantités et de façon fiable, ce qu'elle <sup>a</sup> permis d'écrire. Explorer et TE ne sont utiles qu'à la mise au point d'un B.A.T. (bon à tirer <sup>=</sup> «master»: exemplaire d'origine) à discuter avec les techniciens de la société de duplication. Car attention, même les dupliqueurs professionnels ne peuvent pas tout reproduire.

#### Une logique de plomb

Marquer la disquette a été un jeu d'enfant en comparaison de ce qui vous attend maintenant. En effet, songez à ce que vont essayer de faire les pirates quand ils vont <sup>s</sup>'apercevoir que la disquette clef que vous avez soigneusement élaborée <sup>n</sup>'est pas reproductible. Ils vont, oh les infâmes, ou bien tenter de modifier votre logiciel pour qu'il <sup>n</sup>'aille plus

vérifier la présence de la marque qui sert de clef d'accès, ou essayer de créer un simu lacre de cette marque capable de leurrer votre logiciel.

Pour les empêcher de modifier la partie de votre programme qui se charge de vérifier la présence du marquage spécial, c'est-à-dire pour les empêcher de déplomber votre soft, vous allez devoir défendre l'accès à cette partie du programme, en bref «plomber» votre logiciel. Voici, en vrac, quelques conseils pour un bon plomba ge. N'inscrivez pas la routine de vérification au tout début de votre programme, suivant son ordre de déroulement, mais le plus loin possible. Codez cette routine et un maximum de ce qui la précède de la façon la plus tarabiscotée que vous puissiez imaginer. Pour cette partie, ne visez pas l'efficacité mais plutôt l'incompréhensibilité (attention à ne pas compliquer les choses plus que vous ne pouvez le supporter vous-mêmel). La routine de vérification ne doit pas être inscrite en mémoire dès que le logiciel y est chargé. Afin d'en compliquer l'examen éventuel, elle doit y être codée seulement lors de l'exécution du logiciel, le plus tard possible. Faites obstacle aux logiciels debuggers qui permettent le

désassemblage de votre programme. Ainsi, dégagez l'INT

1 et l'INT 3, déroutez le clavier, et compactez votre programme (lorgnez l'option / E de LlNK). Enfin, pour vous prévenir du cas où les pirates auraient tout de même repéré votre routine de protection, empêchez-en toute modification. Comment? Par checksum, en une ou plusieurs opérations arithmétiques ou logiques de votre choix mais qui ne doi vent avoir qu'un résultat possible, sur les valeurs du code en mémoire, vous pouvez déterminer s'il s'agit bien du code original!

Attention, ne placez pas d'instructions «relogeables» sous Checksum. Pas simple, tout cela, mais qui aime bien châtie bien. Alors ça y est, votre logiciel est à l'abri des attaques directes. Mais comment éviter les attaques indirectes, les espions logiciels? Eh bien, n'utilisez ni le Dos, ni le Bios pour vérifier la présence de la disquette clef. Facile à dire. Mais comment est—ce possible? Sachez apprécier et consom-. mer avec adéquation. Lecteurs de Micro-Mag, heureux veinards, je vous offre cette fois-ci le listing d'une routine permettant de lire un secteur directement. Un (trop ?) beau cadeau, n'est-ce pas Messieurs les développeurs... Ayons une pensée émue pour les pirates.

#### Nicolas Bourdin

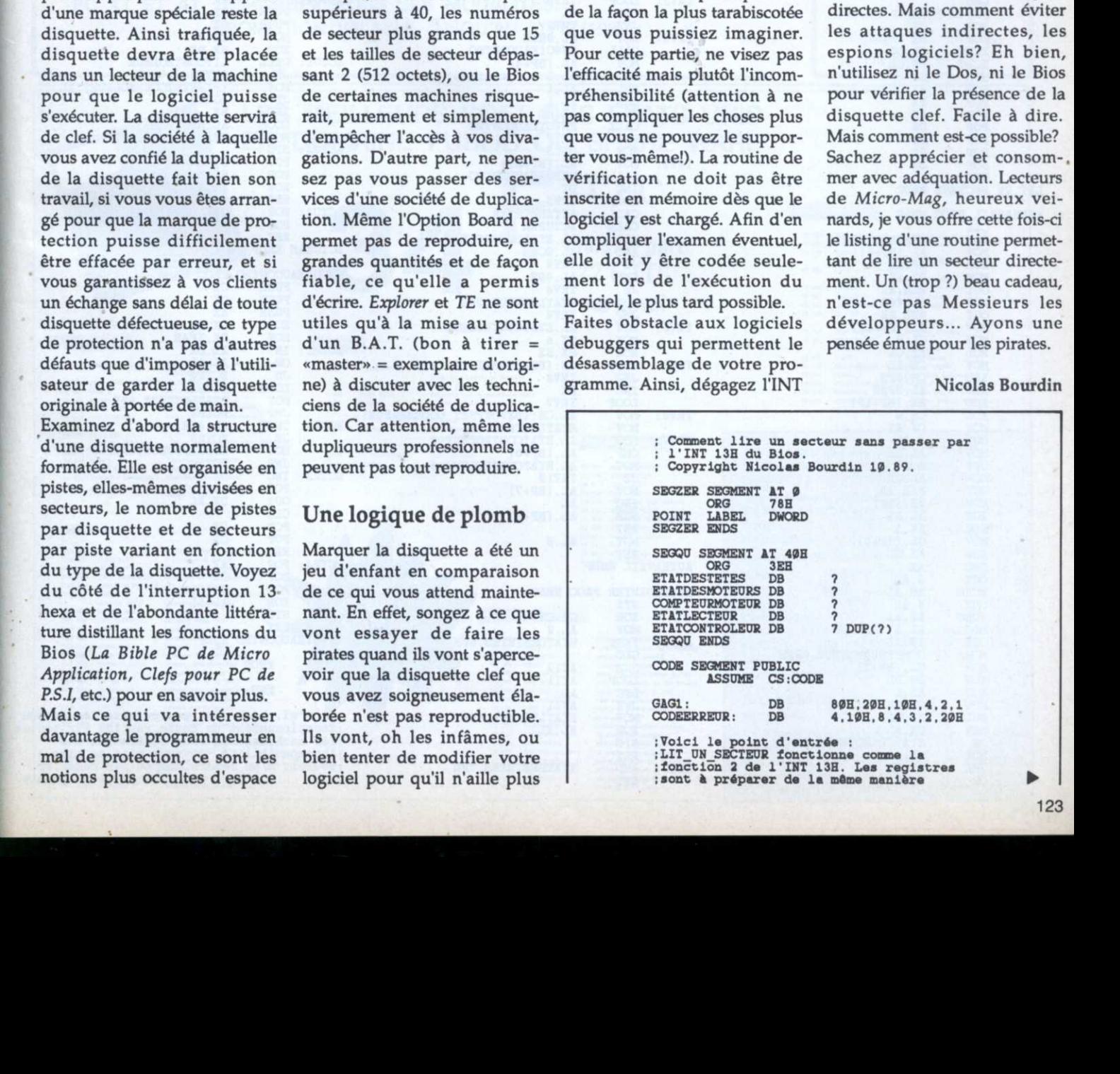

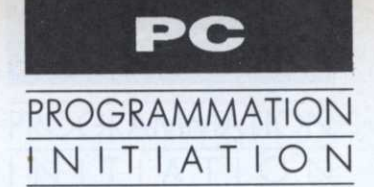

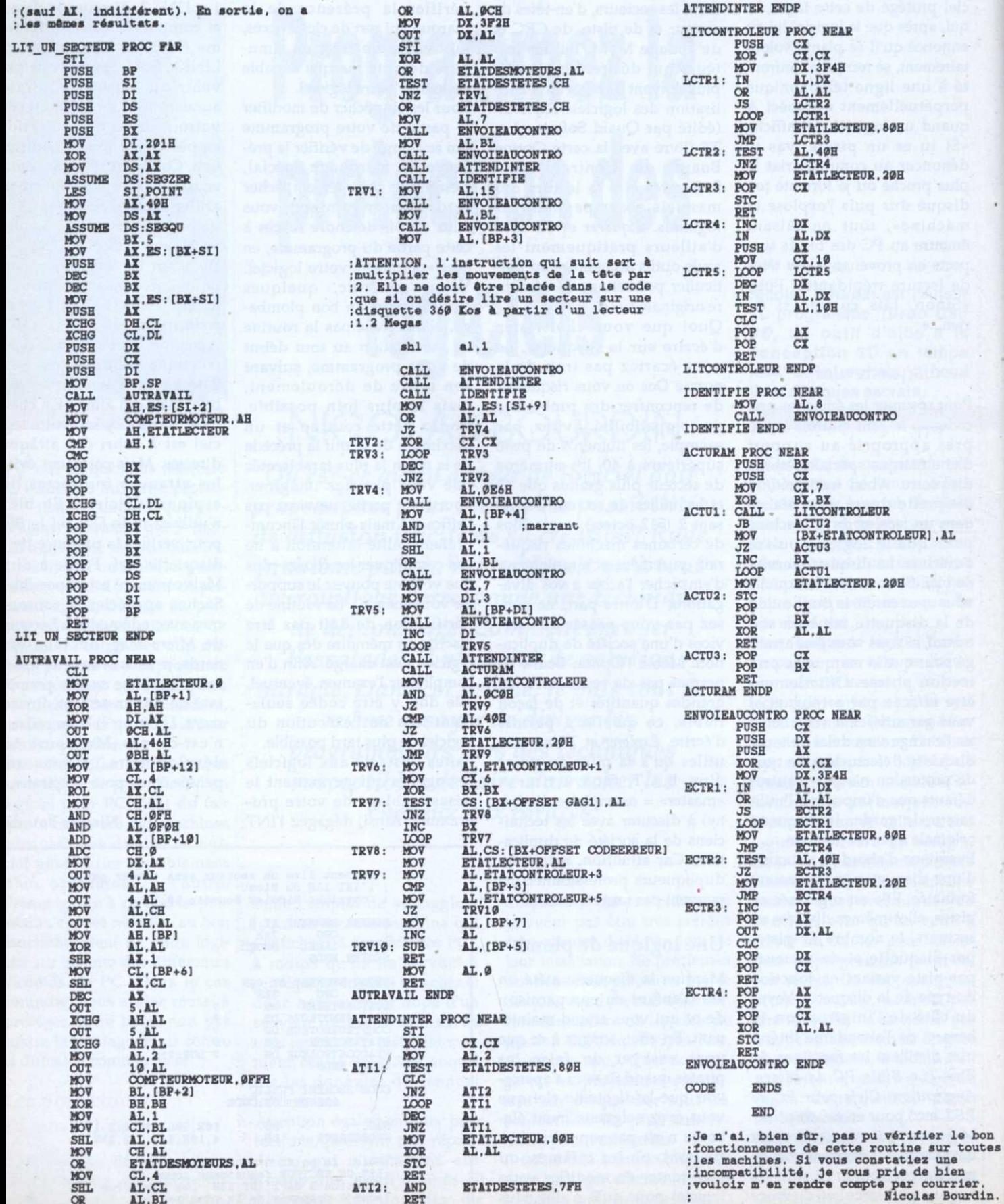

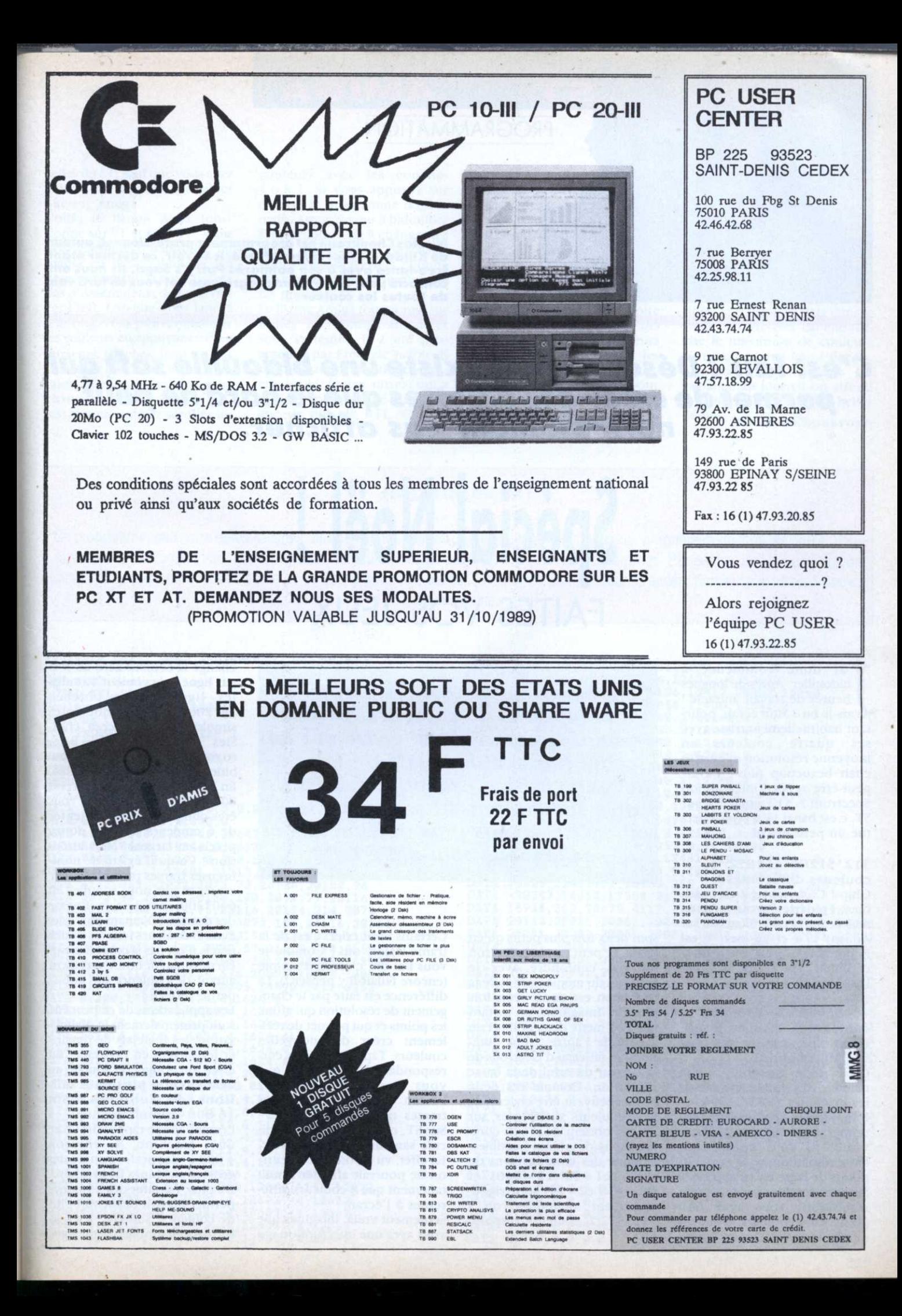

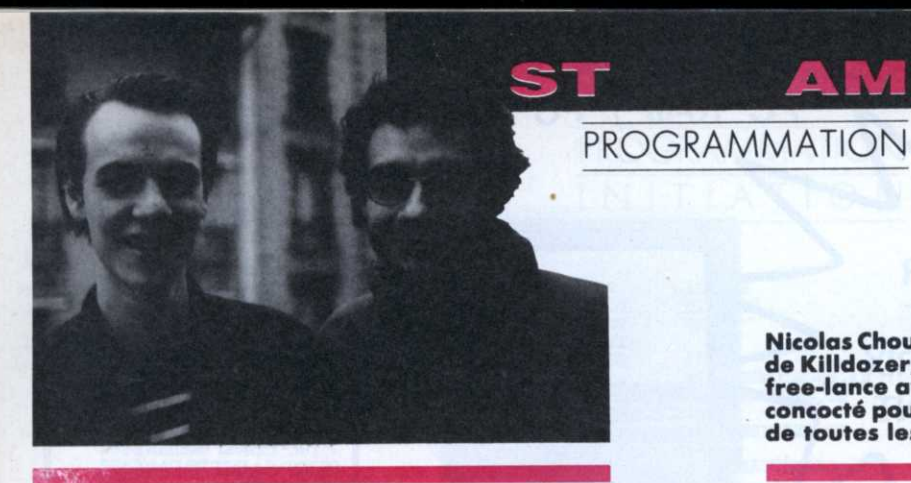

Nicolas Choukroun est programmeur professionnel, auteur de Killdozer, tout comme Frédéric Savoir, ce dernier étant<br>free-lance avec à son palmarès Puffy's Saga. Ils nous ont<br>concocté pour les fêtes un programme qui vous en fera voir de toutes les couleurs !

MIGA

C'est fait ! Désormais, il existe une bidouille soft qui permet de créer des palettes que le hard ne peut normalement pas afficher.

Spécial Noël!

**FAITES VOS JEUX** 

'ai donc commencé à bidouiller. Après de longues heures de travail, miracle ! Mvais-je bu ? Mon écran, pourtant habituellement triste avec ses quatre couleurs en moyenne résolution m'en affichait beaucoup plus ! J'avais peut-être refait l'interruption Spectrum ? 512 couleurs sur<br>ST, c'est banal ! J'ai donc effectué un petit calcul :

#### $512*512/2=131072$ couleurs différentes !

Glup! Comment est-ce possible ? Frédéric Savoir (adaptateur de Puffy et de Skateball sur Amiga) m'a ri au nez. C'est impossible m'a-t-il dit. Je lui ai expliqué. Du coup, il a fait l'adaptation sur Amiga.

#### $4096*4096/2=8388608$ couleurs !!! Plus de 8 millions sur Amiga (et sur STE !!), re-glup !

C'est donc possible, d'une manière très simple, et sur toutes machines !

Bon, j'arrête de vous faire fantasmer. La technique est la suivante : si vous dessinez en basse résolution, vous avez 320 points de large en 16 couleurs. Si vous dessinez en moyenne résolution, vous avez 640 points en 4 couleurs. Donc en moyenne résolution, les points

Ce mois-ci, nous devions parler des interruptions de couleurs. Olivier Fontenay, notre génial rédacteur en chef (!!!) m'a demandé de faire quelque chose d'exceptionnel. Facile à dire sur une machine comme le ST qui existe depuis plus de cinq ans et

sur laquelle tout a été fait !

sont deux fois plus petits qu'en basse. Le petit canon à électron (ne pas confondre avec le magazin du même nom !) de la télévision est donc deux fois plus fin. Imaginons un instant que l'on mette deux points l'un à côté de l'autre. Nous obtenons un faisceau d'électrons de la largeur de celui de la basse résolution. Comme ces deux points peuvent être chacun de 512 couleurs différentes sur ST, on obtient 512\*512 combinaisons de points possibles. Comme des combinaisons du type  $(c1 = $4 \quad c2 = $50)$  et  $(c1 = $50 \text{ } c2 = $4)$  sont rigoureusement identiques, on a 512\*512/2 couleurs disponibles.

Certains vont crier, c'est de la trame ! Mais oui ! Comme je vous l'ai dit, c'est tout simple (encore fallait-il y penser !). La différence est faite par le changement de résolution qui affine les points et qui permet de réellement créer des nouvelles couleurs. Tapez les listings correspondant à la machine que vous possédez et scrutez l'écran. Que celui qui voit les trames nettoye ses lunettes ! Sur ST. cette astuce serait ridicule sans une autre bidouille. En effet, vu qu'on a 4 couleurs, on ne pourrait afficher simultanément que 8 couleurs différentes à l'écran.

Seulement voilà, imaginez que vous ayez une interruption qui change la couleur zéro 26 fois par ligne et la couleur 1 toutes les lignes, vous obtenez 26\*200 couleurs différentes simultanément à l'écran, choisies parmi 131072! Bon, soyons francs, sur ST c'est une bidouille qui a des contraintes. En effet, l'interruption prend 80% du temps machine et vous êtes obligés de vous contenter de 6 couleurs tous les douze pixels en largeur. Mais attention ! Vu qu'il existe de nombreuses trames possibles différentes et que nous sommes en 640\*200, bonjour la finesse des dessins ! D'autant plus que, avoir 6 couleurs tous les douze pixels n'est pas si contraignant. Un dessinateur utilise rarement autant de couleurs sur une si petite surface !

Les applications de ce procédé sont principalement la digitalisation, les logiciels de dessins et les images en ray-trace. En effet, sur Amiga on touche au délire ! On a plus de 8 millions de couleurs dont 16 800 simultanément à l'écran ! On se rapproche (avec une machine à environ 4 000 F) des performances des grosses machines de synthèse. De plus, rajouter des bitplanes permet d'avoir beaucoup plus de couleurs. Sur STE, les performances sont les mêmes que celles du ST. sauf que vous avez autant de dégradés possibles que sur Amiga.

Voilà, le listing Atari fonctionne sur ST et sur STE. Vous avez, comme d'habitude, un loader en Basic 0mikron qui vous permettra, si vous <sup>n</sup>'avez pas d'Assembleur, de vous rincer l'œil. Lorsque vous lancez le listing, vous pouvez changer les couleurs en appuyant sur les curseurs (flèches haut et bas changent les couleurs horizon tales, flèches droite et gauche et c changent les couleurs verticales) et vous pouvez scroller les

couleurs avec les couches 4,6,8,2. Si vous appuyez sur espace, le programme rend la main. Amusez-vous à bidouiller l'interruption ou à changer les tables de couleurs de bases, pour avoir des effets comme ceux montés en exemples sur les photos.

Le listing Antiga fonctionne sur toutes les configurations et sous système ; il <sup>a</sup> été programmé par Frédéric Savoir. Il est programmeur indépendant, et c'est lui (entre autres) qui <sup>a</sup> réalisé et programmé la campa-

mon avis le premier listing Amiga de ce niveau publié en France dans une revue non dédiée. En effet. regardez un peu comment il utilise les copper list ! Hug ! Les commandes de la version Amiga sont : touche Amiga droite et gauche pour changer les dégradés des couleurs verticales, Ait droite et gauche pour les couleurs horizontales, et les curseurs pour scroller dans toutes les directions. Cliquez avec le bouton gauche de la souris pour sortir du programme. Excuseznous si le scrolling <sup>n</sup>'est pas

fluide. mais la copper list fait dans les 30 ko et il faut la scroller au 68000. alors... A moins que vous ayez le temps pendant les vacances de le faire au blitter !

Voilà pour ce Faites vos jeux un peu exceptionnel. Programmeurs Atari. tapez les deux lis rings. la routine en data dans le Basic est différente car elle affiche le maximum de couleurs simultanément â l'écran. Amusez-vous et épatez les copains, au journal on attend avec impatience vos plus belles démos. Nicolas Choukroun

#### - -» . , <sup>a</sup> "ï <sup>r</sup> . ... .r - ' \_\_' . . . \_ '\_. \_\_ '.'-"- <sup>4</sup> <sup>4</sup> ..I . ' <sup>I</sup> t. ,\_ .\_ - ., 1.. <sup>à</sup> \_ . \_ \_ \_ <sup>a</sup> . \_I\_ .1 <sup>1</sup> . il <sup>4</sup> "É" <sup>I</sup> 1T 'î-JUj-r ' \_'L >-' \_\_'. 32.1144- , <sup>a</sup> .. r1")! <sup>F</sup> 1'! 'ï -- ..\_- ,\_ -'.-..,. <sup>n</sup> \_\_\_\_ .. . ,<sup>u</sup> <sup>J</sup> <sup>V</sup> **ERTISSEMENT**

commerciale exploitant tout ou partie de ce listing (routines, codes...) ne pourra<br>du magazine. Ce programme, son code et les routines utilisées sont protégés par le copyright du magazine, propriétaire de tous les droits. Vous êtes bien sûr autorisé à réemployer l'ensemble pour un usage privé dans un de vos programmes. Par contre, aucune exploitation codes...) ne pourra être faite sans l'accord formel de la société éditrice  $\sim$   $\sim$   $\sim$ 

Couleurs Init: CALL Couleurs%L: END

.lrLe... \*

\_ . <sup>4</sup> .\_\_.-.. '.\_\_ '- . '. .'

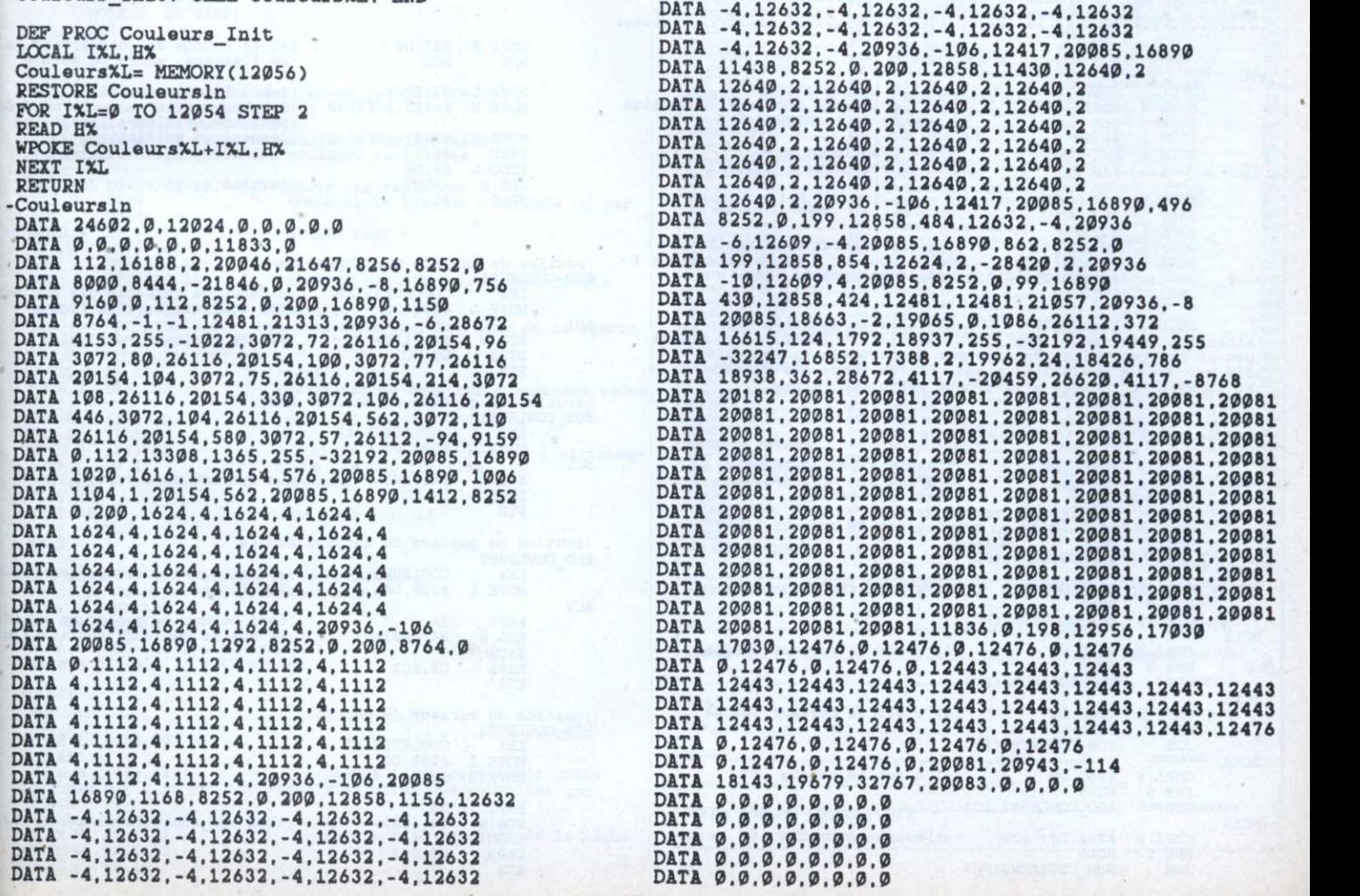

## PROGRAMMATION

MIG

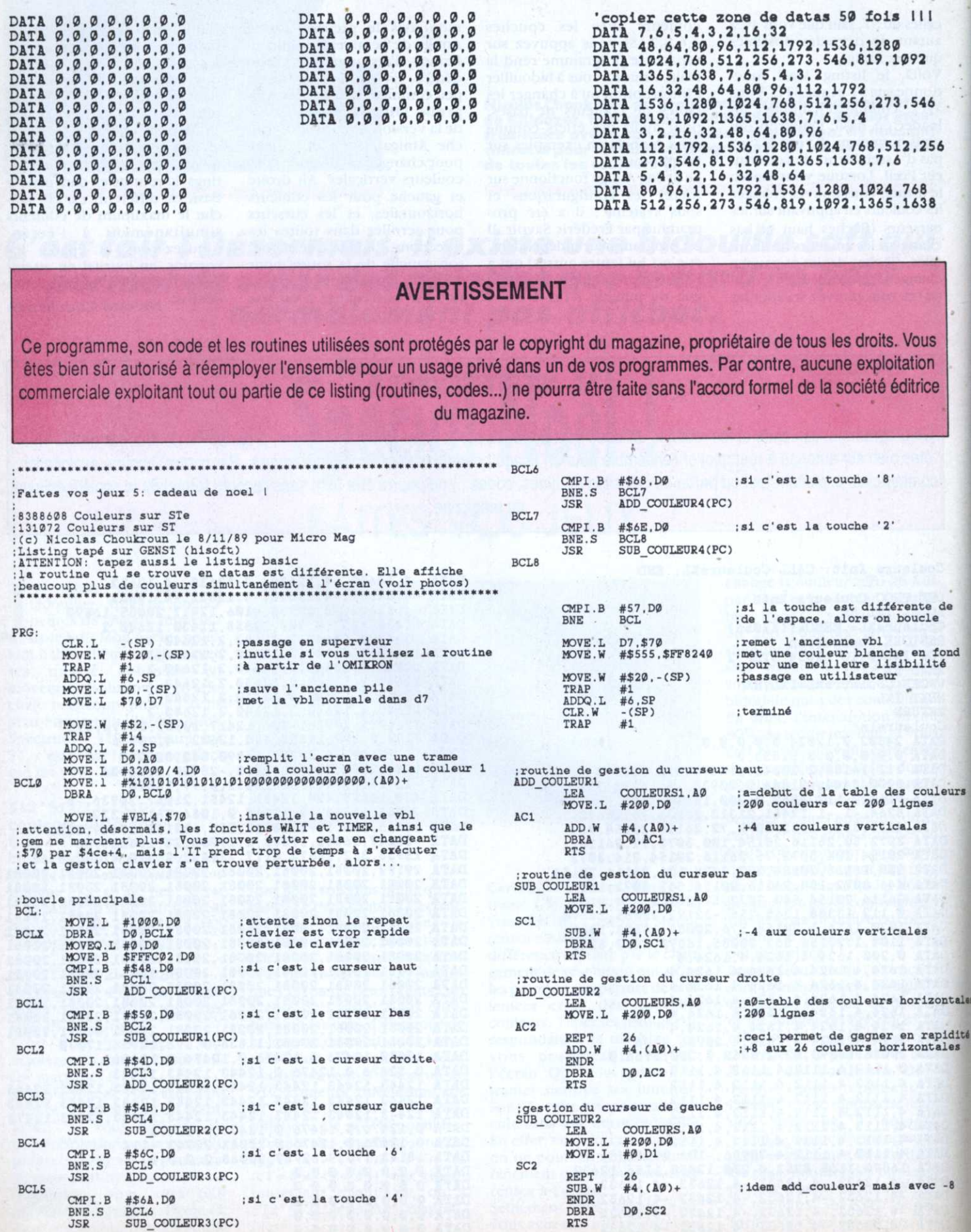

a.

```
; routine de gestion de la touche '6'<br>ADD_COULEUR3
           LEA<br>MOVE.L
                        COULEURS+2, AØ
                                                 ; cette routine scrolle la table
                                                 des couleurs verticales
                       #200,D0<br>COULEURS.D1
           MOVE.W
AC3REPT 26<br>MOVE.W (A0)+.-4(A0)
                                                 ;gagne en rapidité<br>;scrolle
           ENDR
           DBRA
                       DØ, AC3
            MOVE.W D1.(A0)
                                                 : place la valeur de début à la fin
           RTS
; routine de gestion de la touche '4'
; idem add couleur3 mais en scrollant vers la gauche<br>SUB COULEUR3
                       COULEURS+((200*26)*2)-2,A0
           T.R.A
           MOVE.L #200.D0<br>MOVE.W COULEURS+((200*26)*2).D1
SC<sub>3</sub>
           PEPT
                        2<sub>h</sub>MOVE.W
                        -(AØ), 2(AØ)ENDR
                       DØ, SC3
           DBRA
           MOVE.W D1.(A0)
PTS
: routine de gestion de la touche '8'<br>ADD COULEUR4
                      COULEURS1+2, AØ ; Cette routine scrolle la table
           T.R.A
           MOVE.L
           MOVE.L #199.DØ<br>MOVE.W COULEURS1.D1
                                                 :des couleurs verticales vers
                                                 ; le haut
SC<sub>4</sub>
           MOVE.W
                       (10) + . - 4(10)<br>DØ, SC4
           DBRA
           MOVE.W D1,-4(A0)
: routine de gestion de la touche '2'<br>: idem add_couleur4 mais en scrollant vers le bas
SUB COULEUR4
                       COULEURS1+(199*2)-2.A0
           LEA<br>MOVE.L
                      #199.DØ<br>COULEURS1+(199*2).D1
           MOVE.W
ACA(10), 2(10)<br>#2.10<br>DØ.1C4
           MOVE.W
           SUB.W
           MOVE.W D1.4(A0)
           RTS
; ceci est la routine vbl qui change les palette
:a2 adresse de la couleur 2<br>:a1=adresse de la couleur 1<br>:a3=adresse de la couleur 1<br>:a3=adresse de la table des couleurs borizontales
VBL4:
 MOVEM.L DØ-D7/AØ-A6,-(SP) ;sauve les registres<br>TST.W $43E :teste si la routine s'exécute ou pas
 BNE
              VBL41
             SR.-(A7)<br>#$700.SR<br>$FF8240.A4<br>$FF8209.A5
                                       ; bloque tout (
 MOVE.W
 ORI.W
  LEA
                                         :a4=couleur 0
                                          ; a5=compteur d'adresses poid faible
 LEA
             (A4), A0<br>2(A4), A1<br>VBL51(PC), A6
  LEA
                                      ; ai=couleur 1<br>; adresse de depart des nops de la syncro
 LEA
 LEA
             COULEURS (PC) . A3
 LEA.L<br>LEA.L
              COULEURS1(PC), A4
 MOVEQ.L #0.D0<br>MOVEQ.L #0.D0<br>MOVE.B (A5),D0
                                         : d0 = 0; aØ=valeur du compteur d'adresses video
VBL91:
 CMP.B
              (45), DØ
                                         ;teste si <>
 BEQ.S
              VBL91
             (15), DØ<br>DØ, 16
 MOVE.B<br>ADDA.L
                                   : si <>, alors on peut commencer l'affichage<br>: saute les nop inutiles
 JMP (A6)
                                         ; exécute
VBL51:NOP
 REPT 95
                                         ; nos nops sont là
             NOP
 ENDR
; ici commence les changements de palettes<br>; voici le décompte des cycles machines<br>; Mop = 4 cycles<br>; Clr. l= 6 cycles
: Move.w (a\emptyset) +, (a1) = 12 cycles<br>: Move.w #\emptyset, (a1) = 12 cycles
VBLB1:
 NOP
 NOP
 MOVE.L #198, D7
BOUCLE1<br>MOVE.W (A4)+,(A1)
                      (A1) :change la palette horizontale<br>dØ par nop, vous m'en direz des nouvelles
: changez clr.1 d<br>
cLR.L D6<br>
CLR.L D6<br>
MOVE.W #0, (A0)<br>
MOVE.W #0, (A0)<br>
MOVE.W #0, (A0)
                                              :syncro avec le début de la ligne
```
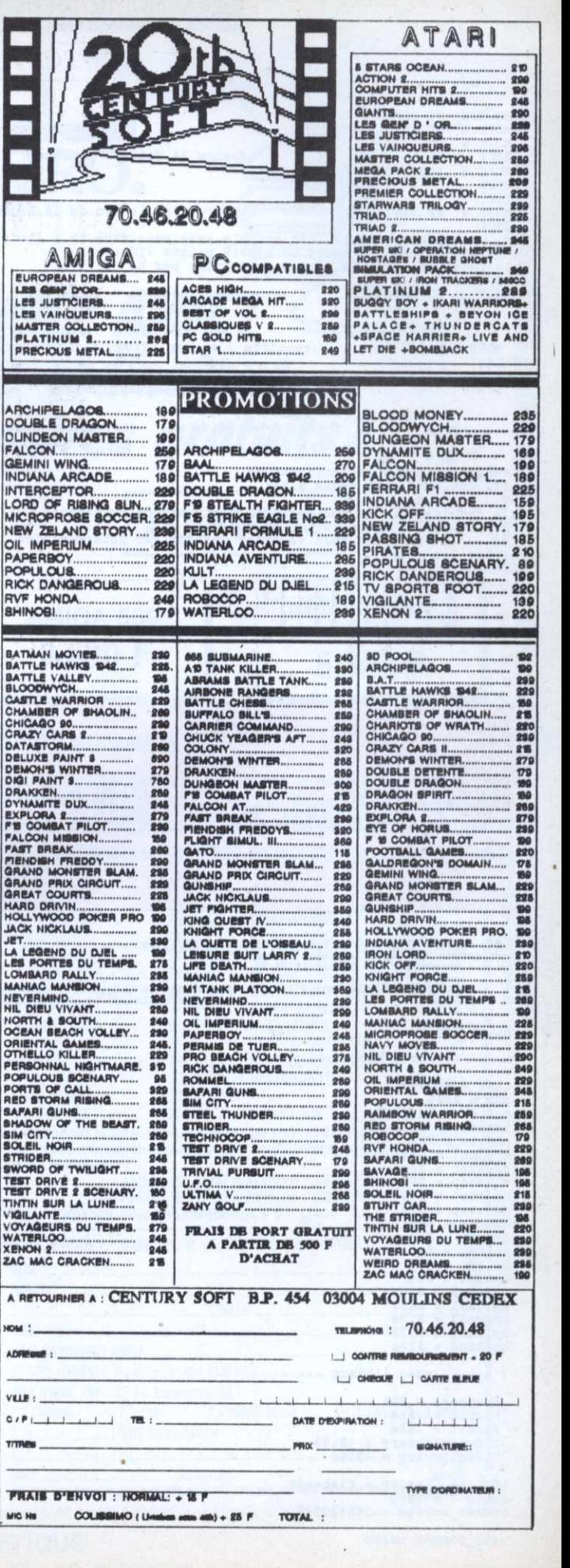

## PROGRAMMATION

MIG

 $\sum_{i=1}^{1}$ 

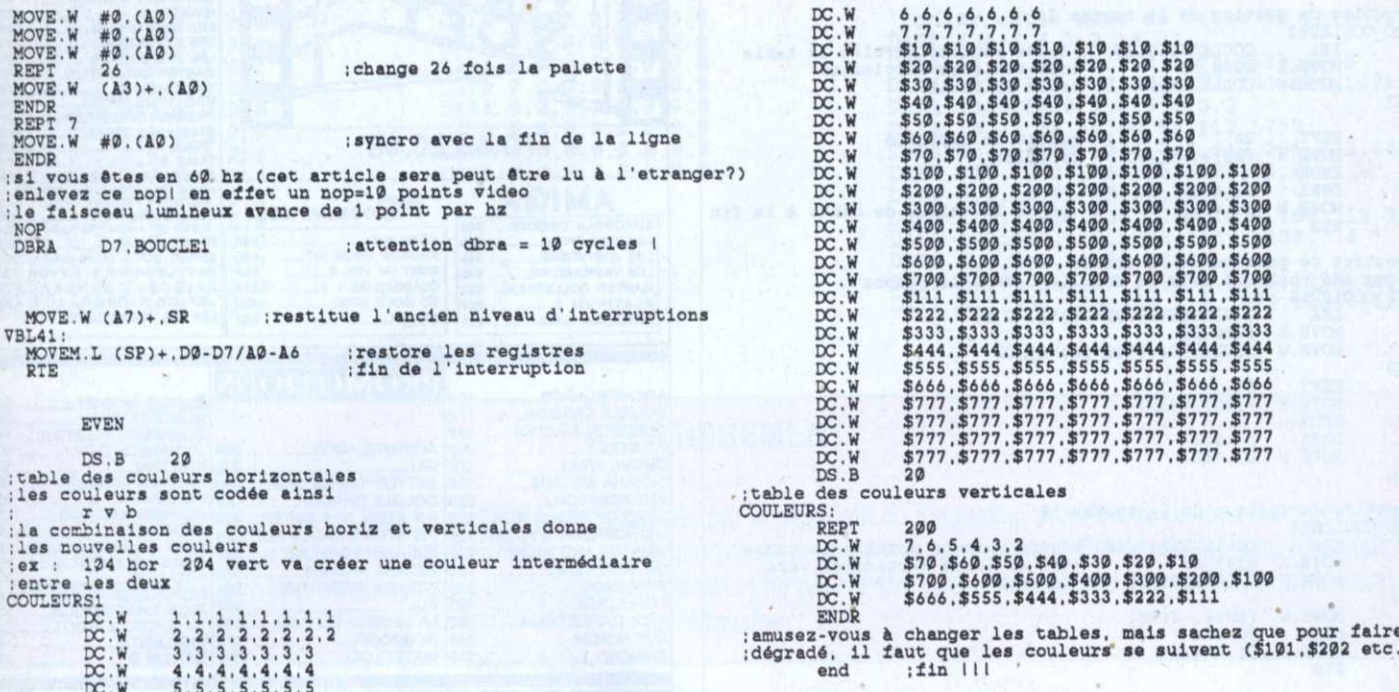

#### **AVERTISSEMENT**

Ce programme, son code et les routines utilisées sont protégés par le copyright du magazine, propriétaire de tous les droits. Vous êtes bien sûr autorisé à réemployer l'ensemble pour un usage privé dans un de vos programmes. Par contre, aucune exploitation commerciale exploitant tout ou partie de ce listing (routines, codes...) ne pourra être faite sans l'accord formel de la société éditrice du magazine.

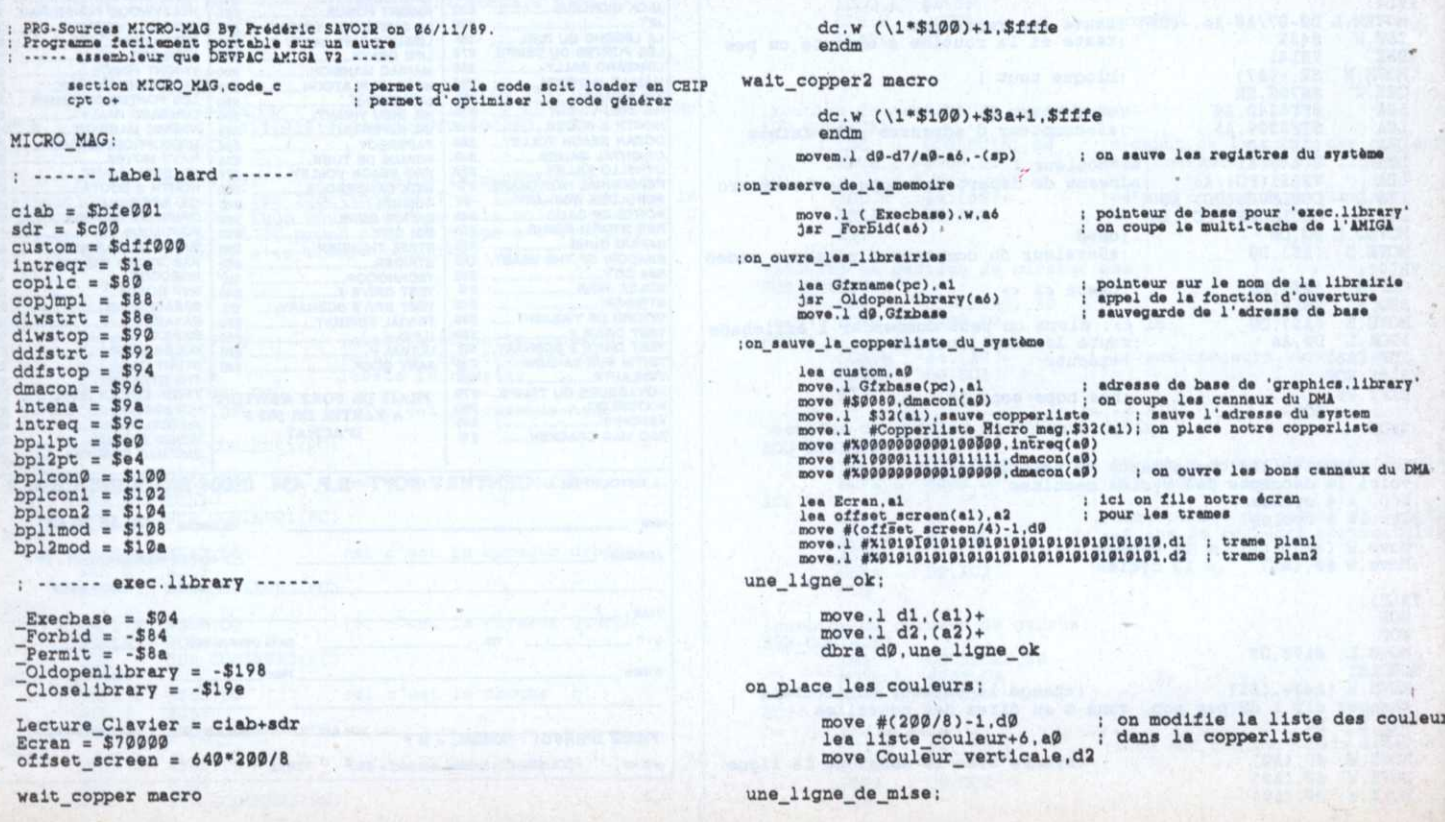

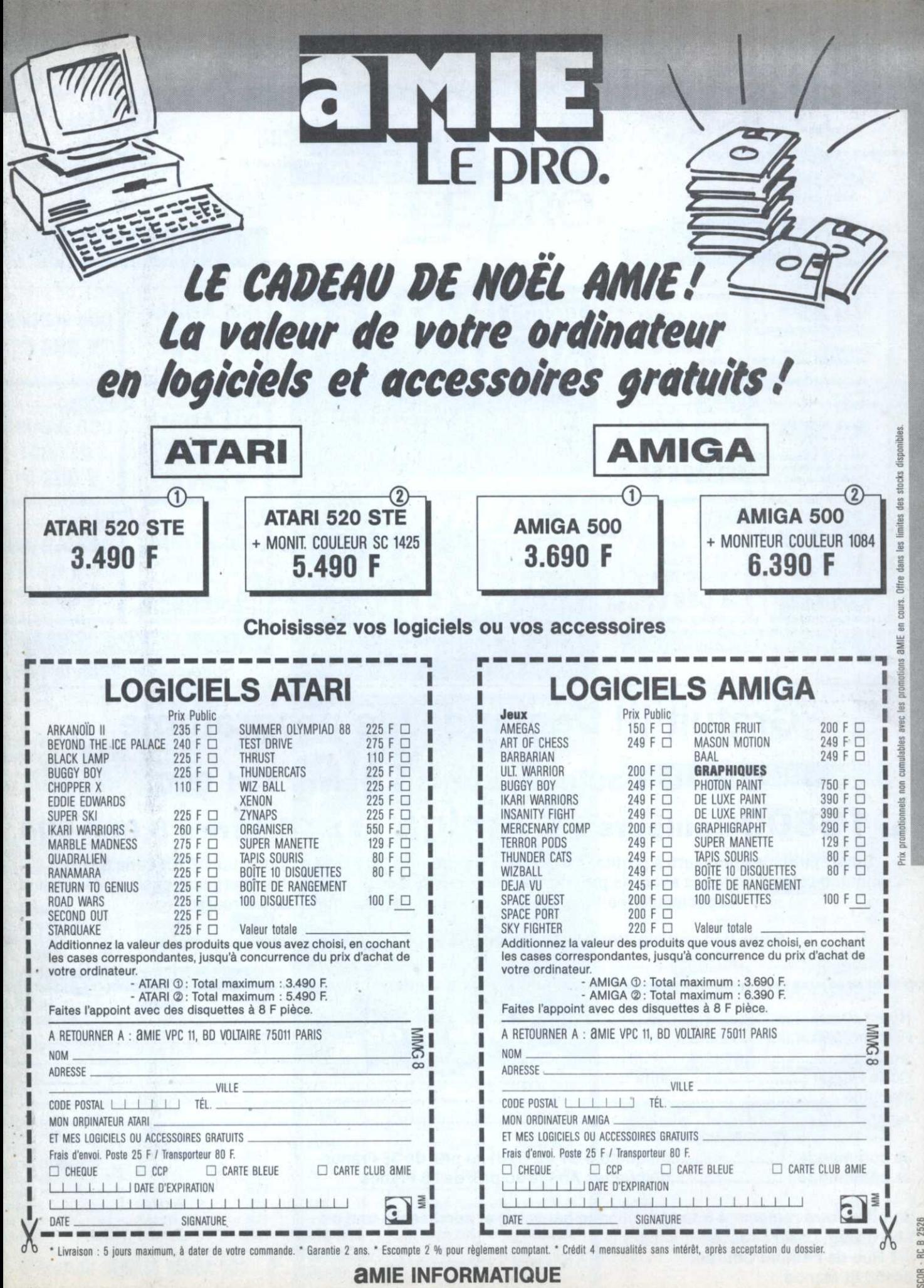

11, bd Voltaire - 75011 PARIS - Tél. : (1) 43.57.48.20

 $\lambda$ 

```
PROGRAMMATION
                                                                                                                         \begin{tabular}{ll} move & #\$8989, dmacon(a9) \\ move & #\$8929, dmacon(a9) \\ jar & Permit(a6) \\ \end{tabular}move #8-1.d1
couleur_verticale_de_mise;
                                                                                                                         movem.1 (sp)+, d0-d7/a0-a6
                                                                                                                                                                           ; on restore les registres
            move d2.d5
            move d5.(a0) + addq #6.a0.........
                                                                                                              :" Data *
            move Couleur horizontale, d3<br>move #(14*3)-1, d4
                                                                                                              Gfxname:
couleur_horizontale_de_mise;
                                                                                                                         dc.b "graphics.library".0
          move d3, (a9)+<br>addq #1, d3<br>ddq #1, d3<br>dbra d4, couleur_horizontale_de_mise
                                                                                                              Gfrhase:
                                                                                                                         ds.11addq #4,a0<br>dbra d1,couleur_verticale_de_mise
                                                                                                              Couleur_verticale;
          subq #1,d2<br>dbra dØ,une_ligne_de_mise
                                                                                                                         dc.w $fff
                                                                                                              Couleur_horizontale;
;on_teste_les_boutons_de_la_souris
                                                                                                                         dc.w 5000wait mouse:
                                                                                                              sauve copperliste:
          btst #6, ciab<br>beq.s stop
                                                                                                                         ds.11move.b Lecture_Clavier.d0
                                                                                                              Copperliste Micro mag:
          move Couleur verticale.dl<br>move Couleur horizontale.d2
                                                                                                                        dc.w diwstrt, $2c81<br>dc.w diwstop, $14c1<br>dc.w ddfstrt, $3c<br>dc.w ddfstop, $44<br>dc.w bplimod, 0
                                                             ; remise en forme
          not.b dØ<br>ror.b #1.dØ
                                                             ; de l'octet envoyé
          cmp.b # $64. d\emptyset<br>bne.s .suite
                                                             : ALT gauche
                                                                                                                         dc.w bp. 2mod, 0dc.w bplcon0.%10100010000000000 ; on est en 640 * 200 2 plan dc.w bplcon1.0
           sub #16.d1
                                                                                                                         dc.w bplcon2.0
                                                                                                                        ac.w Dplomt, Ecran/$10000<br>dc.w bplipt.2.cran&fifff<br>dc.w bplipt.42.Ecran&fifff<br>dc.w bpl2pt.42.Ecran+offset_screen)/$10000<br>dc.w bpl2pt.42.Ecran+offset_screen)&fiff<br>dc.w $189,9
 suite:
          cmp.b #566. d\varnothing<br>bne.s .suite2
                                                             : AMIGA gauche
          add #16.dl
                                                                                                              liste_couleur;
.suite2;
                                                                                                              compteur set $2c
                                                                                                                                                                 Suite du listing page 145
```
51

**AMIGA** 

## Gratuit !!! Demandez le programme

## 5200 couleurs sur ST parmi 131 000 et 16800 couleurs sur Amiga et STE parmi 8 000 000

Soyez parmi les premiers à profiter du fabuleux programme de Nicolas Choukroun et Frédéric Savoir... Commandez les disquettes avec les programmes sources (ST, STE, Amiga), les chargeurs basic et des démos spectaculaires ! Ces disquettes sont garanties 100% sans erreurs.

Seule une participation aux frais d'envois et de duplications vous est demandée.

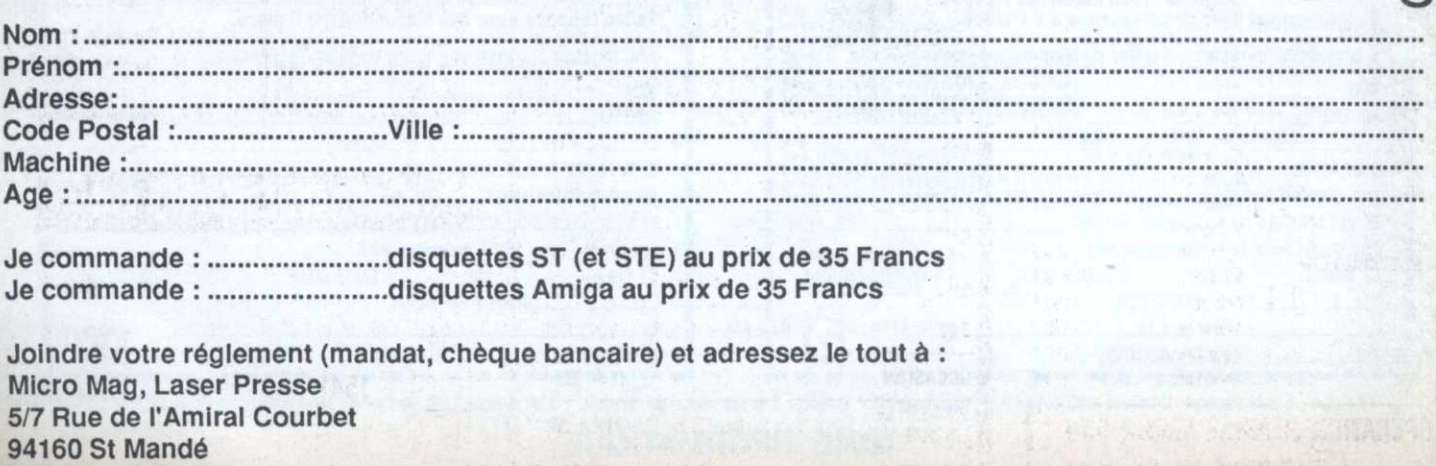

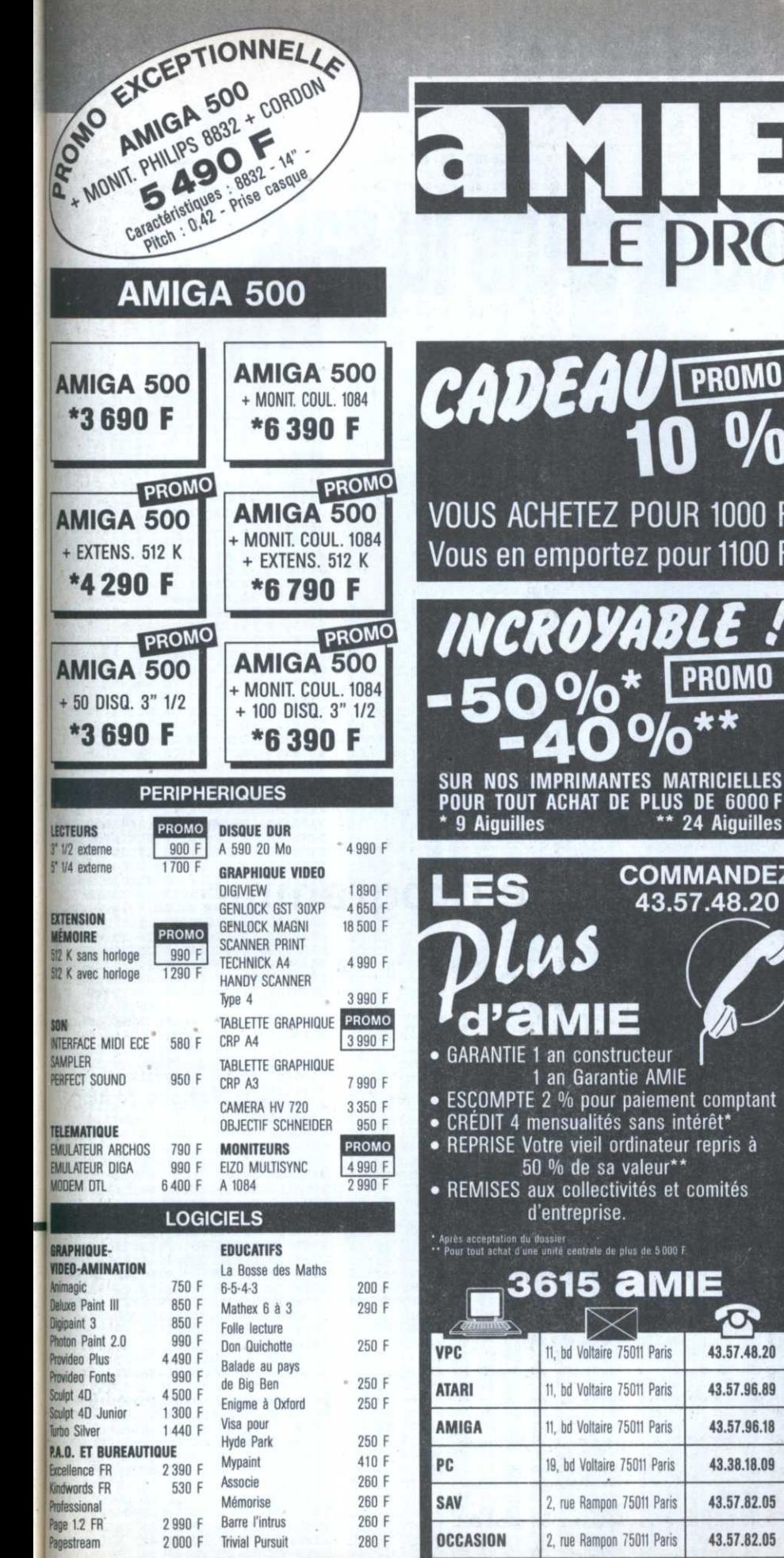

**OCCASION** 

MARSEILLE<br>Loisirs

**MARSEILLE PC** 

280 F

2000 F

**OPÉRATION REPRISE AMIGA 500** 

POUR L'ACHAT D'UN AMIGA 2000

**Trivial Pursuit** 

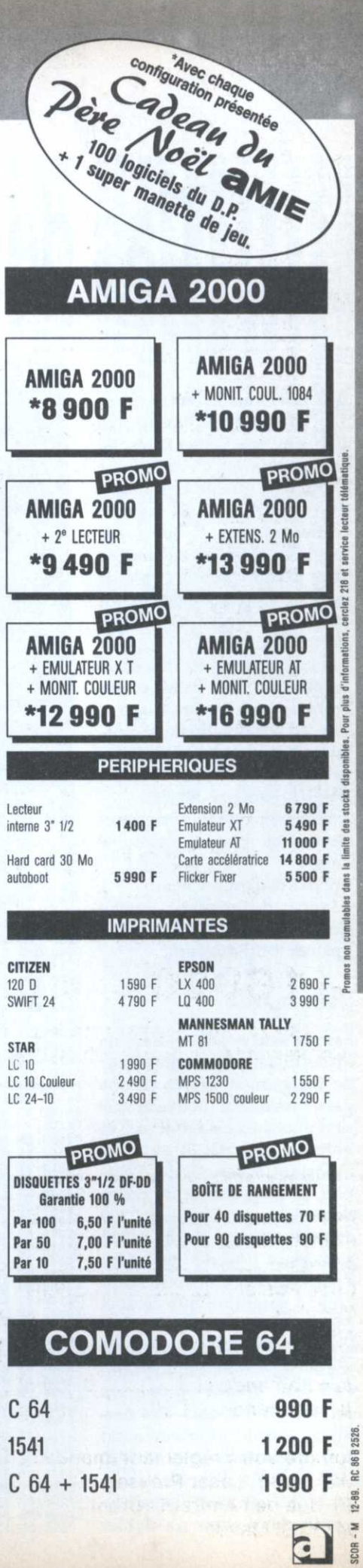

F F

ΞZ

43.57.82.05

 $(16)$  91.42.50.42

 $(16)$  91.47.74.11

2, rue Rampon 75011 Paris

69, cours Lieutaud 13006

69, cours Lieutaud 13006

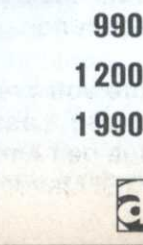

Ì

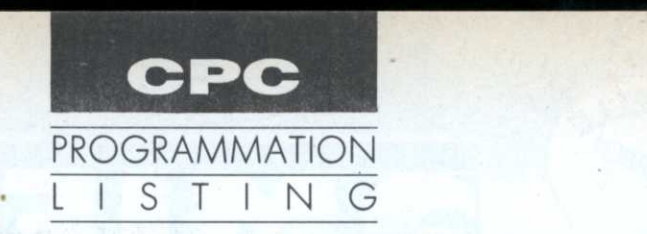

# T'as de beaux œufs tu sais.

ous vous avons souvent proposé en listing des jeux proches de la qualité commerciale. Celui-ci est d'une telle qualité et <sup>s</sup>'inspire du célèbre Cybernoïd (Hewson). Que sa longueur (environ 22 ko de binaire) ne vous décourage pas; le plaisir est garanti! Vous devez. pour mériter richesse et amour, récupérer une vingtaine d'œufs répartis en des lieux redoutables. Des balles et des bombes sont <sup>à</sup> votre disposition et le ravitaillement possible. Les touches redéfinissables (ou les positions du joystick) sont par défaut:

- déplacements: touches direc- 30 ' \* PICI tionnelles gauche, droite et haut;

— tir: barre d'espacement;

- lancer de bombes: touche  $\frac{1}{100}$ 

Copy;

- pause: touche Return.

#### Sauvegarde

Sauvez sous le nom évident de PICLOS, le court listing Basic de chargement. Entrez ensuite par Amsaisie V.2 (nouvelle version publiée dans nos n° 4, 5 et hors-séries <sup>n</sup>° 2, 3) en vous reportant à son mode d'emploi, le long listing'de codes hexadécimaux. Spécifiez 2300 comme adresse de début et sauvez-le sous le nom PICLOS.PRG (ou tout autre nom, à condition que celui—ci figure en ligne 180 du programme Basic). ll est vivement conseillé de morceler votre tra vail en créant plusieurs fichiers (P1, P2, etc.). Ces derniers devront ultérieurement être chargés à la suite (LOAD  $"P1" : LOAD "P2", etc.)$  après  $^{23CB:1}_{23D@:C}$ un MEMORY &22FF et sauvegardés ainsi dans un fichier

## PICLOS

Le tyran Piclos, outre sa folie destructrice, <sup>a</sup> de bien étranges lubies. Détenant votre amie en otage, il exige que soit accompli le vœu dit «de Piclos», qui consiste à recueillir tous les œufs sacrés de Ruyehvlaure.

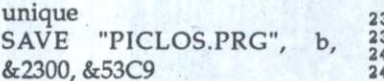

Sébastien Royer

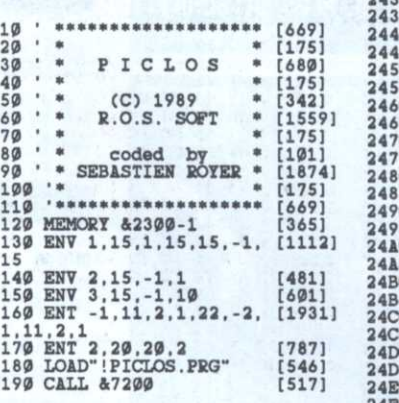

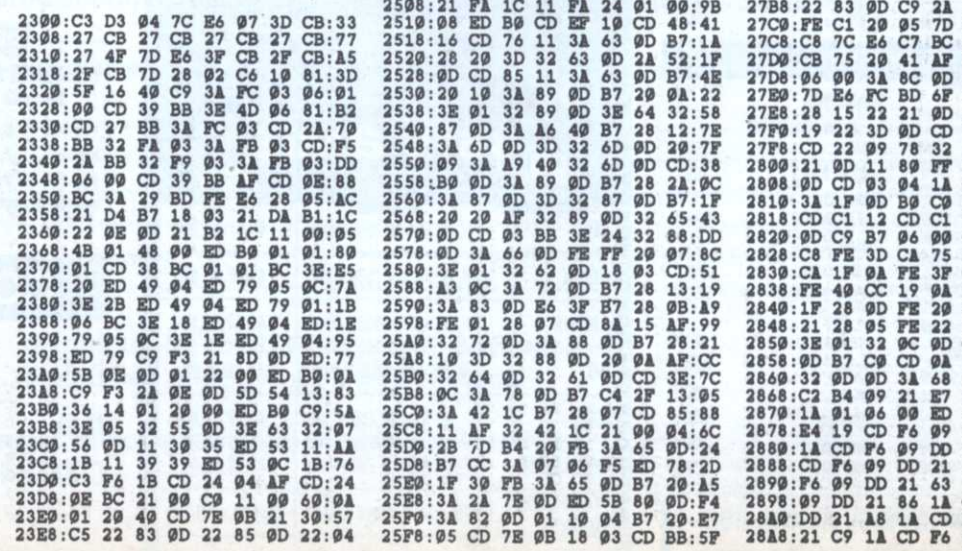

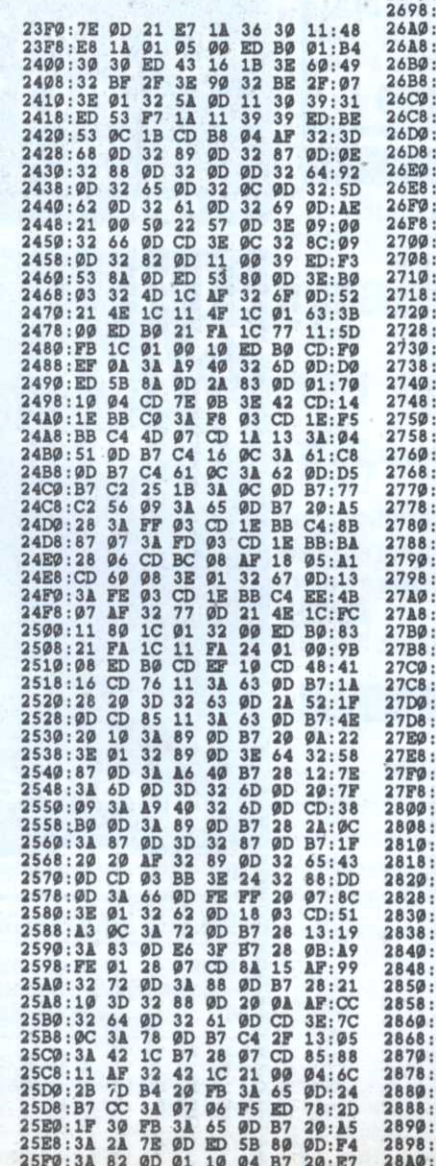

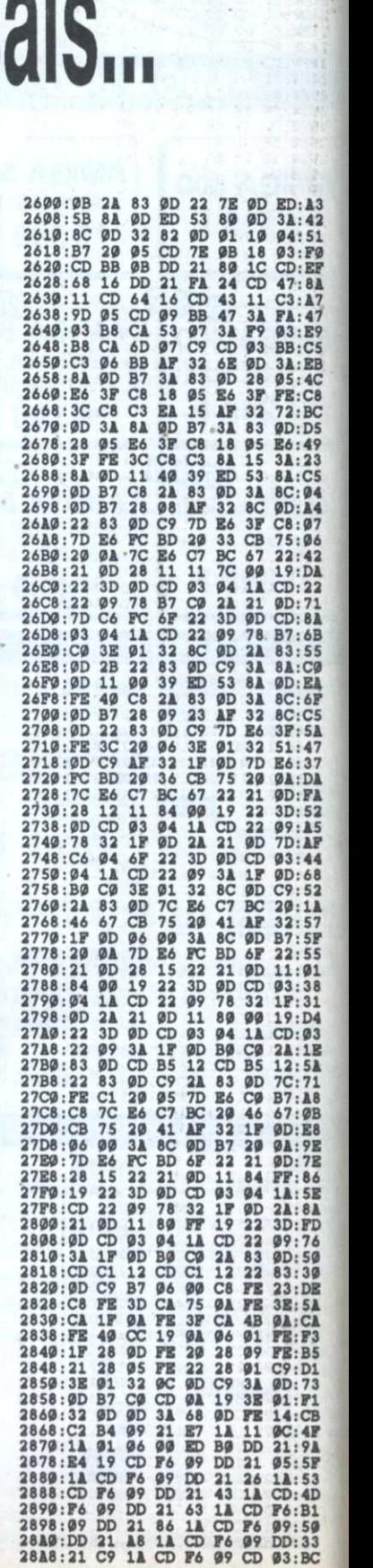

 $11:85$ BOOF OD 2012 523 C3 C3 C3 C3 C4 D8 EQ OOD D8 OO 2014 C9 F2 O3 30 2023 A4 O9 C4 D8 ACE 1D D2 33 B13 DD D2 33 B13 DD D2 33 B13 DD D2 33 B13 DD D2 33 B13 DD D2 33 B13 DD D2 33 B13 DD D2 33 B13 DD D2 33 B13 DD D2 83 B2 C6 34 D 20F8D2234898004014145959114580172152694098999943434468284343432525230841148022324343292474741143290044520232445445282434328004452023244543280044520232445243280045202344524328004520234452525247474132920445202344525274774234 IDAIF 1975, 2087, 2087, 2097, 2097, 2097, 2097, 2097, 2097, 2097, 2097, 2097, 2097, 2097, 2097, 2097, 2097, 2097, 2097, 2097, 2097, 2097, 2097, 2097, 2097, 2097, 2097, 2097, 2097, 2097, 2097, 2097, 2097, 2097, 2097, 2097,

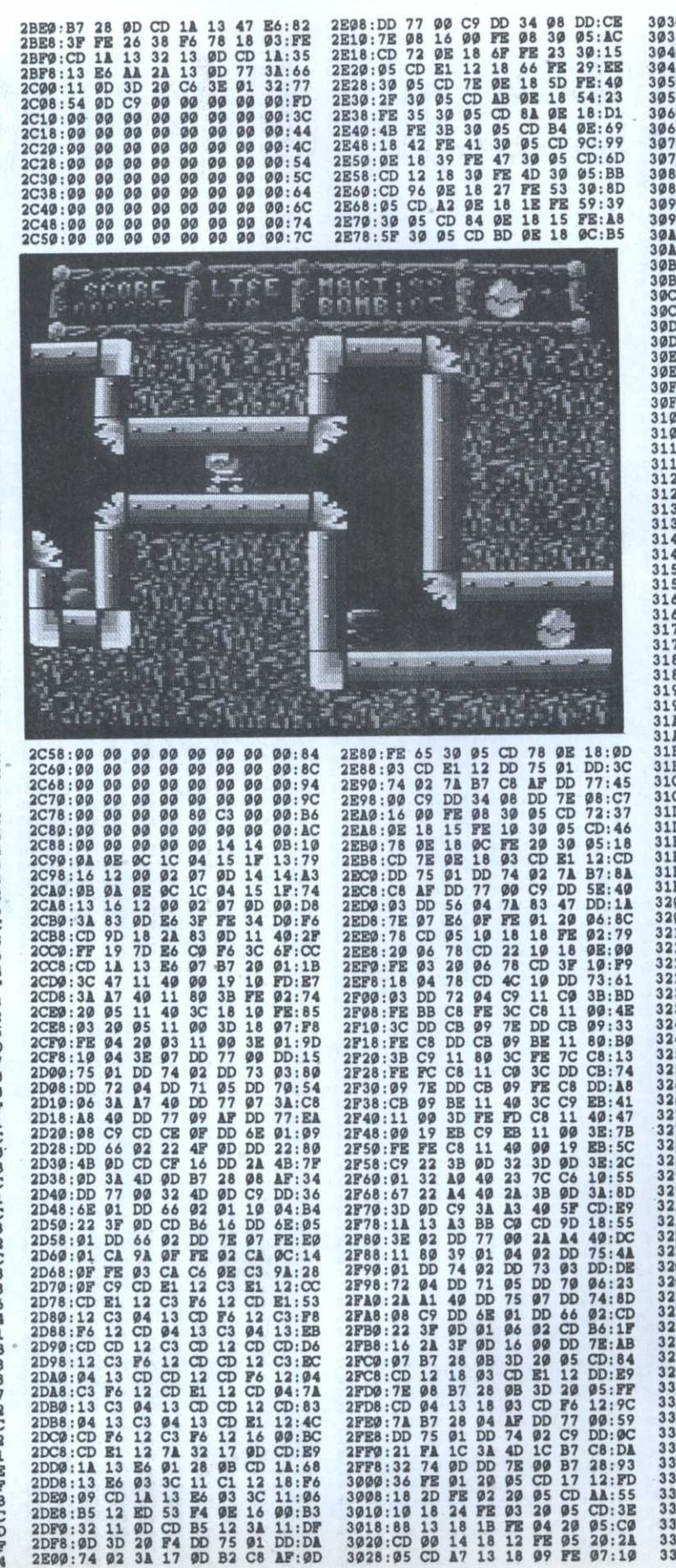

CDCBB@463C6B42759343FCDL1973DB94134B914CCCDCD88EF3E3L1CBCCF920DBDDDDD511339DD43DB8911337D34DD47724444A9DA7<br>CDCBB@463C6B42759383213FCDL1973DB94134B914CDDB88F3BF3DFE11CBCGF920DDDDDDD51D324D3397D63D98B911596114DD4A7D341D 17F7D@4DCC2449711233@@17@AD@92114FFD23@1D7CCC1@F942134E92111CC12@FC13DA477CC@@9FF2133911D674A8223287ED6912DA47729@47112DA477CC@@5D12DD477CC@@9DF2133911D9@ABA52287ED6D  $12:FF$ 

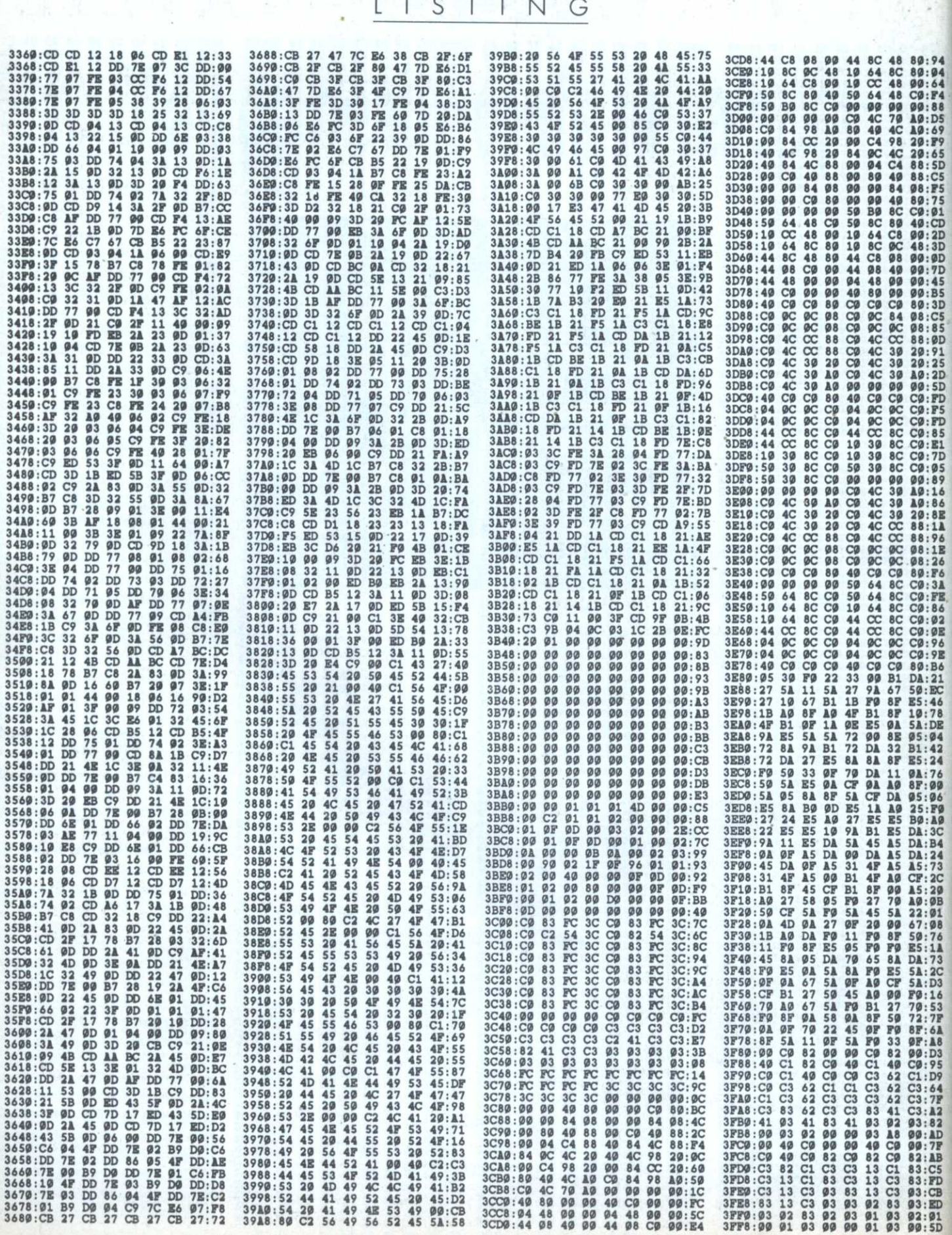

CPC

PROGRAMMATION

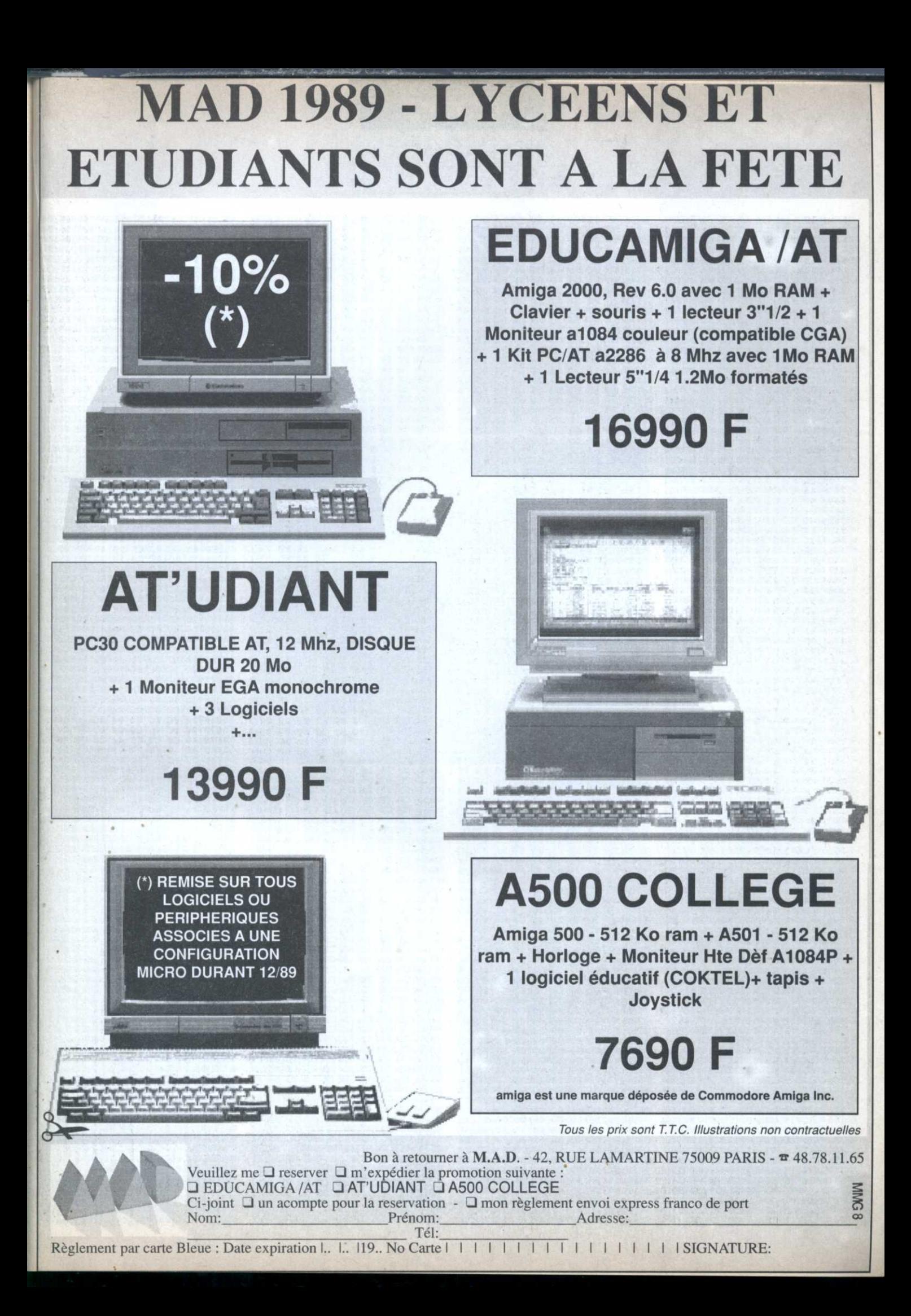

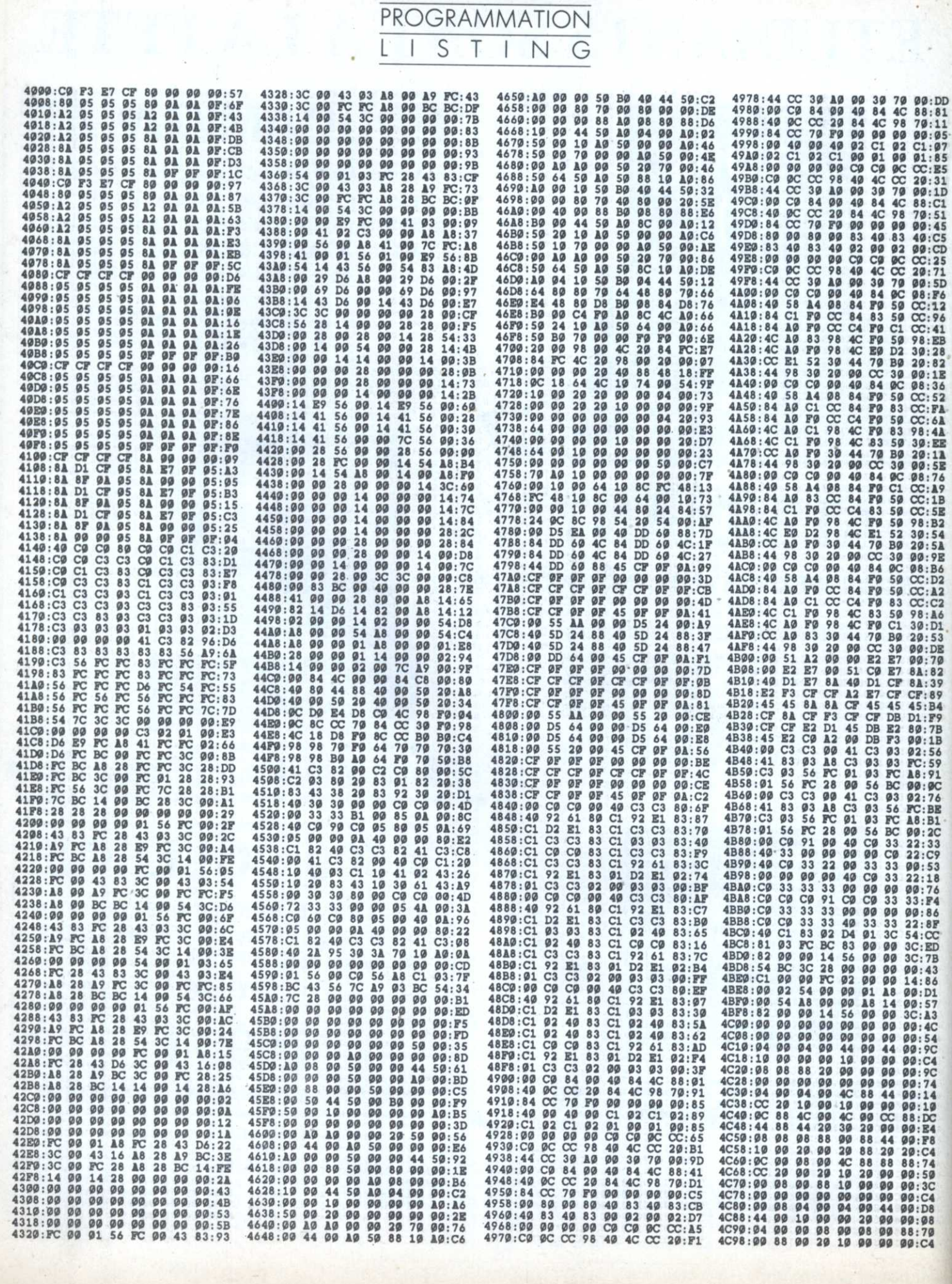

**CP** 

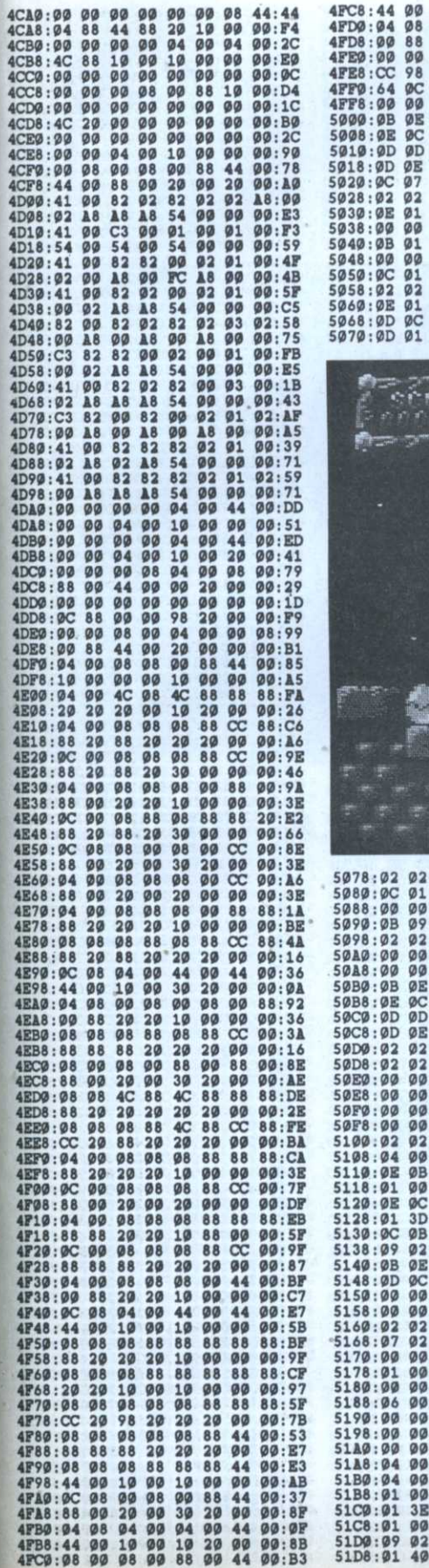

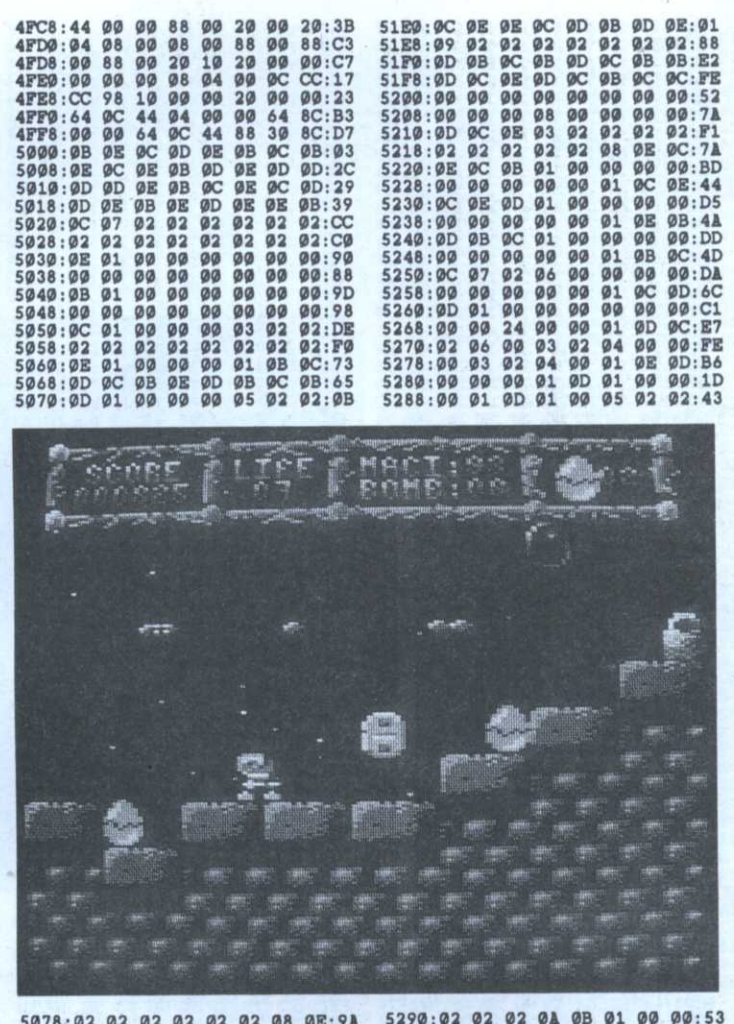

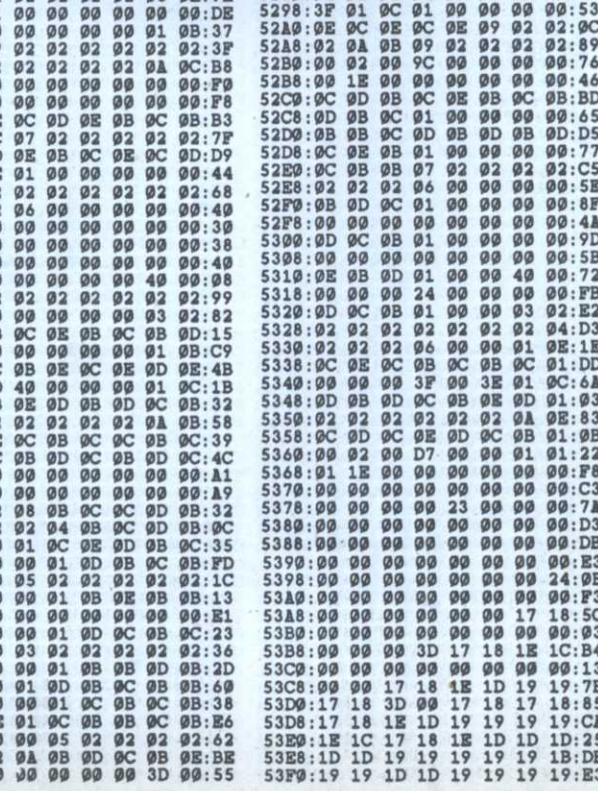

×

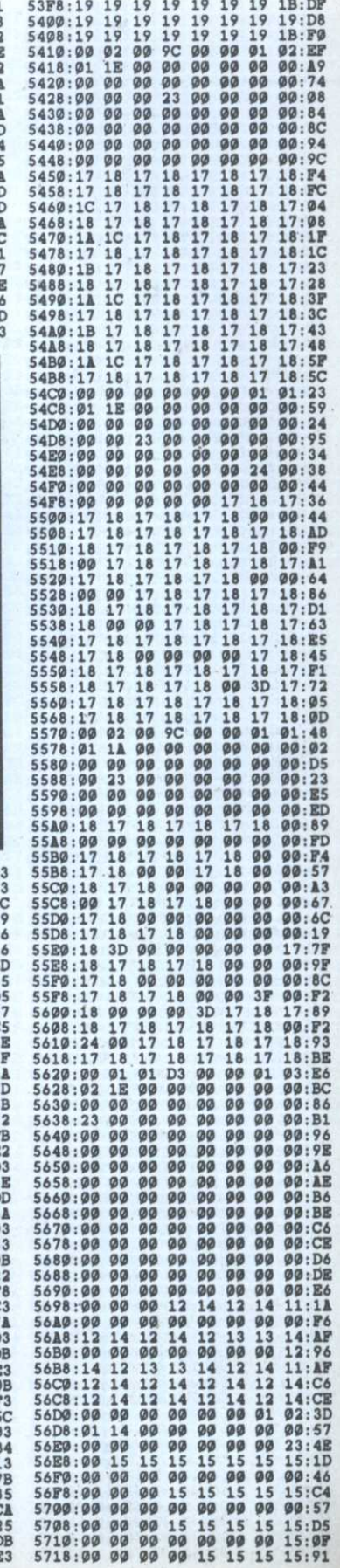

ä

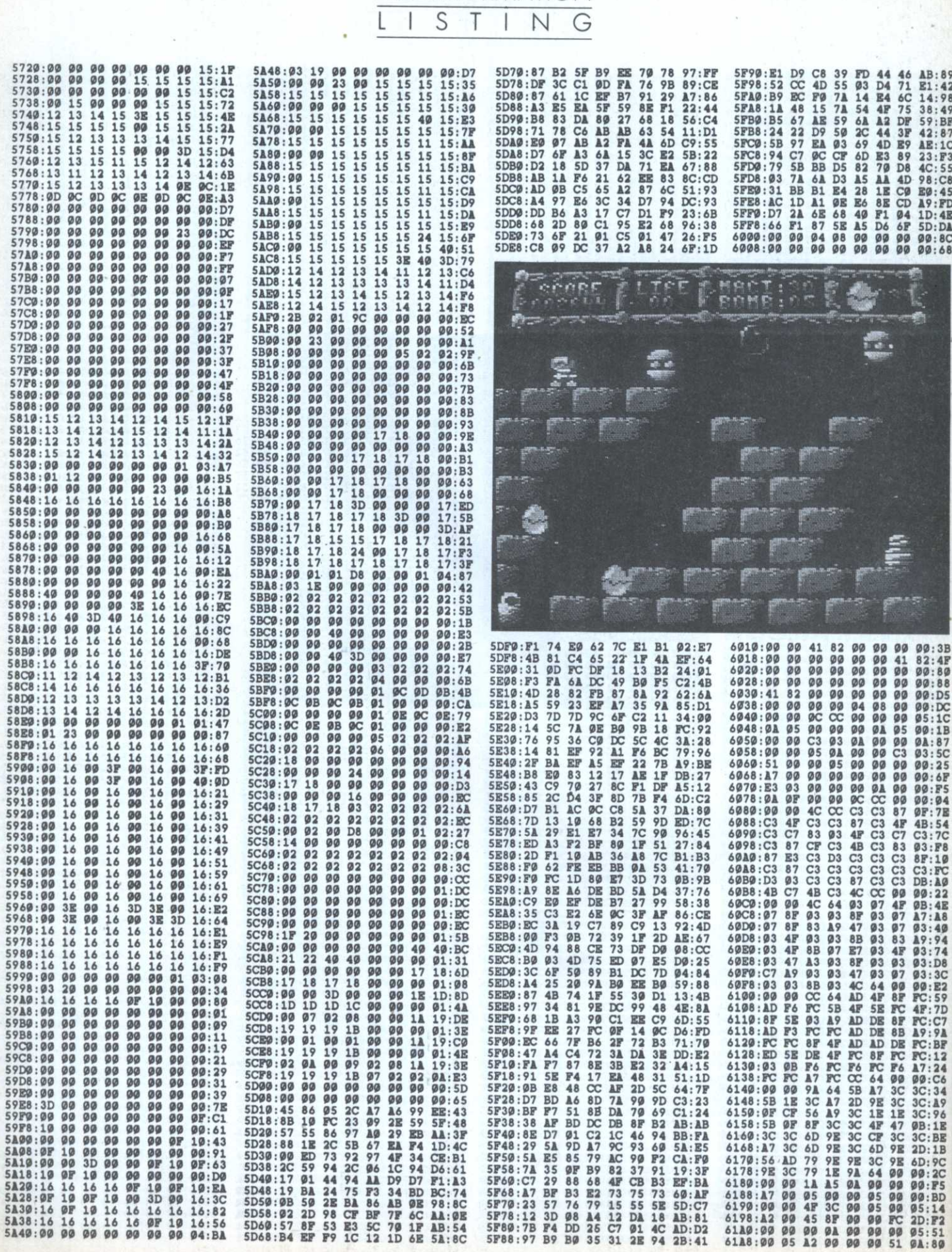

**5430 5A38**  **CPC** 

PROGRAMMATION

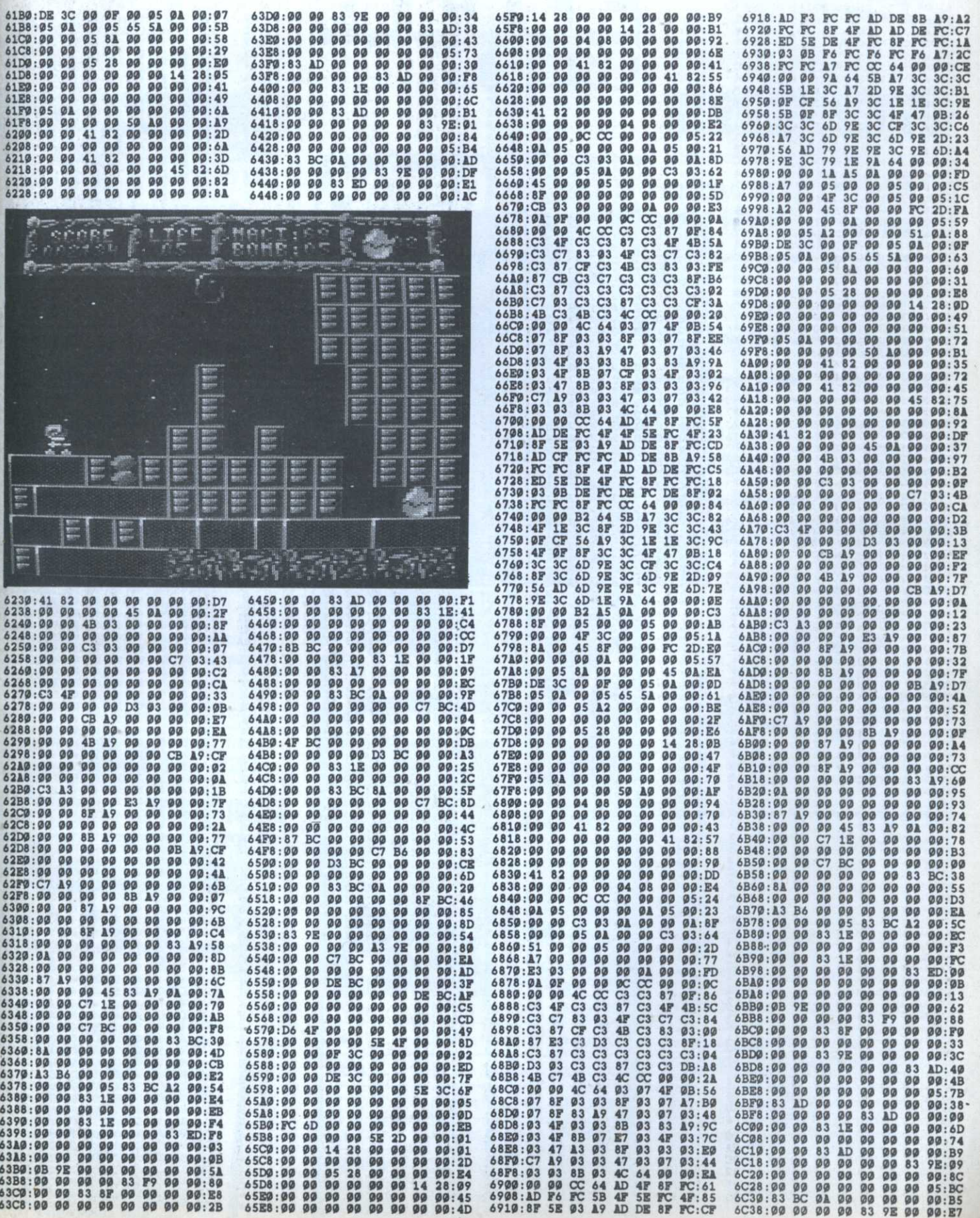

 $\hat{\alpha}$
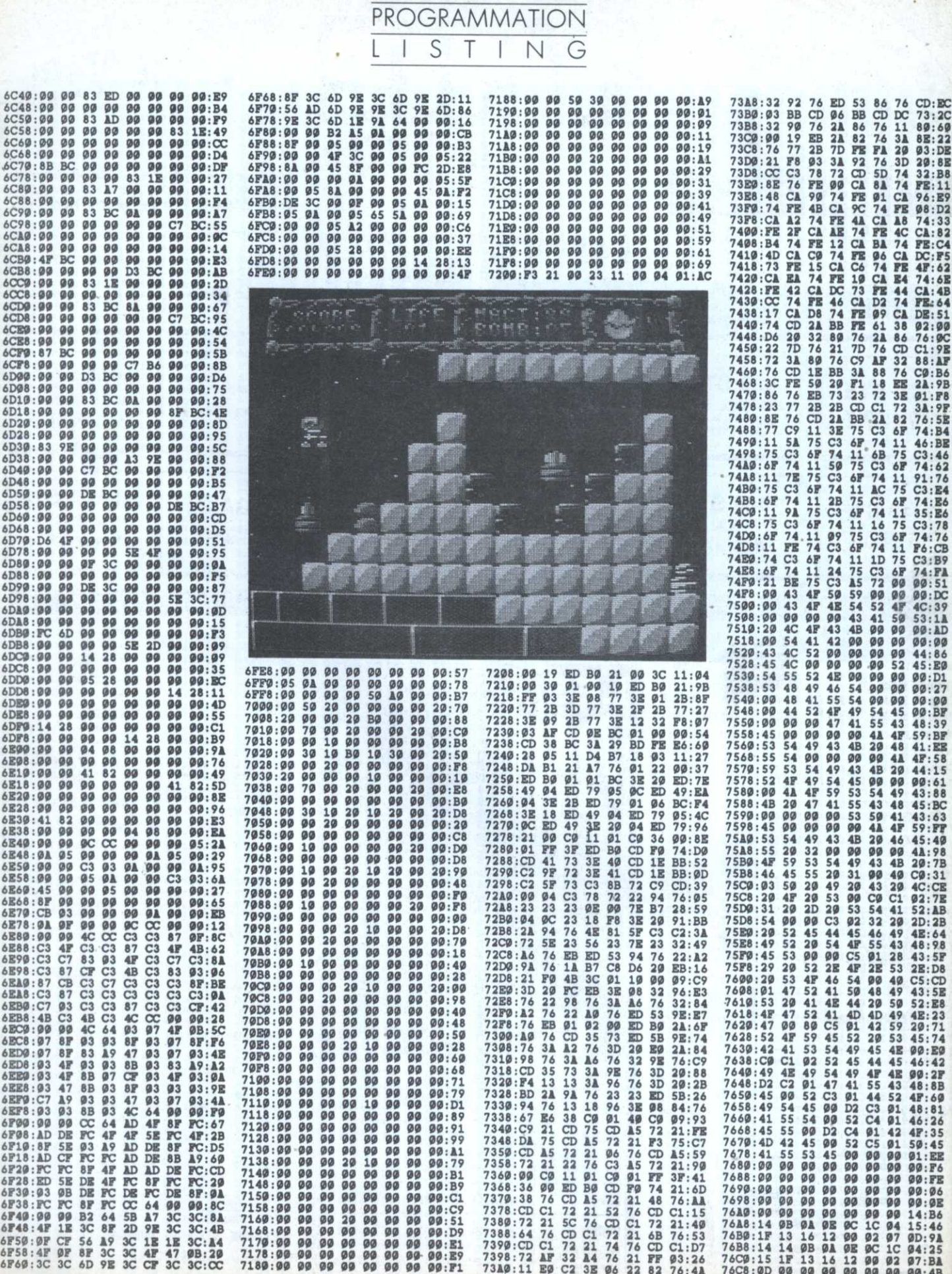

CPC

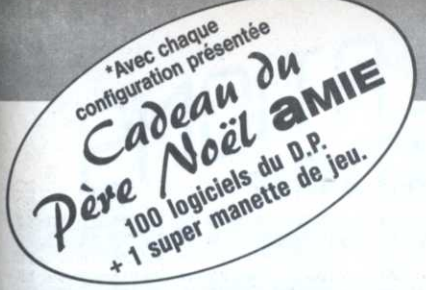

**ATARIST** 

PRO

\*3490

\*3490 F

**1040 STF** 

\*3 990 F

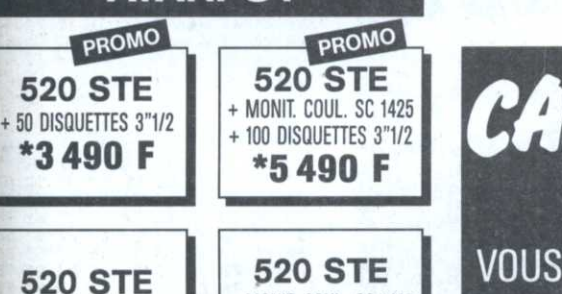

+ MONIT. COUL. SC 1425 \*5490 F

**1040 STF** + MONIT. MONO SM 124 \*4990 F

# **PERIPHERIQUES**

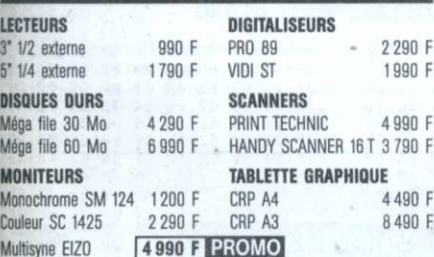

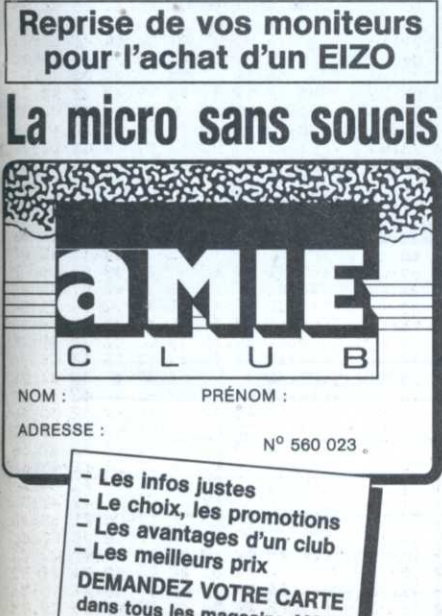

dans tous les magasins AMIE, par Minitel : 3615 Amie ou écrire à : Amie VPC 11, bd Voltaire - 75011 Paris

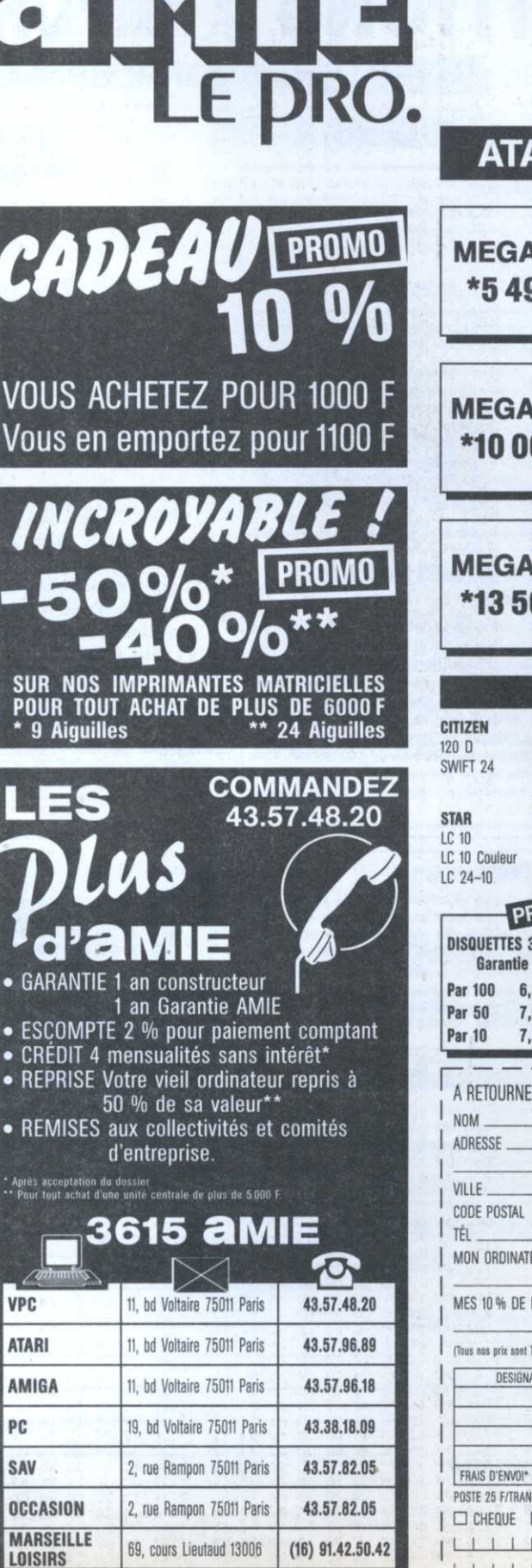

**MARSEILLE PC** 69, cours Lieutaud 13006

 $(16)$  91.47.74.11

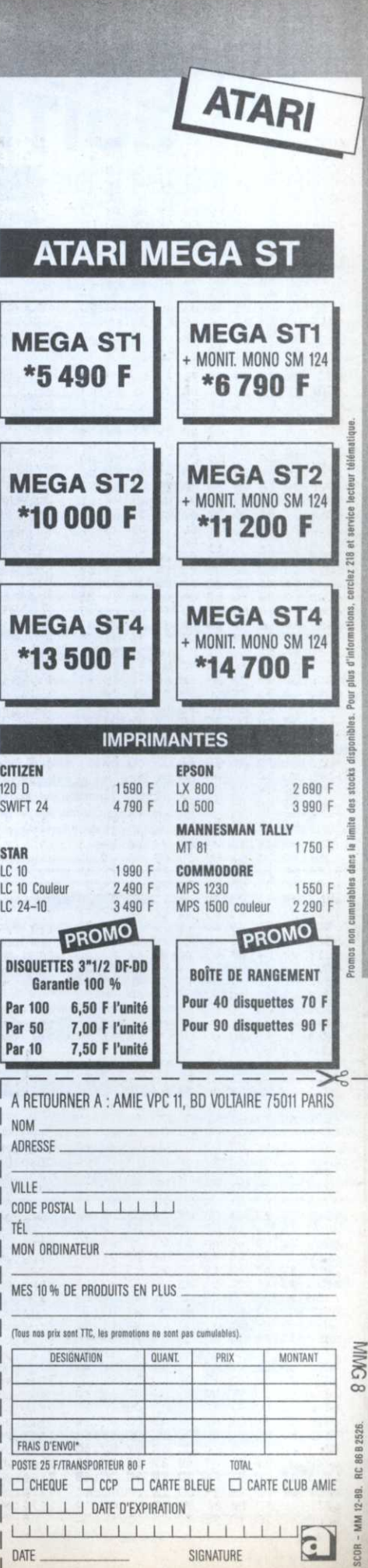

# SYMERFIE & COMMUNICATIONS

SPECIALISTE DE LA VENTE PAR CORRESPONDANCE SUR ATARI ST

# **LOGICIELS SYNERGIE EDITIONS**

# **MASTER D**

MASTER D est un éditeur de sons pour les synthétiseurs ROLAND D10, D20 et D110. Avec une interface utilisateur très confortable, MASTER D allie simplicité et efficacité pour créer des sons. Ses principales caractéristiques sont: la gestion et la création de sons (64) de la bank USER, la gestion des timbres (128 timbres), la gestion des PATCHS (64 patchs pour le D110 et 128 pour le D10/D20) et enfin la gestion de la partie RYTHM. Du 1040 au MEGA ST4 monochrome 495 F.

### **MAXIFIC 8.1**

Accessoire de bureau intégrant un agenda avec la définition des horaires à la minute près. On peut affecter des tâches à différentes personnes, et ensuite visualiser le tout. On peut aussi obtenir la liste des R.D.V. et fixer des alarmes. Un répertoire d'adresses avec mémorisation de 2 numéros de téléphone et composition automatique de ceux-ci soit par minitel soit par modem. MAXIFIC comporte une multitude d'options dont: détecter et détruire les virus, copier, déplacer, effacer, renommer, modifier les attributs, chercher des fichiers. Le formatage, la vérification, le passage de simple en double face d'une disquette est aussi implémenté. Pour vos déplacement avec votre disque dur, MAXIFIC permet de le "SHIPER" (ranger les têtes de lecture). Il possède encore d'autres options très intéressantes. 190 Francs

# **CLASSIFICATION PERIODIQUE DES ELEMENTS CHIMIQUES**

Tableau périodique des éléments chimiques comprenant toutes les informations sur un élément chimique. Lors de la sélection d'un élément, le numéro atomique, la masse atomique, la masse volumique, la température d'ébullition, la température de fusion, le degré d'oxydation, l'energie de première ionisation, le nombre d'isotopes, l'électronégativité, le rayon atomique, la structure électronique s'affichent a l'écran. Si l'élément possède des isotopes, vous pouvez visualiser ceux-ci; les renseignements sur les isotopes sont les suivants: temps de demi-vie, émission de rayonnement Gamma, émission de particules alpha, béta, capture d'électron par la couche K, capture d'électron par la couche L, fission spontanée et enfin conversion interne d'électrons. Ce n'est pas tout, vous pouvez savoir à tout moment l'état de l'élèment (solide, liquide, gazeux) à la température que vous avez fixé et pour finir, vous pouvez savoir qui a découvert l'élément sélectionné et en quelle année. Du 520 au MEGA ST 4 monochrome 120 Francs

### **EXTRAVAR**

EXTRAVAR est un utilitaire pour les programmeurs en GFA Basic jusqu'à la version 2.02. EXTRAVAR permet d'extraire les variables contenues dans les programmes écris en GFA Basic jusqu'a la version 2.02. Ceci nous permet d'analyser les différents types de variables utilisés. On peut extraire les 11 types de variables du GFA Basic 2.02, les variables entières, alphanumériques, les étiquettes, les noms de procédures, etc... Il est possible aussi de renommer des variables, ceci devient très intéressant lorsqu'on veut remplacer le nom d'une variable par un autre. La sortie des variables sur imprimante ou sur fichier peut devenir intéressante lors de la conception de routines individuelles, 120 Francs.

# **ROSEMARY RACCOON'S STRIP GAME**

Basé sur le principe du jeu de rocher, papier, ciseaux, ce strip game très coquin de Bruno BELLAMY vous proposera d'affronter une des trois nanas prètes à ce soumettre aux règles du jeu. Elles enlèvent un vétement à chaque fois qu'elles perdent et ceci jusqu'à leur intimité la plus complète. Vous avez aussi la possibilité de faire s'affronter deux nanas, ainsi vous assistez en spectateur à un des combats les plus charnel et innocent du moment. 120 Francs

# **HYPERCACHE ST VOTRE ATARI ST A 16 MHz**

Hypercache ST est une carte accélératrice pour tous les ATARI ST. SYNERGIE & COMMUNICATIONS en est l'importateur exclusif. Cette carte à base de 68000 à 16 MHz 'peut augmenter la vitesse de traitement de votre ST jusqu'à 70 %. Très pratique lors de l'utilisation de logiciels de PAO tel que CALAMUS, de dessin tel que ZZ VOLUME, etc... Hypercache ST possède aussi une mémoire cache de 8 Ko.

Possibilité de montage par notre service technique) HYPERCACHE ST + 6 mois de garantie . . . 2990 F

haananananananananananananananan

MC 68000 P12F

#### PIECES DETACHEES ATARI

SYNERGIE BOUTIQUE vous propose toutes les pièces détachées se rattachant à la marque ATARI exceptés les matériels XE, XL et VCS. Tous les circuits intégrés sont disponibles allant du BLITTER, MMU jusqu'au support circuit carré 68 points. Un exemple de prix: BLITTER 128 F, Support carré 68 points 41 F, MC 68000 93 F. Il suffit de demander le catalogue pour avoir la liste complète des composants disponibles.

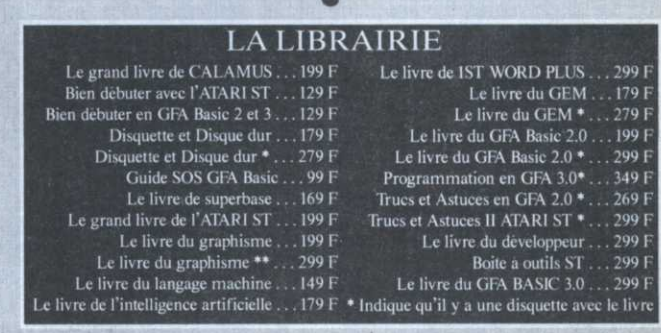

**MING 8** 

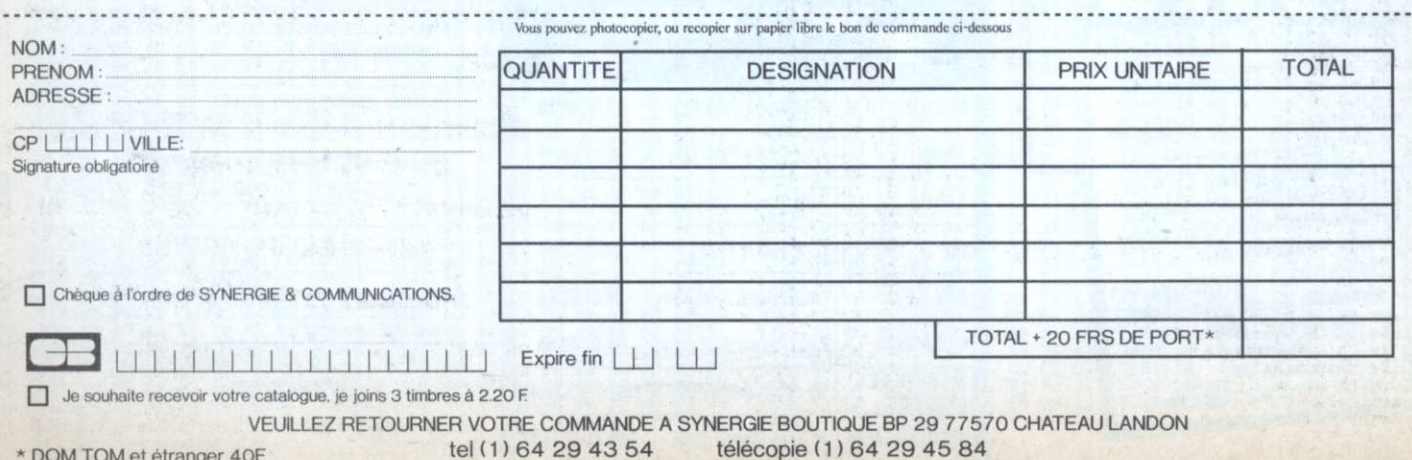

\* DOM TOM et étranger 40F.

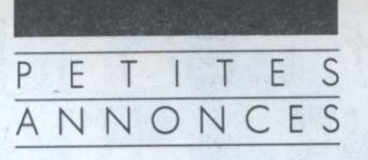

# AMIGA

# VENTE

Cherche débutants Assem-bleur,<br>musiciens, graphistes pour former un<br>groupe légal en vue de création<br>démos cool. Ecrire à M. Orgeron<br>Eric, avenue de l'Oratoire 84390 Sault

Vends ordinateur Amiga 2000 vertb  $(1988) + 6$ cran couleurs + 5 Mo de<br>Ram + disque dur 40 Mo + carte<br>accélératrice (68020/68881) + lecteur accelerative (bouzonoso) + lecteur<br>doc) Sculpt 4D, Photon Paint 2,<br>Digipaint 3:33000 F (valeur réelle:<br>45000). Tél:47 90 66 91après 20h.

# C.PC **VENTE**

Vds CPC 664 monochrome avec loysticks, nbx disquettes utilitaires et<br>Bible du graphisme. Prix:2500 F.<br>Tél(1) 48 30 66 84.

Vds nbx logiciels utilitaires<br>originaux pour CPC prix intéressant.

Liste contre enveloppe timbrée à<br>Hope B.P. 6 84360 Merindol.

 $5,25"$ lecteur avec Vds alimentationet cordon pour 6128 prix<br>900F + carte interface// 24 E/S et alimentatition prix 800F + cordon<br>80F.Tél.: 39 35 11 79 après 19h.

Vds jeux sur CPC 464 50F l'unité<br>sauf Aigle d'Or prix 100F Paris et<br>banlieue uniquement. Tél.:(1) 42<br>01 30 15.

Vds CPC 6128 couleurs neuf (2 mois) 22 mois de garantie cause<br>double emploi, nbx programmes et<br>joystick. Le tout en emballage<br>d'origine et facture3200F. Vds<br>lecteur 3' Amstrad FD-1 entierement revisé(facture) avec câble: 1000F<br>Vds Buffer 64 ko pour Vds Buffer 64 Nu processes<br>imprimante:1000F.<br>Tél.:(1) 43 11 19 20, demander

Vds CPC 6128 couleurs avec plus

de 90 jeux et disquettes vierges prix<br>3200F. Tél.: (1) 45 27 77 83.

Vds CPC 464, DDI1, multifaces, disquettes, cassettes, crayon optique,<br>filtre, pied, très nbx jeux et utilitaires le tout 3500F. Tél.: (1) 69 41 90 89.

Vds 6128 couleurs TBE, joystick, doubleur, 50 disquettes pleines capot<br>Plexi, 100 revues prix 3000. Tél.: (1) 43 81 33 86 après 18h.

# ATARI VENTE

Vds Mega ST1, SM124, megafile 30, drive externe, Star LC 10 couleurs, originaux le tout1200F. Possibilité de<br>vente séparée. Demoly Jean Marc<br>vente séparée. Demoly Jean Marc<br>6 bis rue des moines 75017 Paris Tél.:(1)42 28 22 04.

Vends  $520$  STF moniteur<br>couleurs SC 1425 + joystick + 25<br>disquettes (jeux, utilitaires) peu<br>servies: 4300F, Tél.: 49 47 99 38 (heures de repas).

Vends originaux pour ST avec boîte et notice. Liste sur demande.<br>100 F l'unité + 1 kit de nettoyage pour<br>lecteur 3,5": 120 F (jamais servi) + 1 multiface ST (copieur personnel: 400 First kit extension mémoire 512 ko<br>Protecknick facile à monter avec<br>notice: 800 F port gratuit. M. Gulbert<br>Thierry, résidence Sautillane, bat. 1,<br>Appt 3, 33400 Talence. Tél.: 56 04<br>46, 08  $08.$ 46

Vds sons synthés studio: M1.D20,<br>10, 110, 5.DX7, S, IIFD, TXT.K1,<br>K5.V50.TX81Z.DX11.MT32.D50.DX2<br>1.27,100.Y53100,Z00.B200.Marix6.<br>DV8000. ESQ1. SQ80.CZ Casio.<br>Juno1,2, MKS 50. disc Atari, K7,FD.<br>Tél.: (16) 61 55 17 11.

Vds 1040 STF couleurs très peu<br>utilisé, 30 disquettes de logiciels,<br>câble imprimante 5000F. Tél.: 60<br>19 46 63 entre 12h 45 - 13h30 ou après 19h.

Vds Atari 520 ST RDF, moniteur<br>couleurs SC 1425, le tout en très bon<br>état (avec housses), nbx jeux, le tout 4000F possible vente séparée.<br>Tél.: 59 61 25 40.

Vds Atari 520 STF sous garantie, jeux Great Court, Barbarian, Gauntlet, Super Cycle, Macadam Bumper, 3 programmes de dessins et autres jeux, prix: 1500F.<br>Tél.: 39 58 11 31 (Yvelines) demander Romain.

Vds Atari 520 ST NR DS, moniteur couleurs SC 1425 le tout en très bon état, avec housse, nbx jeux, le tout<br>4000F. Possible vente séparée.<br>Tél.: 59 61 25 40 (province) après 19<sub>h</sub>

Vends lecteur DF Cumana environ<br>1000F et Streplay 4.1 environ 500 F.<br>Tél.: 64 21 14 46 après 19 h<br>(Seine et Marne).

Auditions de chansons originales sur<br>disquettes (Pro 24, Creator) ou<br>cassette et bandes (niveau semiprofessionnel) règlement sur protessionnei) regiement sur<br>demande. Meilleure œuvre produite<br>par nos soins dès janvier 90. Ecrire vite<br>Studios WW, 91 quai de la gare<br>75013 Paris.

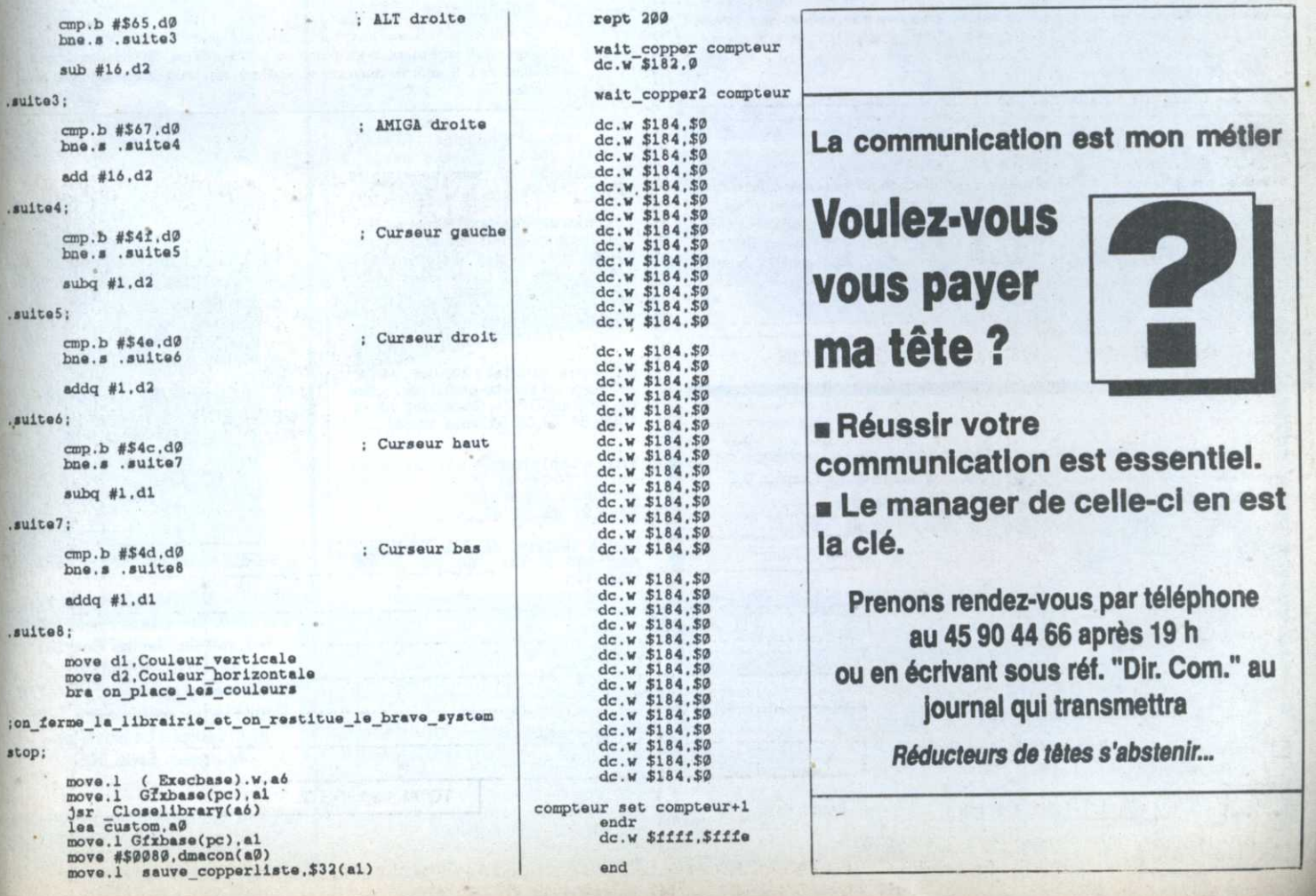

# $J.B.G$ **ELECTRONICS** ouvre un rayon CCASI *VENTE - ACHAT - DEPOT-VENTE*

**Tous materiels: micros,** ecrans, peripheriques, logiciels, accessoires.

**J.B.G. Electronics** 163. avenue du Maine - 75014 Paris Métro Mouton du vernet ou Alesia Tél. 45.41.41.63 / 45.41.44.54

ouvert du Lundi au Samedi de 10h à 19h sans interruption.

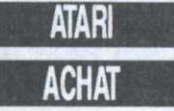

Achète 520 ST DF + monit. couleurs<br>+ quelques jeux pour 5000 F maxi.<br>Achète aussi tout simulateur de vol Figure 150 F maxi - Michael Text Capter 150<br>pour 150 F maxi - After Burner pour<br>130 F maxi - Plerrick Durand, Etom<br>00058, BP 441, 97159 Pointe à **Pitre** 

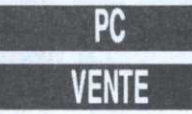

Vds ordinateur Atari le plus petit du mondel 5 logiciels intégrés. Prix:<br>600F. M. Blanc Alain 11, rue<br>Jean-Philippe Rameau 76000 Rouen.

Coupon-réponse à renvoyer accompagné de votre chèque de • 50 F pour 1 PA • 80 F pour 2 PA à Micro-Mag, Service PA 5-7, rue de l'Amiral Courbet 94160 Saint-Mandé (important! précisez avec le (1) si c'est en lle de France)

TTTTTTTTTTTTTTTTTTTTTTTTTTTT 

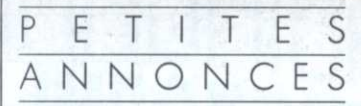

Vds PC Tandy 1000 EX, joystick,<br>traitement de texte, jeux: 5500F.<br>Tél.: (1)69 48 89 46 après 18h.

Vds PC 1512 couleurs, 2 lecteurs<br>de disquettes, disque dur 21 Mo,<br>nombreux logiciels, manuels.<br>Tél.: (:1) 43 09 14 08.

Vds PC 1512 couleurs, souris, logiciels professionnel et jeux,<br>manuels. SD, DOD, GEM, Basic2<br>acheté le 15.09.89, prix6000F.<br>Tél.: 47 56 19 60.

Urgent.Vends Amstrad PC 1512 STO + disque dur 20 Mo + clavier +<br>SCO + disque dur 20 Mo + clavier +<br>écran PCMM + souris + manuel et<br>disquettes fournis + péritel sous gar.<br>Prix: 6500 F. Tél.: 64 04 16 16<br>(77) après 1941.

# divers

Echange DDY, jeux contre console<br>Videopac C52 Philipps, 2 manettes, 6 jeux adaptateur secteur, adaptateur<br>TV. Ecrire à Ravenel Fréderic 7,<br>rue de Goupillières 78910 Flexanville.

Vends micro-ordinateur Casio PB-1000, modèle de poche, mémoire de<br>base 8 ko étendue à 168 ko Ram, base o to enclude a resolution and the contract decay and don't do destension, revealing complet 2000 F complet 2000 F (double usage).<br>Tél.: 38 30 27 19 (heures depending the respective depending to respect the respective

Vds micros espions fabriqués par vas motessionnels, réception sur<br>des professionnels, réception sur<br>bande F.M. 88 à 108 MHz portée<br>Documentation contre 2 timbres à<br>2,20 F. Ecrire à M. Blanc 11, rue J-<br>P Rameau 76000 Rouen.

Sur votre minitel 24h/24 venez découvrir un service gratuit pour vous<br>les Amstrad CPC... Composez vite le<br>16(1) 34 22 09 22 vous verrez...

Vds adaptateur péritel avec<br>notice:300F et 30 frais de port<br>compatible 464 et 6128.<br>Tél.: 97 25 12 35.

Vends lecteur disque DD1 état<br>neuf 900 F. Tél.: 60 29 16 15 après 17h.

Stop! Graphiste sur Amiga<br>cherche emploi dans toute la<br>France. Contactez-moi au 35 90 10 43<br>(répondeur). Frédéric Féret, Neuf<br>Marche, 76220 Gourmay-en-Bray.

Pour Lille et Toulouse,<br>recherchons vendeurs ayant de<br>bonnes connaissances de l'Atari ST, des notions de compatibles PC ainsi due des logiciels jeux et utilitaires<br>propres à chaque ordinateur. Adresser<br>CV + photo + prétentions à : SARO<br>Informatique - Monsieur Matus -<br>5 bd Voltaire 75011 Paris.

#### Directeur de la publication **Jean Kaminsky**

**REDACTION** Rédacteur en chef **Olivier Fontenay** Rédacteur en chef adjoint **Bernard Jolivalt** Secrétaire de rédaction Gaëlle Pillot Chef de rubrique Jean-Claude Paulin Ont collaboré à ce numéro Sebastien Ajaxa, Cyrille Baron, Nicolas Bourdin, Pierre Bretagnolle, Nicolas Ceron, Nicolas Choukroun, Emmanuel Forsans, Ghislaine Geneslay, Pierre Grumberg, Denis Jarill, Claude le Moullec, Frédéric Louguet, Gregory Miezelis, Joël Nadal, Patrick Pochet, Stéphane Rodriguez, Christian Roux, Eric de Rouziers, Frédéric Savoir, Jean-Yves Trétout Assistant de la rédaction Jean-Marie Kohn-Kohn Couverture Guillaume Daveau **Ilustrations** Pierre Bretagnolle Crédit photo **Bernard Jolivalt** Directeur artistique Claude Marrel **Maquettistes** Laurence Floquet Thierry Martinez

**ADMINISTRATION Diffusion Bertrand Desroche** au (1) 43 98 22 22 **Abonnements** Laser Presse OGP 175, av. Jean-Jaurès 75019 Paris Tél.: (1) 42 41 30 10 de 8 h 30 à 18 h 00 du lundi au vendredi Comptabilité Sylvie Kaminsky

**REGIE PUBLICITAIRE** NEO-MEDIA - 5-7, rue de l'Amiral Courbet 94160 Saint-Mandé Tél.: (1) 43 98 22 22 Directeur de la publicité Thierry Cagnion Chef de publicité Marc Rosenzweig

**MICRO-MAG** est édité par Laser Presse SA 5-7, rue de l'Amiral Courbet 94160 Saint-Mandé Commission paritaire: nº 71178 Dépôt légal: 4e trimestre 1989 Impression: La Haye-les-Mureaux, SNIL, RBI

# EAGLE **EUIU ae du**

WIND

GRABUGE

**Nouveau!** 

**TAPEZ** 

36.15 **MICROÏDS** 

**Alling Division** 

**HILLAN** 

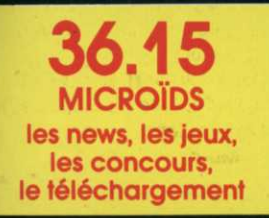

小型

**AIS ROIDS** 

595.57

7014 : Les Cyborgs ont étendu leur domination surtoute la galaxie. Seul, le<br>capitaine Jordan échappé de leurs geôles peut encore sauver les Forces<br>Humaines Unifiées du désastre.<br>Aux commandes de votre Eagle, vous affronter

jamais revenu.<br>Avec Eagle's Rider, découvrez un univers d'aventures et d'action 3D, et<br>gravez votre nom dans la Légende du Futur!

**MİCROÏDS** 

**Service Informations** 12 Place de l'Eglise<br>94400 Vitry-sur-Seine<br>Tél. : 16 (1) 46.81.80.00

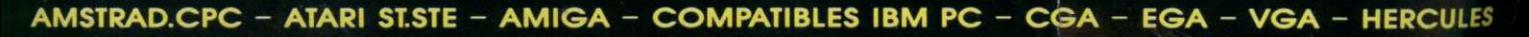

# CECI AOUS DONNERY LA CHAIR DE POULE! **CHAIR DE**

MPA

 $\sqrt{f}$ 

**M** 

an voupts rstnorfts á stårqqs'e ts se lance à son secours notre vaillant chevalier, princesse Hus; mais Arthur, et elles ont capturées la besogne. Elles sont de retour insisis saruissa estantes sins<br>venues accomplir leur sale<br>venues accomplir leur sale sal sup sinqab assluoos 1986). Trois années se sont sėnns'l sb xusį erusllism Goblins (voté parmi les dix dans cette suite à Ghosts'n'<br>"In este suite à Ghosts'n' Arthur est de retour! Le

couper le souffle! et de dangers à vous d'ennemis faroutas insnnoizesrqmi

Disquette. Cassette et **CBM 64/128** et Disquette, Spectrum Casselte **AsgimA** , T2 hsiA

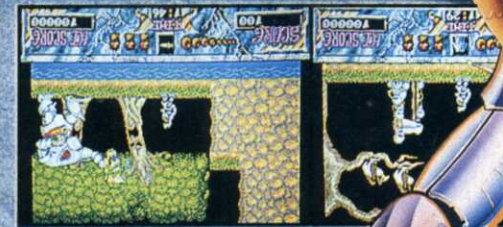

**RESERVE** 

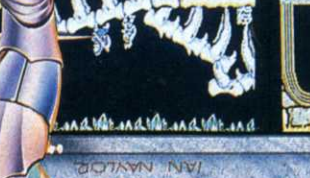

 $847$   $66$ 

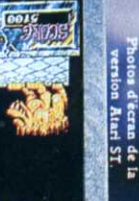

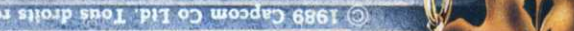

06740 Cháleauneuf de **1) Plod (F** 

**BBBE** co